# **UNIVERSIDADE FEDERAL DE SÃO CARLOS CENTRO DE CIÊNCIAS EXATAS E DE TECNOLOGIA PROGRAMA DE PÓS-GRADUAÇÃO EM ENGENHARIA CIVIL**

# **OTIMIZAÇÃO DE PROJETO DE VIADUTOS DE MÚLTIPLAS LONGARINAS CONSIDERANDO CRITÉRIOS AMBIENTAIS E ECONÔMICOS**

**Eduardo Vicente Wolf Trentini**

São Carlos 2023

# **UNIVERSIDADE FEDERAL DE SÃO CARLOS CENTRO DE CIÊNCIAS EXATAS E DE TECNOLOGIA PROGRAMA DE PÓS-GRADUAÇÃO EM ENGENHARIA CIVIL**

# **OTIMIZAÇÃO DE PROJETO DE VIADUTOS DE MÚLTIPLAS LONGARINAS CONSIDERANDO CRITÉRIOS AMBIENTAIS E ECONÔMICOS**

# **Eduardo Vicente Wolf Trentini**

Tese apresentada ao Programa de Pós-Graduação em Engenharia Civil da Universidade Federal de São Carlos, para obtenção do título de Doutor em Engenharia Civil.

**Área de Concentração:** Estruturas e Geotecnia

**Orientador:** Guilherme Aris Parsekian

**Coorientador:** Túlio Nogueira Bittencourt

Trentini, Eduardo Vicente Wolf

Otimização de projeto de viadutos de múltiplas longarinas considerando critérios ambientais e econômicos / Eduardo Vicente Wolf Trentini -- 2023. 284f.

Tese de Doutorado - Universidade Federal de São Carlos, campus São Carlos, São Carlos Orientador (a): Guilherme Aris Parsekian Banca Examinadora: Mauro Vasconcellos Real, Ricardo Carrazedo, Carlos Humberto Martins, Sergio Hampshire de Carvalho Santos Bibliografia

1. Pontes e viadutos. 2. Otimização. 3. Projeto de estruturas em concreto. I. Trentini, Eduardo Vicente Wolf. II. Título.

Ficha catalográfica desenvolvida pela Secretaria Geral de Informática (SIn)

#### DADOS FORNECIDOS PELO AUTOR

Bibliotecário responsável: Ronildo Santos Prado - CRB/8 7325

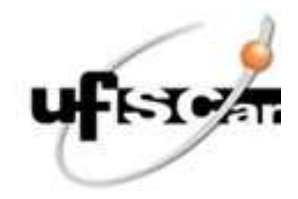

# UNIVERSIDADE FEDERAL DE SÃO CARLOS

Centro de Ciências Exatas e de Tecnologia Programa de Pós-Graduação em Engenharia Civil

### Folha de Aprovação

Defesa de Tese de Doutorado do candidato Eduardo Vicente Wolf Trentini, realizada em 14/06/2023.

## **Comissão Julgadora:**

Prof. Dr. Guilherme Aris Parsekian (UFSCar)

Prof. Dr. Carlos Humberto Martins (UFSCar)

Prof. Dr. Mauro de Vasconcellos Real (UFRGS)

Prof. Dr. Ricardo Carrazedo (EESC/USP)

Prof. Dr. Sergio Hampshire de Carvalho Santos (UFRJ)

O Relatório de Defesa assinado pelos membros da Comissão Julgadora encontra-se arquivado junto ao Programa de Pós-Graduação em Engenharia Civil.

# **AGRADECIMENTO**

O presente trabalho foi realizado com apoio da Coordenação de Aperfeiçoamento de Pessoal de Nível Superior – Brasil (CAPES) – Código de Financiamento 001.

### **RESUMO**

TRENTINI, Eduardo Vicente Wolf. **Otimização de projeto de viadutos de múltiplas longarinas considerando critérios ambientais e econômicos.** 2023. 282f. Tese de Doutorado em Engenharia Civil - Universidade Federal de São Carlos, São Carlos, 2023.

O Brasil carece de investimentos em infraestrutura rodoviária, uma vez que essa é responsável por mais da metade do volume de cargas transportado no território nacional. Quando se aborda o tema de infraestrutura rodoviária, uma das variáveis principais é a construção e a manutenção de viadutos. O projeto desse tipo de estrutura é realizado por um processo de tentativa e erro que não mais se justifica frente os recursos computacionais e metodologias de otimização disponíveis. Tradicionalmente, o objetivo principal do projeto de estruturas tem sido minimizar os custos de construção, garantindo a eficiência estrutural. No entanto, as preocupações com a construção de um futuro mais sustentável mudaram as prioridades da sociedade, sendo esse quesito também fundamental. Estruturas ecológicas e duráveis são cada vez mais exigidas. Sob esta perspectiva, os métodos de otimização heurística fornecem uma alternativa aos pré-dimensionamentos com base na experiência. O desenvolvimento de novos materiais de construção, técnicas de projeto e critérios sustentáveis motivam a necessidade de criação de uma metodologia para projeto automático e preciso que considere todos estes aspectos. Esta pesquisa propõe uma metodologia para projeto eficiente de viadutos compostos por longarinas I, pós-tensionadas e pré-moldadas, vigas travessas retangulares, pilares circulares e fundação profunda do tipo tubulão, considerando critérios de eficiência estrutural e sustentabilidade. Esta pesquisa integra custo, impacto ambiental e durabilidade no projeto de viadutos. A metodologia proposta fornece um conjunto de soluções de compromisso múltiplo entre as variáveis envolvidas, retornando a melhor geometria, tipo de concreto e nível de protensão. Como meta-heurística foi testado o desempenho do MOPSO (*Multiple Objective Particle Swarm Optimization*), NSGA-2 (*Nondominated Sorting Genetic Algorithm II*) e SPEA2 (*Strength Pareto Evolutionary Algorithm 2*) sendo que o MOPSO se adequou de forma mais eficaz a natureza do problema em questão. Os parâmetros do MOPSO foram calibrados, utilizando método de Taguchi, aumentando o hipervolume médio, em um problema proposto, de 2.211 ⋅ 10<sup>9</sup> para 2.222 ⋅ 10<sup>9</sup>. Aplicando o método aqui desenvolvido em dois estudos de caso foram obtidas melhorias, em relação ao projeto original, de até 23,2% no custo de construção, 23,5% na emissão de  $CO<sub>2</sub>$ e de 540,7% na vida útil de projeto, quando avaliado o desempenho individual de cada função objetivo. Essa metodologia foi implementada em um programa computacional disponível em [https://www.optimusviaduto.ufscar.br,](https://www.optimusviaduto.ufscar.br/) bem como o seu código fonte.

*Palavras-chave: Ponte; Viaduto; Otimização Multiobjetivo Inspirada em Enxame de Partículas; Algoritmo Genético de Procura Não Dominada; Algoritmo Evolutivo de Força de Pareto 2.*

# **ABSTRACT**

TRENTINI, Eduardo Vicente Wolf. **Optimization of multiple girders viaducts considering environmental and economic criteria.** 2023. 282p. Doctoral Thesis in Civil Engineering - Universidade Federal de São Carlos, São Carlos, Brazil, 2023.

Brazil lacks investments in road infrastructure, as it is responsible for more than half of the volume of cargo transportation in the country. When addressing the topic of road infrastructure, one of the main variables is the construction and maintenance of viaducts. The design of such structures is traditionally carried out through a trial-and-error process that is no longer justified given the available computational resources and optimization methodologies. Traditionally, the main objective of structural design has been to minimize construction costs while ensuring structural efficiency. However, concerns about building a more sustainable future have shifted societal priorities, making sustainability a fundamental aspect as well. Ecological and durable structures are increasingly demanded. From this perspective, heuristic optimization methods provide an alternative to experience-based pre-dimensioning. The development of new construction materials, design techniques, and sustainable criteria motivates the need for a methodology that can automatically and accurately consider all these aspects. This research proposes a methodology for the efficient design of viaducts composed of pre-stressed and precast I-girder, rectangular cross beams, circular columns, and deep foundations using caisson-type piles, considering both structural efficiency and sustainability criteria. This research integrates cost, environmental impact, and durability in viaduct design. The proposed methodology provides a set of multi-objective compromise solutions among the involved variables, returning the best geometry, concrete type, and prestressing level. The performance of the MOPSO (Multiple Objective Particle Swarm Optimization), NSGA-2 (Nondominated Sorting Genetic Algorithm II), and SPEA2 (Strength Pareto Evolutionary Algorithm 2) metaheuristics was tested, and MOPSO proved to be the most effective in addressing the nature of the problem at hand. The parameters of MOPSO were calibrated using the Taguchi method, resulting in an average hypervolume increase from  $2.211 \cdot 10^9$  to  $2.222 \cdot 10^9$  in a proposed problem. By applying the developed method to two case studies, improvements were achieved compared to the original design, including up to a 23.2% reduction in construction costs, a 23.5% decrease in  $CO<sub>2</sub>$  emissions, and a 540.7% increase in project lifespan when evaluating the individual performance of each objective function. This methodology has been implemented in a computer program available at [https://www.optimusviaduto.ufscar.br,](https://www.optimusviaduto.ufscar.br/) along with its source code.

*Key-words: Bridge; Viaduct; Multiple Objective Particle Swarm Optimization; Nondominated Sorting Genetic Algorithm II; Strength Pareto Evolutionary Algorithm 2.*

#### *LISTA DE FIGURAS*

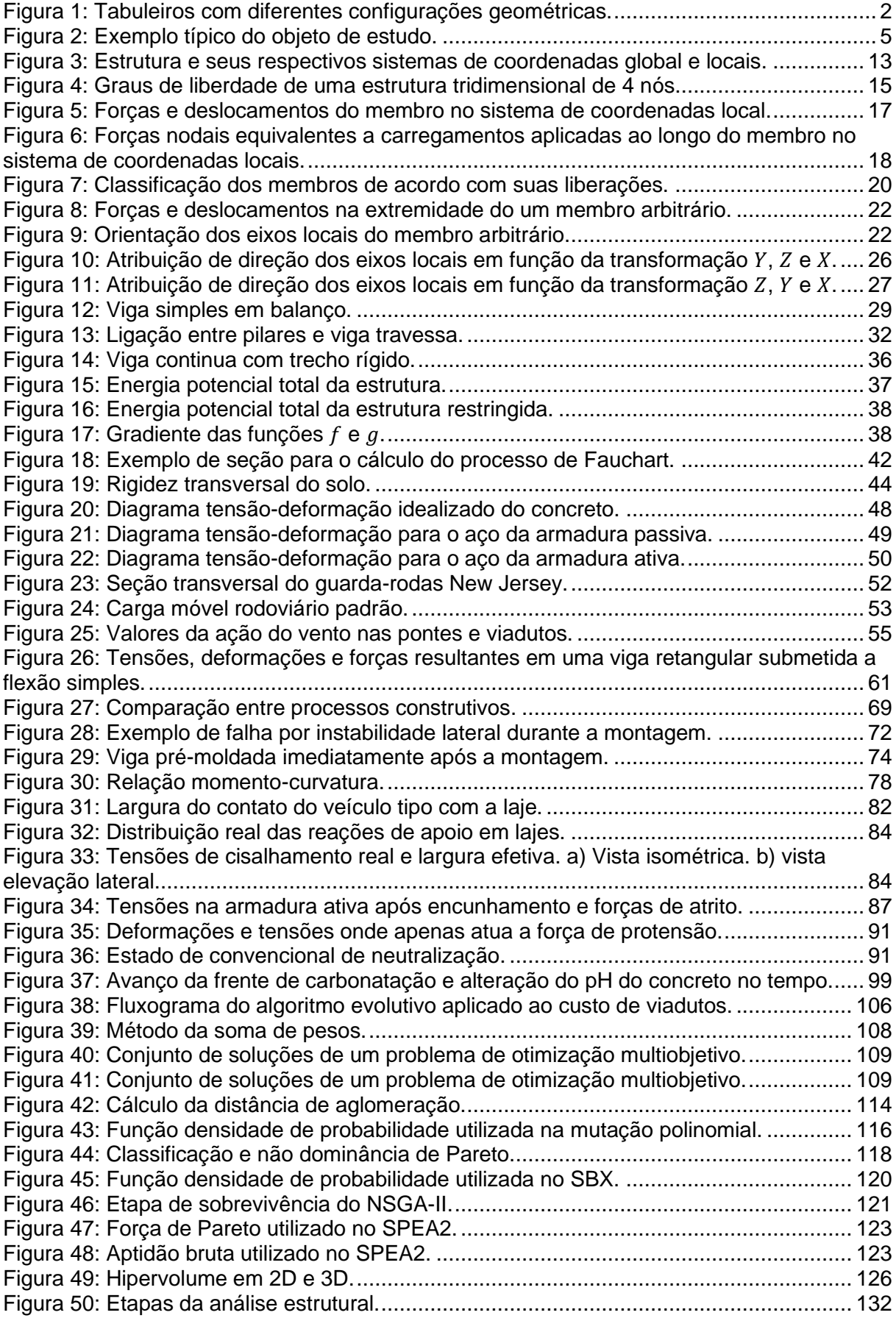

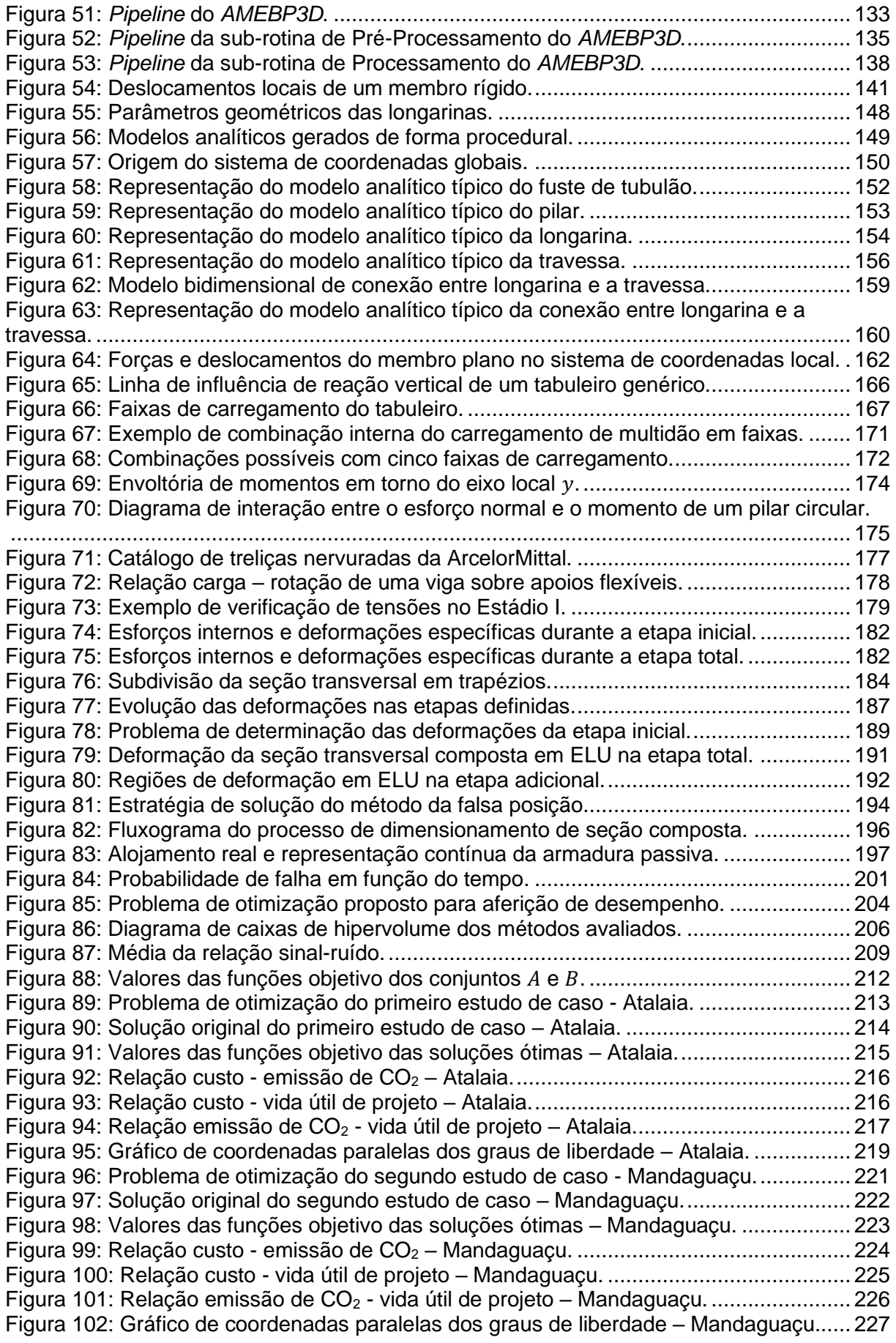

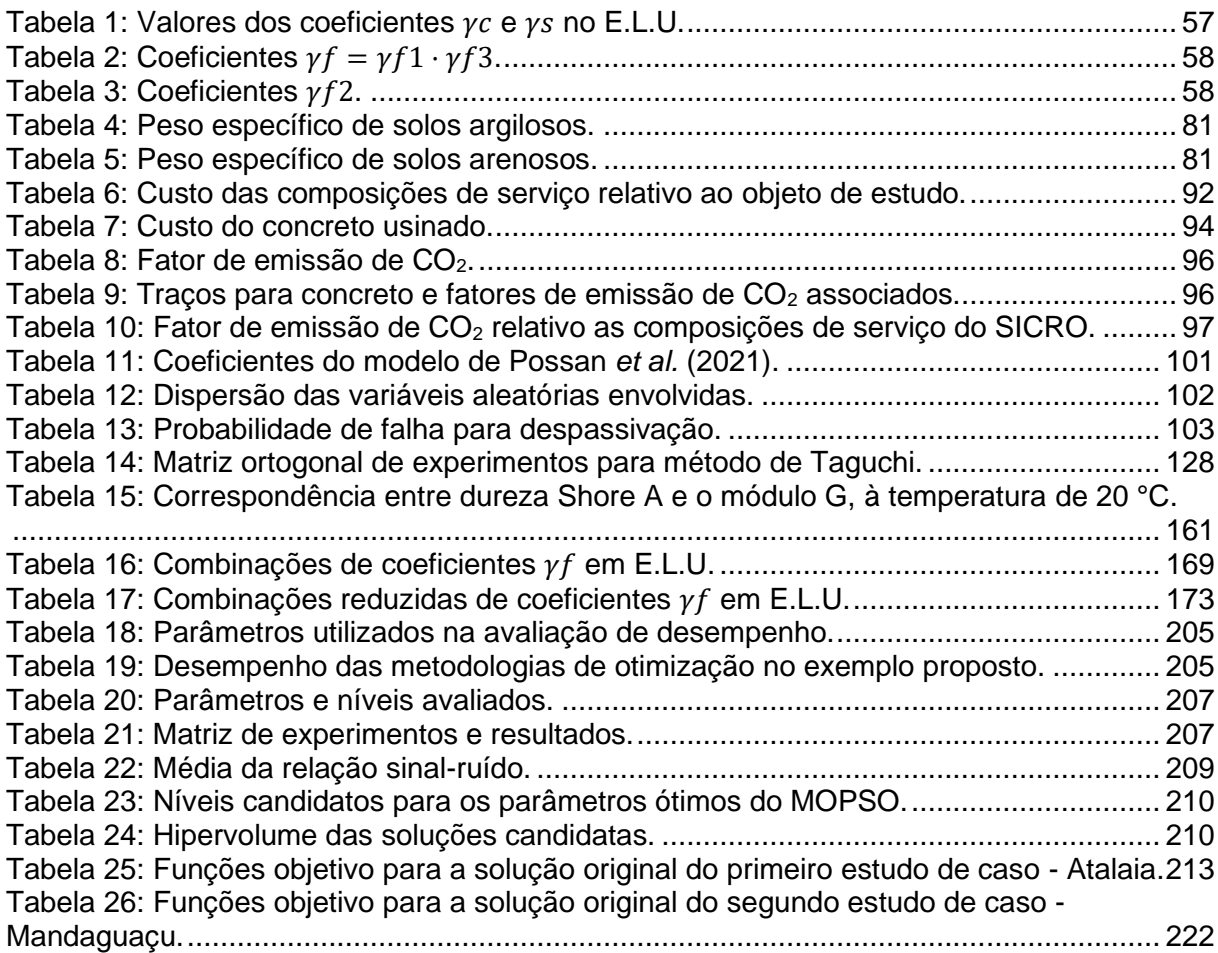

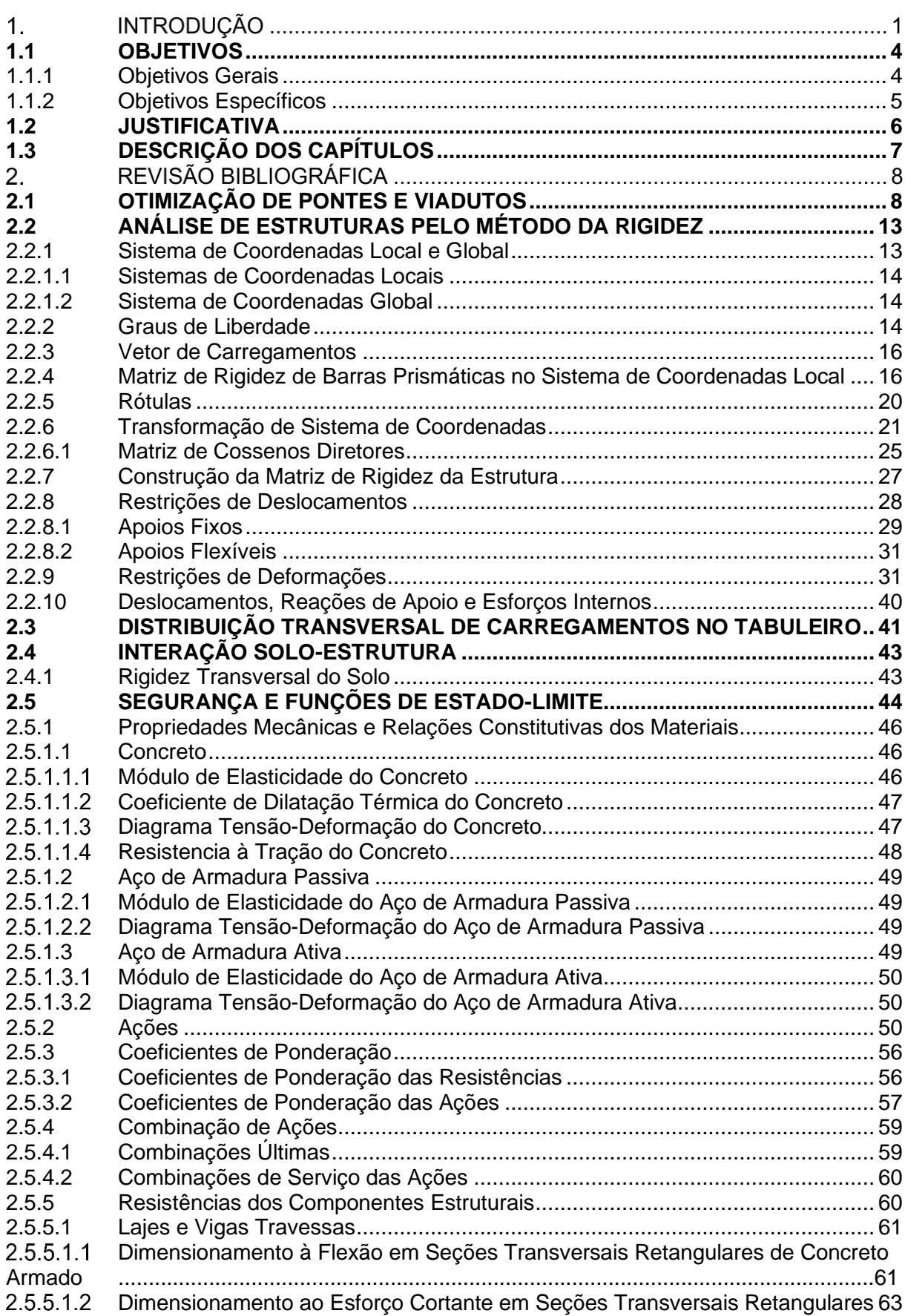

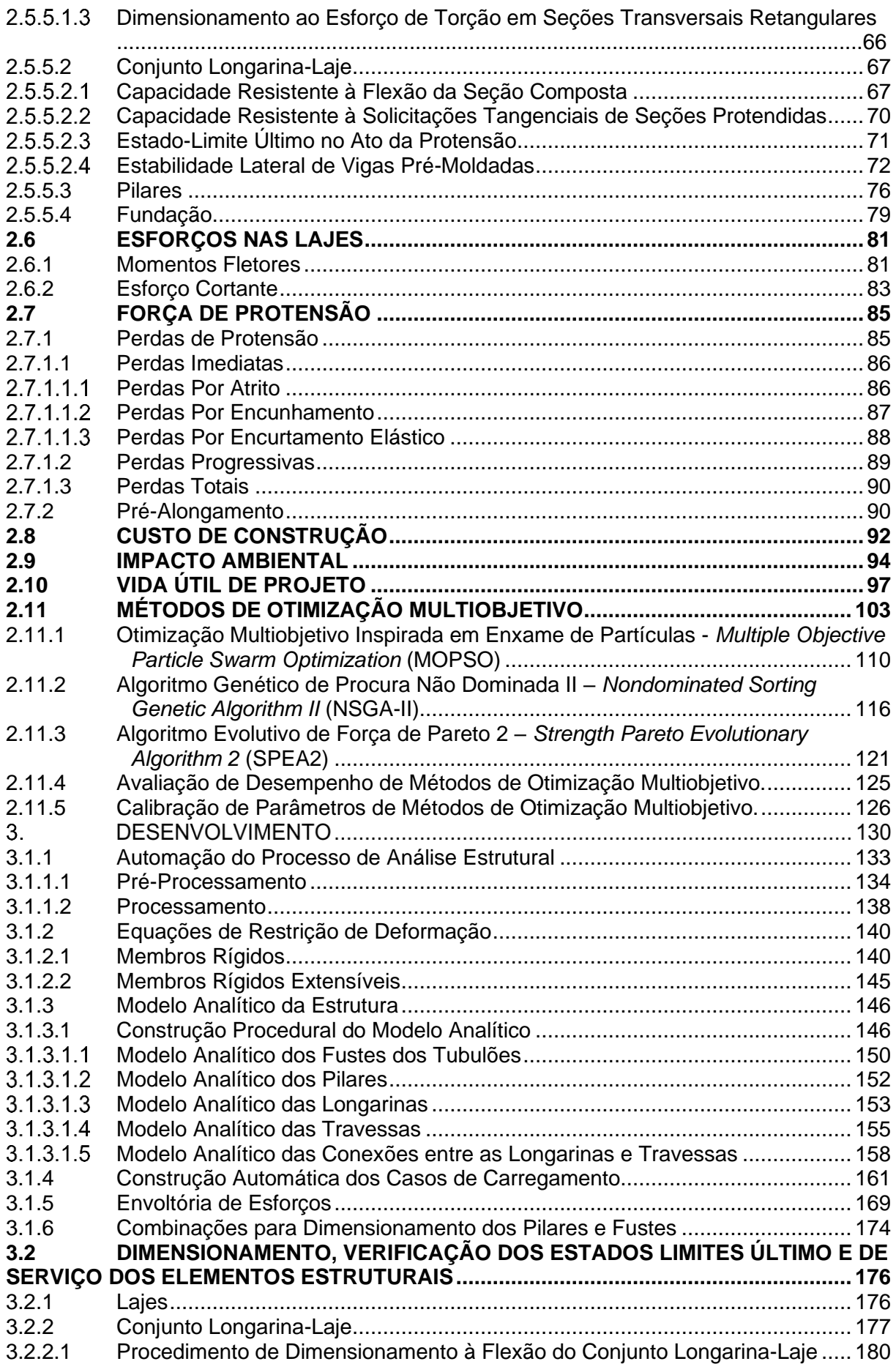

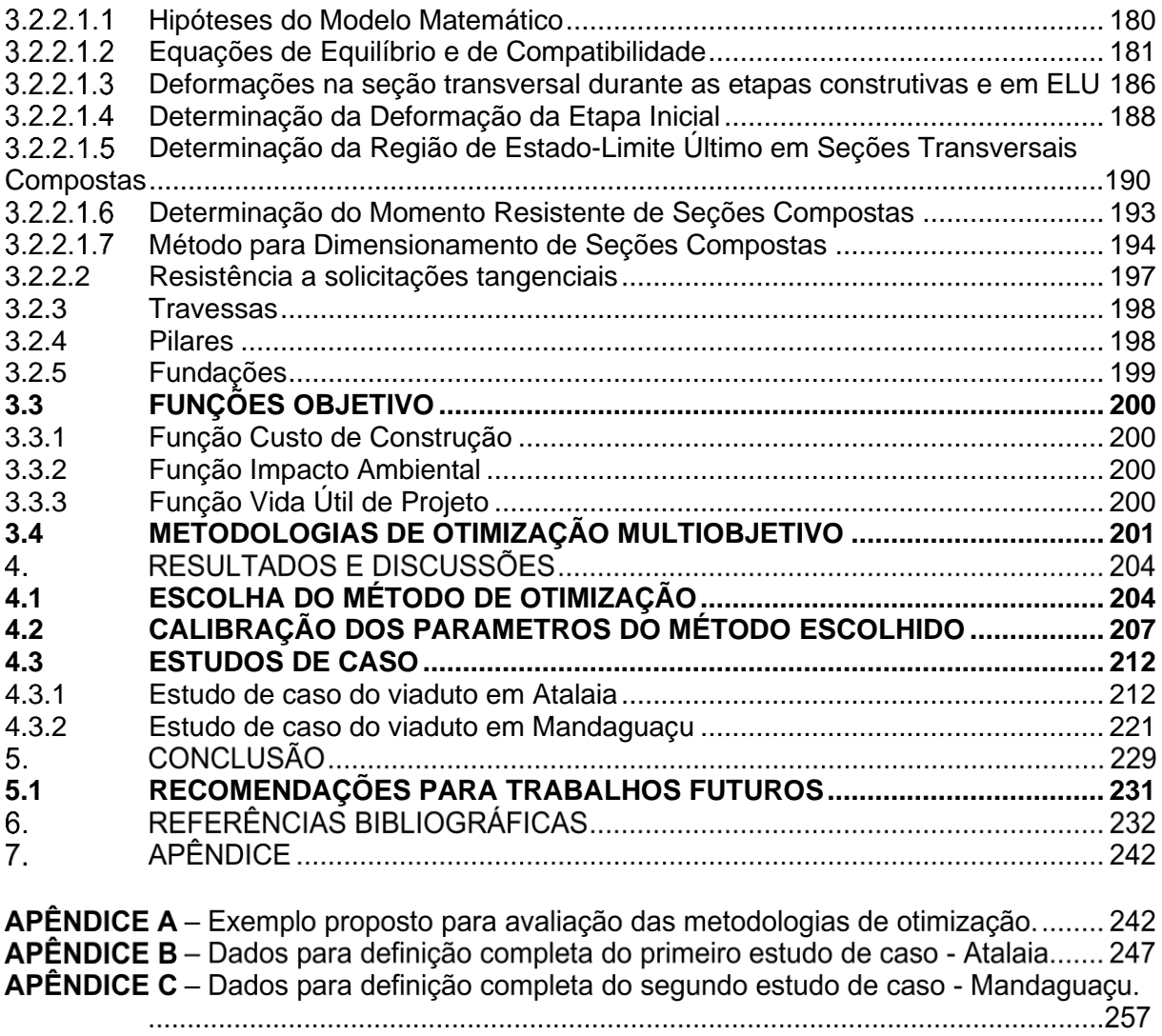

# **INTRODUÇÃO**

Neste trabalho se propõe a elaboração de uma metodologia de otimização multiobjectivo, considerando critérios de eficiência e de sustentabilidade, para viadutos com tabuleiros em concreto pré-moldado e pós tensionados de múltiplas longarinas I considerando inclusive a utilização de Concreto de Alto Resistência (CAR).

De acordo com Eller, Souza Junior e Curi (2011), mais da metade do volume de cargas transportado no Brasil é pelo modal rodoviário. As condições insatisfatórias do sistema têm onerado os produtos brasileiros com custos elevados de frete e manutenção de veículos, reduzindo sua competitividade. Portanto, a necessidade constante de investimentos em conservação das rodovias faz com que os recursos públicos nunca pareçam suficientes para manter a qualidade do sistema (Eller, Souza Junior e Curi, 2011).

Investimentos para recuperação e duplicação estão sendo realizados, bem como concessões, mas ainda assim são insuficientes para suprir a carência existente do país. Martins, Soares e Cammarata (2013) estimam que seria necessária a construção de 21 mil quilômetros de malha rodoviária para que se pudesse reduzir significativamente o tempo de transporte, o número de acidentes e o custo do frete no Brasil.

Viadutos e pontes, comumente denominados obras de arte especiais, são um dos itens mais relevantes quando se trata de infraestrutura rodoviária, pois possuem um custo elevado e demandam um planejamento refinado.

Viadutos de múltiplas longarinas de seção I, pós tensionadas e pré-moldadas são amplamente difundidas no Brasil, uma vez que são ideais para viadutos de vãos curtos a médios (20 a 60 m) devido ao seu peso próprio moderado, eficiência estrutural, facilidade de fabricação, rápida construção e facilidade de manutenção (PRECAST/PRESTRESSED CONCRETE INSTITUTE (PCI), 2003 apud AHSAN, RANA e GHANI, 2012).

O projeto deste tipo de estrutura requer um processo de tentativa e erro até que se obtenha uma estrutura aceitável. O engenheiro inicialmente define, em função de sua experiencia, uma configuração inicial para a estrutura, atribuindo a ela uma série de características como: dimensões dos componentes estruturais, número e posição dos pilares, resistência característica do concreto, entre outros. Estas características da estrutura são denominadas conjunto de variáveis independentes, sendo as etapas seguintes a análise estrutural e a verificação dos estados limites. Como existem outras opções de variáveis independentes, provavelmente existem outras soluções que atendam aos requisitos,

havendo, entre essas, soluções melhores no sentido de apresentarem: um menor custo, um menor tempo de execução, um menor impacto ambiental ou até tenham uma vida útil maior.

É possível abstrair o fenômeno descrito anteriormente, na esfera de custo de construção, observando os três tabuleiros da [Figura 1,](#page-21-0) cada configuração geométrica possui um volume de concreto que proporciona uma taxa de armadura necessária para atender os estados limites. Desta forma, cada um dos três tabuleiros possui custos diferentes.

<span id="page-21-0"></span>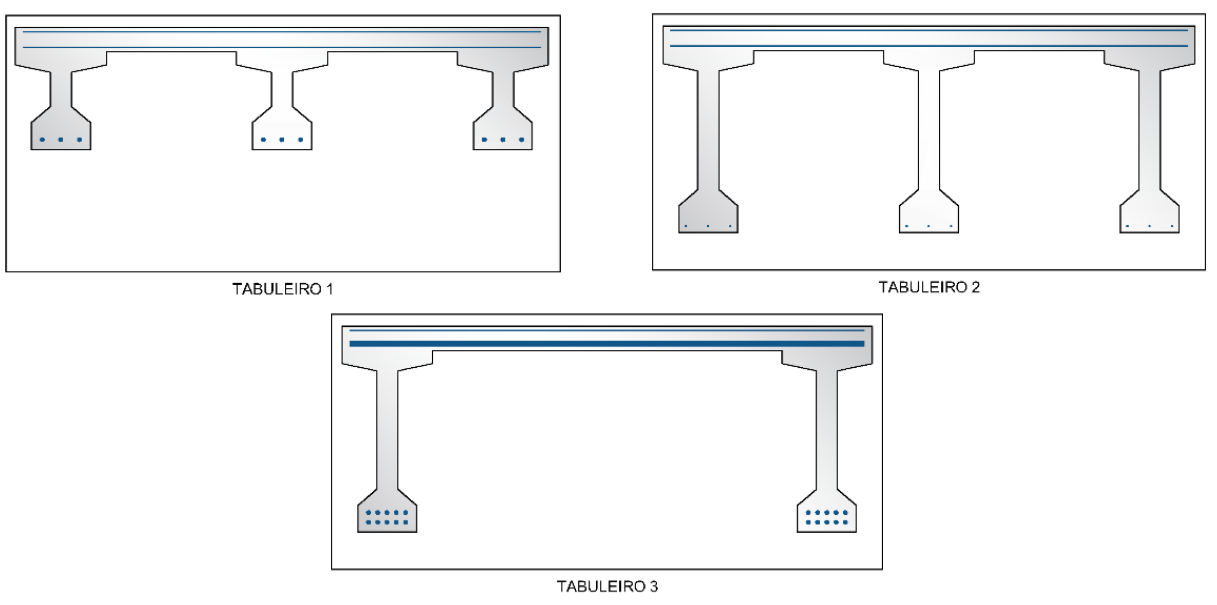

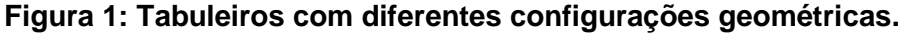

Fonte: O autor.

Na [Figura 1](#page-21-0) o tabuleiro 1 apresenta vigas mais compactas que a do tabuleiro 2, resultando em um menor volume de concreto, menor área de forma e menor peso a ser içado. No entanto, a densidade de armadura ativa e passiva do tabuleiro 1 é maior que a do tabuleiro 2 para atender aos estados limites.

Agora comparando o tabuleiro 2 com o tabuleiro 3, o tabuleiro 3 possui uma viga a menos, ou seja, possui menor volume de concreto, menor número de utilizações da forma e menor quantidade de peças a serem içadas. Em contraponto, no tabuleiro 3, as longarinas ficam responsáveis por resistirem aos esforços de uma faixa maior da via e a laje nesta disposição fica com seus apoios mais afastados. Consequentemente, são maiores os esforços solicitantes em ambos os elementos. Desta forma, novamente um volume de concreto menor foi substituído por uma quantidade de armadura ativa e passiva maior.

Assim, fica claro que diferentes combinações de configurações geométricas apresentam diferentes valores para a função custo dos tabuleiros. As variáveis que compõem a configuração geométrica inicial, ou o também chamado pré-dimensionamento, são denominadas variáveis independentes ou graus de liberdade do problema de otimização. O

processo de otimização consiste em se procurar uma combinação de variáveis independentes que proporcionem o valor máximo ou mínimo para determinada função objetivo. Neste processo espera-se obter melhores resultados quanto maior for o número de graus de liberdade. Para o caso supracitado, a função custo ilustra um exemplo de função objetivo a qual se objetiva minimizar.

No caso de problemas de otimização multiobjetivo, quando são considerados objetivos conflitantes, segundo Hashimoto (2004) não existe uma única solução que seja ótima com respeito a todos os objetivos. Sendo assim o termo solução ótima não deve ser empregado, pois uma solução pode ser ótima para uma função objetivo e sub-ótima para as demais. Sempre que se caminha em direção a melhorar a resposta do problema para determinada função objetivo se denigre a resposta do problema para outra função objetivo. Portanto neste tipo de problema são encontrados conjuntos de soluções de compromissos múltiplos (*multiple trade-off solutions*) que são classificadas pelo conceito de dominância de Pareto.

Analisar o problema de otimização de viadutos por uma ótica multiobjetiva, implica em otimizar mais de uma característica do objeto de estudo. Neste trabalho é objetivada a minimizar o custo de construção, minimizar a emissão de  $CO<sub>2</sub>$  e maximizar a vida útil de projeto que por sua vez diminui as intervenções e manutenções.

A preocupação com a redução das emissões de  $CO<sub>2</sub>$  é relevante pois as normas prescritivas atuais, muitas vezes, não consideram os objetivos e prioridades da questão ambiental em seus textos. O desenvolvimento sustentável de acordo com García-Segura (2016) requer uma visão tripla que equilibra desenvolvimento econômico, necessidades ambientais e sociais. Para realização de manutenção ou construção de um novo viaduto é necessário desviar ou interromper o tráfego de veículos na via. O desvio de tráfego aumenta o tempo de viagem que afeta os usuários da via. Quando se aumenta a durabilidade das estruturas, as ações de manutenção são menos frequentes, diminuindo assim o impacto social. Portanto, quando se deseja construir obras sustentáveis são necessárias decisões que envolvam critérios de custo, impacto ambiental e durabilidade.

Segundo Possan e Demoliner (2013) o crescimento das cidades, o progresso industrial e o consequente aumento da poluição urbana têm feito com que as edificações passassem a ficar expostas a ambientes extremamente desfavoráveis graças ao acréscimo de gás carbônico que acelera o processo de carbonatação do concreto. Medeiros, Andrade e Helene (2011) comentam que devido a problemas de degradação precoce crescentes, nas últimas décadas, existe uma preocupação mundial no sentido de privilegiar características de projeto voltadas à extensão da vida útil.

A fim de maximizar os resultados da otimização é interessante ampliar o número de variáveis independentes, incluindo na análise a utilização de tecnologias emergentes e novos processos construtivos. Segundo Dal Molin (1995) em meados da década de 90, o Concreto de Alto Desempenho (CAD) combinado com protensão foi amplamente empregado em viadutos com vãos médios e longos, no intuito de limitar as flechas, diminuir o peso próprio e reduzir os efeitos da fluência.

Em tabuleiros de pontes e viadutos, a fissuração é algo que tem sido estudado durante anos. Entretanto, segundo Mcleod (2009), restam muitas perguntas sobre como minimizar tal problema de forma efetiva, uma vez que sua existência leva à corrosão da armadura e, de acordo com Aïtcin (2000), a penetração de íons de cloreto desencadeia precocemente esse processo.

O concreto de alto desempenho utiliza materiais nobres, como aditivos superplastificantes e materiais cimentícios suplementares, sílica ativa, cinza de volante, escória de alto forno e outros, que resultam em um material de maior custo por volume quando comparados ao concreto convencional. Por outro lado, a melhoria de suas propriedades mecânicas traz benefícios diretos, como a redução da taxa de armadura e redução das seções, com consequente redução do volume de concreto.

#### <span id="page-23-0"></span>1.1 OBJETIVOS

#### <span id="page-23-1"></span>**1.1.1 Objetivos Gerais**

O objetivo desta pesquisa é propor uma metodologia para o projeto automatizado de viadutos como um todo (supra, meso e infraestrutura), considerando como critérios custo, sustentabilidade e durabilidade, fornecendo assim um conjunto de soluções de múltiplos compromissos de alto desempenho. A tipologia estudada é composta por tabuleiros descontínuos, de longarinas I, pós-tensionadas e pré-moldadas, sem transversinas intermediárias, vigas travessas retangulares, pilares circulares e fundação profunda do tipo tubulão.

<span id="page-24-0"></span>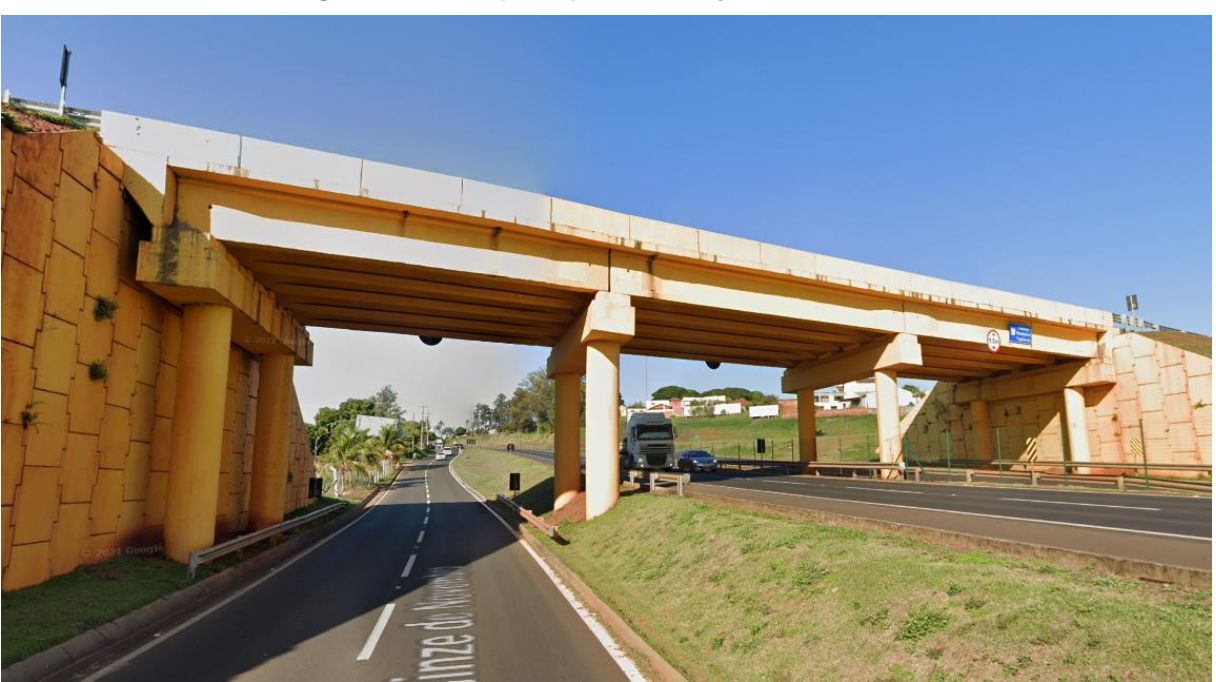

**Figura 2: Exemplo típico do objeto de estudo.**

Fonte: Google Street View, consultado em https://www.google.com/maps/@-23.3491196,- 52.0905962,3a,48.9y,207.73h,96.75t/data=!3m6!1e1!3m4!1sg5jL50\_w2du-YRMqXak4lA!2e0!7i16384!8i8192.

A metodologia incorpora o cálculo dos esforços por análise matricial e processo de Fauchart com iteração solo-estrutura em um modelo integrado tridimensional. Por fim, o dimensionamento e a verificação da resistência dos elementos estruturais são desenvolvidos de acordo com a normatização nacional.

## <span id="page-24-1"></span>**1.1.2 Objetivos Específicos**

Definidos os objetivos gerais, os objetivos específicos deste trabalho são:

- Determinar técnicas de análise estrutural e de dimensionamento que viabilizem o processo de otimização;
- Avaliar e comparar diferentes meta-heurísticas para determinar qual delas melhor se adapta à metodologia proposta;
- Calibrar os parâmetros da meta-heurística escolhida para se adequarem à natureza específica do problema de otimização proposto;
- Aplicar a metodologia proposta em dois estudos de caso e avaliar os resultados obtidos;
- Obter conhecimentos úteis sobre os graus de liberdade alteram as funções objetivo;
- Estudar o aumento do custo da estrutura quando o projeto é desenvolvido com prioridade em minimizar o impacto ambiental e maximizar a vida útil de projeto;
- Disponibilizar a metodologia desenvolvida em uma aplicação computacional gratuita e de código fonte aberto.

Esta pesquisa, portanto, tem por objetivo contribuir para uma melhor compreensão dos viadutos de longarinas pré-moldadas e pós-tensionadas no contexto sustentável. Os resultados da metodologia proposta fornecem soluções de múltiplos compromisso que reduzem o custo, reduzem emissões de  $CO<sub>2</sub>$  e possuem maior durabilidade. Como resposta são obtidas as melhores configurações geométricas, tipos e resistências características do concreto e quantidade de aço pós-tensionado para atender os objetivos desejados. Além disso é possível avaliar as estruturas com maior vida útil não somente pelo custo de construção, mas sim por uma perspectiva de ciclo de vida. Consequentemente o uso desta metodologia proporcionará ao engenheiro projetar com diferentes objetivos atribuindo diferentes pesos para cada função objetivo.

O software resultado desta pesquisa está disponível em [https://www.optimusviaduto.ufscar.br.](https://www.optimusviaduto.ufscar.br/) O usuário fornece ao *software* dados do terreno (níveis topográficos e sondagem SPT do solo), dados geométricos do viaduto (largura, comprimento, nível inicial e nível final do greide da pista) e tem como resposta as soluções de compromisso múltiplo para as três funções objetivo.

#### <span id="page-25-0"></span>1.2 JUSTIFICATIVA

O Brasil carece de investimentos em infraestrutura rodoviária, uma vez que este é responsável por mais da metade do volume de cargas transportado no território nacional. Quando se aborda o tema de infraestrutura rodoviária, uma das principais variáveis é a construção e a manutenção de viadutos. Viadutos em concreto com longarinas póstensionadas com seção I tem sido amplamente utilizados em território nacional devido à sua eficiência estrutural e velocidade de construção.

Se tratando de custo, o procedimento convencional de concepção estrutural de viadutos (tentativa e erro) não mais se justifica frente aos recursos computacionais disponíveis e os procedimentos de otimização estrutural já desenvolvidos.

Considerando principalmente questões ambientais, fica evidente a necessidade de estudos técnicos acerca da solução mais adequada ao dimensionamento de cada estrutura,

a fim de realizar um consumo racional dos materiais de construção reduzindo o impacto ambiental.

A vida útil é função das condições do ambiente em que a estrutura se encontra e também de fatores de projeto como cobrimento das armaduras e resistência característica do concreto (Medeiros; Andrade; Helene, 2011). É evidente que aumentar a vida útil é diretamente conflitante com as questões ambientais e com o custo da estrutura. Desta forma um estudo que se propõe a avaliar profundamente a relação entre estes objetivos é de grande relevância.

Yepes, García-Segura e Moreno-Juménez (2015) desenvolveram uma pesquisa onde mostram que utilizando processos de otimização multiobjetivo é possível aumentar o tempo de vida útil e conceber estruturas com menor impacto ambiental sem que isto cause um grande aumento no custo ótimo em tabuleiros de ponte em viga celular. Apesar dos benefícios da otimização multiobjetivo, apresentados em seu trabalho, esse tipo de otimização não teve sua aplicação estudada em tabuleiros de pontes de múltiplas longarinas I pós-tensionadas e pré-moldadas.

#### <span id="page-26-0"></span>1.3 DESCRIÇÃO DOS CAPÍTULOS

Esta tese é estruturada em cinco capítulos onde no primeiro capítulo é feita uma introdução sobre o tema, são apresentados os objetivos e a justificativa da pesquisa desenvolvida. O segundo capítulo é composto por uma revisão bibliográfica sobre otimização de pontes e viadutos, sobre as técnicas e métodos utilizados para análise estrutural e dimensionamento do objeto de estudo, sobre as funções objetivo, sobre os métodos de otimização multiobjetivo utilizados bem como métricas de avaliação e calibração das técnicas de otimização. No terceiro capítulo é apresentado o desenvolvimento da metodologia proposta. O quarto capítulo é destinado a avaliação dos métodos de otimização no problema proposto, calibração dos parâmetros do método escolhido e apresentação e discussão dos resultados da aplicação da metodologia proposta em dois estudos de caso. Por fim o quinto e último capítulo é reservado à apresentação das conclusões e sugestões para pesquisas futuras.

# **REVISÃO BIBLIOGRÁFICA**

É apresentada inicialmente uma revisão sobre estudos já desenvolvidos que tem como temática principal a otimização de pontes e viadutos. Em seguida, nos itens [2.2](#page-32-1) a [2.4,](#page-62-0) são apresentados os métodos e parâmetros utilizados para desenvolver as análises estruturais. Nos itens [2.5](#page-63-1) a [2.7](#page-104-0) são apresentados os estados-limites, parâmetros e coeficientes de ponderação das resistências e dos esforços utilizados para dimensionamento de viadutos no Brasil. Os parâmetros necessários para determinação das funções objetivo são definidos nos itens [2.8](#page-111-1) a [2.10.](#page-116-1) Por fim, o item [2.11](#page-122-1) apresenta uma revisão sobre métodos de otimização multiobjetivo, bem como critérios de avaliação de desempenho das metodologias e técnicas de calibração dos parâmetros da meta-heurística.

#### <span id="page-27-0"></span>2.1 OTIMIZAÇÃO DE PONTES E VIADUTOS

Existem muitos trabalhos sobre otimização de custos de estruturas na literatura. Cohn e Dinovitzer (1994) estimam que até o ano de 1994 existiam cerca de 150 livros e 2500 artigos publicados sobre o tema. Já quando se aborda o assunto de otimização de viadutos de longarinas com seção I, são encontrados alguns poucos trabalhos na literatura internacional e apenas três trabalhos na literatura nacional. Hassanain e Loov (2003) apresentam um estado da arte sobre otimização de custo de pontes em concreto e cita dezesseis trabalhos internacionais. Trentini (2016) apresenta em sua pesquisa o estado da arte deste tema até o ano de 2016, sendo assim, aqui é apresentado um resumo deste com a suplementação dos trabalhos não citados em Trentini (2016) e desenvolvidos até então.

Torres, Brotchie e Cornell (1966) realizaram no M.I.T. (Instituto de Tecnologia de Massachusetts) um estudo pioneiro nesta área, utilizando o método da programação linear, desenvolveram um *software* para definir o projeto ótimo em relação ao custo de tabuleiro de pontes com um único vão, protendidas e pré-moldadas utilizando seções padrões da AASHO (The American Association of State Highway Officials). Os autores utilizaram como variáveis independentes o número de longarinas, a altura da longarina, o nível de protensão e a excentricidade da protensão. Os autores então utilizam esta metodologia para desenvolver uma série de ábacos apresentando os resultados encontrados. As principais conclusões dos autores foram que o espaçamento ótimo entre as longarinas é cerca de 2,75 metros e utilizando um veículo tipo mais leve, a faixa de soluções em que cada altura de longarina apresenta o resultado ótimo é maior.

Lounis e Cohn (1993) desenvolveram uma pesquisa na Universidade de Waterloo onde identificaram três níveis de otimização:

**Nível 1:** *Otimização de peças*, é o processo mais divulgado. Trata-se da otimização dos componentes isolados da estrutura, por exemplo: seção transversal da longarina, altura da laje, nível de protensão e traçado do cabo de protensão.

**Nível 2:** *Otimização da configuração do layout*, este nível concentra-se em encontrar a combinação ideal de arranjos de componentes longitudinais e transversais dentro de um determinado sistema de pontes. Como exemplo deste nível de otimização, os autores citam a variação de: número de vãos, condições de suporte (tabuleiro contínuo ou bi-apoiado), número de longarinas entre outros. Os autores, ainda, comentam que neste nível de otimização são encontrados menos trabalhos que no nível 1.

**Nível 3:** *Otimização de sistema*, este nível envolve a otimização das características globais do sistema estrutural incluindo: materiais (aço, concreto e madeira), tipo estrutural (laje, longarinas, caixão, estaiada, etc...), configuração do *layout* e componentes individuais. Os autores informam que poucos trabalhos tentaram resolver este sistema, sendo este o mais complexo e o que causa o maior impacto econômico.

Lounis e Cohn (1993) reportam trabalho sobre metodologia para otimização de nível 2. Para pontes de vão longitudinal variando de 10 m a 90 m e a largura transversal variando entre de 8 m a 16 m. Lounis e Cohn utilizaram um método de otimização não-linear com o programa GAMS/MINOS inspirado no Algoritmo Lagrangeano para minimizar a função de custo. O dimensionamento respeitou as restrições e limites de serviço prescritos no OHBDC-1983 (Normas de Projeto de Pontes Rodoviárias de Ontário). O veículo tipo utilizado como carregamento seguiu as especificações da Classe A que é compatível com o HS-20 da norma AASHTO.

Lounis e Cohn (1993) concluem que, além do método apresentar economias significativas entre diferentes configurações de tabuleiros, nota-se que tabuleiros simplesmente apoiados representam a solução ideal para vãos longitudinais até 27 m; dois vãos contínuos são soluções ótimas para vãos entre 28 e 44 m; e três vãos simétricos contínuos são indicados para vãos entre 55 e 100 m. Para os comprimentos de pontes, vãos de 44 a 55 m são indicados como solução ideal tanto com dois como três vãos contínuos. É importante salientar que nesse estudo não estão sendo considerados os custos da infraestrutura (vigas travessa, pilares e fundações), sendo esse um item que influencia diretamente o custo global da estrutura.

Olivieri (2004) desenvolveu o primeiro trabalho da literatura nacional que aborda o tema de otimização de custo de tabuleiro de pontes em concreto protendido. O autor elabora um programa em Visual Basic, no qual procura a solução ótima utilizando o método dos algoritmos genéticos para minimizar o custo de tabuleiros de pontes compostos por longarinas

com seção I, pré-moldadas, pré-tensionadas e bi-apoiadas. Segundo o autor, são utilizados como graus de liberdade: número de longarinas; altura da seção da longarina, variando entre 0,50 a 1,90 m com demais dimensões previamente disponíveis no banco de dados do programa; número de cordoalhas e espessura da laje. A fim de aferir a capacidade de encontrar soluções econômicas com seu algoritmo, o autor selecionou três tabuleiros e comparou os custos entre a solução executada e a ótima. Nesse caso, as economias obtidas variaram de 2,57% a 13,13% em relação aos projetos originais.

A metodologia proposta por Olivieri (2004) necessita que os esforços atuantes na longarina sejam calculados previamente. O cálculo destes esforços depende de vários fatores como: número de longarinas, seção da longarina e espessura da laje. Quando se altera algum desses fatores, os esforços atuantes nas longarinas também são alterados. O cálculo destes esforços é um processo oneroso, mas que pode ser automatizado.

O segundo trabalho nacional foi desenvolvido por Cortês (2010). Este trabalho, assim como Olivieri (2004), propôs uma metodologia para otimização em relação a custo de tabuleiros de pontes de múltiplas longarinas, pré-moldadas e pré-tensionadas pelo método do algoritmo genético. Os graus de liberdade do processo de otimização de Cortês (2010) foram os mesmos de Olivieri (2004) com a adição de: espaçamento entre longarinas; altura e espessura da alma da longarina.

A principal diferença entre os dois trabalhos nacionais citados até então, é que no trabalho de Cortês (2010), o cálculo dos esforços atuantes nas longarinas é realizado de maneira automática, fazendo com que cada configuração geométrica do tabuleiro proporcione efetivamente diferentes esforços que, consequentemente, causam impacto direto na função custo.

Corteês (2010) apresentou estudo de caso onde aplicou sua metodologia para otimizar três tabuleiros já executados com características similares e obteve redução no custo dos projetos originais que variaram de 13,6% a 26,8%. O autor ainda recomenda que para trabalhos futuros se desenvolvam trabalhos para longarinas pós-tracionadas e ainda procedimentos de otimização multiobjetivo.

Ahsan, Rana e Ghani (2012) desenvolveram, a mais completa, até então, pesquisa sobre otimização de custo de tabuleiro de pontes de longarinas com seção I. Respeitando os estados limites e restrições da AASHTO (2002) e veículo tipo HS 20-44, os autores utilizaram um algoritmo de otimização evolutiva (EVOP) para minimizar o custo de uma ponte com 11 graus de liberdade. Os graus de liberdade para otimização deste tabuleiro foram: número de longarinas; seção transversal da longarina (altura total, largura da mesa comprimida, altura da mesa comprimida, espessura da alma, largura da mesa tracionada e altura da mesa tracionada); número de bainhas; número de cordoalhas por bainha; traçado da bainha e espessura da laje. Para demonstrar a aplicação prática da metodologia desenvolvida, o método foi aplicado em um projeto real de uma ponte de 750 m de extensão com vãos médios de 50 m por 12 m de largura no qual foi obtida uma economia de 35,4% do custo de construção do em relação ao projeto inicial.

Em trabalho anterior, Trentini (2016) desenvolveu uma metodologia para otimização em relação a custo de seções transversais de tabuleiros de múltiplas longarinas com seção transversal I pré-moldadas e pós-tensionadas em *MATLAB*. A rotina desenvolvida permite a otimização, por busca exaustiva, com cinco graus de liberdade, sendo eles: número de longarinas; altura da longarina; comprimento do enrijecimento da alma da longarina e resistência característica do concreto. As principais contribuições deste trabalho foram a incorporação do cálculo dos esforços de maneira automática (utilizando o processo de Fauchart com análise matricial), a utilização de concreto com resistência até 90 MPa e a utilização de pós-tensão com cabos parabólicos. O autor, no intuito de aferir a possível economia com o processo de otimização, utilizou para comparação um tabuleiro hipotético com pré-projeto concebido de maneira tradicional, e o comparou com um tabuleiro otimizado pela rotina desenvolvida. Com isso obteve uma economia de 16,42% no custo do tabuleiro. Em outra pesquisam Trentini e Martins (2019) destacam que alterando a resistência característica à compressão do concreto de 35 MPa para 90 MPa, no caso estudado, é possível obter uma redução de 36% na armadura de cisalhamento da longarina, o que também implica em redução do tempo de execução da estrutura.

É necessário comentar que as economias obtidas nos trabalhos apresentados até aqui são dependentes das configurações geométricas adotadas inicialmente.

El Mourabit (2016) desenvolveu uma metodologia de otimização em relação a custo para pontes que tem o tabuleiro constituído por uma única viga. O diferencial de sua pesquisa foi que neste trabalho a otimização não é apenas do tabuleiro, mas sim da ponte como um todo, ou seja, tem como grau de liberdade do problema de otimização o número de vãos e o comprimento destes. Apesar da metodologia de El Mourabit (2016) ter-se mostrado eficiente (economia de 12,8%) ainda não existem trabalhos similares para pontes ou viadutos de múltiplas longarinas I que otimizem a estrutura como um todo, não somente o tabuleiro.

Yepes, García-Segura e Moreno-Juménez (2015) realizaram um estudo sobre otimização multiobjetivo aplicadas em vigas I envolvendo funções objetivo de custo, vida útil e impacto ambiental. Para resolução do problema de otimização os autores optaram por utilizar o método de *simulated annealing* (recozimento simulado). Os resultados desta

12

pesquisa indicaram que foi possível aumentar a vida útil da estrutura analisada em 233% e reduzir a emissão de CO<sub>2</sub> em 11% com apenas um acréscimo de 4% custo ótimo.

Estudo abrangente sobre otimização multiobjetivo de tabuleiro pontes foi desenvolvido por García-Segura, Yepes e Frangopol (2017), onde o tipo de tabuleiro estudado possui seção transversal celular e as funções objetivo foram: custo; emissão de  $CO<sub>2</sub>$  e fator de segurança.

O método proposto por García-Segura, Yepes e Frangopol (2017) engloba dois modelos. O primeiro é um modelo aproximado para orientar o processo de otimização a fornecer um conjunto de soluções de compromisso. O segundo processo é a otimização pelo método da procura harmônica. Uma *artificial neural network* (rede de neurônios artificiais ou rede neural artificial) então foi desenvolvida para a partir dos dados de entrada, que descrevem a seção transversal da estrutura, retornar os coeficientes de estado limite do *Eurocode.*

O treinamento desta rede neural foi realizado a partir de análises estruturais desenvolvidas no *CSiBridge*. A rede neural foi necessária para evitar a necessidade desprender esforço computacional em meio ao processo otimização para desenvolver a análise de elementos finitos.

Essa economia de esforço computacional vem em troca de aproximações no resultado da análise estrutural, ou seja, a rede neural prevê o resultado da análise de elementos finitos com erro de até 9%, mas realiza a tarefa em 0,3% do tempo. Como durante a otimização, pelo algoritmo de procura harmônica, muitas combinações de variáveis independentes devem ser analisadas, este compromisso (precisão x tempo) é bem-vindo.

Ao fim desta revisão é observado que, se tratando de otimização de tabuleiros, desde o trabalho pioneiro de Torres, Brotchie e Cornell (1966) até Ahsan, Rana e Ghani (2012), o número de graus de liberdade das pesquisas recentes tem aumentado, e isso tem proporcionado um refinamento cada vez maior da solução ótima. Além disso, El Mourabit (2016) demonstrou em sua pesquisa que, a otimização da estrutura como um todo, não somente do tabuleiro, amplia ainda mais o horizonte de soluções, fazendo com que respostas ainda melhores possam ser encontradas. García-Segura, Yepes e Frangopol (2017) realizaram um estudo onde observaram que é possível obter uma interessante relação entre o tempo de início de corrosão e o custo de construção, fato este ainda não explorado para viadutos de múltiplas longarinas.

Apesar de pesquisas internacionais elaborarem metodologias de otimização com resultados satisfatórios, estas metodologias não têm aplicabilidade direta no Brasil, pois não são desenvolvidas visando atender as normas nacionais. Ainda assim, considerando ambos os âmbitos, nacional e internacional, ainda não foi desenvolvida nenhuma metodologia de otimização multiobjetivo, considerando funções objetivo de custo, emissão de  $CO<sub>2</sub>$  e durabilidade, para viadutos de múltiplas longarinas como um todo e com o número de graus de liberdade como a aqui desenvolvidas.

#### <span id="page-32-1"></span>2.2 ANÁLISE DE ESTRUTURAS PELO MÉTODO DA RIGIDEZ

Durante o processo de otimização, um elevado número de soluções são consideradas e precisam ter seu comportamento estrutural avaliado. Desta forma, a análise estrutural destas soluções precisa ser automatizada, sendo que aqui, a análise é realizada pelo método da rigidez por análise matricial.

Este item se dedica a expor o método de análise de estruturas pelo método da rigidez de forma matricial, sendo que esta possibilita a fácil implementação computacional e é utilizada para solução das duas etapas da análise estrutural aqui proposta.

#### <span id="page-32-2"></span>**2.2.1 Sistema de Coordenadas Local e Global**

A análise matricial de estruturas comumente utiliza dois tipos de sistemas de coordenadas distintos, [Figura 3.](#page-32-0) O sistema de coordenadas local é destinado a relacionar fenômenos que precisão ser analisados na direção particular de cada membro. Já o sistema de coordenadas globais tem a função de estabelecer direções comuns a todos os membros da estrutura.

<span id="page-32-0"></span>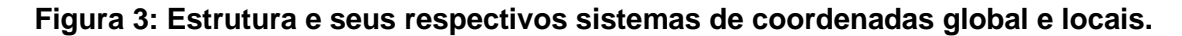

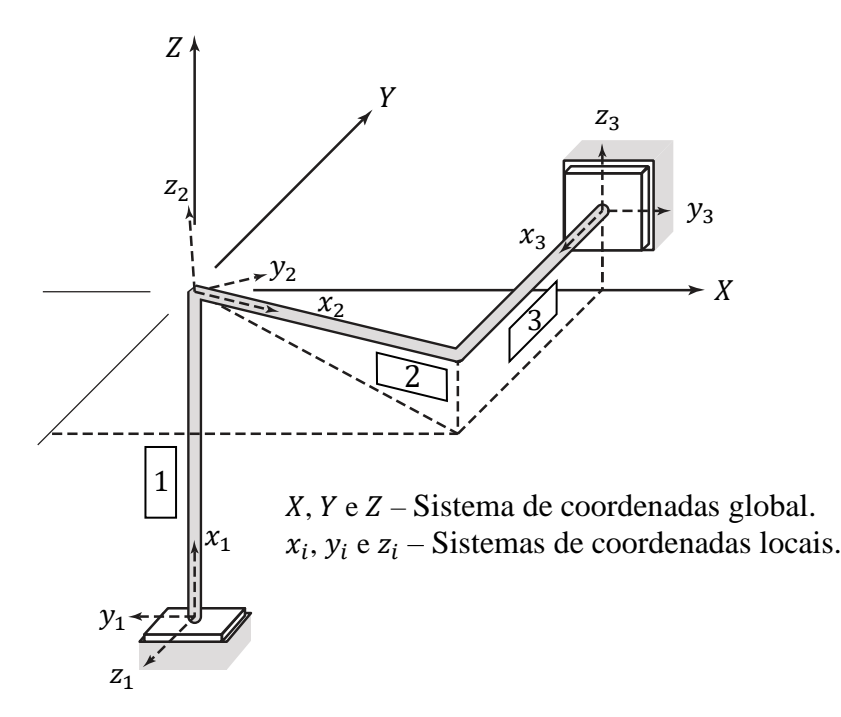

Fonte: O autor.

#### <span id="page-33-0"></span>2.2.1.1 Sistemas de Coordenadas Locais

Um sistema de coordenadas, chamado de local, é definido para cada membro i. As orientações deste sistema de eixo recebem os nomes de  $x_i,$   $y_i$  e  $z_i.$  A orientação deste sistema advém da simplicidade do cálculo das deformações na direção de orientação longitudinal do membro e nas direções principais de inércia da seção transversal.

Sendo assim, para facilitar a definição da relação força-deslocamento dos membros, o sistema de coordenadas locais do membro  $i$  possui:

- Origem no nó inicial,  $b$ , deste membro  $i$ ;
- Direção  $x_i$  orientada axialmente com sentido ao nó final, e, do membro i;
- Direção  $y_i$  coincidente com um dos eixos principais de inércia da seção da transversal do membro  $i$  e sempre pertencente a um plano paralelo ao plano formado pelas coordenadas globais  $X - Y$ ;
- Direção  $z_i$  ortogonal a  $x_i$  e  $y_i$ .

As especificações para a direção  $y_i$  são necessárias pois assim a flexão proporcionada por ações que possuam componentes na direção global Z causem flexão isolada na direção local  $y_i$ . Outra forma de compreender o exposto anteriormente é que desta maneira um membro com seção transversal I e alma orientada em  $z_i$  ficara com a alma orientada de tal maneira que um eixo paralelo eixo global Z possa ser contido no plano da alma do membro.

#### <span id="page-33-1"></span>2.2.1.2 Sistema de Coordenadas Global

A geometria e as relações força-deslocamento da estrutura como um todo são definidas de acordo com um sistema único de coordenadas cartesianas definidas de sistema de coordenadas global. Neste estudo, a única restrição que se faz a este sistema de eixos é que o eixo global Z seja orientado paralelamente a direção das ações gravitacionais de maneira a ser complementar às restrições impostas anteriormente ao eixo local  $y_i$ .

#### <span id="page-33-2"></span>**2.2.2 Graus de Liberdade**

Os graus de liberdade de uma estrutura são definidos como os deslocamentos (lineares e angulares) independentes de cada nó necessários para determinar a deformada da estrutura quando ela é submetida a um carregamento arbitrário.

Na [Figura 4](#page-34-0) estão destacados os graus de liberdade para uma estrutura tridimensional de 4 nós. No espaço tridimensional os deslocamentos e rotações são decompostos nas direções cartesianas e, portanto, cada nó apresentara 6 graus de liberdade (3 lineares e 3 angulares). Os graus de liberdade são numerados sequencialmente seguindo a ordem dos nós. Sendo  $n_n$  o número do nó em questão, os graus de liberdade deste nó possuem numeração de  $n_n \cdot 6 - 5$  até  $n_n \cdot 6$ .

<span id="page-34-0"></span>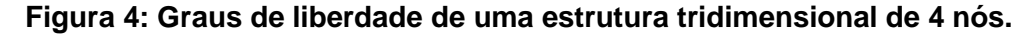

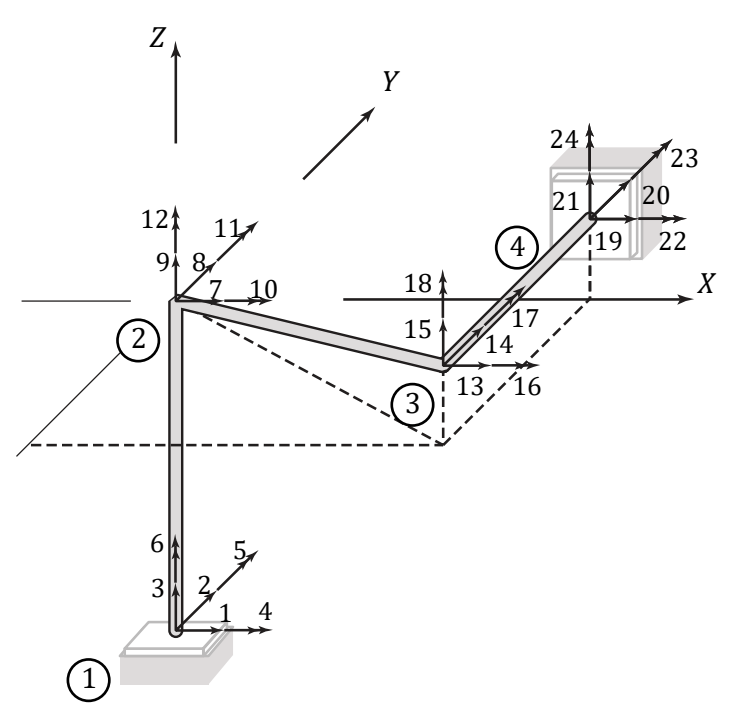

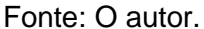

Os deslocamentos e rotações são positivos quando estão orientados nas mesmas direções do sistema de coordenadas globais e podem ser escritos na forma matricial como

$$
\{d\} = \begin{Bmatrix} d_1 \\ d_2 \\ d_3 \\ \vdots \\ d_{n_{dof}-1} \\ d_{n_{dof}} \end{Bmatrix}
$$
 (1)

onde  $\{d\}$  é chamado de vetor de deslocamentos nodais, sendo que este possui o número de linhas igual ao número de graus de liberdade da estrutura  $n_{dof}$ .

É importante perceber que cada grau de liberdade não vinculado é uma variável a ser determinada pela análise estrutural, ou seja, um grau de liberdade livre introduz um deslocamento a ser determinado.

<span id="page-35-0"></span>Carregamentos externos (forças e momentos) aplicados nos nós da estrutura são especificados pelas suas componentes cartesianas decompostas na direção do sistema de coordenadas global da estrutura. Estes são positivos quando sua direção coincide com a direção deste mesmo sistema.

Em geral, os carregamentos são aplicados na posição e na direção de cada grau de liberdade da estrutura, desta forma, os carregamentos podem ser expressos na forma matricial

$$
\{P\} = \begin{Bmatrix} P_1 \\ P_2 \\ P_3 \\ \vdots \\ P_{n_{dof}-1} \\ P_{n_{dof}} \end{Bmatrix}
$$
 (2)

onde  $\{P\}$  é chamado vetor de carregamentos nodais da estrutura. O vetor  $\{P\}$  tem sempre a mesma dimensão do vetor  $\{d\}$ .

Os carregamentos externos não necessariamente precisam ser aplicados nas posições dos graus de liberdade de uma estrutura. Quando existem carregamentos agindo entre os nós, ou seja, carregamentos agindo sobre os membros que compões a estrutura, estes podem ser transformados em carregamentos nodais equivalentes, processo este que é exposto no item [2.2.4.](#page-35-1)

#### <span id="page-35-1"></span>**2.2.4 Matriz de Rigidez de Barras Prismáticas no Sistema de Coordenadas Local**

Os deslocamentos nodais  $\{d\}$  de uma estrutura, devido a ação dos carregamentos externos  $\{P\}$ , são determinados pelo método da rigidez e atendendo as premissas estabelecidas até aqui, resolvendo o sistema linear de Equações [\(3\).](#page-35-2)

<span id="page-35-2"></span>
$$
\{P\} = [S] \cdot \{d\} \tag{3}
$$

A matriz  $[S]$  é chamada de matriz de rigidez da estrutura. Esta matriz é construída a partir da associação das matrizes de rigidez de cada membro que compõem a estrutura. Este procedimento de construção é demonstrado no item [2.2.7.](#page-46-1)

A matriz de rigidez de um membro expressa as forças nas extremidades deste membro em função dos deslocamentos nestas extremidades. Nesta presente seção é apresentada a matriz de rigidez em coordenadas locais para barras prismáticas tridimensionais com doze graus de liberdade.
De maneira geral estes membros podem possuir carregamentos em suas extremidades e também ao longo do seu comprimento. Quando submetido a carregamentos externos estes membros apresentam flexão e cisalhamento em ambas as direções principais da seção transversal, torção e deformações axiais. Como estes membros apresentam um comprimento muito maior que as outras duas dimensões, as deformações por flexão são muito maiores que as por cisalhamento, desta forma, as deformações por cisalhamento são negligenciadas (teoria de Euler-Bernoulli) em benefício de agilidade de processamento.

Como comentado anteriormente, para especificar completamente os possíveis movimentos da extremidade do membro, são necessários 3 componentes de deslocamento linear e 3 componentes de deslocamento angular. Como o membro possui duas extremidades, são necessários 12 deslocamentos, ou graus de liberdade, para especificar completamente qualquer deformação do membro. Estes 12 deslocamentos no sistema local de coordenadas são denominados  $u_1$  até  $u_{12}$ . Para manter o membro em uma determinada posição deformada são necessários também 12 componentes de forças e momentos que são numerados sequencialmente de  $Q_1$  até  $Q_{12}$ .

A relação local força-deslocamento é obtida submetendo o membro  $m$  da [Figura 5,](#page-36-0) separadamente, a deslocamentos unitários em cada uma das 12 componentes locais ( $u_1$  até  $u_{12}$ ). Pelo método dos deslocamentos são facilmente obtidas as forças e momentos ( $k_{1,1}$  até  $k_{12,12}$ ) necessários para manter o elemento em cada uma destas posições deformadas.

<span id="page-36-0"></span>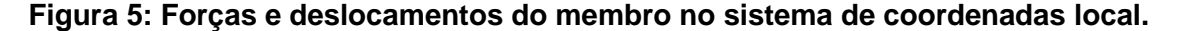

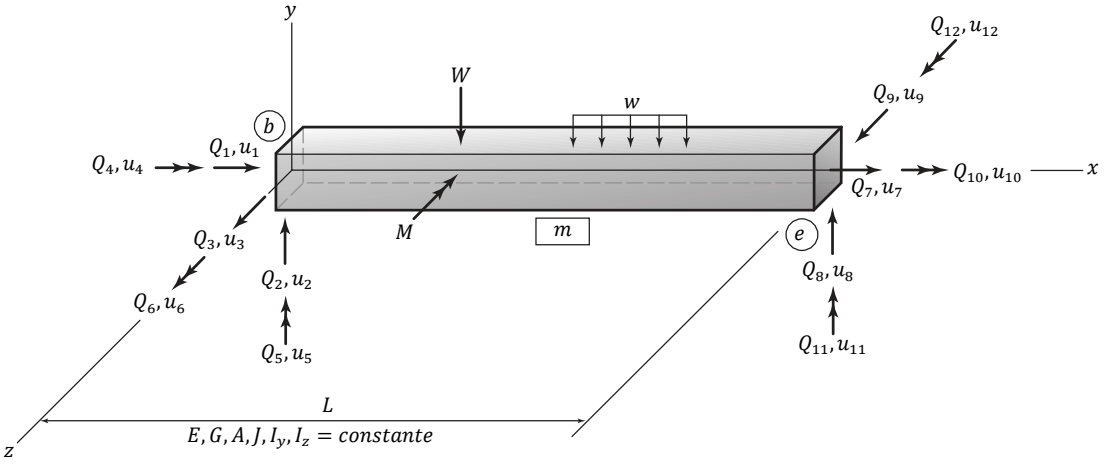

Fonte: adaptado de Kassimali (2010).

Os carregamentos incidentes ao longo do comprimento do membro devem ser transformados em carregamentos nodais,  $Q_{f1}$  até  $Q_{f12}$ , equivalentes às reações de apoio que as equilibram como mostra a [Figura 6.](#page-37-0)

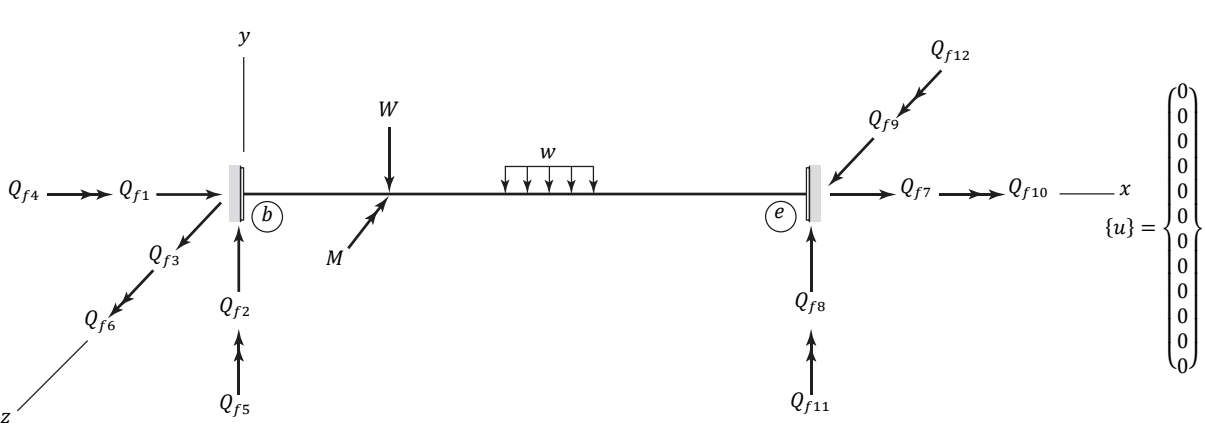

<span id="page-37-0"></span>**Figura 6: Forças nodais equivalentes a carregamentos aplicadas ao longo do membro no sistema de coordenadas locais.**

Fonte: adaptado de Kassimali (2010).

De posse das forças ( $k_{1,1}$  até  $k_{12,12}$ ) necessárias para estabelecer cada um dos deslocamentos unitários individuais, as forças ( $Q_1$  até  $Q_{12}$ ) necessárias para provocar um deslocamento  $(u_1$  até  $u_{12})$  arbitrário qualquer pode ser escrito, utilizando o princípio da superposição, como a combinação linear das forças  $k_{1,1}$  até  $k_{12,12}$  multiplicada pelos deslocamentos  $u_1$  até  $u_{12}$ . Esta relação pode ser escrita diretamente na forma matricial, incluindo a participação das forças ao longo do comprimento do membro, como:

$$
\begin{pmatrix}\nQ_1 \\
Q_2 \\
Q_3 \\
Q_4 \\
Q_5 \\
Q_6 \\
Q_7 \\
Q_8 \\
Q_9 \\
Q_9 \\
Q_{10} \\
Q_{11} \\
Q_{12}\n\end{pmatrix}\n\begin{pmatrix}\nk_{1,1} & k_{1,2} & k_{1,2} & k_{1,3} & k_{1,4} & \cdots & k_{1,10} & k_{1,11} & k_{1,12} \\
k_{2,1} & k_{2,2} & k_{2,3} & k_{2,4} & \cdots & k_{2,10} & k_{2,11} & k_{2,12} \\
k_{3,1} & k_{3,2} & k_{3,3} & k_{3,4} & \cdots & k_{3,10} & k_{3,11} & k_{3,12} \\
k_{4,1} & k_{4,2} & k_{4,3} & k_{4,4} & \cdots & k_{4,10} & k_{4,11} & k_{4,12} \\
k_{5,1} & k_{5,2} & k_{5,3} & k_{5,4} & \cdots & k_{5,10} & k_{5,11} & k_{5,12} \\
k_{6,1} & k_{6,2} & k_{6,3} & k_{6,4} & \cdots & k_{6,10} & k_{6,11} & k_{6,12} \\
k_{7,1} & k_{7,2} & k_{7,3} & k_{7,4} & \cdots & k_{7,10} & k_{7,11} & k_{7,12} \\
k_{8,1} & k_{8,2} & k_{8,3} & k_{8,4} & \cdots & k_{8,10} & k_{8,11} & k_{8,12} \\
k_{9,1} & k_{9,2} & k_{9,3} & k_{9,4} & \cdots & k_{9,10} & k_{9,11} & k_{9,12} \\
k_{10,1} & k_{10,2} & k_{10,3} & k_{10,4} & \cdots & k_{10,10} & k_{10,11} & k_{10,12} \\
k_{11,1} & k_{11,2} & k_{11,3} & k_{11,4} & \cdots & k_{11,10} & k_{11,11} & k_{11,12} \\
k_{12,1} & k_{12,2} & k_{12,3} & k_{12,4} & \cdots & k_{12,10} &
$$

<span id="page-37-1"></span>
$$
\{Q\} = [k] \cdot \{u\} + \{Q_f\} \tag{4}
$$

onde:  $\{Q\}$ : vetor de carregamentos nodais do elemento em coordenadas locais;

 $[k]$ : matriz de rigidez do elemento em coordenadas locais;

 ${u}$ : vetor de deslocamentos nodais do elemento em coordenadas locais;

 ${Q<sub>f</sub>}$ : vetor de carregamentos nodais equivalentes do elemento em coordenadas locais.

A forma explicita da matriz de rigidez  $[k]$  para uma barra prismática em coordenadas locais é obtida arranjando os coeficientes de rigidez mostrados nas figuras anteriores na matriz 12x12 apresentada na Equação [\(5\).](#page-38-0)

$$
\begin{bmatrix}\n\frac{EA}{L} & 0 & 0 & 0 & 0 & 0 & -\frac{EA}{L} & 0 & 0 & 0 & 0 & 0 & 0 \\
0 & \frac{12EI_z}{L^3} & 0 & 0 & 0 & \frac{6EI_z}{L^2} & 0 & -\frac{12EI_z}{L^3} & 0 & 0 & 0 & \frac{6EI_z}{L^2} \\
0 & 0 & \frac{12EI_y}{L^3} & 0 & -\frac{6EI_y}{L^2} & 0 & 0 & 0 & -\frac{12EI_y}{L^3} & 0 & -\frac{6EI_y}{L^2} & 0 \\
0 & 0 & 0 & \frac{GI}{L} & 0 & 0 & 0 & 0 & 0 & -\frac{GI}{L} & 0 & 0 \\
0 & 0 & -\frac{6EI_z}{L^2} & 0 & \frac{4EI_z}{L} & 0 & 0 & 0 & \frac{6EI_z}{L^2} & 0 & \frac{2EI_y}{L} & 0 \\
-\frac{EA}{L} & 0 & 0 & 0 & 0 & \frac{EA}{L} & 0 & -\frac{6EI_z}{L^2} & 0 & 0 & 0 & \frac{2EI_z}{L} \\
0 & -\frac{12EI_z}{L^3} & 0 & 0 & 0 & -\frac{6EI_z}{L^2} & 0 & \frac{12EI_z}{L^3} & 0 & 0 & 0 & 0 & -\frac{6EI_z}{L^2} \\
0 & 0 & -\frac{12EI_y}{L^3} & 0 & \frac{6EI_y}{L^2} & 0 & 0 & 0 & \frac{12EI_y}{L^3} & 0 & \frac{6EI_y}{L^2} & 0 \\
0 & 0 & 0 & -\frac{GI}{L} & 0 & 0 & 0 & 0 & \frac{GI}{L} & 0 & 0 \\
0 & 0 & -\frac{6EI_y}{L^2} & 0 & \frac{2EI_z}{L} & 0 & 0 & 0 & \frac{6EI_z}{L^2} & 0 & \frac{4EI_y}{L} & 0 \\
0 & \frac{6EI_z}{L^2} & 0 & 0 & 0 & \frac{2EI_z}{L} & 0 & -\frac{6EI_z}{L^2} & 0 & 0 & 0 & \frac{4EI_z}{L} \\
0 & \frac{6EI_z}{L^2} & 0 & 0 & 0 & \frac{2EI_z}{L} & 0 & -\frac{6EI_z}{
$$

<span id="page-38-0"></span>Os componentes do vetor  ${Q_f}$  são as forças e momentos necessários para manter os extremos do membro com deslocamento nulo quando este está submetido a carregamento entre os nós, ou seja, como se estes extremos fossem fixos. Sendo assim o vetor  $\{Q_f\}$  pode ser escrito como:

<span id="page-38-1"></span>
$$
\{Q_f\} = \begin{cases}\nF A_b \\
F S_{bxy} \\
F T_b \\
F M_{bxy} \\
F M_{bz} \\
F A_e \\
F S_{exy} \\
F S_{ezy} \\
F T_e \\
F M_{exy} \\
F M_{ezy}\n\end{cases}
$$
\n(6)

Os valores para os coeficientes da Equação [\(6\)](#page-38-1) são função do tipo de carregamento que incide no membro ao longo do seu comprimento. No caso de mais de um carregamento agindo ao longo do comprimento do membro, o princípio da sobreposição é valido, e a resposta é a soma dos coeficientes de cada carregamento agindo individualmente. O Anexo

Os valores dos coeficientes para diversos tipos de carregamentos inclusive variação de temperatura estão disponíveis em Kassimali (2010).

# **2.2.5 Rótulas**

Até então, todas as conexões entre membros são consideradas fixas, ou seja, há transferência completa de todos os esforços e não há descontinuidade de deformação. Entretanto, alguns sistemas estruturais proporcionam mecanismos de ligação que, por exemplo, permitem a rotação relativa da extremidade de um membro em relação ao membro conectado. Esta ligação, que permite a rotação relativa da extremidade, é denominada ligação rotulada. Dentre os diversos tipos de liberação de deslocamento, a liberação de rotação é amplamente utilizada na engenharia civil. Mais especificamente, para o objeto de estudo desta pesquisa, as conexões entre as longarinas e as vigas travessas apresenta uma liberação de rotação em torno do eixo local  $y$ .

O efeito da liberação de deslocamento pode ser incorporado no método da rigidez modificando os coeficientes de rigidez local dos membros. Como comentado anteriormente, apenas liberações de rotações em torno do eixo local  $y$  são aqui permitidos, então é conveniente classificar cada membro em um dos 4 tipos de liberação possíveis de suas extremidades, os arranjos possíveis estão apresentados na [Figura 7.](#page-39-0)

<span id="page-39-0"></span>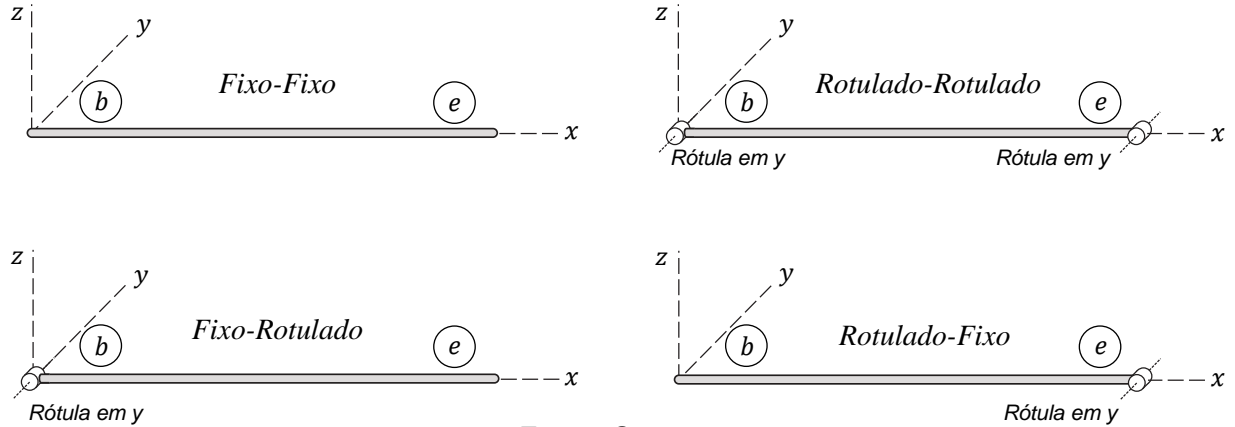

**Figura 7: Classificação dos membros de acordo com suas liberações.**

Para o elemento **Fixo-Fixo** utiliza-se a mesma matriz [k] da Equação [\(5\)](#page-38-0) e o mesmo vetor  ${Q<sub>f</sub>}$  da Equação [\(6\).](#page-38-1) Já para as demais classificações da [Figura 7](#page-39-0) são necessárias novas relações de rigidez e forças para representar o comportamento do membro com suas devidas liberações.

Fonte: O autor.

Para o elemento **Rotulado-Rotulado** a matriz de rigidez  $[k]$  e o vetor  $\{Q_f\}$ apresentados nas Equações [\(7\)](#page-40-0) e [\(8\)](#page-40-1) respectivamente. Para as demais vinculações deve-se consultar Kassimali (2010).

$$
\begin{bmatrix}\nE & 0 & 0 & 0 & 0 & 0 & -\frac{EA}{L} & 0 & 0 & 0 & 0 & 0 & 0 \\
0 & \frac{12EI_z}{L^3} & 0 & 0 & 0 & \frac{6EI_z}{L^2} & 0 & -\frac{12EI_z}{L^3} & 0 & 0 & 0 & \frac{6EI_z}{L^2} \\
0 & 0 & 0 & 0 & 0 & 0 & 0 & 0 & 0 & 0 & 0 & 0 \\
0 & 0 & 0 & \frac{GI}{L} & 0 & 0 & 0 & 0 & 0 & -\frac{GI}{L} & 0 & 0 \\
0 & \frac{6EI_z}{L^2} & 0 & 0 & 0 & \frac{4EI_z}{L} & 0 & -\frac{6EI_z}{L^2} & 0 & 0 & 0 & \frac{2EI_z}{L} \\
-\frac{EA}{L} & 0 & 0 & 0 & 0 & \frac{EA}{L} & 0 & 0 & 0 & 0 & 0 & 0 \\
0 & -\frac{12EI_z}{L^3} & 0 & 0 & 0 & -\frac{6EI_z}{L^2} & 0 & \frac{12EI_z}{L^3} & 0 & 0 & 0 & -\frac{6EI_z}{L^2} \\
0 & 0 & 0 & 0 & 0 & 0 & 0 & 0 & 0 & 0 & 0 \\
0 & 0 & 0 & -\frac{GI}{L} & 0 & 0 & 0 & 0 & 0 & \frac{GI}{L} & 0 & 0 \\
0 & 0 & 0 & -\frac{GI}{L} & 0 & 0 & 0 & 0 & 0 & 0 & 0 \\
0 & \frac{6EI_z}{L^2} & 0 & 0 & 0 & \frac{2EI_z}{L} & 0 & -\frac{6EI_z}{L^2} & 0 & 0 & 0 & \frac{4EI_z}{L}\n\end{bmatrix}
$$

<span id="page-40-1"></span>
$$
^{(7)}
$$

<span id="page-40-0"></span>
$$
\{Q_f\} = \begin{Bmatrix} FA_b \\ FS_{by} \\ FS_{bz} + \frac{1}{L} (FM_{by} + FM_{ey}) \\ PT_b \\ 0 \\ FM_{bz} \\ FA_e \\ FS_{ez} - \frac{1}{L} (FM_{by} + FM_{ey}) \\ FS_{ez} - \frac{1}{L} (FM_{by} + FM_{ey}) \\ FT_e \\ 0 \\ FM_{ez} \end{Bmatrix} .
$$
 (8)

Os coeficientes dos vetores  ${Q_f}$  estão disponíveis em Kassimali (2010), desta forma podem ser utilizados para qualquer tipo de elemento mesmo que não sejam do tipo Fixo-Fixo.

# **2.2.6 Transformação de Sistema de Coordenadas**

Nesta sessão são apresentadas as transformações de coordenadas locais para globais, e vice-versa, dos vetores de forças, vetores de deslocamentos e matrizes de rigidez. A [Figura 8](#page-41-0) mostra as forças e deslocamentos da extremidade de um membro arbitrário. Em

(a) estes estão em coordenadas locais ( ${Q}$ ) e  ${u}$ ) e em (b) os mesmos estão representados em coordenada globais ( ${F}$ ) e  ${v}$ ). Como visto na [Figura 8,](#page-41-0) a numeração dos graus de liberdade segue de maneira análoga, a diferença é unicamente na orientação.

<span id="page-41-0"></span>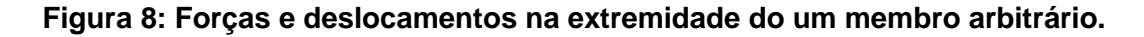

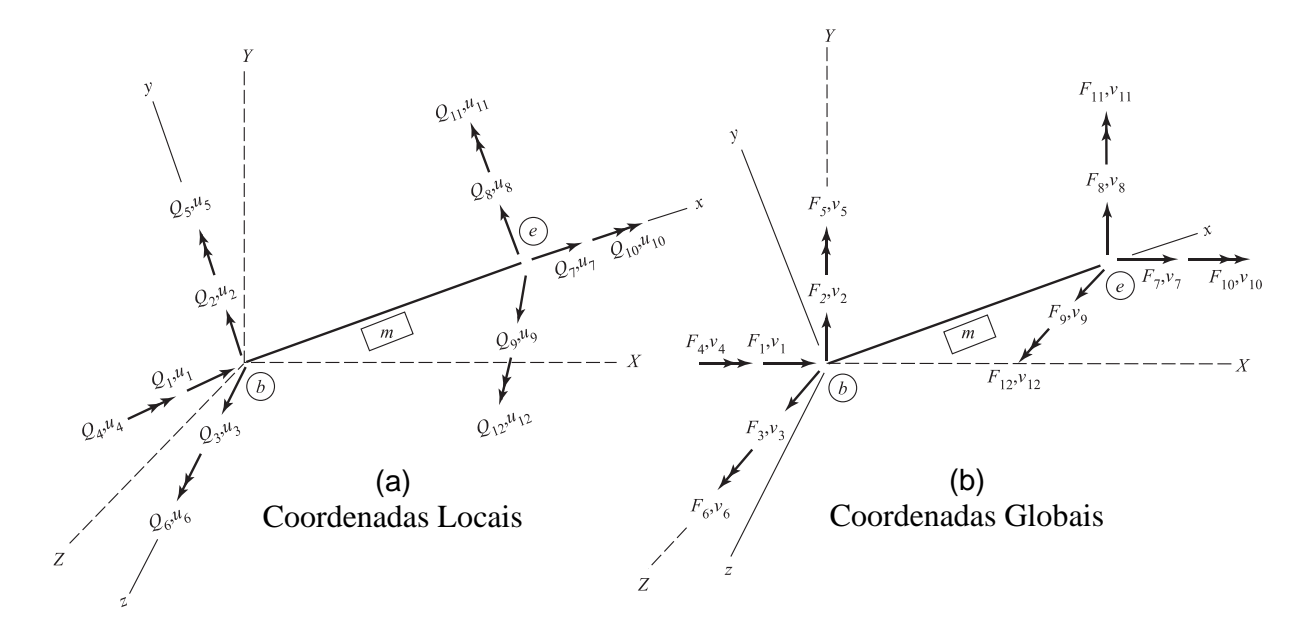

Fonte: adaptado de Kassimali (2010).

A orientação do membro no espaço é definida pelos ângulos entre os eixos locais  $x, y$ e z e os globais X, Y e Z. O ângulo entre os eixos locais e globais são denominados  $\theta_{ij}$ , sendo  $i = x, y$  ou  $z \in j = X, Y$  ou  $Z$ , apresentados na [Figura 9.](#page-41-1)

### **Figura 9: Orientação dos eixos locais do membro arbitrário.**

<span id="page-41-1"></span>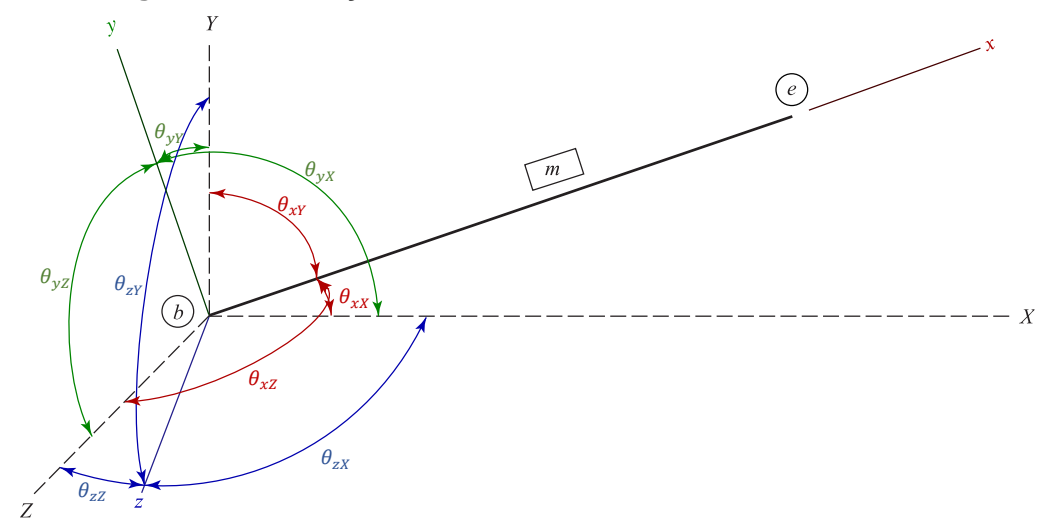

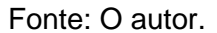

Para transformar as forças nas extremidades dos membros de coordenadas globais para coordenadas locais é necessário comparar, na [Figura 8,](#page-41-0) o destaque (a) e (b) e notar que, por exemplo, as forças locais no nó inicial b,  $Q_1$ ,  $Q_2$  e  $Q_3$ , apresentam a mesma soma vetorial que as forças globais  $F_1, F_2$  e  $F_3$  e portanto pode-se escrever:

$$
Q_1 = F_1 \cdot \cos \theta_{\chi X} + F_2 \cdot \cos \theta_{\chi Y} + F_3 \cdot \cos \theta_{\chi Z} \tag{9}
$$

$$
Q_2 = F_1 \cdot \cos \theta_{yX} + F_2 \cdot \cos \theta_{yY} + F_3 \cdot \cos \theta_{yZ}
$$
\n(10)

$$
Q_3 = F_1 \cdot \cos \theta_{ZX} + F_2 \cdot \cos \theta_{ZY} + F_3 \cdot \cos \theta_{ZZ}
$$
 (11)

As Equações [\(9\),](#page-42-0) [\(10\)](#page-42-1) e [\(11\)](#page-42-2) podem ser escritas em forma matricial como segue:

<span id="page-42-3"></span><span id="page-42-2"></span><span id="page-42-1"></span><span id="page-42-0"></span>
$$
\begin{Bmatrix}\nQ_1 \\
Q_2 \\
Q_3\n\end{Bmatrix} = \begin{bmatrix}\nr_{xx} & r_{xy} & r_{xz} \\
r_{yx} & r_{yy} & r_{yz} \\
r_{zx} & r_{zy} & r_{zz}\n\end{bmatrix} \cdot \begin{Bmatrix}\nF_1 \\
F_2 \\
F_3\n\end{Bmatrix}
$$
\n(12)

em que  $r_{ij} = \cos \theta_{ij}$  sendo  $i = x, y$  ou  $z \in j = X, Y$  ou  $Z$ .

Os momentos  $Q_4$ ,  $Q_5$  e  $Q_6$ , expressos em coordenadas locais, no nó  $b$  também podem ser similarmente expressos em função dos momentos  $F_4$ ,  $F_5$  e  $F_6$  em coordenadas globais pela seguinte relação

$$
\begin{Bmatrix} Q_4 \\ Q_5 \\ Q_6 \end{Bmatrix} = \begin{bmatrix} r_{xx} & r_{xx} & r_{xz} \\ r_{yx} & r_{yy} & r_{yz} \\ r_{zx} & r_{zy} & r_{zz} \end{bmatrix} \cdot \begin{Bmatrix} F_4 \\ F_5 \\ F_6 \end{Bmatrix} . \tag{13}
$$

Similarmente, as forças e momentos em coordenadas locais no nó final e pode ser expressa em função das forças e momentos em coordenadas globais pelas seguintes relações:

$$
\begin{Bmatrix} Q_7 \ Q_8 \ Q_9 \end{Bmatrix} = \begin{bmatrix} r_{xx} & r_{xx} & r_{xz} \\ r_{yx} & r_{yy} & r_{yz} \\ r_{zx} & r_{zy} & r_{zz} \end{bmatrix} \cdot \begin{Bmatrix} F_7 \\ F_8 \\ F_9 \end{Bmatrix} \tag{14}
$$

e

$$
\begin{Bmatrix} Q_{10} \\ Q_{11} \\ Q_{12} \end{Bmatrix} = \begin{bmatrix} r_{xx} & r_{xy} & r_{xz} \\ r_{yx} & r_{yy} & r_{yz} \\ r_{zx} & r_{zy} & r_{zz} \end{bmatrix} \cdot \begin{Bmatrix} F_{10} \\ F_{11} \\ F_{12} \end{Bmatrix}.
$$
 (15)

Combinando as expressões de [\(12\)](#page-42-3) até [\(15\)](#page-42-4) em uma única Equação [\(16\)](#page-42-5) é possível expressar a relação de transformação do vetor de forças e momentos globais  $\{F\}$  no vetor de forças e momentos locais  ${Q}$  dada por

<span id="page-42-5"></span><span id="page-42-4"></span>
$$
\{Q\} = [T] \cdot \{F\},\tag{16}
$$

onde  $[T]$  representa uma matriz de transformação 12x12 para elementos de membros tridimensionais. A forma explicita de  $[T]$  é dada pela Equação [\(17\).](#page-43-0)

$$
[T] = \begin{bmatrix} r_{xx} & r_{xy} & r_{xz} & 0 & 0 & 0 & 0 & 0 & 0 & 0 & 0 & 0 \\ r_{yx} & r_{yy} & r_{yz} & 0 & 0 & 0 & 0 & 0 & 0 & 0 & 0 & 0 \\ r_{zx} & r_{zy} & r_{zz} & 0 & 0 & 0 & 0 & 0 & 0 & 0 & 0 & 0 \\ 0 & 0 & 0 & r_{xx} & r_{xy} & r_{yz} & 0 & 0 & 0 & 0 & 0 & 0 \\ 0 & 0 & 0 & r_{yx} & r_{yy} & r_{yz} & 0 & 0 & 0 & 0 & 0 & 0 \\ 0 & 0 & 0 & r_{zx} & r_{zy} & r_{zz} & 0 & 0 & 0 & 0 & 0 & 0 \\ 0 & 0 & 0 & 0 & 0 & 0 & r_{xx} & r_{xy} & r_{xz} & 0 & 0 & 0 \\ 0 & 0 & 0 & 0 & 0 & 0 & r_{yx} & r_{yy} & r_{yz} & 0 & 0 & 0 \\ 0 & 0 & 0 & 0 & 0 & 0 & 0 & 0 & 0 & r_{xx} & r_{xy} & r_{xz} \\ 0 & 0 & 0 & 0 & 0 & 0 & 0 & 0 & 0 & r_{yx} & r_{yy} & r_{yz} \\ 0 & 0 & 0 & 0 & 0 & 0 & 0 & 0 & 0 & r_{zx} & r_{zy} & r_{zy} \\ 0 & 0 & 0 & 0 & 0 & 0 & 0 & 0 & 0 & r_{zx} & r_{zy} & r_{zz} \end{bmatrix}
$$
(17)

A matriz de transformação  $[T]$  é usualmente expressa na forma compacta composta por uma matriz de submatrizes como

<span id="page-43-0"></span>
$$
[T] = \begin{bmatrix} [r] & [0] & [0] & [0] \\ [0] & [r] & [0] & [0] \\ [0] & [0] & [r] & [0] \\ [0] & [0] & [0] & [r] \end{bmatrix}
$$
(18)

onde  $[0]$  representa uma matriz 3x3 nula e  $[r]$  uma matriz 3x3 comumente conhecida como matriz de cossenos diretores, ou matriz de rotação do membro que é dada por

$$
[r] = \begin{bmatrix} r_{XX} & r_{XY} & r_{XZ} \\ r_{YX} & r_{YY} & r_{YZ} \\ r_{ZX} & r_{ZY} & r_{ZZ} \end{bmatrix} .
$$
 (19)

Sendo os deslocamentos e rotações também grandezas vetoriais nas mesmas direções das forças, a relação entre estes deslocamentos disposta em coordenadas locais  $\{u\}$ e globais  $\{v\}$  é escrita também em função da matriz de transformação  $[T]$ .

<span id="page-43-5"></span><span id="page-43-3"></span>
$$
\{u\} = [T] \cdot \{v\} \tag{20}
$$

As Equações [\(16\)](#page-42-5) e [\(21\)](#page-43-1) podem ser escritas na form[a \(21\)](#page-43-1) e [\(22\)](#page-43-2) pois  $[T]$  é uma matriz ortogonal e portanto  $[T]^T = [T]^{-1}$ , então:

<span id="page-43-1"></span>
$$
\{F\} = [T]^T \cdot \{Q\} \tag{21}
$$

e

<span id="page-43-4"></span><span id="page-43-2"></span>
$$
\{\nu\} = [T]^T \cdot \{u\}.\tag{22}
$$

Substituindo a Equação [\(4\)](#page-37-1) <sup>1</sup> e posteriormente a [\(20\)](#page-43-3) na Equação [\(21\)](#page-43-1) obtém-se:

$$
\{F\} = [T]^T \cdot [k] \cdot [T] \cdot \{v\} + [T]^T \cdot \{Q_f\}.
$$
 (23)

A Equação [\(23\)](#page-43-4) pode ser convenientemente escrita como

<span id="page-43-6"></span>
$$
\{F\} = [K] \cdot \{v\} + \{F_f\} \tag{24}
$$

onde [K] é a matriz de rigidez em coordenadas globais dada por [\(25\)](#page-44-0) e  ${F<sub>f</sub>}$  é o vetor de carregamentos nodais equivalentes do elemento em coordenadas globais dado por [\(26\).](#page-44-1)

 $^1$  {Q} = [k]  $\cdot$  {u} + {Q<sub>f</sub>}.

$$
[K] = [T]^T \cdot [k] \cdot [T] \tag{25}
$$

<span id="page-44-1"></span><span id="page-44-0"></span>
$$
\{F_f\} = [T]^T \cdot \{Q_f\} \tag{26}
$$

# 2.2.6.1 Matriz de Cossenos Diretores

A matriz de cossenos diretores, da Equação [\(19\),](#page-43-5) consiste em nove elementos que representam os cossenos diretores de cada eixo local, do referido membro, em relação aos eixos globais. A primeira linha da matriz  $[r]$  representa os cossenos diretores do eixo local x. Este eixo é sempre orientado do nó inicial  $b$  ao nó final  $e$ , portanto, pode ter os cossenos diretores diretamente calculados pelas Equações [\(27\),](#page-44-2) [\(28\)](#page-44-3) e [\(29\).](#page-44-4)

$$
r_{XX} = \cos \theta_{XX} = \frac{X_e - X_b}{L} \tag{27}
$$

<span id="page-44-3"></span><span id="page-44-2"></span>
$$
r_{XY} = \cos \theta_{XY} = \frac{Y_e - Y_b}{L} \tag{28}
$$

<span id="page-44-5"></span><span id="page-44-4"></span>
$$
r_{xz} = \cos \theta_{xz} = \frac{Z_e - Z_b}{L} \tag{29}
$$

Sendo o comprimento  $L$  é dado pela Equação [\(30\).](#page-44-5)

$$
L = \sqrt{(X_e - X_b)^2 + (Y_e - Y_b)^2 + (Z_e - Z_b)^2}
$$
 (30)

Os demais cossenos diretores não possuem o cálculo tão trivial quanto os mencionados anteriormente. Isto acontece, pois, os eixos locais  $y \in z$  ainda não tiveram suas orientações realmente estabelecidas, pois as únicas informações fornecidas são as coordenadas do nó Inicial e do nó final do membro. As coordenadas dos nós do membro fornecem a direção em que o eixo da barra está apontado, mas ainda falta definir a rotação que a seção transversal possui.

O cálculo dos demais cossenos diretores envolve a aplicação de três operações de rotação consecutivas pelos ângulos  $\alpha$ ,  $\beta$  e  $\varphi$  em torno dos eixos locais de transição do membro. Os eixos locais de transição,  $x_m$ ,  $y_m$  e  $z_m$  inicialmente possuem a mesma orientação dos eixos globais X, Y e Z. Após as operações de rotação pelos ângulos  $\alpha$ ,  $\beta$  e  $\varphi$  em torno dos eixos  $x_m$ ,  $y_m$  e  $z_m$  estes coincidem com os eixos locais x, y e z. Os ângulos  $\alpha \in \beta$  podem ser visualizados na [Figura 10](#page-45-0) e [Figura 11,](#page-46-0) ambas para  $\varphi = 0$ .

A ordem de aplicação das duas primeiras operações de rotação altera a posição relativa da seção transversal, sendo assim, dependendo da ordem de aplicação das rotações,  $Z - Y - X$  ou  $Y - Z - X$ , a forma de cálculo do ângulo  $\varphi$  é alterada para definir a orientação da seção transversal desejada.

A construção da matriz  $[r]$  utilizando a transformação  $Y - Z - X$  é conveniente para problemas construídos de forma que as ações preponderantes (especialmente as

gravitacionais) atuem na direção do eixo global  $Y$  pois, desta forma, o eixo local  $y$  fica contido no plano dos pontos b, e e p, da [Figura 10,](#page-45-0) para um  $\varphi = 0$ . Caso ainda seja necessária a aplicação de uma rotação em torno do eixo local  $x$ , esta é feita atribuindo o valor para o ângulo  $\varphi$ .

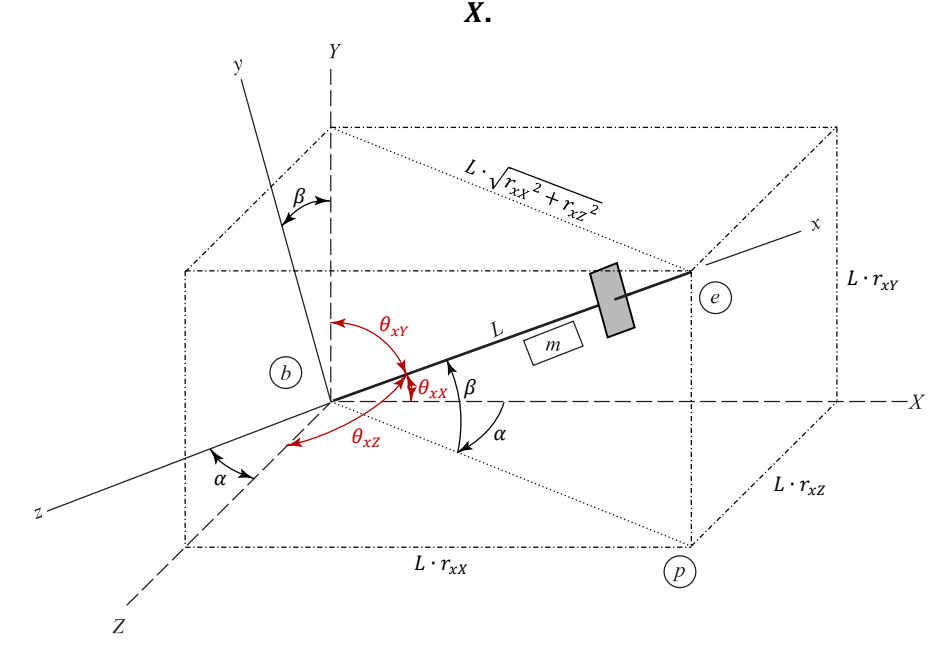

<span id="page-45-0"></span>**Figura 10: Atribuição de direção dos eixos locais em função da transformação , e** 

Fonte: O autor.

Assim sendo, a matriz  $[r]$  construída a partir da transformação  $Y - Z - X$  é obtida pela Equação [\(31\).](#page-45-1)

$$
[r] = \begin{bmatrix} r_{xx} & r_{xy} & r_{xz} \\ \frac{-r_{xx} \cdot r_{xy} \cdot \cos\varphi - r_{xz} \cdot \sin\varphi}{\sqrt{r_{xx}^2 + r_{xz}^2}} & \sqrt{r_{xx}^2 + r_{xz}^2} \cdot \cos\varphi & \frac{-r_{xy} \cdot r_{xz} \cdot \cos\varphi + r_{xx} \cdot \sin\varphi}{\sqrt{r_{xx}^2 + r_{xz}^2}} \\ \frac{r_{xx} \cdot r_{xy} \cdot \sin\varphi - r_{xz} \cdot \cos\varphi}{\sqrt{r_{xx}^2 + r_{xz}^2}} & -\sqrt{r_{xx}^2 + r_{xz}^2} \cdot \sin\varphi & \frac{r_{xy} \cdot r_{xz} \cdot \sin\varphi + r_{xx} \cdot \cos\varphi}{\sqrt{r_{xx}^2 + r_{xz}^2}} \\ \frac{1}{\sqrt{r_{xx}^2 + r_{zz}^2}} & (31) \end{bmatrix}
$$

<span id="page-45-1"></span>Quando o membro possui eixo local  $x$  orientado paralelo ao eixo global  $Y$  a transformação da Equação [\(31\)](#page-45-1) não é aplicável pois  $r_{xx} = r_{xz} = 0$ , o que torna [r] indeterminado. Para estes casos a transformação  $Z - Y - X$  deve ser aplicada.

Já quando o problema é construído de forma que as ações preponderantes atuem na direção do eixo global Z, é conveniente que a construção da matriz  $[r]$  utilize a transformação  $Z - Y - X$  pois, desta forma, o eixo local z fica contido no plano dos pontos  $b, e \in p$ , da Figura [11,](#page-46-0) para um  $\varphi = 0$ . Caso ainda seja necessária a aplicação de uma rotação em torno do eixo local x, esta é feita atribuindo o valor para o ângulo  $\varphi$ .

## <span id="page-46-0"></span>**Figura 11: Atribuição de direção dos eixos locais em função da transformação , e**

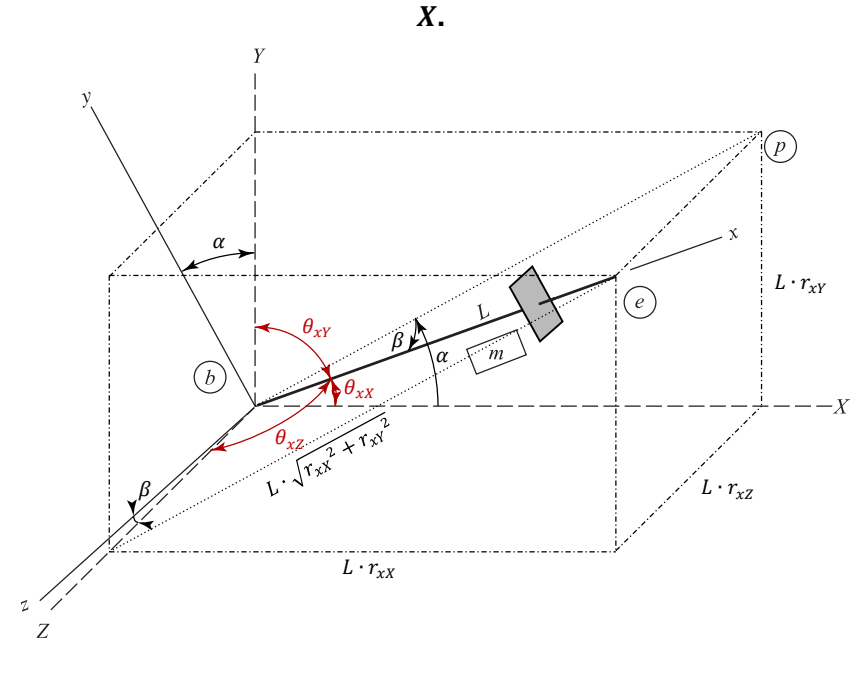

Fonte: O autor.

Assim sendo, a matriz  $[r]$  construída a partir da transformação  $Z - Y - X$  é obtida pela Equação [\(32\).](#page-46-1)

$$
[r] = \begin{bmatrix} r_{xx} & r_{xx} & r_{xx} \\ \frac{-r_{xx} \cdot r_{xz} \cdot \sin \varphi - r_{xy} \cdot \cos \varphi}{\sqrt{r_{xx}^2 + r_{xy}^2}} & \frac{-r_{xy} \cdot r_{xz} \cdot \sin \varphi + r_{xx} \cdot \cos \varphi}{\sqrt{r_{xx}^2 + r_{xy}^2}} & \sqrt{r_{xx}^2 + r_{xy}^2} \cdot \sin \varphi \\ \frac{-r_{xx} \cdot r_{xz} \cdot \cos \varphi + r_{xy} \cdot \sin \varphi}{\sqrt{r_{xx}^2 + r_{xy}^2}} & \frac{-r_{xy} \cdot r_{xz} \cdot \cos \varphi - r_{xx} \cdot \sin \varphi}{\sqrt{r_{xx}^2 + r_{xy}^2}} & \sqrt{r_{xx}^2 + r_{xy}^2} \cdot \cos \varphi \end{bmatrix}
$$
(32)

<span id="page-46-1"></span>Quando o membro possui eixo local  $x$  orientado paralelo ao eixo global  $Z$  a transformação da Equação [\(32\)](#page-46-1) não é aplicável pois  $r_{xx} = r_{xy} = 0$ , o que torna [r] indeterminado. Para estes casos a transformação  $Y - Z - X$  deve ser aplicada.

# **2.2.7 Construção da Matriz de Rigidez da Estrutura**

Para construção da matriz de rigidez de uma estrutura, inicialmente é necessário determinar as matrizes de rigidez  $[k]$  dos membros em coordenadas locais utilizando as Equações [\(5\)](#page-38-0) ou [\(7\).](#page-40-0) Em seguida é necessário determinar as matrizes de rigidez  $[K]$  dos membros em coordenadas globais. Esta transformação de coordenadas locais para globais é realizada utilizando a Equação [\(25\)](#page-44-0) com o auxílio das matrizes de cossenos diretores [ $r$ ] das Equações [\(31\)](#page-45-1) ou [\(32\).](#page-46-1) De posse das matrizes  $[K]$  é possível prosseguir para a determinação da matriz de rigidez da estrutura como um todo.

A matriz de rigidez da estrutura [S] expressa a relação entre as cargas externas  $\{P\}$ aplicadas nos nós, em função dos deslocamentos  $\{d\}$  dos nós, ambos em coordenadas globais.

Partindo do estabelecido até então, observa-se que o coeficiente de rigidez da matriz [S] de um nó qualquer em uma determinada direção é igual à soma algébrica dos coeficientes de rigidez dos membros conectados a este nó, nessa direção. Desta forma a matriz de rigidez da estrutura  $[S]$  pode ser escrita diretamente adicionando os elementos das matrizes de rigidez dos membros  $[K]$  em suas posições apropriadas na matriz de rigidez da estrutura.

Existem duas formas comumente utilizadas de construção da matriz  $[S]$ , estas técnicas são conhecidas como: técnica da matriz de incidência cinemática e técnica de código de números.

A técnica da matriz de incidência cinemática é de fácil implementação, mas traz um custo computacional maior pela alta quantidade de multiplicações por zero e por este motivo não é aqui utilizada.

A técnica de código de números, é aqui utilizada e, consiste em elaborar uma sequência de números, que traduz cada grau de liberdade de cada membro, para graus de liberdade da estrutura. Assim a construção da matriz de rigidez da estrutura [S] se dá pela adição algébrica de cada elemento da matriz de rigidez  $[K]$  de cada membro, em sua posição apropriada de  $[S]$ . Quando dois ou mais coeficientes de rigidez dos membros são armazenados na mesma posição em  $[S]$ , então os coeficientes devem ser somados algebricamente.

### **2.2.8 Restrições de Deslocamentos**

O sistema de equações,  $\{P\} = [S] \cdot \{d\}$ , construído até aqui, não é possível ser solucionado para  $\{d\}$ . Isso ocorre, pois, a matriz  $[S]$  é singular e, portanto, não inversível. A matriz de rigidez de uma estrutura ser singular significa que esta estrutura apresenta movimento de corpo rígido. Isto é o caso típico de estruturas hipoestáticas. Desta forma, ainda é necessário incluir na análise estrutural as condições de contorno, ou os também conhecidos como vínculos externos, ou apoios.

As condições de contorno servem para representar ações de outros corpos no corpo analisado. Existem diversos tipos de condições de contorno que podem ser aplicados ao sistema de equações que descreve o comportamento de determinada estrutura. Neste trabalho serão utilizados os apoios fixos e os apoios flexíveis.

### <span id="page-48-6"></span>2.2.8.1 Apoios Fixos

Os apoios fixos promovem uma situação particular na análise. Em geral, em um sistema de equações  $\{P\} = [S] \cdot \{d\}$ , se conhecem as forças externas  $\{P\}$  e a matriz de rigidez [S]. O objetivo da análise é, portanto, calcular os deslocamentos  $\{d\}$ . Já em graus de liberdade restritos por vínculos externos a situação é contrária, se conhece o deslocamento, normalmente nulo, e a incógnita do problema é a força, ou, neste caso, a reação de apoio, necessária para promover este deslocamento.

Existem diversas técnicas para incluir os apoios fixos na análise, as mais comuns são: técnica da rigidez elevada; técnica da reorganização dos graus de liberdade; técnica da eliminação dos graus de liberdade restringidos; e técnica dos zeros e um. Cada uma destas técnicas traz seus prós e contras. Todas estas técnicas foram aqui testadas, sendo que, a técnica de zeros e um foi escolhida pois, apesar de consumir um pouco mais de memória, apresenta a menor velocidade de execução.

Para demonstrar a aplicação da técnica de zeros e um, observa-se a estrutura da [Figura 12](#page-48-0) que consiste em uma viga engastada que, por simplicidade, está representada com 4 graus de liberdade.

<span id="page-48-0"></span>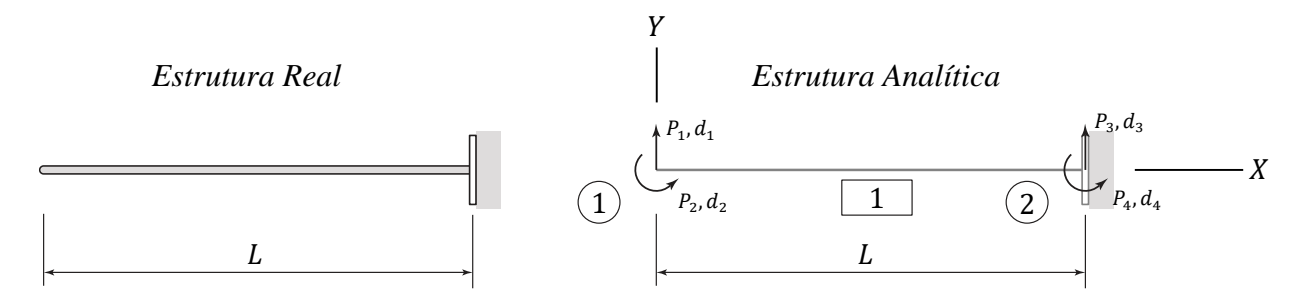

**Figura 12: Viga simples em balanço.**

<span id="page-48-5"></span><span id="page-48-4"></span><span id="page-48-3"></span><span id="page-48-2"></span><span id="page-48-1"></span>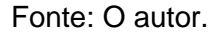

Utilizando o método da rigidez, o comportamento desta estrutura pode ser representado pelo sistema de Equações [\(33\),](#page-48-1) [\(34\),](#page-48-2) [\(35\)](#page-48-3) e [\(36\),](#page-48-4) ou na forma matricial [\(37\).](#page-48-5)

$$
P_1 = S_{1,1} \cdot d_1 + S_{1,2} \cdot d_2 + S_{1,3} \cdot d_3 + S_{1,4} \cdot d_4 \tag{33}
$$

$$
P_2 = S_{2,1} \cdot d_1 + S_{2,2} \cdot d_2 + S_{2,3} \cdot d_3 + S_{2,4} \cdot d_4 \tag{34}
$$

$$
P_3 = S_{3,1} \cdot d_1 + S_{3,2} \cdot d_2 + S_{3,3} \cdot d_3 + S_{3,4} \cdot d_4 \tag{35}
$$

$$
P_4 = S_{4,1} \cdot d_1 + S_{4,2} \cdot d_2 + S_{4,3} \cdot d_3 + S_{4,4} \cdot d_4 \tag{36}
$$

ou

$$
\begin{Bmatrix} P_1 \\ P_2 \\ P_3 \\ P_4 \end{Bmatrix} = \begin{bmatrix} S_{1,1} & S_{1,2} & S_{1,3} & S_{1,4} \\ S_{2,1} & S_{2,2} & S_{2,3} & S_{2,4} \\ S_{3,1} & S_{3,2} & S_{3,3} & S_{3,4} \\ S_{4,1} & S_{4,2} & S_{4,3} & S_{4,4} \end{bmatrix} \cdot \begin{Bmatrix} d_1 \\ d_2 \\ d_3 \\ d_4 \end{Bmatrix} \tag{37}
$$

O apoio presente na estrutura da [Figura 12](#page-48-0) introduz a restrição de deslocamentos dos graus de liberdade 3 e 4. Ou seja, deslocamentos  $d_3$  e  $d_4$  não são incógnitas do problema, e sim valores conhecidos,  $d_3 = 0$  e  $d_4 = 0$ . Já as forças  $P_3$  e  $P_4$  passam a ser incógnitas do problema pois são as reações de apoio da estrutura.

Cada grau de liberdade restringido deve passar pelas seguintes etapas. O primeiro passo é passar os termos que contém o deslocamento conhecido para o lado esquerdo da igualdade. Para o grau de liberdade 3 obtêm-se:

$$
P_1 - S_{1,3} \cdot d_3 = S_{1,1} \cdot d_1 + S_{1,2} \cdot d_2 + S_{1,4} \cdot d_4 \tag{38}
$$

<span id="page-49-1"></span>
$$
P_2 - S_{2,3} \cdot d_3 = S_{2,1} \cdot d_1 + S_{2,2} \cdot d_2 + S_{2,4} \cdot d_4 \tag{39}
$$

<span id="page-49-2"></span><span id="page-49-0"></span>
$$
P_3 - S_{3,3} \cdot d_3 = S_{3,1} \cdot d_1 + S_{3,2} \cdot d_2 + S_{3,4} \cdot d_4 \tag{40}
$$

<span id="page-49-3"></span>
$$
P_4 - S_{4,3} \cdot d_3 = S_{4,1} \cdot d_1 + S_{4,2} \cdot d_2 + S_{4,4} \cdot d_4 \tag{41}
$$

ou

$$
\begin{Bmatrix} P_1 - S_{1,3} \cdot d_3 \\ P_2 - S_{2,3} \cdot d_3 \\ P_3 - S_{3,3} \cdot d_3 \\ P_4 - S_{4,3} \cdot d_3 \end{Bmatrix} = \begin{bmatrix} S_{1,1} & S_{1,2} & 0 & S_{1,4} \\ S_{2,1} & S_{2,2} & 0 & S_{2,4} \\ S_{3,1} & S_{3,2} & 0 & S_{3,4} \\ S_{4,1} & S_{4,2} & 0 & S_{4,4} \end{bmatrix} \cdot \begin{Bmatrix} d_1 \\ d_2 \\ d_3 \\ d_4 \end{Bmatrix}
$$
 (42)

Com este primeiro passo a matriz perdeu a simetria e os termos  $P_i - S_{i,3} \cdot d_3$  contém uma mistura de termos conhecidos e incógnitas. O segundo passo vem para resolver estes problemas e consiste em substituir a equação, que corresponde ao grau de liberdade com deslocamento conhecido, por outra equação mais simples. Para o caso do grau de liberdade 3, a Equação [\(40\)](#page-49-0) é substituída por  $d_3 = 0$  e as demais equações ficam escritas como:

$$
P_1 = S_{1,1} \cdot d_1 + S_{1,2} \cdot d_2 + S_{1,4} \cdot d_4 \tag{38}
$$

$$
P_2 = S_{2,1} \cdot d_1 + S_{2,2} \cdot d_2 + S_{2,4} \cdot d_4 \tag{39}
$$

$$
0 = d_3 \tag{43}
$$

$$
P_4 = S_{4,1} \cdot d_1 + S_{4,2} \cdot d_2 + S_{4,4} \cdot d_4 \tag{41}
$$

ou em forma matricial

$$
\begin{Bmatrix} P_1 \ P_2 \ P_3 \ P_4 \end{Bmatrix} = \begin{bmatrix} S_{1,1} & S_{1,2} & 0 & S_{1,4} \\ S_{2,1} & S_{2,2} & 0 & S_{2,4} \\ 0 & 0 & 1 & 0 \\ S_{4,1} & S_{4,2} & 0 & S_{4,4} \end{bmatrix} \cdot \begin{Bmatrix} d_1 \\ d_2 \\ d_3 \\ d_4 \end{Bmatrix} . \tag{44}
$$

Observa-se, portanto, que em súmula o procedimento para inclusão da restrição de deslocamento na direção do grau de liberdade qualquer  $l$  se constitui em:

- $\bullet$   $\;$  Criar uma cópia da matriz [S] denominada [S $_{u}$ ];
- Substituir na matriz  $[S_u]$  todos os termos da linha e da coluna  $l$  por 0.
- $\bullet$  Substituir na matriz  $[S_u]$  o termo da diagonal  $S_{u_{l,l}}$  por 1.
- $\bullet$  Criar uma cópia do vetor  $\{P\}$  denominado  $\{P_u\};$
- Substituir no vetor  $\{P_u\}$  o termo  $P_{u}$  por 0.

Aplicando os passos descritos anteriormente, também para o grau de liberdade 4, a estrutura da [Figura 12](#page-48-0) pode ter seus deslocamentos calculados pelo seguinte sistema de equações representado na forma matricial:

$$
\begin{Bmatrix} P_1 \\ P_2 \\ 0 \\ 0 \end{Bmatrix} = \begin{bmatrix} S_{1,1} & S_{1,2} & 0 & 0 \\ S_{2,1} & S_{2,2} & 0 & 0 \\ 0 & 0 & 1 & 0 \\ 0 & 0 & 0 & 1 \end{bmatrix} \cdot \begin{Bmatrix} d_1 \\ d_2 \\ d_3 \\ d_4 \end{Bmatrix} \tag{45}
$$

ou

$$
\{P_u\} = [S_u] \cdot \{d\} \tag{46}
$$

A matriz  $[S_u]$  pode ser interpretada como a matriz de rigidez dos graus de liberdade livres e o vetor  $\{P_u\}$  como o vetor de forças nodais aplicadas na estrutura.

É importante comentar que o procedimento aqui descrito é válido somente para deslocamentos nulos. Para o caso de deslocamentos prescrito não nulos, também chamados de recalques, consultar Cook *et al.* (2001).

O procedimento para o cálculo das reações de apoio é descrito no item [2.2.10.](#page-59-0)

#### 2.2.8.2 Apoios Flexíveis

Os apoios flexíveis são utilizados para representar o contato de corpos deformáveis com a estrutura em análise. Estes são representados como molas que conectam o corpo externo à estrutura em análise.

Os apoios flexíveis não podem ser tratados da mesma forma que os apoios fixos pois, os deslocamentos de em nós vinculados a apoios flexíveis continuam desconhecidos, diferentemente do ocorrido em apoios fixos. A inclusão de uma mola no grau de liberdade  $l$ na análise matricial é realizada somando à matriz de rigidez global da estrutura  $\left[ \mathit{S}_{u}\right]$  a rigidez da mola  $M_{l\,l}$ . Portanto para cada mola orientada na direção do grau de liberdade  $l$ , o elemento da linha  $l$  e coluna  $l$  da matriz de rigidez da estrutura, deve ter sua rigidez acrescida ao valor da rigidez da mola  $l$ , ou seja, para todo grau de liberdade  $l$  submetido a apoio flexível:

$$
S_{u_{l,l}} \leftarrow S_{u_{l,l}} + M_{l_l} \tag{47}
$$

# **2.2.9 Restrições de Deformações**

Membros com restrições de deformação são necessários para representar alguns casos de conexões entre diferentes elementos estruturais. Exemplo destes casos são elementos conectados onde os eixos centroidais não se interceptam ou membros em que as conexões possuam dimensões que influenciem de maneira significativa na deformação da estrutura. A [Figura 13](#page-51-0) ilustra a conexão entre pilares e a viga travessa de uma ponte. As conexões, neste caso, possuem dimensões muito elevadas e por isso podem ser representadas por membros rígidos.

<span id="page-51-0"></span>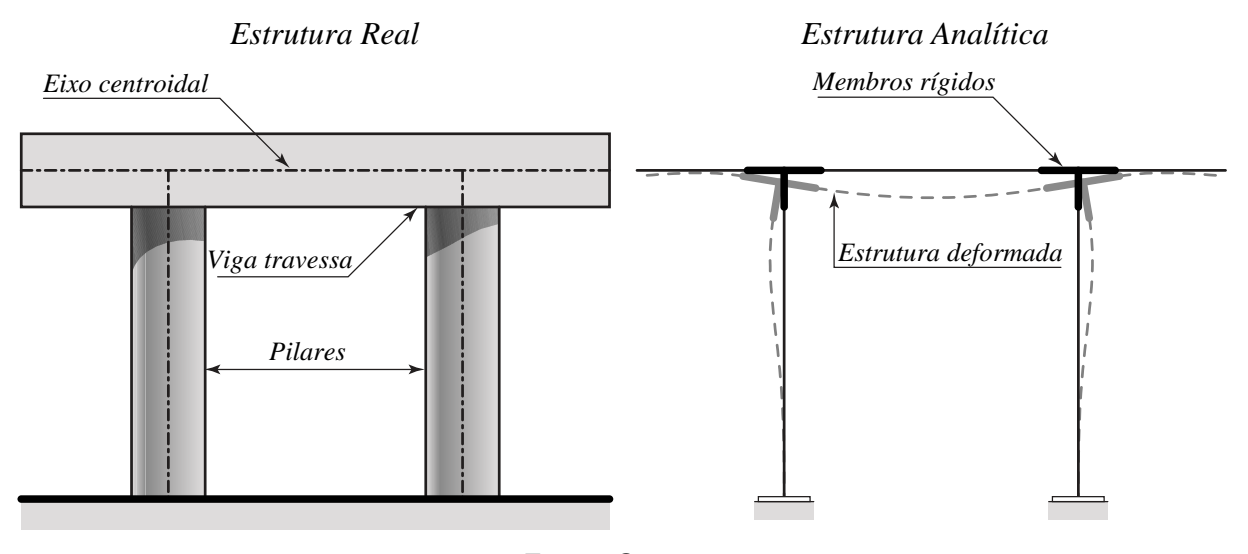

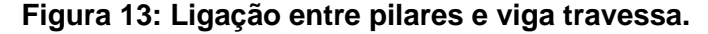

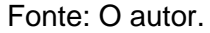

Uma alternativa para considerar restrições na deformação dos membros seria a utilização de um grande coeficiente de rigidez em graus de liberdade específicos, ou seja, para representar elementos inextensíveis, os graus de liberdade responsáveis pelo deslocamento axial do membro podem ser substituídos por valores muito elevados na matriz  $[k]$ . Já para representar elementos rígidos a flexão, os graus de liberdade responsáveis pela rotação da extremidade do membro podem ser substituídos por valores também muito elevados na matriz  $[k]$ .

Esta estratégia de atribuição de uma rigidez elevada arbitraria tem sua funcionalidade vinculada a magnitude da rigidez atribuída. Quanto maior a rigidez arbitraria atribuída, mais próxima de zero é a deformação desejada. Em determinado momento, a matriz de rigidez da estrutura, que agora aloja elementos de ordem de grandeza bem distintos, começa a apresentar comportamento de mal condicionamento. Matrizes mal condicionadas fazem com que os erros de arredondamento, inerente em soluções computacionais, se propaguem de forma mais relevante, o que em todo caso deseja-se evitar.

Para evitar o mal condicionamento da matriz de rigidez, uma estratégia alternativa à supracitada pode ser utilizada. A estratégia utilizada foi proposta por Barros e Martha (2016). Esta estratégia possui a vantagem de não necessitar reorganizar os graus de liberdade e não alterar as matrizes de rigidez dos membros ou da estrutura. Esta estratégia não utiliza nenhuma simplificação do modelo analítico, ou seja, as deformações são realmente nulas, diferente da técnica de rigidez elevada onde as deformações são apenas próximas de zero. Outra vantagem da estratégia de Barros e Martha (2016) é que os membros com restrições de deformação são tratados da mesma forma que qualquer outro membro, ou seja, podem também possuir vínculos externos e também ter seus esforços internos avaliados.

A metodologia proposta por Barros e Martha (2016) aborda o problema de cálculo de deformação pela ótica de minimização da energia. Sistemas conservativos atendem ao princípio da energia potencial estacionária, ou seja, a condição de equilíbrio da estrutura se dá em posições onde a energia potencial do sistema  $\Pi_p$  é mínima. Interpretando este princípio pode se estabelecer que o variacional da energia potencial total  $\partial \Pi_{P}$  é igual a zero no equilíbrio.

<span id="page-52-2"></span>
$$
\partial \Pi_P = 0 \tag{48}
$$

A energia potencial total do sistema pode ser escrita como a da energia de deformação da estrutura  $U$  somada a energia potencial das cargas aplicadas  $\Omega$ .

$$
\Pi_P = U + \Omega \tag{49}
$$

Se tratando de problemas com inúmeros graus de liberdade, de acordo com Cook *et*   $al.$  (2001) as equações para  $U \in \Omega$  podem ser escritos na forma matricial das Equações [\(50\)](#page-52-0) e [\(51\).](#page-52-1)

$$
U = \frac{1}{2} \{d\}^T \cdot [S_u] \cdot \{d\} \tag{50}
$$

<span id="page-52-5"></span><span id="page-52-3"></span><span id="page-52-1"></span><span id="page-52-0"></span>
$$
\Omega = -\{d\}^T \cdot \{P_u\} \tag{51}
$$

Assim a Equação [\(49\)](#page-52-2) é reescrita como

$$
\Pi_P = \frac{1}{2} \{d\}^T \cdot [S_u] \cdot \{d\} - \{d\}^T \cdot \{P_u\}.
$$
\n(52)

A solução do problema, sem nenhuma restrição de deformação dos membros, se dá aplicando o princípio da energia potencial estacionária, portanto, a deformação resposta é obtida minimizando a Equação [\(52\),](#page-52-3) ou seja, a deformação resposta do problema é a que faz o diferencial de energia potencial ser igual a zero.

$$
\frac{\partial \Pi_P}{\partial \{d\}} = \frac{\partial (\frac{1}{2} \cdot \{d\}^T \cdot [S_u] \cdot \{d\} - \{d\}^T \cdot \{P_u\})}{\partial \{d\}} = 0
$$
\n(53)

De acordo com Lages (2017), sendo  $\left[ \mathit{S}_{u}\right]$  simétrica e constante em relação a  $\{d\}$ , podese escrever:

<span id="page-52-4"></span>
$$
\frac{\partial (\lbrace d \rbrace^{T} \cdot [S_u] \cdot \lbrace d \rbrace)}{\partial \lbrace d \rbrace} = 2 \cdot \lbrace d \rbrace^{T} \cdot [S_u]
$$
\n(54)

Ainda segundo Lages (2017), sendo  ${P}$  constante em relação a  ${d}$  pode-se escrever

<span id="page-53-0"></span>
$$
\frac{\partial (\{d\}^T \cdot \{P_u\})}{\partial \{d\}} = \{P_u\}^T. \tag{55}
$$

Substituindo as Equações [\(54\)](#page-52-4) e [\(55\)](#page-53-0) em [\(53\)](#page-52-5) obtém-se

<span id="page-53-1"></span>
$$
\{d\}^T \cdot [S_u] - \{P_u\}^T = 0. \tag{56}
$$

Procedendo transformações triviais na Equação [\(56\)](#page-53-1) obtém-se novamente  $\{P\} = [S] \cdot$  ${d}$ , ou seja, a já conhecida Equação [\(3\).](#page-35-0) Isso mostra que, sem restrições de deformação, a solução obtida pela abordagem de minimização de energia é idêntica à já elaborada.

Sendo a Equação [\(57\)](#page-53-2) um conjunto de restrições de deformação escrito na forma matricial

<span id="page-53-2"></span>
$$
[C] \cdot \{d\} = \{q\} \tag{57}
$$

onde  $[C]$  é a matriz de restrições de deformações da estrutura, que possui o número de linhas igual ao número de equações de restrições e o número de colunas igual ao número de graus de liberdade da estrutura. Já o vetor  ${q}$  é o vetor de restrições de deformações da estrutura e apresenta o número de linhas igual ao número de equações de restrições. Quando há deslocamentos prescritos, apenas restrições totais, o vetor  ${q}$  é um vetor nulo de dimensão do número de equações de restrições da estrutura.

A matriz [C] é construída a partir da matriz [ $c_G$ ], que é a matriz de restrições em coordenadas globais de cada membro. A construção da matriz  $[C]$  consta do empilhamento vertical das matrizes  $[\mathit{c}_G]$ , onde as colunas de  $[\mathit{c}_G]$  são reposicionadas de acordo com a técnica de código de números. Este reposicionamento faz com que as colunas de  $[\mathit{c}_G]$ , que estão até então organizadas em graus de liberdade locais, passem a coincidir com os graus de liberdade globais quando empilhadas em  $[C]$ .

A presença de vínculos externos indeslocáveis, quando inseridos pela técnica dos zeros e um, faz com que a matriz  $[C]$  necessite uma transformação semelhante à descrita em [2.2.8.1.](#page-48-6) Desta forma, uma nova matriz  $[C_u]$  recebe a matriz  $[C]$ , sendo que as colunas destinadas a graus de liberdade restringidos têm seus elementos substituídos por zero e a Equação [\(57\)](#page-53-2) é reescrita como:

<span id="page-53-4"></span>
$$
[C_u] \cdot \{d\} = \{q\}.\tag{58}
$$

Por sua vez, a matriz  $\left[ c_{G}\right]$  é obtida através de uma transformação, Equação [\(59\),](#page-53-3) da  $[c_l]$  que é a matriz de restrições de cada membro em coordenadas locais.

<span id="page-53-3"></span>
$$
[c_G] = [c_l] \cdot [T] \tag{59}
$$

A construção de  $\left[ c_l \right]$  é apresentada nos iten[s 3.1.2.1](#page-159-0) e [3.1.2.2,](#page-164-0) para diferentes tipos de membros.

Todo membro deve possuir uma matriz  $[c_l]_{6,12}$ , mesmo que não apresente restrição alguma. No caso de membros comuns, ou seja, que não apresentem nenhuma restrição, a matriz  $[c_l]$  é igual a uma matriz nula  $[O]_{6,12}$ .

A Equação [\(3\),](#page-35-0) obtida fazendo com que o variacional da energia potencial seja nulo, atende ao princípio da energia potencial estacionaria, porém, não atende às equações de restrição. O problema agora consiste em atender o princípio da energia potencial estacionária, ou seja, minimizar a Equação [\(52\)](#page-52-3) e ainda atender a Equação [\(58\)](#page-53-4) de restrição.

Minimizar

$$
\Pi_P = \frac{1}{2} \{d\}^T \cdot [S_u] \cdot \{d\} - \{d\}^T \cdot \{P_u\},\tag{52}
$$

simultaneamente atendendo

$$
[C_u] \cdot \{d\} = \{q\}.\tag{58}
$$

A minimização da Equação [\(52\)](#page-52-3) por derivação direta leva a resultados que não atendem as equações de restrições, sendo assim, é necessária a utilização de uma técnica de otimização com restrições. A técnica aqui utilizada é a técnica de Lagrange.

A técnica de Lagrange é utilizada para maximizar ou minimizar determinada função  $f(x, y, z, ...)$  sujeita a restrições do tipo  $g(x, y, z, ...) = c$ , sendo c uma constante. Para o problema em questão,  $f$  é a Equação [\(52\)](#page-52-3) e  $g$  é a Equação [\(58\).](#page-53-4)

Esta técnica se vale da observação fundamental de que os valores máximos e mínimos de  $f$ , sujeitos à restrição  $g$ , correspondem a linhas de contorno de  $f$  que são tangentes ao contorno que representa  $g$ .

Para demonstrar esta observação é possível analisar a estrutura da [Figura 14.](#page-55-0) Esta apresenta uma estrutura composta por dois membros que, por simplicidade, possuem apenas um grau de liberdade de rotação em cada extremidade. O membro 1 está submetido a um momento aplicado em sua extremidade esquerda, possui módulo de elasticidade igual a  $E$  e a seção transversal possui inércia I. Já o membro 2 é rígido e possui sua extremidade direita fixa.

<span id="page-55-0"></span>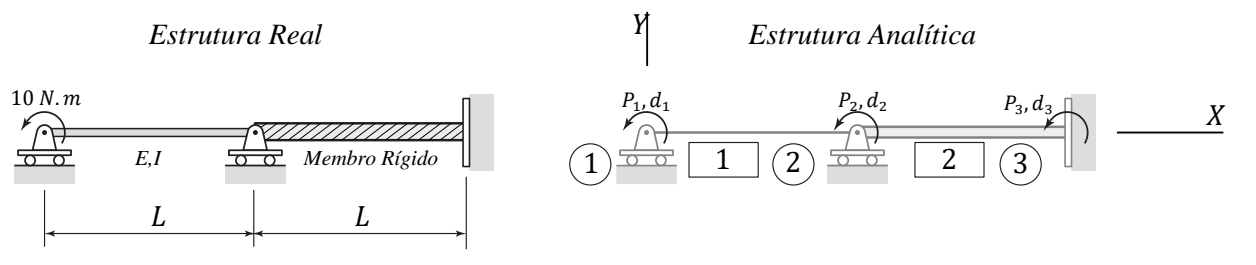

# **Figura 14: Viga continua com trecho rígido.**

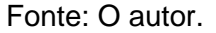

Neste problema, onde apenas são permitidos graus de liberdade de rotação no plano  $X \in Y$ , o membro 2 ser rígido indica que o membro possui curvatura nula ao longo de todo seu comprimento. Sendo assim, para este problema, a rotação do nó 2 deve ser igual a rotação do nó 3, portanto

<span id="page-55-1"></span>
$$
d_2 = d_3. \tag{60}
$$

Reorganizando os termos da Equação [\(60\)](#page-55-1) é possível deixá-la no formato da [\(58\),](#page-53-4) ou seja:

<span id="page-55-2"></span>
$$
d_2 - d_3 = 0,\t\t(61)
$$

que transformando em notação matricial fica

$$
\begin{bmatrix} 0 & 1 & -1 \end{bmatrix} \cdot \begin{Bmatrix} d_1 \\ d_2 \\ d_3 \end{Bmatrix} = \{0\}. \tag{62}
$$

Assim, portanto, para este problema

$$
[C] = [0 \quad 1 \quad -1] \tag{63}
$$

e

$$
\{q\} = \{0\}.\tag{64}
$$

Para ilustrar a solução deste problema sem a restrição de deformação, que leva a Equação [\(62\),](#page-55-2) trata-se o membro 2 rígido como se possuísse a mesma rigidez do membro 1. Desta forma, a função energia potencial tem o comportamento mostrado na [Figura 15.](#page-56-0)

<span id="page-56-0"></span>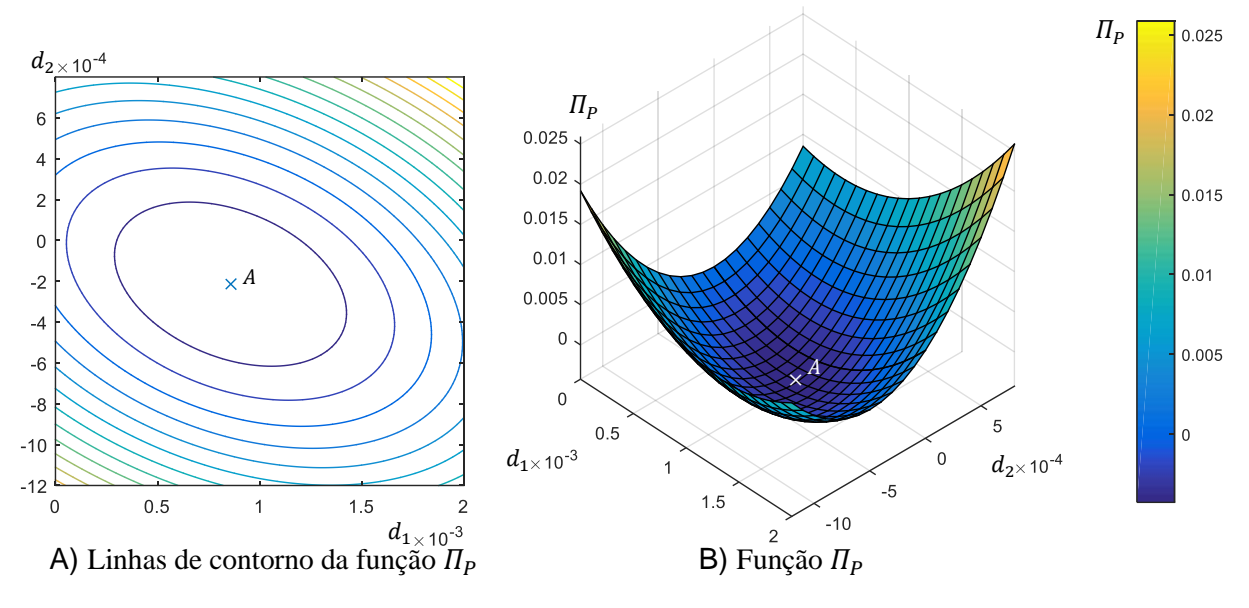

**Figura 15: Energia potencial total da estrutura.**

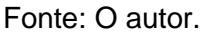

Sem satisfazer a restrição de deformação da Equação [\(60\)](#page-55-1) os deslocamentos solução do problema são os que anulam o variacional da função  $\Pi_{P}$ . Estes deslocamentos são calculados com a Equação [\(3\)](#page-35-0) e estão destacadas pelo ponto  $A$  na [Figura 15.](#page-56-0)

Agora, respeitando a restrição de deformação,  $d_2 = d_3$ , e a condição de contorno que diz que  $d_3 = 0$ , a deformação que anulam o variacional da função  $\Pi_p$ , destacado no ponto A na [Figura 15,](#page-56-0) não é mais resposta, pois não atende a Equação de restrição [\(62\).](#page-55-2) A restrição está apresentada graficamente na [Figura 16](#page-57-0) A) pela linha horizontal, e em B) por um plano vermelho.

Minimizando a função  $\Pi_P$  e simultaneamente respeitando a restrição da Equação [\(62\)](#page-55-2) obtém-se as deformações destacadas pelo ponto  $B$ , da [Figura 16,](#page-57-0) que são resposta do problema. A linha de contorno destacada em verde é a linha de contorno no nível de energia mínima que atende a equação de restrição. É possível constatar que a observação fundamental da técnica de otimização de Lagrange é verdadeira pois, a linha de contorno da função  $\Pi_P$  no nível do ponto B tangencia a equação de restrição.

<span id="page-57-0"></span>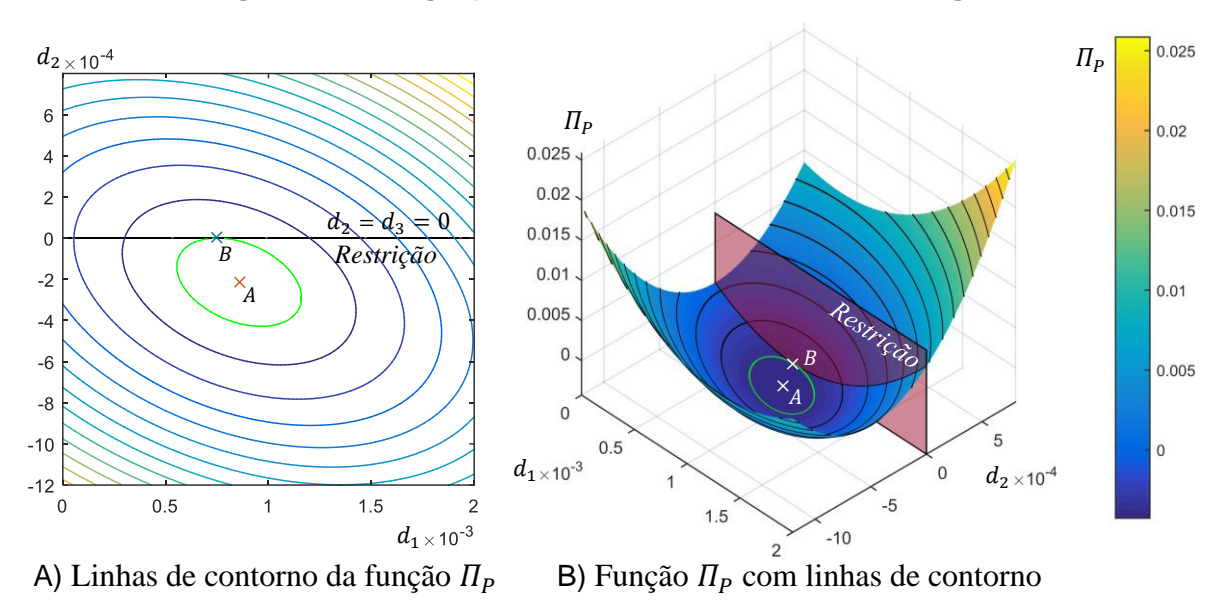

**Figura 16: Energia potencial total da estrutura restringida.**

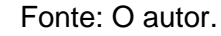

Aliada a constatação de que, no ponto que demarca a resposta do problema, a linha de contorno da função  $f$  tangencia a função  $g$  é necessário observar que o gradiente de uma função resulta em um vetor perpendicular à linha de contorno que passa por aquele ponto. Esta propriedade do gradiente é ilustrada na [Figura 17](#page-57-1) para o exemplo da viga continua apresentado anteriormente.

<span id="page-57-1"></span>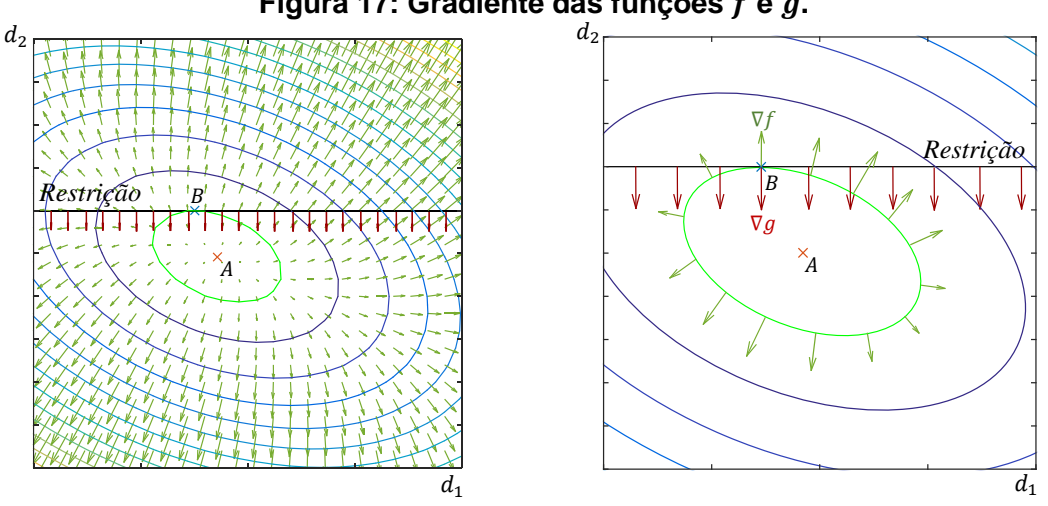

**Figura 17: Gradiente das funções**  $f$  **e**  $g$ **.** 

Fonte: O autor.

A observação anterior significa que quando a linha de contorno da função  $f$  é tangente a  $g$ , é correto afirmar que seus vetores gradientes são paralelos. Sendo assim, o ponto em que  $\nabla f$  é paralelo a  $\nabla g$  é a resposta do problema. Dizer que dois vetores são paralelos é o mesmo que dizer que estes são múltiplos um do outro, ou seja, pode-se escrever que um vetor é igual ao outro multiplicado por alguma constante, aqui no caso  $\lambda$ , conhecida como multiplicador de Lagrange.

<span id="page-58-2"></span><span id="page-58-1"></span><span id="page-58-0"></span>
$$
\nabla f + \nabla g \cdot \lambda = 0 \tag{65}
$$

Para o caso de um problema de cálculo de deformação em estruturas a função  $f$  é a energia potencial, ou seja, a Equação [\(52\),](#page-52-3) portanto,

$$
f(d_1, d_2, d_3, ...) = f({d}) = \frac{1}{2}{d}^{T} \cdot [S_u] \cdot {d} - {d}^{T} \cdot {P_u}.
$$
 (66)

A função  $g$  são as restrições da Equação [\(58\),](#page-53-4) que após as devidas transformações fica escrita como

$$
g(d_1, d_2, d_3, ...) = g(\lbrace d \rbrace) = \lbrace [C_u] \cdot \lbrace d \rbrace - \lbrace q \rbrace \rbrace^T = \lbrace d \rbrace^T \cdot [C_u]^T - \lbrace q \rbrace^T.
$$
 (67)

As variáveis das funções  $f \in g$  são os deslocamentos organizados no vetor  $\{d\}$ , portanto, reescrevendo a Equação [\(65\),](#page-58-0) substituindo o operador gradiente pela derivada parcial  $\partial_{\mathcal{O}\{d\}}$  e incluindo as Equações [\(66\)](#page-58-1) e [\(67\)](#page-58-2) obtém-se

$$
\frac{\partial (1/2 \cdot \{d\}^T \cdot [S_u] \cdot \{d\} - \{d\}^T \cdot [P_u])}{\partial \{d\}} + \frac{\partial (\{d\}^T \cdot [C_u]^T - \{q\}^T)}{\partial \{d\}} \cdot \{\lambda\} = \{0\}.
$$
 (68)

O primeiro termo da Equação [\(68\)](#page-58-3) é exatamente a Equação [\(53\)](#page-52-5) que leva a Equação [\(56\)](#page-53-1) como visto anteriormente. Já no segundo termo da Equação [\(68\),](#page-58-3) como  $\{q\}^T$  é constante então

<span id="page-58-3"></span>
$$
\frac{\partial \{q\}^T}{\partial \{d\}} = \{0\}.\tag{69}
$$

Como demonstrado por Barnes (2006), por  $[C]^T \in \{\lambda\}$  serem constantes, pode-se escrever

$$
\frac{\partial (\lbrace d \rbrace^{T} \cdot [C_{u}]^{T})}{\partial \lbrace d \rbrace} \cdot \lbrace \lambda \rbrace = \frac{\partial (\lbrace d \rbrace^{T} \cdot [C_{u}]^{T} \cdot \lbrace \lambda \rbrace)}{\partial \lbrace d \rbrace} = \lbrace \lambda \rbrace^{T} \cdot [C_{u}].
$$
\n(70)

Reescrevendo a Equação [\(68\)](#page-58-3) incluindo as transformações recentemente apresentadas obtém-se

$$
\{d\}^T \cdot [S_u] - \{P_u\}^T + \{\lambda\}^T \cdot [C_u] = \{0\},\tag{71}
$$

ou transpondo toda a equação,

<span id="page-58-4"></span>
$$
[S_u] \cdot \{d\} - \{P_u\} + [C_u]^T \cdot \{\lambda\} = \{0\}.
$$
 (72)

Observa-se agora que o problema se resume a solução de um sistema de equações lineares onde as variáveis são os deslocamentos  $\{d\}$  e os multiplicadores de Lagrange  $\{\lambda\}$ . As equações deste sistema são as Equações de restrições [\(58\)](#page-53-4) e a equação resultante da técnica de Lagrange [\(72\).](#page-58-4)

Para resolver o sistema, isola-se  $\{d\}$  da Equação [\(72\),](#page-58-4)

<span id="page-59-2"></span>
$$
\{d\} = [S_u]^{-1} \cdot \{P_u\} - [S_u]^{-1} \cdot [C_u]^T \cdot \{\lambda\},\tag{73}
$$

e a substitui na Equação [\(57\)](#page-53-2) obtendo

$$
[C_u] \cdot [S_u]^{-1} \cdot \{P_u\} - [C_u] \cdot [S_u]^{-1} \cdot [C_u]^T \cdot \{\lambda\} = \{q\}.
$$
 (74)

Rearranjando os termos de Equação [\(74\)](#page-59-1) é possível calcular  $\{\lambda\}$ ,

$$
\{\lambda\} = [M]^{-1} \cdot \big\{ [C_{u}] \cdot [S_{u}]^{-1} \cdot \{P_{u}\} - \{q\} \big\},\tag{75}
$$

onde

<span id="page-59-1"></span>
$$
[M] = [C_u] \cdot [S_u]^{-1} \cdot [C_u]^T. \tag{76}
$$

Por fim, de posse dos multiplicados de Lagrange,  $\{\lambda\}$ , calculam-se os deslocamentos  $\{d\}$  com a já apresentada Equação [\(73\).](#page-59-2)

### <span id="page-59-0"></span>**2.2.10 Deslocamentos, Reações de Apoio e Esforços Internos**

Uma vez tendo determinado a matriz de rigidez dos nós livres da estrutura  $\left[ \mathcal{S}_{u}\right]$ , o vetor das forças e momentos aplicados na estrutura  $\{P_u\}$ , as equações de restrição  $[\mathcal{C}_u]$  e os multiplicadores de Lagrange  $\{\lambda\}$ , os deslocamentos e rotações são calculados com a Equação [\(73\),](#page-59-2)  $\{d\} = [S_u]^{-1} \cdot [P_u] - [S_u]^{-1} \cdot [C_u]^T \cdot \{\lambda\}$ , que representa um sistema de equações algébricas lineares simultâneas.

Para o cálculo das reações de apoio  ${R}$  utiliza-se uma Equação análoga a [\(72\).](#page-58-4) A Equação [\(72\)](#page-58-4) é escrita utilizando a matriz  $[S_u]$ , esta matriz não mais representa todas as relações de rigidez da estrutura, pois, algumas das suas equações foram substituídas para inclusão de vínculos externos rígidos e flexíveis. Da mesma forma, o vetor  $\{P_u\}$  também não representa todas as forças nodais da estrutura, pois as reações de apoio, que ainda não são conhecidas, foram substituídas por zeros durante a substituição de equações de compatibilidade dos vínculos externos. Sendo assim reescrevendo a Equação [\(72\)](#page-58-4) utilizando, em vez das matrizes  $[S_u]$  e  $[\mathcal{C}_u]$ , as matrizes  $[S]$  e  $[\mathcal{C}]$ , obtém-se

<span id="page-59-3"></span>
$$
[S] \cdot \{d\} - \{P\} + [C]^T \cdot \{\lambda\} = 0,\tag{77}
$$

onde o vetor  $\{P\}$  é igual a todas as forças nodais aplicadas na estrutura, incluindo os carregamentos aplicados  $\{P_u\}$  e as reações de apoio  $[R]$ , ou seja,  $\{P\} = \{P_u\} + \{R\}$ . Reorganizando esta equação para o cálculo das reações de apoio obtém-se

$$
\{R\} = [S] \cdot \{d\} - \{P_u\} + [C]^T \cdot \{\lambda\}.
$$
 (78)

Com o vetor de deslocamentos da estrutura  $\{d\}$  conhecido, o vetor de deslocamentos de cada membro  $\{v\}$  é obtido aplicando as equações de compatibilidade que se traduz na aplicação da técnica de código de números. Então, conhecendo agora os deslocamentos da

extremidade dos membros em coordenadas globais  $\{v\}$ , é possível utilizar a Equação [\(24\)](#page-43-6) para calcular as forças e momentos em coordenadas globais que agem na extremidade dos membros  ${F}$ . Entretanto a Equação [\(24\)](#page-43-6) é válida apenas para membros sem restrição de deslocamento, uma vez que deslocamentos em membros com restrição de deformações são interpretados como deslocamentos de corpo rígido pela Equação [\(24\).](#page-43-6) Sendo assim, para membros com restrição de deformação, uma versão da Equação [\(77\)](#page-59-3) da estrutura deve ser reescrita para os graus de liberdade dos membros, obtendo:

<span id="page-60-0"></span>
$$
[K] \cdot \{v\} - \{F\} + \{F_f\} + [c_G]^T \cdot \{\lambda_m\} = 0,\tag{79}
$$

sendo  $\{\lambda_m\}$  os elementos de  $\{\lambda\}$  referentes as restrições do membro em questão e na matriz  $\left[ c_{{G}}\right]$  são ignoradas as linhas nulas. Rearranjando a Equação [\(79\)](#page-60-0) para  $\left\{ F\right\}$  é obtida a Equação [\(84\)](#page-63-0) que é utilizada para calcular as forças nas extremidades dos membros rígidos.

$$
\{F\} = [K] \cdot \{v\} + \{F_f\} + [c_G]^T \cdot \{\lambda_m\} \tag{80}
$$

As forças e momentos  ${F}$  vistas na [Figura 8](#page-41-0) B) são então transformados no vetor  ${Q}$ utilizando a Equação [\(16\).](#page-42-5) As forças e momentos  $\{Q\}$ , [Figura 8](#page-41-0) A), são as forças e momentos na extremidade dos membros em coordenadas locais.

Os esforços internos são então calculados analisando o equilíbrio do membro seccionado no ponto de interesse. Neste trecho do membro agem forças conhecidas e desconhecidas. As forças conhecidas são as forças e momentos nas extremidades  $\{Q\}$  e os demais carregamentos aplicados. Já as forças desconhecidas são os esforços internos agindo na seção do membro. O cálculo das foças internas então é realizado aplicando as equações de equilíbrio.

## 2.3 DISTRIBUIÇÃO TRANSVERSAL DE CARREGAMENTOS NO TABULEIRO

A principal solicitação, a qual pontes e viadutos são submetidos, é a ação de cargas de natureza móvel. O veículo tipo da NBR 7188:2013 pode assumir qualquer posicionamento no plano do tabuleiro causando diferentes distribuições de carregamento entre as longarinas. É possível minimizar as hipóteses de cálculo da estrutura conhecendo a influência dos pontos de carregamentos, ficando, assim, evidente a posição mais desfavorável para cada situação de dimensionamento.

Fauchart (1972, apud LUCHI, 2006) elaborou um método para cálculo das linhas de influência transversal para tabuleiros de múltiplas longarinas sem transversinas intermediarias onde as longarinas são bi-apoiadas e possuem inércia constante. Neste processo, o trabalho longitudinal das lajes não é considerado (STUCCHI, 2006).

Fauchart propõe o cálculo de uma estrutura de barras que representa a seção transversal do tabuleiro com largura unitária, na qual as longarinas são representadas por molas que impõem resistência ao deslocamento vertical e à rotação. As constantes das molas são calculadas com parâmetros geométricos e mecânicos do tabuleiro.

Para resolver a equação diferencial do problema, substituem-se as funções que descrevem a deformada da estrutura e as ações externas por séries de Fourier. Assim Fauchart obteve as equações da rigidez das molas apresentadas a seguir:

$$
k_v = \left(\frac{\pi}{l}\right)^4 \cdot E_{cs} \cdot I \tag{81}
$$

$$
k_t = \left(\frac{\pi}{l}\right)^2 \cdot G \cdot J \tag{82}
$$

onde: l: Comprimento do vão;

: Inércia da seção;

: Constante de torção da seção;

- $E_{cs}$ : Módulo de elasticidade secante;
- : Módulo de elasticidade transversal;
- $K_{\pmb{\nu}}$ : Constante de mola vertical;

 $K_t$ : Constante de mola transversal.

Nesta estrutura equivalente elaborada para o cálculo do processo de Fauchart, a região sobre a mesa da longarina é representada por um membro com largura unitária e altura equivalente à laje somada à espessura da mesa da viga. Já o membro entre as mesas das longarinas é representado com largura unitária e altura equivalente a laje [Figura 18.](#page-61-0) O módulo de elasticidade é calculado com o item 8.2.8 da NBR 6118:2014.

<span id="page-61-0"></span>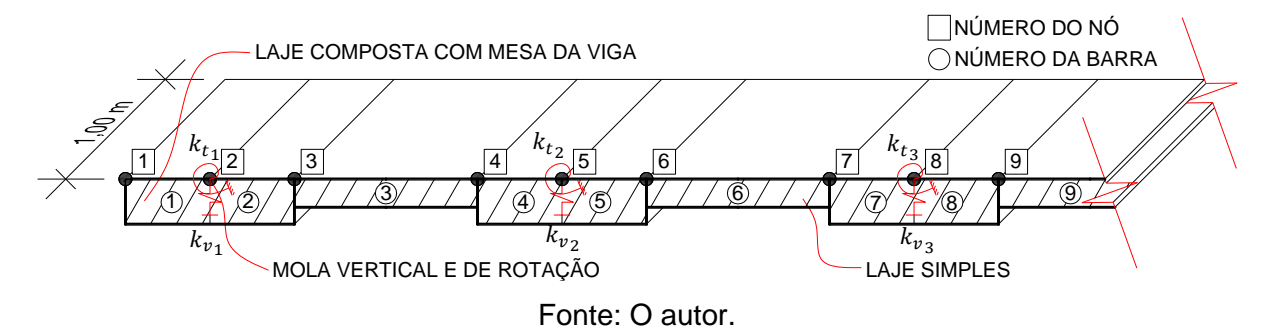

**Figura 18: Exemplo de seção para o cálculo do processo de Fauchart.**

Tendo elaborado a estrutura equivalente de Fauchart para representação do tabuleiro, quando um carregamento é aplicado sobre esta faixa unitária, as reações de apoio das molas são interpretadas, na segunda etapa da análise estrutural, como cargas aplicadas sobre as longarinas. A ilustração deste processo é vista na [Figura 50.](#page-151-0)

## 2.4 INTERAÇÃO SOLO-ESTRUTURA

No caso específico de pontes e viadutos, as fundações além de serem submetidas a carregamentos verticais, devido a ações gravitacionais, são solicitadas a ações transversais, graças à ação de frenagem, aceleração, impacto, forças centrífugas, entre outros. Quando a fundação não é composta por estacas inclinadas, fator este muito comum proporcionado pela dificuldade de execução das mesmas, as solicitações horizontais e momentos aplicados sobre a fundação, são resistidos pela flexão das estacas ou fustes de tubulões. Estes elementos estruturais, quando submetidos a flexão, estão em contato direto com o maciço de solo, fazendo com que a flexão destes seja dependente da combinação da rigidez do elemento de fundação e da rigidez do solo.

A maior dificuldade de incluir essa interação na análise estrutural é a reação do solo, ou seja, conhecer a rigidez que o maciço de solo oferece ao deslocamento. Existem duas formas principais de realizar essa implementação, segundo Velloso e Lopes (2010). A primeira é representar o solo de maneira contínua e tridimensional, normalmente com rigidez determinada por Elementos Finitos. Apesar desta forma representar o comportamento do solo de maneira mais realista, ela exige um grande esforço computacional que não harmoniza com o processo de otimização aqui proposto. A segunda maneira consiste em uma extensão da hipótese de Winkler (1867), onde a rigidez do elemento de solo é atribuída independentemente das deformações dos elementos da sua vizinhança. Assim, nesta segunda proposta o solo é representado de maneira simplificada, por um conjunto de molas independentes, como na [Figura 50.](#page-151-0) Alonso (1989) afirma que está simplificação é de ampla aceitação no estudo de deslocamentos transversais de estacas carregadas transversalmente.

Em uma análise mais elaborada as molas podem representar um comportamento não linear, onde a relação força-deformação transversal do solo é conhecida na literatura como curvas  $p - y$ . Khouri (2001) estudou o comportamento estrutural de pilares de ponte, e em uma de suas conclusões aponta que, embora o solo apresente um comportamento fortemente não linear, os deslocamentos normalmente são muito pequenos e, portanto, isso permite modelar o solo, nestes casos, com comportamento linear.

# **2.4.1 Rigidez Transversal do Solo**

A rigidez atribuída para as molas lineares que representam o comportamento do solo em contato com o fuste, segundo Alonso (1989), possui dois tipos de comportamento em relação a profundidade em que se encontra. As argilas pré-adensadas (rijas e duras), de forma simplificada, podem ter sua rigidez por unidade de comprimento  $K_s$  modelada como independente da profundidade, ou seja, constante em relação a profundidade  $z$ , ver a Equação [\(83\).](#page-63-1) Já os solos arenosos e argilas normalmente adensadas (moles) apresentam rigidez que pode, de maneira simplificada, possuir variação linearmente proporcional à profundidade z, Equação [\(84\).](#page-63-0) A [Figura 19](#page-63-2) apresenta o comportamento real e a simplificação adotada para cada tipo de solo.

<span id="page-63-2"></span>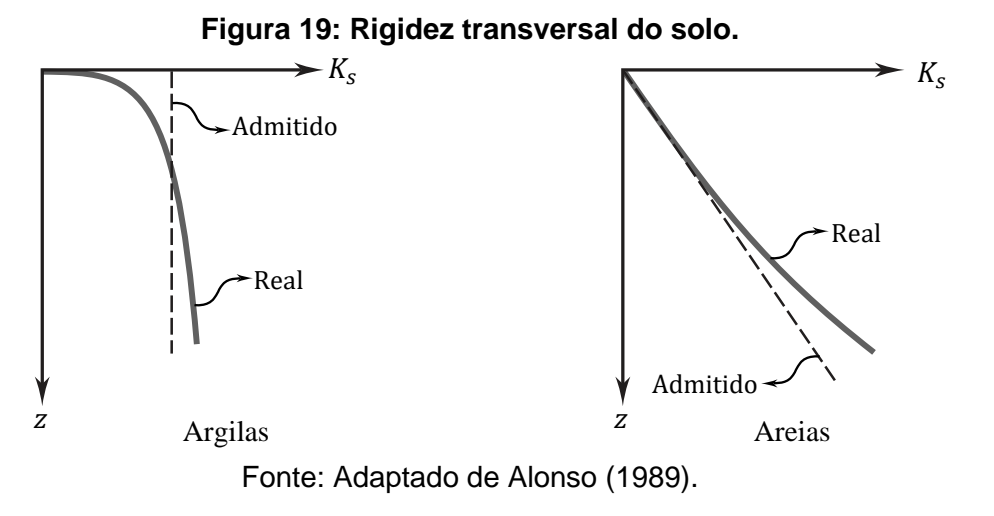

<span id="page-63-1"></span><span id="page-63-0"></span>
$$
K_s = m_h \tag{83}
$$

$$
K_s = n_h \cdot z \tag{84}
$$

Segundo Hachich *et al.* (1998) as constantes  $m_h$  e  $n_h$  podem ser obtidas em função do número de golpes N<sub>spt</sub> do Standard Penetration Test (SPT). Para a argila a correlação é

$$
m_h = 1.0 \cdot \left(\frac{\text{M} \cdot \text{N}}{\text{m}^2}\right) \cdot N_{spt},\tag{85}
$$

para areia submersa é

$$
n_h = 1.0 \cdot \left(\frac{\text{M} \cdot \text{N}}{\text{m}^3}\right) \cdot N_{spt},\tag{86}
$$

e para areia seca é

$$
n_h = 1.6 \cdot \left(\frac{\text{M} \cdot \text{N}}{\text{m}^3}\right) \cdot N_{spt}.\tag{87}
$$

# 2.5 SEGURANÇA E FUNÇÕES DE ESTADO-LIMITE

A NBR 7187:2021 – Projeto de pontes de concreto armado e de concreto protendido – especifica que as pontes e viadutos devem ser concebidas para garantir que, para todas as combinações de ações suscetíveis de intervir durante sua construção e utilização, sejam respeitados os estados-limites últimos e os estados limites de serviço especificados na ABNT NBR 6118:2014.

O estado limite último E.L.U. e o estado limite de serviço E.L.S., são definidos na ABNT NBR 8681:2003:

- **Estado-Limite Último**: Estados que, pela sua simples ocorrência, determinam a paralisação, no todo ou em parte, do uso da construção;
- **Estado-Limite de Serviço**: Estados que, por sua ocorrência, repetição ou duração, causam efeitos estruturais que não respeitam as condições especificadas para o uso normal da construção, ou que são indícios de comprometimento da durabilidade da estrutura.

As condições usuais de segurança referentes os estados limites últimos, segundo a ABNT NBR 8681:2003, são expressas por desigualdade do tipo:

<span id="page-64-0"></span>
$$
\theta(S_d, R_d) \ge 0 \tag{88}
$$

onde:

 $S_d$  – Valores de cálculo dos esforços atuantes;

 $R_d$  – Valores de cálculo dos correspondentes esforços resistentes, dados por equações do tipo:

$$
S_d = S(F_d, a_{Sd}, \mu_{Sd}, C_S) \tag{89}
$$

e

$$
R_d = R(f_d, a_{Rd}, \mu_{Rd}, C_R) \tag{90}
$$

onde:

 $F_d$ : Valores de cálculo das ações;

 $f_d$ : Valores de cálculo das propriedades dos materiais, inclusive das resistências;

 $a_d$ : Valores de cálculo dos parâmetros que descrevem a geometria da estrutura;

 $\mu_d$ : Valores de cálculo dos coeficientes que cobrem as incertezas dos métodos de cálculo;

: Constantes empregadas, inclusive com restrições preestabelecidas no projeto.

Quando a segurança pode ser verificada analisando cada esforço de forma isolada, a Equação [\(88\)](#page-64-0) pode ser escrita na seguinte forma simplificada

<span id="page-64-1"></span>
$$
R_d \ge S_d,\tag{91}
$$

Sendo que o cálculo de  $S_d$  em regime elástico pode ser representado por

$$
S_d = S(\gamma_f \cdot F_k) \tag{92}
$$

ou

$$
S_d = \gamma_f \cdot S(F_k),\tag{93}
$$

onde  $F_k$  é o valor característico da ação e  $\gamma_f$  é o coeficiente de ponderação das ações. Caso for considerado um processo não linear, necessariamente deve-se utilizar a Equação [\(92\).](#page-64-1) Quando for considerada a não linearidade geométrica, o coeficiente  $\gamma_f$  pode ser desdobrado em seus coeficientes parciais, aplicando o  $\gamma_{f3}$  à solicitação calculada com a ação característica multiplicada por  $\gamma_{f1} \cdot \psi_0$ , ou seja

$$
S_d = \gamma_{f3} \cdot S(\gamma_{f1} \cdot \psi_0 \cdot F_k). \tag{94}
$$

Tratando-se de estados-limites de serviço as condições usuais de verificação de segurança são expressas em desigualdades do tipo

$$
S_d \le S_{lim},\tag{95}
$$

onde:

 $S_d$ : Valores de cálculo dos efeitos estruturais de interesse, calculados geralmente com  $\gamma_f = 1$ ;  $S_{lim}$ : Valores limites adotados para esses efeitos.

Para o objeto de estudo desta pesquisa a função  $S$  que determina as solicitações, os parâmetros geométricos, e as constantes empregadas são apresentados nos itens [2.2](#page-32-0) e [3.1.](#page-150-0) As funções  $R$  que determinam as resistências dos elementos estruturais são apresentas nos itens [2.5.5](#page-79-0) e [3.2.](#page-195-0) Os valores de cálculo das ações  $F_k$  são apresentadas no item [2.5.2.](#page-69-0) As propriedades dos materiais  $f_d$  são expostas no item [2.5.1.](#page-65-0) Por fim os coeficientes de ponderação tanto das resistências quanto das solicitações são apresentados no item [2.5.3](#page-75-0) deste trabalho.

# <span id="page-65-0"></span>**2.5.1 Propriedades Mecânicas e Relações Constitutivas dos Materiais**

Este presente item é destinado a apresentar as propriedades dos materiais que compõem o objeto de estudo e são utilizadas tanto para descrever o comportamento mecânico da estrutura quanto para calcular a resistência dos elementos estruturais.

## 2.5.1.1 Concreto

Este item é destinado a apresentar as propriedades do concreto utilizadas tanto na análise estrutural quanto na verificação da resistência das seções transversais.

#### $2.5.1.1.1$ Módulo de Elasticidade do Concreto

No projeto de estruturas de concreto a ABNR NBR 6118:2014 estabelece que, para análises elásticas, item 14.6.4.1 desta norma, no cálculo da rigidez dos elementos estruturais deve ser utilizado o módulo de elasticidade secante  $E_{cs}$ . O módulo de elasticidade secante é

calculado com base no módulo de elasticidade inicial  $E_{ci}$  sendo que este tem o valor definido utilizando as expressões:

$$
E_{ci} = \alpha_E \cdot 5600 \sqrt{f_{ck}}
$$
 para  $f_{ck}$  de 20 MPa a 50 MPa; (96)

$$
E_{ci} = 21.5 \cdot 10^3 \cdot \alpha_E \cdot \left(\frac{f_{ck}}{10} + 1.25\right)^{1/3}, \text{ para } f_{ck} \text{ de 55 MPa a 90 MPa,}
$$
 (97)

sendo:

 $\alpha_E = 1.2$  para basalto e diabásio;

 $\alpha_E = 1.0$  para granito e gnaisse;

 $\alpha_F = 0.9$  para calcário;

 $\alpha_E = 0.7$  para arenito.

O módulo de elasticidade secante  $E_{cs}$  é obtido com a seguinte expressão:

<span id="page-66-2"></span><span id="page-66-1"></span><span id="page-66-0"></span>
$$
E_{cs} = \alpha_i \cdot E_{ci},\tag{98}
$$

sendo

$$
\alpha_i = 0.8 + 0.2 \cdot \frac{f_{ck}}{80} \le 1. \tag{99}
$$

Nas expressões [\(96\),](#page-66-0) [\(97\)](#page-66-1) e [\(99\)](#page-66-2) o  $E_{ci}$  e  $f_{ck}$  são dados em megapascal (MPa).

O modulo de elasticidade transversal do concreto pode ser calculado com a equação a seguir:

$$
G = \frac{E_{cs}}{2.4} \tag{100}
$$

#### $2.5.1.1.2$ Coeficiente de Dilatação Térmica do Concreto

A ABNT NBR 6118:2014 define que para o efeito de análise estrutural, o coeficiente de dilatação térmica  $\alpha_c$  pode ser admitido como sendo igual a 10<sup>−5</sup> °C<sup>−1</sup>.

#### $2.5.1.1.3$ Diagrama Tensão-Deformação do Concreto

Segundo a ABNT NBR 6118:2014 "a distribuição de tensões de no concreto é feita de acordo com o diagrama parábola-retângulo, definido em 8.2.10.1, com tensão de pico igual a  $0.85 \cdot f_{cd}$ , com  $f_{cd}$  definido em 12.3.3. [...]". A [Figura 20](#page-67-0) e a Equação [\(101\)](#page-67-1) apresentam a relação constitutiva denominada de parábola-retângulo.

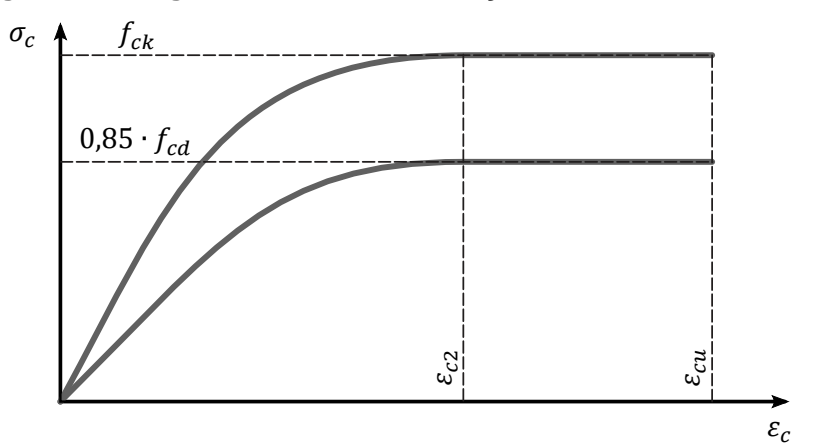

<span id="page-67-0"></span>**Figura 20: Diagrama tensão-deformação idealizado do concreto.**

<span id="page-67-1"></span>Fonte: O autor.

$$
\sigma_c = 0.85 \cdot f_{cd} \left[ 1 - \left( 1 - \frac{\varepsilon_c}{\varepsilon_{c2}} \right)^n \right]
$$
 (101)

Sendo:

• Para  $f_{ck} \le 50$  MPa:

<span id="page-67-3"></span><span id="page-67-2"></span> $n = 2;$  (102)

$$
\varepsilon_{c2} = 2.0 \, \%
$$
 (103)

<span id="page-67-4"></span>
$$
\varepsilon_{cu} = 3.5 \, \%
$$

• Para 
$$
f_{ck} > 50
$$
 MPa:

$$
n = 1.4 + 23.4[(90 - f_{ck})/100]^4;
$$
\n(105)

$$
\varepsilon_{c2} = 2.0\% \cdot 0 + 0.085\% \cdot (f_{ck} - 50)^{0.53};\tag{106}
$$

$$
\varepsilon_{cu} = 2.6\% \cdot 35\% \cdot [(90 - f_{ck})/100]^4. \tag{107}
$$

Nas Equações [\(101\),](#page-67-1) [\(105\),](#page-67-2) [\(106\),](#page-67-3) e [\(107\)](#page-67-4) a tensão  $\sigma_c$  e as resistências  $f_{ck}$  e  $f_{cd}$  estão em MPa.

# 2.5.1.1.4 Resistencia à Tração do Concreto

A resistência à tração do concreto é determinada de acordo com o item 8.2.5 da NBR 6118:2014, sendo

$$
f_{ctk,inf} = 0.7 \cdot f_{ct,m} \tag{108}
$$

$$
f_{ctk, sup} = 1.3 \cdot f_{ct,m} \tag{109}
$$

Para  $f_{ck} \leq 50$  MPa:

<span id="page-67-6"></span><span id="page-67-5"></span>
$$
f_{ct,m} = 0.3 \cdot f_{ck}^{2/3};\tag{110}
$$

Para  $f_{ck} > 50$  MPa:

$$
f_{ct,m} = 2.12 \cdot \ln(1 + 0.11 \cdot f_{ck}), \qquad (111)
$$

nas Equações [\(110\)](#page-67-5) e [\(111\)](#page-67-6)  $f_{ck}$  é expresso em MPa.

## 2.5.1.2 Aço de Armadura Passiva

Este item é destinado a apresentar as propriedades do aço de armadura passiva utilizadas na verificação da resistência das seções transversais.

 $2.5.1.2.1$ Módulo de Elasticidade do Aço de Armadura Passiva

O módulo de elasticidade do aço de armadura passiva, de acordo com a ABNT NBR 6118:2014, pode ser admitido como  $E_s = 210$  GPa.

 $2.5.1.2.2$ Diagrama Tensão-Deformação do Aço de Armadura Passiva

Para o cálculo nos estados limites de serviço e último, pode-se utilizar o diagrama simplificados mostrado na [Figura 21,](#page-68-0) para os aços com ou sem patamar de escoamento.

<span id="page-68-0"></span>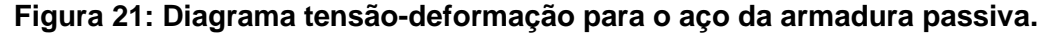

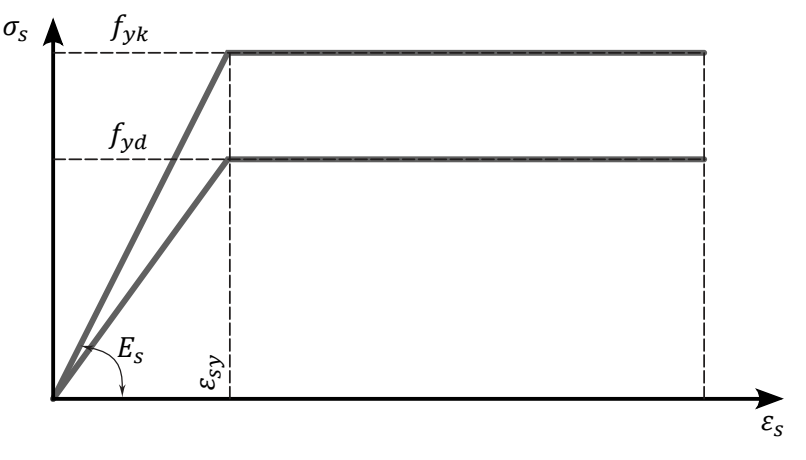

Fonte: O autor.

O aço comumente utilizado em obras do porte de pontes e viadutos é o CA-50. A ABNT NBR 7480:2007 especifica que a resistência característica de escoamento deste aço é  $f_{\nu k}$  = 500 MPa.

# 2.5.1.3 Aço de Armadura Ativa

Este item é destinado a apresentar as propriedades do aço de armadura ativa utilizadas na verificação da resistência das seções transversais.

Módulo de Elasticidade do Aço de Armadura Ativa  $2.5.1.3.1$ 

O módulo de elasticidade do aço de armadura ativa, de acordo com a ABNT NBR 6118:2014, pode ser admitido como  $E_p = 200$  GPa.

 $2.5.1.3.2$ Diagrama Tensão-Deformação do Aço de Armadura Ativa

<span id="page-69-1"></span>Para o cálculo nos estados limites de serviço e último, pode-se utilizar o diagrama simplificado mostrado na [Figura 22.](#page-69-1)

## **Figura 22: Diagrama tensão-deformação para o aço da armadura ativa.**

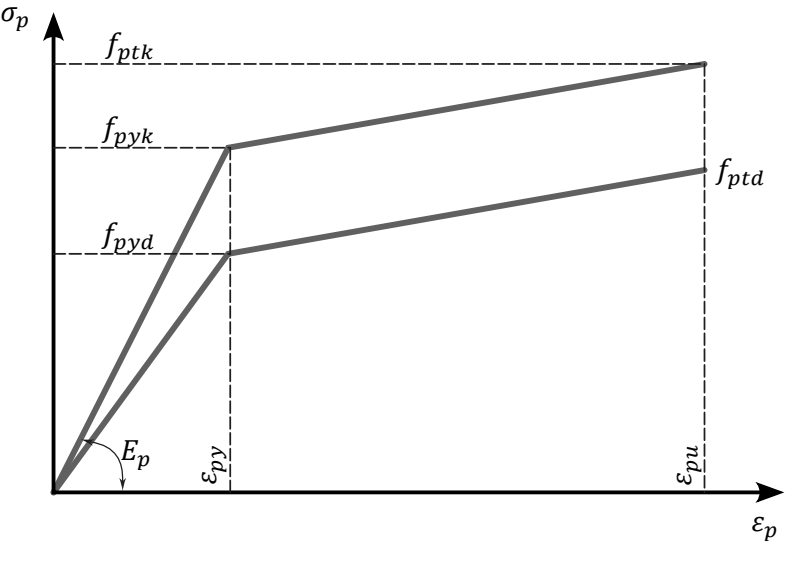

Fonte: O autor.

O aço comumente utilizado em obras deste porte é o CP-190 RB. A ABNT NBR 7483:2020 especifica que a resistência característica de escoamento convencional  $f_{pyk}$ , a resistência a tração  $f_{ptk}$  e o alongamento após ruptura  $\varepsilon_{uk}$  deste aço é função do diâmetro da cordoalha.

# <span id="page-69-0"></span>**2.5.2 Ações**

As ações, segundo a ABNT NBR 8681:2003, são causas que provocam deformações ou esforços em estruturas. As ações podem ser organizadas segundo sua variação no tempo, sendo que é comum distingui-las em três categorias: ações permanentes, variáveis e excepcionais.

De acordo com a ABNT NBR 8681:2003, define-se:

- "**Ações permanentes**: Ações que ocorrem com valores constantes ou de pequena variação em torno de sua média, durante praticamente toda a vida da construção [...]";
- "**Ações variáveis**: Ações que ocorrem com valores que apresentam variações significativas em torno de sua média, durante a vida da construção";
- "**Ações excepcionais**: Ações excepcionais são as que têm duração extremamente curta e muito baixa probabilidade de ocorrência durante a vida da construção, mas que devem ser consideradas nos projetos de determinadas estruturas".

As ações que atuam em pontes e viadutos de concreto armado e protendido são definidas na ABNT NBR 7187:2021. As ações que atuam no objeto de estudo desta pesquisa são divididas em:

## **Ações permanentes:**

- Peso próprio de elementos estruturais;
- Peso próprio de elementos não estruturais (guarda-rodas e pavimentação);
- Força de protensão;
- Fluência e retração do concreto.

# **Ações variáveis:**

- Cargas móveis (cargas verticais, frenagem, aceleração e efeitos dinâmicos);
- Cargas de vento;
- Variação de temperatura.

# **Ações excepcionais:**

• Colisão em pilares.

O peso específico para elementos de concreto armado ou protendido é definido na ABNT NBR 6118:2014 e é de 25 kN/m<sup>3</sup>. O peso próprio da pavimentação é definido na ABNT NBR 7187:2021 e deve assumir no mínimo 25 kN/m<sup>3</sup>, sendo que ainda é necessário acrescentar uma carga adicional de 2 kN/ $m^2$  em toda área pavimentada devido a um eventual recapeamento.

Pontes e viadutos possuem dispositivos de proteção comumente denominados de guarda-rodas. Os guarda-rodas tem a função de fazer com que veículos desgovernados sejam reconduzidos à pista, sem que uma brusca redução de velocidade nem perda da

direção do veículo ocorra. Estes dispositivos são em concreto armado e aqui são considerados em ambas as extremidades dos viadutos. A seção transversal do guarda-roda aqui utilizado é ilustrada na [Figura 23](#page-71-0) e é apresentada como guarda-rodas New Jersey na Norma DNIT 109/2009.

<span id="page-71-0"></span>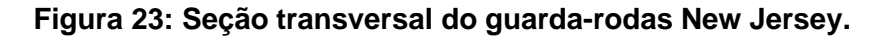

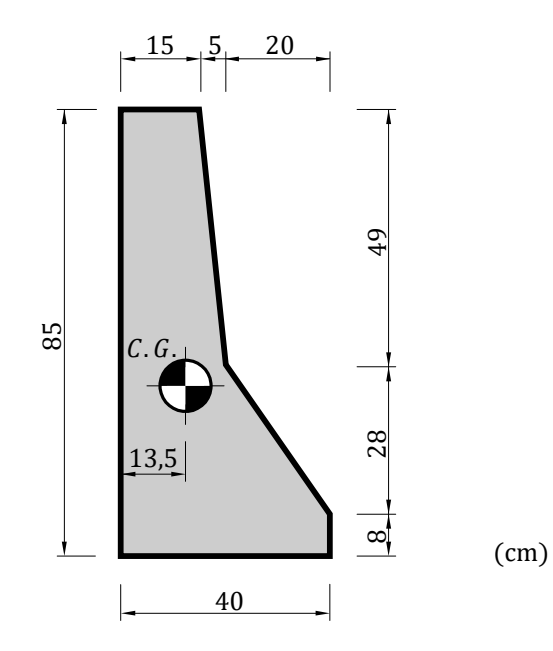

Fonte: O autor.

As forças de protensão, retração e fluência do concreto são discutidas no item [3.2.](#page-195-0)

A NBR 7188:2013 apresenta, no item 5.1, a carga móvel e o veículo tipo que deve ser utilizado para dimensionar as pontes no Brasil. Esta norma já passou por diversas revisões, possuindo veículos tipo de 120 kN, 240 kN, 360 kN e 450 kN. Segundo Rossigali (2006) os veículos tipo tiveram suas dimensões inspiradas nas normas alemãs, sendo o de 360 kN correspondente a um tanque de guerra médio, já o veículo tipo de 450 kN é uma tentativa de atualização frente as mudanças de padrão do tráfego brasileiro.

Segundo o item 5.1.2.1 da NBR 7188:2013 – Dimensionamento de elementos estruturais, as cargas móveis devem ser multiplicadas pelo  $CIV$  (coeficiente de impacto vertical), que simula o efeito dinâmico das cargas móveis de modo simplificado.

$$
CIV = 1 + 1,06 \cdot \left(\frac{20}{Liv + 50}\right) \tag{112}
$$

onde:  $CIV$ : coeficiente de impacto vertical,  $CIV = 1,35$  se  $Liv \le 10$  m;

 $Liv$ : vão em metros para estruturas isostáticas.
O coeficiente de número de faixa  $CNF$  também deve ser aplicado à carga móvel. Este coeficiente não se aplica ao dimensionamento de elementos estruturais transversais ao sentido do tráfego.

$$
CNF = 1 - 0.05 \cdot (n - 2) > 0.9 \tag{113}
$$

Onde:  $n:$  é o número (inteiro) de faixas de tráfego rodoviário a serem carregadas sobre um tabuleiro transversalmente contínuo. Acostamentos e faixas de segurança não são faixas de tráfego da rodovia.

As seções de elementos estruturais a uma distância horizontal normal inferior a 5  $m$ de juntas estruturas ou extremidades da obra, além do  $CIV$  e  $CNF$ , devem ser dimensionadas com os esforços das cargas móveis majorados pelo coeficiente de impacto adicional  $CIA =$ 1,25 em obras de concreto.

Após a revisão da NBR 7188: 2013, as pontes devem ser dimensionadas para o veículo tipo de 450 kN. Segundo esta norma "A carga móvel rodoviária padrão TB-450 é definida por um veículo tipo de 450 kN, com seis rodas,  $P = 75$  kN, três eixos de carga afastados entre si em  $1,5$  m, com área de ocupação de  $18 \text{ m}^2$ , circundada por uma carga uniformemente distribuída constante  $p = 5 \text{ kN/m}^2$ , conforme [Figura 24.](#page-72-0)

<span id="page-72-0"></span>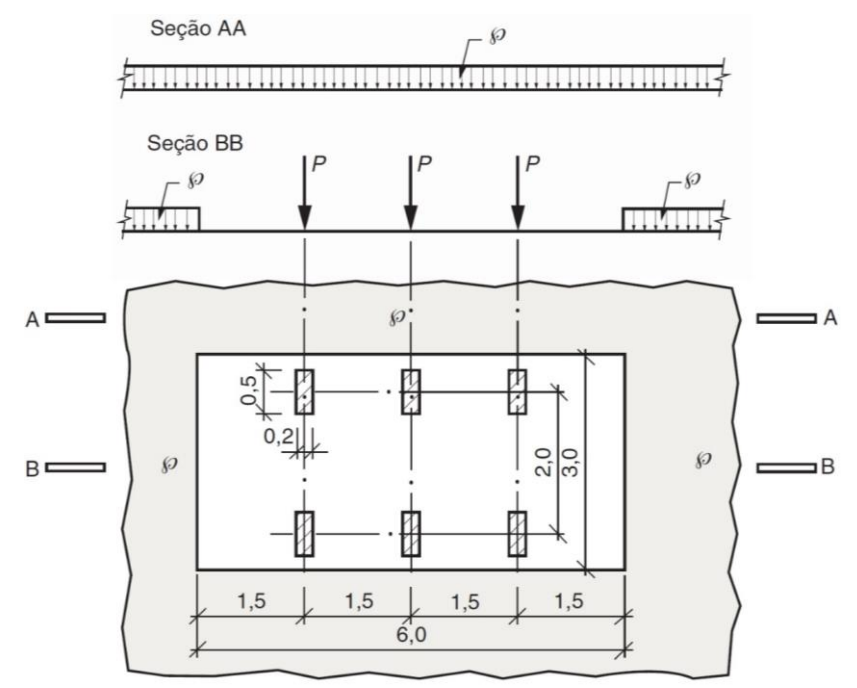

**Figura 24: Carga móvel rodoviário padrão.**

Fonte: ABNT NBR 7188:2013.

Os veículos que trafegam sobre a estrutura estão sujeitos a possíveis mudanças de velocidade devido a frenagem ou aceleração. Estes eventos proporcionam forças no plano do

pavimento na direção do tráfego, ou seja, forças horizontais ao longo do eixo longitudinal da ponte ou viaduto. Esta ação é transmitida para a fundação flexionando a infraestrutura que deve ser dimensionada para resistir a tais esforços.

A ABNT NBR 7188:2013 determina que a força de frenagem ou aceleração deve ser aplicada no nível do pavimento e ter intensidade igual a um percentual da carga característica dos veículos presentes no tabuleiro. A força de frenagem  $Hf$  deve ser calculada como:

$$
Hf = 0.25 \cdot B \cdot L \ge 135 \text{ kN} \tag{114}
$$

onde:

B: largura efetiva, expressa em metros (m), da carga distribuída de 5 kN/m<sup>2</sup>;

: comprimento concomitante, expresso em metros (m), da carga distribuída.

Se tratando da carga de vento, a ABNT NBR 7188:2013 não apresenta nenhum procedimento para a determinação desta ação e recomenda que se deva calcular de acordo com a ABNT NBR 6123. A ABNT NBR 6123:1988, por sua vez, trata de forças devidas ao vento em edificações, sendo assim, El Debs e Takeya (2010) sugerem que seja utilizada a ação do vento indicado na antiga norma de pontes NB-2/1961.

A ação do vento, então é representada por uma carga uniformemente distribuída horizontal, normal ao eixo da ponte. Admite-se que a estrutura pode estar carregada ou descarregada durante a ação do vento. Esta hipótese proporciona duas situações de carregamento que são ilustradas na [Figura 25.](#page-74-0) Esta ação do vendo, proporciona em ambas as situações, carregamento de mesma intensidade por área lateral dos pilares.

<span id="page-74-0"></span>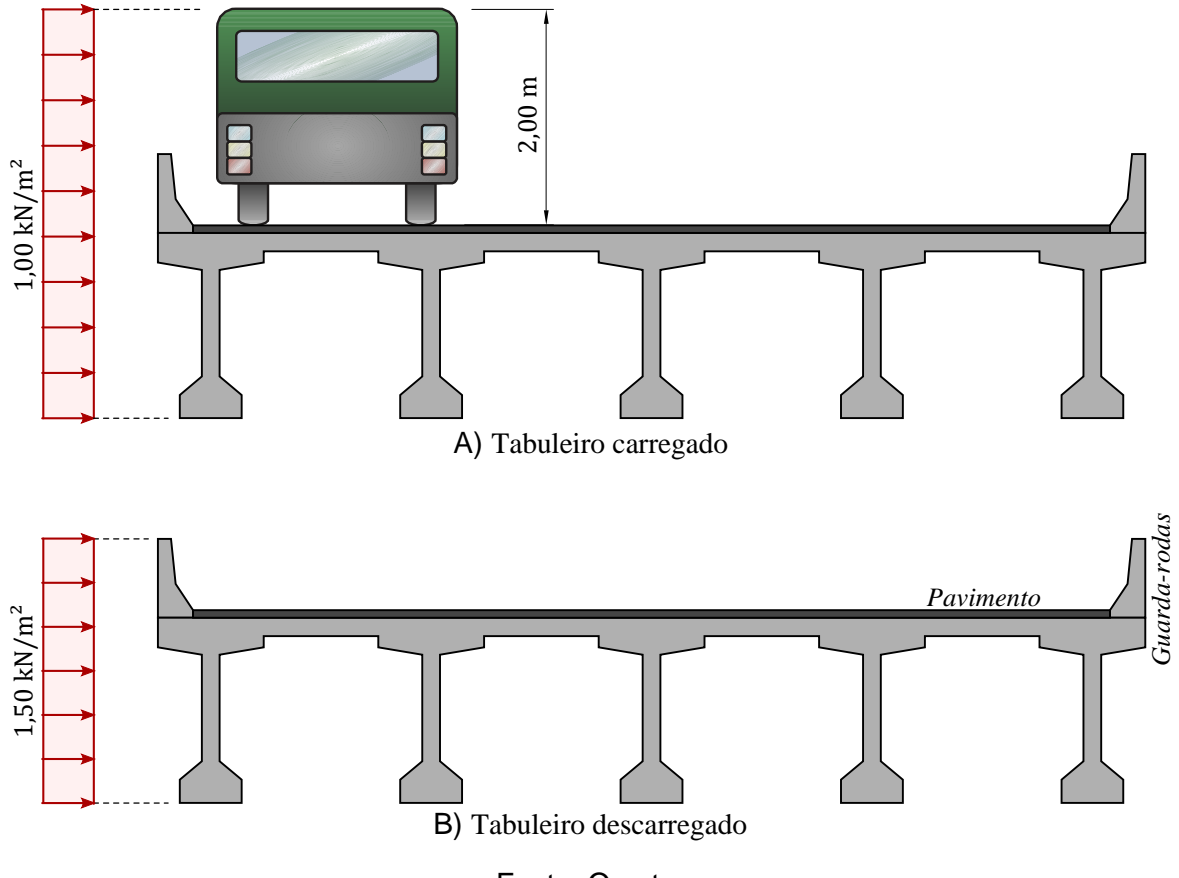

**Figura 25: Valores da ação do vento nas pontes e viadutos.**

Fonte: O autor.

A ABNT NBR 7187:2021 diz que variações uniformes de temperatura devem ser consideradas de acordo com a ABNT NBR 6118:2014. Nesta norma é recomendado que, de maneira genérica, pode-se admitir uma oscilação de temperatura em torno da média de 5 °C a 15 °C a depender da espessura mínima do elemento estrutural. Para esta pesquisa, é adotada a priori, uma oscilação de temperatura de 15 °C em torno da média para todas as análises.

Pilares de viadutos são passíveis de serem atingidos por veículos rodoviários em movimento. Estes portanto devem ter sua segurança verificada quanto aos choques assim provocados, sendo que, a ABNT NBR 7188:2013 dispensa esta verificação se no projeto forem incluídos dispositivos capazes de proteger a estrutura contra este tipo de acidente. No presente estudo, é considerado não haver dispositivos de proteção contra colisão nos pilares.

Sem este tipo de dispositivos de proteção, a ABNT NBR 7188:2013 recomenda que "Como medida mitigadora de eventuais impactos, os pilares situados junto a faixas rodoviárias devem ser verificados para uma carga horizontal de colisão de 1.000 kN na direção do tráfego, e 500 kN perpendicular ao tráfego, não concomitantes entre si, aplicadas a uma altura de

1,25 m do terreno ou pavimento. Estes valores decrescem linearmente com a distância do pilar à pista, sendo zero a 10 m".

## **2.5.3 Coeficientes de Ponderação**

Os coeficientes de ponderação das resistências e das ações são definidos na ABNT NBR 6118:2014 e na ABNT NBR 8681:2003. Este item é destinado a apresentar os coeficientes utilizados para pontes e viadutos.

#### 2.5.3.1 Coeficientes de Ponderação das Resistências

A resistência de cálculo de um material é dada pela expressão:

<span id="page-75-0"></span>
$$
f_d = \frac{f_k}{\gamma_m} \tag{115}
$$

onde:  $f_d$ : resistência de cálculo do material;

 $f_k$ : resistência característica do material;

 $\gamma_m$ : coeficiente de ponderação do material.

Os valores característicos  $f_k$  das resistências são os que, em determinado lote do material, têm uma probabilidade inferior a 5% de não ser ultrapassado, no sentido desfavorável para a segurança.

Para o caso dos aços passivos e ativos a Equação [\(115\),](#page-75-0) de acordo com a ABNT NBR 6118:2014, pode ser escrita como:

$$
f_{yd} = \frac{f_{yk}}{\gamma_s} \tag{116}
$$

$$
f_{pyd} = \frac{f_{pyk}}{\gamma_s} \tag{117}
$$

$$
f_{ptd} = \frac{f_{ptk}}{\gamma_s} \tag{118}
$$

No caso específico da resistência de cálculo do concreto:

a) Quando a verificação se faz em data *i* igual ou superior a 28 dias, adota-se a expressão:

$$
f_{cd} = \frac{f_{ck}}{\gamma_c} \tag{119}
$$

b) Quando a verificação se faz em data *j* inferior a 28 dias, adota-se a expressão:

$$
f_{cd} = \frac{f_{ckj}}{\gamma_c} \cong \beta_1 \cdot \frac{f_{ck}}{\gamma_c}
$$
 (120)

sendo  $β_1$  a relação  $f_{cki}/f_{ck}$  dada por:

$$
\beta_1 = \exp\{s[1 - (28/t)^{1/2}]\}\tag{121}
$$

onde  $s = 0.38$  para concreto de cimento CPIII e IV;

 $s = 0.25$  para concreto de cimento CPI e II;

 $s = 0.20$  para concreto de cimento CPV-ARI;

: idade efetiva do concreto, expressa em dias.

Os limites estabelecidos para os estado-limite de serviço (E.L.S.), de acordo com a ABNT NBR 6118:2014, não necessitam de ponderação, portanto, nestes casos  $\gamma_c = 1 \cdot \gamma_s = 1.$ 

<span id="page-76-0"></span>Para o estado-limite último (E.L.U.) os coeficientes de ponderação das resistências estão indicados na [Tabela 1.](#page-76-0)

| Combinações                | Concreto $(\gamma_a)$ | $A\varsigma o\left(\gamma\right)$ |
|----------------------------|-----------------------|-----------------------------------|
| <b>Normais</b>             | 1,40                  | 1,15                              |
| Especiais ou de construção | 1,20                  | 1,15                              |
| Excepcionais               | 1,20                  | 1,00                              |

Tabela 1: Valores dos coeficientes  $\gamma_c$  e  $\gamma_s$  no E.L.U.

Fonte: ABNT NBR 6118:2014.

## 2.5.3.2 Coeficientes de Ponderação das Ações

As ações devem ser majoradas pelo coeficiente  $\gamma_f$ , cujos valores são estabelecidos na ABNT NBR 6118:2014 e ABNT NBR 8681:2003. O coeficiente  $\gamma_f$  é definido como:

$$
\gamma_f = \gamma_{f1} \cdot \gamma_{f2} \cdot \gamma_{f3} \tag{122}
$$

Os valores para verificação em estado-limite último (E.L.U.) são apresentados na [Tabela 2](#page-77-0) para  $\gamma_{f1} \cdot \gamma_{f3}$  e na [Tabela 3](#page-77-1) para  $\gamma_{f2}$ .

<span id="page-77-0"></span>

|                               | Ações           |     |               |     |               |     |                                 |     |
|-------------------------------|-----------------|-----|---------------|-----|---------------|-----|---------------------------------|-----|
| Combinações de ações          | Permanentes (g) |     | Variáveis (q) |     | Protensão (p) |     | Recalque de apoio<br>e retração |     |
|                               | $D^2$           | F   | $G^3$         |     | D             | F   | D                               | F   |
| <b>Normais</b>                | 1,35            | 1,0 | 1,5           | 1,2 | 1,2           | 0,9 | 1,2                             | 0,0 |
| Especiais ou de<br>construção | 1,25            | 1,0 | 1,3           | 1,0 | 1,0           | 0,9 | 1,2                             | 0,0 |
| Excepcionais                  | 1,15            | 1,0 | 1,0           | 0,0 | 1,0           | 0,9 | 0,0                             | 0,0 |

**Tabela 2: Coeficientes**  $\gamma_f = \gamma_{f1} \cdot \gamma_{f3}$ .

Fonte: ABNT NBR 6118:2014 e ABNT NBR 8681:2003.

<span id="page-77-1"></span>onde  $D:$  é desfavorável,  $F:$  é favorável,  $G:$  representa as cargas variáveis em geral e  $T:$  é a temperatura.

| Ações                                                          | $\gamma_{f2}$ |          |            |  |
|----------------------------------------------------------------|---------------|----------|------------|--|
|                                                                | $\Psi_{0}$    | $\Psi_1$ | $\Psi_{2}$ |  |
| Cargas móveis e seus efeitos<br>dinâmicos - Pontes rodoviárias | 0,7           | 0,5      | 0,3        |  |
| Vento                                                          | 0,6           | 0,3      | 0,0        |  |
| Temperatura                                                    | 0,6           | 0,5      | 0,3        |  |

Tabela 3: Coeficientes  $\gamma_{f2}$ .

Fonte: ABNT NBR 6118:2014 e ABNT NBR 8681:2003.

Em geral, o coeficiente de ponderação das ações para estados-limites de serviço (E.L.S.) é dado pela expressão:

$$
\gamma_f = \gamma_{f2} \tag{123}
$$

onde  $\gamma_{f2}$  tem valor variável conforme a verificação que se deseja fazer (ver [Tabela 3\)](#page-77-1):

 $\gamma_{f2} = 1$  para combinações raras;

 $\gamma_{f2} = \Psi_1$  para combinações frequentes;

 $\gamma_{f2} = \Psi_2$  para combinações quase permanentes.

As tensões em serviço para verificações de fadiga devem ser desenvolvidas substituindo o coeficiente  $\Psi_1$  por  $\Psi_{1,\text{fad}}$ . Para lajes do tabuleiro este coeficiente assume o valor de 0,8 e para vigas longitudinais com vãos menores que 100 m ele é igual a 0,5.

 $2$  ABNT NBR 8681:2003, Tabela 2 – Pontes em geral

<sup>3</sup> ABNT NBR 8681:2003, Tabela 5 – Pontes

## **2.5.4 Combinação de Ações**

A ABNT NBR 8681:2003 apresenta as equações dos estados-limites onde devem ser combinadas as ações que tem probabilidade não desprezível de atuarem simultaneamente sobre a estrutura. A combinação das ações é feita para que se possa determinar os efeitos mais desfavoráveis para a estrutura.

# 2.5.4.1 Combinações Últimas

No item 5.1.3 esta norma apresenta as equações para as combinações últimas das ações. Nas combinações de estado limite último são incluídas as ações permanentes e uma ação variável principal sendo estas multiplicadas pelos seus coeficientes  $\gamma_{f1} \cdot \gamma_{f3}$ . Já as demais ações são consideradas secundarias e possuem seus valores característicos reduzidos pelo coeficiente  $\gamma_{f2}$ .

### • **Combinações Últimas Normais:**

$$
F_d = \sum_{i=1}^{m} \gamma_{gi} \cdot F_{Gi,k} + \gamma_q \left[ F_{Q1,k} + \sum_{j=2}^{n} \Psi_{0j} \cdot F_{Qj,k} \right]
$$
 (124)

onde:

 $F_d$ : representa os valores de cálculo das ações;

 $F_{Gi,k}$ : valor característico das ações permanentes;

 $F_{0,1,k}$ : valor característico das ações variáveis considerada como ação principal para a combinação;

 $F_{Oik}$ : valor característico das ações variáveis considerada como secundarias para a combinação;

 $\Psi_{0j}$ : valor reduzido de combinação de cada uma das demais ações variáveis;

 $\gamma_{ai}$ : coeficiente de ponderação das ações permanentes;

 $\gamma_q$ : coeficiente de ponderação das ações variáveis.

### • **Combinações Últimas Especiais ou de Construção:**

$$
F_d = \sum_{i=1}^{m} \gamma_{gi} \cdot F_{Gi,k} + \gamma_q \left[ F_{Q1,k} + \sum_{j=2}^{n} \Psi_{0j,ef} \cdot F_{Qj,k} \right]
$$
 (125)

onde:

 $\Psi_{0,ref}$ : fator de combinação efetivo de cada uma das demais variáveis que podem agir concomitantemente com a ação principal  $F_{Q1}$ , durante a situação transitória.

• **Combinações Últimas Excepcionais:**

$$
F_d = \sum_{i=1}^{m} \gamma_{gi} \cdot F_{Gi,k} + F_{Q,exc} + \gamma_q \cdot \sum_{j=2}^{n} \Psi_{0j,ef} \cdot F_{Qj,k}
$$
 (126)

onde:

 $F_{Q,exc}$ : Ação transitória excepcional.

2.5.4.2 Combinações de Serviço das Ações

#### • **Combinações Quase Permanentes de Serviço:**

$$
F_{d,ser} = \sum_{i=1}^{m} F_{Gi,k} + \sum_{j=1}^{n} \Psi_2 \cdot F_{Qj,k}
$$
 (127)

onde:

 $F_d$ ,  $uti$ : representa os valores de cálculo das ações referentes a combinação quase permanente;

Ѱ2: fator de redução referente à combinação de serviço.

#### • **Combinações Frequente de Serviço:**

$$
F_{d,ser} = \sum_{i=1}^{m} F_{Gi,k} + \Psi_1 \cdot F_{Q1,k} + \sum_{j=2}^{n} \Psi_2 \cdot F_{Qj,k}
$$
 (128)

onde:

 $\Psi_1$ : fator de redução referente à combinação de serviço.

#### • **Combinações Raras de Serviço:**

$$
F_{d,ser} = \sum_{i=1}^{m} F_{Gi,k} + F_{Q1,k} + \sum_{j=2}^{n} \Psi_1 \cdot F_{Qj,k}
$$
 (129)

# **2.5.5 Resistências dos Componentes Estruturais**

Este item é destinado a especificar como são determinados os esforços resistentes  $R_d$ de cada componente estrutural. Em alguns casos, é assumido que a resistência  $R_d$  é igual a solicitação  $S_d$  e determina-se a área de aço  $A_s$  necessária para afirmar essa igualdade. O processo de determinação da área de aço é chamado de dimensionamento.

## 2.5.5.1 Lajes e Vigas Travessas

O dimensionamento tanto da laje como da travessa é realizado utilizando a teoria clássica de viga retangular submetida a flexão reta simples.

<span id="page-80-2"></span> $2.5.5.1.1$ Dimensionamento à Flexão em Seções Transversais Retangulares de Concreto Armado

A análise de seções submetidas a flexão inicia assumindo as seguintes hipóteses: o concreto se comporta de acordo com o diagrama retangular simplificado da ABNT NBR 6118:2014; a armadura está em escoamento em tração com tensão igual a  $f_{vd}$ ; as seções transversais permanecem planas após a flexão; é suposta aderência perfeita entre a armadura e o concreto.

<span id="page-80-0"></span>**Figura 26: Tensões, deformações e forças resultantes em uma viga retangular submetida a flexão simples.**

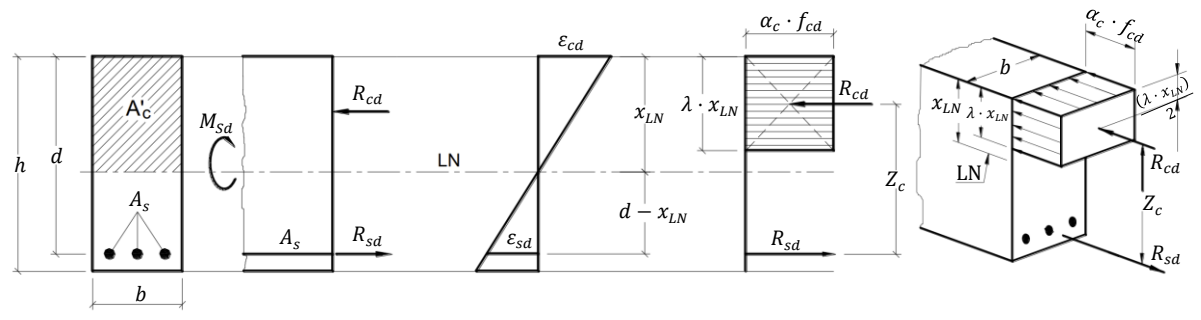

Fonte: Adaptado de Bastos (2020a).

Aplicando a equação de equilibro de força no sentido do eixo longitudinal peça fletida da [Figura 26](#page-80-0) obtêm-se

<span id="page-80-1"></span>
$$
\sum F = 0 \qquad \therefore \qquad R_{sd} = R_{cd}, \tag{130}
$$

onde:

 $R_{sd}$ : força de cálculo resultante das tensões nas armaduras;

 $R_{cd}$ : força de cálculo resultante das tensões no concreto.

Sendo  $R_{sd}$  e  $R_{sd}$ :

$$
R_{sd} = A_s \cdot f_{yd} \tag{131}
$$

$$
R_{cd} = b \cdot (x_{LN} \cdot \lambda) \cdot (f_{cd} \cdot \alpha_c) \tag{132}
$$

onde:  $A_s$ : área da armadura;

 $f_{vd}$ : tensão de escoamento de cálculo da armadura;

 $f_{cd}$ : tensão resistente de projeto do concreto;

: largura da viga;

 $x_{LN}$ : profundidade da linha neutra;

 $\lambda = 0.8$ , para concreto  $f_{ck} \leq 50$  MPa; ou

 $\lambda = 0.8 - (f_{ck} - 50)/400$  para  $f_{ck} > 50$  MPa.

 $\alpha_c = 0.85$ , para concreto  $f_{ck} \leq 50$  MPa; ou

 $\alpha_c = 0.85$ . [1,0 –  $(f_{ck} - 50)/200$ ] para  $f_{ck} > 50$  MPa.

Desenvolvendo a equação de equilíbrio de momentos em torno de um ponto na altura da resultante de concreto comprimido

$$
\sum M = 0 \quad \therefore \quad R_{sd} \cdot Z_c = M_{Sd}, \tag{133}
$$

onde:

 $M_{Sd}$ : momento fletor solicitante de cálculo;

 $Z_c$ : distância entre as forças resultantes das tensões internas.

Sendo  $Z_c$  determinado por

<span id="page-81-0"></span>
$$
Z_c = d - \frac{(x_{LN} \cdot \lambda)}{2} \tag{134}
$$

onde é a profundidade da borda comprimida até o centroide da armadura.

Desenvolvendo as Equações de [\(130\)](#page-80-1) a [\(134\)](#page-81-0) é obtida a Equação [\(135\)](#page-81-1) que determina a profundidade da linha neutra e a Equação [\(136\)](#page-81-2) que define a área de armadura necessária para resistir ao momento solicitante.

$$
x_{LN} = \frac{d}{\lambda} \cdot \left( 1 - \sqrt{1 - \frac{M_{Sd}}{2} \cdot b \cdot d^2 \cdot f_{cd}} \right)
$$
 (135)

<span id="page-81-2"></span><span id="page-81-1"></span>
$$
A_s = \frac{M_{Sd}}{f_{yd} \left(d - \frac{\lambda}{2} \cdot x_{LN}\right)}
$$
(136)

Como forma de garantir a ductilidade das vigas a ABNT NBR 6118:2014 impõe um limite na relação  $x_{LN}/d$  e exige que ela seja menor que 0,45 para  $f_{ck} \le 50$  MPa e menor que 0,35 para 50 MPa  $< f_{ck} \le 90$  MPa.

Se faz necessária, também, uma verificação de fadiga na armadura. A NBR 6118:2014 no item 23.5.5 estabelece um limite de variação de tensão durante a combinação frequente de 190 MPa para armaduras longitudinais, retas, resistentes a flexão e com diâmetro menor que 16 mm. A norma ainda permite a verificação das tensões em Estádio II, onde é desprezada a resistência à tração do concreto.

A inércia para seções transversais retangulares em Estádio II é dada por

$$
I_{\rm II} = \frac{b \cdot x_{\rm II}^3}{3} + \alpha_e \cdot \sum_{i=1}^n A_{s,i} \cdot (d_i - x_{\rm II})^2 \tag{137}
$$

onde:

 $\alpha_e$ : relação dos módulos de elasticidade do aço e do concreto, igual a 10 para esta verificação segundo a NBR 6118:2014;

 $d_i$ : distância da face da borda comprimida até a armadura  $i;$ 

 $x_{II}$ : profundidade da linha neutra da seção em Estádio II.

Sendo  $x_{II}$ :

$$
x_{\rm II} = A_{\rm II} \cdot \left( -1 + \sqrt{1 + \frac{2 \cdot d_0}{A_{\rm II}}} \right)
$$
 (138)

onde:

 $A_{\rm II}$ : área de concreto comprimido em Estádio II igual à  $A_{\rm II}=(\alpha_e\cdot A_s)/b;$ 

 $d_0$ : distância da face da borda comprimida até o centroide das armaduras.

Sendo agora possível a avaliação da tensão na armadura com

<span id="page-82-0"></span>
$$
\sigma_{\rm s} = \alpha_e \cdot \frac{M \cdot (d - x_{\rm II})}{I_{\rm II}} \tag{139}
$$

onde:

M: Momento fletor a qual se pretende determinar a tensão na armadura.

Com a Equação [\(139\)](#page-82-0) é avaliada a máxima variação de tensão durante a combinação frequente e então a área de armadura é corrigida, se necessário, até que a tensão fique dentro do limite estipulado no item 23.5.5 da NBR 6118:2014.

<span id="page-82-1"></span> $2.5.5.1.2$ Dimensionamento ao Esforço Cortante em Seções Transversais Retangulares

Utilizando as devidas combinações de ações é determinado o esforço cortante solicitante de cálculo  $V_{sd}$ . Para lajes é necessário aplicar os métodos apresentados no item [2.6.2](#page-102-0) para cargas parcialmente distribuídas e então determinar o esforço cortante solicitante em uma faixa de largura unitária.

É possível que a seção transversal armada apenas com a armadura longitudinal possua resistência ao cisalhamento  $V_{Rd1}$  superior a solicitação  $V_{Sd}$ . Esta verificação é realizada de acordo com o item 19.4.1 da ABNT NBR 6118:2014. De acordo com este item

$$
V_{Rd1} = [\tau_{Rd} \cdot k(1.2 + 40 \cdot \rho_1) + 0.15 \cdot \sigma_{cp}] \cdot b_w \cdot d \tag{140}
$$

<span id="page-83-0"></span>
$$
V_{Sd} \le V_{Rd1} \tag{141}
$$

onde:

 $\tau_{Rd} = 0.25 \cdot f_{ctd}$ : tensão resistente de cálculo do concreto ao cisalhamento;

 $f_{ctd} = f_{ctk,inf}/\gamma_c;$  $\rho_1 = \frac{A_{s1}}{h_{\cdots}}$  $\frac{R_{S1}}{b_w \cdot d}$ , não maior que  $|0,02|$ ;

 $\sigma_{cp} = N_{sd}/A_c$ : tensão de compressão devido a protensão ou carregamento permanente;

 $k = |1,6 - d|$ : coeficiente não menor que |1|;

 $A_{s1}$ : área de armadura de tração;

 $b_w$ : largura da seção onde atua  $V_{Sd}$ ;

 $d$ : altura útil da seção transversal.

Caso a condição da Inequação [\(141\)](#page-83-0) não seja atendida, é necessária a introdução de armadura resistente ao cisalhamento na seção transversal. As vigas travessas apresentam as armaduras na forma de estribos. Já em lajes, as armaduras são dispostas na forma de treliças inseridas nas pré-lajes. Para o dimensionamento da armadura resistente ao esforço cortante é necessário primeiro verificar a resistência da diagonal comprimida ao esforço cortante  $V_{Rd2}$ . Considerando o modelo I da ABNT NBR 6118:2014 do item 17.4.2.2 é:

$$
V_{Rd2} = 0.27 \cdot \left(1 - \frac{f_{ck}}{250}\right) \cdot f_{cd} \cdot b_w \cdot d \tag{142}
$$

onde:

 $V_{Rd2}$ : força cortante resistente de cálculo, relativa à ruína das diagonais comprimidas de concreto;

 $b_w$ : largura da alma da viga.

Caso a Inequação [\(143\)](#page-84-0) seja atendida, a segurança quanto a ruína da diagonal comprimida é verificada.

<span id="page-84-0"></span>
$$
V_{Sd} \le V_{Rd2} \tag{143}
$$

A resistência da diagonal tracionada é garantida desde que a Inequação [\(144\)](#page-84-1) seja atendida.

<span id="page-84-1"></span>
$$
V_{Sd} \le V_{Rd3} \tag{144}
$$

$$
V_{Rd3} = V_c + V_{sw} \tag{145}
$$

onde:

 $V_{Rd3}$ : é a força cortante resistente de cálculo, relativa à ruína das diagonais tracionadas de concreto, onde  $V_{sw}$  é a parcela resistida pela armadura transversal e  $V_c$  é a parcela da força cortante resistida por mecanismos complementares ao da treliça.

No caso das lajes e das vigas travessas que estão submetidas a flexão simples,  $V_c$ assume

$$
V_c = V_{c0}.\tag{146}
$$

Sendo  $V_{c0}$  determinado por

$$
V_{c0} = 0.6 \cdot f_{ctd} \cdot b_w \cdot d \tag{147}
$$

onde:

 $f_{ctd} = f_{ctk,inf/\gamma_c}$ : resistência de projeto à tração do concreto.

A parcela do esforço cortante resistida pela armadura transversal determinada pelo modelo I é

$$
V_{sw} = \left(\frac{A_{sw}}{s}\right) \cdot 0.9 \cdot d \cdot f_{ywd} \cdot (\sin \alpha + \cos \alpha) \tag{148}
$$

onde:

 $A_{sw}$ : área da seção transversal dos estribos;

: espaçamento dos estribos, medido segundo o eixo longitudinal do elemento estrutural;

 $f_{\text{ywd}}$ : resistência característica ao escoamento do aço, limitado ao valor  $f_{\text{yd}}$ , não se tomando valores superiores a 435 MPa;

 $\alpha$ : ângulo de inclinação da armadura transversal em relação ao eixo longitudinal do elemento estrutural, podendo-se tomar  $45^{\circ} \le \alpha \le 90^{\circ}$ .

É necessária verificação das tensões nos estribos para garantir o estado-limite último de fadiga. Sendo assim, a máxima variação de tensão nos estribos na combinação frequente não pode ultrapassar 85 MPa em barras com diâmetro menor que 16 mm, item 23.5.5 da NBR 6118:2014. Nesta verificação a norma define que se considere apenas metade da contribuição do concreto  $V_c$ .

<span id="page-85-0"></span> $2.5.5.1.3$ Dimensionamento ao Esforço de Torção em Seções Transversais Retangulares

Admite-se satisfeita a resistência do elemento estrutural, segundo o item 17.5.1.3 da NBR 6118:2014, quando se verificam simultaneamente as seguintes condições:

$$
T_{Sd} \le T_{Rd2} \tag{149}
$$

$$
T_{Sd} \le T_{Rd3} \tag{150}
$$

$$
T_{Sd} \le T_{Rd4} \tag{151}
$$

onde:

 $T_{Sd}$ : momento torçor solicitante de cálculo;

 $T_{Rd2}$ : momento torçor limite de resistência das diagonais comprimidas de concreto;

 $T_{Rd3}$ : momento torçor limite de resistência dos estribos normais ao eixo do elemento estrutural;  $T_{Rd4}$ : momento torçor limite de resistência das armaduras longitudinais, paralelas ao eixo do elemento estrutural.

Sendo estas resistências determinadas com:

$$
T_{Rd2} = 0.50 \cdot \left(1 - \frac{f_{ck}}{250}\right) \cdot f_{cd} \cdot A_e \cdot h_e \cdot \sin(2 \cdot \theta) \tag{152}
$$

$$
T_{Rd3} = \left(\frac{A_{90}}{s}\right) \cdot f_{ywd} \cdot 2 \cdot A_e \cdot \cot \theta \tag{153}
$$

$$
T_{Rd4} = \left(\frac{A_{sl}}{u_e}\right) \cdot f_{ywd} \cdot 2 \cdot A_e \cdot \tan \theta \tag{154}
$$

onde:

 $A_e$ : área limitada pela linha média da parede da seção vazada, real ou equivalente, incluindo a parte vazada;

 $h_e$ : espessura equivalente da parede da seção vazada, real ou equivalente, no ponto considerado;

 $u_e$ : perímetro da área  $A_e$ ;

 $\theta$ : é o ângulo de inclinação das diagonais de concreto, arbitrado no intervalo 30°  $\leq \theta \leq 45^{\circ}$ . Devendo ser igual ao ângulo adotado no dimensionamento da viga à força cortante, sendo que o modelo I utiliza 45°.

A seção vazada equivalente se define a partir da seção cheia com espessura da parede equivalente  $h_e$  dada por

$$
2 \cdot c_1 \le h_e \le A/u \tag{155}
$$

onde:

 $c_1$ : distância entre o eixo da armadura longitudinal e a face lateral da peça;

: área da seção cheia de concreto;

: perímetro da seção cheia de concreto;

Uma verificação semelhante, para garantir o estado-limite último de fadiga, precisa ser desenvolvida para a armadura resistente à torção. A variação de tensão nos estribos deve ser verificada e, para armaduras com diâmetro menor que 16 mm, esta variação não deve ser superior a 85 MPa.

Ainda é necessária uma verificação conjunta da diagonal comprimida quando à esforço cortante e momento torçor, prevista no item 17.7.2.2 da NBR 6118:2014.

$$
\frac{V_{Sd}}{V_{Rd2}} + \frac{T_{Sd}}{T_{Rd2}} \le 1\tag{156}
$$

## <span id="page-86-0"></span>2.5.5.2 Conjunto Longarina-Laje

Para ligar os elementos pré-moldados ao restante da estrutura, é comum a concretagem de parte do elemento no local, de forma a criar uma ligação monolítica. Na construção civil estes elementos são conhecidos como pré-vigas e pré-lajes sendo que a NBR 9062:2017 os define como peças compostas sendo: "elementos de concreto ou outros materiais executados em moldagens distintas e interligados de forma a atuar em conjunto sob o efeito das ações aplicadas após a sua junção". A ligação da longarina pré-moldada com a laje moldada no local cria um elemento composto.

#### $2.5.5.2.1$ Capacidade Resistente à Flexão da Seção Composta

A utilização de seções compostas em concreto introduz situações peculiares ao processo de análise estrutural. Devem ser verificados a influência de:

- deformações na seção pré-moldada que precedem a cura do concreto da segunda etapa;

- diferentes deformações decorrentes de retração e fluência, que ocorre nos concretos de cada etapa, devido à diferença entre os materiais e idade de moldagem, e;
- a existência de deslizamento entre a interface dos dois concretos.

Em relação à verificação de ocorrência de deslizamento entre as superfícies de contato, diversos estudos experimentais foram conduzidos e propuseram equações para a determinação da capacidade resistente da interface ao cisalhamento horizontal, ver Trentini, Parsekian e Bittencourt (2022). Normas de projeto, como o ACI (2019), a AASHTO (2020) e a NBR 9062:2017, apresentam equações para a determinação dessa capacidade. A NBR 9062:2017 prescreve que, sendo a capacidade resistente ao cisalhamento horizontal maior que a solicitação, pode ser considerar que o elemento composto apresenta comportamento monolítico. A capacidade resistente ao cisalhamento horizontal é verificada conforme o item 6.3.3 da NBR 9062:2017.

As diferentes idades, a reologia e o nível de tensão presente em cada etapa de concretagem, faz com que ocorra uma diferente variação de volume devida à retração e fluência do concreto. Como existe uma restrição de deformação relativa entre as duas etapas de concretagem, o diferencial de variação de volume resulta no desenvolvimento de tensões na seção transversal, como mostra Kristiawan (2012). Desta forma, após a concretagem final do elemento, o concreto da segunda etapa retrai mais que o concreto da primeira, desenvolvendo tensões de tração e até fissuras que podem prejudicar a durabilidade. Em longarinas de ponte, a ligação usual é entre a longarina pré-moldada e a laje concretada posteriormente. Essa ligação ocorre na região superior da seção, sujeita a compressão, no caso de peças solicitadas a momento fletor positivo. Nesse caso, a tensão de tração citada anteriormente é benéfica para a análise da seção em estado-limite último não sendo aqui avaliada, por se tratar de um efeito que trabalha a favor da segurança.

Durante o processo construtivo, o elemento pré-moldado é içado e posto sobre os apoios. O peso próprio flexiona individualmente cada viga, que até então, é constituída pela primeira etapa, uma vez que a segunda etapa ainda não foi concretada. Somente após a concretagem e cura da segunda etapa é que os carregamentos adicionais podem ser considerados atuantes sobre a seção composta com comportamento monolítico. Esse processo construtivo resulta em uma seção transversal que, graças as deformações prévias existentes no elemento pré-moldado, apresenta uma descontinuidade de deformação específica  $\varepsilon$  em relação a altura da seção  $z$ . A [Figura 27](#page-88-0) ilustra as deformações específicas e tensões normais, de um trecho de viga resultante do processo construtivo de seções compostas, sem cimbramento durante a concretagem da segunda etapa. Para evidenciar o contraste entre as deformações desenvolvidas, na [Figura 27](#page-88-0) se comparam os resultados do processo construtivo acima descrito aos de uma viga construída em etapa única de concretagem.

<span id="page-88-0"></span>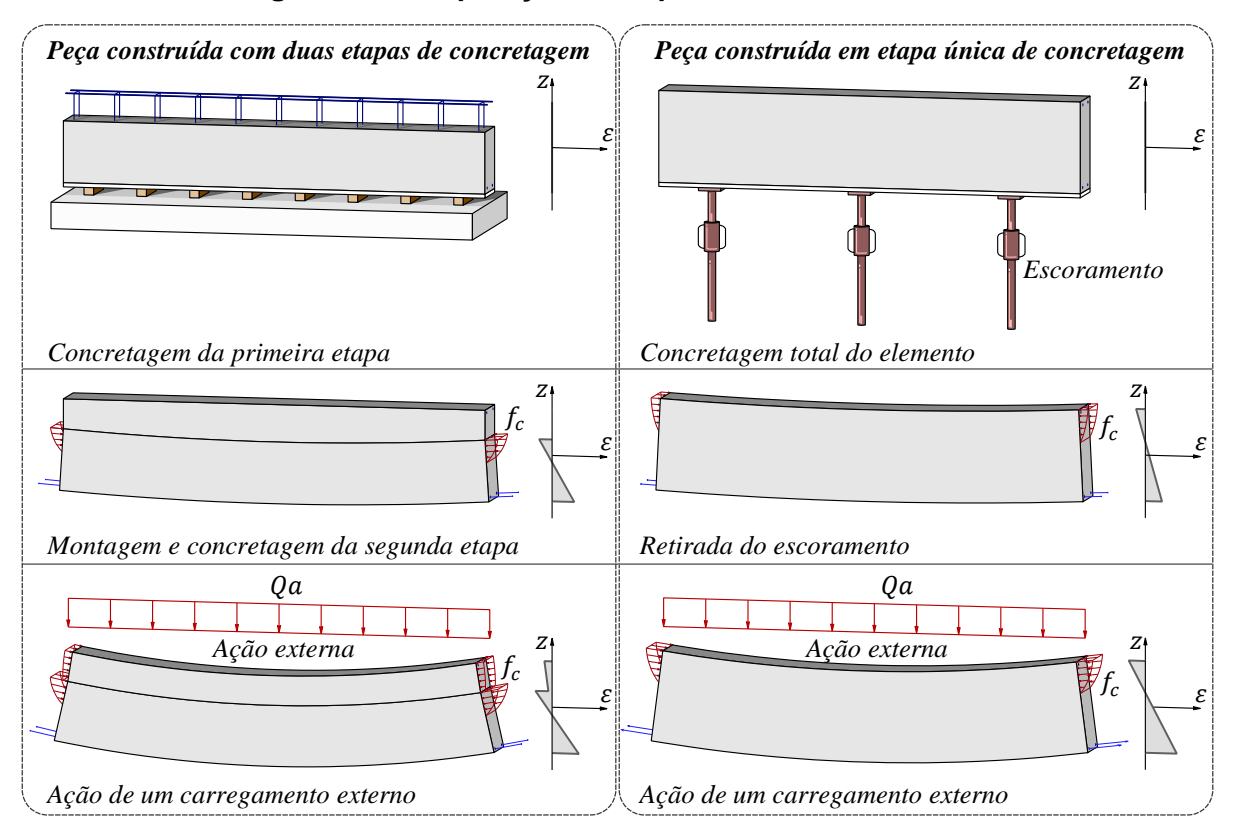

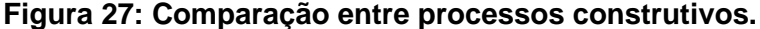

A descontinuidade de deformação específica na seção transversal inviabiliza a utilização de métodos de dimensionamento convencionais, como o apresentado no item [2.5.5.1.1,](#page-80-2) uma vez que estes assumem distribuição de deformação específica contínua em relação à altura. Alguns trabalhos foram desenvolvidos considerando a influência das deformações na seção pré-moldada, quando a mesma é utilizada como cimbramento para concretagem da segunda etapa. Dentre os artigos desenvolvidos, os mais relevantes são apresentados a seguir.

Evans e Parker (1955) realizaram estudos experimentais em que se consideraram as deformações previas na seção pré-moldada, devido à protensão e ao peso próprio, para se estimar as tensões, em regime elástico, de vigas em concreto, pré-moldadas com parte da seção moldada em segunda etapa. Nesse estudo foi observado que, sendo a interface rugosa o suficiente, a seção transversal composta apresenta comportamento monolítico.

Taha (1978) desenvolveu um *software* para dimensionamento de seções compostas de vigas de aço e lajes de concreto. As deformações permanentes na seção de aço, devida à

Fonte: O autor.

carga de concretagem da laje, eram consideradas, mas ainda em regime elástico, pois o dimensionamento era realizando utilizando o método das tensões admissíveis. Dritsos, Pilakoutas e Kotsira (1995) relatam a eficiência do reforço de estruturas de concreto pela adição de uma nova etapa de concretagem. Nessa pesquisa, os autores consideraram o deslizamento na interface entre os dois concretos que, por sua vez, promove uma situação de descontinuidade análoga à da construção de seções compostas não escoradas. Neste estudo, o equilíbrio das tensões internas foi avaliado com relações constitutivas não lineares para o aço e para o concreto.

Hwang, Kwak e Kwak (2015) apresentam um método para determinar o momento resistente último e a flecha de vigas pré-moldadas, pós-tracionadas, compostas com laje moldada no local escorada até a cura. Os autores propuseram uma análise complexa onde, além do comportamento não linear dos materiais sob tensão normal, foi considerado a existência de escorregamento na interface dos dois concretos com resposta também não linear. Como esse método é destinado a estruturas escoradas, a análise desenvolvida avalia somente a descontinuidade de deformação específica devida à protensão da viga prémoldada, antes da cura da laje, e devida ao escorregamento na interface dos dois concretos.

Este trabalho propõe um método para dimensionamento a flexão, compatível com as normas brasileiras, de seções compostas de concreto pré-moldado, pós-tracionado com adição no local e não escorada, apresentado no item [2.5.5.2](#page-86-0) deste texto. Este método avalia as deformações na viga pré-moldada, que precedem a cura do concreto da segunda etapa de concretagem, devido a protensão e peso próprio, considerando o comportamento monolítico após a cura, sendo negligenciados os efeitos da variação diferencial de volume entre os dois concretos.

 $2.5.5.2.2$ Capacidade Resistente à Solicitações Tangenciais de Seções Protendidas

A inclinação dos cabos de protensão introduz na seção transversal uma componente tangencial que altera a força cortante solicitante  $V_{Sd}$ . O esforço cortante solicitante incluindo a contribuição da inclinação da força de protensão é

$$
V_{Sd} = V_d - P_{\infty} \cdot \sin \alpha \tag{157}
$$

onde:

 $V_d$ : esforço cortante solicitante de cálculo, obtido da envoltória de esforços, sem a contribuição da força de protensão;

 $P_{\infty}$ : força de protensão considerando as perdas totais;

 $\alpha$ : inclinação da força de protensão em relação a horizontal.

Para flexo-compressão a parcela  $V_c$  assume

$$
V_c = \beta_1 \cdot V_{c0} \tag{158}
$$

$$
\beta_1 = \left(1 + \frac{M_0}{M_{Sd,m\acute{a}x}}\right) \le 2\tag{159}
$$

$$
M_0 = P_{\infty} \cdot 0.9 \left( e_p + \frac{W_i}{A_c} \right) \tag{160}
$$

onde:

 $\beta_1$ : fator de amplificação do  $V_{c0}$ , não maior que 2;

 $M_0$ : momento fletor que anula a tensão normal de compressão na borda da seção (tracionada por  $M_{Sd,m\acute{a}x}$ ), provocada pelas forças normais de diversas origens concomitantes com  $V_{Sd}$ , sendo essa tensão calculada com os valores de  $\gamma_f$  e  $\gamma_p$  iguais a 1,0 e 0,9, respectivamente; os momentos correspondentes a essas forças normais não podem ser considerados no cálculo dessa tensão, pois são considerados em  $M_{Sd}$ ; devem ser considerados apenas os momentos isostáticos de protensão;

 $M_{Sd,m\acute{a}x}$ : momento fletor máximo solicitante de cálculo no trecho em análise;

 $A_c$ : área da seção transversal de concreto;

 $e_p$ : excentricidade do cabo de protensão em relação ao centroide da seção transversal, positivo para baixo;

 $W_{\vec{t}}$ : módulo de resistência à flexão referente à fibra mais externa.

O esforço de torção resistente de cálculo é determinado de maneira análoga ao dado no item [2.5.5.1.3.](#page-85-0)

Estado-Limite Último no Ato da Protensão  $2.5.5.2.3$ 

A protensão gera tensões na longarina que devem ser verificadas dentro dos limites estabelecidos no item 17.2.4.3 da norma para projeto de estruturas de concreto. A norma possibilita uma verificação simplificada considerando o Estádio I (concreto não fissurado e comportamento elástico linear dos materiais).

Esta verificação simplificada deve atender aos seguintes requisitos:

a) A tensão máxima de compressão não pode ultrapassar 70% da resistência à compressão do concreto na idade de aplicação da protensão  $f_{ckj}$  (calculada pelo item 12.3.3-b da NBR 6118:2014).

b) A tensão máxima de tração não deve ultrapassar 1,2 vezes a resistência à tração do concreto na idade de aplicação da protensão  $f_{ct,m}$  (calculada pelo item 8.2.5 da NBR 6118:2014).

#### $2.5.5.2.4$ Estabilidade Lateral de Vigas Pré-Moldadas

As vigas longarinas passam por diversas situações transitórias antes de assumir sua posição definitiva no tabuleiro. Primeiro são içadas, em seguida transportadas e, por fim, montadas em seus aparelhos de apoio para a concretagem da laje. Durante estas etapas transitórias a flexibilidade dos apoios é muito alta. No içamento por exemplo, a ligação entre as alças e os cabos do guindaste não oferecem restrição à rotação da viga. O problema desta flexibilidade, que ocorre nas três etapas transitórias, é que, se o momento de tombamento for maior que aquele que garante a estabilidade da viga, o elemento rotaciona em torno do eixo, até que estes momentos se equilibrem. Como o equilíbrio exigiu uma rotação, o peso próprio flete o elemento estrutural de maneira oblíqua, podendo o mesmo entrar em colapso por conta das tensões normais de flexão ou até mesmo o tombamento da peça (*rollover*).

A [Figura 28](#page-91-0) mostra uma foto após o colapso ocorrido durante a construção de um viaduto no Arizona, Estados Unidos da América, em 2007. A investigação concluiu que a causa do colapso foi a falha por instabilidade lateral, na fase de montagem, de uma longarina que causou o colapso progressivo de outras oito.

<span id="page-91-0"></span>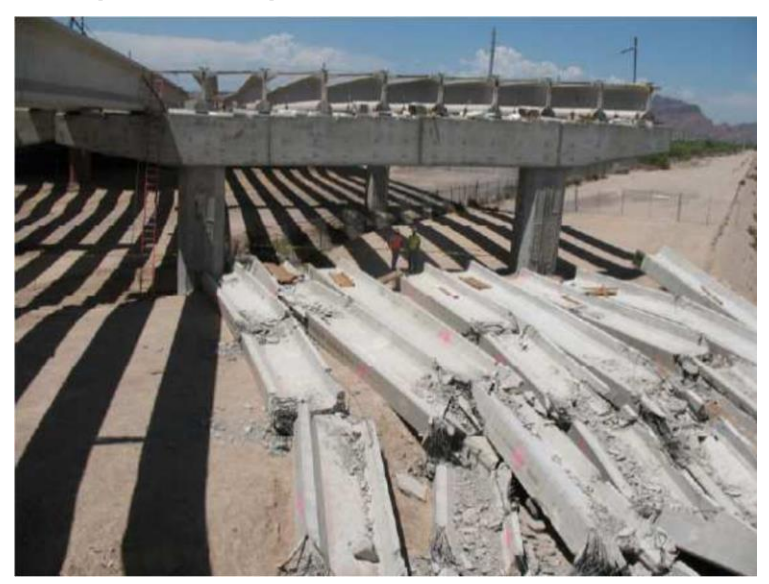

**Figura 28: Exemplo de falha por instabilidade lateral durante a montagem.**

Fonte: Oesterle *et al.* (2007).

El Debs (2021) exemplifica por meio de exemplos numéricos que, a carga crítica que instabiliza a longarina, durante os processos de içamento e transporte, é muito dependente

da posição dos apoios temporários ao longo do comprimento da viga. A posição destes apoios temporários pode ser simplesmente alterada para aumentar a carga crítica sem alterar as dimensões da seção transversal. Já a verificação durante a fase de montagem, depende da geometria da longarina e da rigidez dos aparelhos de apoio, sendo esta verificação imprescindível ao escopo deste trabalho, uma vez que este se propõe a definir a seção ótima da longarina, entre outras características.

A estabilidade da viga durante a montagem deve ser desenvolvida em dois momentos distintos. Em um primeiro momento, a longarina é analisada sem travamento à rotação nos extremos submetida somente ao peso próprio. Em um segundo momento deve ser verificada a estabilidade da longarina durante a concretagem da laje, onde já existe travamento à rotação na extremidade, fornecida pelas transversinas, e solicitada ao peso próprio acrescido do peso da laje.

A verificação da estabilidade durante a fase de montagem, no primeiro momento, é desenvolvida analisando o equilíbrio de um elemento de viga que possui vinculações em suas extremidades articuladas em relação à flexão nos planos vertical e horizontal, e semi-rígida em relação à rotação, sendo o centro de rotação localizado na base da viga, com rigidez a rotação  $k_{\theta}$  proporcionada pelo aparelho de apoio, ver [Figura 29.](#page-93-0) Existindo alguma imperfeição geométrica neste sistema, o peso próprio da viga proporciona um torque nos apoios semirígidos, que por sua vez se deformam aumentando a excentricidade inicial. Além do peso próprio excêntrico, a deformação lateral, proporcionada pela flexão obliqua da viga agora rotacionada, afasta ainda mais o centro de gravidade, tornando o problema de equilíbrio nãolinear.

Experimentos desenvolvidos por Mast (1989), Lima (2002) e Krahl (2018) mostram que apenas a deformação por flexão da viga tem importância significativa no equilíbrio, uma vez que, em vigas de concreto a rigidez a torção chega a ser mil vezes maior que em vigas metálicas. Desta forma a rotação relativa de seções adjacentes pode ser negligenciada, considerando apenas a rotação de corpo rígido da viga.

<span id="page-93-0"></span>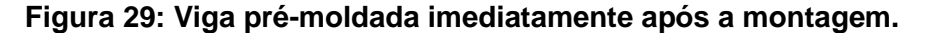

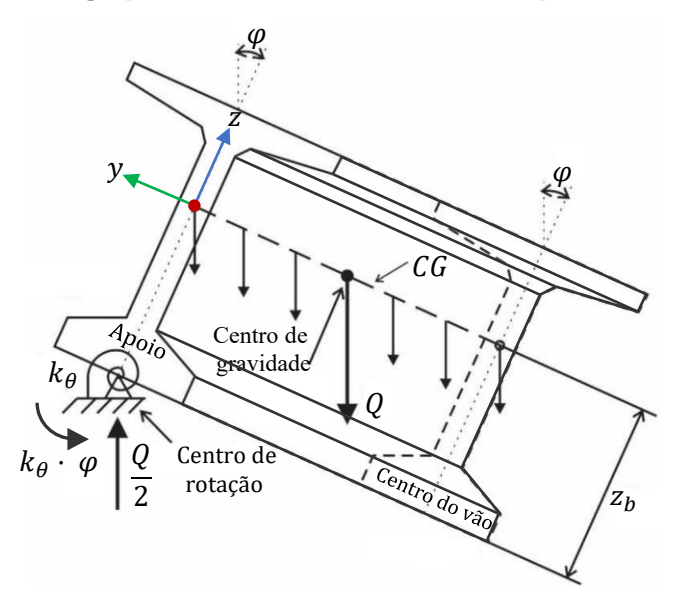

Fonte: Adaptado de Krahl (2018).

A NBR 7187:2021 prescreve em seu item 8.5.2 que se deve verificar a estabilidade lateral das vigas pré-moldadas em situação transitória, desprezando os efeitos de segunda ordem, se a seguinte condição for satisfeita:

<span id="page-93-2"></span><span id="page-93-1"></span>
$$
\frac{l_{0f} \cdot h^{1/3}}{b_f^{4/3}} \le 50\tag{161}
$$

onde

 $l_{0f}$ : vão teórico ou o espaçamento entre contraventamentos;

h: altura da viga;

 $b_f$ : largura da mesa comprimida.

Caso a Inequação [\(161\)](#page-93-1) não seja verdadeira, a NBR 7187:2021 orienta que os efeitos de segunda ordem devem ser calculados por métodos apropriados. Krahl, Lima e Siqueira (2020) propuseram uma equação analítica, não-linear geométrica, para o problema de estabilidade de vigas sobre apoios elásticos. Minimizando o funcional de energia que descreve o problema, como imperfeição inicial na forma de uma deformação lateral no centro do vão  $\lambda_0$ , a Equação [\(162\)](#page-93-2) é estabelecida.

$$
q \cdot l \cdot \left( z_b \cdot \sin(\varphi) + \left( \frac{8 \cdot q \cdot l^4 \cdot \tan(\varphi)}{\pi^6 \cdot E \cdot l_z} + \frac{2 \cdot \lambda_0}{\pi} \right) \cdot \left( 1 + \tan^2(\varphi) \right) \right) = 2 \cdot k_\theta \cdot \varphi \tag{162}
$$

onde

 $q$ : carga distribuída aplicada no centroide;

: vão da viga;

 $z<sub>b</sub>$ : distância entre o centroide da viga e o aparelho de apoio;

 $\varphi$ : rotação de corpo rígido da viga;

: módulo de elasticidade do material da viga;

 $I_z$ : momento de inércia da seção transversal relativo à flexão lateral;

 $\lambda_0$ : imperfeição inicial relativo à deformação lateral da viga, igual a  $l/300$  de acordo com a NBR 7187:2021, somada à imperfeição causada por gradiente de temperatura igual à 1,092 ⋅  $^{\circ}C$  $\frac{1}{\sqrt{m}} \cdot \alpha_c \cdot l^2$  de acordo com Krahl, Lima e Siqueira (2020) e Jong-Han Lee (2012);

 $k_{\theta}$ : rigidez rotacional do aparelho de apoio, de acordo com Krahl, Lima e Siqueira (2020).

A Equação [\(162\)](#page-93-2) deve ser utilizada para verificar as tensões normais no concreto imediatamente após a montagem das longarinas sobre os aparelhos de apoio. Utilizando a carga  $q$  igual à carga distribuída da combinação última de construção  $q_c$  é determinado o ângulo  $\varphi_c$  final de rotação da longarina, a partir do qual é decomposto o momento fletor e avaliadas as tensões normais no Estádio I. As tensões normais obtidas pela carga da combinação última de construção são então comparadas com as tensões limites do concreto na idade da operação de montagem.

A carga que causa o tombamento da longarina  $q_{roll}$  também deve ser determinada e comparada com a carga da combinação última de construção  $q_c$ . De acordo com Mast (1993) a carga que causa o tombamento deve ser minorada por um coeficiente igual à 1,5.

Os aparelhos de apoio têm influência na rigidez à rotação da viga e, portanto, devem ter suas dimensões definidas e tensões verificadas. As verificações de segurança realizadas são as exigidas no item 7.2.1.6. da NBR 9062:2017.

Além destas verificações no instante da montagem da longarina é necessário verificar a estabilidade durante a concretagem da laje, situação na qual as longarinas já possuem um travamento a rotação. El Debs (2021) diz que está verificação é desenvolvida utilizando expressões derivadas da teoria de carga crítica de flambagem. De acordo com Lima (2002) a carga crítica de flambagem de uma viga de material elástico linear articulada em relação a flexão no plano vertical e engastada em relação a rotação e flexão no plano horizontal é determinada por

$$
p_{crit} = \frac{50 \cdot \sqrt{E \cdot l_z \cdot G \cdot J}}{l^3} \tag{163}
$$

onde

 $p_{crit}$ : carga crítica de flambagem distribuída por metro;

 $E \cdot I_z$ : rigidez à flexão lateral, ou seja, em relação ao plano horizontal;

#### $G \cdot J$ : rigidez à torção.

A carga da combinação última de construção é por fim comparada com a carga crítica de flambagem, minorada por um coeficiente igual à 4, sugerido por Labelle (1959) e recomendado por El Debs (2021).

#### 2.5.5.3 Pilares

Os pilares são barras submetidas à flexão composta onde os efeitos de segunda ordem tem influência significativa em seu comportamento. A NBR 7187:2021 prescreve que pilares em balanço podem ser analisados como elementos isolados, considerando os métodos descritos na NBR 6118:2014. A análise estrutural com efeitos de segunda ordem, segundo a NBR 6118:2014, deve assegurar que, para as combinações mais desfavoráveis de ações de cálculo, não ocorra o esgotamento da capacidade resistente de cálculo.

Em seu item 15.8.3 a NBR 6118:2014 apresenta três métodos aproximados para determinação dos efeitos locais de segunda ordem em barras submetidas a flexo-compressão normal. Entre são:

- Método do pilar-padrão com curvatura aproximada;
- Método do pilar-padrão com rigidez  $\kappa$  aproximada;
- Método do pilar-padrão acoplado a diagramas  $M, N, 1/r$ .

O Método do pilar-padrão com curvatura aproximada é empregado em pilares com esbeltez  $\lambda \leq 90$ , com seção transversal constante e armadura simétrica e constante ao longo de seu eixo. Neste método a não linearidade geométrica é considerada assumindo que a deformação ao longo do membro seja senoidal. Já a não linearidade física é avaliada, de maneira aproximada, assumindo que a curvatura  $1/r$  da seção crítica é determinada pela Equação [\(164\)](#page-95-0)

$$
\frac{1}{r} = \frac{0.005}{h \cdot (v + 0.5)} \le \frac{0.005}{h}
$$
\n(164)

<span id="page-95-0"></span>
$$
\nu = \frac{N_d}{A_c \cdot f_{cd}}\tag{165}
$$

onde

h: altura da seção na direção considera;

 $v$ : força normal adimensional;

 $N_d$ : esforço normal de cálculo da combinação avaliada, compressão positivo.

Neste método o momento solicitante total de cálculo  $M_{Sd,tot}$ , que se constitui do momento de primeira ordem somado ao momento de segunda ordem, é determinado por

$$
M_{Sd,tot} = \alpha_b \cdot M_{1d,A} + N_d \cdot \frac{l_e^2}{10} \cdot \frac{1}{r} \ge M_{1d,A}
$$
 (166)

onde

 $\alpha_b$ : coeficiente que depende da vinculação e do formato do diagrama do momento fletor, segundo o item 15.8.2 da NBR 6118:2014;

 $M_{1d,A}$ : momento fletor de cálculo da combinação analisada no nó A, segundo o item 15.8.2 da NBR 6118:2014;

 $l_e$ : comprimento efetivo do pilar, para pilares em balanço  $l_e = 2 \cdot l$ , sendo  $l$  a distância entre os eixos dos elementos estruturais aos quais o pilar está vinculado.

O método do pilar-padrão com rigidez  $\kappa$  aproximada também pode ser aplicado a pilares com esbeltez  $\lambda \leq 90$  com a limitação destes possuírem seção transversal retangular. Como este trabalho se destina a analisar pilares circulares este método não é implementado.

Já o método do pilar-padrão acoplado a diagramas  $M, N, 1/r$  pode ser aplicado em pilares mais esbeltos,  $\lambda \leq 140$ , também considera a não linearidade geométrica assumindo que a deformação ao longo do pilar é senoidal, sendo a não linearidade física considerada obtendo a rigidez secante adimensional  $\kappa_{sec}$  a partir dos diagramas momento  $\times$  normal  $\times$ curvatura.

A rigidez secante adimensional  $\kappa_{sec}$  é determinada por

$$
\kappa_{sec} = \frac{(EI)_{sec}}{A_c \cdot h^2 \cdot f_{cd}}
$$
\n(167)

sendo  $(EI)_{sec}$  a rigidez secante dada pela tangente da inclinação reta AB da [Figura 30.](#page-97-0)

<span id="page-97-0"></span>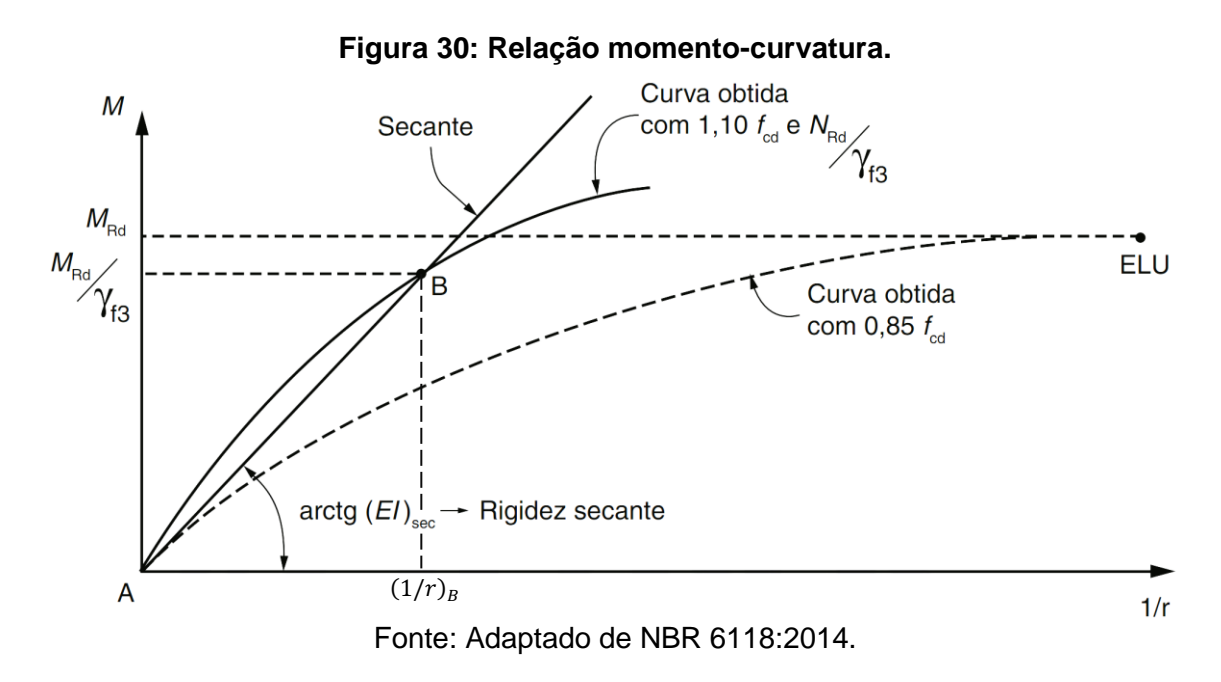

O diagrama da [Figura 30](#page-97-0) é construído inicialmente determinando o momento resistente de cálculo  $M_{Rd}$  da seção transversal, associado ao esforço normal resistente  $N_{Rd}$ , utilizando como tensão máxima para o concreto  $0.85 \cdot f_{cd}$ , assim como apresentado no item [2.5.1.1.3.](#page-66-0) Definido  $M_{Rd}$ , é necessário alterar a relação constitutiva do concreto para que a tensão máxima seja agora 1,10  $\cdot$   $f_{cd}$  e traçar a curva em linha sólida com o esforço normal sendo igual a  $N_{Rd}/\gamma_{f3}$ . O coeficiente  $\gamma_{f3}$  é igual a 1,10 segundo o item 15.3.1 da NBR 6118:2014. Tendo definida a relação  $M \times N_{Rd}/\gamma_{f3} \times 1/r$ , para a relação constitutiva alterada, o ponto B é identificado quando o momento nesta relação é igual a  $M_{Rd}/\gamma_{f3}$ . Sendo então a rigidez secante  $(EI)_{sec}$  definida por

$$
(EI)_{sec} = \frac{M_{Rd}/\gamma_{f3}}{(1/r)_B}
$$
\n(168)

onde

 $(1/r)_R$ : curvatura da seção transversal no ponto B do diagrama em linha sólida da [Figura 30.](#page-97-0)

Definida a rigidez secante e a rigidez secante adimensional, o momento solicitante total máximo  $M_{Sd,tot}$  no pilar, pelo método do pilar-padrão acoplado a diagramas  $M$ ,  $N$ ,  $1/r$ , é calculado a partir da majoração do momento de 1ª ordem pela expressão

$$
M_{Sd,tot} = \frac{\alpha_b \cdot M_{1d,A}}{1 - \frac{\lambda^2}{120 \cdot \kappa_{sec}/\nu}} \ge M_{1d,A}.
$$
 (169)

Considerar o efeito da fluência do concreto é obrigatório para pilares com índice de esbeltez  $\lambda > 90$ . De acordo com a NBR 6118:2014 o efeito da fluência pode ser aproximado considerando a excentricidade adicional de fluência  $e_{cc}$  dada por

$$
e_{cc} = \left(\frac{M_{Sqp}}{N_{Sqp}} + e_a\right) \cdot \left(2{,}718^{\frac{\varphi \cdot N_{Sqp}}{N_e - N_{Sqp}}} - 1\right) \tag{170}
$$

$$
N_e = \frac{10 \cdot E_{ci} \cdot I_c}{l_e^2} \tag{171}
$$

onde

 $N_e$ : carga crítica da coluna elástica de Euler, considerando que  $\pi^2 \cong 10;$ 

 $e_a$ : excentricidade devida a imperfeições locais, conforme item 1.3.3.4.2 da NBR 6118:2014;

 $N_{Sap}$  e  $M_{Sap}$ : esforço normal e momento fletor da combinação quase permanente;

 $\varphi$ : coeficiente de fluência do concreto;

 $E_{ci}$ : módulo de elasticidade inicial;

 $I_c$ : momento de inércia da seção de concreto.

A excentricidade adicional de fluência  $e_{cc}$  deve ser considerado como se fosse um efeito imediato que se soma à excentricidade de primeira ordem  $e_1$ .

As equações apresentadas na NBR 6118:2014, e no item [2.5.5.1.2](#page-82-1) deste texto, para verificação da segurança quanto a esforço cortante são destinadas a seções transversais retangulares. De acordo com Teixeira, Maffei e Guazzelli (2012), para seções transversais circulares, as mesmas equações podem ser utilizadas, com resultados a favor da segurança, fazendo com que  $b_w = D e d = 0.72 \cdot D$  onde D é o diâmetro da seção transversal.

### 2.5.5.4 Fundação

Os blocos de fundação são estruturas utilizadas para resistir aos esforços provocados pela transição de seção transversal entre o pilar e a fundação. No caso do objeto de estudo, tanto os pilares quanto os fustes dos tubulões possuem seção transversal circular com diâmetros diferentes, necessitando assim do bloco de fundação como elemento de transição.

Como explica Bastos (2020b), a transição de seção transversal ocasiona tensões de tração que devem ser resistidas por armaduras na forma de estribos horizontais com área igual a

$$
A_{s,xy} = \frac{T_{xyd}}{f_{yd}}\tag{172}
$$

$$
T_{xyd} = 0.29 \cdot N_{Sd} \cdot \frac{\phi_1 - \phi_2}{\phi_1} \tag{173}
$$

onde

 $A_{s,xy}$ : área de armadura necessária na forma de estribos horizontais em ambas das direções do bloco;

 $T_{xyd}$ : força de tração de cálculo que precisa ser equilibrada pela diferença de diâmetro dos elementos ligados;

 $N_{Sd}$ : esforço normal solicitante de cálculo transmitido pelos elementos ligados;

 $\phi_1$ : maior diâmetro entre o pilar e o fuste do tubulão;

 $\phi_2$ : menor diâmetro entre o pilar e o fuste do tubulão;

Os fustes dos tubulões são elementos submetidos a flexo compressão e, portanto, o dimensionamento se utiliza dos mesmos procedimentos descritos para os pilares.

De acordo com Hachich *et al.* (1998), tem sido usual na prática admitir nula a resistência lateral ao longo do fuste de tubulões, deste modo, toda a carga do pilar é destinada ao subsolo pela base do tubulão. A resistência admissível da base é determinada pela tensão admissível multiplicada pela área do apoio do tubulão. Cintra, Aoki e Albiero (2011) afirmam que a tensão admissível de base de tubulões pode ser calculada pela expressão empírica para qualquer tipo de solo:

$$
\sigma_a = \frac{N_{spt}}{50} \cdot (\text{MPa}) + \sigma'_{vb} \tag{174}
$$

onde:

 $\sigma_a$ : tensão admissível à cota do apoio do tubulão em MPa;

 $N_{spt}$ : Resistência à penetração (SPT) média do bulbo de tensões, segundo Cintra, Aoki e Albiero (2011) o bulbo de tensões tem espessura igual a duas vezes o diâmetro da base do tubulão abaixo da cota do apoio;

 $\sigma^\prime{}_{vb}$ : tensão geostática vertical efetiva à cota de apoio do tubulão.

Para avaliar a tensão geostática vertical efetiva  $\sigma'{}_{vb}$  é necessário conhecer o peso específico do solo. Cintra, Aoki e Albiero (2011) apresentam correlações empíricas relacionando a resistência à penetração com o peso específico apresentadas na [Tabela 4](#page-100-0) para solos argilosos e na [Tabela 5](#page-100-1) para solos arenosos.

| $N_{spt}$ | Peso específico<br>$(kN/m^3)$ |  |  |
|-----------|-------------------------------|--|--|
| $\leq$ 2  | 13                            |  |  |
| $3 - 5$   | 15                            |  |  |
| 6 - 10    | 17                            |  |  |
| 11 - 19   | 19                            |  |  |
| $\geq 20$ | 21                            |  |  |

<span id="page-100-0"></span>**Tabela 4: Peso específico de solos argilosos.**

Fonte: Cintra, Aoki e Albiero (2011).

### <span id="page-100-1"></span>**Tabela 5: Peso específico de solos arenosos.**

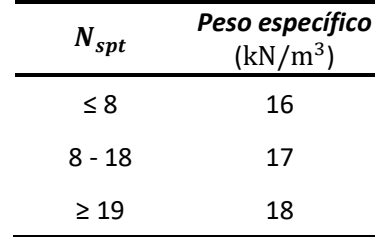

Cintra, Aoki e Albiero (2011).

## 2.6 ESFORÇOS NAS LAJES

Diferentemente das longarinas, o processo de Fauchart não se aplica para obtenção dos esforços na laje, uma vez que este processo negligencia a distribuição longitudinal da carga sobre a estrutura.

## **2.6.1 Momentos Fletores**

Os esforços distribuídos uniformemente, como o peso próprio da laje, podem ser analisados como aplicados em uma viga de largura unitária, pois toda seção transversal do viaduto possui o mesmo carregamento. Como a distribuição das cargas não uniformes ocorre de maneira diferente em cada direção, é necessária a utilização de uma teoria que represente melhor esta situação. Rüsch (1965) desenvolveu uma série de tabelas para a determinação dos esforços em lajes de pontes utilizando a teoria das placas isótropas. Essas tabelas consideram tanto o trabalho das cargas na direção transversal como na direção longitudinal do tabuleiro.

Como Stucchi (2006) explica, cargas concentradas resultariam em esforços locais infinitos. Para evitar este problema, as tabelas de Rüsch utilizam o conceito de área de contato, onde os dois lados desta área possuem a mesma dimensão  $t'$ . As rodas do veículo tipo utilizado na ABNT NBR 7188:2013, [Figura 31,](#page-101-0) possuem dimensões de contato real de <span id="page-101-0"></span> $20 \times 50$  cm. Transformando a área real retangular em área de contato fictício quadrada temse  $t' = \sqrt{a_F \cdot b_F} = \sqrt{20 \cdot 50} = 31{,}62$  cm.

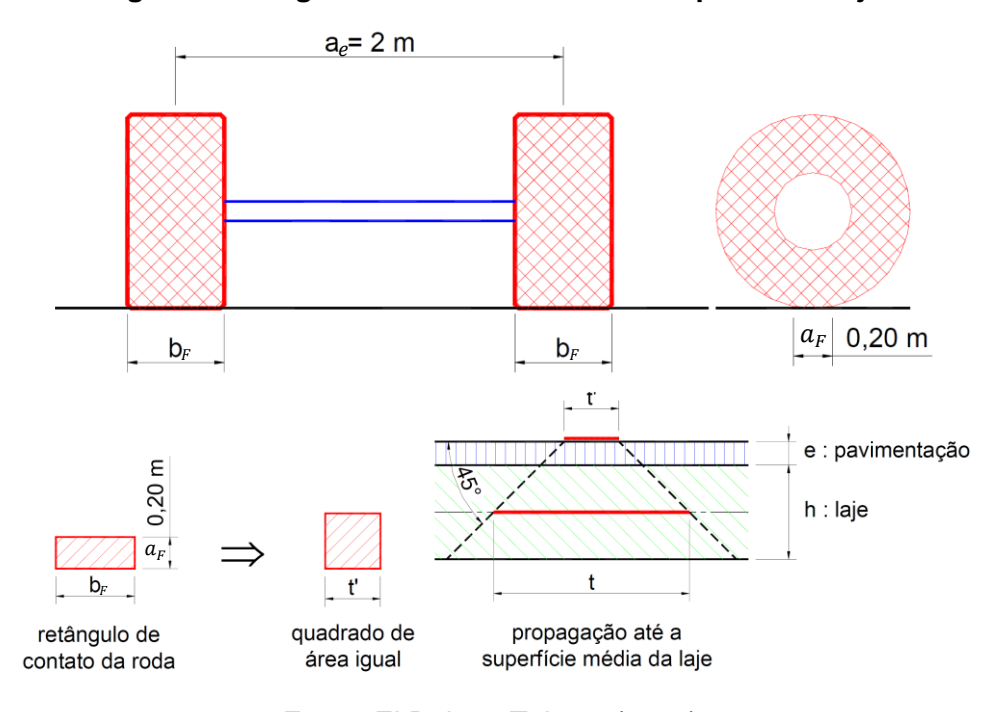

**Figura 31: Largura do contato do veículo tipo com a laje.**

<span id="page-101-1"></span>Fonte: El Debs e Takeya (2010).

A largura  $t$  utilizada com dado de entrada na tabela de Rüsch é calculada considerando um espraiamento de 45° até a superfície média da laje calculado pela Equação [\(175\).](#page-101-1)

$$
t = t' + 2 \cdot e_{pav} + h_{laje} \tag{175}
$$

onde:

 $t'$ : largura do contato fictício;

 $e_{pay}$ : espessura da capa do pavimento asfáltico;

 $h_{laje}$ : espessura da laje de concreto;

Os momentos fletores são calculados utilizando a Equação [\(176\)](#page-101-2) na qual os parâmetros são encontrados na tabela de Rüsch.

<span id="page-101-2"></span>
$$
M_q = CIV \cdot (P \cdot M_L + p \cdot M_p + p' \cdot M_p, \tag{176}
$$

onde:

 $M_a$ : momento fletor oriundo do carregamento móvel sendo na direção:

onde:  $M_{xm}$ : transversal, positivo no centro do vão da laje;

 $M_{\text{y}m}$ : longitudinal, positivo no centro do vão da laje;

 $M_{xe}$ : transversal, negativo no engaste da laje com a longarina.

: carga concentrada da roda do veículo tipo, 75 kN;

 $p$ : carga móvel distribuída na mesma faixa de rolagem do veículo tipo, 5 kN/m<sup>2</sup>;

 $p'$ : carga móvel distribuída nas demais faixas de rolagem, 5 kN/m<sup>2</sup>;

 $M_L$ , $M_p$   $e$   $M_p$ ,: coeficientes fornecidos pelas tabelas em função dos parâmetros  $l_\chi/a$  e  $t/a$ :

onde:  $l_x$ : vão transversal da laje (espaçamento entre longarinas);

 $t$ : largura do espraiamento da área  $t'$  até o centro da laje;

: distância transversal entre as rodas do veículo, 2 m, ABNT NBR 7188:2013.

Os tabuleiros analisados possuem comprimento na direção do tráfego muito maior que o vão transversal, sendo assim, as tabelas que se aplicam são: tabela 14 para primeiro e último vão (apoiado-engastado) e tabela 27 para vãos internos (engastado-engastado).

A utilização das tabelas de Rüsch pressupõe que o painel de laje é isolado e que seus vínculos nas bordas são perfeitos. Para o caso de painéis contínuos deve então ser utilizado o coeficiente de correção  $\alpha_0$  e no caso de vãos menores que 20 m o coeficiente  $\alpha$ . Ambos os coeficientes de correção são encontrados em El Debs e Takeya (2010, p. 194).

# <span id="page-102-0"></span>**2.6.2 Esforço Cortante**

Os esforços cortantes provenientes das cargas distribuídas por todo o comprimento da laje, como o peso próprio e o carregamento de multidão, são avaliados de maneira unidirecional (como viga). Entretanto, a carga distribuída em pequena área da roda do veículo tipo se propaga de maneira bidirecional sobre o tabuleiro proporcionando uma reação de apoio não uniforme por uma região da longarina. Esta reação de apoio é de determinação complexa pois não é uniforme e tem maior intensidade na região próxima ao ponto de aplicação da carga, como mostra a [Figura 32.](#page-103-0)

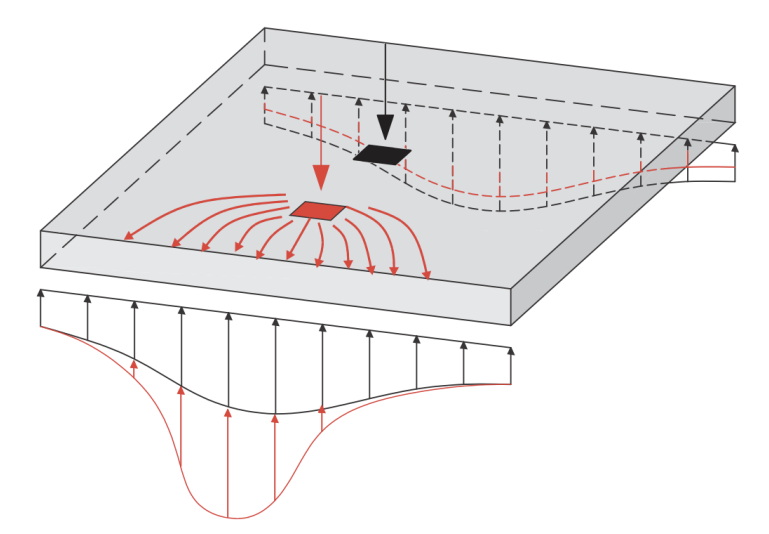

<span id="page-103-0"></span>**Figura 32: Distribuição real das reações de apoio em lajes.**

Fonte: Adaptado de Sousa (2019).

Para avaliar a tensão de cisalhamento em lajes de cargas parcialmente distribuídas é usual a adoção de uma largura efetiva  $b_{eff}$ , onde a força aplicada se distribui virtualmente de maneira uniforme. A largura efetiva é a largura necessária para que a força resultante da distribuição de tensão de cisalhamento real seja igual a força resultante distribuição de tensão de cisalhamento virtual uniforme e atuante na largura efetiva.

<span id="page-103-1"></span>**Figura 33: Tensões de cisalhamento real e largura efetiva. a) Vista isométrica. b) vista elevação lateral.**

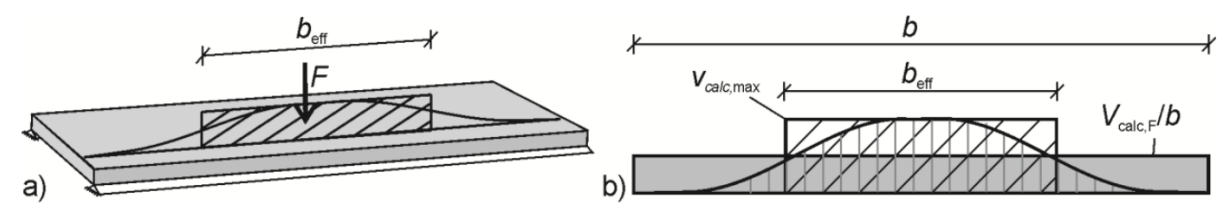

Fonte: Reissen (2016).

A [Figura 33](#page-103-1) mostra uma laje biapoiada submetida a um carregamento parcialmente distribuído. Sendo  $V_{calc,F}$  a força de cisalhamento calculada correspondente a integração das tensões de cisalhamento reais em toda a largura b da laje e  $v_{calc,max}$  a máxima força de cisalhamento por metro, a largura efetiva é então determinada fazendo

$$
b_{eff} = \frac{V_{calc,F}}{v_{calc,max}}
$$
 (177)

Para determinação da largura efetiva existem algumas recomendações normativas. Sousa (2019) elaborou uma extensa pesquisa onde comparou a resistência obtida por modelos unidirecionais de resistência à força cortante associados à diversas prescrições normativas de largura efetiva e comparou os resultados com valores obtidos em experimentos. Entre os principais modelos avaliados estão o brasileiro da ABNT NBR

6118:1980, o alemão do Comitê Alemão Nº 240 do DAfStb, o Model Code 2010, o holandês do Normcomissie 351001:1995 e o francês do FB P 18-171:2013. Desta avaliação Sousa (2019) constatou que o método alemão fornece as menores larguras efetivas, portanto é mais conservador, e o método francês apresenta a maior acurácia, mas com um percentual muito alto de previsões inseguras de resistências.

Por conta do alto número de previsões inseguras dos métodos mais acurados optouse por utilizar o método mais conservador, sendo este o método do Comitê Alemão. Neste método primeiro é feita uma distribuição em 45° da carga aplicada até o plano médio da laje, obtendo a projeção  $t_v$ , e em seguida é determinada a largura efetiva em função do tipo do vínculo da laje e posição do carregamento.

$$
t_y = b_F + 2 \cdot e_{pav} + h_{laje} \tag{178}
$$

$$
b_{eff} = t_y + 0.4 \cdot a \tag{179}
$$

$$
b_{eff} = t_y + 0.3 \cdot a \tag{180}
$$

A tensão de cisalhamento solicitante por unidade de largura da laje provocada pela ação da roda do veículo tipo é então a força cortante obtida analisando como viga dividido pela largura efetiva.

## 2.7 FORÇA DE PROTENSÃO

Em longarinas de viadutos e pontes a pós-tração aderente é amplamente utilizada. A pós tração é indicada para construção das longarinas em campo sem a necessidade de pistas de protensão. Já em relação a aderência, a protensão aderente proporciona uma melhor eficiência estrutural pois a tensão na armadura ativa aumenta em função da flexão da viga, o que justifica sua utilização em obras deste porte.

A força de protensão inicial  $P_i$  é limitada pela NBR 6118:2014, onde é preconizado que durante a aplicação da força de protensão nos cabos, em pós tração, a tensão nestes não deve ser superior a 0,74 ⋅  $f_{ptk}$  e 0,82 ⋅  $f_{pyk}$  para aços da classe de relaxação baixa.

# **2.7.1 Perdas de Protensão**

A tensão que inicialmente é aplicada nos cabos não se mantém constante ao longo do tempo. Qualquer encurtamento que a peça de concreto venha a sofrer, ou um escorregamento na ancoragem, ou mesmo o próprio relaxamento do aço de protensão faz com que a tensão nos cabos diminua. A soma de todas as perdas de tensão resulta em uma perda de protensão total que deve ser determinada para a avaliação da força de protensão final  $P_{\infty}$ , necessária no dimensionamento das estruturas protendidas.

## 2.7.1.1 Perdas Imediatas

As perdas imediatas são as perdas que ocorrem durante o processo de aplicação da força de protensão. Dentre estas estão as perdas por atrito  $\Delta \sigma_{atr}$ , por encunhamento  $\Delta \sigma_{anc}$  e por encurtamento elástico do concreto ∆ $\sigma_{enc}$ , sendo a perda imediata total ∆ $\sigma_{ime}$  igual à soma destas três parcelas.

$$
\Delta \sigma_{ime} = \Delta \sigma_{atr} + \Delta \sigma_{anc} + \Delta \sigma_{enc} \tag{181}
$$

#### 2.7.1.1.1 Perdas Por Atrito

Uma das vantagens da pós tração é a facilidade de se introduzir curvas no cabo ao longo do perfil longitudinal da longarina. A possibilidade de introduzir curvas nos cabos de protensão permite ao engenheiro um melhor controle das tensões introduzidas nas seções transversais. Por outro lado, as curvas nos cabos de protensão fazem com que ocorra atrito entre as cordoalhas e a bainha metálica diminuindo a força de protensão do mesmo ao longo do seu comprimento. Além do atrito introduzido pelas curvas intencionais, existe o atrito desenvolvido em pequenas ondulações parasitárias que se desenvolvem mesmo em cabos retilíneos.

Durante a operação de estiramento dos cabos a força de protensão inicial  $P_i$  é transferida para o concreto, por meio do atrito, ao longo do comprimento da longarina fazendo com que a tensão no cabo diminua. Desta forma, a tensão no cabo de protensão diminui a medida que ele se afasta da ancoragem ativa, onde é aplicada a força de protensão pelo cilindro hidráulico.

O valor da perda de protensão por atrito depende então do traçado do cabo, da rugosidade entre bainha e cordoalhas e da posição em que está sendo avaliada a força. Segundo a NBR 6118:2014 a perda por atrito  $\Delta P_{atr}$  pode ser determinada pela expressão

$$
\Delta P_{atr} = P_i \cdot \left[ 1 - e^{-(\mu \cdot \sum \alpha + k \cdot x)} \right] \tag{182}
$$

$$
\Delta \sigma_{atr} = \Delta P_{atr} / A_p \tag{183}
$$

onde:

x: abscissa do ponto onde se calcula  $\Delta P$ , medida a partir da ancoragem, expressa em metros;  $\sum \alpha$ : soma dos ângulos de desvio entre a ancoragem e o ponto de abscissa x, expressa em radianos;

 $\mu$ : coeficiente de atrito aparente entre o cabo e a bainha. Na falta de dados experimentais, pode ser estimado como a seguir (valores em 1/radianos):

 $\mu = 0.30$ : entre barras ou fios com mossas ou saliências e bainha metálica;

 $\mu = 0.20$ : entre fios lisos ou cordoalhas e bainha metálica;

 $\mu = 0.10$ : entre fios lisos ou cordoalhas e bainha metálica lubrificada;

 $k$ : coeficiente de perda por metro provocada por curvaturas não intencionais do cabo. Na falta de dados experimentais, pode ser adotado o valor 0,01  $\mu$  (1/m).

 $A_p$ : área da armadura de protensão;

#### $2.7.1.1.2$ Perdas Por Encunhamento

Durante a aplicação da força de protensão nos cabos, o cilindro hidráulico encontra reação na face externa da viga a qual está calçado. Atingida a tensão desejada, é feita a retração do cilindro hidráulico de forma com que a reação a força de protensão deixa de ser transmitida pela face do macaco e passa a ser transmitida da cunha para o bloco de ancoragem. Neste momento, as cunhas que estavam recuadas pelo processo de estiramento dos cabos, são arrastadas pelos cabos em direção aos furos cônicos do bloco de ancoragem. Esta movimentação/acomodação das cunhas causa uma redução do estiramento dos cabos, o que reduz a tensão inicialmente aplicada pelo cilindro hidráulico aos cabos. A essa redução de tensão se dá o nome de perda por encunhamento  $\Delta \sigma_{p,anc}(x)$ .

A [Figura 34](#page-106-0) ilustra a variação da tensão na armadura de protensão  $\sigma_p$  em função da posição ao longo do comprimento da viga  $x$ , com origem na ancoragem ativa. Considerando que a operação de estiramento é feita apenas em uma extremidade da peça, o perfil que conecta  $a$  em  $c$  corresponde a tensão na armadura, considerando o atrito, antes do início da retração do cilindro hidráulico.

<span id="page-106-0"></span>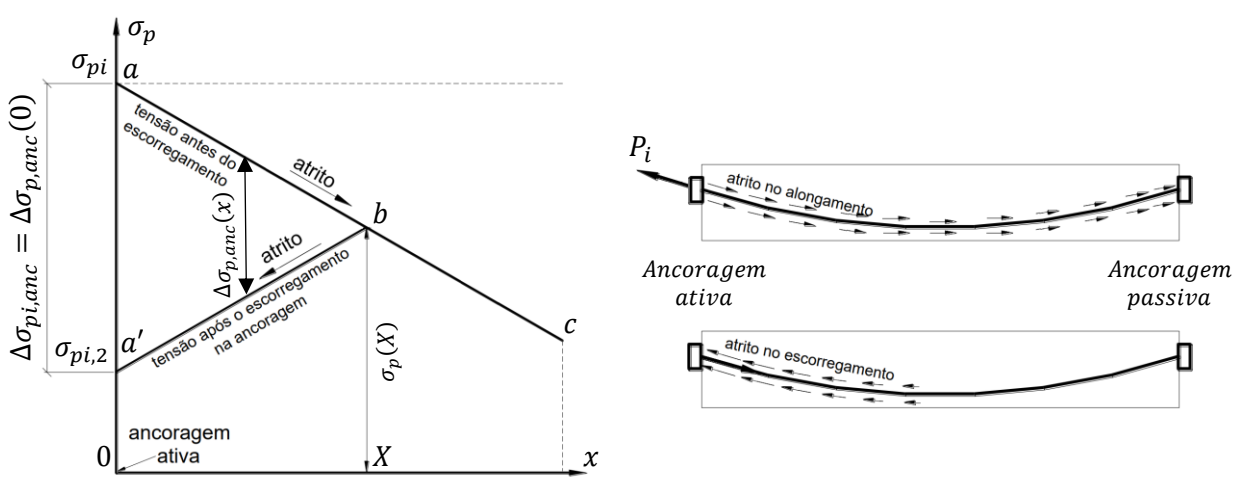

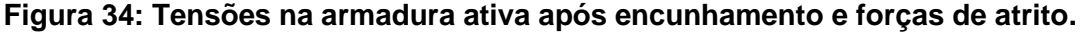

Fonte: Adaptado de Bastos (2021).

Como explica Bastos (2021), quando a cunha avança uma distância  $\delta_{anc}$ , ocorre uma queda na tensão da armadura na posição da ancoragem ativa de  $\sigma_{pi}$  para  $\sigma_{pi,2}$ , e então as forças de atrito entre a armadura e a bainha atuam em sentido contrário ao escorregamento, diminuindo continuamente até uma seção distante  $X$  da ancoragem ativa. As tensões então passam a ser representadas pelo perfil que passa pelos pontos  $a'$ ,  $b \in c$ .

As forças de atrito que atuam tanto no estiramento quanto no escorregamento possuem a mesma intensidade e com direções contrarias. Desta forma, os perfis de tensão que passam pelos pontos  $ab \, \mathbf{e} \, a'b$  possuem inclinações de mesmo módulo, mas opostas. Sabendo-se disso, para definir o perfil de tensões após a acomodação da ancoragem é necessário apenas definir a variação de tensão por acomodação na ancoragem ativa é igual a  $\Delta \sigma_{pi, anc} = \sigma_{pi} - \sigma_{pi,2}$ . Conhecida então a inclinação do perfil de tensões após a acomodação da ancoragem, a variação de tensão  $\Delta \sigma_{p_i, \text{anc}}$  é determinada de maneira com que a integral da variação de tensão por ancoragem resulte em uma deformação no cabo igual a acomodação da ancoragem  $\delta_{anc}$ , ou seja, de maneira com que a Equação [\(184\)](#page-107-0) seja verdadeira.

<span id="page-107-0"></span>
$$
\delta_{anc} = \frac{1}{E} \cdot \int_0^X \Delta \sigma_{p,anc}(x) \cdot dx \tag{184}
$$

A acomodação da ancoragem  $\delta_{anc}$  depende do sistema de protensão, sendo comum valores da ordem de 4 mm a 6 mm, segundo El Debs (2021).

#### $2.7.1.1.3$ Perdas Por Encurtamento Elástico

Na pós-tensão o processo de estiramento ocorre, cabo a cabo. O estiramento de um cabo de protensão faz com que a viga encurte provocando uma perda de tensão nos cabos já estirados.

Segundo a NBR 6118:2014 "a protensão sucessiva de cada um dos  $n$  grupos de cabos protendidos simultaneamente provoca uma deformação imediata do concreto e, consequentemente, afrouxamento dos cabos anteriormente protendidos". A perda média de protensão, por cabo, pode ser calculada pela expressão:

$$
\Delta \sigma_{p,enc} = \frac{\alpha_p \cdot (\sigma_{cp} + \sigma_{cg}) \cdot (n-1)}{2 \cdot n}
$$
\n(185)

onde:

 $\alpha_p = E_p/E_c$ : razão entre o módulo de elasticidade da armadura de protensão e do concreto;  $\sigma_{cp}$ : tensão inicial no concreto ao nível do baricentro da armadura de protensão, devida à protensão simultânea de  $n$  cabos;
$\sigma_{ca}$ : tensão no concreto ao nível do baricentro da armadura de protensão, devida à carga permanente mobilizada pela protensão ou simultaneamente aplicada com a protensão;

## 2.7.1.2 Perdas Progressivas

As perdas progressivas  $\Delta\sigma_{p,pro}$  são decorrentes da fluência e da retração do concreto e da relaxação do aço de protensão devendo ser determinadas considerando a iteração destes efeitos. A NBR 6118:2014 possibilita a utilização do processo simplificado desde que atenda as seguintes condições:

- a) concretagem do elemento estrutural, bem como a protensão, são executadas, cada uma delas, em fases suficientemente próximas para que se desprezem os efeitos recíprocos de uma fase sobre a outra;
- b) os cabos possuem entre si afastamentos suficientemente pequenos em relação à altura da seção do elemento estrutural, de modo que seus efeitos possam ser supostos equivalentes ao de um único cabo, com seção transversal de área igual à soma das áreas das seções dos cabos componentes, situado na posição da resultante dos esforços neles atuantes (cabo resultante).

Nestes casos as perdas determinadas progressivas de protensão são determinadas do tempo  $t_0$  até  $t$  com

$$
\Delta \sigma_p(t, t_0) = \frac{\varepsilon_{cs}(t, t_0) \cdot E_p + \alpha_p \cdot \sigma_{c, p0g} \cdot \varphi(t, t_0) - \sigma_{p0} \cdot \chi(t, t_0)}{\chi_p + \chi_c \cdot \alpha_p \cdot \eta \cdot \rho_p}
$$
(186)

onde:

```
\chi(t, t_0) = -\ln[1 - \Psi(t, t_0)]\chi_c = 1 + 0.5 \cdot \varphi(t, t_0)\chi_p = 1 + \chi(t, t_0)\eta = 1 + e_p^2 \cdot \frac{A_c}{I}I_c\rho_p = A_p / A_c\alpha_p = E_p/E_{ci28}sendo:
```
 $\sigma_{c, p0g}$ : tensão no concreto adjacente ao cabo resultante, provocada pela protensão e pela carga permanente mobilizada no instante  $t_0$ , sendo positiva se for de tração;

 $\varphi(t,t_0)$ : coeficiente de fluência do concreto no instante  $t$  para protensão e carga permanente, aplicadas no instante  $t_0$ , conforme anexo A item 2.2 da NBR 6118:2014;

 $\chi(t,t_0)$ : coeficiente de fluência do aço no instante  $t_0$ ;

 $\varepsilon_{cs}(t,t_0)$ : retração no instante  $t$ , descontada a retração ocorrida até o instante  $t_0$ , conforme anexo A item 2.3 da NBR 6118:2014;

Ψ $(t,t_0)$ : coeficiente de relaxação do aço no instante  $t$  para protensão e carga permanente mobilizada no instante  $t_0$ , conforme item 8.4.8 da NBR 6118:2014, sendo Ψ(∞) = 2,5 ⋅ Ψ<sub>1000</sub>;

 $\rho_p$ : taxa geométrica da armadura de protensão;

 $e_p$ : excentricidade do cabo resultante em relação ao baricentro da seção do concreto;

 $A_c$ : área da seção transversal do concreto;

 $A_n$ : área da seção transversal do cabo resultante;

 $I_c$ : momento de inércia da seção do concreto.

A perda da força de protensão é maior em idades mais avançadas, sendo então o dimensionamento feito com  $t = \infty$ .

$$
\Delta \sigma_{p,pro} = \Delta \sigma_p(\infty, t_0) \tag{187}
$$

2.7.1.3 Perdas Totais

Por fim, as perdas totais são a soma das perdas imediatas com as perdas progressivas.

$$
\Delta \sigma_{p,\infty} = \Delta \sigma_{p,ime} + \Delta \sigma_{p,pro}
$$
\n(188)

## **2.7.2 Pré-Alongamento**

A verificação em relação à flexão de seções de concreto protendido é realizada utilizando a mesma teoria de seções armadas com a particularidade de a armadura ativa estar com um alongamento inicial denominado pré-alongamento. Em seções protendidas, antes da ação das solicitações externas, já existem deformações na seção transversal de concreto e na armadura de protensão. Uma das formas para considerar estas deformações prévias na seção transversal seria alongar virtualmente a armadura ativa com o chamado préalongamento. Segundo El Debs (2021) deste modo, antes da aplicação das ações externas, as tensões e deformações estariam anuladas. Essa condição é chamada de estado de neutralização.

Este estado de neutralização convencional, segundo Hanai (2005), é obtido a partir de uma peça em que atue somente a força de protensão  $P$ . Esta força causa uma distribuição de tensões normais, conforme a [Figura 35,](#page-110-0) e a tensão na fibra vizinha ao centro da força de protensão é a tensão  $\sigma_{cn}$ .

<span id="page-110-0"></span>**Figura 35: Deformações e tensões onde apenas atua a força de protensão.**

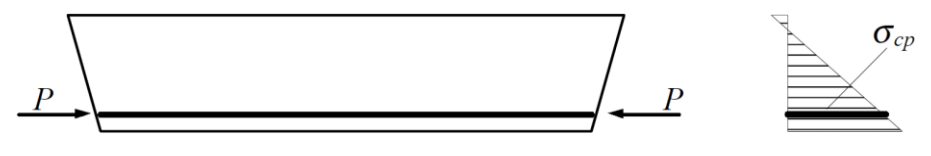

Fonte: Adaptado de Verríssimo *et al.* (1999).

Hanai (2005) diz que, quando se aplica uma força externa  $P_n$  que anule as tensões no concreto na fibra vizinha ao centro da força de protensão, este é então, o estado convencional de neutralização.

**Figura 36: Estado de convencional de neutralização.**

$$
P_n = P + \Delta P
$$
\n
$$
P_n = P + \Delta P
$$

Fonte: Adaptado de Verríssimo *et al.* (1999).

Quando a protensão exerce uma ação favorável à segurança, seu valor deve ser multiplicado por 0,9 como mostra tabela 11.1 do item 11.7.1 da NBR 6118:2014. De acordo com Hanai (2005) impondo a mesma deformação no aço da protensão e no concreto em sua vizinhança, as equações para o cálculo do pré-alongamento em estado-limite último são as seguintes:

$$
P_d = 0.9 \cdot P_{\infty} \tag{189}
$$

$$
\sigma_{cpd} = P_d \left( \frac{1}{A_c} + \frac{e_p^2}{I_c} \right) \tag{190}
$$

$$
P_{nd} = P_d + \alpha_p \cdot A_p \cdot \sigma_{cpd} \tag{191}
$$

$$
\varepsilon_{pr\acute{e}} = \frac{r_{nd}}{A_p \cdot E_p} \tag{192}
$$

onde:

 $P_d$ : força de protensão de cálculo;

 $P_{\infty}$ : força de protensão descontadas as perdas totais;

 $\sigma_{cnd}$ : tensão na fibra vizinha ao aço de protensão;

 $P_{nd}$ : força de protensão atuante durante o estado de neutralização;

 $\varepsilon_{pr\acute{\text{e}}}$ : pré-alongamento da armadura ativa.

A partir desta hipótese pode-se determinar o memento fletor resistente da seção transversal, sendo a deformação da armadura ativa igual à deformação do concreto ao seu entorno somado ao pré-alongamento  $\varepsilon_{pr\acute{e}}.$ 

## 2.8 CUSTO DE CONSTRUÇÃO

Neste trabalho é avaliado o custo dos serviços referente a execução da estrutura considerado o custo unitário dos serviços, ou seja, materiais, equipamentos e mão-de-obra, incluindo os encargos sociais. No contexto de obras rodoviárias deve ser observado o artigo 4º do Decreto 7.983/13, que estabelece regras para elaboração de orçamento de obras e serviços de engenharia, onde diz que o custo global deve ser obtido a partir das composições dos custos unitários menores ou iguais à referência do *Sistema de Custos Referenciais de Obras* (SICRO). Os custos referenciais do sistema SICRO são mantidos e divulgados pelo *Departamento Nacional de Infraestrutura de Transportes* (DNIT).

O SICRO divide os seus relatórios por estado e por data. A [Tabela 6](#page-111-0) apresenta as composições de serviço utilizadas para estimar o custo do objeto de estudo sendo estes obtidos para o estado de São Paulo em abril de 2022.

<span id="page-111-0"></span>

| Descrição do serviço                                | Item - Descrição SICRO                                                                                                    | Valor<br>unitário | <b>Unidade</b>     |  |  |  |
|-----------------------------------------------------|----------------------------------------------------------------------------------------------------|-------------------|--------------------|--|--|--|
| Fundação                                            |                                                                                                    |                   |                    |  |  |  |
| Escavação de fuste de<br>tubulão                    | 6106325 - Escavação mecânica de fuste de tubulão com<br>trado para solos em material de 1ª categoria                                        | 51,43             | $R\frac{2}{3}/m^3$ |  |  |  |
| Alargamento de base<br>do tubulão                   | 6106183 - Escavação manual de base alargada de<br>tubulão a céu aberto em material de 1ª categoria na<br>profundidade de 10 a 15 m          | 318,61            | $R\frac{2}{3}/m^3$ |  |  |  |
| Armadura em aço CA-<br>50 para fuste de<br>tubulão  | 0407819 - Armação em aço CA-50 - fornecimento,<br>preparo e colocação                                                                       | 16,78             | $R\frac{2}{3}$ /kg |  |  |  |
| Lançamento de<br>concreto em fuste de<br>tubulão    | 1106050 - Lançamento livre de concreto usinado por<br>meio de caminhão betoneira - confecção em central<br>dosadora de 30 m <sup>3</sup> /h | 46,32             | $R\frac{2}{3}/m^3$ |  |  |  |
| Fôrma para bloco de<br>fundação                     | 3108015 - Fôrmas de compensado plastificado 14 mm -<br>uso geral - utilização de 1 vez - confecção, instalação e<br>retirada                | 147,84            | $R\frac{2}{3}/m^2$ |  |  |  |
| Armadura em aço CA-<br>50 para bloco de<br>fundação | 0407819 - Armação em aço CA-50 - fornecimento,<br>preparo e colocação                                                                       | 16,78             | $R\frac{2}{3}$ /kg |  |  |  |
| Lançamento de<br>concreto em bloco de<br>fundação   | 1106050 - Lançamento livre de concreto usinado por<br>meio de caminhão betoneira - confecção em central<br>dosadora de 30 m <sup>3</sup> /h | 46,32             | $R\frac{2}{3}/m^3$ |  |  |  |
|                                                     |                                                                                                    |                   |                    |  |  |  |
| Fôrma para pilar                                    | 3108150 - Fôrma metálica curva em chapa 3/16"<br>reforçada com nervuras de 40 mm x 3/16" dispostas em                                       | 21,86             | $R\frac{2}{3}/m^2$ |  |  |  |

**Tabela 6: Custo das composições de serviço relativo ao objeto de estudo.**

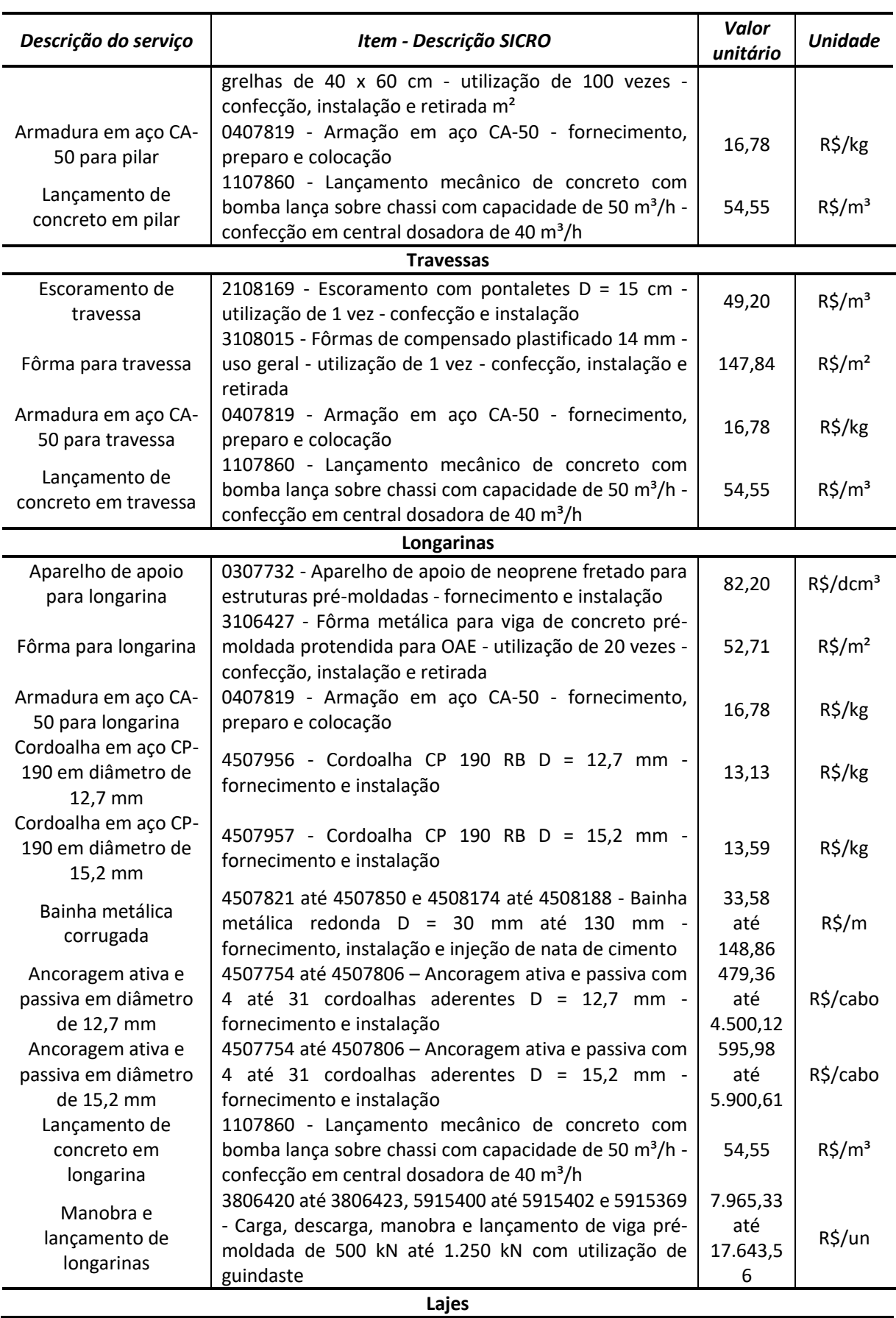

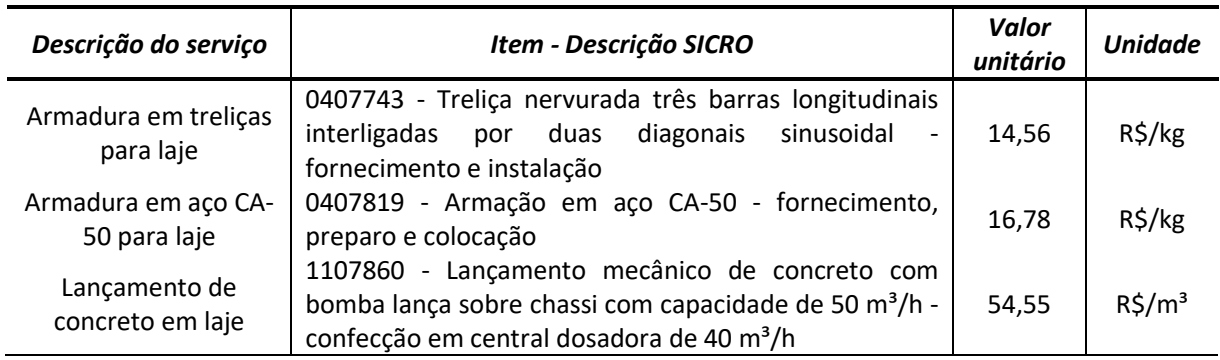

Fonte: DNIT (2022).

<span id="page-113-0"></span>Os relatórios do SICRO apresentam composição de custo de concreto apenas para resistências características inferiores a 40 MPa. Desta forma, o custo do concreto foi obtido pela média dos valores obtidos por cotação de preços de fornecedores de concreto do estado de São Paulo em outubro de 2022. O preço médio do concreto é apresentado na [Tabela 7,](#page-113-0) em função da resistência característica, com *slump* igual a 10 ± 2 cm.

| $f_{ck}$ (MPa) | Valor unitário ( $R\$/m^3$ ) |
|----------------|------------------------------|
| 25             | 386,63                       |
| 30             | 405,14                       |
| 35             | 428,98                       |
| 40             | 455,59                       |
| 50             | 550,00                       |
| 60             | 570,00                       |
| 70             | 590,00                       |
| 80             | 610,00                       |
| 90             | 630,00                       |
|                |                              |

**Tabela 7: Custo do concreto usinado.**

L

Fonte: O autor.

## 2.9 IMPACTO AMBIENTAL

O impacto ambiental pode ser medido pela quantidade de emissões de  $CO<sub>2</sub>$ proporcionado pela construção da estrutura. Para quantificar estas emissões é utilizado o Método para Quantificação das Emissões de CO<sub>2</sub> (Método QE-CO<sub>2</sub>) proposto por Costa (2012). Este método quantifica as emissões geradas pelas fases de extração de matérias primas, transporte e produção de materiais utilizados na construção civil no Brasil. A quantidade de CO<sup>2</sup> emitida na atmosfera é então determinada pelo fator de emissão de cada

insumo ou serviço, obtida em Costa (2012), multiplicada pela quantidade do insumo ou serviço utilizado. Os fatores de emissão utilizados nesta pesquisa são apresentados na [Tabela 8.](#page-115-0)

Para o setor madeireiro, Costa (2012) admite que toda madeira será queimada ou abandonada como resíduo em sua fase final do seu ciclo de vida, assim retornando a atmosfera o  $CO<sub>2</sub>$  que havia sido armazenado. O fator de emissão da madeira ainda considera que a fabricação deste insumo produz resíduos desde de sua extração como tora de árvores até a produção de vigas, tábuas, pranchas, pontaletes, sarrafos e outros. Estes resíduos são admitidos como suficientes para gerar a energia necessária para a fabricação de produtos processados mecanicamente. Ainda são contabilizadas neste fator as emissões da extração e do transporte.

As emissões referentes à produção do aço são estimadas considerando dados de matérias primas utilizadas, incluindo energia, agentes de redução e utilizando uma abordagem de balanço de massa avaliando o teor de carbono presente nos produtos como coque, ferro e aço. Também são consideradas as emissões por conta do transporte e perdas.

O fator de emissão para o concreto considera a produção dos agregados, do cimento, consumo de energia na central dosadora, transporte e perdas devido ao seu emprego em obra.

A produção do cimento é altamente energética. Além das emissões provindas da extração de rochas calcárias, argilas e do transporte, a matéria prima precisa ser aquecida a uma temperatura de 1.500 ℃ para a produção do clínquer, que é o material básico para a produção do cimento. De acordo com Damineli (2013), as emissões associadas a outros ligantes comumente empregados em concretos de alta resistência como escória de alto forno, cinzas volantes e sílica ativa são, comumente, considerados nulos pois são resíduos industriais e o  $CO<sub>2</sub>$  destes já foi alocado na cadeia de emissões do produto principal.

Os processos produtivos que emitem  $CO<sub>2</sub>$  para produção dos agregados miúdos e graúdos compreendem a extração, o transporte e o processamento de matérias primas. O fator de emissão para areia considera o transporte da lavra para unidades de beneficiamento, lavagem, atrição, peneiramento, transporte para o consumo final e perdas. Já para as britas é considerada a extração por explosão controlada de rochas, trituração, peneiramento, transporte final e perdas.

Para serviços que envolvem a utilização de equipamentos mecânicos como escavação de solo, lançamento do concreto por bomba-lança, içamento das longarinas, entre outros, as emissões são consideradas avaliando o volume de diesel utilizado multiplicado pelo fator de emissão do diesel. O fator de emissão do diesel considera o  $CO<sub>2</sub>$ emitido na queima do diesel somado as emissões durante a produção e distribuição do combustível.

<span id="page-115-0"></span>

| Identificação   | Valor  | Unidade                                         |  |  |
|-----------------|--------|-------------------------------------------------|--|--|
| Madeira serrada | 0,4086 | t CO <sub>2</sub> / (m <sup>3</sup> de produto) |  |  |
| Aço             | 1,845  | t CO <sub>2</sub> / (t de producto)             |  |  |
| Cimento         | 0,6518 | t CO <sub>2</sub> / (t de produto)              |  |  |
| Agregado graúdo | 0,0861 | t CO <sub>2</sub> / (t de producto)             |  |  |
| Agregado miúdo  | 0,0858 | t CO <sub>2</sub> / (t de producto)             |  |  |
| Diesel          | 3,16   | t CO <sub>2</sub> / (m <sup>3</sup> de produto) |  |  |

**Tabela 8: Fator de emissão de CO2.**

Fonte: Costa (2012).

Costa (2012) apresenta os fatores de emissão para concretos com resistência até 50 MPa, determinados utilizando os fatores de emissão da [Tabela 8](#page-115-0) aplicados a traços disponíveis em Barboza e Bastos (2008). A [Tabela 9](#page-115-1) apresenta os fatores de emissão para o concreto fabricado em central dosadora, onde os traços para resistências superiores a 50 MPa foram obtidos de Alves (2000), e os fatores de emissão são calculados utilizando os dados da [Tabela 8.](#page-115-0)

<span id="page-115-1"></span>

| <b>Resistência</b> | Cimento | Sílica ativa | Agua | <b>Aditivo</b> | Brita | Areia | Fator de emissão             |
|--------------------|---------|--------------|------|----------------|-------|-------|------------------------------|
| do concreto        | (kg)    | (kg)         | (kg) | (kg)           | (kg)  | (kg)  | $(t CO2 / (m3 de concreto))$ |
| 15 MPa             | 225     | 0,0          | 203  | 3,4            | 871   | 929   | 0,32144                      |
| 20 MPa             | 265     | 0,0          | 199  | 4,0            | 888   | 914   | 0,34804                      |
| 25 MPa             | 306     | 0,0          | 199  | 4,6            | 903   | 887   | 0,37400                      |
| 30 MPa             | 337     | 0,0          | 199  | 5,1            | 913   | 873   | 0,39411                      |
| 35 MPa             | 371     | 0,0          | 200  | 5,6            | 924   | 857   | 0,41612                      |
| 40 MPa             | 408     | 0,0          | 208  | 6,1            | 930   | 824   | 0,43809                      |
| 45 MPa             | 444     | 0,0          | 213  | 6,7            | 937   | 795   | 0,46085                      |
| 50 MPa             | 487     | 0,0          | 214  | 7,3            | 945   | 765   | 0,48619                      |
| 60 MPa             | 587     | 58,7         | 220  | 2,9            | 805   | 789   | 0,54125                      |
| 65 MPa             | 637     | 63,7         | 184  | 6,4            | 829   | 814   | 0,57965                      |
| 70 MPa             | 641     | 64,1         | 159  | 9,6            | 865   | 848   | 0,58874                      |
| 80 MPa             | 692     | 69,2         | 147  | 13,8           | 855   | 838   | 0,61947                      |

**Tabela 9: Traços para concreto e fatores de emissão de CO<sup>2</sup> associados.**

Fonte: Costa (2012), Barboza e Bastos (2008) e Alves (2000).

Para o levantamento do total de emissões para construção de viadutos é conveniente quantificar os fatores de emissão em unidades coerentes com os insumos e serviços dos relatórios do SICRO. A [Tabela 10](#page-116-0) apresenta os fatores de emissão de CO<sub>2</sub>, nas mesmas unidades dos insumos e serviços utilizados na [Tabela 6.](#page-111-0) Para a conversão de unidades é consultado o Relatório Analítico de Composições de Custos do SICRO para levantamento da quantidade de madeira e aço utilizados nas formas e escoramentos e também a potência dos

equipamentos mecânicos utilizados. O Manual de Custos Volume 03 - Equipamentos do SICRO é utilizado para avaliação do coeficiente de combustível dos equipamentos mecânicos necessários para quantificação do consumo de diesel. Por fim, a quantidade de aço utilizado nas ancoragens do sistema de protensão é obtida do catálogo da empresa Rudloff (2015).

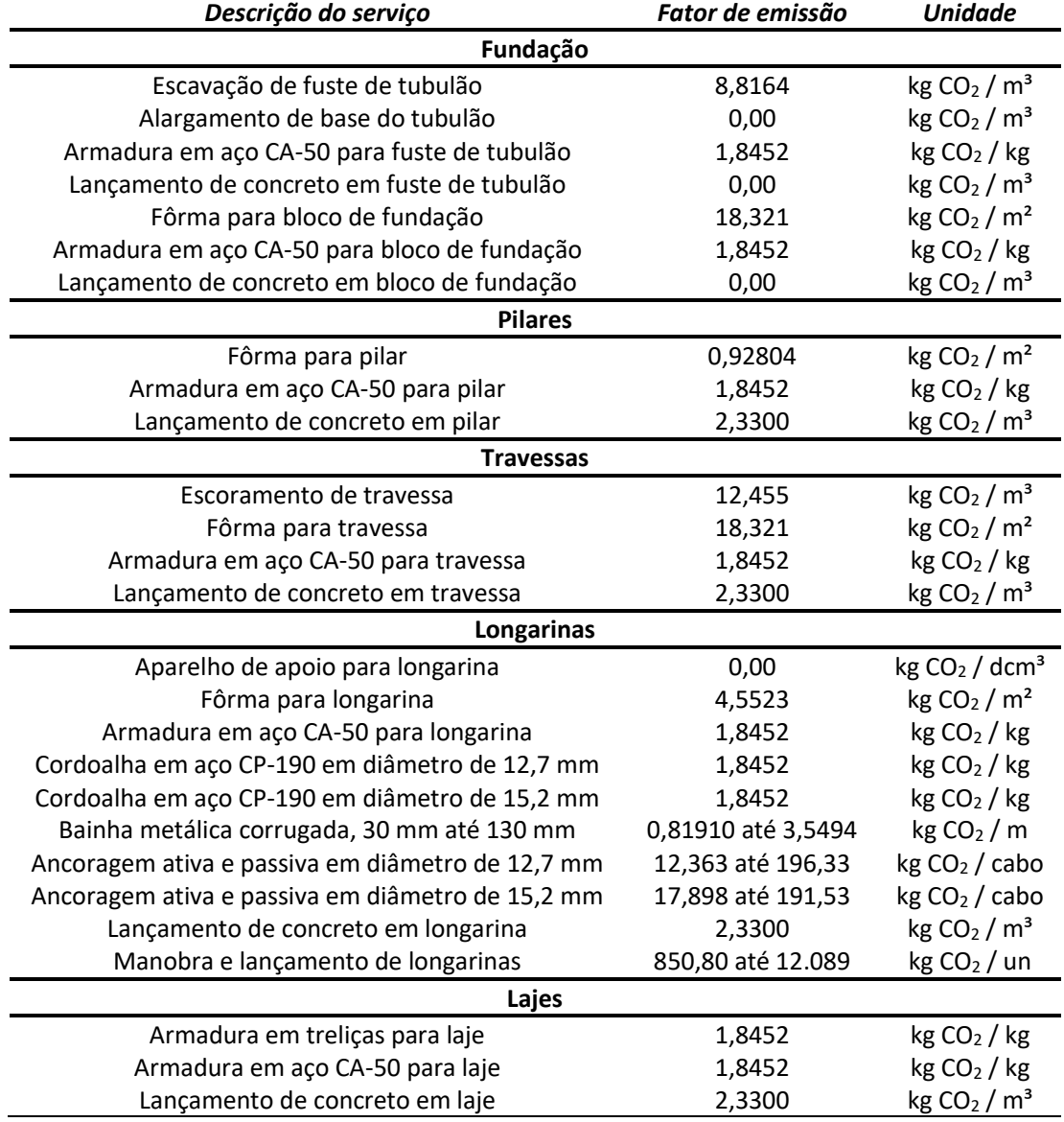

<span id="page-116-0"></span>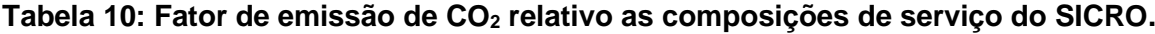

Fonte: Costa (2012), DNIT (2022) e Rudloff (2015).

# 2.10 VIDA ÚTIL DE PROJETO

A NBR 6118:2014 define vida útil de projeto como o período de tempo durante o qual se mantém as características das estruturas de concreto, sem que se tenha intervenções significativas, desde que sejam atendidos os requisitos de manutenção e de uso requeridos pelo projetista e pelo construtor. O conceito de vida útil da norma brasileira se entende tanto

para a estrutura como para suas partes componentes, podendo determinadas partes apresentarem valores de vida útil diferentes do todo. O Comitê 365 do ACI (2000) entende por vida útil de uma estrutura o período de tempo, após a instalação, durante o qual as propriedades do mesmo excedam os valores mínimos aceitáveis frente a manutenções e intervenções rotineiras. A definição de vida útil do ACI 365 (2000) é mais específica pois objetifica que devem ser atendidos os limites de projeto. Ambas as definições atrelam o período de vida útil a manutenções e a devida atenção as especificações de projeto.

Possan (2010) comenta que a vida útil de uma estrutura é determinada por fatores técnicos, funcionais e econômicos. Os aspectos técnicos são relacionados à integridade da estrutura, como por exemplo a capacidade resistente dos componentes estruturais. Os aspectos funcionais estão ligados a capacidade da estrutura atender as funções para a qual foi projetada, por exemplo, atender estados limites de serviço, como limites de flechas ou vibrações excessivas. Por vim a vida útil também pode estar relacionada com aspectos econômicos onde os custos de manutenção, para que a estrutura siga em uso, se tornem proibitivos.

Um dos principais fenômenos que limitam a vida útil de estruturas de concreto armado é a carbonatação do concreto, afirma Possan (2010). A redução da alcalinidade do concreto, altera as condições químicas da película passivante da armadura, permitindo assim, que se criem condições favoráveis para o início do processo corrosivo da armadura. O dióxido de carbono CO<sub>2</sub> presente na atmosfera reage com produtos de hidratação do cimento na presença de umidade reduzindo assim a alcalinidade do concreto. O CO<sub>2</sub> tem maior participação nas reações de carbonatação do concreto, mas outros gases ácidos como o gás sulfídrico H<sub>2</sub>S e o dióxido de enxofre  $SO_2$ , também podem carbonatar o concreto (HELENE, 1993). Como resultado desse processo o pH do concreto, que originalmente é maior que 12,5, se reduz para valores em torno de 8,3 (MEHTA e MONTEIRO, 2008).

A [Figura 37](#page-118-0) ilustra o processo de avanço da frente de carbonatação no concreto. A frente de carbonatação, inicia na superfície do elemento estrutural e avança ao longo do cobrimento para o interior da seção transversal, alterando a alcalinidade do concreto e diminuindo sua porosidade. Na [Figura 37](#page-118-0) são identificadas três regiões, uma não carbonatada com pH maior que 12,5, uma parcialmente carbonata com pH em torno de 10, e por fim, uma região carbonatada com pH de 8,3. A reação se inicia com o ingresso do  $CO<sub>2</sub>$  através do tempo, que reage com o hidróxido cálcio Ca(OH)<sub>2</sub> presente na matriz cimentante formando o carbonato de cálcio CaCO3, consequentemente reduzindo o pH do concreto. Quando a frente de carbonatação alcança a armadura, é dito que a mesma está despassivada, sendo possível o início do processo de corrosão (POSSAN, 2010).

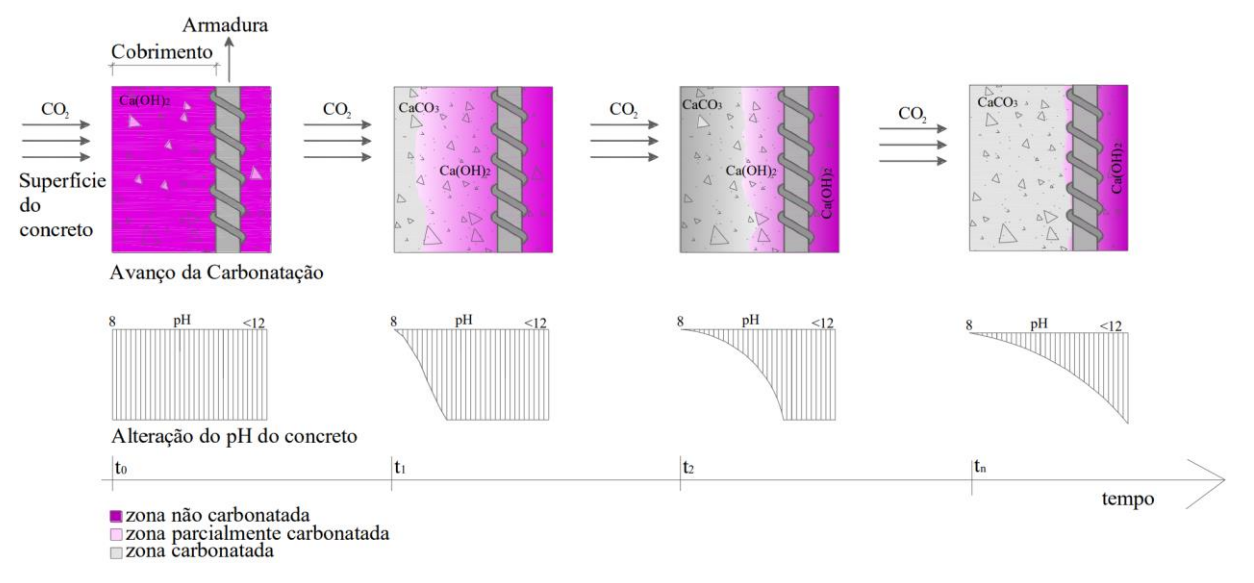

<span id="page-118-0"></span>**Figura 37: Avanço da frente de carbonatação e alteração do pH do concreto no tempo.**

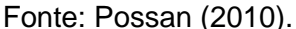

A vida útil da estrutura pode ser determinada a priori pelo tempo entre a data de moldagem da estrutura e a data da despassivação da armadura (Medeiros; Andrade; Helene, 2011 e ISO 13823, 2008). Mesmo que em alguns casos a corrosão do aço, dentro do concreto carbonatado, não ocorra, a determinação do tempo de despassivação, ou iniciação da corrosão fornece uma medida plausível em prol da durabilidade das estruturas de concreto. Já em elementos estruturais onde a carbonatação alcança o aço e desencadeia a corrosão, a reabilitação demanda tempo e custos elevados devido à extensão do dano (SAETTA; VITALIANI, 2004).

Neste contexto o estado-limite de durabilidade, definido na ISO 13823:2008, é considerado por meio da avaliação da carbonatação do concreto. Sendo a profundidade de carbonatação  $y_c$  for inferior à espessura do cobrimento do concreto  $c$ , a estrutura estará segura. Desta forma, a Equação [\(193\)](#page-118-1) define a segurança em relação ao estado-limite de durabilidade.

<span id="page-118-1"></span>
$$
g(t,x) = c - y_c(t,x) > 0
$$
\n(193)

onde:

 $g(x,t)$ : função estado-limite de durabilidade, verdadeira para o caso seguro;

: espessura do cobrimento da armadura;

 $y_c(x,t)$ : espessura carbonatada do concreto;

 $t$ : idade da estrutura;

 $x$ : demais variáveis do problema como: teor de  $CO<sub>2</sub>$  presente na atmosfera, umidade relativa do ar, resistente do concreto, entre outras.

A espessura carbonatada pode ser determinada pela metodologia proposta por Possan *et al.* (2021). Esta metodologia propõe a previsão da espessura carbonatada baseada nos mecanismos de transporte de gases, fluídos e de íons através dos poros do concreto e balizada na coleta de dados de *experts* da área, empregando a técnica de grupo focal, e bibliografia de ensaios não acelerados. A metodologia proposta pode ser resumida na Equação [\(194\).](#page-119-0) De acordo com Possan *et al.* (2021) a metodologia apresenta boa aderência com resultados experimentais e foi construída com a intensão de utilizar parâmetros de entrada de fácil aquisição.

<span id="page-119-0"></span>
$$
y_c = k_c \cdot \left(\frac{20}{f_{ck}}\right)^{k_{fc}} \cdot \left(\frac{t}{20}\right)^{\frac{1}{2}} \cdot \exp\left[\left(\frac{k_{ad} \cdot ad^{\frac{3}{2}}}{40 + f_{ck}}\right) + \left(\frac{k_{CO_2} \cdot CO_2^{\frac{1}{2}}}{60 + f_{ck}}\right) - \left(\frac{k_{UR} \cdot (UR - 0.58)^2}{100 + f_{ck}}\right)\right] \cdot k_{ce} \quad (194)
$$

onde:

 $y_c$ : profundidade de carbonatação média do concreto em mm;

 $f_{ck}$ : resistência característica à compressão axial do concreto em MPa;

 $k_c$ : fator variável referente ao tipo de cimento empregado;

 $k_{fc}$ : fator variável referente à resistência à compressão axial do concreto, em função do tipo de cimento utilizado;

: idade do concreto em anos;

ad: teor de adição pozolânica no concreto, em % em relação à massa de cimento;

 $k_{ad}$ : fator variável referente às adições pozolânicas do concreto, em função do tipo de cimento utilizado;

: umidade relativa média em % ⋅ 0,01;

 $k_{\text{UR}}$ : fator variável referente à umidade relativa, em função do tipo de cimento utilizado;

 $CO<sub>2</sub>$ : teor de CO<sub>2</sub> da atmosfera em %;

 $k_{\mathcal{CO}_{2}}$ : fator variável referente ao teor de CO<sub>2</sub>, em função do tipo de cimento utilizado;

 $k_{ce}$ : fator variável referente à exposição à chuva, em função das condições de exposição da estrutura.

Os fatores variáveis necessários para aplicação da Equação [\(194\)](#page-119-0) estão disponíveis na [Tabela 11.](#page-120-0)

<span id="page-120-0"></span>

|                    | Características do concreto |          |          | Condições<br><i>ambientais</i> |          | Condições de exposição da<br>estrutura |          |
|--------------------|-----------------------------|----------|----------|--------------------------------|----------|----------------------------------------|----------|
| Tipo de<br>Cimento | <b>Cimento</b>              | $f_{ck}$ | Adição   | CO <sub>2</sub>                | UR       | Proteção à chuva                       | $k_{ce}$ |
|                    | $k_c$                       | $k_{fc}$ | $k_{ad}$ | $k_{CO_2}$                     | $k_{UR}$ | Ambiente interno<br>protegido da chuva | 1,30     |
| CP <sub>1</sub>    | 19,80                       | 1,70     | 0,24     | 18,00                          | 1300     | Ambiente externo                       |          |
| CP II E            | 22,48                       | 1,50     | 0,32     | 15,50                          | 1300     | protegido da chuva                     | 1,00     |
| CP II F            | 21,68                       | 1,50     | 0,24     | 18,00                          | 1100     | Ambiente externo                       |          |
| CP II Z            | 23,66                       | 1,50     | 0.32     | 15.50                          | 1300     | desprotegido da chuva                  | 0,65     |
| CP III             | 30,50                       | 1,70     | 0,32     | 15,50                          | 1300     | (b) Em função da exposição a chuva.    |          |
| CP IV              | 33,27                       | 1,70     | 0,32     | 15,50                          | 1000     |                                        |          |
| CP V ARI           | 19,80                       | 1,70     | 0,24     | 18,00                          | 1300     |                                        |          |

**Tabela 11: Coeficientes do modelo de Possan** *et al.* **(2021).**

(a) Em função do tipo de cimento.

Fonte: Possan *et al.* (2021).

A previsão da vida útil de projeto é desenvolvida utilizando uma de duas abordagens: determinística ou semi-probabilística. A abordagem determinística fornece estimativas máximas ou médias da degradação podendo os parâmetros de entrada serem ponderados por coeficientes. A abordagem determinística, por não considerar a variabilidade da intensidade dos parâmetros envolvidos na análise, pode conduzir a um determinado nível de incertezas que prejudica a representatividade dos resultados obtidos (ANDRADE, 2001). Já a abordagem semi-probabilística considera a existência de uma probabilidade de ocorrência dos fatores que influenciam o fenômeno de degradação, associando a resposta do modelo a uma probabilidade de falha. Segundo Lorensini (2006), na abordagem semi-probabilística, a variabilidade dos processos de degradação afeta a resposta fornecendo estimativas mais próximas à realidade.

Segundo Andrade (2001), a simulação de Monte Carlo é um dos métodos mais utilizados em problemas que envolvem variáveis aleatórias que apresentem uma distribuição de probabilidade conhecida ou assumida. Esta simulação envolve realizar simulações sucessivas, empregando em cada execução um determinado valor para cada variável aleatória, considerando a função de probabilidade de distribuição da mesma, de forma com que a dispersão das variáveis aleatórias afete o resultado obtido. Desenvolvidas as diversas simulações é possível construir a curva de probabilidade de falha em função da idade do elemento estrutural, Equação [\(195\),](#page-120-1) assim como elaborar a probabilidade de falha acumulada.

<span id="page-120-1"></span>
$$
p_f(t) = \frac{n_f(t)}{n_t} \tag{195}
$$

#### onde:

 $p_f(t)$ : probabilidade de falha na idade  $t$ ;

 $n_{\!f}(t)$ : número de simulações já falharam na idade  $t$ ;

 $n_t$ : número total de simulações desenvolvidas;

Quanto maior o número de simulações desenvolvidas  $n_t$ , maior é a precisão na estimativa realizada. Possan (2010) desenvolveu vários testes aferindo a relação entre o número de simulações e o coeficiente de variação da probabilidade de falha obtida. Destes testes a autora observou que depois de 5 mil simulações, o decréscimo do coeficiente de variação da probabilidade de falha decresce assintoticamente ao limite de 0,03 quando são desenvolvidas 8 mil simulações.

Para desenvolver as simulações é necessária a descrição probabilística das variáveis de entrada do modelo que serão tomadas como aleatórias. A função de distribuição de probabilidade representa a dispersão de determinada variável aleatória. Estas funções associam cada valor que uma variável aleatória pode assumir à uma probabilidade de ocorrência. Existem diversos tipos de funções de distribuição de probabilidade como por exemplo a Normal ou de Gaussiana, a Lognormal, a *Weibull*, entre outras. Comumente estas funções são escritas em função do valor médio  $\mu$  e do desvio-padrão  $\sigma$  de uma amostra da variável aleatória.

As variáveis que são assumidas como aleatórias para o problema em questão são: resistência do concreto  $f_c$ , cobrimento da armadura  $c$ , teor de CO<sub>2</sub> na atmosfera  $CO_2$  e umidade relativa do ar UR. Após uma extensa revisão bibliográfica Possan (2010) desenvolveu um compilado de trabalhos onde eram descritas as funções de distribuição de probabilidade que melhor se aplicavam a estas variáveis em questão. Desta forma, as recomendações da autora estão apresentadas na [Tabela 12.](#page-121-0)

<span id="page-121-0"></span>

| Variável aleatória                             | Função de distribuição<br>de probabilidade | Coeficiente de<br>variação |  |
|------------------------------------------------|--------------------------------------------|----------------------------|--|
| Resistência do concreto $(f_c)$                | Normal                                     | 15%                        |  |
| Cobrimento da armadura (c)                     | Lognormal                                  | 15%                        |  |
| Teor de CO <sub>2</sub> na atmosfera ( $CO2$ ) | Normal                                     | 10%                        |  |
| Umidade relativa do ar $(UR)$                  | Normal                                     | 15%                        |  |

**Tabela 12: Dispersão das variáveis aleatórias envolvidas.**

Fonte: Possan (2010).

A probabilidade de falha alvo  $p_{f,alvo}$ , que define a probabilidade de o elemento estrutural estar com armadura despassivada na idade  $t$ , pode ser admitida pelos valores

estipulados no fib 53 (2010), [Tabela 13.](#page-122-0) A vida útil de projeto do elemento estrutural é então definida como aquela na qual a probabilidade de falha acumulada é igual a probabilidade de falha alvo.

<span id="page-122-0"></span>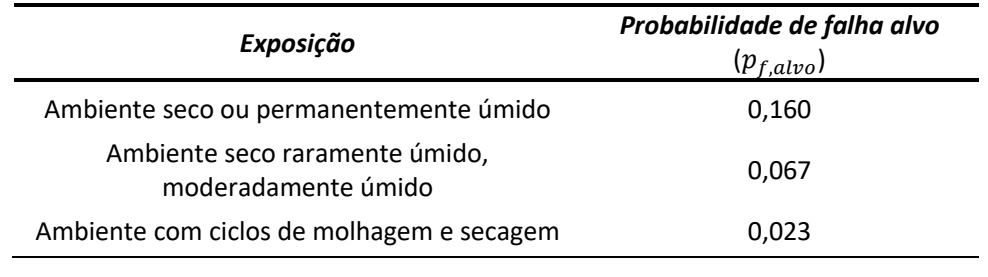

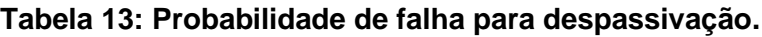

#### Fonte: fib 53 (2010).

Gjørv (2014) afirma que, devido às suposições e simplificações envolvidas na estimativa da vida útil, para aplicações práticas, valores de vida útil de projeto superiores a 150 anos não devem ser considerados válidos devido à sua reduzida confiabilidade. No contexto desta tese, valores superiores a 150 anos são considerados a fim de se obter conhecimento teórico sobre a performance das soluções.

# 2.11 MÉTODOS DE OTIMIZAÇÃO MULTIOBJETIVO

Dentre os métodos disponíveis para resolver problemas de otimização multiobjetivo, esta pesquisa concentra-se nos métodos metaheurísticos. Segundo Blum e Roli (2003) estes métodos são estratégias de alto nível que governam um conjunto de técnicas (geralmente heurísticas) na busca de soluções quase-ótimas de um determinado problema. Zavala *et al.* (2014) comentam que os algoritmos metaheurísticos são particularmente úteis na engenharia estrutural por serem capazes de lidar com problemas de objetivos não lineares, não diferenciáveis e ruidosos.

Um problema de otimização é definido como:

minimizar

$$
y = f(x) \tag{196}
$$

simultaneamente atendendo

$$
g_j(x) \le 0, \quad j = 1, 2, ..., p
$$
 (197)  
\n $h_k(x) = 0, \quad k = 1, 2, ..., q$  (198)

onde:

 $\boldsymbol{x} = (x_1, x_2, ..., x_n) \in D$ : é o vetor de decisão com  $n$  dimensões e  $D$  é o espaço de decisão;

 $y = f(x)$ : é a função objetivo;

 $f_i(\boldsymbol{x}) (1 = 1, 2, ..., m)$ : é a  $i$ -ésima função objetivo do problema de um total  $m$  de funções;

 $g_j(x)(1 = 1,2,...,p)$ : é a *j*-ésima inequação de contorno do problema de um total  $p$  de inequações;

 $h_k(x)$ (1 = 1,2, ..., q): é a k-ésima equação de contorno do problema de um total q de equações.

Existem diversos métodos de otimização metaheurísticos: otimização de colônia de formigas, pesquisa de dispersão, recozimento simulado, procura harmônica, otimização de enxame de partículas, algoritmo genético, entre outros. De acordo com Zavala *et al.* (2014) existe um modelo básico para a estrutura de algoritmos de otimização. O Algoritmo 1 apresenta o pseudocódigo de um processo de otimização metaheurístico, onde o conjunto P de soluções iniciais é iterativamente atualizado, gerando um novo conjunto  $P'$  até que determinada condição de parada seja atendida.

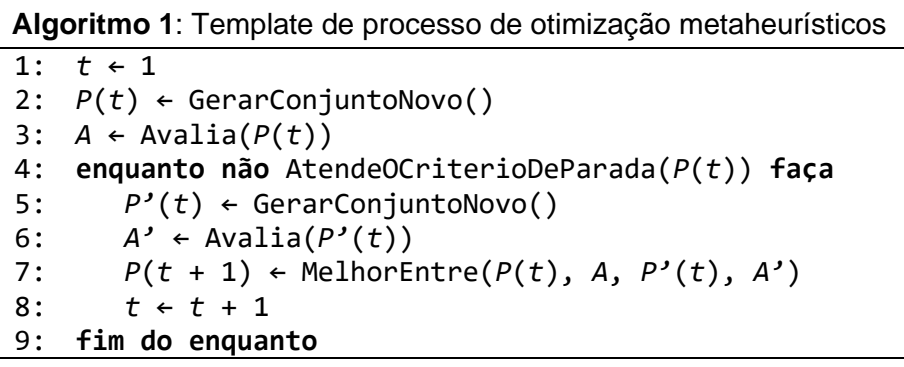

### Fonte: O autor.

Zavala *et al.* (2014) afirmam que os algoritmos inspirados em evolução são os mais utilizados da família dos metaheurísticos. O Algoritmo 2 apresenta o pseudocódigo de um algoritmo evolutivo típico. Neste tipo de algoritmo, cada candidato de solução é denominado *indivíduo*. O conjunto de características que descrevem o indivíduo é chamado de *cromossomo* (variáveis do problema). A qualidade da resposta desta solução, obtida por uma avaliação, é representado por um valor de *aptidão*. Por fim, o grupo de indivíduos, resultado de uma iteração deste processo, é denominado de *população*.

Sendo assim, a busca pela solução ótima se dá pela seleção de alguns indivíduos desta população para reprodução. Esses, por sua vez, desenvolvem novos indivíduos que, por seleção natural, substituem indivíduos da população anterior com menor aptidão, promovendo assim uma nova e melhor população de indivíduos. Sempre que indivíduos de uma população são substituídos por novos, é dito que uma geração se passou. O processo

iterativo de criação de gerações sucessivas é chamado de *evolução* e é encerrado quando algum critério de parada é alcançado.

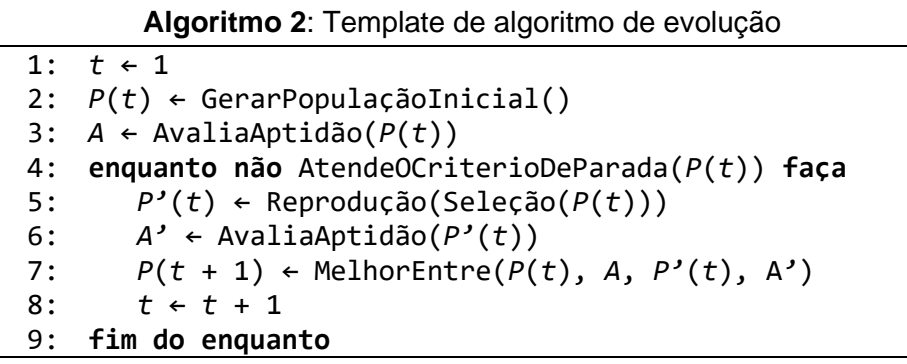

### Fonte: O autor.

O Algoritmo 2, se alterado, pode levar a diferentes variações do algoritmo evolutivo. Caso a função de reprodução, chamada na linha 5, seja baseada em cruzamento e mutação, o algoritmo resultante é chamado de algoritmo genético.

A [Figura 38](#page-125-0) apresenta o fluxograma de aplicação do método de otimização do custo de viadutos com algoritmo genético. O processo se inicia com a criação de uma população aleatória de viadutos a partir da combinação dos graus de liberdade estipulados. O processo iterativo é iniciado submetendo toda a população por uma avaliação de aptidão, onde cada indivíduo recebe um valor de aptidão calculado pela função objetivo. Uma parcela da população então é selecionada com base no índice de aptidão para a fase de desenvolvimento de nova geração. Os indivíduos selecionados passam por um processo de cruzamento, onde misturam características entre si, e também passam por um operador de mutação, responsável por aplicar alterações aleatórias nas características dos indivíduos. Os conjuntos de novos indivíduos obtidos por meio de cruzamento e mutação compõem uma nova geração e assim o processo é iterado sucessivamente até que determinada condição de parada seja atendida.

**Figura 38: Fluxograma do algoritmo evolutivo aplicado ao custo de viadutos.**

<span id="page-125-0"></span>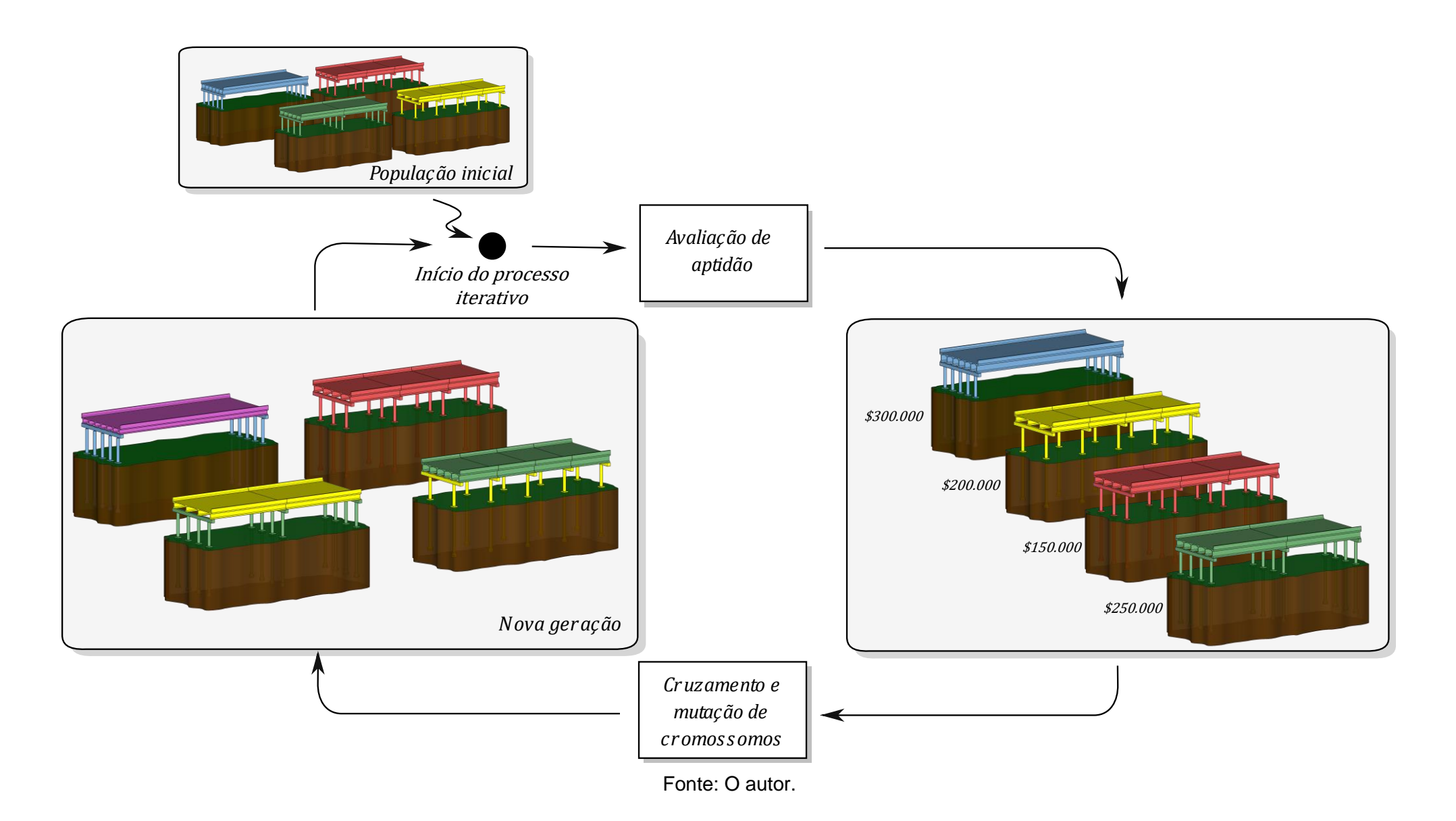

Até este ponto do texto foram abordadas estratégias de solução de problemas de otimização de um único objetivo. Um problema de otimização multiobjetivo é definido como:

minimizar

$$
y = F(x) = [f_1(x), f_2(x), \dots, f_m(x)]
$$
\n(199)

simultaneamente atendendo

<span id="page-126-1"></span><span id="page-126-0"></span>
$$
g_j(x) \le 0, \quad j = 1, 2, ..., p
$$
 (200)  
\n $h_j(x) = 0, \quad j = 1, 2, ..., p$  (201)

$$
h_k(x) = 0, \quad k = 1, 2, ..., q
$$
 (201)

onde:

 $y = (f_1, f_2, ..., f_m) \in Y$ : é o vetor de objetivos com m dimensões e Y é o espaço de objetivos;  $f_i(\pmb x)(1 = 1, 2, ..., m)$ : é a  $i$ -ésima função objetivo do problema de um total  $m$  de funções.

Para o problema aqui abordado, o vetor  $x$  representa as características do viaduto, como por exemplo: número de longarinas, altura da laje, resistência característica do concreto dos pilares entre outros. O vetor de decisão é apresentado no item [3.1.3.1](#page-165-0) e possui dimensão  $n$  em função do número de vãos e é definido pela Equação [\(258\).](#page-167-0) O vetor de objetivos  $y$  é definido pelas funções: custo de construção, impacto ambiental e vida útil de projeto. Por fim, as inequações de contorno  $g_i$  e as equações de contorno  $h_k$  são definidas pelos códigos normativos que garantem a segurança e o desempenho da estrutura e são apresentadas no item [3.2.](#page-195-0)

Quando o objetivo é resolver um problema de otimização multiobjetivo, existem complicações adicionais pelo fato de que neste tipo de problema, deseja-se encontrar um conjunto de soluções e não uma única solução. Quando se lida com otimização de um único objetivo, a relação "*Melhor Entre*" duas soluções é simplesmente distinguir qual solução apresenta o maior ou menor valor para a função aptidão dependendo se o objetivo é maximização ou minimização da função objetivo. Agora, quando se lida com problemas de otimização multiobjetivo, a relação de "*Melhor Entre*" duas soluções precisa ser redefinida, pois quando se trata de duas soluções não dominadas, de acordo com o critério de Pareto, não existe uma maneira de avaliar qual solução é melhor, a não ser que seja definida uma certa preferência entre as funções objetivo envolvidas no processo.

Existem maneiras de definir preferência entre as funções objetivo, por exemplo, a definição de pesos para cada objetivo, unificando assim todas as funções objetivo em uma única função. Supondo por exemplo um problema de otimização de duas funções objetivo onde se atribui os pesos  $w_i$  para cada função objetivo. O problema então se resume minimizar apenas uma única função como a Equação [\(202\).](#page-127-0)

<span id="page-127-0"></span>
$$
y = F(x) = f_1(x) \cdot w_1 + f_2(x) \cdot w_2 \tag{202}
$$

<span id="page-127-1"></span>Uma das consequências dessa transformação é que a escolha dos pesos  $w_i$  é arbitraria, e as soluções encontradas dependem destes coeficientes. Outra consequência é que, independentemente dos valores atribuídos para os pesos, se o problema possui regiões não convexas, o problema pode nunca convergir para o real fronte de Pareto. A [Figura 39](#page-127-1) apresenta um problema com fronte não convexa, sendo os pesos  $w_1 = w_2 = 1$ . As soluções entre os pontos  $A \in B$  são impossíveis de serem descobertas minimizando a Equação [\(202\).](#page-127-0)

# Fonte: Adaptado de Yang (2014).  $f_2(x)$  $f_1(x)$  $\overline{A}$ Ç  $\overline{B}$  $=f_1 \cdot w_1 + f_2 \cdot w_2$  $Gradiente = \nabla F = 1 - \frac{W_1}{W_1}$  $W_2$ *Fronte ótimo de Pareto*

A atribuição de pesos para as funções objetivo limita a liberdade de tomada de decisão do usuário, fazendo com que a relação entre as funções objetivos encontrada seja sempre igual a função de soma de pesos escolhida. Isso impede que se conheça outras, e até mesmo a integralidade, das relações existentes entre as funções objetivo. Desta forma, deseja-se fornecer como resposta um conjunto de soluções ótimas, sem unificar as funções, onde se permita total liberdade no processo de decisão uma vez que todas as relações entre as funções objetivo são disponíveis.

Para encontrar o conjunto de soluções ótimas é necessário utilizar o conceito de dominância. A definição de dominância de Pareto entre duas soluções é a seguinte: uma solução  $x^1 = (x_1^1, x_2^1, ..., x_n^1) \in D$  domina outra  $x^2 = (x_1^2, x_2^2, ..., x_n^2) \in D$  quando e somente quando

$$
f_i(x^1) \le f_i(x^2), \quad i = 1, 2, \dots, m \tag{203}
$$

$$
f_i(x^1) < f_i(x^2), \quad \exists i \in \{1, 2, \dots, m\}. \tag{204}
$$

A seguinte notação é utilizada para estabelecer a mesma relação de dominância

$$
x^1 < x^2. \tag{205}
$$

A [Figura 40](#page-128-0) ilustra um conjunto de soluções de um problema de otimização onde se pretende minimizar as funções  $f_1$  e  $f_2$ . Deste conjunto, após desenvolver a análise de dominância entre todas as soluções, é possível observar que as soluções do conjunto  $PF =$ 

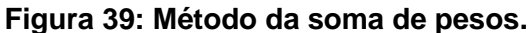

 $\{x^1, x^4, x^5, x^6, x^8, x^{10}\}$  não são dominadas por nenhuma solução, então PF é um conjunto de soluções ditas não dominadas, ou pertencentes ao fronte de Pareto.

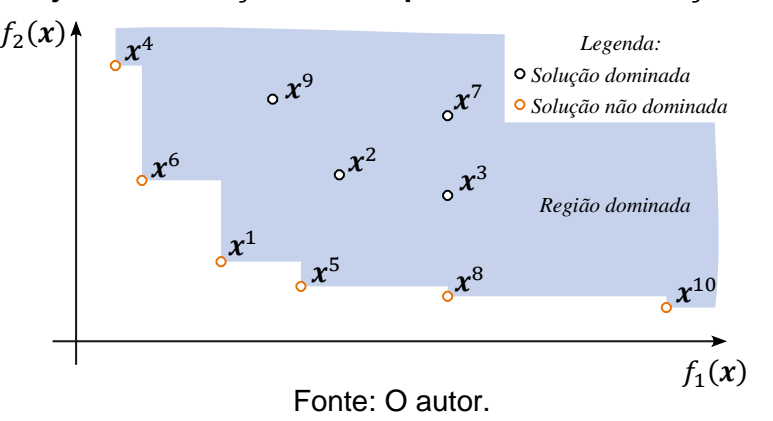

<span id="page-128-0"></span>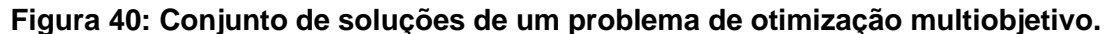

O objetivo de uma otimização multiobjetivo é encontrar o fronte de Pareto ótimo, ou seja, um conjunto de soluções tal qual não exista nenhuma solução que domine uma solução pertencente a este conjunto.

As metodologias de otimização além de produzir um conjunto que convirja para a solução ótima, necessita produzir um conjunto esparso, ou seja, soluções dispersas em grande parte do domínio das funções objetivo. Sendo assim, a definição da relação "*Melhor Entre*" para algoritmos de otimização multiobjetivo deve considerar a dominância de Pareto e a densidade de soluções adjacentes.

Analisando os dois conjuntos de soluções da [Figura 41,](#page-128-1) sendo a linha azul o fronte ótimo teórico de Pareto para um determinado problema, o conjunto de solução B) é preferível ao conjunto A), pois este apresenta uma maior homogeneidade no espaço de solução, consequentemente proporcionando maior qualidade e liberdade de escolha da solução adotada.

<span id="page-128-1"></span>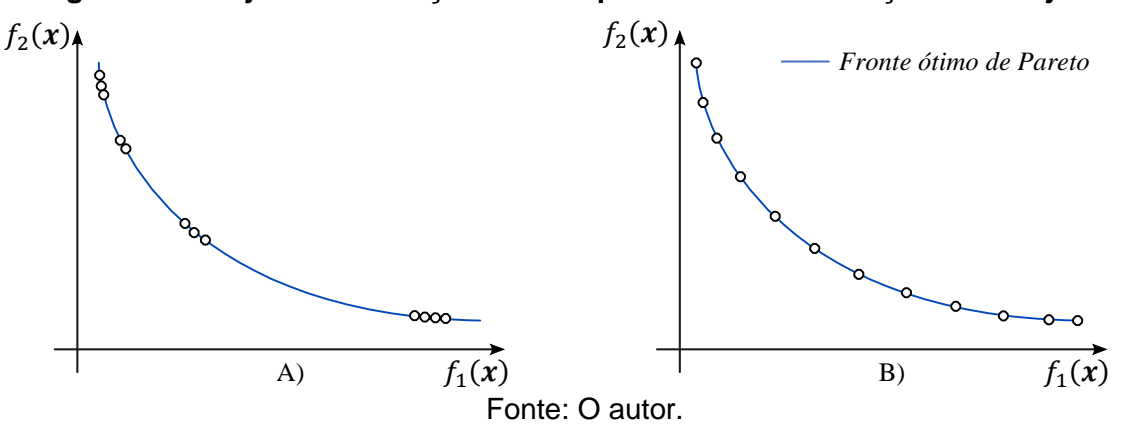

**Figura 41: Conjunto de soluções de um problema de otimização multiobjetivo.**

Zavala *et al.* (2014) pesquisaram os algoritmos mais utilizados em otimização multiobjetivo de estruturas, e destacaram que NSGA-II<sup>4</sup>, SPEA2<sup>5</sup> e MOPSO<sup>6</sup> foram os que apresentaram os maiores números de trabalhos publicados com respectivamente 20, 7 e 5 trabalhos.

Além disso, Wolpert e Macready (1997) propuseram o teorema do *No free lunch* (Sem almoço grátis), onde provam que todo método de otimização é igualmente bom em relação ao custo computacional para todos os problemas de otimização possíveis. Portanto, se um algoritmo de otimização *A* possui melhor performance que o algoritmo *B* em determinado problema de otimização, então existe algum outro problema de otimização que o algoritmo *B* performa melhor que o *A*. Este teorema mostra que não existe o melhor algoritmo de otimização. Desta forma, os algoritmos precisam ser testados e calibrados para cada problema de otimização.

Sendo assim, dentre os algoritmos mais populares, serão selecionados os considerados viáveis à forma do problema em questão. Foram, portanto, realizados testes de qualidade de solução e de tempo de processamento que definem o algoritmo de melhor performance, o qual é implementado para solução do problema em questão.

Os itens seguintes apresentam os métodos de otimização multiobjetivo selecionados para avaliação neste trabalho.

# **2.11.1 Otimização Multiobjetivo Inspirada em Enxame de Partículas -** *Multiple Objective Particle Swarm Optimization* **(MOPSO)**

Otimização de enxame de partículas, do inglês *Particle Swarm Optimization* (PSO), é um método heurístico inspirado na coreografia de um bando de pássaros em busca de alimento. Segundo Kennedy e Eberhart (2001) este método apresenta bom desempenho em uma variedade de problemas de otimização e foi estendido para problemas multiobjetivo por Coello, Pulido e Lechuga (2004) sendo nomeado otimização multiobjetivo inspirada em enxame de partículas, ou *Multiple Objective Particle Swarm Optimization* (MOPSO).

Segundo Reyes-Sierra e Coello (2006) este tipo de algoritmo foi inicialmente utilizado para balanceamento de pesos (treinamento) em redes neurais artificiais e logo se popularizou como um algoritmo de otimização global em problemas onde variáveis de decisão são números reais. A popularidade deste algoritmo é atribuída a relativa simplicidade de aplicação,

<sup>4</sup> NSGA-II - *Nondominated Sorting Genetic Algorithm II*. Fonte: Deb et al. (2002).

<sup>5</sup> SPEA2 – *Strength Pareto Evolutionary Algorithm 2*. Fonte: Zitzler, Laumanns e Thiele (2001).

<sup>6</sup> MOPSO – *Multiple Objective Particle Swarm Optimization*. Fonte. Reyes-Sierra e Coello (2006).

disponibilidade de código aberto, efetividade, variada gama de aplicações e custo computacional pequeno.

Algumas definições são feitas em ordem de compreender a estratégia do algoritmo:

Enxame: Grupo de soluções avaliadas em cada iteração do algoritmo;

Partícula: Solução individual única no enxame. Cada partícula é uma potencial solução do problema;

Posição: Vetor de variáveis de decisão que definem uma solução. Cada partícula é definida pela posição que ocupa no hiperespaço de variáveis de decisão. Esta posição é alterada a cada iteração;

Melhor pessoal: Melhor posição que uma partícula já esteve até então. Ou seja, as variáveis que proporcionaram o melhor desempenho, até então, para a partícula em questão;

Melhor global: Melhor posição da melhor partícula do enxame até então;

Velocidade: Vetor que determina a mudança na posição das partículas. Em cada iteração as partículas se movem, ou voam, em uma direção na tentativa de melhorar seu desempenho;

Fator de inércia: Este fator controla a importância que a velocidade da iteração passa tem sobre a mudança de velocidade da iteração atual. Este fator é denotado por  $W$ ;

Fator de aprendizado: Controla a atração da partícula em direção ao seu melhor pessoal ou em direção ao melhor global. O fator  $C_1$  pondera a atração em direção ao seu melhor pessoal e é chamado de fator de aprendizado cognitivo. O fator  $C_2$  pondera a atração em direção ao melhor global e é chamado de fator de aprendizado social.

Este processo é inspirado na tendencia sociopsicológica dos indivíduos de copiarem o comportamento de outros de sucesso. Em cada iteração do processo, as partículas voam, ou se movem, pelo hiperespaço de busca em um movimento que combina o seu melhor desempenho pessoal com o melhor desempenho do enxame. Desta forma a sua posição é influenciada pela sua própria experiência e a experiência de seus vizinhos.

Sendo  $x^i(t)$  o vetor de posição da partícula  $p^i$  da iteração  $t$ . A posição de  $p^i$  é alterada somando a velocidade  $v^{i}(t)$  a posição atual, ou seja

<span id="page-130-1"></span><span id="page-130-0"></span>
$$
x^{i}(t) = x^{i}(t-1) + v^{i}(t).
$$
 (206)

O vetor de velocidade representa as informações socialmente transmitidas pelas partículas do enxame e é definida da seguinte maneira

$$
\mathbf{v}^{i}(t) = W \cdot \mathbf{v}^{i}(t-1) + C_{1} \cdot r_{1} \cdot \left(x^{mp^{i}} - x^{i}(t-1)\right) + C_{2} \cdot r_{2} \cdot \left(x^{mg} - x^{i}(t-1)\right) \tag{207}
$$

onde:

 $r_1, r_2$ : valores aleatórios entre 0 e 1;

 $\pmb{x}^{mp^i}$ : vetor de posição da melhor posição pessoal da partícula  $i;$ 

 $\pmb{x}^{mg}$ : vetor de posição da melhor posição global do enxame.

O Algoritmo 3 apresenta o pseudocódigo do MOPSO. O processo é iniciado gerando um exame de partículas com posições aleatórias. É determinado o desempenho avaliando as funções objetivo e a melhor posição pessoal é definida como a posição atual. O MOPSO utiliza um arquivo de soluções não dominadas. Esse arquivo então é preenchido com as soluções não dominadas do exame inicial.

Em cada iteração é definida para cada partícula uma melhor posição global, entre as partículas do arquivo, e o voo é realizado. O voo consiste em atualizar o vetor de velocidades utilizando a Equação [\(207\),](#page-130-0) atualizar o vetor de posição utilizando a Equação [\(206\)](#page-130-1) e aplicar o operador de mutação utilizando a Equação [\(209\),](#page-134-0) também chamado de operador de turbulência. Então, caso a nova posição não viole nenhuma condição de contorno, o desempenho é avaliado e a melhor posição pessoal  $x^{mp^i}$  é atualizada. A melhor posição pessoal é alterada caso o desempenho da nova posição domina o desempenho anterior ou no caso de os desempenhos serem incomparáveis, ou seja, ambos não dominem um ao outro. No caso de serem incomparáveis é atribuída uma probabilidade de 50% da melhor posição pessoal assumir o novo valor. Tendo performado o voo e avaliado o desempenho de todas as partículas, o arquivo de soluções não dominadas é atualizado. Este processo é repetido até um certo número predefinido de iterações.

**Algoritmo 3**: Pseudocódigo do MOPSO 1:  $t \leftarrow 1$ 2: *p* ← GerarEnxameInicial() 3: *A* ← Vazio() 4: *A* ← AtualizaArquivo(*p*,*A*) 5: **enquanto** *t* < *tmax* **faça** 6:**para cada** *i* **em** *p* **faça** 7: *xmg* ← SelecionaMelhorGlobal(*A*) 8: *v*(*i*) ← AtualizaVelocidade(Equação [\(207\)\)](#page-130-0) 9: *x*(*i*) ← AtualizaPosição(Equação [\(206\)\)](#page-130-1) 10: *x*(*i*) ← Mutação(Equação [\(209\)\)](#page-134-0) 11: *p*(*i*) ← ConfereContorno(Equação [\(200\)](#page-126-0) e [\(201\)\)](#page-126-1) 12:  $F(i) \leftarrow \text{Availablesempenho}(x(i))$ 13:*xmp*(*i*) ← AtualizaMelhorPessoal() 14: **fim do para** 15: *A* ← AtualizaArquivo(*p*,*A*) 16:  $t \leftarrow t + 1$ 17: **fim do enquanto**

**Algoritmo 3**: Comentários sobre o MOPSO

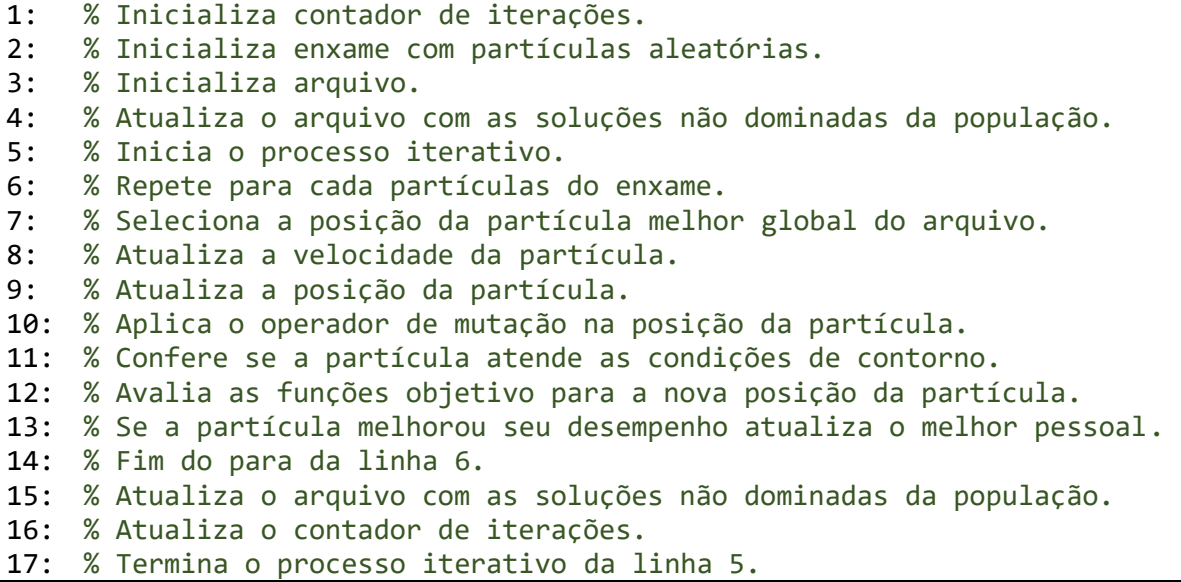

#### Fonte: O autor.

Diferentemente de um processo de otimização de um único objetivo, a seleção da melhor partícula global não é trivial pois entre as soluções não dominadas, a melhora em direção a um objetivo necessariamente significa a degradação a outro. A seleção da melhor partícula do arquivo deve então considerar alguma medida de densidade que indique a proximidade das partículas do arquivo. Raquel e Prospero (2005) propuseram a utilização do estimador de densidade chamado distância de aglomeração (do inglês *crowding distance*). Os autores mostraram que este estimador aprimora a diversidade das soluções no arquivo convergindo para um fronte de soluções não dominadas bem distribuído.

<span id="page-133-0"></span>A distância de aglomeração  $\alpha_i$  da solução i representa a estimativa da dimensão do maior cuboide que envolve  $i$  sem incluir nenhum outro ponto. A [Figura 42](#page-133-0) ilustra o cuboide para o cálculo da distância de aglomeração da solução i para um problema de dois objetivos.

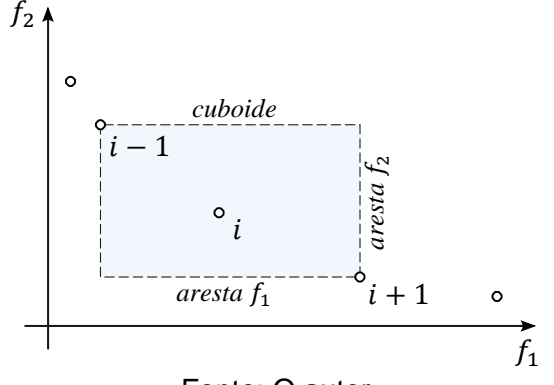

**Figura 42: Cálculo da distância de aglomeração.**

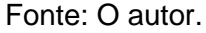

A avaliação da distância de aglomeração é desenvolvida utilizando a Equação [\(208\).](#page-133-1) Para cada função objetivo é necessário organizar as partículas em ordem crescente de valores de função objetivo e somar o comprimento das arestas do cuboide da [Figura 42](#page-133-0) normalizado pela diferença entre o valor máximo e o valor mínimo da função objetivo em questão. Para as partículas da extremidade do fronte, que possuem os valore máximos e mínimos para as funções objetivo, são atribuídos os máximos valores de distância de aglomeração.

<span id="page-133-1"></span>
$$
\alpha_i = \sum_{k=1}^{m} \left| \frac{f_{i+1,k} - f_{i-1,k}}{f_{max,k} - f_{min,k}} \right|
$$
\n(208)

onde:

m: número de funções objetivo;

 $f_{i,k}$ : valor da k-ésima função objetivo da partícula i;

 $f_{max,k}$ ,  $f_{min,k}$ : valor máximo e valor mínimo, respectivamente, da  $k$ -ésima função objetivo.

Durante a seleção da melhor partícula global do arquivo, Raquel e Prospero (2005) propõem então que as partículas com os maiores valores de distância de aglomeração sejam selecionadas para assegurar que a população se mova para regiões mais esparsas do espaço de busca. Esta seleção é realizada organizando as partículas do arquivo em ordem decrescente de distância de aglomeração e então selecionando aleatoriamente uma partícula da região superior desta lista. Raquel e Prospero (2005) recomendam que esta porção superior de seleção do arquivo seja de 10% do número de partículas presentes no arquivo.

O arquivo é composto de todas as soluções não dominadas encontradas até então. A cada iteração o arquivo precisa ser atualizado. Essa atualização é composta pelos processos de: inclusão de novas partículas caso estas sejam incomparáveis às já presentes no arquivo; inclusão de novas partículas caso estas dominem partículas do arquivo e consequente remoção das partículas do arquivo que foram dominadas pelas novas; e por fim, remoção de soluções quando o número de partículas do arquivo excede o tamanho máximo do arquivo. Quando o arquivo excede seu tamanho máximo, Raquel e Prospero (2005) recomendam que o mesmo seja organizado por ordem decrescente de distância de aglomeração e sejam removidas partículas selecionadas aleatoriamente que ocupem a porção inferior da lista equivalente a 10% do número de partículas.

A aplicação do operador de mutação tem a intensão de promover a diversidade das partículas do exame e escapar de mínimos locais. O operador de mutação aqui utilizado é conhecido por operador de mutação polinomial (*polynomial mutation operator*). Este operador foi inicialmente proposto por Deb e Agrawal (1995), posteriormente aprimorado em Deb e Tiwari (2008). A inspiração deste operador vem de sistemas biológicos onde mutações podem ocorrer devido a erros durante a cópia de material genético. Esse operador teve sua primeira implementação em rotinas de otimização no trabalho de Srinavas e Deb (1995) e foi utilizado no MOPSO por Nebro *et al.* (2009).

Segundo Deb e Tiwari (2008) o novo valor da variável que sofreu mutação pelo operador de mutação polinomial é determinada com

<span id="page-134-0"></span>
$$
x_c = x_p + \delta_q \cdot (x_u - x_l) \tag{209}
$$

onde:

 $x_c$ : valor da variável que sofreu mutação;

 $x_n$ : valor da variável antes de sofrer mutação;

 $x_l$ : limite inferior da variável;

 $x_u$ : limite superior da variável;

 $\delta_q$ : amplitude da mutação, sendo essa avaliada com

$$
\delta_q = \begin{cases}\n(2 \cdot r + (1 - 2 \cdot r) \cdot (1 - \delta_1)^{\eta_m + 1})^{\frac{1}{\eta_m + 1}} - 1, & \text{se } r \le 0, 5 \\
1 - (2 \cdot (1 - r) + 2 \cdot (r - 0, 5) \cdot (1 - \delta_2)^{\eta_m + 1})^{\frac{1}{\eta_m + 1}}, & \text{se } r > 0, 5\n\end{cases}
$$
\n(210)

onde:

 $r$ : número randômico entre 0 e 1;

 $\eta_m$ : índice do polinômio da mutação;

 $\delta_1 = \frac{x_p - x_l}{x_q - x_l}$  $\frac{x p - x_i}{x_u - x_l}$ : variação até o limite inferior;  $\delta_2 = \frac{x_u - x_p}{x_u - x_p}$  $\frac{\pi u - \pi p}{\pi u - x_l}$ : variação até o limite superior.

O operador de mutação polinomial utiliza uma função de densidade de probabilidade que concentra o resultado da mutação  $x_c$  próximo ao valor original  $x_p$ . A [Figura 43](#page-135-0) mostra a função densidade de probabilidade para diferentes valores de  $\eta_m$ .

<span id="page-135-0"></span>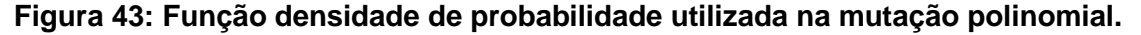

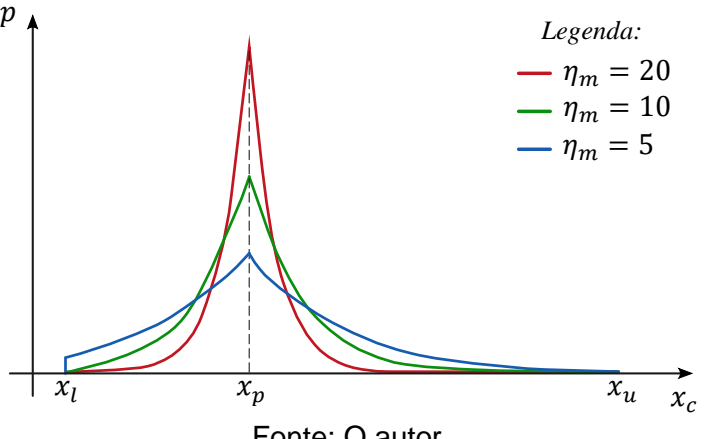

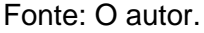

Essa função de densidade de probabilidade garante que grande parte das mutações sejam de pequena intensidade, mas ainda permite que grandes alterações sejam possíveis em uma frequência menor.

O processo é então repetido um número predefinido de vezes e o resultado da otimização são as partículas presentes no arquivo.

## **2.11.2 Algoritmo Genético de Procura Não Dominada II –** *Nondominated Sorting Genetic Algorithm II* **(NSGA-II)**

O algoritmo genético de procura não dominada II, ou *nondominated sorting genetic algorithm II* (NSGA-II), é uma estratégia desenvolvida por Deb *et al.* (2002) que segundo Zavala *et al.* (2014) é o algoritmo evolutivo para solução de otimização multiobjetivo mais utilizado até então para estruturas. Esse algoritmo é um aprimoramento de sua primeira versão, NSGA proposta em Srinivas e Debs (1995), buscando diminuir a complexidade computacional, utilizar elitismo e implementar um estimador de densidade mais simples.

O NSGA-II utiliza a classificação de Pareto como mecanismo de avaliação de qualidade das soluções e como estimativa de densidade utiliza também o conceito de distância de aglomeração  $\alpha$ , Equação [\(208\).](#page-133-1) Para ilustrar a aplicação desta estratégia, o Algoritmo 4 apresenta o pseudocódigo do NSGA-II.

```
1: t \leftarrow 12: P ← GerarPopulaçãoInicial()
3: enquanto t < tmax faça
       4: FP ← ClassifiçãoDeNãoDominancia(P)
5: α ← AvaliaDistânciaDeAglomeração(P)
6: M ← SeleçãoDePares(P, FP, α)
7: Q ← Cruzamento(M, Equação (211) e (212))
8: Q ← Mutação(Equação (209))
9: Q ← ConfereContorno(Equação (200) e (201))
10: F ← AvaliaDesempenho(Q)
11: R ← União(P, Q)
12: FP ← ClassifiçãoDeNãoDominancia(R)
13: P \leftarrow \text{Vazio}()14: i ← 1
15: enquanto Tamanho(P(t + 1)) + Tamanho(FP(i)) \leq N faça
16: P ← União(P, FP(i))
17: i ← i + 1
18: fim do enquanto
19: α ← AvaliaDistânciaDeAglomeração(FP(i))
20: FP(i) ← Organiza(FP(i), α)
21: P ← União(P, FP(i, 1:N - Tamanho(P)))
22: t ← t + 1
23: fim do enquanto
```
**Algoritmo 4**: Comentários sobre o NSGA-II

```
1: % Inicializa contador de iterações.
2: % Inicializa população com indivíduos aleatórios P.
3: % Inicia o processo iterativo.
4: % Classifica indivíduos de P em relação ao Fronte de Pareto.
5: % Avalia a distância de aglomeração dos indivíduos de P.
6: % Seleção dos melhores indivíduos para reprodução, M.
7: % Gera uma nova população Q a partir do cruzamento de M.
8: % Aplica o operador de mutação nas variáveis dos novos indivíduos Q.
9: % Confere se os novos indivíduos Q atendem as condições de contorno.
10: % Avalia as funções objetivo para os novos indivíduos Q.
11: % Une a população P a nova geração Q em um novo grupo R.
12: % Classifica indivíduos de R em relação ao Fronte de Pareto.
13: % Esvazia P.
14: % Inicializa contador de frontes incluídos.
15: % Faça até o próximo fronte couber inteiro na população P.
16: % Inclui o i-ésimo Fronte de Pareto na população P.
17: % Itera o contador de frontes incluídos.
18: % Fim do enquanto da linha 15.
19: % Determina a distância de aglomeração das soluções do fronte FP(i).
20: % Organiza o fronte FP(i) em relação a distância de aglomeração.
21: % Une a população P com as soluções menos congestionadas de FP(i). 
22: % Atualiza o contador de iterações.
23: % Termina o processo iterativo da linha 3.
```
Inicialmente uma população  $P$  aleatória é criada, classificada em relação ao nível de não dominância de Pareto e distância de aglomeração. A classificação de Pareto distingue as soluções em níveis de não dominância, sendo o nível 1 soluções não dominadas, que são chamadas de primeiro fronte. Este fronte é removido e a classificação é aplicada sucessivamente, sendo assim, as próximas soluções não dominadas são atribuídas aos frontes subsequentes  $(F(1), F(2), F(3)...)$ . A [Figura 44](#page-137-2) ilustra o processo de classificação de não dominância de Pareto.

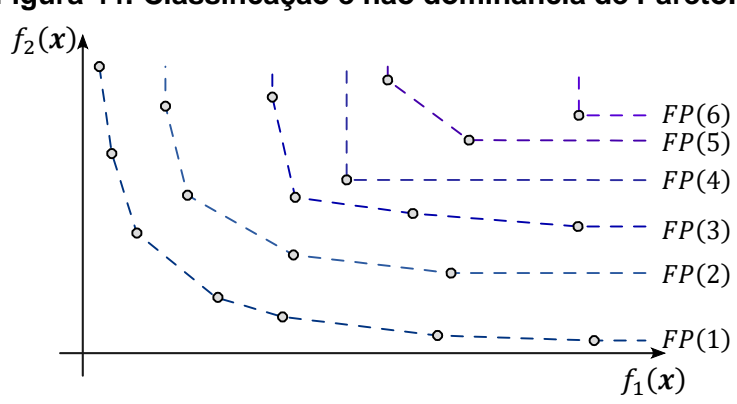

<span id="page-137-2"></span>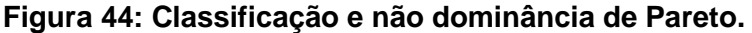

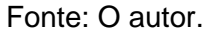

A cada iteração uma nova população  $Q$  é gerada através do cruzamento de uma seleção de indivíduos da população  $P$ . Os indivíduos são escolhidos por um método chamado seleção por torneio binário (*binary tournament selection*) e são organizados em um novo grupo  $M$ . Esse torneio é repetido até que  $M$  tenha o mesmo número  $N$  de elementos em  $P$ . O torneio consiste em: entre os indivíduos da população de pais  $P$  que ainda não foram selecionados, selecionar dois indivíduos aleatoriamente; caso os indivíduos selecionados estejam em frontes diferentes, o indivíduo de fronte mais dominante é escolhido para o cruzamento, adicionado a  $M$  e o torneio é encerrado; caso os indivíduos selecionados pertençam ao mesmo fronte, o indivíduo com a maior distância de aglomeração é selecionado para o cruzamento, adicionado a  $M$  e o torneio é encerrado.

O NSGA-II gera a nova população filhos  $Q$  utilizando o operador de cruzamento binário simulado, ou do inglês *Simulated Binary Crossover* (SBX), proposto por Deb e Beyer (2001). O operador de cruzamento é o mecanismo principal de busca de algoritmos genéticos. O propósito deste operador é explorar o espaço de decisão e refinar as boas soluções já encontradas. O processo de cruzamento utiliza de duas soluções pais presentes em  $M$  e produz duas soluções filhas que são adicionadas em  $Q$ . Cada variável das soluções filhas é determinada com as Equações [\(211\)](#page-137-0) e [\(212\).](#page-137-1)

<span id="page-137-0"></span>
$$
x_{c,1} = 0.5 \cdot (1 + \beta) \cdot x_{p,1} + 0.5 \cdot (1 + \beta) \cdot x_{p,2} \tag{211}
$$

<span id="page-137-1"></span>
$$
x_{c,2} = 0.5 \cdot (1 + \beta) \cdot x_{p,1} + 0.5 \cdot (1 + \beta) \cdot x_{p,2}
$$
 (212)

$$
\beta = \begin{cases}\n\left(2 \cdot r \cdot (1 - \gamma)\right)^{\frac{1}{\eta_c + 1}}, & \text{se } r \le 0, 5/(1 - \gamma) \\
\left(\frac{1}{2 \cdot (1 - r \cdot (1 - \gamma))}\right)^{\frac{1}{\eta_c + 1}}, & \text{se } r > 0, 5/(1 - \gamma)\n\end{cases}\n\tag{213}
$$

 $\gamma$ 

$$
=\frac{1}{\alpha_i^{\eta_c+1}}\tag{214}
$$

$$
\alpha_1 = 1 + \frac{(x_{p,1} - x_l)}{(x_{p,2} - x_{p,1})}
$$
\n(215)

$$
\alpha_2 = 1 + \frac{(x_u - x_{p,2})}{(x_{p,2} - x_{p,1})}
$$
\n(216)

onde:

 $x_{c,1}$ : valor da variável do primeiro filho;

 $x_{c,2}$ : valor da variável do segundo filho;

- $x_{p,1}$ : valor da variável do primeiro pai, sendo maior que  $x_{p,2}$ ;
- $x_{p,2}$ : valor da variável do segundo pai, sendo menor que  $x_{p,1}$ ;
- $r$ : número randômico entre 0 e 1;
- $\alpha_{l}$ : assume o valor de  $\alpha_{1}$  para o cálculo de  $x_{c,1}$  e de  $\alpha_{2}$  para  $x_{c,2};$

 $\eta_c$ : índice do polinômio do cruzamento.

Como pode ser observado na [Figura 45,](#page-139-0) utilizando esse operador o cruzamento fica enviesado a criar filhos com características próximas a dos seus pais. Essa característica é desejável pois proporciona uma evolução gradativa e que se mantem estável ao longo do processo. Existe ainda a chance, mesmo que menor, das características serem muito distantes dos pais, permitindo assim a busca por todo o espaço de decisão.

<span id="page-139-0"></span>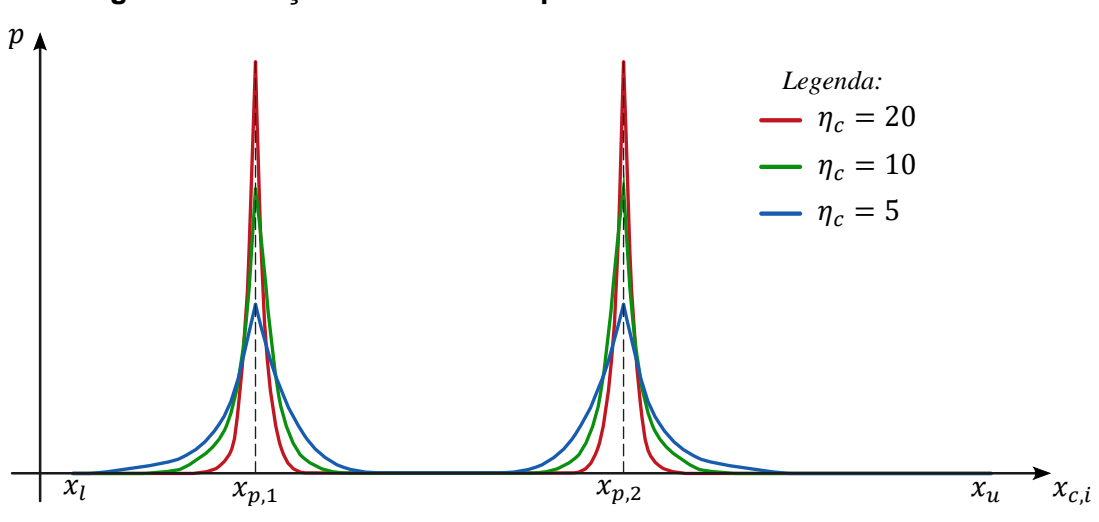

**Figura 45: Função densidade de probabilidade utilizada no SBX.**

Fonte: O autor.

Após a criação da nova geração de indivíduos  $Q$ , esses passam pelo processo de mutação. O operador de mutação utilizado no NSGA-II é também o operador de mutação polinomial, onde as variáveis mutadas são definidas utilizando a Equação [\(209\).](#page-134-0) Os indivíduos que não violaram nenhuma condição de contorno, tem seu desempenho avaliado e são encaminhados para a seleção para a próxima iteração. Esse processo de seleção é comumente referenciado como etapa de sobrevivência.

Selecionar os indivíduos com o melhor nível de não dominância para a próxima iteração, faz com que o algoritmo convirja para o fronte de Pareto. Entretanto, o fronte encontrado pode não apresentar boa homogeneidade na densidade de soluções ao longo do fronte. Para resolver promover a homogeneidade no espaço de solução, o NSGA-II também utiliza o estimador de densidade como critério no momento da escolha dos indivíduos para a próxima geração.

No momento de seleção dos indivíduos da população para a próxima iteração, os primeiros frontes são selecionados por inteiro até o momento que a adição de mais um fronte faça com que o número de indivíduos na população exceda o limite máximo N. Desta forma, apenas um subconjunto deste fronte é necessário para completar a população. Nesse caso, é necessário escolher cuidadosamente os indivíduos para promover uma boa homogeneidade na densidade de soluções. A proposta utilizada no NSGA-II é utilizar o estimador de densidade como critério de escolha, sendo que soluções em regiões mais esparsas são preferidas às soluções em regiões congestionadas. A ideia de um estimador de densidade é de atribuir para os indivíduos um valor indicando o grau de proximidade com as soluções vizinhas. O indicador de densidade utilizado no NSGA-II é também a distância de aglomeração. O Algoritmo 4 tem explicito o pseudocódigo da etapa de sobrevivência e a [Figura 46](#page-140-0) ilustra esse processo aqui descrito.

<span id="page-140-0"></span>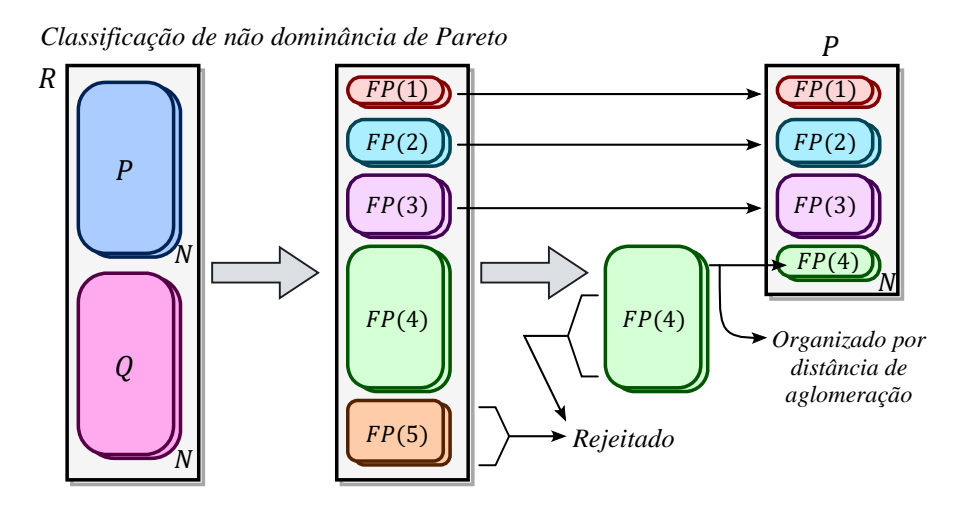

#### **Figura 46: Etapa de sobrevivência do NSGA-II.**

Fonte: Adaptado de Deb *et al.* (2002).

A etapa de seleção consiste em agrupar a população atual  $P$  e a população de filhos  $\theta$  em um novo grupo R. Este novo grupo R tem seus indivíduos classificados pelo critério de não dominância de Pareto e por distância de aglomeração. Do grupo  $R$  são selecionados  $N$ indivíduos em uma nova população  $P$  que persiste para a nova iteração do processo. A seleção consiste em adicionar os primeiros frontes de Pareto de  $R$  no novo  $P$ , de maneira integral, até que a adição do próximo fronte extrapole o número total de indivíduos N. Por fim, a população de  $P$  é completada com os indivíduos com maior distância de aglomeração deste fronte que não coube por inteiro.

Os processos de criação de nova população, avaliação de desempenho e sobrevivência são então repetidos um número predefinido de vezes e o resultado da otimização são as soluções presentes no grupo P.

# **2.11.3 Algoritmo Evolutivo de Força de Pareto 2 –** *Strength Pareto Evolutionary Algorithm 2* **(SPEA2)**

O algoritmo evolutivo de força de Pareto 2, do inglês *Strength Pareto Evolutionary Algorithm 2* (SPEA2), é um método heurístico de otimização proposto por Zitzler, Laumanns e Thiele (2001) onde são propostas melhorias a fim de endereçar críticas ao seu predecessor, o SPEA publicado por Zitzler e Thiele (1999). As principais diferenças entre o SPEA2 e o SPEA é a utilização de uma medida de aptidão refinada, a utilização de um estimador de densidade de solução e um método de truncamento que não remove os indivíduos da borda do espaço de solução.

O SPEA2 possui similaridades com o NSGA-II. Ambos os métodos utilizam o operador de cruzamento binário simulado e o operador de mutação polinomial. O processo de seleção

dos indivíduos para cruzamento difere pouco, sendo que no SPEA2 o critério de seleção do torneio é a menor aptidão refinada e os indivíduos que já foram selecionados para participar de um torneio binário podem ser novamente selecionados. As similaridades entre os dois métodos encerram aqui. O SPEA2 utiliza um arquivo de soluções, que pode possuir um tamanho diferente da população, e a etapa de sobrevivência utiliza como critério a aptidão refinada e possui a operação de truncamento. O Algoritmo 5 apresenta o pseudocódigo do SPEA2.

**Algoritmo 5**: Pseudocódigo do SPEA2

```
1: t ← 1
2: P \leftarrow GerarPopulaçãoInicial()
3: FF(220))
4: \bar{P} \leftarrow Sobrevivência(P, FF)
5: enquanto t < tmax faça
6: FF ← ClassifiçãoDeAptidãoRefinada(\bar{P}(220))
7: M \leftarrow SeleçãoDePares(\overline{P}, FF)
8:  ← Cruzamento(M, Equação (211) e (212))
9:  ← Mutação(Equação (209))
10:  ← ConfereContorno(Equação (200) e (201))
11: F \leftarrow \text{Availablesempenho}(P)12: FF ← ClassifiçãoDeAptidãoRefinada(União(\overline{P}, P(220))
13: \bar{P} \leftarrow Sobrevivência(União(\bar{P}, P), FF)
14: t \leftarrow t + 115: fim do enquanto
```
**Algoritmo 5**: Comentários sobre o SPEA2

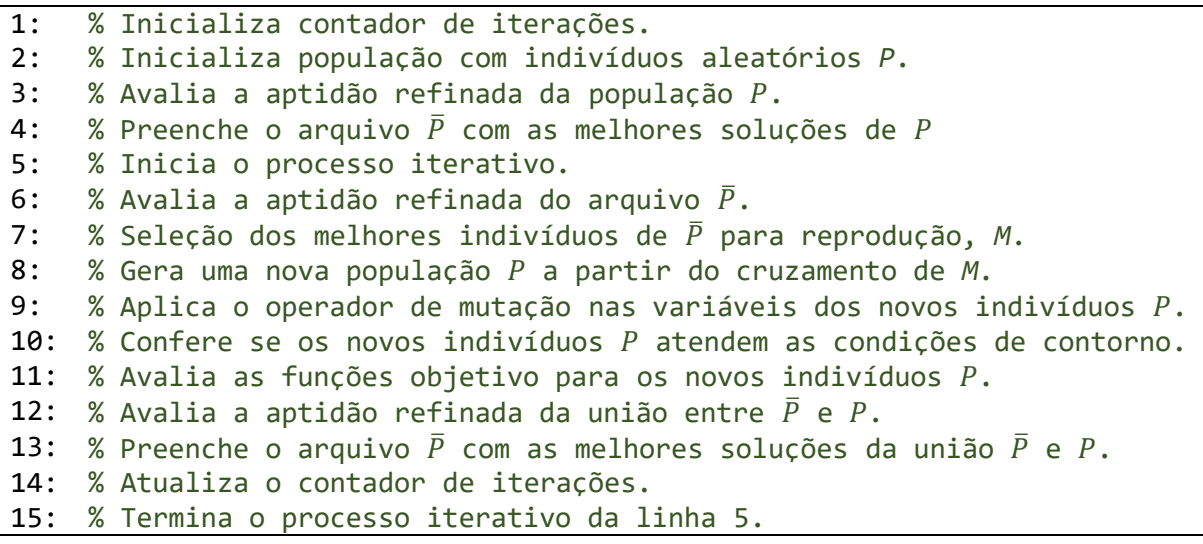

O estimador de aptidão refinada utilizado no SPEA2 incorpora o conceito de dominância de Pareto e informação de densidade. O arquivo de soluções é denominado  $\bar{P}$  e a população de P. Para cada individuo i presente no arquivo  $\bar{P}$  e na população P é atribuido um valor de força de Pareto  $S(i)$  que representa o número de soluções que ele domina, ou seja

$$
S(i) = |\{j|j \in P \cup \overline{P} \land i > j\}|. \tag{217}
$$

### **Figura 47: Força de Pareto utilizado no SPEA2.**

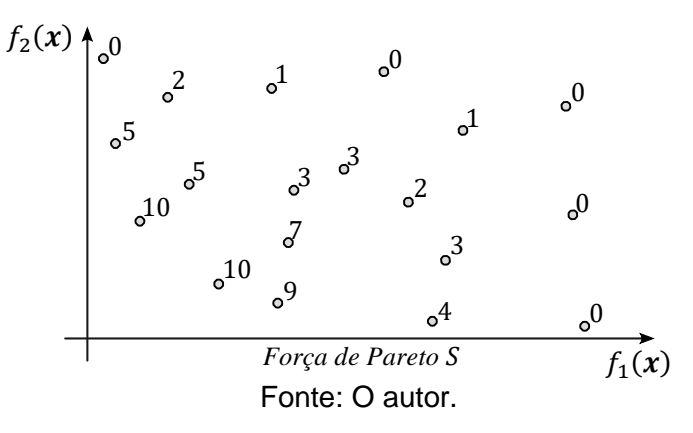

Similar ao valor da força  $S(i)$ , a aptdão bruta  $R(i)$  de um individuo i é determinada pela soma do valor da força dos indivíduos que ele domina, tanto do arquivo como da população, ou seja

$$
R(i) = \sum_{j \in P \cup \overline{P}, j > i} S(j).
$$
 (218)

<span id="page-142-0"></span>Neste método, o objetivo é minimizar  $R(i)$ , sendo que um indivíduo não dominado recebe  $R(i) = 0$  e um indivíduo que é dominado por vários outros possui um alto valor de aptidão bruta. A [Figura 48](#page-142-0) ilustra um conjunto de soluções com seus respectivos valores de aptidão bruta.

### **Figura 48: Aptidão bruta utilizado no SPEA2.**

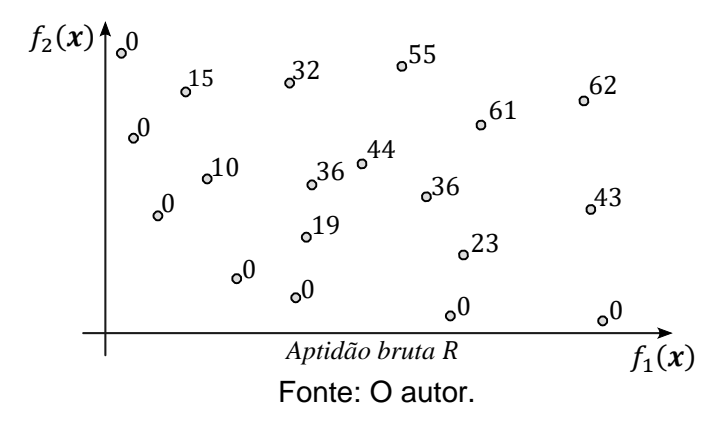

Embora a aptidão bruta represente um valor baseado no conceito de dominância de Pareto, ele perde sua significância quando os indivíduos não dominem uns aos outros, ou seja, quando esses são incomparáveis. Nessas situações é que o conceito de densidade do espaço de solução é utilizado para desempatar estas soluções.

O estimador de densidade utilizado no SPEA2 é baseado no método do  $k$ -ésimo vizinho mais próximo, onde a densidade do ponto é função da distância até a  $k$ -ésima solução mais próxima do indivíduo analisado. Para determinar a densidade  $D(i)$  do *i*-ésimo indivíduo  $é$  necessário avaliar a distância em relação a todos os outros indivíduos  $i$  no arquivo e na população, formando assim uma lista  $\sigma_i$  para cada indivíduo i contendo a distância até todas as outras soluções  $j$ . Durante a avaliação da distância, cada dimensão do espaço objetivo deve ser normalizada pela amplitude do espaço objetivo. Após organizar a lista  $\sigma_i$  em ordem crescente, o  $k$ -ésimo elemento desta lista é chamado de  $\sigma_i^k$ . Zitzler, Laumanns e Thiele (2001) recomendam que seja usado  $k = \sqrt{N + \overline{N}}$  onde N é o tamanho da população e  $\overline{N}$  o tamanho do arquivo. Por fim, a densidade do individuo  $i$  é definido por

$$
D(i) = \frac{1}{\sigma_i^k + 2} \tag{219}
$$

sendo o 2 adicionado no denominador apenas para garantir que sempre seja verdade que  $D(i) < 1.$ 

Tendo então sido determinada a aptidão bruta  $R(i)$  e agora a densidade  $D(i)$ , a aptidão refinada  $FF(i)$  é avaliada com

<span id="page-143-0"></span>
$$
FF(i) = R(i) + D(i). \tag{220}
$$

A etapa de sobrevivência do SPEA2 é iniciada copiando todas as soluções não dominadas, ou seja, as que tem aptidão refinada menor que 1, para o novo arquivo da próxima iteração.

$$
\bar{P}_{t+1} = \{i | i \in P_t \cup \bar{P}_t \land FF(i) < 1\} \tag{221}
$$

Caso as soluções não dominadas caibam exatamente dentro do arquivo, o processo de sobrevivência é concluído. Caso contrário, pode haver duas situações: o número de indivíduos no arquivo pode ser muito pequeno,  $|\bar{P}_{t+1}| < \bar{N}$ , ou muito grande,  $|\bar{P}_{t+1}| > \bar{N}$ . No primeiro caso, o arquivo é completado com os indivíduos que possuírem menor aptidão refinada entre e a população e o arquivo passado. No segundo caso, o arquivo precisa ser truncado até alcançar um tamanho igual a  $\overline{N}$  indivíduos. Este processo de truncamento é iterativo onde, em cada iteração é recalculada a lista de distâncias  $\sigma_i$  e o indivíduo que possuir a menor distancia entre todos é removido. Em caso de empate na menor distancia da lista  $\sigma_i$ , o indivíduo com a segunda menor distância é removido, e assim por diante. Essa operação de truncamento proporciona uma boa distribuição dos indivíduos no espaço de solução e as soluções da borda do espaço de resposta nunca são rejeitadas.

Os processos de criação de nova população, avaliação de desempenho e sobrevivência são repetidos um número predefinido de vezes e o resultado da otimização são as soluções presentes no arquivo  $\bar{P}$ .
## **2.11.4 Avaliação de Desempenho de Métodos de Otimização Multiobjetivo.**

Riquelme, Lucken e Barán (2015) afirmam que nas últimas décadas muitas métricas para desempenho de metodologias de otimização multiobjetivo foram propostas. Desta forma não existe um consenso sobre quais métricas devem ser utilizadas. Estes mesmo autores elaboraram uma pesquisa onde encontraram 54 métricas de avaliação de performance desses métodos na literatura especializada, a fim de fornecer aos pesquisadores informações suficientes para determinação da métrica utilizada. Os autores supracitados apontam que o hipervolume é a métrica de maior adoção entre os pesquisadores, sendo que 82 % dos artigos publicados em 2013 sobre o assunto a utilizaram e ainda esse apresenta uma tendência crescente de citações ao longo do tempo.

O principal objetivo das métricas de desempenho é avaliar a convergência, ou seja, a proximidade do fronte ótimo de Pareto e a diversidade de soluções no espaço de objetivos. O hipervolume é uma métrica que abrange em um único escalar tanto a cobertura do espaço de objetivos, ou seja, a convergência e o espalhamento das soluções no fronte de Pareto.

A utilização do hipervolume como métrica de avaliação de desempenho de metodologias de otimização multiobjetivo foi proposta inicialmente por Zitzler (1999). O hipervolume é uma métrica utilizada na otimização de estruturas que quantifica o tamanho do espaço de objetivos dominado por um conjunto de soluções. Esse espaço é medido em relação a um ponto de referência conhecido como pior ponto possível, representado pelo ponto  $p_w$  no espaço de objetivos.

Ao comparar dois conjuntos de soluções, se o hipervolume do conjunto  $S_1$  é maior do que o hipervolume do conjunto  $S_2$ , consideramos que o conjunto  $S_1$  possui melhor desempenho que o conjunto  $S_2$ , desde que ambos compartilhem o mesmo ponto de referência  $p_w$ .

A [Figura 49](#page-145-0) ilustra como o hipervolume é aplicado em problemas com duas ou três funções objetivo, porém o conceito de hipervolume pode ser estendido para qualquer número de dimensões. Essa métrica é utilizada para avaliar a eficiência de algoritmos de otimização e permite identificar conjuntos de soluções que apresentam um maior domínio do espaço de objetivos.

<span id="page-145-0"></span>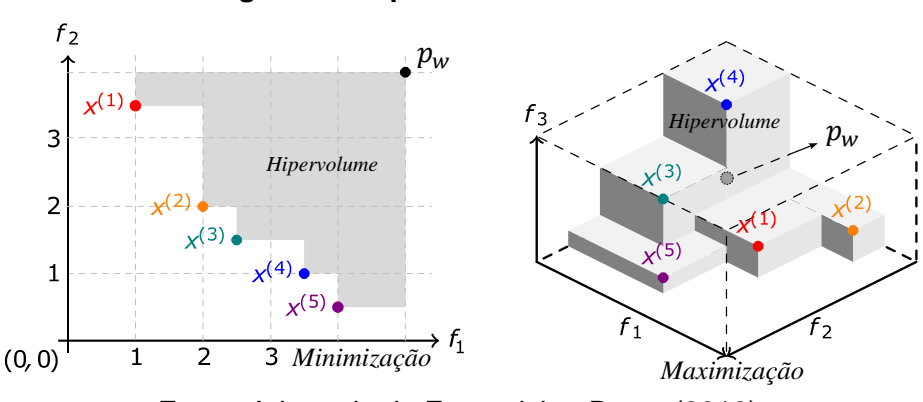

**Figura 49: Hipervolume em 2D e 3D.**

Fonte: Adaptado de Emmerich e Deutz (2018).

A principal crítica que se faz ao hipervolume é que o custo computacional é elevado sendo que diversos algoritmos de avaliação de hipervolume já foram propostos (WHILE, BRANDSTREET e BARONE, 2012). O algoritmo utilizado nessa pesquisa é o proposto por Johannes (2023) que apresenta custo computacional pequeno comparado com o processo de dimensionamento das soluções.

Quando se deseja comparar relativamente o conjunto de soluções de um determinado grupo  $A$  com o conjunto de soluções de um outro grupo  $B$  é utilizada a métrica denominada cobertura entre dois conjuntos (*Coverage of two sets*). A utilização da cobertura entre dois conjuntos possibilita a comparação entre esses dois conjuntos sem que o resultado fique vinculado ao pior ponto possível no espaço  $p_w$ .

Zitzler (1999) define a cobertura entre dois conjuntos como

$$
C(A,B)=\frac{|\{b\in B|\exists a\in A:a>b\}|}{|B|},\qquad(222)
$$

em outras palavras  $C(A, B)$  é a fração de soluções de  $B$  que são dominadas por  $A$ .

O valor  $C(A, B) = 1$  significa que todas as soluções em B são dominadas por A. O oposto,  $C(A, B) = 0$ , representa a situação em que nenhuma das soluções em B é dominada por A. É necessário considerar ambas as direções, já que  $C(A, B)$  não é necessariamente igual a  $1 - C(B,A)$ .

## **2.11.5 Calibração de Parâmetros de Métodos de Otimização Multiobjetivo.**

A calibração dos parâmetros é uma etapa importante em metodologias de otimização, uma vez que a configuração dos parâmetros pode influenciar significativamente no desempenho e na eficiência do método. A escolha adequada dos parâmetros pode levar a um melhor desempenho, menor variabilidade na convergência e menor custo computacional,

enquanto que a escolha inadequada pode levar a resultados imprecisos e/ou à necessidade de um grande número de iterações.

Diversas metodologias de otimização, tais como algoritmos genéticos, otimização de enxame de partículas, entre outras, possuem uma série de parâmetros que podem ser ajustados para se obter os melhores resultados. Por exemplo, no algoritmo genético, o índice do polinômio de cruzamento, índice do polinômio de mutação e o tamanho da população são alguns dos parâmetros que devem ser ajustados adequadamente. No caso da otimização por enxame de partículas, os fatores de aprendizado e a inércia das partículas são parâmetros que influenciam na convergência.

A otimização de parâmetros é uma técnica útil para adaptar a metodologia de otimização a diferentes problemas e cenários (DILLEN, LOMBAERT e SCHEVENELS, 2021). Por exemplo, um problema com um grande número de variáveis pode exigir uma configuração diferente de parâmetros em comparação a um problema com poucas variáveis. Assim como um problema com resposta ruidosa pode exigir parâmetros diferentes de um problema com resposta mais uniforme. Portanto, a otimização de parâmetros é uma etapa crucial na aplicação de metodologias de otimização, permitindo obter soluções mais precisas e eficientes, adaptadas a diferentes problemas e cenários.

O método de Taguchi é uma técnica estatística utilizada para melhorar a qualidade de produtos e processos industriais, mas também tem sido aplicado com sucesso na otimização de parâmetros de algoritmos de otimização (RAZ, AKABARZADEH-T e AKABARZADEH 2021). Diversos estudos têm aplicado o método de Taguchi para calibrar parâmetros de algoritmos de otimização. Por exemplo, Mousavi *et al.* (2016) utilizaram o método de Taguchi para calibrar parâmetros de MOPSO e NSGA-II em problemas de otimização de controle de estoque, enquanto que Zeidabadi, Nik e Hejazi (2023) aplicaram o método de Taguchi para calibrar parâmetros do SPEA2 e NSGA-II em problemas de otimização de tempo de entrega de produtos.

O método de Taguchi é um otimizador rápido de parâmetros baseado em experimentos, que busca encontrar soluções robustas mesmo quando a resposta aferida possui ruído inerente a processos estocásticos. Esse método envolve três etapas principais: planejamento de experimentos, análise de variância e otimização. Na primeira etapa, é definido um conjunto de experimentos com diferentes combinações de parâmetros de otimização, chamados de matriz de experimentos. Em seguida, na etapa de análise de variância, são avaliadas as influências de cada parâmetro na resposta do sistema, a fim de identificar os parâmetros mais significativos. Finalmente, na etapa de otimização, é

selecionada a melhor combinação de parâmetros para obter um desempenho ótimo do sistema (TAGUCHI, CHOWDHURY e WU 2007).

Para diminuir o número de análises desenvolvidas no processo de calibragem, no método de Taguchi é proposta a utilização de uma matriz ortogonal, que representa um subconjunto de todas as combinações possíveis dos parâmetros. Cada linha desta matriz ortogonal representa uma combinação de parâmetros a ser testada no método de Taguchi, sendo que cada coluna representa um parâmetro. Essa matriz é construída de tal forma que cada nível dos parâmetros apareça o mesmo número de vezes sem que se repita a mesma combinação dos parâmetros. A [Tabela 14](#page-147-0) apresenta um exemplo de matriz ortogonal para otimização de um processo hipotético de três parâmetros, *A*, *B* e *C*, sendo atribuídos três níveis diferentes, 1, 2 e 3, para cada parâmetro. Para o exemplo da [Tabela 14](#page-147-0) a análise fatorial completa é constituída de 27 experimentos enquanto a matriz ortogonal é composta de apenas nove experimentos. A nomenclatura utilizada para se referir a uma matriz ortogonal de experimentos é  $L_M(N^m)$  onde  $N$  é o número de níveis atribuídos aos parâmetros,  $m$  é o número de parâmetros e M é o número de experimentos. Para o exemplo proposto fica  $L_{9}(3^{3})$ .

| Experimento<br>Nº | Α              | B                       | C                       |
|-------------------|----------------|-------------------------|-------------------------|
| 1                 | $\mathbf 1$    | $\mathbf{1}$            | 1                       |
| $\mathbf{2}$      | 1              | $\overline{\mathbf{c}}$ | $\overline{\mathbf{c}}$ |
| 3                 | 1              | 3                       | 3                       |
| 4                 | $\overline{2}$ | $\overline{1}$          | $\overline{c}$          |
| 5                 | $\overline{2}$ | $\overline{2}$          | 3                       |
| 6                 | $\overline{2}$ | 3                       | $\overline{1}$          |
| 7                 | 3              | $\overline{1}$          | 3                       |
| 8                 | 3              | $\overline{2}$          | $\mathbf{1}$            |
| 9                 | 3              | 3                       | $\overline{2}$          |
|                   |                |                         |                         |

<span id="page-147-0"></span>**Tabela 14: Matriz ortogonal de experimentos para método de Taguchi.**

Fonte: O autor.

Para diminuir a influência que o ruído introduz na resposta do processo, o método de Taguchi utiliza o conceito da relação sinal-ruído (*signal-to-noise ratio*). O objetivo da função relação sinal-ruído é maximizar o sinal, que representa a medida de interesse ou a característica de qualidade que se deseja otimizar, e minimizar o ruído, que são as variações indesejáveis que afetam a medida de interesse. Existem três tipos de função sinal-ruído utilizados no método de Taguchi: a relação sinal-ruído maior-melhor, a relação sinal-ruído menor-melhor e a relação sinal-ruído nominal-melhor. Cada tipo de função sinal-ruído é usada para avaliar diferentes tipos de características de qualidade. Para o processo de calibração dos parâmetros de metodologia de otimização é utilizada a relação de maior melhor sobre o hipervolume produzido pela metodologia. A função da relação sinal-ruido utilizada quando o contexto é maior-melhor é dada por

$$
\varphi_{Le_i} = -10 \cdot \log \left( \frac{1}{k} \cdot \left( \sum_{j=1}^k \frac{1}{g_{e_{i,j}}^2} \right) \right) \tag{223}
$$

onde:

 $\varphi_{Le_{i}}$ : relação sinal-ruído no contexto de maior melhor para o experimento  $e_{i};$ 

 $g_{e_{i,j}}$ : função de perda (função a qual se pretende otimizar) do experimento  $e_{i,j}$  sendo  $j$ referente ao índice da repetição;

 $k$ : número de repetições do experimento.

Após calcular a relação sinal-ruido para todos os experimentos  $e_i$  repetidos um número  $k$  de vezes, é calculada a média das relações sinal-ruído relacionadas. A média das relações sinal-ruido relacionadas  $q_i^l$  são avaliadas determinando a média da relação sinal-ruído onde o parâmetro i aparece com nível l. Por exemplo, no exemplo da [Tabela 14,](#page-147-0) a média da relação sinal-ruído do parâmetro *B* no nível 2 é avaliada com  $q_B^2 = (\varphi_{L2+} + \varphi_{L5} + \varphi_{L8})/3$ . Avaliadas as médias das relações sinal-ruído para todos os parâmetros em todos os níveis experimentados, é atribuído para cada parâmetro  $i$  o nível  $l$  que proporcionou a maior média  $q_{i}^{l}$ , sendo esses os níveis ótimos pelo método de Taguchi.

# 3. **DESENVOLVIMENTO**

Essa pesquisa foi dividida em sete etapas. Em primeiro lugar foi realizada revisão bibliográfica sobre o tema para conhecer os resultados já obtidos neste campo e as lacunas de pesquisas que ainda precisam ser investigadas.

Em seguida a segunda etapa é a revisão dos métodos e técnicas de análise estrutural, das solicitações, das restrições normativas e das funções de estado limite que definem a segurança estrutural do objeto de estudo. Nesta revisão também foram especificados os carregamentos, as equações de combinação de esforço bem como os limites normativos utilizados para o dimensionamento dos componentes da estrutura.

Tendo sido concluída a revisão bibliográfica, este estudo desenvolve uma aplicação computacional que auxilie o engenheiro na concepção de soluções estruturais onde são considerados critérios econômicos e ambientais. Esta ferramenta é desenvolvida em *MATLAB* e está disponível para *download* em [https://www.optimusviaduto.ufscar.br/.](https://www.optimusviaduto.ufscar.br/)

Para desenvolver esta aplicação, diversos processos devem ser automatizados. Sendo assim, a terceira etapa desta pesquisa consiste em automatizar o processo de análise estrutural de soluções únicas parametrizadas. Este processo consiste em desenvolver um algoritmo que partindo de uma lista de parâmetros, que definem as configurações da solução estrutural, desenvolve a análise e determina as envoltórias de esforços solicitantes. A análise estrutural é desenvolvida sobre um modelo analítico elástico de barras prismáticas resolvido pelo método da rigidez.

A quarta etapa é destinada a automatizar o dimensionamento dos componentes estruturais do viaduto. Os procedimentos de dimensionamento e métodos de determinação das resistências estão detalhados nos itens [2.5.5](#page-79-0) e [3.2.](#page-195-0)

Esta metodologia pretendeu caracterizar cada solução estrutural em relação a três critérios: custo, emissão de  $CO<sub>2</sub>$  e vida útil de projeto. A determinação das funções objetivo é realizada com base na revisão bibliográfica e a automação da avaliação de cada função objetivo é realizada durante a quinta etapa deste trabalho.

Devido à natureza do problema de otimização aqui proposto, pretendeu-se resolver este utilizando técnicas metaheurísticas de otimização. Como já citado anteriormente, as técnicas metaheurísticas precisam ser testadas e calibradas para cada problema de otimização. Sendo assim, a sexta etapa deste trabalho foi destinada à implementação, avaliação do desempenho das técnicas de otimização e calibração dos parâmetros da técnica escolhida.

A sétima e última etapa deste trabalho é destinada a realização de dois estudos de caso. Nos estudos de caso, a metodologia proposta é aplicada a dois projetos reais onde é possível avaliar a efetividade da técnica proposta.

Neste capítulo é apresentado o desenvolvimento da metodologia. No item [3.1](#page-150-0) é apresentado o algoritmo de análise estrutural, no item [3.2](#page-195-0) são apresentados os processos de dimensionamento dos componentes estruturais, no ite[m 3.3](#page-219-0) são descritas as funções objetivo do problema de otimização. Por fim no item [3.4](#page-220-0) é descrito o processo de implementação dos métodos de otimização bem como as técnicas utilizadas para viabilizar o processo devido ao grande esforço computacional exigido.

## <span id="page-150-0"></span>3.1 ANÁLISE ESTRUTURAL

O primeiro passo para elaboração da otimização multiobjetivo é a automatização da análise estrutural de forma paramétrica. Partindo de uma configuração geométrica, definida pelos graus de liberdade atribuídos, a análise estrutural é desenvolvida por um processo de duas etapas.

Como a estrutura bidimensional do tabuleiro forma uma grelha, deve ser considerada a variação do posicionamento do veículo tipo da NBR 7188:2013 no plano desta. A primeira etapa é a análise da distribuição transversal dos carregamentos sobre o tabuleiro, desenvolvida pelo processo de Fauchart.

A segunda etapa é a aplicação do resultado deste processo a uma estrutura tridimensional de barras que tem como função representar o viaduto como um todo, incluindo as fundações. Para a interação solo-estrutura o solo terá seu comportamento representado pela proposta de Winkler (1867).

As duas etapas descritas anteriormente serão desenvolvidas por análise matricial elástica com a representação das duas etapas apresentadas na [Figura 50.](#page-151-0)

## **Figura 50: Etapas da análise estrutural.**

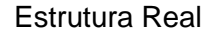

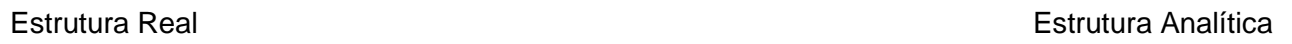

<span id="page-151-0"></span>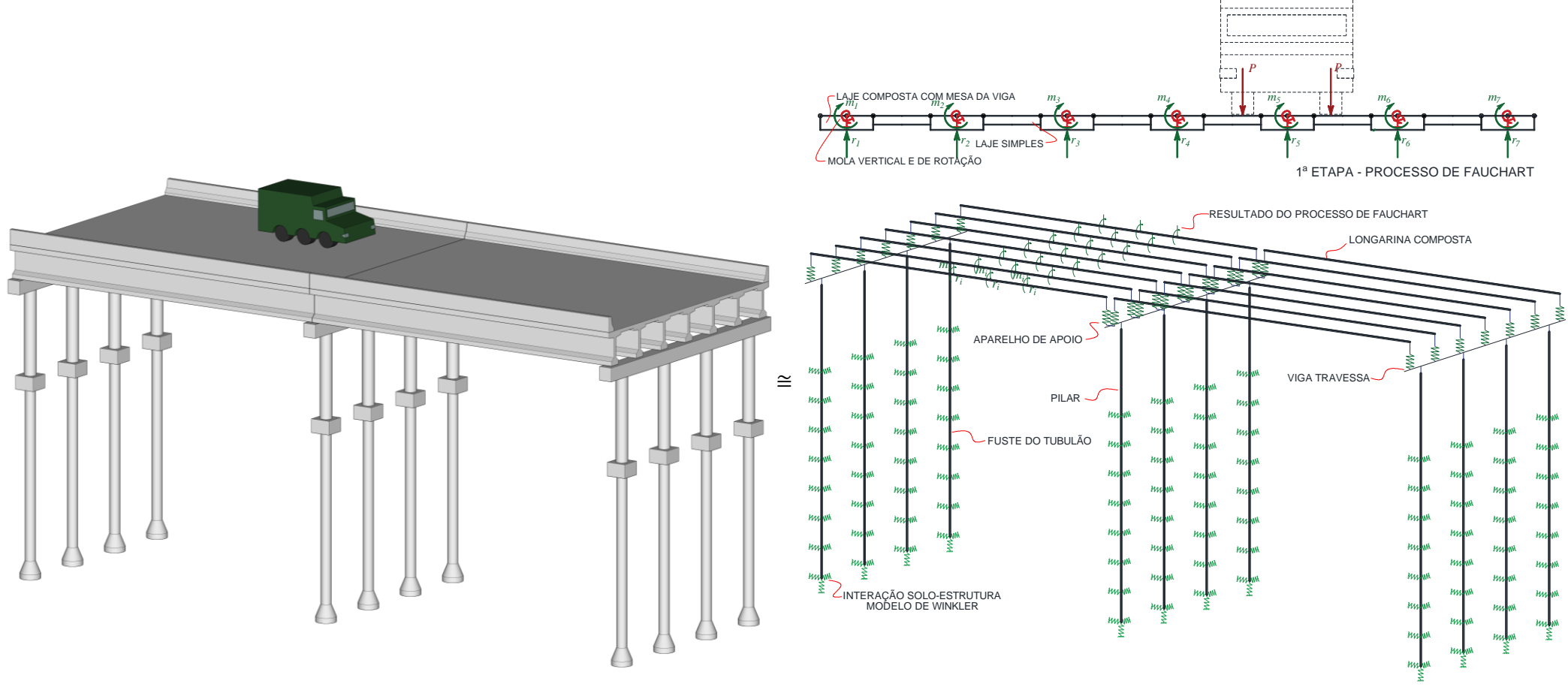

2ª ETAPA - ESTRUTURA DE BARRAS

TB-450

Fonte: O autor.

## **3.1.1 Automação do Processo de Análise Estrutural**

Para realizar a análise estrutural de forma automática, foi elaborado um algoritmo que desenvolve a análise estrutural do objeto de estudo desta pesquisa. Este algoritmo foi escrito em *MATLAB e* recebe o nome de *AMEBP3D* que é a sigla de Análise Matricial Elástica de Barras Prismáticas em 3 Dimensões.

Este algoritmo é capaz de realizar análises de estruturas de barras que possuam rótulas, restrições de deformações e apoios flexíveis como exposto no [2.2.](#page-32-0) O algoritmo ainda é capaz de analisar a estrutura sob diferentes casos de carregamento de maneira muito eficiente, pois de acordo com o arranjo de sua *pipeline*, executa parte da análise em uma etapa denominada Pré-Processamento, onde são efetuadas etapas da análise estrutural que independem dos casos de carregamento a serem avaliados.

Como argumento de entrada o algoritmo utiliza o Modelo Analítico (MA) e os Casos de Carregamento (CC) sendo o resultado final do processo os vetores de deslocamento  $\{d\}$ , os vetores de reações de apoio  $\{R\}$ , os vetores de forças internas na extremidade de cada membro em coordenadas globais  ${F}$  e por fim os vetores das forças e momentos necessários para manter os extremos dos membros com deslocamento nulo quando estes estão submetidos a carregamentos entre os nós  $\{Q_f\}$ .

<span id="page-152-0"></span>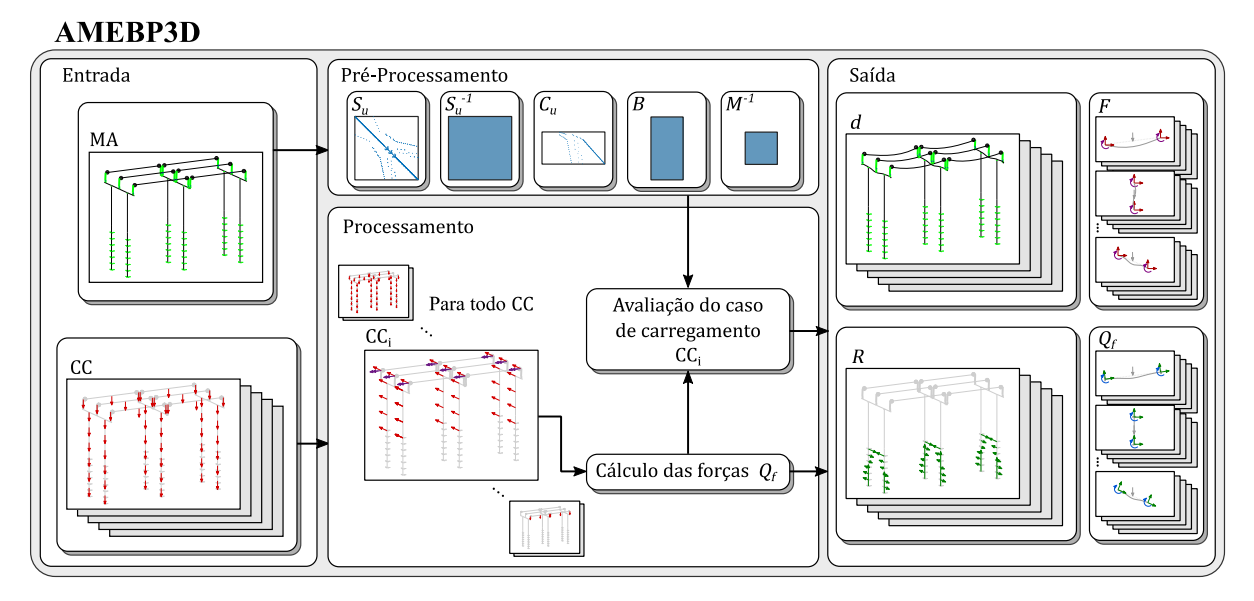

#### **Figura 51:** *Pipeline* **do** *AMEBP3D***.**

Como é apresentado na [Figura 51,](#page-152-0) a *pipeline* do *AMEBP3D* é dividida em duas subrotinas denominadas Pré-Processamento e Processamento. A sub-rotina Pré-Processamento é executada uma única vez por solução estrutural (MA), evitando assim o processamento de

Fonte: O autor.

informações redundantes. Já a sub-rotina denominada Processamento é executada uma vez para cada caso de carregamento (CC) que solicite a estrutura. Sendo assim, esta segunda sub-rotina proporciona um conjunto de resultados para cada caso de carregamento.

Os itens subsequentes detalham os processos desenvolvidos nas sub-rotinas Pré-Processamento e Processamento.

### 3.1.1.1 Pré-Processamento

Analisando todo o contexto do processo de análise estrutural aqui desenvolvida, foram então levantados os processos não redundantes e que independem dos casos de carregamento. Assim estes foram agrupados em uma única sub-rotina com execução única denominada Pré-Processamento.

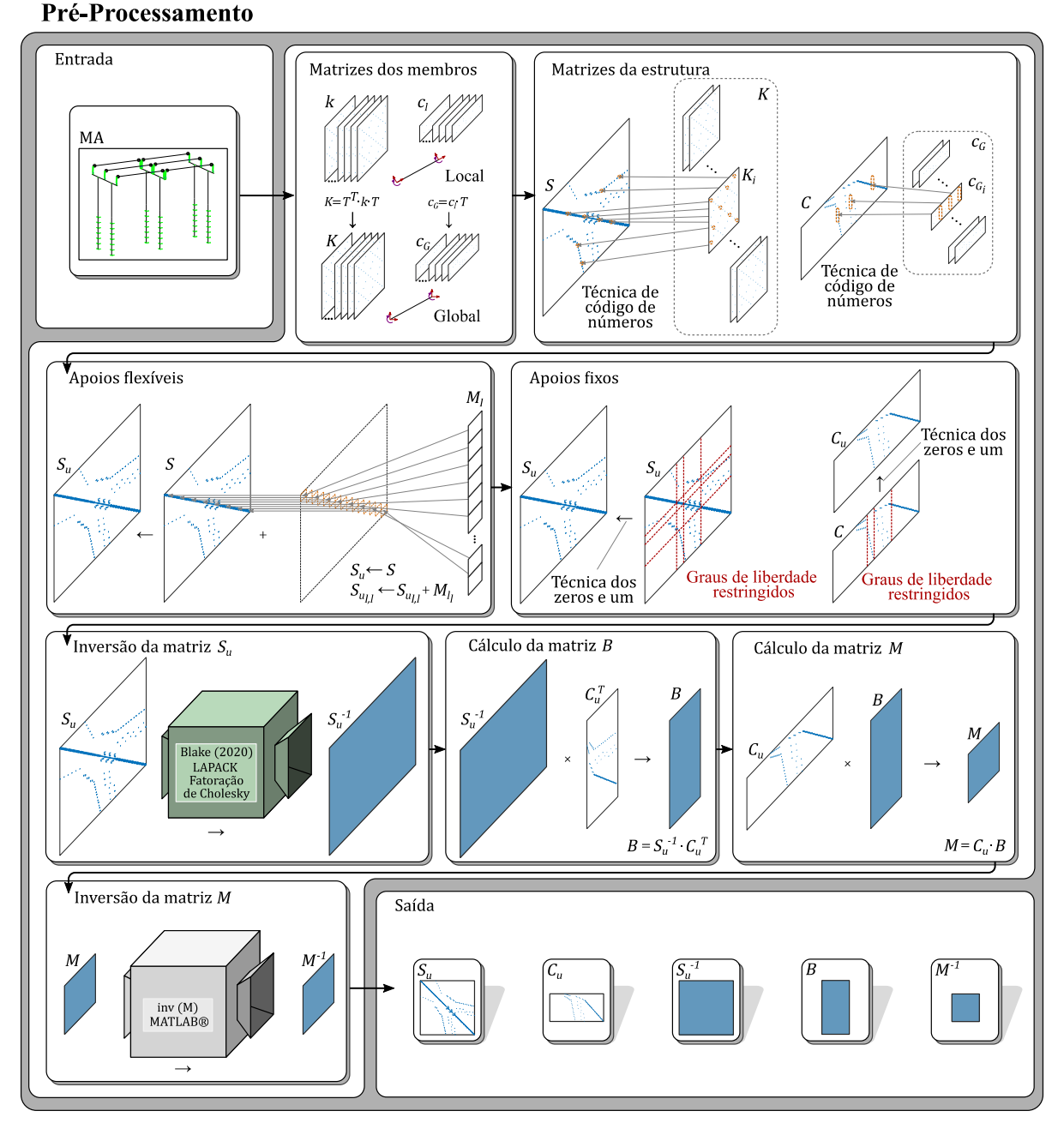

**Figura 52:** *Pipeline* **da sub-rotina de Pré-Processamento do** *AMEBP3D***.**

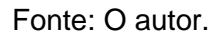

A primeira etapa da sub-rotina de Pré-Processamento é a construção das matrizes dos membros. Para cada membro, inicialmente é construída uma matriz de rigidez  $[k]$  e uma matriz de restrições de deformação  $[c_l]$  em coordenadas locais.

O processo de construção da matriz  $[k]$  é semelhante para todos os membros, mesmo que sejam rígidos. O item [2.2.4](#page-35-0) apresenta o processo de construção das matrizes de rigidez em coordenadas locais. Caso o membro seja rígido, uma rigidez qualquer é atribuída para os elementos de sua matriz de rigidez.

A construção das matrizes  $[\mathit{c_{l}}]$  é realizada seguindo o exposto no item [2.2.9.](#page-50-0) Todos os membros devem possuir uma matriz  $[c_l]_{6,12}$ . Caso o membro não possua determinada restrição de deformação, os elementos da linha destinada para esta restrição são todos nulos.

Ainda é necessário transformar as matrizes dos membros de coordenadas locais para globais. A transformação de coordenadas é feita aplicando as Equações [\(25\)](#page-44-0) e [\(59\)](#page-53-0) onde as matrizes [ $k$ ] e [ $c_l$ ] são transformadas em [ $K$ ] e em [ $c_G$ ] respectivamente.

A segunda etapa é destinada a construção das matrizes da estrutura. Nesta etapa é construída a matriz de rigidez da estrutura  $[S]$  e a matriz de restrições de deformação da estrutura  $[C]$ .

O item [2.2.7](#page-46-0) descreve o processo de construção da matriz de rigidez da estrutura. De forma resumida, este processo consiste em alocar todos os elementos da matriz de rigidez dos membros em uma única matriz que representa a rigidez da estrutura. A posição do elemento da matriz de rigidez do membro na matriz de rigidez da estrutura é definida pela técnica de código de números. A técnica de código de números consiste em traduzir os graus de liberdade dos membros em graus de liberdade da estrutura. Quando um elemento da matriz de rigidez de determinado membro se sobrepõe a um ou mais elementos na matriz de rigidez da estrutura, as rigidezes dos elementos sobrepostos são somadas.

A construção da matriz de restrições da estrutura é semelhante à da matriz de rigidez apresentada anteriormente. As colunas das matrizes de restrições dos membros são remapeadas de graus de liberdade dos membros para graus de liberdade da estrutura, utilizando também a técnica de código de números. Existindo linhas com todos os elementos nulos na matriz de restrições  $\left[ c_{G}\right]$  significa que determinada deformação não é restrita. Desta forma estas linhas são ignoradas e não são remapeadas para a matriz da estrutura  $[C]$ . Isto faz com que a matriz de restrições da estrutura apenas apresente linhas que signifiquem restrições efetivas de deformação, proporcionando assim uma execução otimizada dos processos seguintes.

A terceira etapa é a responsável por incluir os apoios flexíveis na análise. Inicialmente é criada uma matriz  $[S_u]$  que recebe os mesmos valores de  $[S]$  e em seguida tem os elementos de sua diagonal somados à rigidez dos apoios flexíveis armazenados em um vetor  $\{M_l\}$ organizados por grau de liberdade.

A quarta etapa da sub-rotina de Pré-Processamento é destinada a incluir os apoios fixos à análise estrutural. Estes apoios são incluídos pela técnica de zeros e um descrita no item [2.2.8.1.](#page-48-0) A aplicação desta técnica na matriz de rigidez da estrutura, agora  $\left[ \mathit{S}_{u}\right]$ , consiste em substituir todos os elementos das linhas e colunas de graus de liberdade restritos por zeros e o elemento da diagonal respectiva por um. Já para a matriz de restrições de

Para calcular os deslocamentos é necessário resolver sistemas de equações como o da Equação [\(46\)](#page-50-1) para  $\{d\}$ . Uma forma eficiente de resolver este sistema de equações lineares simultâneas para apena um vetor {P} seria usar a função própria do *MATLAB* de solução de sistemas lineares, o operador "*\*". Por outro lado, no contexto que se deseja utilizar esta análise matricial, é necessário analisar a estrutura para diversos casos de carregamento, ou seja, é necessário calcular diversos vetores  $\{d\}$  para diferentes  $\{P\}$ . Desta forma, constatou-se que é mais eficiente, graças ao número de casos de carregamento e a forma de solução dos membros com deformações restritas, calcular a inversa da matriz  $[S_u]$  ao invés de resolver diversos sistemas de equações com os mesmos coeficientes  $[\mathcal{S}_u].$ 

A quinta etapa é destinada a calcular a inversa da matriz  $[S_u].$  O algoritmo mais eficiente encontrado foi o desenvolvido por Blake (2020) que utiliza da técnica de fatoração de Cholesky presente no *LAPACK* (*Linear Algebra Package*). O *LAPACK* é uma biblioteca de funções para solução de problemas de álgebra linear escrita nos anos 90 para aproveitar o *cache* de memória presente nos processadores dos computadores modernos. O algoritmo de Blake (2020) é escrito em *C* e precisa ser compilado previamente em um arquivo *MEX* de *MATLAB*. Este algoritmo segundo Blake (2020) é mais eficiente que a função própria do *MATLAB* "*inv()*" pois consegue aproveitar a estrutura de matrizes que são reais, positivadefinidas e simétricas, uma vez que a função "*inv()*" utiliza a fatoração *LU* que requer o dobro de operações, proporcionando um tempo de execução maior e uma precisão menor.

A sexta etapa é responsável por calcular o termo  $[S_u]^{-1}\cdot [ \mathcal{C}_u]^T$  que é utilizado nas Equações [\(73\)](#page-59-0) e [\(76\).](#page-59-1) Este termo é aqui chamado de matriz  $[B]$  e é previamente calculado para evitar processamento redundante. A partir desta sexta etapa, a matriz  $[\mathcal{C}_u]$  é tratada internamente no *MATLAB* como uma matriz esparsa. Atribuir este *class* faz com que as operações, como multiplicação, envolvam apenas os elementos não nulos da matriz, obtendo assim um ganho de desempenho significativo.

Agora utilizando a matriz  $[B]$ , a matriz  $[M]$  é calculada na sétima etapa. Por fim, a oitava etapa é destinada a calcular a inversa da matriz [M] utilizando a função "inv()" própria do *MATLAB*.

Tendo concluído a sub-rotina de Pré-Processamento, as matrizes elaboradas são repetidas vezes utilizadas para a avaliação dos casos de carregamento durante a etapa de Processamento.

## 3.1.1.2 Processamento

O objetivo da sub-rotina de Processamento é concluir a análise estrutural para diversos casos de carregamento, obtendo para cada caso individual as deformações, reações de apoio e informações necessárias para o cálculo dos esforços internos dos membros.

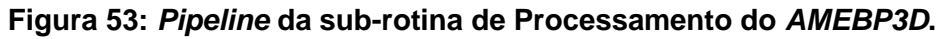

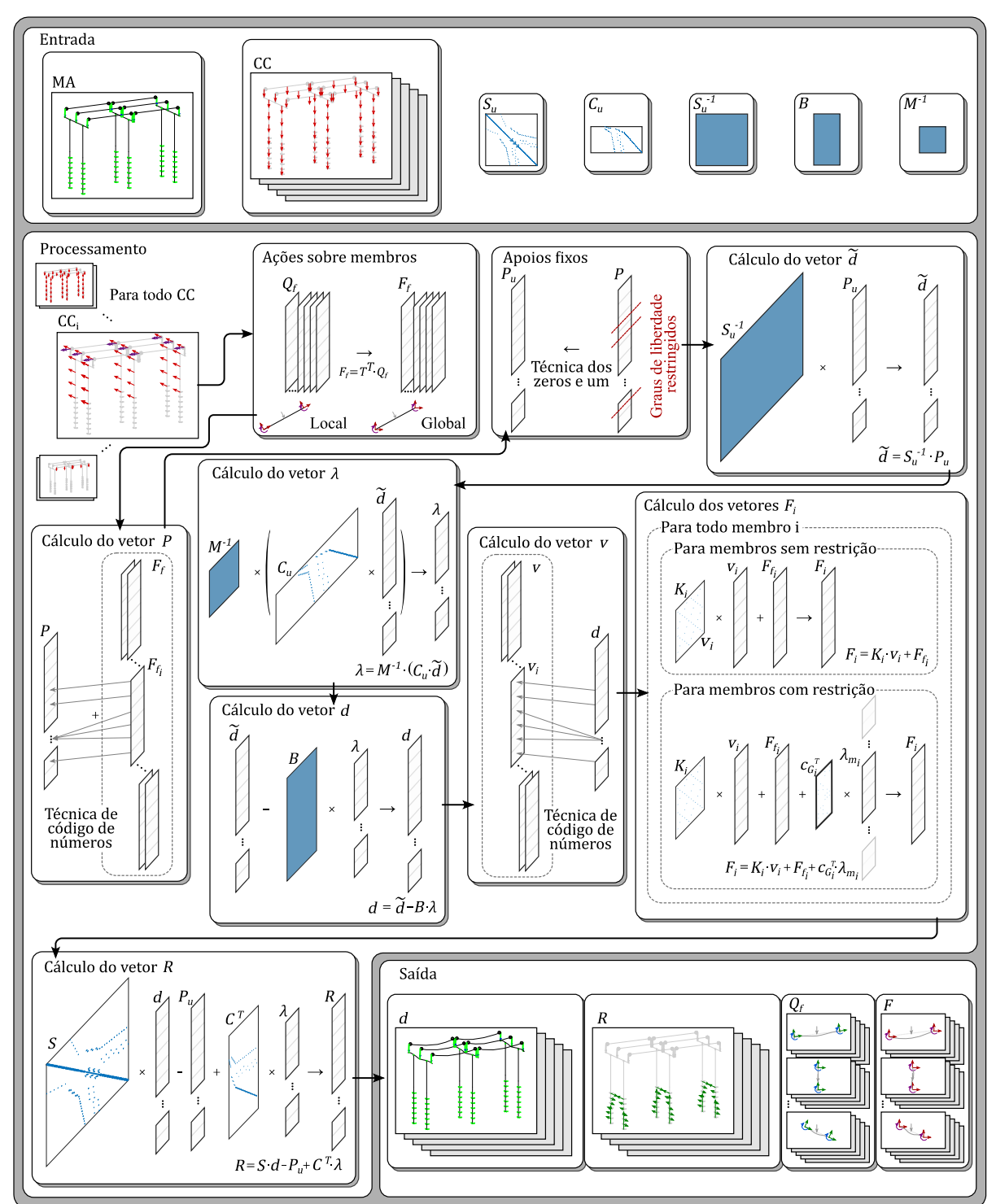

Fonte: O autor.

A sub-rotina de Processamento é executada em uma função *loop* para cada caso de carregamento avaliado. Esta sub-rotina sendo executada diversas vezes, produz um conjunto de resultados para cada caso de carregamento avaliado.

A primeira etapa desta sub-rotina é dedicada a tratar as ações que não estão agindo diretamente nos nós da estrutura, ou seja, as ações que estão agindo entre os extremos dos membros. Sendo assim, inicialmente estas ações são transformadas em ações nodais equivalentes  $\{Q_f\}$ , e então sofrem uma transformação de coordenadas locais para coordenadas globais, Equação [\(26\).](#page-44-1)

Estas ações equivalentes, já em coordenadas globais  $\{F_f\}$ , na segunda etapa da subrotina, são somadas ao vetor de ações nodais  $\{P\}$ . Como o vetor  $\{F_f\}$  corresponde a ações nos membros e o vetor  $\{P\}$  em ações na estrutura, esta soma é realizada utilizando a técnica de código de números, que então traduz de graus de liberdade dos membros para graus de liberdade da estrutura, aplicando as equações de compatibilidade.

A terceira etapa da sub-rotina de Processamento é destinada a incluir os apoios fixos ao vetor de ações nodais. Estes apoios são incluídos pela técnica de zeros e um, descrita no item [2.2.8.1.](#page-48-0) A aplicação desta técnica no vetor de ações nodais da estrutura consiste em criar um novo vetor  $\{P_u\}$  que inicialmente recebe os mesmos valores de  $\{P\}$  e então neste novo vetor são substituídos os elementos das linhas correspondentes a graus de liberdade restritos por zeros.

A quarta etapa é destinada a calcular previamente o produto entre  $[S_u]^{-1}$  e  $\, \{P_u\}.$  Este termo está presente no cálculo dos multiplicadores de Lagrange  $\{\lambda\}$  e dos deslocamentos da estrutura  $\{d\}$ . Este produto é interpretado fisicamente como os deslocamentos da estrutura sem as restrições de deformação dos membros, sendo assim ele é denominado vetor  $\{\tilde{d}\}.$ 

Na quinta etapa, os multiplicadores de Lagrange  $\{\lambda\}$  são calculados utilizando o vetor  $\{\tilde{d}\}\$  pré-calculado e assumindo que  $\{q\}$  é nulo, Equação [\(75\).](#page-59-2) De posse dos multiplicadores de Lagrange os deslocamentos da estrutura  ${d}$  são calculados na sexta etapa com a Equação [\(73\).](#page-59-0)

A sétima etapa é responsável por obter os vetores de deslocamento nodais dos membros em coordenadas globais  ${v}$ . Estes deslocamentos são obtidos a partir do vetor  ${d}$ aplicando a técnica de código de números.

Na oitava etapa, são calculadas as forças nas extremidades de cada membro em coordenadas globais  ${F}$ . No caso de membros sem restrição de deformação, o vetor  ${F}$  é calculado com a Equação [\(24\).](#page-43-0) Já no caso de membros que possuem restrição de deformação, a Equação [\(84\)](#page-63-0) é utilizada.

Por fim, na nona e última etapa, o vetor de reações de apoio  $\{R\}$  é calculado utilizando a Equação [\(78\).](#page-59-3)

### **3.1.2 Equações de Restrição de Deformação**

O trabalho elaborado por Barros e Martha (2016) apresenta apenas as equações de restrições para membros bidimensionais com deformações contidas no seu plano. Para a utilização da técnica de Lagrange em membros tridimensionais com restrições de deformações, os itens [3.1.2.1](#page-159-0) e [3.1.2.2,](#page-164-0) apresentam o desenvolvimento destas e as apresentam na forma da matriz  $\left[ c_l \right]$ .

#### <span id="page-159-0"></span>3.1.2.1 Membros Rígidos

Membros rígidos possuem restrição total de todos as suas deformações. Estes membros especiais são utilizados para modelar conexões entre elementos de seção transversal de dimensão elevadas ou membros onde os eixos centroidais não se interceptam, como no caso da [Figura 13.](#page-51-0)

As restrições de deformações do membro devem ser escritas em função de seus deslocamentos locais de suas extremidades. Esta transformação é necessária, pois, para o cálculo dos multiplicadores de Lagrange, as restrições devem ser escritas na forma da Equação [\(58\).](#page-53-1)

Os membros utilizados neste trabalho, possuem 12 graus de liberdade mostrados na [Figura 5](#page-36-0) e na [Figura 54.](#page-160-0) Estes membros permitem 4 deformações:

- Deformação axial em  $x, \, \varepsilon_x = \frac{\partial \overline{u}_x}{\partial x}$ ;
- Curvatura em torno de  $y$ ,  $\kappa_y = \frac{\partial^2 \overline{u}_z}{\partial x^2}$  $\frac{u_z}{\partial x^2}$
- Curvatura em torno de *z*,  $\kappa_z = \frac{\partial^2 \overline{u}_y}{\partial x^2}$  $\frac{dy}{dx^2}$ ;
- Torção em  $x, \theta_x = \frac{\partial \phi_x}{\partial x}$ .

<span id="page-160-0"></span>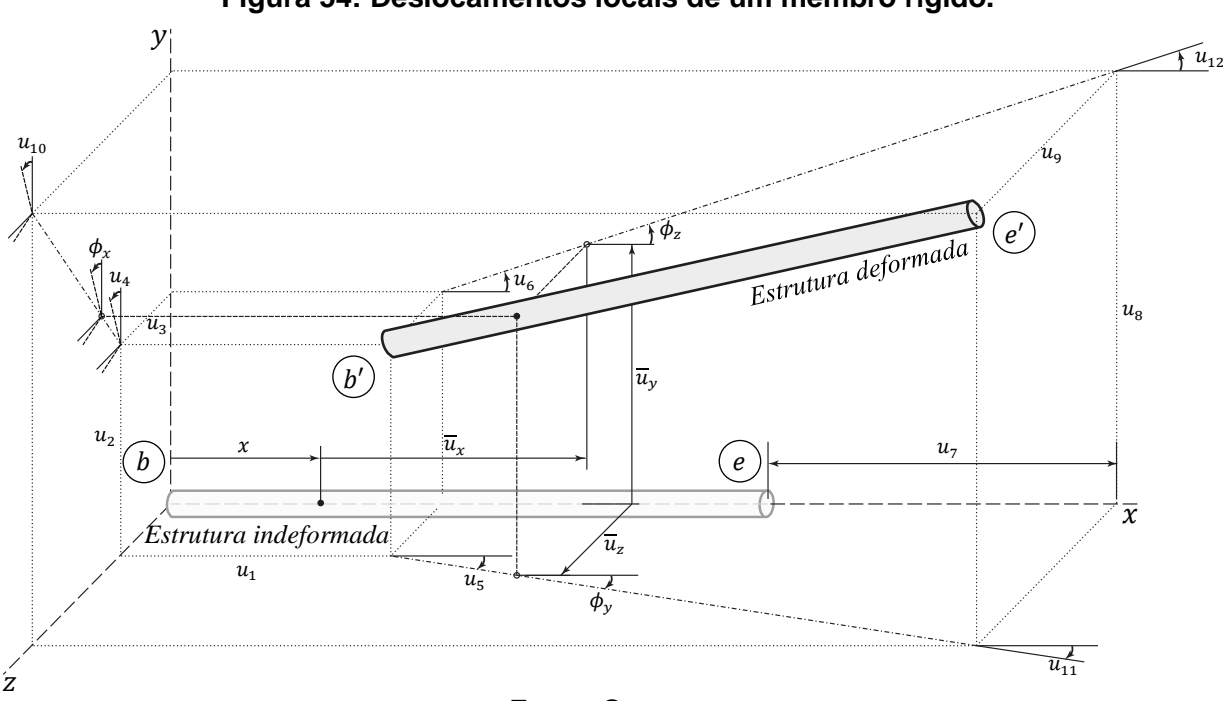

**Figura 54: Deslocamentos locais de um membro rígido.**

Fonte: O autor.

#### • **Deformação Axial em**

Como comentado anteriormente, cada uma das 4 restrições de deformação precisa ser reescrita em função dos deslocamentos. Começando pela restrição de deformação axial, dizer que um membro é rígido a deformação axial é o mesmo que escrever

<span id="page-160-1"></span>
$$
\varepsilon_x = \frac{\partial \overline{u}_x}{\partial x} = 0. \tag{224}
$$

Integrando a Equação [\(224\),](#page-160-1) considerando  $\varepsilon_x$  constante, obtém-se:

$$
\overline{u}_x(x) = \int \varepsilon_x \cdot \partial x \tag{225}
$$

$$
\overline{u}_x(x) = \varepsilon_x \cdot x + cte_1,\tag{226}
$$

como  $\varepsilon_x = 0$ , então

<span id="page-160-2"></span>
$$
\overline{u}_x(x) = cte_1. \tag{227}
$$

Agora, aplicando as Equações de contorno em [\(227\),](#page-160-2) na [Figura 54](#page-160-0) observa-se que:

- Para  $x = 0 \rightarrow \overline{u}_x(0) = u_1;$
- Para  $x = L \rightarrow \overline{u}_x(L) = u_7$ .

Desta forma, como  $\overline{u}_x(x) = cte_1$ , então

$$
cte_1 = u_1 = u_7 \tag{228}
$$

ou

<span id="page-161-3"></span>
$$
u_1 - u_7 = 0. \t\t(229)
$$

## • **Curvatura em Torno de**

Agora em relação à curvatura em torno de  $y$ , um membro rígido a flexão apresenta curvatura nula, ou seja

$$
\kappa_{y} = \frac{\partial^2 \overline{u}_z}{\partial x^2} = 0
$$
\n(230)

Integrando a Equação [\(230\),](#page-161-0) considerando  $\kappa_y$  constante, obtém-se:

<span id="page-161-0"></span>∴

<span id="page-161-1"></span>∴

$$
\phi_{y}(x) = \frac{\partial \overline{u}_{z}}{\partial x} = \int \kappa_{y} \cdot \partial x \tag{231}
$$

$$
\varnothing_y(x) = \frac{\partial \overline{u}_z}{\partial x} = \kappa_y \cdot x + cte_z,\tag{232}
$$

integrando novamente obtém-se:

$$
\overline{u}_z(x) = \int (\kappa_y \cdot x + cte_2) \cdot \partial x \tag{233}
$$

$$
\overline{u}_z(x) = \frac{\kappa_y \cdot x^2}{2} + cte_2 \cdot x + cte_3,
$$
\n(234)

como  $\kappa_y = 0$ , então

<span id="page-161-2"></span>
$$
\emptyset_y(x) = cte_2. \tag{235}
$$

e

$$
\overline{u}_z(x) = cte_2 \cdot x + cte_3. \tag{236}
$$

Agora, aplicando-se as Equações de contorno em [\(235\)](#page-161-1) e [\(236\),](#page-161-2) na [Figura 54](#page-160-0) observa-se que:

- Para  $x = 0 \to \phi_y(0) = -u_5 e \overline{u}_z(0) = u_3;$
- Para  $x = L \rightarrow \phi_y(L) = -u_{11}$  e  $\overline{u}_z(L) = u_9$ .

Desta forma, como  $\phi_y(x) = cte_2$ , então

$$
cte_2 = -u_5 = -u_{11} \tag{237}
$$

ou

<span id="page-162-0"></span>
$$
u_5 - u_{11} = 0. \t\t(238)
$$

Assim como  $\overline{u}_z(x) = cte_2 \cdot x + cte_3$ , então para  $x = 0$ ,

$$
u_3 = cte_2 \cdot 0 + cte_3 \tag{239}
$$

<span id="page-162-2"></span>
$$
\therefore
$$
  
\n
$$
cte_3 = u_3
$$
\n(240)

e para  $x = L$ ,

$$
u_9 = cte_2 \cdot L + cte_3 \tag{241}
$$

$$
cte_2 = \frac{u_9 - u_3}{L}.
$$
 (242)

Por fim, substituindo [\(237\)](#page-162-0) em [\(242\),](#page-162-1) pode se escrever, dentre as formas linearmente dependentes, que

<span id="page-162-1"></span>∴

<span id="page-162-3"></span>
$$
\frac{u_9 - u_3}{L} = -u_5 \tag{243}
$$

ou

$$
-u_3 + u_5 \cdot L + u_9 = 0. \tag{244}
$$

#### • **Curvatura em Torno de**

As equações de restrição curvatura em torno de z escrita em função dos deslocamentos podem ser obtidas de forma análoga a curvatura em torno de y. Estas, portanto são

<span id="page-162-5"></span><span id="page-162-4"></span>
$$
u_6 - u_{12} = 0 \tag{245}
$$

e

$$
-u_2 - u_6 \cdot L + u_8 = 0. \tag{246}
$$

#### • **Torção em**

Por fim, a última deformação a ser restringida é a torção. Sendo a deformação de torção nula, pode-se escrever

<span id="page-163-0"></span>144

$$
\theta_x = \frac{\partial \phi_x}{\partial x} = 0. \tag{247}
$$

Integrando a Equação [\(247\),](#page-163-0) considerando  $\theta_x$  constante, obtém-se:

$$
\phi_x(x) = \int \theta_x \cdot \partial x \tag{248}
$$

$$
\phi_x(x) = \theta_x \cdot x + cte_4,\tag{249}
$$

como  $\theta_x = 0$ , então

$$
\phi_x(x) = cte_4. \tag{250}
$$

Agora, aplicando as Equações de contorno em [\(250\),](#page-163-1) na [Figura 54](#page-160-0) observa-se que:

<span id="page-163-1"></span>∴

- Para  $x = 0 \rightarrow \phi_x(0) = u_4$ ;
- Para  $x = L \rightarrow \phi_x(L) = u_{10}$ .

Desta forma, como  $\overline{u}_x(x) = cte_1$ , então

$$
cte_4 = u_4 = u_{10} \tag{251}
$$

ou

<span id="page-163-2"></span>
$$
u_4 - u_{10} = 0. \t\t(252)
$$

Em síntese, todas as 4 restrições de deformações foram transformadas em 6 equações envolvendo deslocamentos locais que são:

$$
u_1 - u_7 = 0 \tag{229}
$$

$$
u_5 - u_{11} = 0 \tag{238}
$$

$$
-u_3 + u_5 \cdot L + u_9 = 0 \tag{244}
$$

$$
u_6 - u_{12} = 0 \tag{245}
$$

$$
-u_2 - u_6 \cdot L + u_8 = 0 \tag{246}
$$

$$
u_4 - u_{10} = 0. \t\t(252)
$$

Estas equações podem ser escritas na forma matricial

$$
\begin{bmatrix} 1 & 0 & 0 & 0 & 0 & 0 & -1 & 0 & 0 & 0 & 0 & 0 \ 0 & 0 & 0 & 0 & 1 & 0 & 0 & 0 & 0 & 0 & -1 & 0 \ 0 & 0 & -1 & 0 & L & 0 & 0 & 0 & 1 & 0 & 0 & 0 & 0 \ 0 & -1 & 0 & 0 & 0 & -L & 0 & 1 & 0 & 0 & 0 & 0 & 0 \ 0 & 0 & 0 & 1 & 0 & 0 & 0 & 0 & -1 & 0 & 0 \ 0 & 0 & 0 & 1 & 0 & 0 & 0 & 0 & -1 & 0 & 0 \ \end{bmatrix} \cdot \begin{bmatrix} u_1 \\ u_2 \\ u_3 \\ u_4 \\ u_5 \\ u_6 \\ u_7 \\ u_8 \\ u_9 \\ u_1 \\ u_{10} \\ u_{11} \\ u_{12} \end{bmatrix} = \begin{bmatrix} 0 \\ 0 \\ 0 \\ 0 \\ 0 \\ 0 \end{bmatrix}
$$
(253)

ou

<span id="page-164-1"></span>
$$
[c_l] \cdot \{u\} = \{q_l\}.
$$
 (254)

A Equação [\(254\)](#page-164-1) é a forma local da equação de restrição de um membro, sendo assim, a matriz de restrição de membros rígidos é

$$
[c_l] = \begin{bmatrix} 1 & 0 & 0 & 0 & 0 & 0 & -1 & 0 & 0 & 0 & 0 & 0 \\ 0 & 0 & 0 & 0 & 1 & 0 & 0 & 0 & 0 & 0 & -1 & 0 \\ 0 & 0 & -1 & 0 & L & 0 & 0 & 0 & 1 & 0 & 0 & 0 \\ 0 & 0 & 0 & 0 & 0 & 1 & 0 & 0 & 0 & 0 & 0 & -1 \\ 0 & -1 & 0 & 0 & 0 & -L & 0 & 1 & 0 & 0 & 0 & 0 \\ 0 & 0 & 0 & 1 & 0 & 0 & 0 & 0 & 0 & -1 & 0 & 0 \end{bmatrix}.
$$
 (255)

#### <span id="page-164-0"></span>3.1.2.2 Membros Rígidos Extensíveis

Membro rígido extensível é a nomenclatura aqui utilizada para descrever membros rígidos à flexão e à torção, mas deformáveis axialmente. Estes membros especiais são utilizados para representar os aparelhos de apoio utilizados na conexão das longarinas com as vigas travessa.

Para estes membros a matriz de restrições  $[c_l]$  é a mesma dos membros rígidos, exceto pela exclusão da restrição de deformação axial. Esta exclusão de restrição se traduz no preenchimento dos coeficientes da linha responsável por zeros. Sendo assim, a matriz  $[\mathit{c_{l}}]$ para membros rígidos extensíveis fica

$$
[c_l] = \begin{bmatrix} 0 & 0 & 0 & 0 & 0 & 0 & 0 & 0 & 0 & 0 & 0 & 0 \\ 0 & 0 & 0 & 0 & 1 & 0 & 0 & 0 & 0 & 0 & -1 & 0 \\ 0 & 0 & -1 & 0 & L & 0 & 0 & 0 & 1 & 0 & 0 & 0 \\ 0 & 0 & 0 & 0 & 0 & 1 & 0 & 0 & 0 & 0 & 0 & -1 \\ 0 & -1 & 0 & 0 & 0 & -L & 0 & 1 & 0 & 0 & 0 & 0 \\ 0 & 0 & 0 & 1 & 0 & 0 & 0 & 0 & -1 & 0 & 0 \end{bmatrix}.
$$
 (256)

## **3.1.3 Modelo Analítico da Estrutura**

Um modelo analítico é a representação simplificada do modelo físico estudado contendo apenas as informações relevantes para a análise proposta. O modelo analítico consiste então no conjunto de informações que descrevem o comportamento estrutural do modelo físico segundo as hipóteses simplificadoras adotadas.

Nesta pesquisa é proposto um modelo estrutural de barras prismáticas, sendo assim, o modelo analítico deve conter as seguintes características físicas e mecânicas:

- Propriedades Físicas:
	- Coordenadas  $(x, y \in z)$  dos nós da estrutura;
	- $\blacksquare$  Nó inicial e final de cada membro (nó  $b$  e nó  $e$ );
	- Vinculação interna do extremo de cada membro (fixo ou articulado);
	- Vinculação externa de cada nó (livre, fixo ou rigidez linear ao deslocamento).
- Propriedades Mecânicas:
	- $\blacksquare$  Área da seção transversal A de cada membro;
	- $\blacksquare$  Módulo de elasticidade longitudinal  $E$  de cada membro;
	- Módulo de elasticidade transversal  $G$  de cada membro;
	- Momento de inércia em relação aos eixos principais de flexão  $I_v$  e  $I_z$  de cada membro;
	- Constante de torção *J* de cada membro;
	- Restrições ou não de deformação de cada membro (membro rígido, rígido extensível ou sem restrições de deformação);

## 3.1.3.1 Construção Procedural do Modelo Analítico

Durante o processo de otimização, inúmeras concepções de viadutos precisam ser elaboradas e avaliadas. A elaboração de uma solução estrutural única consiste em atribuir um conjunto de parâmetros que definem as características do objeto de estudo. Os parâmetros que definem uma solução única, elencados para delimitar esta pesquisa, são:

- $\bullet$   $x_{n,q}$  Posição de cada apoio a intermediário;
- $\bullet$   $p_{f,a}$  Profundidade da fundação em cada apoio a;
- $\bullet$   $D_{f,a}$  Diâmetro do fuste dos tubulões em cada apoio a;
- $c_f$  Cobrimento da armadura dos tubulões;
- $N_{p,a}$  Número de pilares em cada apoio  $a$ ;
- $\bullet$   $D_{n,a}$  Diâmetro dos pilares em cada apoio a;
- $f_{ck,p}$  Resistência característica do concreto dos pilares;
- $\bullet$   $c_p$  Cobrimento da armadura dos pilares;
- $H_{t,a}$  Altura da travessa em cada apoio  $a$ ;
- $B_{t,a}$  Largura da travessa em cada apoio  $a$ ;
- $BL_{t,a}$  Balanço da travessa em cada apoio  $a$ ;
- $\bullet$   $f_{ck,t}$  Resistência característica do concreto das travessas;
- $\bullet$   $\quad$   $\,c_{t}$  Cobrimento da armadura das travessas;
- $f_{ck,tb}$  Resistência característica do concreto dos tabuleiros;
- $\bullet$   $\quad$   $H_{lj,v}$  Altura da laje em cada vão  $v;$
- $\bullet$   $c_{1i}$  Cobrimento da armadura das lajes;
- $\bullet$   $\quad$   $N_{lg,v}$  Número de longarinas em cada vão  $v;$
- $\bullet$  b $1_{v}$  Largura da mesa superior da longarina em cada vão  $v;$
- $\bullet$   $\;\; b2_v$  Largura da alma da longarina em cada vão  $v;$
- $\bullet$   $\;$   $\;$   $b3_v$  Largura da mesa inferior da longarina em cada vão  $v;$
- h $1_v$  Altura total da longarina em cada vão  $v$ ;
- $h2_v$  Altura da mesa superior da longarina em cada vão  $v$ ;
- $\bullet$   $h3_v$  Altura da transição superior da longarina em cada vão  $v;$
- $\bullet$   $h4_v$  Altura da transição inferior da longarina em cada vão  $v;$
- h $5_v$  Altura da mesa inferior da longarina em cada vão  $v$ ;
- $\bullet$   $E_{l,v}$  Comprimento do enrijecimento da longarina em cada vão  $v;$
- $E_{b,v}$  Largura do enrijecimento da longarina em cada vão  $v$ ;
- $c_{lq}$  Cobrimento da armadura das longarinas;
- $N_{cny}$  Número de cordoalhas por longarina em cada vão  $v$ ;
- $\bullet$   $\quad$   $h_{pa,v}$  Altura do centroide dos cabos de protensão na ancoragem em cada vão  $v$ ;
- $\bullet$   $\quad$   $h_{pc,v}$  Altura mínima da parte inferior dos cabos de protensão no centro do vão em cada vão  $v$ :
- $h_{ex}$  Altura do aparelho de apoio em cada vão  $v$ .

<span id="page-167-0"></span>A [Figura 55](#page-167-0) ilustra os parâmetros geométricos da seção transversal da longarina citados anteriormente.

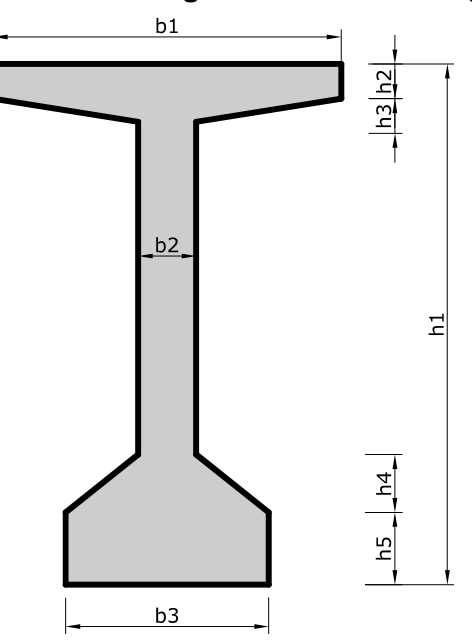

**Figura 55: Parâmetros geométricos das longarinas.**

Fonte: O autor.

O número de parâmetros  $n$  que definem uma solução depende do número de vãos  $N_{\mathit{v}}.$ Na forma como foi construído o problema, existem oito parâmetros que introduzem graus de liberdade que não dependem do número de vãos, um parâmetro que introduz graus de liberdade iguais ao número de vãos menos um, dezesseis parâmetros que introduzem graus de liberdade iguais ao número de vãos e sete parâmetros que introduzem graus de liberdade iguais ao número de vãos mais um. Desta forma, o número de graus de liberdade do problema de otimização aqui proposto é igual a

$$
n = 8 + 1 \cdot (N_v - 1) + 16 \cdot N_v + 7 \cdot (N_v + 1) \tag{257}
$$

$$
n = 14 + 24 \cdot N_v. \tag{258}
$$

Para construir um modelo analítico a partir dos parâmetros que caracterizam um viaduto único foi elaborado um algoritmo denominado *PAR2MA*. Este algoritmo utiliza como entrada os parâmetros que definem a solução, citados anteriormente, e produz um modelo analítico interpretável pelo *AMEBP3D*. Sendo assim, é possível realizar análises estruturais de viadutos apenas fornecendo os parâmetros que definem uma solução única. A [Figura 56](#page-168-0) apresenta diversas soluções únicas e seus respectivos modelos estruturais, construídos utilizando o *PAR2MA*, a partir dos parâmetros que definem uma solução única, mencionados anteriormente.

<span id="page-168-0"></span>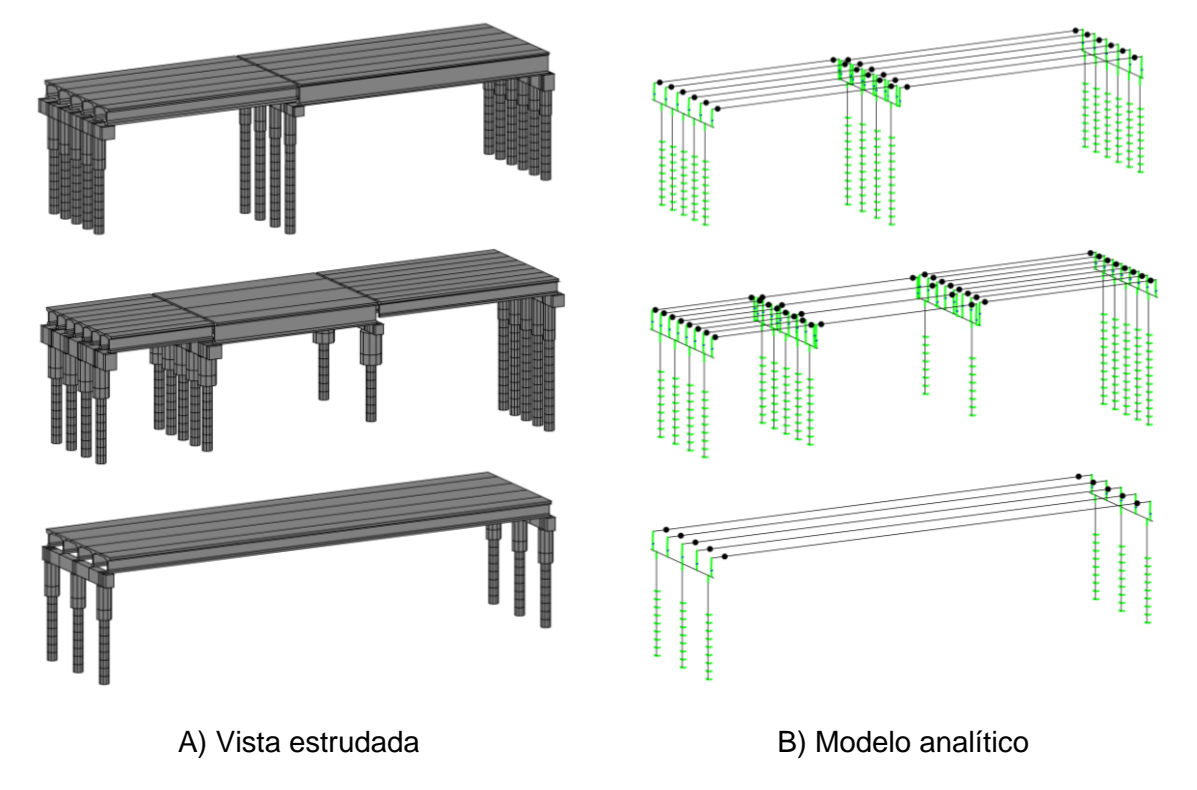

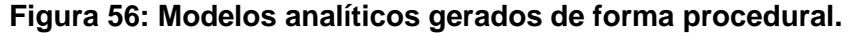

O *PAR2MA* segue uma ordem de construção que avança entre os tipos de elementos estruturais. Os elementos estruturais são inseridos no modelo analítico de acordo com a seguinte ordem: fustes dos tubulões, pilares, longarinas, travessas e conexão entre longarinas e travessas.

A origem do sistema de coordenadas globais é posicionado como mostrado na [Figura](#page-169-0)  [57.](#page-169-0) As coordenadas dos membros são definidas considerando o eixo global  $X$  no sentido longitudinal do viaduto, tendo seu sentido positivo orientado de forma que todos os membros do viaduto possuam coordenada  $X$  positiva. O eixo  $Y$  é definido como o centro transversal de simetria e o eixo Z é definido como a cota de nível zero. Esta orientação dos eixos globais

Fonte: O autor.

proporciona que o valor do ângulo  $\varphi$ , que determina rotações adicionais em torno do eixo local  $x$ , seja igual a zero para a configuração do modelo analítico desejado para todos os membros.

<span id="page-169-0"></span>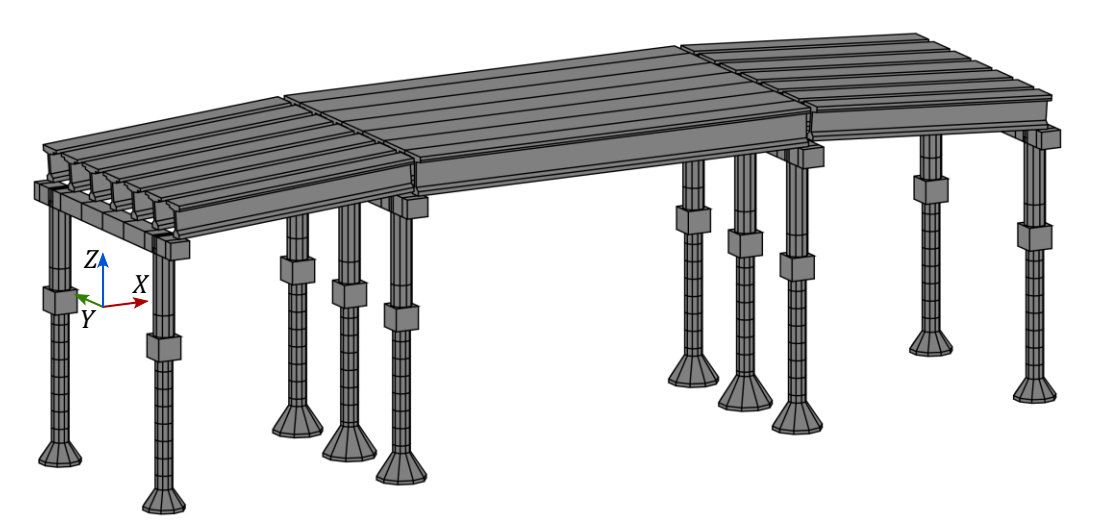

**Figura 57: Origem do sistema de coordenadas globais.**

O módulo de elasticidade  $E$  e o módulo de elasticidade transversal  $G$  de todos os membros são calculados em função da resistência característica do concreto  $f_{ck}$  de cada elemento estrutural. Para mais detalhes de como essas propriedades são calculadas ver item  $2.5.1.$ 

Os itens seguintes exibem os processos e particularidades da criação do modelo analítico de cada tipo de elemento estrutural.

#### $3.1.3.1.1$ Modelo Analítico dos Fustes dos Tubulões

Os fustes dos tubulões são elementos estruturais que tem suas coordenadas  $X$  e  $Y$ definidas pelo número de apoios, diâmetro dos pilares e comprimento do balanço da travessa. O primeiro nó de cada fuste, nó 1 da [Figura 58,](#page-171-0) possui coordenada Z definida pela cota do terreno na posição  $X$  em que o fuste se encontra. As cotas do terreno são definidas por interpolação linear dos valores de cota do terreno disponíveis. O último nó de um fuste, nó 8 da [Figura 58,](#page-171-0) tem coordenada  $Z$  definida pela cota da fundação do apoio em que o fuste pertence. Entre o primeiro e último nó de cada fuste são criados nós intermediários para discretização do contato entre a estrutura de fundação e o maciço de solo. Estes nós são igualmente espaçados a uma distância menor que um metro, seguindo a recomendação de El Debs (2021) e Spricigo (2021).

Os nós iniciais  $b$  e finais  $e$  dos membros que representam os fustes dos tubulões são definidos em ordem decrescente de coordenada  $Z$ . Esta configuração de nós iniciais e finais

Fonte: O autor.

faz com que o eixo local  $x$  destes membros fique orientado no sentido negativo do eixo global  $Z$ .

A vinculação interna de todos os membros dos fustes dos tubulões é definida como fixo-fixo, [Figura 7,](#page-39-0) por se tratar de um elemento monolítico contínuo.

A vinculação externa dos nós destes elementos deve representar da interação soloestrutura, sendo que no modelo proposto o solo impõe uma rigidez linear ao movimento transversal dos membros (direção  $X \in Y$ ). O valor da rigidez necessária para representar o maciço de solo é definida em função da resistência a penetração e do tipo do solo, como apresentado no item [2.4.1.](#page-62-0) Inicialmente é determinada a rigidez linear do solo para cada nível de cada sondagem fornecida, utilizando as Equações [\(83\)](#page-63-1) e [\(84\),](#page-63-0) e em seguida é atribuído para cada nó do fuste uma rigidez obtida pela interpolação linear dos valores das duas sondagens mais próximas multiplicado pelo comprimido de influência deste nó.

Ao nó do nível da cota da fundação é atribuída uma restrição de deslocamento nulo na direção global  $Z$ .

Os fustes apresentam seção transversal circular e, portanto, tem suas propriedades mecânicas da seção transversal calculados como:

<span id="page-170-1"></span>
$$
A = \frac{\pi \cdot d^2}{4};\tag{259}
$$

$$
I_y = I_z = \frac{\pi \cdot d^4}{64};
$$
\n(260)

<span id="page-170-2"></span><span id="page-170-0"></span>
$$
J = \frac{\pi \cdot d^4}{32}.\tag{261}
$$

Sendo, neste caso,  $d$  igual ao diâmetro do fuste definido pelo parâmetro  $D_f$ .

É importante comentar que seções transversais circulares são as únicas em que a constante de torção *J* é igual a inércia polar da seção transversal, calculada por

<span id="page-170-3"></span>
$$
J = \int_{A} r^2 \cdot dA \,. \tag{262}
$$

Isto acontece porque membros com seções transversais circulares não apresentam empenamento quando torcidas, pois, são axissimétricas. Para membros com seção não circulares, a Equação [\(261\)](#page-170-0) não deve ser utilizada.

Por fim, resta definir as restrições de deformação, sendo que os membros dos fustes não apresentam nenhuma restrição de deformação.

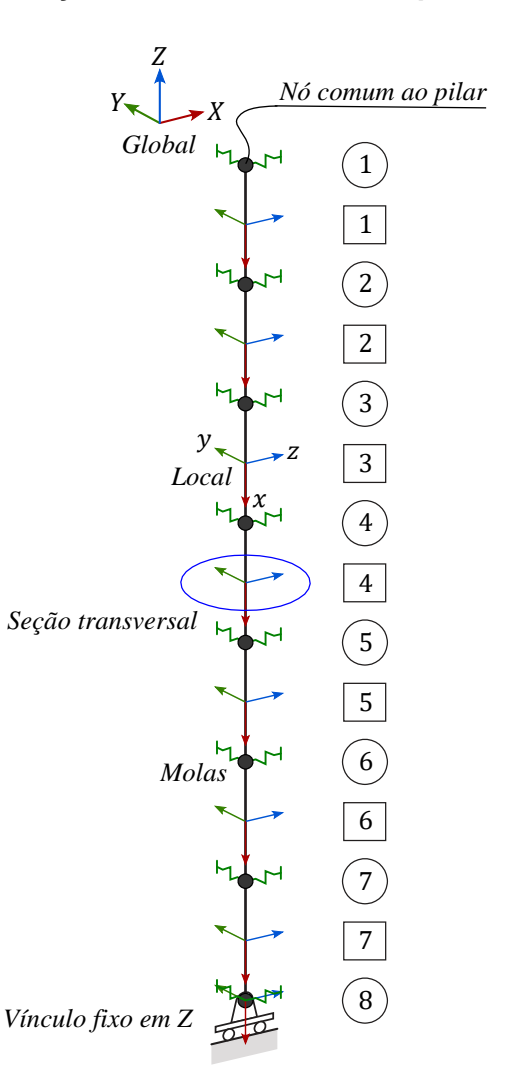

<span id="page-171-0"></span>**Figura 58: Representação do modelo analítico típico do fuste de tubulão.**

Fonte: O autor.

#### $3.1.3.1.2$ Modelo Analítico dos Pilares

As coordenadas  $X \neq Y$  dos nós dos pilares são as mesmas dos fustes que os acompanham. O nó 1 de um pilar possui coordenada Z definida pela cota do centroide da travessa. O eixo do pilar possui um trecho embebido na seção transversal da travessa. Este trecho deve ser considerado rígido, como aponta o item 14.6.2.1 da ANBT NBR 6118:2014. Este trecho rígido, de acordo com a norma, deve possuir 30% da altura da seção transversal do próprio elemento, sendo o nó 2, quem o delimita.

Os pilares de viadutos e passarelas precisam ser projetados para resistir também a uma carga de colisão. Está carga, de acordo com o item 5.2.3.1 da ABNT NBR 7188:2013, deve ser aplicada a 1,25 m da superfície do terreno ou do pavimento. Desta forma, o nó 3 do pilar, mostrado na [Figura 59,](#page-172-0) tem a função de receber a carga concentrada de colisão.

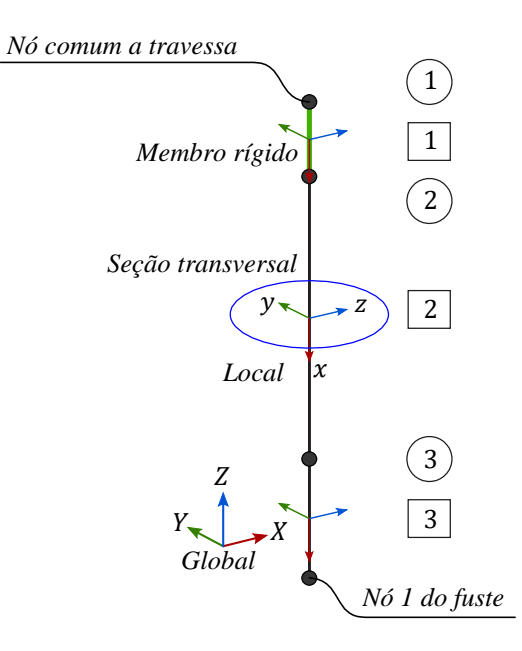

<span id="page-172-0"></span>**Figura 59: Representação do modelo analítico típico do pilar.**

Fonte: O autor.

Os nós iniciais e finais dos membros que compõem um pilar são definidos em ordem decrescente de cota em Z, sendo que o último membro tem o seu nó final o nó 1 do fuste já existente. Esta configuração de nós iniciais e finais faz com que o eixo local  $x$  destes membros fique orientado no sentido negativo do eixo global Z.

A vinculação interna de todos os membros dos pilares é definida como fixo-fixo por se tratar de um elemento monolítico contínuo.

Todos os nós dos pilares não possuem vinculação externa, ou seja, são permitidos deslocamentos em todos os graus de liberdade.

Os pilares apresentam seção transversal circular e, portanto, tem suas propriedades mecânicas da seção transversal calculados com as mesmas Equações [\(259\),](#page-170-1) [\(260\)](#page-170-2) e [\(261\)](#page-170-0) apresentadas para os fustes. Sendo, neste caso,  $d$  igual ao diâmetro do pilar definido pelo parâmetro  $D_n$ .

Por fim, resta definir as restrições de deformações. O membro 1 é definido como rígido e os membros 2 e 3 não apresentam nenhuma restrição de deformação.

#### $3.1.3.1.3$ Modelo Analítico das Longarinas

O modelo analítico das longarinas é composto por um único membro com coordenada  $Y$  dos nós determinada com base no número de longarinas e na maior dimensão entre  $b1$  ou  $b3$ . Quando o apoio da longarina está sobre um encontro do viaduto, a coordenada  $X$  é igual

 $\dot{a}$  coordenada  $X$  do encontro, já quando o apoio da longarina está sobre um apoio que suporta dois vãos consecutivos, o algoritmo prevê uma folga entre as coordenadas  $X$  das longarinas dos dois tabuleiros consecutivos. A coordenada  $Z$  dos nós que compõem o membro que representa a longarina é calculada considerando a cota do greide do pavimento na  $coordenada X$  que o nó se encontra, subtraindo a espessura do pavimento e a distância da superfície superior da laje ao centroide do conjunto longarina-laje.

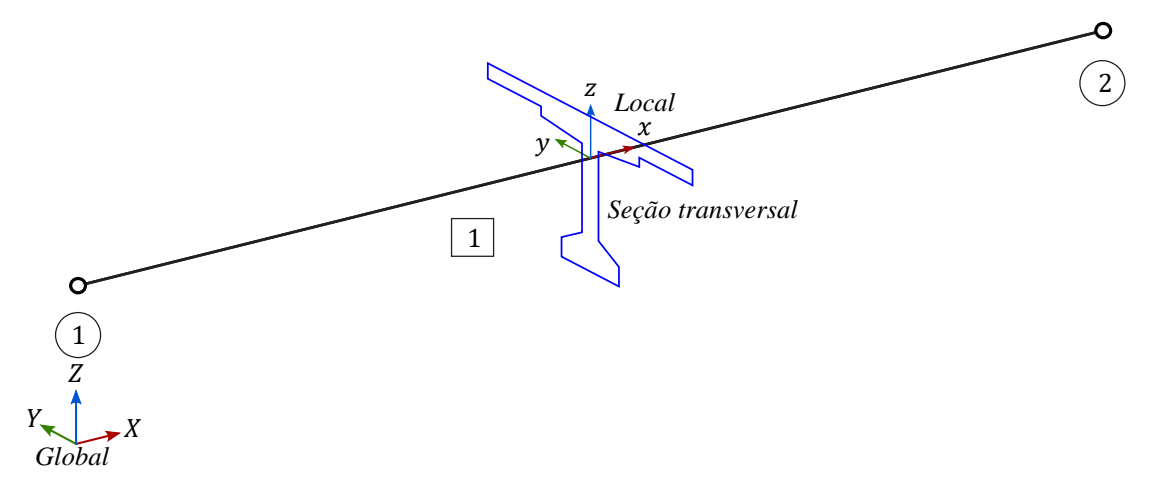

## **Figura 60: Representação do modelo analítico típico da longarina.**

#### Fonte: O autor.

O centroide do conjunto longarina-laje é definido utilizando a função *polygeom* escrita em *MATLAB* por Sommer (2020). Esta função determina as propriedades geométricas de figuras planas utilizando como entrada as coordenadas dos vértices que compõem a figura. As coordenadas dos vértices precisam estar organizadas em vetores, de forma que construam a figura no sentido horário.

O *polygeom* calcula as propriedades da figura a dividindo em triângulos. Um vértice auxiliar é criado com a coordenada média de um retângulo que limita a figura, e então são criados triângulos utilizando o vértice auxiliar e pares sequenciais de vértices da figura. As propriedades geométricas destes triângulos são determinadas e após aplicação do teorema dos eixos paralelos, as propriedades da figura original são determinadas.

Após terem sido definidas as coordenadas  $X, Y \in \mathbb{Z}$  dos nós que definem a longarina, o nó inicial  $b$  do membro é definido como o nó de menor coordenada  $X$  e o nó final  $e$  do membro é o nó de maior coordenada  $X$ . Esta configuração faz com que o eixo local  $x$  deste membro fique orientado no mesmo sentido do eixo global  $X$ .

A vinculação interna deste membro é definida como rotulada-rotulada de acordo com a natureza móvel da conexão entre a longarina pré-moldada e a travessa.

Ambos os nós não possuem vinculação externa, ou seja, são permitidos deslocamentos em todos os graus de liberdade.

A maioria das propriedades mecânicas da seção transversal: A,  $I_{\mathcal{Y}}$  e  $I_{\mathcal{Z}}$ , são determinadas utilizando a função *polygeom* com exceção de da constante de torção *J*. Como já mencionado anteriormente, a inércia polar da seção transversal calculada com a Equação [\(262\)](#page-170-3) não pode ser interpretada como parcela da rigidez à torção por causa do empenamento desenvolvido em seções não circulares.

Sendo assim, para esta seção transversal, é utilizada a Equação [\(263\)](#page-174-0) proposta por Pilkey e Kitis (1996) para seções transversais abertas de paredes relativamente finas

<span id="page-174-0"></span>
$$
J = \frac{1}{3} \int_{\mathcal{S}} t^3 \cdot ds \,, \tag{263}
$$

onde  $s$  é a linha média das paredes que formam a seção transversal e  $t$  é a espessura da parede.

Para a seção transversal do conjunto longarina-laje, a integral da Equação [\(263\)](#page-174-0) pode dividida em dois segmentos  $s$  com espessura  $t$  constante. O primeiro segmento representa a região da seção transversal composta pela laje e o segundo segmento representa a longarina. Com esta divisão, a Equação [\(263\)](#page-174-0) é reescrita como

$$
J = \frac{1}{3} \left( b_f \cdot H_{lj}{}^3 + \left( h1 + \frac{H_{lj}}{2} \right) \cdot b2^3 \right),\tag{264}
$$

onde  $b_f$  é a largura colaborante da laje para a longarina definida no item 14.6.2.2 da ABNT NBR 6118:2014.

Por fim, resta definir as restrições de deformação, sendo que o membro que representa a longarina não apresenta nenhuma restrição de deformação.

#### 3.1.3.1.4 Modelo Analítico das Travessas

A construção da travessa é iniciada definindo o valor das coordenadas de seus nós. A coordenada é definida pelo número da travessa em questão e o comprimento dos vãos do viaduto  $L_v$ . A coordenada Z é determinada considerando a cota do greide da pista na coordenada  $X$  atual subtraindo a espessura do pavimento, a maior dimensão  $h1$  das longarinas conectadas a esta travessa, a altura do aparelho de apoio e metade da altura da travessa  $H_t.$  Já a determinação da coordenada  $Y$  é particular para cada tipo de nó, sendo que existem 3 tipos: nós de extremidade, nó de delimitação de trecho rígido e nó de apoio da longarina.

Os nós de extremidade são os nós que delimitam o início e o fim da travessa, nó 1 e nó 10 da [Figura 61,](#page-175-0) estes nós possuem coordenada  $Y$ igual a menos e mais metade da largura do viaduto respectivamente.

<span id="page-175-0"></span>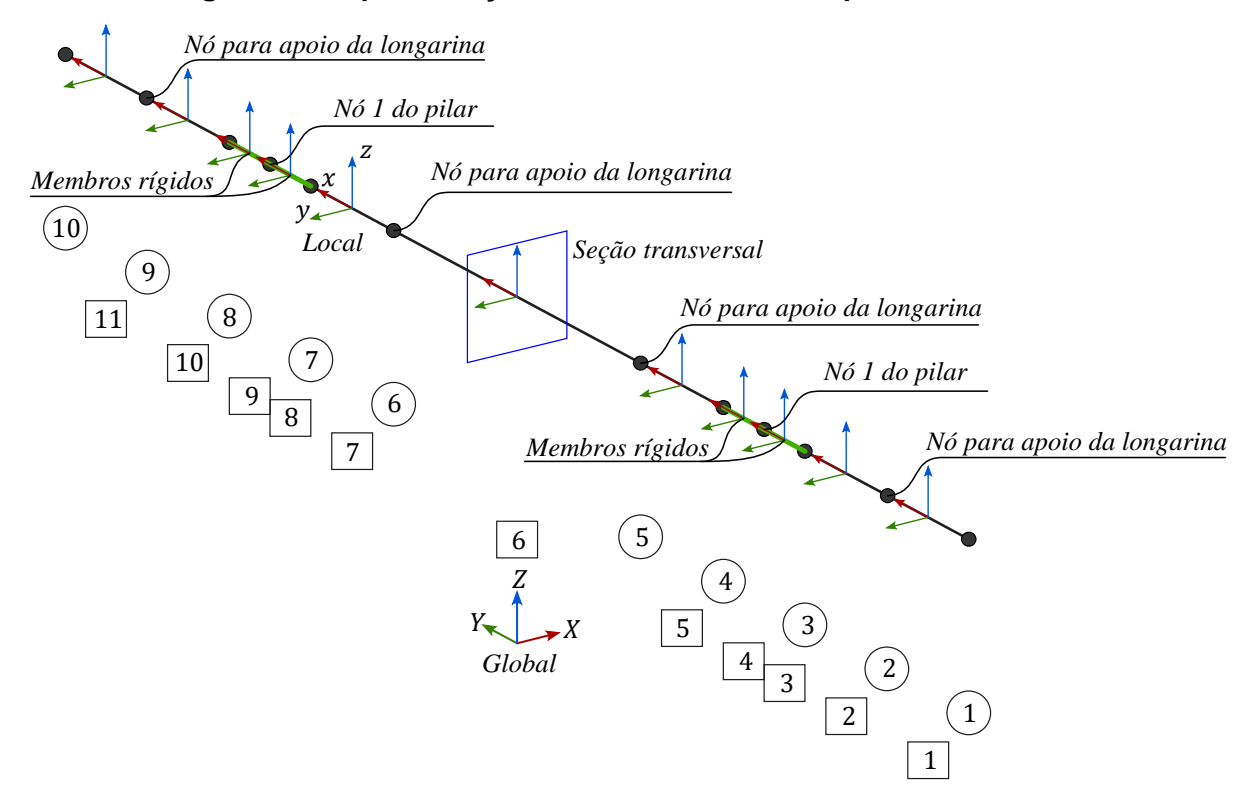

**Figura 61: Representação do modelo analítico típico da travessa.**

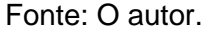

As travessas fazem conexão com os pilares e por este motivo necessitam de um trecho rígido pois parte de seu eixo intercepta a seção transversal do pilar. Como já mencionado anteriormente, este trecho deve possuir comprimento de 30%, em ambas as direções, da altura da seção transversal em questão, neste caso a da travessa. Desta forma, são criados os nós de delimitação de trecho rígido com coordenada Y suficiente para garantir o comprimento deste trecho.

Ainda são necessários os nós para apoio das longarinas, sendo que cada nó deste tipo recebe a mesma coordenada  $Y$  da sua respectiva longarina.

Em casos particulares, o nó de apoio da longarina pode possuir coordenadas idênticas a um nó de outro tipo já criado para a travessa. Situações de nós com coordenadas idênticas devem ser evitadas, pois isso proporciona uma matriz de rigidez indeterminada.

A indeterminação da matriz de rigidez do elemento acontece, por exemplo, quando um membro possui os nós  $b \in e$  com as mesmas coordenadas, sendo assim, seu comprimento é nulo, o que proporciona denominadores nulos em elementos das matrizes [\(5\),](#page-38-0) [\(6\)](#page-38-1) e [\(7\).](#page-40-0)

Para evitar a indeterminação da matriz de rigidez, foi elaborado um processo que, antes da criação de um nó de apoio, verifica se já não existe um nó com as mesmas coordenadas. Desta forma, o nó só é criado, caso não exista um nó com as mesmas coordenadas. Caso o nó existir, durante a criação da conexão entre a longarina e a travessa, o algoritmo é instruído a utilizar o nó já existente.

Após terem sido definidas as coordenadas dos nós da travessa, os nós iniciais e finais dos membros são atribuídos em ordem crescente de coordenada Y. Esta configuração de nós iniciais e finais faz com que o eixo local  $x$  destes membros fique orientado no sentido do eixo global  $Y$ .

A vinculação interna de todos os membros das travessas é definida como fixo-fixo por se tratar de um elemento monolítico contínuo.

Todos os nós das travessas não possuem vinculação externa, ou seja, são permitidos deslocamentos em todos os graus de liberdade.

A travessa apresenta seção transversal retangular, portanto as propriedades mecânicas da seção transversal da travessa são obtidas com as seguintes equações:

$$
A = b \cdot h; \tag{265}
$$

$$
I_y = \frac{b \cdot h^3}{12};\tag{266}
$$

<span id="page-176-0"></span>
$$
I_z = \frac{h \cdot b^3}{12}.\tag{267}
$$

Onde  $b$  é a largura da travessa  $B_t$  e  $h$  é a altura da travessa  $H_t$ .

A travessa possui uma seção transversal retangular que apresenta empenamento quando solicitada a torção. Para seção transversal retangular, a constante de torção é dada pela Equação [\(268\)](#page-176-0) de Roark, Young e Budynas (2002),

$$
J = a \cdot b^3 \cdot \left(\frac{16}{3} - 3.36 \cdot \frac{b}{a} \left(1 - \frac{b^4}{12 \cdot a^4}\right)\right),\tag{268}
$$

onde  $a$  é metade da maior dimensão e  $b$  é metade da menor dimensão da seção transversal.

Por fim, resta definir as restrições de deformação. Apenas membros entre os nós de delimitação de trecho rígido são membros rígidos, os demais não apresentam restrição de deformação.

#### $3.1.3.1.5$ Modelo Analítico das Conexões entre as Longarinas e Travessas

Longarinas de viadutos e pontes são elementos estruturais que comumente apresentam grande dimensão linear. Em partícula, este tipo de elemento quando submetido a efeitos que provocam variação do comprimento, podem proporcionar grandes deslocamentos e consequentemente grandes tensões em membros vinculados a ele. Além da variação de temperatura e da retração do concreto, ambos efeitos que causam variação do comprimento dos elementos estruturais, as longarinas são protendidas e, portanto, além dos já comentados efeitos, ainda estão submetidas à fluência do concreto, o que colabora ainda mais no encurtamento da peça.

Para evitar que o encurtamento da longarina se reverta em grande flexão dos pilares, é comum que, em estruturas de viadutos, sejam utilizados aparelhos de apoio que permitam parte do deslocamento horizontal, além da já comentada rotação relativa entre a longarina e a travessa. Os aparelhos de apoio comumente utilizados são de um elastômero à base de policloropleno comercialmente denominado de neoprene.

A vinculação da supraestrutura com a mesoestrutura pode ser analiticamente representada por uma associação de membros rígidos e rígidos extensíveis como mostra a [Figura 62.](#page-178-0) Para haver coerência nesta representação, a rigidez axial do membro rígido extensível deve ser atribuída equivalente à rigidez a deslocamentos transversais do aparelho de apoio de elastômero.

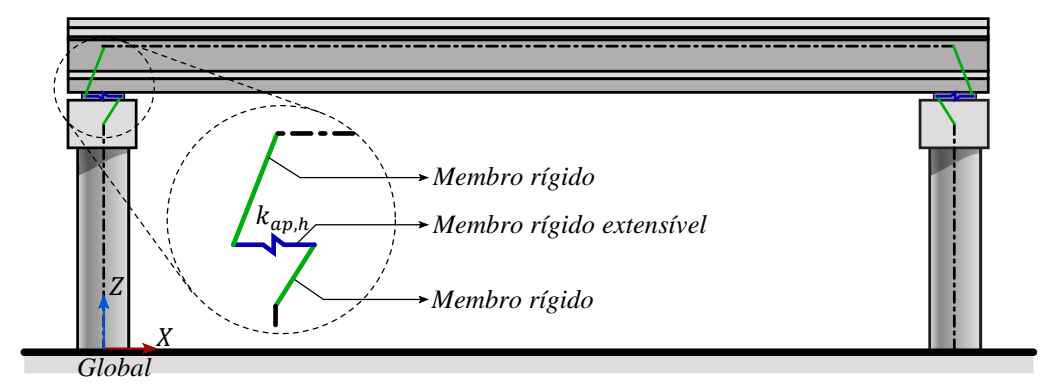

<span id="page-178-0"></span>**Figura 62: Modelo bidimensional de conexão entre longarina e a travessa.**

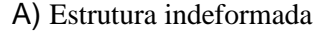

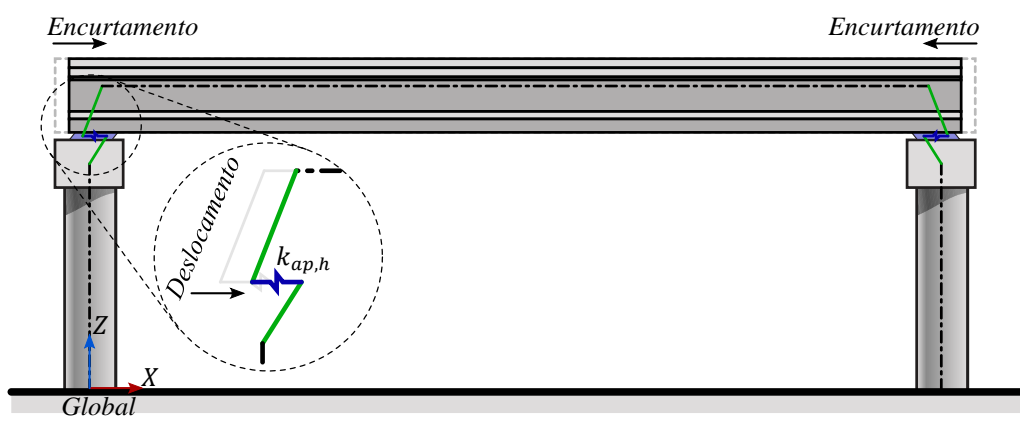

B) Estrutura deformada

### Fonte: O autor.

De maneira análoga ao arranjo bidimensional apresentado anteriormente, a [Figura 63](#page-179-0) apresenta o modelo analítico da conexão entre a longarina e a travessa utilizado na análise tridimensional desenvolvida nesta pesquisa. A [Figura 63](#page-179-0) A) representa o modelo da conexão utilizada para os encontros, ou seja, para o primeiro nó das longarinas do primeiro vão e para o segundo nó das longarinas do último vão. Já [a Figura 63](#page-179-0) B) representa o modelo de conexão utilizado para os apoios intermediários, sendo que estes apoiam vãos contínuos, e estes possuem uma folga entre as longarinas consecutivas. Os nós 1, 2, 3 e 4 tanto em A) como em B) possuem a coordenada Z da cota média do aparelho de apoio.

## <span id="page-179-0"></span>**Figura 63: Representação do modelo analítico típico da conexão entre longarina e a travessa.**

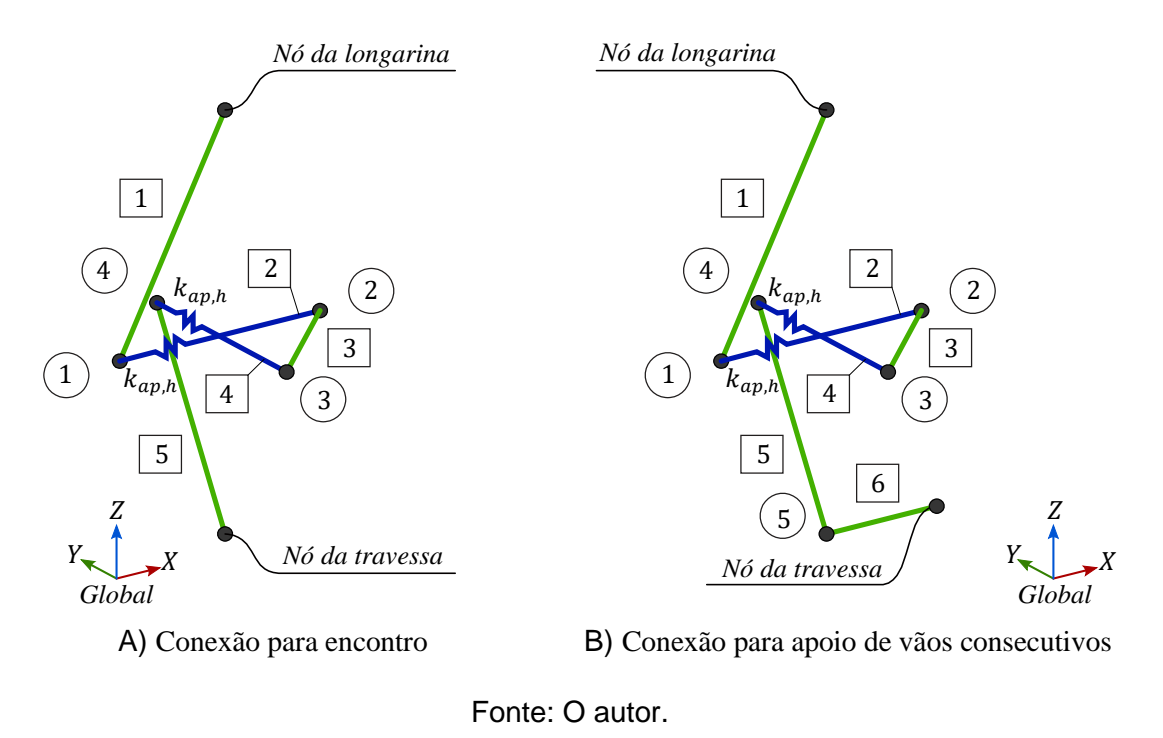

A vinculação interna de todos os membros é definida como fixo-fixo pois a articulação já foi atribuída na extremidade das longarinas.

Todos os nós não possuem vinculação externa, ou seja, são permitidos deslocamentos em todos os graus de liberdade.

As propriedades mecânicas da seção transversal destes membros não influenciam no resultado da análise, mas, um valor qualquer de ordem de grandeza compatível com os demais membros da estrutura deve ser atribuído, pois, elementos com rigidezes muito díspares proporcionam o mal condicionamento da matriz de rigidez da estrutura.

Por fim, resta definir as restrições de deformação. Observando a [Figura 63,](#page-179-0) os membros 1, 3, 5 e 6, destacados em verde, são atribuídos membros rígidos. Os demais membros, 2 e 4, destacados em azul, são rígidos extensíveis. Os membros 2 e 4 devem possuir rigidez axial equivalente à rigidez transversal do aparelho de apoio. A rigidez transversal dos aparelhos de apoio  $k_{ap,h}$  é determinada a partir da equação apresentada por El Debs (2021)

$$
k_{ap,h} = \frac{G_{ap} \cdot A_{ap}}{h_{ap}} \tag{269}
$$
onde

 $G_{ap}$ : módulo de elasticidade transversal do elastômero;

 $A_{\alpha n}$ : área em planta do aparelho de apoio;

 $h_{an}$ : espessura do elastômero.

A NBR 9062:2017 recomenda a utilização dos valores apresentados na [Tabela 15](#page-180-0) para o módulo de elasticidade transversal do aparelho de apoio em função da dureza Shore A.

<span id="page-180-0"></span>**Tabela 15: Correspondência entre dureza Shore A e o módulo G, à temperatura de 20 °C.**

|    | Dureza Shore A Módulo G (MPa) |  |  |
|----|-------------------------------|--|--|
| 50 | 0,8                           |  |  |
| 60 | 1,8                           |  |  |
| 70 | 1.2                           |  |  |

Fonte: ABNT NBR 9062:2017.

# **3.1.4 Construção Automática dos Casos de Carregamento**

As ações são organizadas em conjuntos de ações de mesmo tipo, denominados casos de carregamento. As solicitações proporcionadas pelos casos de carregamento são, em etapa futura, combinadas entre si, com diferentes coeficientes de ponderação para o dimensionamento.

Como a análise da estrutura precisa ser realizada inúmeras vezes e de forma automática dentro da metodologia proposta, foi desenvolvido um algoritmo denominado *constroi\_CC*, que gera ações interpretáveis pelo *AMEBP3D* e as agrupa em casos de carregamentos.

As ações em que o *AMEBP3D* foi desenvolvido para analisar e o *constroi\_CC* foi desenvolvido para criar são:

- Ações nodais:
	- **•** Forcas concentradas, em coordenadas globais  $X, Y \in \mathbb{Z}$ ;
	- **Momentos concentrados, em coordenadas globais**  $X, Y \in \mathbb{Z}$ **;**
- Ações ao longo do membro:
	- Forças concentradas, em coordenadas locais  $x, y$  e  $z$ , em qualquer posição ao longo do membro;
- Momentos concentrados, em coordenadas locais  $x$ ,  $y$  e  $z$ , em qualquer posição ao longo do membro;
- Força distribuída constante, em coordenadas locais  $x, y$  e  $z$ , iniciando e terminando em qualquer posição ao longo do membro;
- **■** Momento distribuído constante, na coordenada local  $x$ , iniciando e terminando em qualquer posição ao longo do membro;
- Variação de temperatura uniforme ao longo da seção transversal e constante ao longo de todo o membro.

Como já mencionado no item [3.1,](#page-150-0) as ações aplicadas sobre o tabuleiro são distribuídas entre as longarinas utilizando o processo de Fauchart. O processo de Fauchart necessita de uma análise de uma estrutura de barras elásticas que representam a rigidez de uma seção transversal do tabuleiro. A análise do processo de Fauchart pode ser desenvolvida pelo *AMEBP3D*, mas esta não é a forma mais otimizada, pois a representação do tabuleiro é bidimensional e o *AMEBP3D* foi concebido realizar análises de estruturas tridimensionais.

Para desenvolver a análise do processo de Fauchart de forma mais ágil, foi então, desenvolvida uma versão simplificada do *AMEBP3D*. Nesta versão são utilizados membros com apenas quatro graus de liberdade que permitem deslocamentos e rotações no plano vertical do elemento. Além disto, nessa versão, não são implementadas restrições de deformação, restrição fixa de deslocamento e rótulas. A [Figura 64](#page-181-0) apresenta o elemento e os graus de liberdade analisados e a Equação [\(272\)](#page-182-0) mostra a matriz de rigidez do mesmo.

# <span id="page-181-0"></span>**Figura 64: Forças e deslocamentos do membro plano no sistema de coordenadas local.**

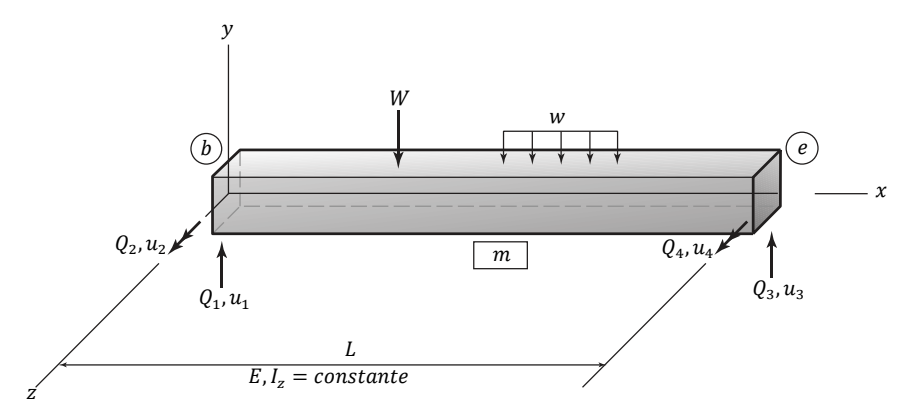

Fonte: O autor.

$$
[k] = \begin{bmatrix} \frac{12EI_z}{L^3} & \frac{6EI_z}{L^2} & -\frac{12E \cdot I}{L^3} & \frac{6E \cdot I}{L^2} \\ \frac{6EI_z}{L^2} & \frac{4EI_z}{L} & -\frac{6EI_z}{L^2} & \frac{2EI_z}{L} \\ -\frac{12EI_z}{L^3} & -\frac{6EI_z}{L^2} & \frac{12EI_z}{L^3} & -\frac{6EI_z}{L^2} \\ \frac{6EI_z}{L^2} & \frac{2EI_z}{L} & -\frac{6EI_z}{L^2} & \frac{4EI_z}{L} \end{bmatrix}
$$
(270)

A primeira etapa desenvolvida pelo *constroi\_CC* é elaborar e inverter a matriz de rigidez do processo de Fauchart para cada tabuleiro que compõe o viaduto. A construção da matriz de rigidez do processo de Fauchart é idêntica ao já apresentado no item [2.2.7.](#page-46-0) A distribuição de carregamento entre as longarinas é obtida submetendo a representação bidimensional do tabuleiro de Fauchart a um carregamento que corresponde a uma seção transversal do carregamento real. Uma vez submetido a este carregamento representativo as reações dos vínculos flexíveis (molas), que representam as longarinas, são lançadas como carregamento na estrutura tridimensional que representa o viaduto. A ilustração deste processo é apresentada na [Figura 50.](#page-151-0)

Após a elaboração da matriz inversa do processo de Fauchart para cada tabuleiro, o primeiro caso de carregamento construído é o de peso próprio. O peso próprio da estrutura analisada nesta metodologia é composto por quatro parcelas que se somam em um único caso de carregamento:

- Peso próprio dos elementos estruturais;
- Peso próprio do enrijecimento das longarinas;
- Peso próprio da pavimentação;
- Peso próprio dos guarda-rodas.

O peso próprio dos elementos estruturais é atribuído na direção contrária ao sentido positivo do eixo global Z e tem intensidade igual a área do elemento estrutural multiplicada pelo peso específico do material, sendo que este é apresentado no início do item [2.5.2.](#page-69-0) Para a análise no *AMEBP3D*, cargas distribuídas devem ser orientadas nas direções locais dos membros. Sendo assim, o peso próprio, assim como as demais ações de origem gravitacional são decompostas nas direções dos eixos locais do membro em questão. Na prática, todo membro tem uma carga distribuída em seus eixos locais  $x, y$  e  $z$  respectivamente iguais a:

<span id="page-182-1"></span>
$$
PP_x = -\gamma \cdot A \cdot r_{xz} \tag{271}
$$

<span id="page-182-0"></span>
$$
PP_{y} = -\gamma \cdot A \cdot r_{yZ} \tag{272}
$$

<span id="page-182-2"></span>
$$
PP_z = -\gamma \cdot A \cdot r_{zZ} \tag{273}
$$

onde:

 $PP_x$ ,  $PP_z$  e  $PP_z$ : componentes do peso próprio decomposto nas coordenadas locais  $x, y$  e z respectivamente;

: peso específico do material do membro em questão;

: área da seção transversal do membro em questão;

 $r_{\text{xZ}}$ ,  $r_{\text{vZ}}$  e  $r_{\text{zZ}}$ : cosseno dos ângulos entre os eixos locais do membro em questão e o eixo global  $Z$ , item [2.2.6](#page-40-0) e [Figura 9.](#page-41-0)

Com o processo descrito até então, o peso próprio dos elementos estruturais já está considerado na análise. Por simplificação, a longarina é modelada como se possuísse seção transversal constante ao longo de todo seu comprimento. Está simplificação não interfere na análise da estrutura, pois a longarina é articulada nas extremidades, proporcionado uma situação análoga a estruturas isostáticas onde, a rigidez dos membros não interfere na distribuição dos esforços. Entretanto, a alteração da área da seção transversal proporciona um acréscimo no peso próprio não identificado pelo processo descrito anteriormente, uma vez que a área A das Equações [\(271\),](#page-182-1) [\(272\)](#page-182-0) e [\(273\)](#page-182-2) é a mesma utilizada para construir a matriz de rigidez da estrutura. Sendo assim, cada membro que representa uma longarina é carregado com mais dois trechos de carga distribuída que representa o acréscimo do peso próprio nas regiões enrijecidas em cada extremidade. Este acréscimo de carregamento também é decomposto nas direções dos eixos locais dos membros.

O peso próprio da pavimentação proporciona uma ação distribuída na superfície do tabuleiro. Por ser uma ação que age sobre o tabuleiro, ela é distribuída entre as longarinas utilizando o processo de Fauchart. A estrutura do tabuleiro representativo de Fauchart é carregada com uma carga distribuída, ao longo da largura do tabuleiro descontando apenas os guarda-rodas, com intensidade igual à 1 m de largura de pavimentação, ver [Figura 18.](#page-61-0) As reações proporcionadas por este carregamento no tabuleiro representativo de Fauchart são interpretadas então como a ações por metro longitudinal do tabuleiro. Estas ações então são aplicadas ao longo de todo membro que representa a longarina na estrutura tridimensional do viaduto.

Como os guarda-rodas tem o peso próprio atuando sobre o tabuleiro, estes também têm suas ações transferidas entre as longarinas pelo processo de Fauchart. No tabuleiro de Fauchart os guarda-rodas são representados por forças concentradas que atuam na posição do centroide da seção transversal do guarda-rodas e sua intensidade é calculada como o peso próprio de 1 m longitudinal de guarda-rodas. As ações resultantes nas longarinas do processo

de Fauchart, são então aplicadas como cargas distribuídas ao longo de todo membro da longarina na estrutura tridimensional que representa o viaduto.

Tendo sido construído o caso de carregamento que representa o peso próprio, o próximo caso de carregamento elaborado pelo *constroi\_CC* é o proporcionado pela ação da carga móvel. A carga móvel pode ser dividida em duas ações, uma que representa o veículo tipo de 450 kN e outra que representa a carga que o circunda, comumente denominada de carga de multidão.

A carga de multidão, de acordo com a ABNT NBR 7188:2013, não é aplicada na região ocupada pelo veículo tipo. Por questão de simplificação, a carga  $p$  de 5 kN/m<sup>2</sup>, aqui também é considerada aplicada também sob a área do veículo tipo, sendo que este por sua vez, tem a intensidade deste acréscimo de carregamento subtraído de sua ação. A área que o veículo tipo ocupa é de 18 m<sup>2</sup>. Multiplicando esta área pela carga  $p$  distribuída resulta-se em 90 kN adicionais que precisam ser subtraídos da intensidade do carregamento proporcionado pelo veículo tipo. Dividindo estes 90 kN entre as seis rodas do veículo tipo, conclui-se que se deve subtrair 15 kN de cada roda. Portanto, a carga  $P$  por roda do veículo tipo, que anteriormente era de 75 kN, por resultado desta simplificação agora deve assumir 60 kN.

A simplificação apresentada anteriormente permite desacoplamento do veículo tipo da carga de multidão, ou seja, a carga de multidão pode ser analisada independentemente da posição do veículo tipo, sendo que as solicitações proporcionadas por este podem ser avaliadas de forma independente em um segundo momento. Esta simplificação não proporciona momentos fletores menores que a situação original, mas como normalmente as longarinas são elementos longos, se assume que esta diferença é negligenciável.

A posição em que um carregamento atua proporciona diferentes solicitações com diferentes intensidades na estrutura. A [Figura 65](#page-185-0) ilustra o comportamento da distribuição de carga entre as longarinas por meio de linhas de influência. Na figura é possível observar que diferentes regiões do tabuleiro possuem diferentes intensidades de influência na distribuição de carga para as longarinas e consequentemente para o restante da estrutura.

Analisar os esforços utilizando linha de influência garante uma melhor representação da envoltória solicitante. A construção de linhas de influência envolve avaliar a estrutura sob diversos casos de carregamento, o que inviabiliza a sua aplicação na proposta deste trabalho. Portanto, é proposto aqui utilizar faixas carregamento com posições fixas.

<span id="page-185-0"></span>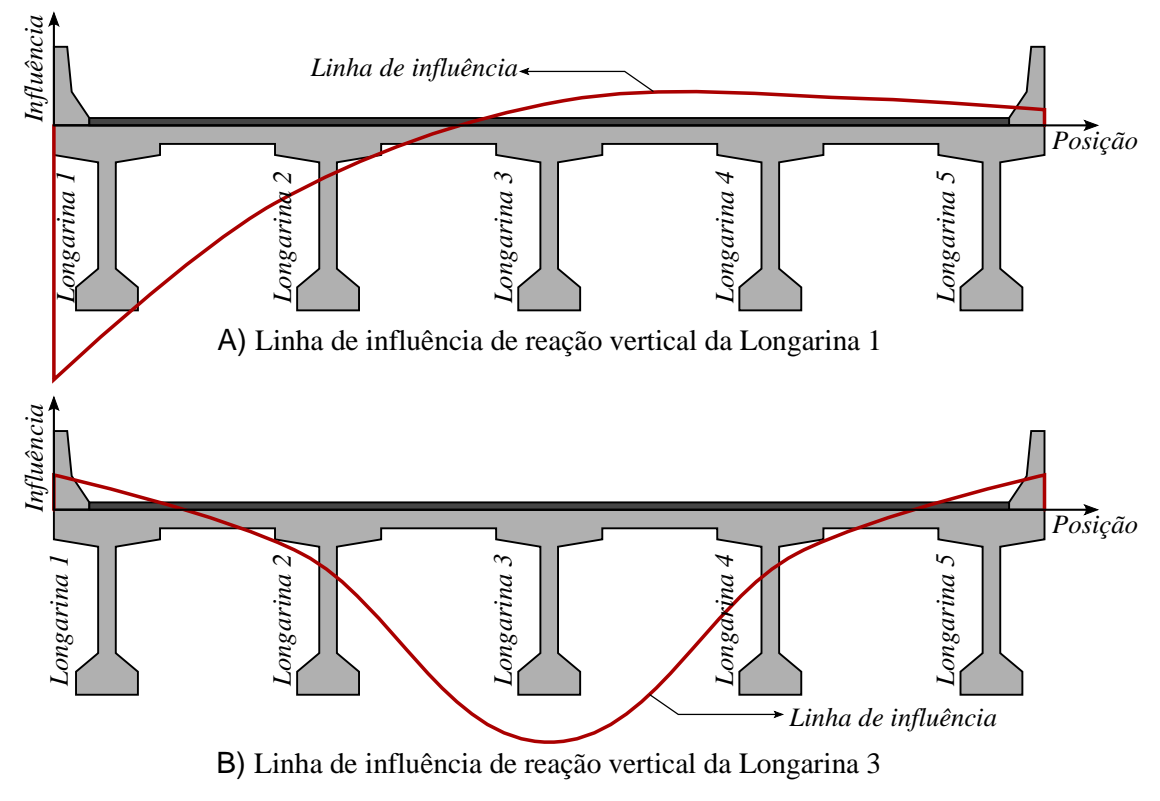

#### **Figura 65: Linha de influência de reação vertical de um tabuleiro genérico.**

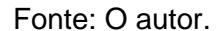

A carga de multidão é de natureza móvel e, portanto, teoricamente pode assumir qualquer posição no tabuleiro da estrutura. Na metodologia aqui proposta, a carga de multidão é aplicada em faixas fixas de carregamento, sendo que, cada faixa isolada compõe um caso de carregamento independente. A utilização de casos de carregamento independentes representando faixas de carga distribuídas isoladas, proporcionam a sensibilidade necessária para solicitar diferentes regiões de influência do tabuleiro e também a flexibilidade da combinação posterior de diferentes faixas carregadas simultaneamente. O *constroi\_CC* utiliza faixas longitudinais de carregamento e estas faixas são ilustradas na [Figura 66.](#page-186-0)

Assim como as outras ações que atuam no tabuleiro, a ação da multidão tem sua distribuição entre as longarinas calculadas por processo de Fauchart.

<span id="page-186-0"></span>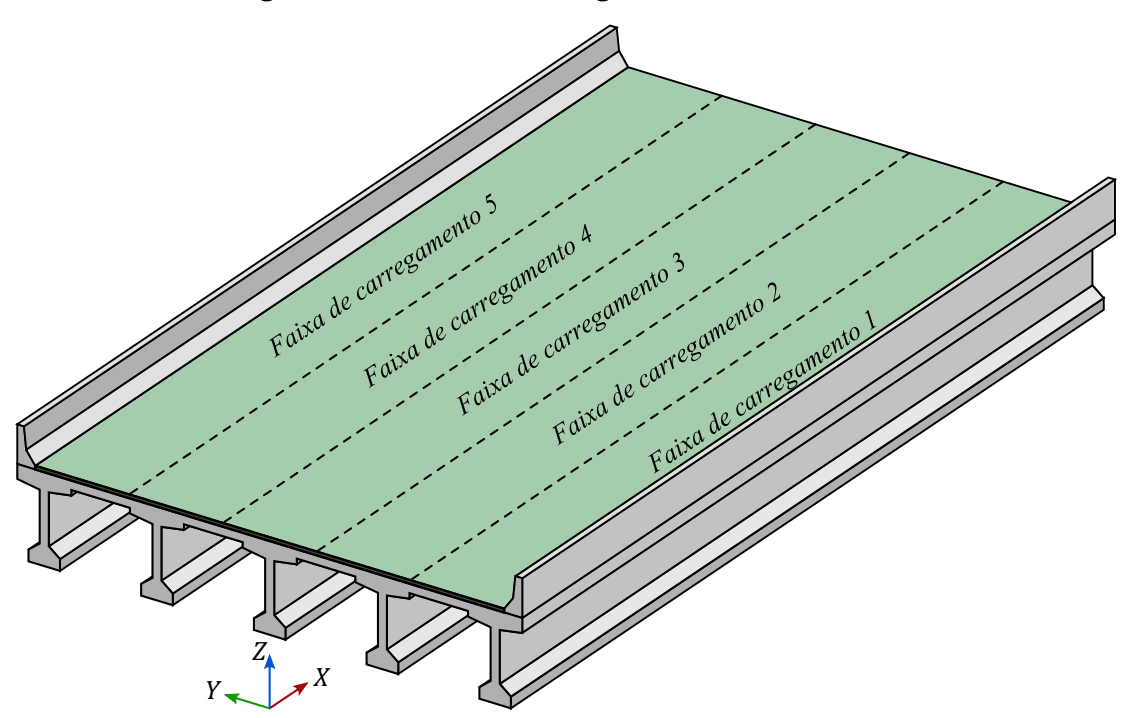

**Figura 66: Faixas de carregamento do tabuleiro.**

Fonte: O autor.

A ação do veículo tipo, assim como a carga de multidão, é de natureza móvel e então pode assumir qualquer posição sob o tabuleiro. Para analisar a influência de diversas posições, o *constroi\_CC* cria para cada hipótese de posicionamento do veículo tipo um caso de carregamento. As hipóteses de posicionamento do veículo tipo formam uma malha retangular onde o centro em planta do veículo tipo é posicionado nos vértices desta malha.

A malha que discretiza as hipóteses de posicionamento do veículo tipo, possui uma discretização transversal e uma longitudinal. A discretização transversal do posicionamento do veículo tipo possui intervalos equidistantes. Já a discretização longitudinal da malha possui três tipos sendo: discretização uniforme contendo intervalos equidistantes longitudinais, discretização sobre o enrijecimento da longarina e discretização sobre encontros do viaduto e apoios de tabuleiro.

Assim como as outras ações que atuam no tabuleiro, a ação do veículo tipo tem sua distribuição entre as longarinas calculadas por processo de Fauchart.

A ação proporcionada pelo efeito da aceleração e frenagem são consideradas em apenas um único caso de carregamento. A força de aceleração ou frenagem é calculada por tabuleiro e então é dividida e aplicada como força concentrada nos nós do extremo de cada longarina. A forças de aceleração ou frenagem são decompostas na orientação do eixo local  $x$  das longarinas e também são acompanhadas de momentos em torno do eixo  $y$ . Os momentos em torno do eixo  $y$  acompanham as forças aplicadas nos nós das longarinas pois,

a força de aceleração ou frenagem tem a linha de ação que atua na superfície do pavimento, ao realocar a linha de ação de uma força, um momento deve a acompanhar para manter o equilíbrio.

A inversão da direção de aplicação da força de aceleração e frenagem é feita somente na etapa de combinação dos esforços. Desta forma é evitado o processamento de caso de carregamento simétrico desnecessário.

O efeito da retração, da fluência e da variação de temperatura são considerados simultaneamente em um único caso de carregamento na forma de uma variação de temperatura equivalente  $\Delta T_{ea}$  aplicada sobre as longarinas. A variação de temperatura que representa estes três efeitos combinados é determinada com

$$
\Delta T_{eq} = -(\Delta T + \Delta T_{cs} + \Delta T_{cc})
$$
\n(274)

onde:

∆: variação da temperatura da estrutura, causada globalmente pela variação da temperatura da atmosfera, sendo que a NBR 6118:2014 prescreve que: para elementos estruturais cuja menor dimensão não seja superior à 50 cm, deve ser considerada uma oscilação de temperatura em torno da média de 10 °C a 15 °C;

 $\Delta T_{cs}=\varepsilon_{cs}(\infty,t_0)/\alpha_c$  : variação da temperatura equivalente por efeito da retração do concreto;  $\Delta T_{cc} = P_\infty \cdot \varphi(\infty,t_0)/(A_c \cdot E_{ci} \cdot \alpha_c)$  : variação da temperatura equivalente por efeito da fluência do concreto.

Para a atuação do vento na estrutura são considerados os dois casos de carregamento da [Figura 25,](#page-74-0) primeiro considerando o tabuleiro carregado e segundo considerando a o tabuleiro descarregado. Para cada um destes casos de carregamento, é definida a intensidade de força resultante no tabuleiro e a posição desta força resultante. Então, forças nodais equivalentes à resultante do vento são aplicadas aos extremos dos membros das longarinas bem como momentos em torno do eixo global  $X$ . Estes momentos equilibram a diferença entre a real posição da linha de ação da resultante da força de vento no tabuleiro e a posição de aplicação desta força no modelo analítico. Além dos tabuleiros, os membros que representam os pilares também são submetidos a uma força distribuída constante ao longo de todo seu comprimento equivalente à força de superfície apresentada na [Figura 25.](#page-74-0)

Em ambos os casos de carregamento, o vento atua na direção do eixo global Y. A inversão da direção de aplicação da força do vento é feita somente na etapa de combinação dos esforços. Assim é evitado processamento redundante de caso de carregamentos simétricos.

Os últimos casos de carregamentos criados são os responsáveis por representarem as ações destinadas à colisão em pilares. Para cada pilar são criados dois casos de carregamento, um para colisão na direção do trafego (eixo global Y) e outro para colisão na direção perpendicular ao trafego (eixo global  $X$ ). Cada caso de carregamento contém uma força concentrada no nó especificamente criado para este propósito, ver [Figura 59.](#page-172-0) O valor da ação de colisão decresce linearmente com a distância do pilar à pista de acordo com a respectiva recomendação normativa. A inversão da direção de aplicação da força de colisão em pilares é desenvolvida somente na etapa de combinação dos esforços.

### <span id="page-188-1"></span>**3.1.5 Envoltória de Esforços**

No projeto de estruturas submetidas a cargas móveis é necessário o conhecimento dos esforços limites, ou seja, esforços máximos e mínimos atuantes nas seções transversais dos membros. O conjunto de esforços máximos absolutos de um membro é denominado envoltória de esforços.

O fato das equações de combinação das ações, apresentadas no item anterior, utilizarem o conceito de ação principal, proporciona a necessidade de um processo de tentativa e erro afim de definir qual ação principal amplia o horizonte da envoltória de esforços solicitantes. Na prática, a utilização de ações principais e secundária, proporcionam diferentes possibilidades de combinações de coeficientes  $y_f$ . A [Tabela 16](#page-188-0) apresenta as possíveis combinações de coeficientes  $\gamma_f$  em estado-limite último para os distintos grupos de ações.

<span id="page-188-0"></span>

| Número da  |              |      | $\gamma_f$ |          |            |
|------------|--------------|------|------------|----------|------------|
| Combinação | PP           | Qa   | <b>RFT</b> | VT       | <b>CEP</b> |
| 1          | $\mathbf{1}$ | 0    | 0          | 0        | 0          |
| 2          | 1,35         | 0    | 0          | 0        | 0          |
| 3          | 1            | 1,5  | 0          | 0        | 0          |
| 4          | 1            | 1,5  | 0          | 0,84     | 0          |
| 5          | $\mathbf{1}$ | 1,5  | 0,72       | 0        | 0          |
| 6          | $\mathbf{1}$ | 1,5  | 0,72       | 0,84     | 0          |
| 7          | 1,35         | 1,5  | 0          | 0        | 0          |
| 8          | 1,35         | 1,5  | 0          | 0,84     | 0          |
| 9          | 1,35         | 1,5  | 0,72       | $\Omega$ | 0          |
| 10         | 1,35         | 1,5  | 0,72       | 0,84     | 0          |
| 11         | 1            | 0    | 1,2        | 0        | 0          |
| 12         | $\mathbf{1}$ | 0    | 1,2        | 0,84     | 0          |
| 13         | $\mathbf{1}$ | 1,05 | 1,2        | 0        | 0          |
| 14         | 1            | 1,05 | 1,2        | 0,84     | 0          |
| 15         | 1,35         | 0    | 1,2        | 0        | 0          |

Tabela 16: Combinações de coeficientes  $\gamma_f$  em E.L.U.

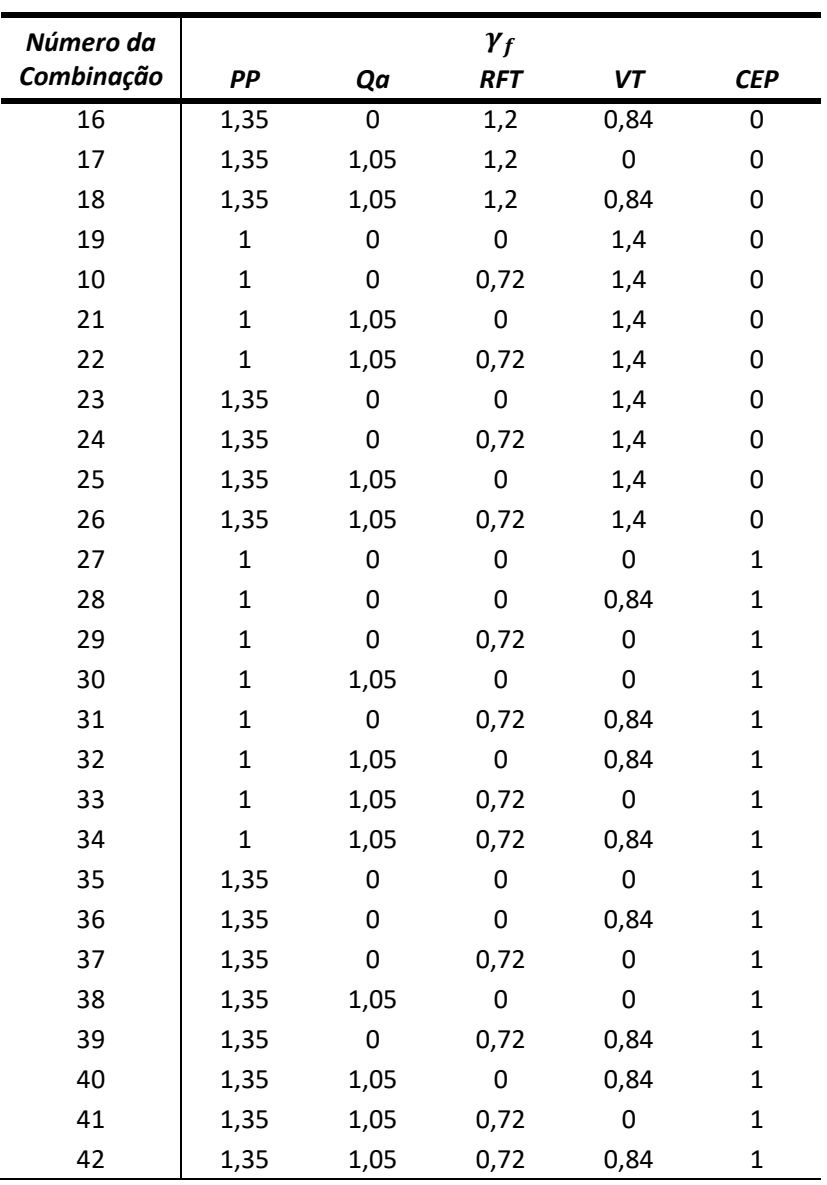

Fonte: O autor.

onde:

*PP*: Peso próprio;

*Qa*: Carga móvel: multidão, veículo tipo e frenagem ou aceleração;

*RFT*: Retração, fluência e temperatura;

*VT*: Vento;

*CEP*: Colisão em pilares.

Observando a [Tabela 16,](#page-188-0) é possível perceber que as ações de determinado grupo são diversas vezes atribuídas a aplicação do mesmo coeficiente. Com o objetivo de otimizar o processo de cálculo evitando o processamento redundante, o algoritmo passa por um processo de pré-multiplicação. O processo de pré-multiplicação identifica os coeficientes

únicos e previamente processa a multiplicação destes pelas ações dos grupos de carregamentos. O resultado desta pré-multiplicação é salvo na memória *RAM (Random Access Memories* ou memórias de acesso aleatório*)* e quando necessário é reutilizado em vez de se executar diversas vezes a mesma multiplicação.

O desenvolvimento do algoritmo para obtenção das envoltórias foi concebido de diversas formas até que se obtivesse a versão otimizada e eficiente final.

A primeira versão do algoritmo de envoltória seguia a lógica mais simples e direta. Para cada combinação de coeficientes da [Tabela 16](#page-188-0) eram calculadas as possíveis combinações de casos de carregamento. Ao fim deste processo, a envoltória era tomada com os valores máximos e mínimos resultantes da aplicação dos diferentes coeficientes  $\gamma_f$  para as diversas combinações dos casos de carregamentos.

Como comentado anteriormente, a primeira versão, além de avaliar a combinação de diferentes coeficientes  $\gamma_f$ , combina os esforços provocados pelos casos de carregamento. Na prática, para cada linha da [Tabela 16,](#page-188-0) existem combinações internas nos grupos de carregamento e entre os grupos de carregamento que precisam ser avaliadas.

O grupo de carregamento móvel, denominado como *Qa* na [Tabela 16,](#page-188-0) por exemplo, possui diversas combinações internas. A [Figura 67](#page-190-0) ilustra alguns exemplos de combinações de casos de carregamento de multidão que precisam ser avaliados atuando simultaneamente. A [Figura 68](#page-191-0) apresenta todas as 32 possíveis combinações de faixas de carregamento de multidão possíveis com cinco faixas. Estas combinações de carregamento de multidão devem ainda ser combinadas com todas as hipóteses de posicionamento do veículo-tipo e ainda com o carregamento de frenagem ou aceleração.

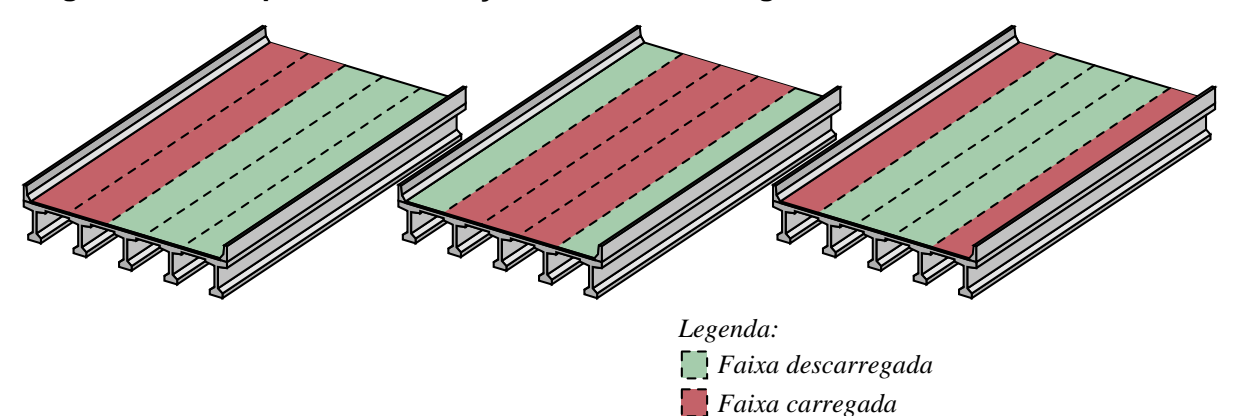

<span id="page-190-0"></span>**Figura 67: Exemplo de combinação interna do carregamento de multidão em faixas.**

Fonte: O autor.

<span id="page-191-0"></span>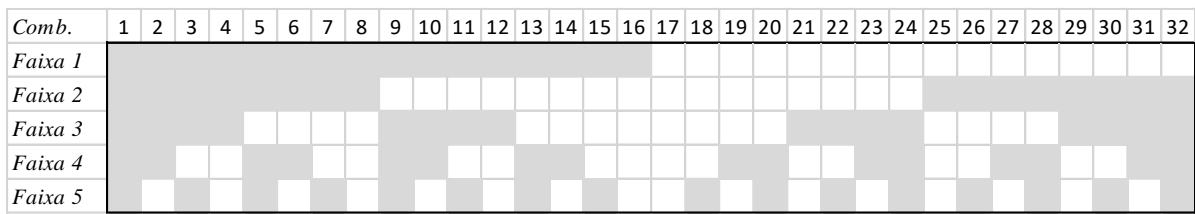

#### **Figura 68: Combinações possíveis com cinco faixas de carregamento.**

Fonte: O autor.

Estes exemplos de combinações citados anteriormente são exemplos de combinações internas dos grupos de carregamento. Existem ainda as combinações entre os grupos de carregamento, o que eleva muito o número de combinações finais.

A primeira versão do algoritmo de envoltória, que utiliza a lógica exposta até aqui, consumia uma quantidade proibitiva de memória primária (*RAM*). Foi estimado para o viaduto da [Figura 57](#page-169-0) que este processo utilizaria de 80 *GB* (*Gigabyte*) de memória, o que proporcionaria o alocamento de memória secundária (*HD* ou *SSD*) aumentando significativamente o tempo de processamento.

Sabendo da limitação do consumo de memória primaria (*RAM*), uma segunda versão do algoritmo de envoltória foi então desenvolvida. Esta versão, para cada combinação de combinação  $\gamma_f$  desenvolve as possíveis combinações de casos de carregamento e atualiza o horizonte da envoltória de esforços. Desta forma, os esforços calculados com aquela combinação de coeficientes  $\gamma_f$  podem ser descartados da memória, uma vez que seus valores absolutos, se necessário, já tiveram sua influência considerada na envoltória de esforços. 7 Utilizando um processador Intel® Xeon™ X3470. *Comb.* 1 2 3 4 5 6 7 8 9 1 0 1 1 1 2 1 3 1 4 1 5 1 6 1 7 1 8 1 9 2 0 2 1 2 2 2 3 2 4 2 5 2 6 2 7 2 8 2 9 3 0 3 1 3 2

Esta segunda versão, por sua vez, utiliza 8 *GB* de memória e é processada em 21 minutos<sup>7</sup> para o mesmo viaduto da [Figura 57.](#page-169-0) Todo este tempo de processamento da segunda versão inviabiliza a proposta deste trabalho, sendo assim, uma terceira versão foi elaborada.

A terceira versão do algoritmo de envoltória utiliza uma tabela de combinações de coeficientes  $\gamma_f$  reduzida. Essa tabela de combinações reduzidas não contempla os casos de coeficientes  $\gamma_f$  nulos, sendo que o caso onde o carregamento não existe é considerado em um procedimento interno do algoritmo.

Esta terceira versão do algoritmo foi desenvolvido com a lógica de ampliação direta do horizonte da envoltória de esforços. Na prática, para cada linha da [Tabela 17,](#page-192-0) o algoritmo analisa cada um dos cinco grupos de carregamento e faz a seguinte verificação:

- Se o grupo de carregamento possibilita a atuação simultânea de casos de carregamento de mesma natureza, como o carregamento de multidão, o algoritmo analisa individualmente cada caso de carregamento, e só adiciona a envoltória às combinações que ampliam o horizonte da mesma.
- Se o grupo não possibilita a atuação simultânea de casos de carregamento de mesma natureza, como: diferentes posições do veículo tipo, diferentes combinações de vento, diferentes direções de colisão, o algoritmo avalia qual, entre todas as ações daquele grupo, provoca a maior alteração no horizonte da envoltória, e só acrescenta a que proporciona maior alteração.

| Número da      | $\gamma_f$ |      |            |      |            |  |
|----------------|------------|------|------------|------|------------|--|
| Combinação     | PP         | Qa   | <b>RFT</b> | VT   | <b>CEP</b> |  |
| $\mathbf{1}$   | 1          | 1,5  | 0,72       | 0,84 | 0          |  |
| $\overline{2}$ | 1          | 1,05 | 1,2        | 0,84 | 0          |  |
| 3              | 1          | 1,05 | 0,72       | 1,4  | 0          |  |
| 4              | 1,35       | 1,5  | 0,72       | 0,84 | 0          |  |
| 5              | 1,35       | 1,05 | 1,2        | 0,84 | 0          |  |
| 6              | 1,35       | 1,05 | 0,72       | 0,84 | 0          |  |
| 7              | 1          | 1,05 | 0,72       | 0,84 | 1          |  |
| 8              | 1,35       | 1,05 | 0,82       | 0,84 | 1          |  |

<span id="page-192-0"></span>Tabela 17: Combinações reduzidas de coeficientes  $\gamma_f$  em E.L.U.

Fonte: O autor.

Desta forma é evitado o processamento de inúmeras combinações de ações e apenas as ações que proporcionam alteração no horizonte da envoltória são consideradas. Com isso, o tempo de processamento que antes era de 21 minutos foi reduzido para 2 segundos e o consumo de memória é de 40 *MB* (*Megabyte*). A [Figura 69](#page-193-0) ilustra a envoltória de esforços em um viaduto genérico desenvolvido pela terceira revisão do algoritmo de envoltória.

<span id="page-193-0"></span>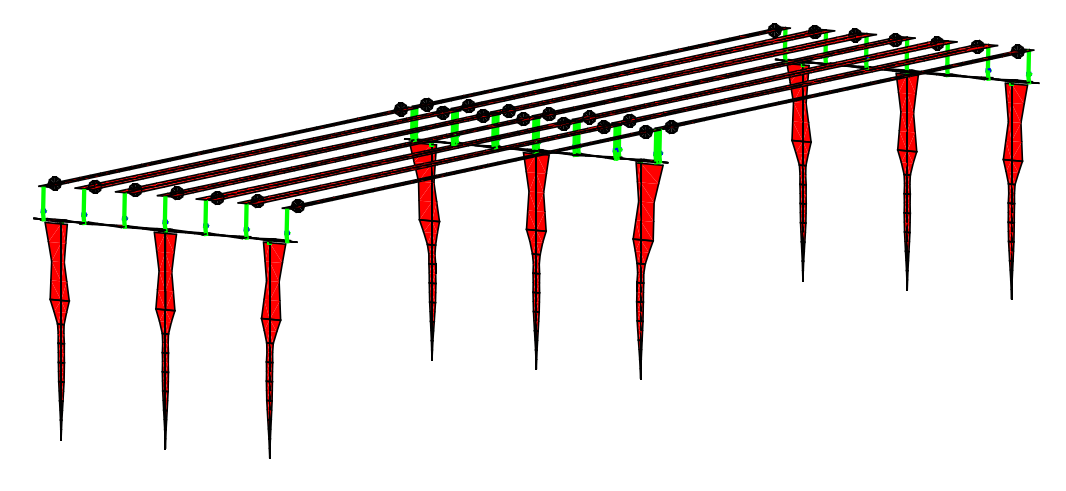

**Figura 69: Envoltória de momentos em torno do eixo local .**

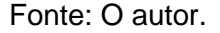

Uma revisão desta terceira versão foi desenvolvida. Esta última revisão é ainda mais eficiente, pois aproveita da natureza simétrica do viaduto para evitar processamento de membros redundantes e ainda realiza apenas a envoltória dos esforços necessários para o dimensionamento do membro em questão. Com estas adequações o processamento é realizado em menos de 0,3 segundos para o mesmo viaduto da [Figura 57.](#page-169-0)

# **3.1.6 Combinações para Dimensionamento dos Pilares e Fustes**

Os pilares precisam ter sua segurança aferida para cada combinação de carregamento. Cada combinação de carregamento possui esforço normal, módulo e direção da resultante do momento fletor. A direção da resultante do momento fletor tem importância pois, uma seção transversal de concreto armado possui diferentes resistências a depender da direção em que ela é flexionada.

Os pilares aqui estudados possuem seção transversal circular, portanto são axissimétricos e apresentam, de maneira geral, a mesma resistência independente da direção da resultante do momento solicitante. Isto simplifica o problema, pois desacopla a direção da resultante do momento da verificação da resistência do pilar, diminuindo as verificações necessárias pois, em vez de aferir a segurança para cada combinação, é necessário apenas aferir a segurança para a combinação mais desfavorável.

Definir entre as combinações qual é a mais desfavorável só é possível após verificar a segurança de cada uma delas. A combinação que apresenta o maior momento fletor, não necessariamente está acompanhada do esforço normal máximo e nem sempre a combinação que apresenta o maior esforço normal esta acompanhada do momento fletor máximo. É possível ainda que a combinação mais desfavorável não apresente sequer o máximo momento fletor e nem sequer o máximo esforço normal, mas sim a combinação mais desfavorável entre eles, o que só é possível aferir após a verificação da segurança.

O processo de dimensionamento mais racional é atingido quando se dimensiona os pilares para cada combinação e se admite como resultado a maior armadura obtida. Este processo é inviável na lógica de otimização pois cada pilar necessitaria ser dimensionado milhares de vezes. A solução aqui adotada foi encontrar o máximo momento fletor solicitante e dimensionar o pilar para duas combinações *sintéticas*. Uma primeira combinação associa o momento fletor máximo ao esforço normal mínimo e uma segunda combinação associa o momento fletor máximo ao esforço normal máximo.

Estas combinações são chamadas de *sintéticas* pois não existem, o momento fletor máximo não necessariamente está acompanhado do esforço normal máximo ou mínimo, como é observado no exemplo da [Figura 70.](#page-194-0) O intuito de realizar o dimensionamento em relação as combinações *sintéticas* é garantir que as demais combinações estejam sempre dentro da envoltória de esforços resistente do pilar quando as combinações *sintéticas* estão.

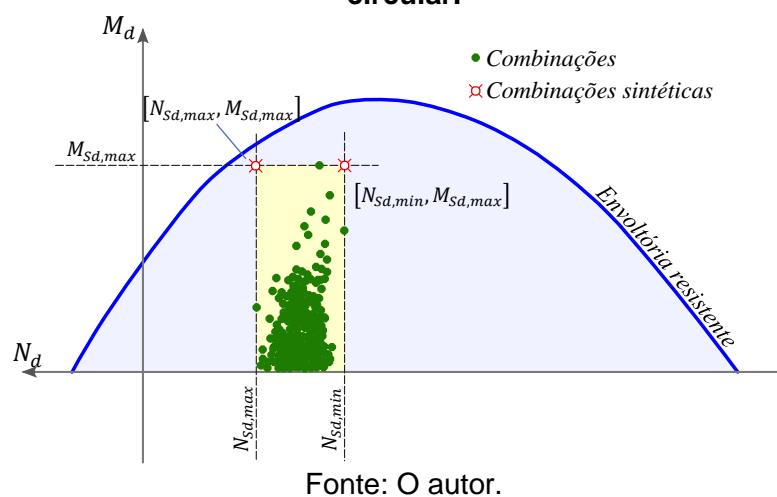

<span id="page-194-0"></span>**Figura 70: Diagrama de interação entre o esforço normal e o momento de um pilar circular.**

A avaliação do momento máximo das combinações  $M_{Sd,max}$  não é uma tarefa trivial pois, envolveria avaliar todas as possíveis combinações. Os esforços obtidos no processo de envoltória, descrito no item [3.1.5,](#page-188-1) são os máximos na direção dos eixos locais dos elementos estruturais, não sendo necessariamente os máximos absolutos, podendo existir direções arbitrárias que apresentem resultante de momentos ainda maiores.

Uma alternativa seria utilizar as resultantes de momento da envoltória nas direções locais ( $M_{Sd,y}$  e  $M_{Sd,z}$ ) e dimensionar os pilares para o momento resultante  $\sqrt{M_{Sd,y}^2 + M_{Sd,z}^2}$ . Considerando assim, que estes esforços agiriam simultaneamente, o que não necessariamente acontece. Esta solução proporcionaria um dimensionamento seguro, mas

muito conservador. Para evitar dimensionamentos muito conservadores, é construída uma envoltória de momento solicitantes, avaliando o momento resultante de maneira análoga à apresentada no item [3.1.5,](#page-188-1) mas em diferentes direções, evitando assim, que ações concorrentes sejam consideradas de maneira conjunta.

### 3.2 DIMENSIONAMENTO, VERIFICAÇÃO DOS ESTADOS LIMITES ÚLTIMO E DE SERVIÇO DOS ELEMENTOS ESTRUTURAIS

### **3.2.1 Lajes**

Os vãos da laje dos tabuleiros são divididos em dois tipos em função dos seus vínculos sendo: lajes de extremidade (apoiada-engastada) e lajes de centro (engastadas-engastadas).

Os processos aqui descritos são então aplicados para ambos os tipos. Como exposto no item [2.6.1,](#page-100-0) os momentos fletores solicitantes são obtidos utilizando a tabela de Rüsch Nº 14, para a laje de extremidade e  $N^{\circ}$  27 para de centro. Os coeficientes das tabelas de Rüsch são obtidos por interpolação linear. De posse dos momentos fletores para os painéis de laje isolados são aplicados os coeficientes  $\alpha_0$  e  $\alpha$  para correção dos momentos em painéis contínuos encontrados em El Debs e Takeya (2010, p. 194).

Já os esforços cortantes são avaliados utilizando o conceito de largura efetiva  $b_{eff}$ para as cargas concentradas conforme o item [2.6.2.](#page-102-0)

Além dos esforços da combinação última, também são determinados os esforços máximos e mínimos da combinação frequente para verificação do estado-limite de fadiga.

A armadura longitudinal das lajes é então dimensionada utilizando as equações apresentadas no item [2.5.5.1.1,](#page-80-0) e o limite  $x_{LN}/d$  é verificado. Dimensionada a armadura resistente à flexão, a variação da tensão na combinação frequente é determinada utilizando a Equação [\(139\)](#page-82-0) e, se necessário, corrigida de forma iterativa até atender o estado-limite de fadiga.

Quanto à verificação do estado-limite último em relação ao esforço cortante, primeiro é verificada a segurança da diagonal comprimida e em seguida se é necessária a armadura transversal. Caso seja necessária armadura para complementar a resistência é escolhida uma treliça nervurada de laje da [Figura 71,](#page-196-0) que possua altura possível para ser alojada na laje em questão, e determinado seu espaçamento para que  $V_{Rd3} = V_{Sd}$ .

<span id="page-196-0"></span>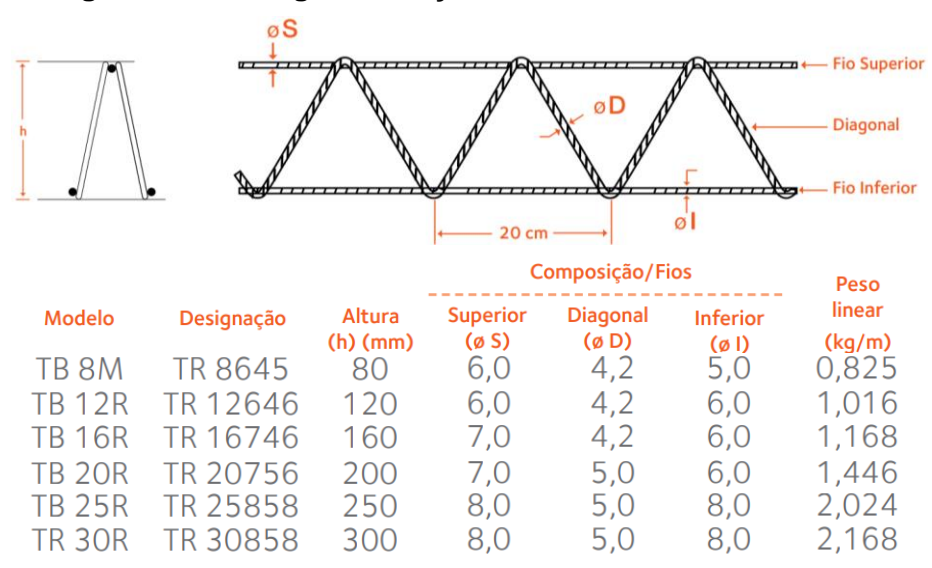

**Figura 71: Catálogo de treliças nervuradas da ArcelorMittal.**

Fonte: ArcelorMittal, consultado em https://brasil.arcelormittal.com/produtossolucoes/construcao-civil/trelicas-nervuradas.

Uma vez determinado o espaçamento entre as treliças é feita a verificação da variação da tensão nos estribos na combinação frequente e, se necessário, o espaçamento é corrigido para atender o Estado-Limite de Fadiga.

# **3.2.2 Conjunto Longarina-Laje**

O traçado dos cabos de protensão é gerado de forma procedural, utilizando como parâmetros a altura do centroide das ancoragens  $h_{n,a}$  e a altura mínima que a face inferior dos cabos de protensão podem assumir no centro do vão  $h_{p,c}$ . Em função destes parâmetros é determinado o alojamento das ancoragens nos apoios e dos cabos de protensão no centro do vão, respeitando suas dimensões e espaçamentos mínimos. Definidas as alturas de cada cabo, tanto nos apoios como no centro do vão, é então assumido um traçado parabólico e simétrico para os cabos. O traçado conecta os seguintes três pontos: ancoragem ativa, centro do vão e ancoragem passiva.

A perda da força de protensão devida ao atrito é avaliada para cada seção transversal discretizada da longarina, utilizando a Equação [\(182\),](#page-105-0) avaliando inicialmente o ângulo com a horizontal do cabo e em seguida a soma do desvio angular até a seção analisada. A perda de protensão por deslizamento da ancoragem é determinada iterativamente, pelo método da bisseção simples, buscando encontrar a variação de tensão na ancoragem ativa  $\Delta \sigma_{p i, anc}$  que satisfaça a Equação [\(184\).](#page-107-0) Por fim, a perda de protensão por conta do encurtamento elástico é avaliada com a Equação [\(185\)](#page-107-1) aplicada a cada seção transversal, concluindo assim as perdas imediatas da força de protensão.

A perdas progressivas são determinadas utilizando o processo simplificado da NBR 6118:2014 assumindo que o conjunto dos cabos são equivalentes a um cabo resultante com centroide localizado na posição da força resultante de protensão na seção transversal. É importante observar que o processo de avaliação das perdas de protensão exigem a determinação das ações permanentes atuantes sobre a longarina, portanto a avaliação destas ações, em específico, deve preceder a análise estrutural como um todo, desenvolvida no item [3.1.](#page-150-0)

Definida a força de protensão nas diferentes idades é então verificado o Estado-Limite no ato da protensão e avaliado se o nível de protensão da estrutura atende o especificado.

A verificação das flechas em serviço é realizada da maneira proposta por El Debs (2021). Considerando que no mínimo a longarina atende ao estado-limite de formação de fissuras, as propriedades da seção transversal são calculadas no Estádio I e os efeitos diferidos no tempo são considerados utilizando multiplicadores sobre a flecha elástica disponíveis em PCI (2010) e recomendados por El Debs (2021).

Para verificar a estabilidade da longarina imediatamente após a montagem, primeiro a Equação [\(162\)](#page-93-0) é resolvida simbolicamente para a carga distribuída  $q$  sobre a viga. Resolver simbolicamente a equação a transforma em uma equação mais extensa, mas por outro lado dispensa a necessidade da utilização de processos numéricos de solução proporcionando melhor precisão e desempenho computacional. Está nova equação é utilizada para determinação do ângulo de rotação  $\varphi_c$  quando a longarina é submetida a carga última de construção  $q_c$  e para determinação da carga  $q_{roll}$  e o ângulo  $\varphi_{roll}$  que causa o tombamento da longarina. A [Figura 72](#page-197-0) ilustra a Equação [\(162\)](#page-93-0) e os respectivos valores de interesse.

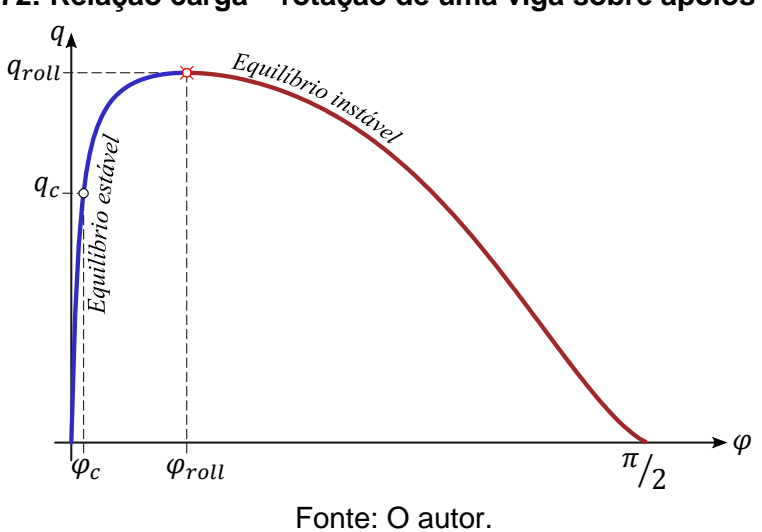

<span id="page-197-0"></span>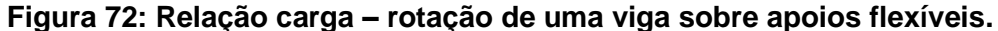

A determinação da carga que causa o tombamento  $q_{roll}$  consiste em procurar o valor máximo de q dentro do intervalo  $[0, \pi/2]$  para  $\varphi$ , sendo denominado  $\varphi_{roll}$  o máximo ângulo de rotação estável para a viga. Para isso é utilizada a função *fminbnd()*, interna do *MATLAB*, destinada à procura de valores mínimos para funções restringidas a um intervalo de busca. A carga última de construção é então comparada com a carga que causa o tombamento minorada pelo coeficiente apresentado em [2.5.5.2.4.](#page-91-0) Sendo a carga que causa o tombamento minorada maior que a carga última de construção, o processo de dimensionamento é considerado falho por instabilidade, caso contrário o processo continua.

O ângulo de rotação  $\varphi_c$  é determinado procurando qual valor de  $\varphi$ , dentro do intervalo  $[0, \varphi_{roll}]$ , que equilibra com a carga  $q_c$ . Para isso é utilizando a função *fzero()*, interna do *MATLAB*, destinada a encontrar raízes de funções restringidas a um intervalo de busca. Determinado o ângulo  $\varphi_c$  para a carga última de construção, o momento fletor máximo que esta carga proporciona é decomposto, utilizando o ângulo de rotação, em duas componentes de momento que fletem a longarina em torno dos eixos  $y e z$  d[a Figura 60.](#page-173-0) As tensões normais da longarina são então avaliadas, no Estádio I, em cada vértice da poligonal que define a seção transversal, e comparadas com os limites à tração e à compressão do concreto na idade da operação de montagem. A [Figura 73](#page-198-0) mostra as tensões em Estádio I de uma longarina em flexão oblíqua por conta da rotação  $\varphi_c.$ 

<span id="page-198-0"></span>As tensões devem ser verificadas em quatro combinações, intercalando entre o peso próprio agindo de maneira favorável ou desfavorável, e também com a protensão agindo de forma favorável ou desfavorável. Sendo estas tensões menores que as resistências apresentadas em [2.5.3.1,](#page-75-0) o processo continua.

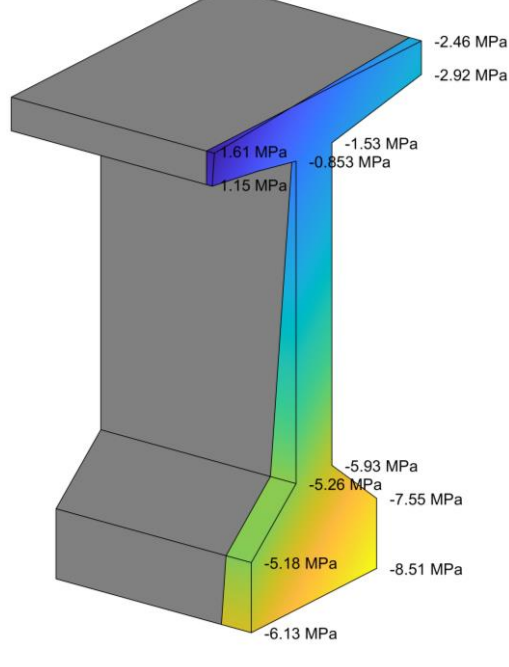

**Figura 73: Exemplo de verificação de tensões no Estádio I.**

Fonte: O autor.

Ainda é necessário verificar a instabilidade da longarina durante a concretagem da laje. Esta verificação é atendida sendo o valor da carga resultante da combinação última de construção, considerando também o peso próprio da laje, menor que a carga crítica de flambagem, obtida pela Equação [\(163\),](#page-94-0) e minorada pelo coeficiente apresentado e[m 2.5.5.2.4.](#page-91-0)

### 3.2.2.1 Procedimento de Dimensionamento à Flexão do Conjunto Longarina-Laje

Os trabalhos de otimização de seções I apresentadas até então assumem uma simplificação considerando que o conjunto longarina-laje é concretado em apenas uma etapa. Este trabalho se propõe a realizar o dimensionamento do conjunto longarina-laje considerando os efeitos da concretagem em duas etapas, ou seja, considerando a descontinuidade de deformações específicas na interface entre os dois elementos.

### 3.2.2.1.1 Hipóteses do Modelo Matemático

Para simplificar e limitar o problema em questão, as seguintes hipóteses, são adotadas:

- 1. As vigas são elementos estruturais unidimensionais longos, desta forma as seções transversais permanecem planas mesmo após a deformação – teorema de Bernoulli.
- 2. A ligação entre a armadura passiva e ativa com o concreto é assumida perfeita. Não há deslizamento entre os componentes e a deformação específica da armadura é a mesma do concreto de sua vizinhança.
- 3. A interação entre a viga pré-moldada e a adição no local é total, ou seja, não existe nenhum escorregamento na interface dos dois concretos, assumindo então comportamento monolítico. Desta forma, qualquer variação de curvatura ou deformação axial que ocorra depois da cura da segunda etapa, é a mesma para toda a seção transversal. Hipótese válida, segundo NBR 9062:2017, se a solicitação ao cisalhamento horizontal é menor que a resistência da interface.
- 4. A protensão é aplicada antes da concretagem da segunda etapa.
- 5. A concretagem da segunda etapa é realizada sem cimbramento, ou seja, toda solicitação de peso próprio deforma unicamente a seção pré-moldada.
- 6. Entre as duas moldagens, os efeitos diferenciais de temperatura, retração e fluência são negligenciados.

As relações constitutivas dos materiais envolvidos nesta análise são descritas na NBR 6118:2014 e apresentados no item [2.5.1.](#page-65-0) A relação constitutiva para o concreto comprimido, apresenta dois trechos sendo o primeiro polinomial e o segundo retilíneo. A tensão do concreto tracionado é desprezada. O aço utilizado para armadura passiva é o CA-50 que possui módulo de elasticidade  $E_s$  e tensão de escoamento de cálculo  $f_{vd}$  definidos em [2.5.1.2.](#page-68-0) O aço da armadura ativa é o CP-190 RB com módulo de elasticidade  $E_p$ , resistência de cálculo ao escoamento convencional  $f_{\text{pyd}}$  e resistência de cálculo a tração  $f_{\text{ptd}}$  definidos em [2.5.1.3.](#page-68-1) Ambos os aços possuem comportamento simétrico na tração e na compressão.

#### $3.2.2.1.2$ Equações de Equilíbrio e de Compatibilidade

Durante as fases de carregamento em que a estrutura é solicitada, os esforços internos devem estar em equilíbrio com as solicitações externas. No caso da estrutura em questão, o equilíbrio deve ser verificado em duas situações.

A primeira verificação é realizada durante a concretagem da adição no local, sendo esta denominada de etapa inicial. A [Figura 74](#page-201-0) ilustra os esforços internos e as deformações da seção transversal, quando a mesma é submetida à etapa inicial. Esta figura ainda destaca os níveis A, B, C, e S que são respectivamente: nível da superfície entre os dois concretos, nível acabado da adição no local, nível da base da viga e nível da armadura passiva mais externa a viga.

Analisar o equilíbrio nesta situação é necessário para determinar a deformação prévia permanente a qual a seção é submetida. A deformação específica no nível A,  $\varepsilon_{A,i}$ , e a deformação específica ao nível S,  $\varepsilon_{\scriptscriptstyle S,i}$ , são as variáveis escolhidas para definir a curvatura e a deformação axial da viga durante a etapa inicial. As deformações entre os níveis A e B são nulas.

<span id="page-201-0"></span>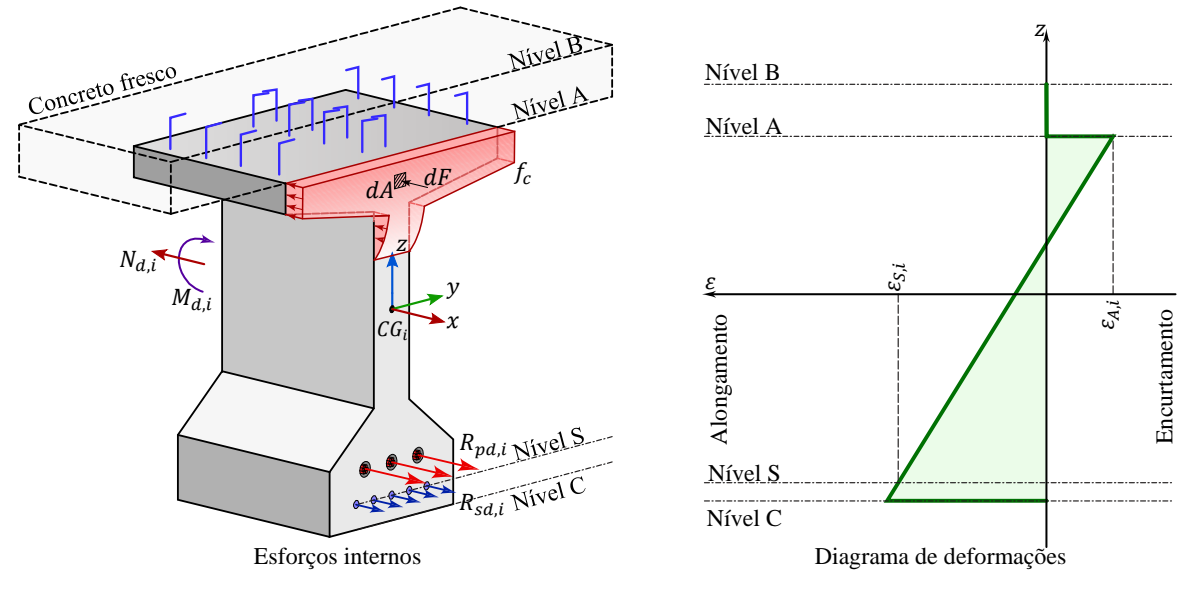

# **Figura 74: Esforços internos e deformações específicas durante a etapa inicial.**

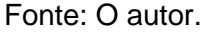

Já a segunda verificação de equilíbrio é desenvolvida com a seção composta e em ELU. Como esta situação contempla as deformações da etapa inicial e ainda um acréscimo de curvatura e deformação axial, ela é denominada de etapa total. A [Figura 75](#page-201-1) ilustra esforços internos e as deformações da seção transversal, já composta, submetida à etapa total.

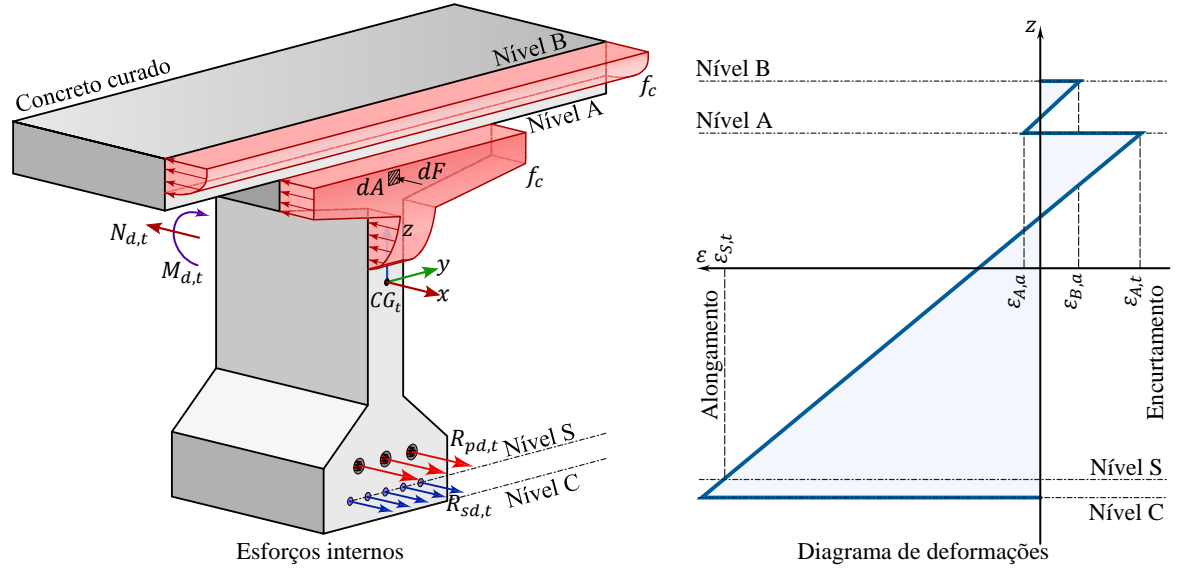

<span id="page-201-1"></span>**Figura 75: Esforços internos e deformações específicas durante a etapa total.**

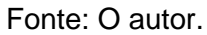

As equações de equilíbrio que se aplicam ao caso de flexão reta são: [\(275\)](#page-202-0) Somatório de forças na direção  $x$ ,  $SN$ ; [\(276\)](#page-202-1) Somatório de momentos em  $y$ ,  $SM$ . Estas equações são escritas em torno do ponto CG, que representa o centroide da seção transversal.

<span id="page-202-1"></span><span id="page-202-0"></span>
$$
\sum F_x = 0 \qquad \therefore \qquad R_{sd} + R_{pd} + R_{cd} - N_d = 0 \qquad \to \qquad SN = 0 \tag{275}
$$

$$
\sum M_y = 0 \qquad \therefore \qquad M_{sd} + M_{pd} + M_{cd} + M_d = 0 \quad \rightarrow \quad SM = 0 \tag{276}
$$

onde:

 $R_{sd}$ : reação normal da armadura passiva;

 $R_{pd}$ : reação normal da armadura ativa;

 $R_{cd}$ : reação normal do concreto;

 $N_d$ : esforço normal de cálculo atuante na seção;

 $M_{sd}$ : momento da reação da armadura passiva;

 $M_{pd}$ : momento da reação da armadura ativa;

 $M_{cd}$ : momento da reação do concreto;

 $M_d$ : momento fletor de cálculo atuante na seção.

Todos estes momentos são em torno do eixo  $y$ .

As reações e os momentos das armaduras são obtidos assumindo as relações constitutivas apresentadas. Assumindo aderência perfeita, a deformação da armadura passiva é igual à do concreto de sua vizinhança. Já a deformação da armadura ativa é a soma da deformação de pré-alongamento do aço,  $\varepsilon_{pr\acute{e}},$  com a deformação do concreto adjacente.

A contribuição do concreto no equilíbrio interno é analisada destacando o elemento infinitesimal de área  $dA$ , considerando que nele é exercido uma força infinitesimal  $dF$ . Sendo  $dF$  função da tensão no concreto  $f_c$ , onde  $dF = f_c \cdot dA$ , os termos  $R_{cd}$  e  $M_{cd}$  são então escritos como:

<span id="page-202-3"></span><span id="page-202-2"></span>
$$
R_{cd} = \int_A dF \qquad \therefore \qquad R_{cd} = \int_A f_c \cdot dA \,, \tag{277}
$$

$$
M_{cd} = \int_{A} z \cdot dF \qquad \therefore \qquad M_{cd} = \int_{A} z \cdot f_{c} \cdot dA. \tag{278}
$$

De acordo com Santos (1994) e Khouri (2001) as integrais das Equações [\(277\)](#page-202-2) e [\(278\)](#page-202-3) podem ser resolvidas por um de dois processos: integração analítica ou integração numérica pela discretização da área em pequenos elementos.

A integração numérica é versátil quanto a utilização de diferentes relações constitutivas. Por outro lado, a qualidade da resposta fica vinculada ao número de elementos utilizados, sendo que ainda, esta alternativa apresenta um maior custo computacional. O custo

computacional é um inconveniente que pode inviabilizar a utilização desta alternativa quando incorporada em processos iterativos e de otimização.

A integral analítica apresenta um custo computacional negligenciável quando comparado com integração numérica, sendo ainda sua resposta exata, dentro das aproximações do modelo matemático. Desta forma, as integrais das Equações [\(277\)](#page-202-2) e [\(278\)](#page-202-3) são aqui determinadas de maneira analítica.

3.2.2.1.2.1 Integral Analítica das Tensões Normais do Concreto

A metodologia para avaliação da reação axial  $R_{cd}$  e do momento  $M_{cd}$  por integração analítica, aqui utilizada, foi desenvolvido por Silva e Carvalho (2019), para a relação constitutiva do concreto da NBR 6118:2014.

O método é aplicado a seções transversais descritas na forma de poligonais, que possui nós nos vértices e nos pontos de transição da relação constitutiva. Os pontos de transição da relação constitutiva ocorrem onde a deformação da seção é nula, ou igual a  $\varepsilon_{c2}$ ou igual a  $\varepsilon_{cu}$ .

<span id="page-203-0"></span>Com a poligonal definida, a seção transversal é subdividida em trapézios,  $A_l$ , contidos entre o eixo z e as retas que definem o perímetro da seção transversal. A [Figura 76](#page-203-0) ilustra um destes trapézios contido entre a reta  $l$  e o eixo  $z$ .

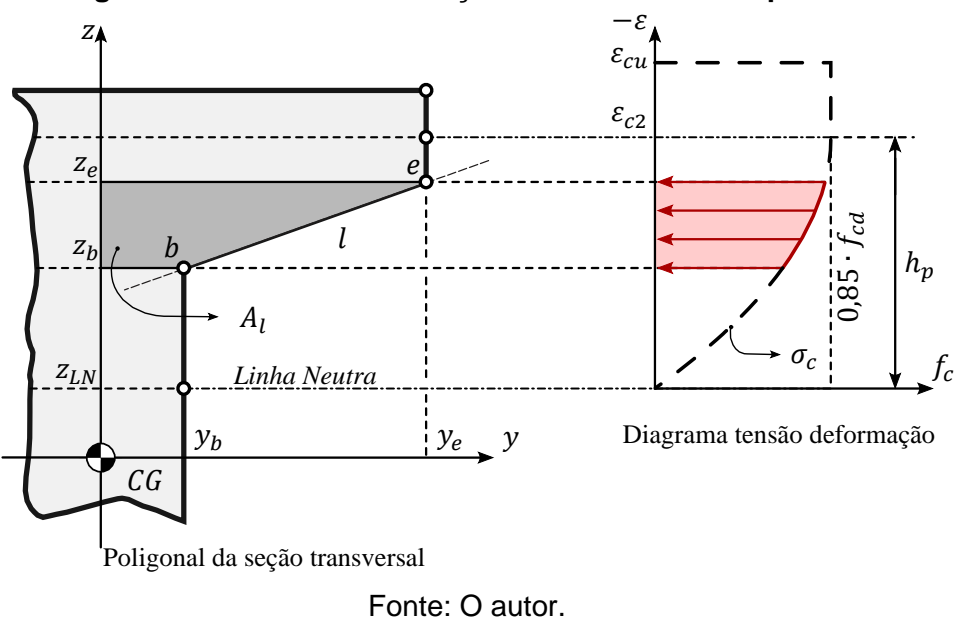

**Figura 76: Subdivisão da seção transversal em trapézios.**

Com os trapézios definidos,  $R_{cd}$  e  $M_{cd}$  são calculados com as Equações [\(279\),](#page-204-0) [\(280\),](#page-204-1) [\(286\),](#page-205-0) e [\(287\)](#page-205-1) escritas por Silva e Carvalho (2019), sendo o todo, a soma da contribuição individual de cada parcela.

Para a região da seção transversal sob o trecho polinomial da relação constitutiva  $\sigma_c$ , ou seja, deformação de encurtamento maior que zero e menores que  $\varepsilon_{c2}$ , tem-se

<span id="page-204-0"></span>
$$
R_{cd} = \sum_{Pol} \left( -0.85 \cdot f_{cd} \cdot \left( -\frac{h_p \cdot \left(\frac{z_{NL} + h_p - z}{h_p}\right)^{n_1} \cdot \left(c_1 \cdot n_2 + c_2 \cdot (h_p + z_{NL} + n \cdot z + z)\right)}{n_1 \cdot n_2} - c_1 \cdot z - \frac{c_2 \cdot z^2}{2} \right) \right) \Bigg|_b^e \tag{279}
$$

<span id="page-204-1"></span>
$$
M_{cd} = \sum_{Pol} \left( \frac{0.85 \cdot f_{cd}}{6 \cdot n_1 \cdot n_2 \cdot n_3} \cdot \left( 3 \cdot c_1 \cdot \left( n_1 \cdot n_2 \cdot n_3 \cdot z^2 + 2 \cdot h_p \cdot \left( \frac{z_{NL} + h_p - z}{h_p} \right)^{n_1} \cdot \left( (h_p + z_{NL}) \cdot n_3 + n_1 \cdot n_3 \cdot z \right) \right) + 2 \cdot c_2 \cdot \left( n_1 \cdot n_2 \cdot n_3 \cdot z^3 + 3 \cdot h_p \cdot \left( \frac{z_{NL} + h_p - z}{h_p} \right)^{n_1} \cdot \left( 2 \cdot z_{NL}^2 + 2 \cdot h_p^2 + (280) \cdot 2 \cdot h_p \cdot n_1 \cdot z + n_1 \cdot n_2 \cdot z^2 + 2 \cdot z_{NL} \cdot \left( 2 \cdot h_p + n_1 \cdot z \right) \right) \right) \right) \Bigg|_b^e
$$

onde:

 $z$ : coordenada  $z$  do nó da poligonal, ora do nó  $b$ , ora do nó  $e$ ;

 $z_{LN}$ : coordenada da linha neutra;

 $h_p$ : altura da seção transversal submetida ao trecho polinomial da relação constitutiva, destacada na [Figura 76;](#page-203-0)

 $c_1$  e  $c_2$ : constantes da equação da reta l, y em função de z;

 $n_1$ ,  $n_2$  e  $n_3$ : termos que dependem do grau do polinômio da relação constitutiva.

As constantes da reta  $l$  e os termos que dependem do grau do polinômio da relação constitutiva são determinados com

$$
c_1 = \frac{z_b \cdot y_e - z_e \cdot y_b}{z_b - z_e} \quad \text{e} \quad c_2 = \frac{y_b - y_e}{z_b - z_e} \tag{281} \text{ e} \tag{282}
$$

$$
n_1 = n + 1, \qquad n_2 = n + 2 \qquad e \qquad n_3 = n + 3 \tag{283}, (284) e (285)
$$

sendo:

 $y_b$  e  $y_e$ : coordenadas  $y$  do nó  $b$  e do nó  $e,$  respectivamente;

 $z_b$  e  $z_e$ : coordenadas  $z$  do nó  $b$  e do nó  $e$ , respectivamente;

n: grau do polinômio de  $\sigma_c$  definido em [2.5.1.1.3](#page-66-0) como função do  $f_{ck}$ .

Para a parte da relação constitutiva onde a tensão é constante, isso é, deformação específica de encurtamento maior que  $\varepsilon_{c2}$  e menor que  $\varepsilon_{cu}$  as equações são

<span id="page-205-1"></span><span id="page-205-0"></span>
$$
R_{cd} = \sum_{Poligonal} \left( 0.85 \cdot f_{cd} \cdot \left( c_1 \cdot z + \frac{c_2 \cdot z^2}{2} \right) \right) \Big|_{b}^{e}
$$
 (286)

$$
M_{cd} = \sum_{Poligonal} \left( 0.85 \cdot f_{cd} \cdot \left( \frac{c_1 \cdot z^2}{2} + \frac{c_2 \cdot z^3}{3} \right) \right) \Big|_{b}^{e}.
$$
 (287)

No desenvolvimento das equações, a área das armaduras não é deduzida da área da seção transversal de concreto.

#### $3.2.2.1.3$ Deformações na seção transversal durante as etapas construtivas e em ELU

As equações de equilíbrio são função das deformações da seção transversal. Como a seção transversal está em equilíbrio, essas equações podem ser utilizadas para determinar as deformações na seção.

Assumindo que as seções transversais permanecem planas após a ação dos carregamentos, as deformações, então, variam linearmente em relação à altura. Sendo assim, em uma seção transversal convencional (constituída por uma única etapa de concretagem), as deformações da seção transversal são totalmente determinadas quando se conhece a deformação em um par de pontos com altura conhecida.

No caso de uma seção transversal do tipo analisada neste trabalho, a deformação da etapa inicial é definida pelas deformações nas seguintes regiões:

- $\bullet$   $\varepsilon_{A,i}$  deformação específica no nível A, durante a etapa inicial;
- $\bullet$   $\varepsilon_{S,i}$  deformação específica no nível S, durante a etapa inicial;
- sendo nulas as deformações entre os níveis A e B.

Já as deformações na etapa total são definidas pelas deformações nas seguintes regiões:

- $\bullet$   $\varepsilon_{A,t}$  deformação específica no nível A, durante a etapa total;
- $\bullet$   $\varepsilon_{s,t}$  deformação específica no nível S, durante a etapa total;
- $\bullet$   $\varepsilon_{B,a}$  deformação específica no nível B durante a etapa adicional e total;
- $\bullet$   $\varepsilon_{A,a}$  deformação específica no nível A durante a etapa adicional e total.

Sendo que estas deformações estão ilustradas na [Figura 74](#page-201-0) e na [Figura 75.](#page-201-1)

A evolução das deformações na seção transversal ao longo das etapas do processo construtivo é apresentada na [Figura 77.](#page-206-0) Com a seção já composta, admitindo interação total, a seção se comporta de maneira monolítica e as deformações presentes na etapa total são equivalentes às deformações da etapa inicial acrescidas das deformações desenvolvidas em uma etapa denominada adicional.

A etapa adicional é uma etapa "virtual" que representa o acréscimo de curvatura e deformação axial, que ocorre na viga já composta, entre a etapa inicial e a etapa total. Para a viga composta recém constituída, a hipótese de Bernoulli também é verdadeira, desta forma o acréscimo de deformação, em função da altura, é linear, e é válida para toda seção. Somando este acréscimo de deformação, àquela já desenvolvida na etapa inicial, é obtida a deformação total da seção transversal.

O acréscimo de deformação é determinado pelo par de deformações:

- $\bullet$   $\varepsilon_{B,a}$  deformação específica no nível B, durante a etapa adicional;
- $\bullet$   $\varepsilon_{s,a}$  deformação específica no nível S, durante a etapa adicional;

<span id="page-206-0"></span>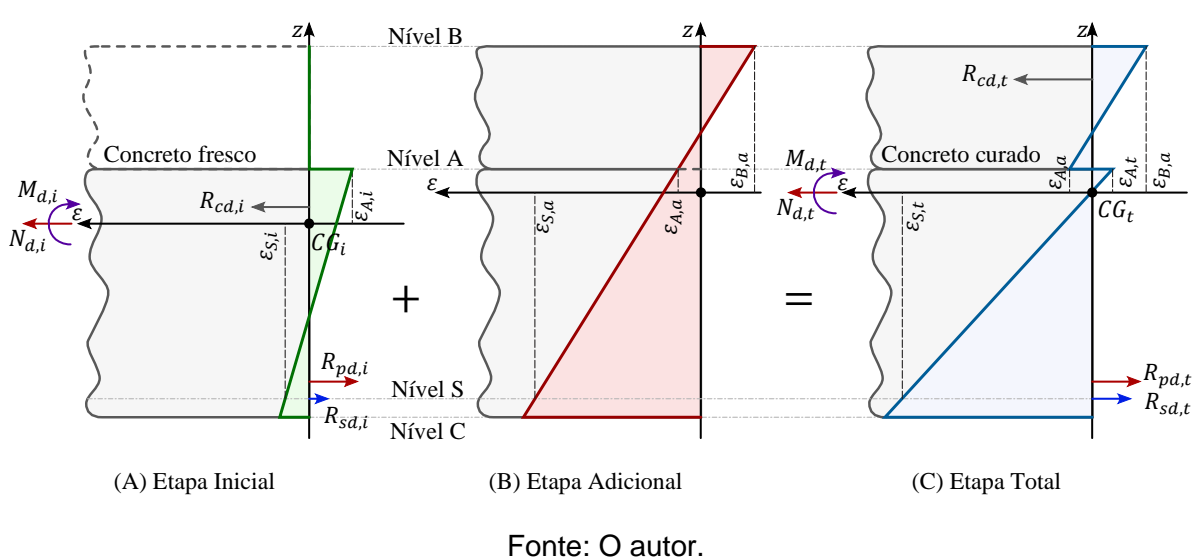

**Figura 77: Evolução das deformações nas etapas definidas.**

Definidas as três etapas, são agora escritas as seguintes relações entre as

<span id="page-206-2"></span><span id="page-206-1"></span>
$$
\varepsilon_{A,t} = \varepsilon_{A,i} + \varepsilon_{A,a} \tag{288}
$$

<span id="page-206-3"></span>
$$
\varepsilon_{S,t} = \varepsilon_{S,i} + \varepsilon_{S,a}.\tag{289}
$$

sendo  $\varepsilon_{A,a}$  a deformação no nível A da etapa adicional dada por

$$
\varepsilon_{A,a} = \varepsilon_{B,a} + \kappa_a \cdot (z_B - z_A),\tag{290}
$$

onde  $\kappa_a$  é a curvatura da etapa adicional calculada pela equação

<span id="page-206-4"></span>
$$
\kappa_a = \frac{\varepsilon_{S,a} - \varepsilon_{B,a}}{z_B - z_S},\tag{291}
$$

onde  $z_i$  é a coordenada  $z$  do nível  $j$ .

deformações:

Observa-se que agora, utilizando as Equações [\(288\),](#page-206-1) [\(289\),](#page-206-2) [\(290\)](#page-206-3) e [\(291\),](#page-206-4) todas as deformações do problema são determinadas se conhecidas as deformações  $\varepsilon_{A,i},\,\varepsilon_{S,i},\,\varepsilon_{B,a}$  e  $\varepsilon_{S,a}$ .

Construindo um sistema de Equações com [\(275\)](#page-202-0) e [\(276\),](#page-202-1) para a etapa inicial, é possível determinar as deformações  $\varepsilon_{A,i}$  e  $\varepsilon_{S,i}.$  Este processo é denominado determinação da deformação da etapa inicial e é descrito no item [3.2.2.1.4](#page-207-0) deste trabalho. Determinadas as deformações  $\varepsilon_{A,i}$  e  $\varepsilon_{S,i}$  da etapa inicial, são então definidos quais as regiões de deformação, do estado adicional, que promovem ELU na seção composta, processo esse descrito no item [3.2.2.1.5.](#page-209-0) Conhecidos as regiões de deformação, o processo para determinação do momento resistente da seção transversal composta é descrito no item [3.2.2.1.6](#page-212-0) e o método para dimensionamento é apresentado no item [3.2.2.1.7.](#page-213-0)

#### <span id="page-207-0"></span>Determinação da Deformação da Etapa Inicial  $3.2.2.1.4$

A etapa inicial é definida como o instante logo após a concretagem da laje. Nesta situação o concreto da adição está fresco, portanto, acomoda as deformações e não oferece participação nas parcelas  $R_{cd,i}$  e  $M_{cd,i}$ . O pré-alongamento, necessário para determinação da força de protensão, deve ser calculado com as perdas de protensão do instante atual. E ainda, os esforços atuantes  $N_{d,i}$  e  $M_{d,i}$ , são os esforços de cálculo, determinados com as ações neste instante: peso próprio da seção da longarina pré-moldada e peso próprio da laje.

Para a determinação do momento resistente da seção transversal, antes é necessário determinar as deformações  $\varepsilon_{A,i}$  e  $\varepsilon_{S,i}$  que ocorrem na etapa inicial. Este processo difere do método convencional de determinação de momento último, pois durante a determinação de momento último, ao menos se conhece a deformação em um ponto da seção transversal, o que não se aplica a situação atual, pois as deformações  $\varepsilon_{A,i}$  e  $\varepsilon_{S,i}$  podem assumir quaisquer valores dentro de seus limites.

O problema em questão necessita a determinação das deformações durante a etapa inicial para um momento qualquer, inferior ao último. Sendo assim, o problema consiste na solução do sistema não linear, construído pela aplicação das Equações [\(275\)](#page-202-0) e [\(276\)](#page-202-1) na etapa inicial, com duas variáveis a determinar, sendo elas  $\varepsilon_{A,i}$  e  $\varepsilon_{S,i}$ . A avaliação das Equaçõe[s \(275\)](#page-202-0) e [\(276\)](#page-202-1) pressupõe um problema definido, ou seja, a seção transversal de concreto bem como a posição, área e pré-alongamento,  $\varepsilon_{pr\acute{e},li}$ , das armadoras devem ser conhecidas.

Para resolução do sistema é proposta a utilização do método de Newton-Raphson amortecido. Este método consiste em um processo iterativo para busca de raiz de uma função

 $f(x_n)$ , não linear, onde a tangente  $f'(x_n)$  da iteração  $n$  atual é utilizada para estimar o próximo candidato a solução  $x_{n+1}$ .

<span id="page-208-0"></span>
$$
x_{n+1} = x_n - \alpha \cdot \frac{f(x_n)}{f'(x_n)}
$$
 (292)

Como o problema em questão se trata de uma função vetorial, o método de Newton-Raphson amortecido é escrito como

$$
x_{n+1} = x_n - \alpha \cdot J_{f(x_n)}^{-1} \cdot f(x_n), \qquad (293)
$$

onde  $J_{f(x_n)}$  é a matriz jacobiana definida sobre a função vetorial  $f(x_n).$ 

Para o problema em questão, a Equação [\(293\)](#page-208-0) é reescrita como:

$$
\begin{aligned}\n\{\xi_{A,i}\}_{n+1} &= \{\xi_{A,i}\}_{n+1} - \alpha \cdot \begin{bmatrix}\n\frac{\partial SN(\varepsilon_{A,i}, \varepsilon_{S,i})}{\partial \varepsilon_{A,i}} & \frac{\partial SN(\varepsilon_{A,i}, \varepsilon_{S,i})}{\partial \varepsilon_{S,i}} \\
\frac{\partial SM(\varepsilon_{A,i}, \varepsilon_{S,i})}{\partial \varepsilon_{A,i}} & \frac{\partial SM(\varepsilon_{A,i}, \varepsilon_{S,i})}{\partial \varepsilon_{S,i}}\n\end{bmatrix}_{n} \cdot \begin{Bmatrix}\nSN(\varepsilon_{A,i}, \varepsilon_{S,i}) \\
SM(\varepsilon_{A,i}, \varepsilon_{S,i})\n\end{Bmatrix}_{n}\n\end{aligned} \tag{294}
$$

O termo  $\alpha$  é o fator de amortecimento determinado da seguinte forma:

1. Para  $\alpha = 1$ , calcula-se  $\left\| \begin{matrix} S N\ S M \end{matrix} \right\|_n \right\|$  $\boldsymbol{p}$  $e\left\|\begin{smallmatrix} SN\\ SM \end{smallmatrix}\right\|_{n+1}\right\|$  $\boldsymbol{p}$ ; 2. Checar se  $\left\| \begin{smallmatrix} S N\ S M\end{smallmatrix} \right\|_{n+1}$  $\langle \left\| \begin{matrix} S N \\ S M \end{matrix} \right\|_n \rangle$ ;

 $\boldsymbol{p}$ 

- 3. Caso o item 2 for verdadeiro,  $\int_{\mathcal{E}_{\Omega}}^{\mathcal{E}_{A,\ell}}$  $\left\{\begin{array}{c}A, & B\\ \varepsilon_{S,i}\end{array}\right\}$  $n+1$ é aceito como nova iteração;
- 4. Caso o item 2 for falso,  $\alpha \leftarrow \frac{\alpha}{2}$  $\frac{a}{2}$  e o processo é repetido a partir do item 2.

 $\boldsymbol{p}$ 

<span id="page-208-1"></span>A [Figura 78](#page-208-1) apresenta graficamente a estratégia de solução do problema, onde iterativamente, as deformações vão se aproximando da raiz das equações.

**Figura 78: Problema de determinação das deformações da etapa inicial.**

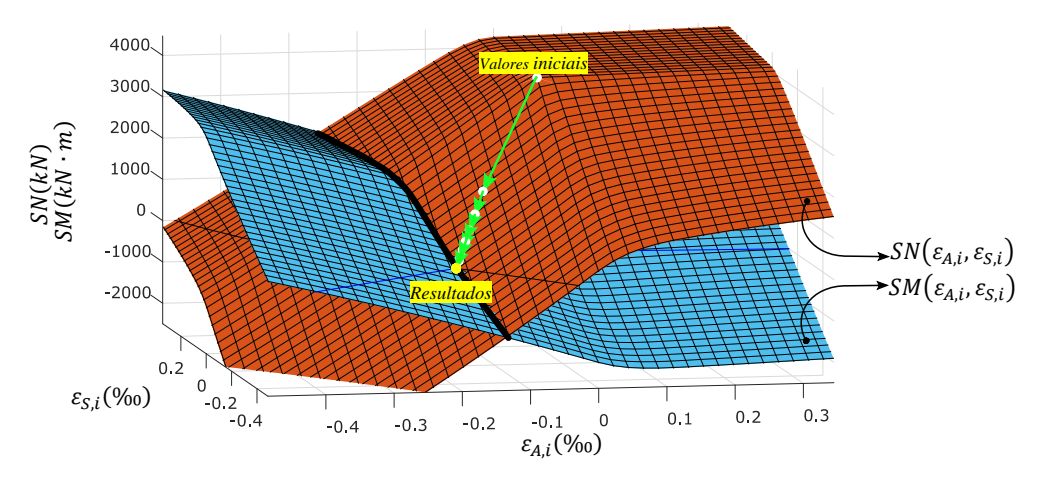

Fonte: O autor.

A determinação da matriz jacobiana necessita da avaliação de derivadas parciais das funções  $SN \text{ e } SM$ . Estas derivadas são aproximadas usando diferenças finitas centrais que resulta nas Equações [\(295\)](#page-209-1) a [\(298\).](#page-209-2) Esta técnica aproxima a inclinação da reta tangente à função, no ponto de interesse, pela inclinação de uma reta formada por dois pontos sobre a função, distantes  $h$  entre si.

$$
\frac{\partial SN(\varepsilon_{A,i}, \varepsilon_{S,i})}{\partial \varepsilon_{A,i}} \cong \frac{SN(\varepsilon_{A,i} + h, \varepsilon_{S,i}) - SN(\varepsilon_{A,i} - h, \varepsilon_{S,i})}{2 \cdot h}
$$
(295)

$$
\frac{\partial SN(\varepsilon_{A,i}, \varepsilon_{S,i})}{\partial \varepsilon_{S,i}} \approx \frac{SN(\varepsilon_{A,i}, \varepsilon_{S,i} + h) - SN(\varepsilon_{A,i}, \varepsilon_{S,i} - h)}{2 \cdot h}
$$
(296)

$$
\frac{\partial SM(\varepsilon_{A,i}, \varepsilon_{S,i})}{\partial \varepsilon_{A,i}} \cong \frac{SM(\varepsilon_{A,i} + h, \varepsilon_{S,i}) - SM(\varepsilon_{A,i} - h, \varepsilon_{S,i})}{2 \cdot h}
$$
(297)

$$
\frac{\partial SM(\varepsilon_{A,i}, \varepsilon_{S,i})}{\partial \varepsilon_{S,i}} \cong \frac{SM(\varepsilon_{A,i}, \varepsilon_{S,i} + h) - SM(\varepsilon_{A,i}, \varepsilon_{S,i} - h)}{2 \cdot h}
$$
(298)

O método Newton-Raphson é repetido até que se atinja o critério de parada definido pela Equação [\(299\)](#page-209-3)

<span id="page-209-3"></span><span id="page-209-2"></span><span id="page-209-1"></span>
$$
\left\| \begin{Bmatrix} SN \\ SM \end{Bmatrix}_n \right\|_p < \xi_1,\tag{299}
$$

onde  $\xi_1$  é o erro admitido para a função vetorial neste processo.

Para obter estabilidade numérica neste processo, foi admitido  $\xi_1 = 10^{-2}$  calculando  $SN \text{ e } SM \text{ em } kN \text{ e } em \text{ kN} \cdot m$ , respectivamente. Já a distância h para avaliação das derivadas parciais foi adotado igual a 10<sup>-3</sup> para a primeira iteração e 10<sup>-9</sup> para as demais iterações, utilizando *double-precision*. A primeira iteração parte das deformações  $\varepsilon_{A,i} = 0$  e  $\varepsilon_{S,i} = 0$ .

#### <span id="page-209-0"></span> $3.2.2.1.5$ Determinação da Região de Estado-Limite Último em Seções Transversais Compostas

Assim como em seções convencionais, para seções compostas também é possível definir domínios de deformação que levem a seção ao estado-limite último. Neste trabalho o conceito de domínio é substituído pela proposta de Santos (1994). Este propõe o agrupamento de um ou mais domínios de ELU em regiões que apresentam o mesmo mecanismo de ruptura.

Em seções compostas, o Estado-Limite Último pode ser caracterizado pela ação individual ou combinada de três situações:

• Ruptura convencional por deformação plástica excessiva da armadura passiva,  $\varepsilon_{S,t} = \varepsilon_{su}$ , sendo  $\varepsilon_{su} = 10\%$ <sub>0</sub>, região 3;

- Ruptura convencional por encurtamento-limite do concreto na adição no local,  $\varepsilon_{B,t}$  =  $\varepsilon_{cu}$ , região 2B;
- Ruptura convencional por encurtamento-limite do concreto da seção pré-moldada,  $\varepsilon_{A,t} = \varepsilon_{cu}$ , região 2A.

A [Figura 79](#page-210-0) ilustra a deformação da seção transversal composta, em ELU, exemplificando a ruptura característica de cada região de deformação.

**Figura 79: Deformação da seção transversal composta em ELU na etapa total.**

<span id="page-210-0"></span>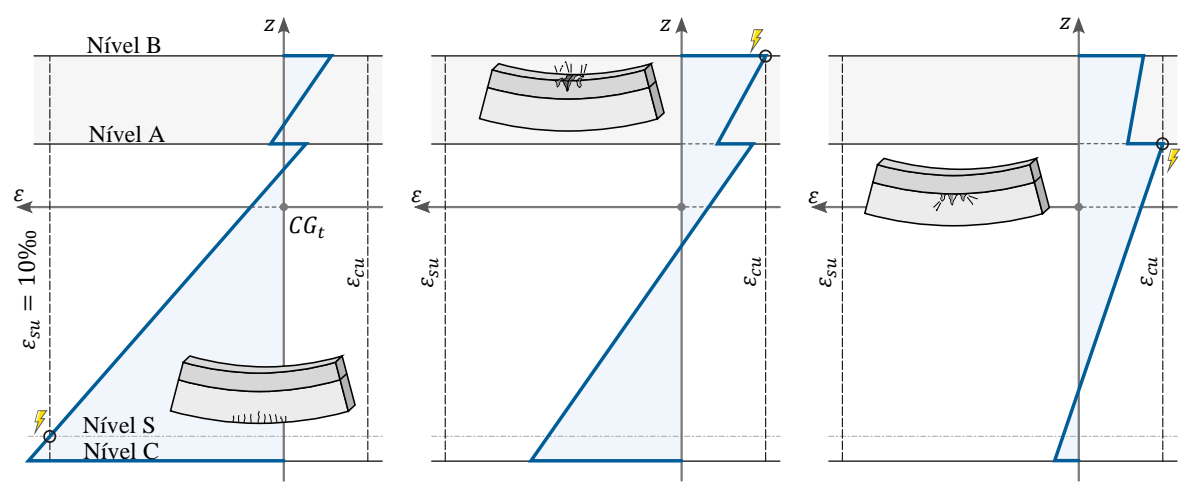

(A) Ruptura característica em região 3 (B) Ruptura característica em região 2B (C) Ruptura característica em região 2A

#### Fonte: O autor.

Uma seção transversal, a depender de suas deformações resultantes na etapa inicial, pode apresentar três possíveis trajetórias de regiões de ELU. Por trajetória entende-se como a ordem em que as regiões se apresentam, analisando as deformações no ELU, quando o esforço normal  $N_d$  assume valores em ordem decrescente do máximo ao mínimo admitidos.

Desta forma, a trajetória de regiões de ELU é determinada avaliando em que posição a deformação  $\varepsilon_{A,i}$  se encontra em relação aos limites  $\varepsilon_{A,i,23B}$  e  $\varepsilon_{A,i,12B}$ , classificando assim a seção transversal pré-moldada em uma de três categorias:

- Seção pré-moldada pouco comprimida, quando  $\varepsilon_{A,i} > \varepsilon_{A,i,12B}$ , com trajetória de região de ELU de 3 para 2B;
- Seção pré-moldada moderadamente comprimida, quando  $\varepsilon_{A,i,23B} < \varepsilon_{A,i} \leq \varepsilon_{A,i,12B}$ , com trajetória de região de ELU de 3 para 2B e para 2A;
- Seção pré-moldada muito comprimida, quando  $\varepsilon_{A,i} \leq \varepsilon_{A,i,23B}$ , com trajetória de região de ELU de 3 para 2A.

Os limites  $\varepsilon_{A,i,23B}$  e  $\varepsilon_{A,i,12B}$  são determinados pelas Equações [\(300\)](#page-211-0) e [\(301\)](#page-211-1) em função das deformações obtidas na etapa inicial.

$$
\varepsilon_{A,i,12B} = \left(\varepsilon_{cu} - \varepsilon_{C,t,min} + \varepsilon_{C,i}\right) \cdot \frac{z_B - z_A}{z_B - z_C} \tag{300}
$$

<span id="page-211-1"></span><span id="page-211-0"></span>
$$
\varepsilon_{A,i,23B} = \left(\varepsilon_{cu} - \varepsilon_{su} + \varepsilon_{S,i}\right) \cdot \frac{z_B - z_A}{z_B - z_S} \tag{301}
$$

onde:

 $\varepsilon_{cu}$ : deformação máxima admitida no concreto;

 $\varepsilon_{su}$ : deformação máxima admitida na armadura passiva;

 $\varepsilon_{C,t,min}$ : deformação no nível C do limite entre as regiões 1 e 2, sendo  $\varepsilon_{C,t,min} = 0$ ;

 $\varepsilon_{C,i}$  deformação no nível C da etapa inicial dada por

$$
\varepsilon_{C,i} = \varepsilon_{A,i} + \kappa_i \cdot (z_A - z_C), \tag{302}
$$

onde  $\kappa_i$  é a curvatura da etapa inicial calculada pela equação

$$
\kappa_i = \frac{\varepsilon_{S,i} - \varepsilon_{A,i}}{z_A - z_S}.
$$
\n(303)

A Região 1 não é de interesse deste trabalho pois excede os limites de  $x/d$  para vigas do item 14.6.4.3 da NBR 6118:2014.

As regiões de deformação em ELU, para a seção composta, são definidas em relação às deformações da etapa adicional. A [Figura 80](#page-211-2) representa as regiões de deformação em ELU para vigas compostas com seção pré-moldada pouco, moderadamente e muito comprimida.

**Figura 80: Regiões de deformação em ELU na etapa adicional.**

<span id="page-211-2"></span>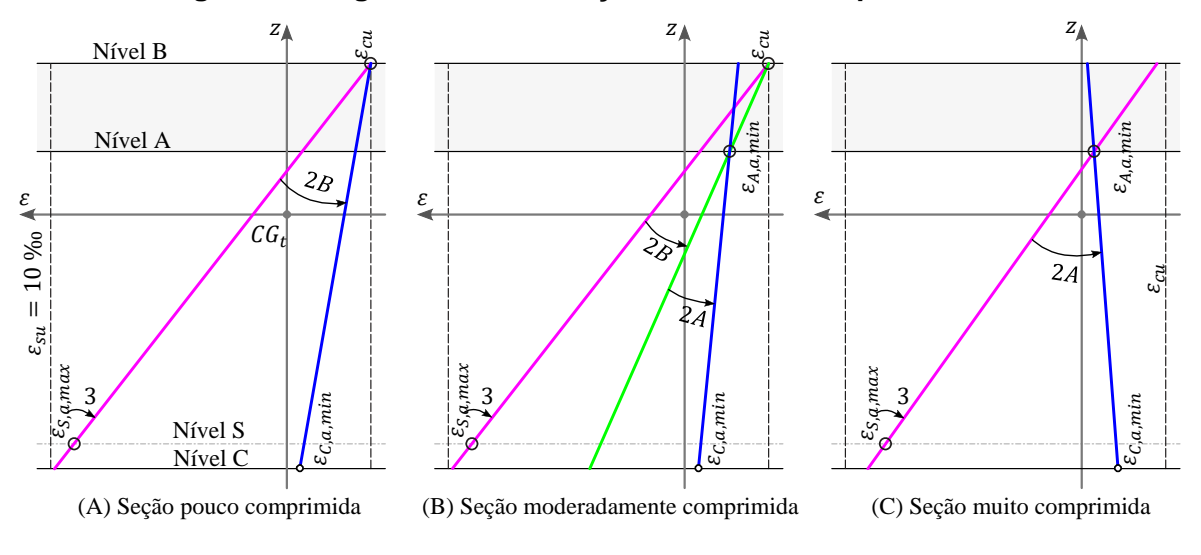

Fonte: O autor.

Cada região de deformação em ELU é definido por um grupo de deformações que possuem a mesma deformação em determinado nível da seção transversal. Além disso, cada região de deformação apresenta uma curvatura limite em função do nível de compressão da seção pré-moldada.

Na [Figura 80,](#page-211-2)  $\varepsilon_{A,a,min}$ ,  $\varepsilon_{S,a,max}$  e  $\varepsilon_{C,a,min}$  são as deformações, na etapa adicional, que proporcionam que as deformações, na etapa total, respectivamente iguais a  $\varepsilon_{cu}$ ,  $\varepsilon_{yu}$  e  $\varepsilon_{c,t,min}$ nos níveis A, S e C. Estas por sua vez são definidas com

$$
\varepsilon_{A,a,min} = \varepsilon_{cu} - \varepsilon_{A,i} \tag{304}
$$

$$
\varepsilon_{S,a,max} = \varepsilon_{yu} - \varepsilon_{S,i} \tag{305}
$$

$$
\varepsilon_{C,a,min} = \varepsilon_{C,t,min} - \varepsilon_{C,i}.\tag{306}
$$

Conhecendo os limites das regiões de deformação em ELU, é possível determinar em que região se encontra a solução de um problema definido. Está região é obtida avaliando o sinal da função  $SN$ , quando a deformação na etapa adicional é igual ao limite entre as regiões adjacentes. Observando o comportamento do sinal desta função, é possível determinar então, a região em que se satisfaz a Equação [\(275\),](#page-202-0) sendo esta a região onde se encontra a deformação solução do problema.

#### <span id="page-212-0"></span> $3.2.2.1.6$ Determinação do Momento Resistente de Seções Compostas

Para um problema definido, ou seja, onde se conhece a seção transversal e as características das armaduras, é possível agora determinar o momento resistente de cálculo  $M_{Rd}$  da seção composta. Tendo sido determinada a região em que se encontra a deformação no ELU, o problema se resume em procurar, dentro do espaço de solução contido na região definida, a curvatura que determina a raiz da Equação [\(275\).](#page-202-0)

A raiz pode ser obtida por diversos métodos numéricos iterativos como o método da bisseção, método da posição falta, método da secante ou até mesmo o método de Newton-Raphson já aqui abordado. Como é necessário que o processo de solução não ultrapasse os limites da região avaliada e como a Equação [\(275\),](#page-202-0) na forma como é aqui avaliada, não é derivável, o método da falsa posição se torna o mais indicado dentro dos métodos considerados.

O método da falsa posição busca a raiz da função  $f(x)$  contida em um intervalo inicial conhecido  $[a_0, b_0]$ , onde iterativamente o intervalo de busca é reduzido de maneira que a raiz da função esteja ainda contida no novo intervalo  $[a_k, b_k]$ . O novo intervalo é definido na iteração  $k$  por

$$
c_k = b_k - \frac{f(b_k) \cdot (b_k - a_k)}{f(b_k) - f(a_k)}
$$
(307)

onde  $c_k$  é a raiz da secante que passa pelos pontos  $[a_k, f(a_k)]$  e  $[b_k, f(b_k)]$ . Uma vez determinado  $c_k$ , o intervalo de resposta é reduzido fazendo  $a_{k+1} = c_k$  e  $b_{k+1} = b_k$ , caso  $f(a_k)$ e  $f(c_k)$  possuem o mesmo sinal, caso contrário,  $a_{k+1} = a_k$  e  $b_{k+1} = c_k$ .

A [Figura 81](#page-213-1) ilustra a estratégia de solução do método da falsa posição, sendo assumido comportamento linear para a função no intervalo de solução atribuído, e sucessivamente encurta este intervalo até que se atinja um critério de parada como

$$
f(c_k) < \xi_2 \tag{308}
$$

<span id="page-213-1"></span>onde  $\xi_2$  é o erro admitido para a função  $f(x)$  neste processo.

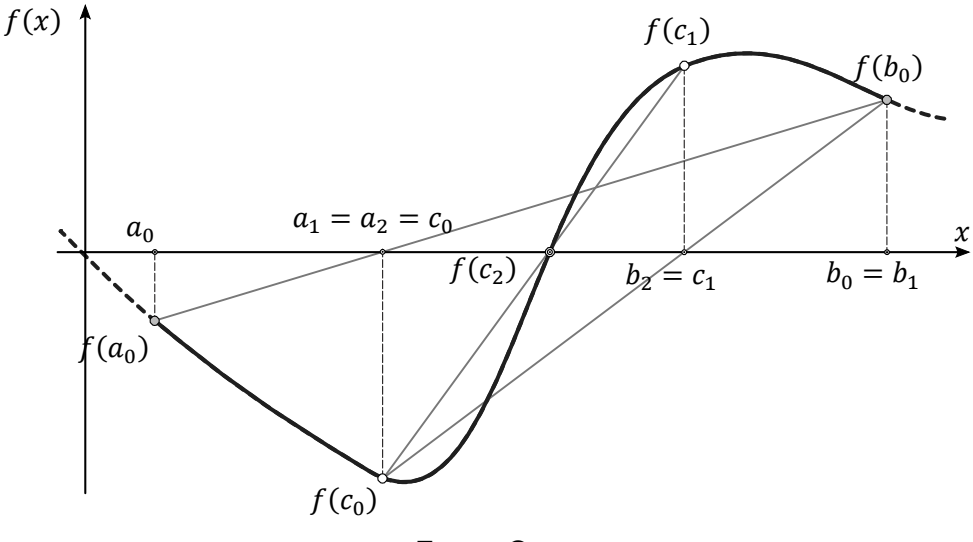

#### **Figura 81: Estratégia de solução do método da falsa posição.**

Fonte: O autor.

Para definir a deformação no ELU utilizando o método da falsa posição, a função  $f(x)$ assume a Equação [\(275\)](#page-202-0) escrita sobre a etapa total, a variável  $x$  é a curvatura da etapa adicional  $\kappa_a$  e o intervalo de busca  $[a_0, b_0]$  é definido como as curvaturas limites da região de deformação em ELU para a seção em questão  $\lceil \kappa_{a,min}, \kappa_{a,max} \rceil$ .

Uma vez definidas as deformações da etapa adicional, o momento  $M_d$  que satisfaz a Equação [\(276\),](#page-202-1) escrita sobre a etapa total, é o momento resistente de cálculo  $M_{Rd}$  da seção transversal composta.

#### <span id="page-213-0"></span> $3.2.2.1.7$ Método para Dimensionamento de Seções Compostas

O processo de avaliação do momento resistente de cálculo, descrito no item [3.2.2.1.6,](#page-212-0) necessita definição completa do problema incluindo a área e posição das armaduras passivas. Para projeto, é necessário organizar o problema de forma a determinar a quantidade de armadura passiva necessária para que, a seção composta, resista a um momento solicitante de cálculo  $M_{Sd}$ . Para as longarinas, é aqui assumido que a armadura determinada para o momento máximo é atribuída em todo o comprimento.

Utilizando os processos descritos nos itens [3.2.2.1.4,](#page-207-0) [3.2.2.1.5](#page-209-0) e [3.2.2.1.6](#page-212-0) para determinação do  $M_{Rd}$  é possível utilizar método da falsa posição para determinar a área de armadura passiva que satisfaça a equação de projeto

<span id="page-214-0"></span>
$$
M_{Rd} - M_{Sd} = 0. \tag{309}
$$

Para dimensionar a área de armadura passiva, utilizando o método da falsa posição, a função  $f(x)$  assume a Equação [\(309\),](#page-214-0) a variável independente  $x$  é a área de armadura passiva  $A_s$  e o intervalo de busca  $\left[a_0, b_0\right]$  é definido como a áreas de armaduras mínimas e máximas assumidas para esta seção transversal  $[A_{s,min},A_{s,max}].$ 

Antes de iniciar o processo, a seção transversal do conjunto precisa passar por uma verificação que determina se é possível a seção resistir ao momento solicitante de cálculo  $M_{Sd}$ com a taxa de armadura máxima para a seção  $A_{s,max}$ . Caso a seção passe por este teste, o processo é iniciado, caso contrário o dimensionamento é considerado impossível.

A armadura mínima absoluta  $A_{s,min}$  é a maior entre a mínima geométrica correspondente a 0,15% da área da seção transversal e a armadura necessária para a seção da longarina pré-moldada resistir com segurança as ações da etapa inicial, não sendo maior que  $A_{s,max}$ , assumida aqui como 4%.

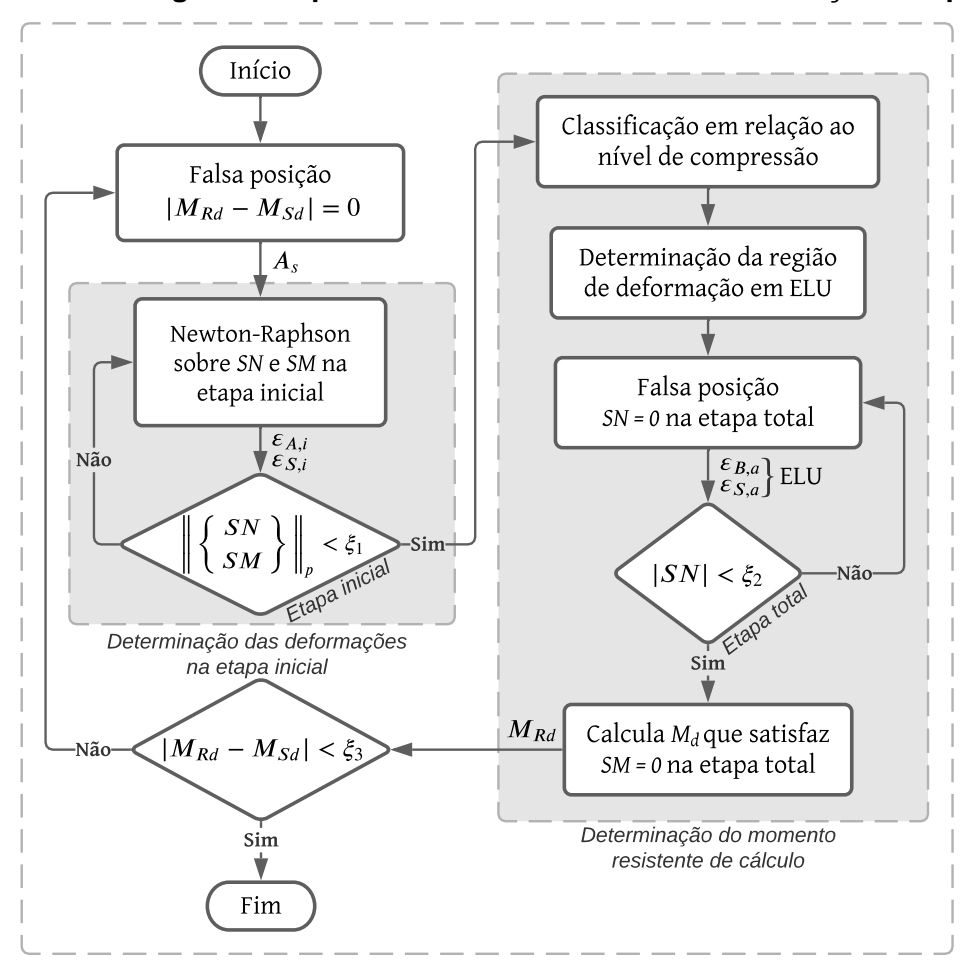

<span id="page-215-0"></span>**Figura 82: Fluxograma do processo de dimensionamento de seção composta.**

Fonte: O autor.

Durante o processo de dimensionamento, sintetizado na [Figura 82,](#page-215-0) a função SM é avaliada para diferentes áreas de armaduras passivas. O procedimento de discretização dos elementos de armadura na seção transversal é apresentado no item seguinte, [3.2.2.1.7.1,](#page-215-1) uma vez que o posicionamento destes elementos é necessário para a avaliação da Equação [\(276\).](#page-202-1)

<span id="page-215-1"></span>3.2.2.1.7.1 Modelo de discretização dos elementos de aço com variação contínua

As armaduras são alojadas na seção transversal em camadas que devem respeitar os espaçamentos horizontais e verticais da NBR 6118:2014. Além disso, por se tratar de um problema real, o número de vergalhões é definido por um número inteiro. O problema construído com uma quantidade de armadura definida por um número inteiro, apresenta uma relação entre área de armadura e o momento resistente descontinua. Esta descontinuidade dificulta utilização de métodos numéricos para a determinação da resposta do problema de dimensionamento.
Para promover uma relação contínua entre  $A_s$  e  $M_{Rd}$ , a discretização dos elementos individuais que representam os vergalhões de aço, é aqui substituída, por  $q$  elementos retangulares. Estes elementos possuem soma das suas áreas equivalentes a  $A_s$ , são igualmente espaçados entre si e dispostos em uma região armada da seção transversal que estima o posicionamento real dos vergalhões discretos.

A região armada é definida pelas dimensões  $b \in h$ , sendo  $b \circ d$ eslocamento do eixo das armaduras mais externas e  $h$  o eixo da camada de armadura mais alta da seção transversal. As dimensões  $b \in h$  são determinadas por uma função linear em relação a  $A_s$ obtida dos valores extremos  $b_{min}$ ,  $h_{min}$ ,  $b_{max}$  e  $h_{max}$ , estabelecidos pelo alojamento real das armaduras mínimas e máximas na seção transversal, [Figura 83.](#page-216-0)

<span id="page-216-0"></span>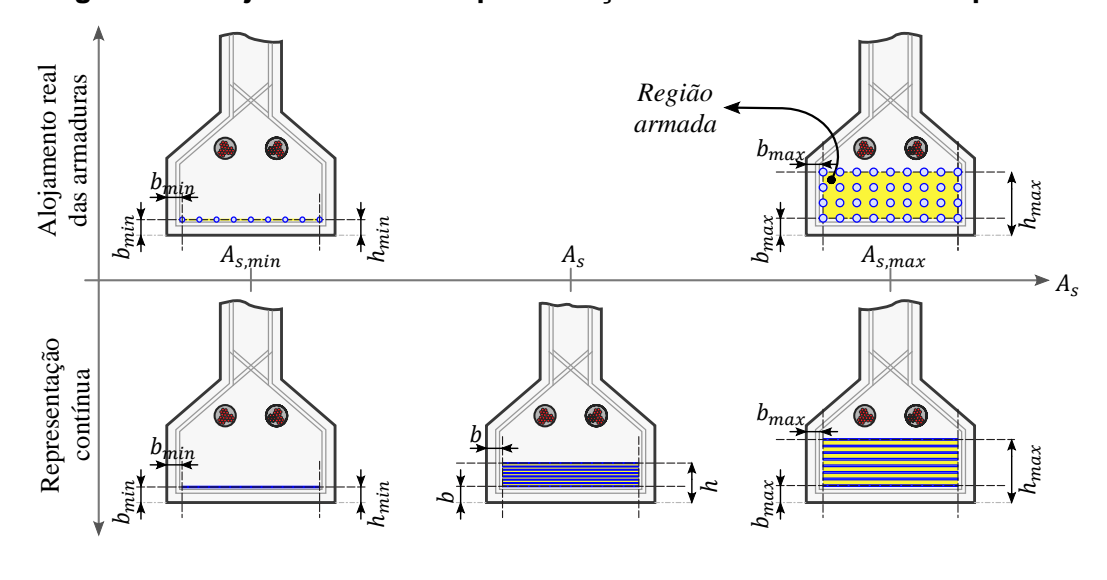

**Figura 83: Alojamento real e representação contínua da armadura passiva.**

A utilização dos elementos retangulares, torna a relação entre  $A_s$  e  $M_{Rd}$  contínua, mas introduz diferença na posição da resultante  $R_{sd}$ , em relação ao alojamento real dos vergalhões de armadura passiva. Desta forma, ao fim do processo, o momento resistente de peça deve ser verificado com o alojamento real dos vergalhões de armadura.

Exemplos da aplicação da metodologia aqui proposta podem ser encontrados em Trentini, Parsekian e Bittencourt (2022).

#### 3.2.2.2 Resistência a solicitações tangenciais

As longarinas são elementos estruturais submetidos a flexão composta, desta forma, o dimensionamento é desenvolvido como exposto nos itens [2.5.5.1.2](#page-82-0) e [2.5.5.1.3,](#page-85-0) com a particularidade de  $V_c$  ser determinado como apresentado no item [2.5.5.2.2.](#page-89-0)

Fonte: O autor.

O dimensionamento é desenvolvido em pontos de discretização simétricos ao centro do vão, sendo o esforço cortante e momento torçor obtidos por interpolação linear da envoltória de esforços.

A força de protensão apresenta um efeito redutor no esforço cortante. Apesar do esforço cortante possuir módulo simétrico em relação ao centro do vão, a força de protensão não. Isso acontece por conta das perdas de protensão oriundas do modelo de ancoragem ativa-passiva adotado. Sendo assim, um cuidado especial é tomado no dimensionamento, avaliando os pares de combinação entre esforço cortante e força de protensão.

# **3.2.3 Travessas**

As travessas são vigas que estão submetidas a flexão simples e torção. Os esforços solicitantes necessários para o dimensionamento das vigas travessas são obtidos da envoltória de esforços.

O dimensionamento das travessas utiliza as mesmas funções desenvolvidas para as lajes em relação a flexão simples e adicionalmente é desenvolvido o dimensionamento à torção apresentado no item [2.5.5.1.3.](#page-85-0)

# **3.2.4 Pilares**

O dimensionamento dos pilares pode ser desenvolvido, nesta metodologia, utilizando o método do pilar-padrão com curvatura aproximada ou o método do pilar-padrão acoplado a diagramas M, N,  $1/r$ . O primeiro método limita a utilizar pilares menos esbeltos,  $\lambda \le 90$ , já o segundo método possibilita a utilização de pilares mais esbeltos,  $\lambda \le 140$ , em troca de um tempo de processamento maior.

Quando utilizado o método do pilar-padrão com curvatura aproximada, o momento de primeira ordem  $M_{1d,A}$  é obtido pelo processo descrito no item [3.1.6](#page-193-0) e o momento total  $M_{Sd,tot}$ é obtido pela simples aplicação da Equação [\(166\).](#page-96-0) Tendo então avaliados os momentos de primeira e segunda ordem atuantes no pilar, o dimensionamento é desenvolvido por um processo análogo ao apresentado no item [3.2.2.1.7,](#page-213-0) pois, neste método, a área de armadura não tem influência no esforço de segunda ordem.

Optado pelo dimensionamento utilizando o método do pilar-padrão acoplado a diagramas  $M$ ,  $N$ ,  $1/r$ , é necessário determinar o esforço de segunda ordem a cada alteração da área de armadura, que por sua vez, demanda aferir a rigidez secante da seção transversal, como ilustrado na [Figura 30.](#page-97-0) A determinação da rigidez secante envolve avaliar o momento resistente da seção transversal  $M_{Rd}$  e avaliar a curvatura da seção, com relação constitutiva

alterada, submetida a esforço normal  $N_{Rd}/\gamma_{f3}$  e momento fletor  $M_{Rd}/\gamma_{f3}$ . Para avaliação do momento resistente e da curvatura da seção transversal são utilizados os mesmos procedimentos descritos nos itens [3.2.2.1.6](#page-212-0) e [3.2.2.1.4](#page-207-0) respectivamente.

É importante observar que o denominador da Equaçã[o \(169\)](#page-97-1) não pode ser igual a zero. Para evitar que isso aconteça a rigidez secante deve ser maior que a rigidez secante mínima  $(EI)_{sec,min}$  dada por

$$
(EI)_{sec,min} = \frac{\lambda^2 \cdot \nu \cdot A_c \cdot h^2 \cdot f_{cd}}{120}.
$$
\n(310)

A área de armadura mínima do pilar é então o menor entre, a taxa mínima geométrica e a armadura necessária para fornecer a rigidez secante mínima para a seção transversal.

#### **3.2.5 Fundações**

Os blocos de fundação são dimensionados de maneira com que a área de aço dos estribos horizontais  $A_{s,xy}$  seja suficiente para resistir à transferência de esforço normal  $N_{Sd}$  do pilar para o fuste. A avaliação da área de aço necessária é desenvolvida utilizando a Equação [\(172\),](#page-98-0) sendo o esforço normal igual ao máximo obtido na envoltória de esforços.

Os fustes são dimensionados como membros submetidos a flexo-compressão conforme exposto no item [3.2.2.1.7.](#page-213-0) Os esforços utilizados são os máximos absolutos obtidos entre todos os membros que representam o fuste, assumindo assim, a mesma armadura para todo o comprimento do elemento estrutural. Durante a verificação da resistência a solicitações tangenciais, o esforço cortante solicitante  $V_{Sd}$  é admitido, a favor da segurança, como a resultante entre as componentes nas direções  $y$  e  $z$  obtidas do processo de envoltória de esforcos.

Para determinação da dimensão da base do tubulão é necessária a avaliação da tensão geostática vertical efetiva à cota de apoio do tubulão,  ${\sigma'}_{vb}$ . A avaliação desta tensão é iniciada determinando o peso específico do solo, utilizando as correlações empíricas apresentadas no item [2.5.5.4,](#page-98-1) para cada cota de cada sondagem SPT disponível, sendo o peso específico do solo acima da base do tubulão obtida por interpolação linear entre os valores obtidos das sondagens mais próximas. Definida a tensão geostática, a tensão admissível do solo  $\sigma_a$  é determinada utilizando a Equação [\(174\)](#page-99-0) e a área da base do tubulão é definida. Como a tensão admissível é função do  $N_{spt}$  médio do bulbo de tensões e a dimensão deste bulbo é definido em função do diâmetro da base do tubulão, este processo precisa ser repetido algumas poucas vezes até que se convirja para um valor constante de

diâmetro da base. A avaliação do  $N_{snt}$  no bulbo de tensões também é obtido por interpolação linear dos dados das sondagens mais próximas.

# <span id="page-219-0"></span>3.3 FUNÇÕES OBJETIVO

Neste trabalho é desenvolvida uma otimização multiobjetivo, ou seja, uma otimização com mais de uma função objetivo. As funções objetivo escolhidas foram: custo, emissão de CO<sup>2</sup> e vida útil de projeto. Neste item são apresentadas as metodologias, parâmetros e equações por trás das funções objetivo aqui estipuladas.

#### **3.3.1 Função Custo de Construção**

A função custo, que se pretende minimizar, é determinada pela soma dos custos individuais unitários multiplicados pelas quantidades de todos os materiais, serviços de fabricação e instalação necessários para a execução da estrutura. Estes preços são obtidos a partir de relatórios de insumos e composições de serviço do SICRO e de empresas especializadas.

# **3.3.2 Função Impacto Ambiental**

A função que determina a quantidade de emissão de  $CO<sub>2</sub>$  na atmosfera é escrita como a soma das emissões de todos os insumos e serviços utilizados na construção da estrutura, onde o objetivo deste processo é minimizar esta equação. Existem trabalhos científicos destinados especificamente a elaborarem metodologias para o cálculo destas emissões. Neste trabalho é utilizada a metodologia proposta por Costa (2012), que quantificou as emissões de CO<sub>2</sub> para os materiais utilizados na construção civil no Brasil.

# **3.3.3 Função Vida Útil de Projeto**

A vida útil de projeto, que se pretende maximizar, é determinada a priori pelo tempo necessário para despassivação da armadura. É utilizada a metodologia de Possan *et al.* (2021) para estimativa da espessura carbonatada na idade  $t$  com a vida útil de projeto definida pelo método semi-probabilístico utilizando simulação de Monte Carlo.

Os valores das variáveis aleatórias, para as diversas simulações, são obtidas utilizando a função *random()* própria do *MATLAB*, respeitando as funções de distribuição de probabilidade e os coeficientes de variação recomendadas por Possan (2010) apresentadas na [Tabela 12.](#page-121-0)

O tempo de despassivação da armadura  $t_d$  para cada simulação é definida pela Equação [\(311\),](#page-220-0) obtida igualando a espessura carbonatada do concreto  $y_c$ , da Equação [\(194\),](#page-119-0) ao cobrimento do elemento estrutural  $c$ .

$$
t_{d} = \frac{20 \cdot c^{2}}{\left(k_{c} \cdot \left(\frac{20}{f_{ck}}\right)^{k_{fc}} \cdot exp\left[\left(\frac{k_{ad} \cdot ad^{\frac{3}{2}}}{40 + f_{ck}}\right) + \left(\frac{k_{CO_{2}} \cdot CO_{2}^{\frac{1}{2}}}{60 + f_{ck}}\right) - \left(\frac{k_{UR} \cdot (UR - 0.58)^{2}}{100 + f_{ck}}\right)\right] \cdot k_{ce}\right]^{2}}
$$
(311)

Aplicando a Equação [\(311\),](#page-220-0) considerando a variabilidade das variáveis aleatórias em  $n_t$  simulações, é construído um histograma e a função de distribuição de probabilidade de falha acumulada, exemplificados na [Figura 84.](#page-220-1)

<span id="page-220-1"></span>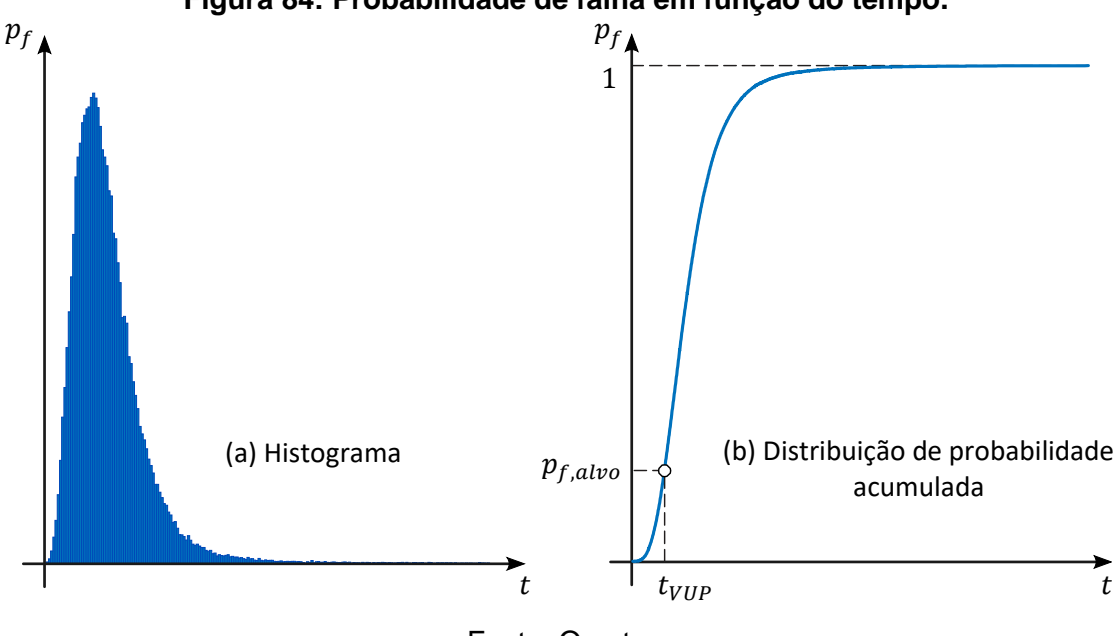

<span id="page-220-0"></span>**Figura 84: Probabilidade de falha em função do tempo.**

Fonte: O autor.

A vida útil de projeto  $t_{VUP}$  é a idade na qual é atingida a probabilidade falha acumulada igual a probabilidade de falha alvo  $p_{f,alvo}$ . A probabilidade de falha alvo é definida em FIB 53 (2010) e disponível na [Tabela 13.](#page-122-0) A vida útil de projeto da estrutura é tomada como a vida útil de projeto mínima entre os elementos estruturais do viaduto.

# 3.4 METODOLOGIAS DE OTIMIZAÇÃO MULTIOBJETIVO

As metodologias implementadas foram MOPSO, NSGA-II e SPEA2, apresentadas no item [2.11.](#page-122-1) Nessas metodologias o processo é iniciado a partir de um grupo de soluções aleatórias. Primeiramente uma estratégia de criação de soluções completamente aleatória foi abordada, sendo observado que era muito raro encontrar uma solução viável, ou seja, uma solução que não violava nenhuma condição de contorno. Nesta abordagem era preciso

<span id="page-221-0"></span>analisar soluções aleatórias por mais de 2 horas<sup>8</sup> até que se encontrar uma única solução onde a análise e o dimensionamento eram concluídos com sucesso.

Para acelerar este processo foram propostas duas alterações. A primeira é a criação de soluções ainda aleatórias, mas com dimensões dos elementos estruturais em função do tamanho dos vãos. A segunda modificação foi a otimização do processo de recálculo quando alterado o número de cordoalhas.

A vinculação das dimensões da estrutura em função do vão a ser vencido evita que soluções que evidentemente violam condições de contorno sejam analisadas, como por exemplo, longarinas com seção transversal de um metro de altura serem propostas para vãos de quarenta metros, evitando assim que tempo de computação seja desperdiçado. Os elementos estruturais que tiveram a geração de suas dimensões alteradas de completamente aleatórias para aleatórias em função de uma fração do vão foram as longarinas e as lajes, visto que estes eram os que violavam as condições de contorno com maior frequência.

Outra ocorrência frequente de violação das condições de contorno é o número de cordoalhas. Frequentemente eram encontrados casos que a violação da condição de contorno ocorria por falta de segurança no ato da protensão, ou por não atendimento do nível de protensão, sendo que, a mesma estrutura, se reanalisada com um diferente número de cordoalhas, atendia a estas verificações.

A alteração do número de cordoalhas implica em diferentes esforços de retração e fluência. Originalmente, todo o processo de construção do modelo estrutural, construção e inversão da matriz de rigidez e envoltórias de esforços era refeito. O processo foi então reestruturado de maneira a desenvolver até a análise das longarinas apenas a envoltórias de esforços para as longarinas e, em caso de alteração, refazer apenas partes do processo que precisariam ser refeitos por conta da alteração de apenas um dos casos de carregamento. Essas etapas são: alteração do carregamento de temperatura equivalente; análise deste caso de carregamento; e envoltória de esforços das longarinas. Concluídas as verificações das longarinas é que foram desenvolvidas as etapas subsequentes de envoltória de esforços e dimensionamento dos demais componentes estruturais.

Com estas alterações, para encontrar uma solução viável partindo de parâmetros aleatóri[o](#page-221-0)s, agora são necessários apenas 20 segundo<sup>8</sup> em média para viadutos de três vãos. Além das estratégias supracitadas, este tempo foi aferido desenvolvendo o processamento em paralelo, onde cada núcleo do processador procura soluções independentemente e concomitantemente com os outros núcleos.

<sup>8</sup> Utilizando um processador Intel® Core™ i5-9600KF.

O número de soluções inicialmente criadas é dividido entre os possíveis vãos permitidos. Assim, se em determinado problema são exigidas 120 soluções iniciais e são permitidos viadutos de um, dois e três vãos, são criadas 40 soluções de vão único, 40 soluções de dois vãos e, por fim, 40 soluções de três vãos.

Para os métodos de otimização utilizados foram então escritas rotinas em *MATLAB* onde é possível implementar customizações no processo como estas recém apresentadas. O processo de avaliação do desempenho das soluções (partícula ou individuo) também é desenvolvido em paralelo, utilizando todo o *hardware* disponível e possibilitando um melhor desempenho computacional.

# **RESULTADOS E DISCUSSÕES**

Este capítulo é destinado a apresentação dos resultados e as análises cabíveis quanto a escolha do método de otimização, calibração do método escolhido e aplicação da metodologia proposta em estudos de caso.

# 4.1 ESCOLHA DO MÉTODO DE OTIMIZAÇÃO

Como discorrido anteriormente, não há como determinar qual a melhor metodologia de otimização sem que antes, estas, tenham seu desempenho aferido para o problema em questão. Desta forma, um exemplo hipotético de problema de otimização foi elaborado e as metodologias MOPSO, NSGA-II e SPEA2 foram aplicadas sobre o mesmo.

O exemplo é constituído de um viaduto de 40 m de vão longitudinal, 16,2 m de largura e com greide da pista em nível ilustrado na [Figura 85.](#page-223-0) As informações complementares para definição completa do problema estão disponíveis no Apêndice A.

<span id="page-223-0"></span>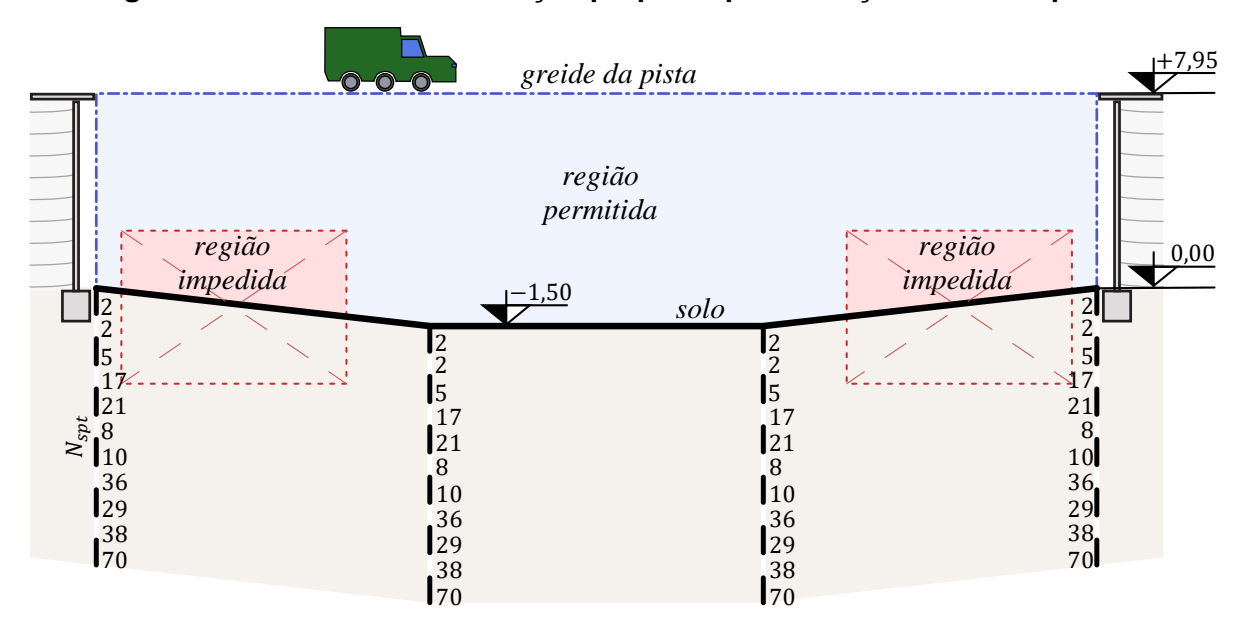

**Figura 85: Problema de otimização proposto para aferição de desempenho.**

Os parâmetros utilizados para a avaliação de desempenho das metodologias estão apresentados na [Tabela 18.](#page-224-0) Estes parâmetros são os propostos pelos autores de cada metodologia com pequenas modificações para tornar estável o processo de otimização.

Fonte: O autor.

| <b>MOPSO</b>   |       | <b>NSGA-II</b>     |     | SPEA <sub>2</sub> |       |  |
|----------------|-------|--------------------|-----|-------------------|-------|--|
| Parâmetro      | Valor | Valor<br>Parâmetro |     | Parâmetro         | Valor |  |
| W              | 0,4   | $\eta_c$           | 5   | $\eta_c$          | 5     |  |
| C <sub>1</sub> | 1     | $\eta_m$           | 10  | $\eta_m$          | 10    |  |
| C <sub>2</sub> | 1     | População          | 100 | População         | 100   |  |
| $\eta_m$       | 10    |                    |     |                   |       |  |
| Exame          | 100   |                    |     |                   |       |  |

<span id="page-224-0"></span>**Tabela 18: Parâmetros utilizados na avaliação de desempenho.**

Fonte: O autor.

Cada metodologia de otimização foi avaliada 10 vezes no exemplo proposto por 10.000 iterações. A [Tabela 19](#page-224-1) apresenta os resultados de hipervolume final e tempo de processamento de cada execução. Os resultados de hipervolume também são apresentados na [Figura 86.](#page-225-0) O hipervolume é calculado em relação ao ponto  $p_w =$ [R\$ 5.000.000, 2.000 tCO<sub>2</sub>, 0 anos].

|                         | <b>MOPSO</b>              |                  | <b>NSGA-II</b>            |                  | SPEA2              |                  |  |
|-------------------------|---------------------------|------------------|---------------------------|------------------|--------------------|------------------|--|
| Nº                      | <b>Hipervolume</b><br>(G) | Tempo<br>(hh:mm) | <b>Hipervolume</b><br>(G) | Tempo<br>(hh:mm) | Hipervolume<br>(G) | Tempo<br>(hh:mm) |  |
| $\mathbf{1}$            | 2.217,45                  | 43:38            | 2.042,65                  | 17:28            | 2.189,65           | 46:45            |  |
| $\overline{2}$          | 2.210,38                  | 34:26            | 2.160,06                  | 49:27            | 2.161,66           | 38:38            |  |
| 3                       | 2.212,57                  | 42:55            | 2.196,43                  | 42:27            | 2.048,83           | 17:51            |  |
| 4                       | 2.213,38                  | 44:28            | 2.095,37                  | 31:38            | 2.188,13           | 44:17            |  |
| 5                       | 2.205,23                  | 41:13            | 2.145,36                  | 48:21            | 2.129,53           | 51:55            |  |
| 6                       | 2.206,75                  | 51:25            | 2.028,51                  | 16:03            | 2.177,61           | 46:37            |  |
| 7                       | 2.206,94                  | 38:22            | 2.032,93                  | 17:23            | 2.138,63           | 42:34            |  |
| 8                       | 2.207,78                  | 40:53            | 2.150,36                  | 49:33            | 2.136,17           | 48:59            |  |
| 9                       | 2.210,18                  | 38:26            | 2.035,62                  | 18:14            | 2.164,90           | 47:06            |  |
| 10                      | 2.219,67                  | 36:10            | 2.183,32                  | 41:11            | 2.170,83           | 41:05            |  |
| Média                   | 2.211,03                  | 41:11            | 2.107,06                  | 33:10            | 2.150,59           | 42:35            |  |
| <b>Desvio</b><br>Padrão | 4,76                      | 04:50            | 67,5                      | 14:38            | 41,6               | 09:30            |  |

<span id="page-224-1"></span>**Tabela 19: Desempenho das metodologias de otimização no exemplo proposto.**

Fonte: O autor.

As avaliações foram executadas no *cluster* da UFSCar<sup>9</sup> sendo o tempo de execução, desta aplicação, em média duas vezes menor que o tempo de execução em um computador desktop convencional<sup>8</sup>[.](#page-221-0) O tempo de execução da [Tabela 19](#page-224-1) não pode ser diretamente comparado pois quando o trabalho é submetido na fila do *cluster*, ele é executado no *hardware* disponível no momento, fazendo com que cada avaliação de desempenho não seja executada necessariamente no mesmo *hardware*.

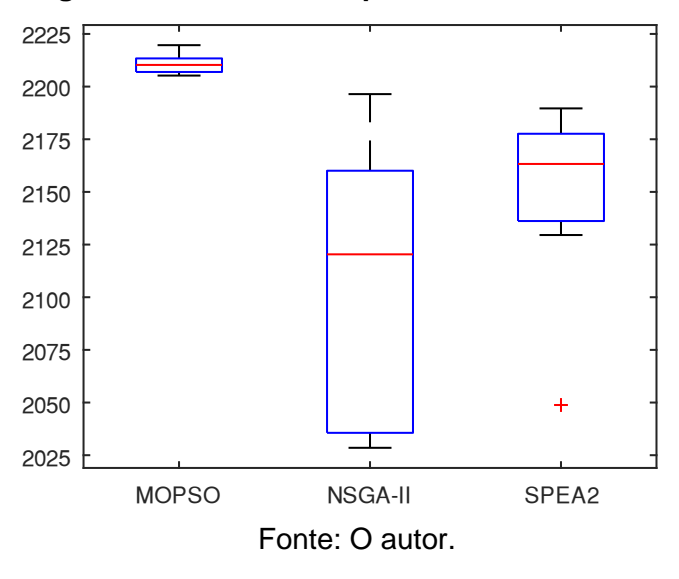

<span id="page-225-0"></span>**Figura 86: Diagrama de caixas de hipervolume dos métodos avaliados.**

Analisando os dados da [Tabela 19,](#page-224-1) é observado que os resultados do MOPSO são melhores que os dos outros métodos. O menor valor de hipervolume encontrado utilizando MOPSO é maior que os melhores valores tanto do NSGA-II quanto do SPEA2. Apesar do hipervolume encontrado utilizando o SPEA2 apresentar um desvio padrão menor que o apresentado pelo NSGA-II, esse ainda é inferior ao apresentado pelo MOPSO.

O menor desempenho do NSGA-II em relação aos outros métodos é ocasionado pela ocorrência de convergência prematura em ótimos locais. Observadas as soluções resultantes deste processo foi identificado que as avaliações de número 1, 4, 6, 7 e 9 convergiram para viadutos de vãos únicos, sendo que as outras avaliações, e os outros métodos, convergiram para viadutos com dois vãos, com exceção da avaliação número 3 do SPEA2.

O MOPSO apresenta uma melhor convergência, vide a maior média dos valores de hipervolume encontrados, e ainda uma menor dispersão nos resultados, de acordo com o respectivo desvio padrão. Esses resultados apontam que esta metodologia de otimização é a que melhor se adequa ao problema em questão, portanto ela é a metodologia selecionada para a próxima etapa de calibração dos parâmetros.

<sup>9</sup> Utilizando processadores Intel® Xeon® E5-2679 v4 ou superiores

#### 4.2 CALIBRAÇÃO DOS PARAMETROS DO MÉTODO ESCOLHIDO

Tendo observado que o MOPSO é o método que melhor se aplica à natureza do problema em questão, agora é desenvolvida a calibração dos parâmetros. A calibração dos parâmetros busca melhorar a qualidade das soluções encontradas, reduzir o tempo de execução e aumentar a robustez do algoritmo.

<span id="page-226-0"></span>A calibragem dos parâmetros foi desenvolvida sobre o problema apresentado na [Figura 85](#page-223-0) e no Apêndice A. Foi avaliado o desempenho de cinco parâmetros do MOPSO em três níveis diferentes apresentados na [Tabela 20.](#page-226-0)

| <b>MOPSO</b>      |     |         |         |  |  |  |
|-------------------|-----|---------|---------|--|--|--|
| Parâmetro Nível 1 |     | Nível 2 | Nível 3 |  |  |  |
| W                 | 0,2 | 0,4     | 0,6     |  |  |  |
| C <sub>1</sub>    | 0,5 | 1,0     | 2,0     |  |  |  |
| C <sub>2</sub>    | 0,5 | 1,0     | 2,0     |  |  |  |
| $\eta_m$          | 5   | 10      | 20      |  |  |  |
| Enxame            | 70  | 100     | 130     |  |  |  |

**Tabela 20: Parâmetros e níveis avaliados.**

#### Fonte: O autor.

Para desenvolver a análise fatorial completa seriam necessárias 243 análises mais as repetições. Devido ao elevado tempo de computação requerido para cada análise, é utilizado o método de Taguchi aplicado em 54 experimentos repetidos cinco vezes. Foram utilizadas cinco repetições pois, esse é o número de repetições comumente utilizado em calibrações utilizando o método de Taguchi como pode ser visto nos trabalhos de Zeibadadi, Nik e Hejazi (2022), Sadeghi e Niaki (2015) e Amanna *et al.* (2012). Cada experimento é avaliado com os parâmetros definidos na matriz ortogonal  $L_{54}(3^5)$  apresentada na [Tabela 21.](#page-226-1) Na [Tabela 21](#page-226-1) também são apresentados os respectivos valores de hipervolume obtidos após 10.000 iterações em cada uma das cinco avaliações.

<span id="page-226-1"></span>

|              | <b>Parâmetros</b> |     |                |          |        |          |                                                   | Hipervolume $(10^9)$ |          |          |
|--------------|-------------------|-----|----------------|----------|--------|----------|---------------------------------------------------|----------------------|----------|----------|
| Nº           | W                 | C1  | C <sub>2</sub> | $\eta_m$ | Enxame |          | Avaliação Avaliação Avaliação Avaliação Avaliação |                      | 4        | 5        |
|              | 0.2               | 0,5 | 0,5            | 5        | 70     | 2.179.36 | 2.189,49                                          | 2.180,50             | 2.172,53 | 2.179.76 |
| $\mathbf{2}$ | 0.2               | 0,5 | 0,5            | 5        | 100    | 2.175.89 | 2.189,30                                          | 2.048,36             | 2.196,16 | 2.191.71 |
| 3            | 0.2               | 0,5 | 0,5            | 5        | 130    | 2.175.81 | 2.195,48                                          | 2.189,57             | 2.172,38 | 2.162.65 |
| 4            | 0.2               | 1,0 | 1,0            | 10       | 70     | 2.210.26 | 2.205,16                                          | 2.170,90             | 2.194.08 | 2.205,03 |
| 5            | 0,2               | 1,0 | 1,0            | 10       | 100    | 2.206.55 | 2.096,54                                          | 2.213,25             | 2.209.04 | 2.204.80 |
| 6            | 0,2               | 1,0 | 1,0            | 10       | 130    | 2.214.69 | 2.192.76                                          | 2.222.73             | 2.218.48 | 2.221.11 |

**Tabela 21: Matriz de experimentos e resultados.**

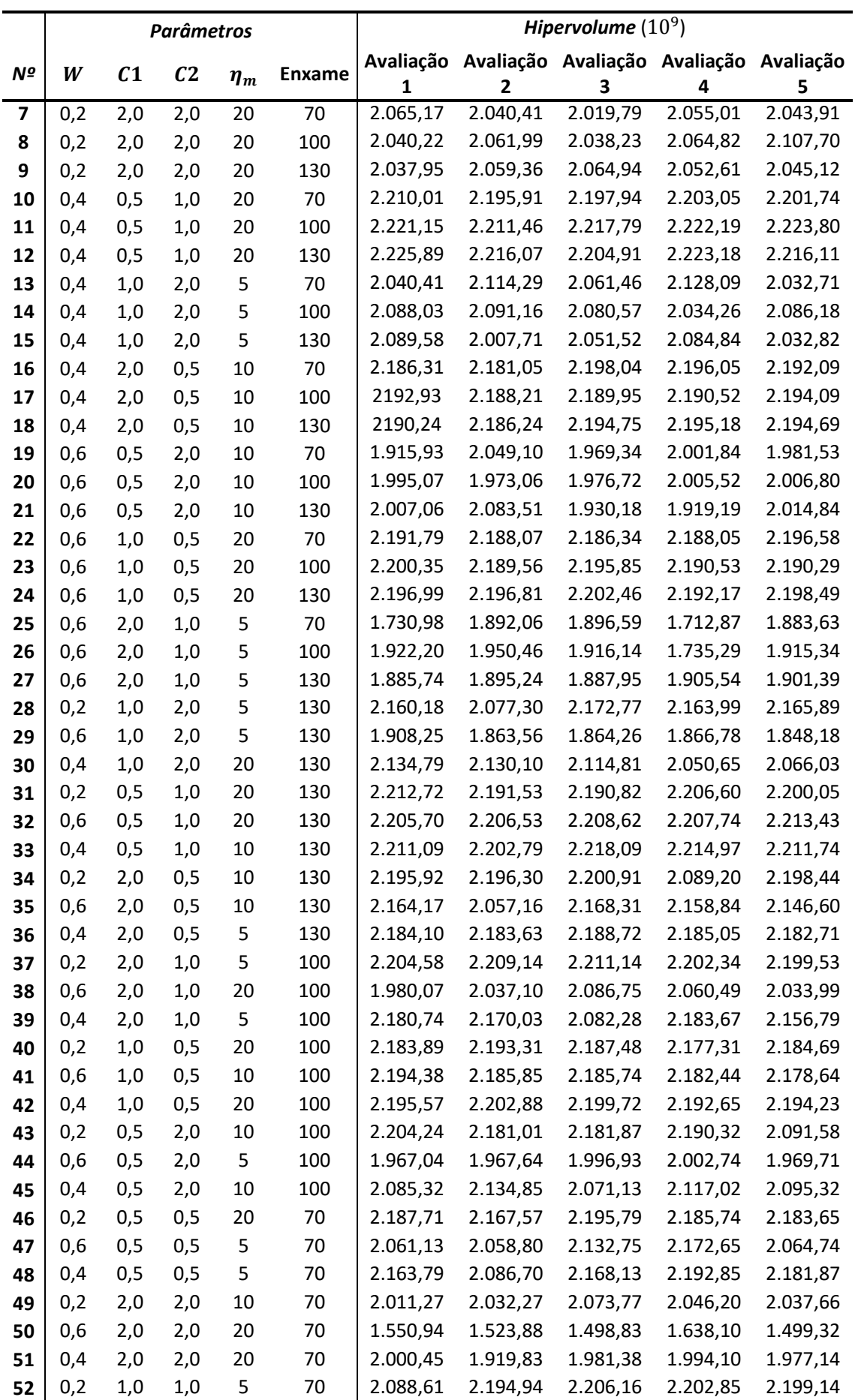

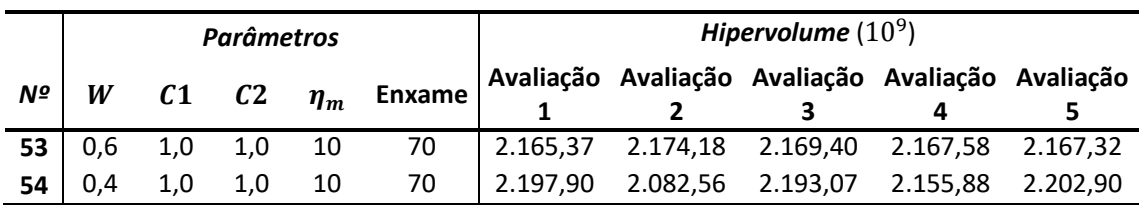

Fonte: O autor.

<span id="page-228-0"></span>Os 54 experimentos repetidos cinco vezes totalizam 270 análises que foram desenvolvidas ao longo de dois meses no *cluster* disponibilizado pela UFSCar. Utilizando os resultados de hipervolume foi avaliada a relação sinal-ruído utilizando a Equação [\(223\)](#page-148-0) e a média para cada nível de cada parâmetro é apresentada na [Tabela 22](#page-228-0) e na [Figura 87.](#page-228-1)

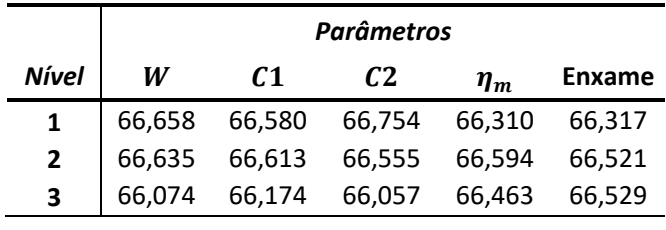

#### **Tabela 22: Média da relação sinal-ruído.**

Fonte: O autor.

<span id="page-228-1"></span>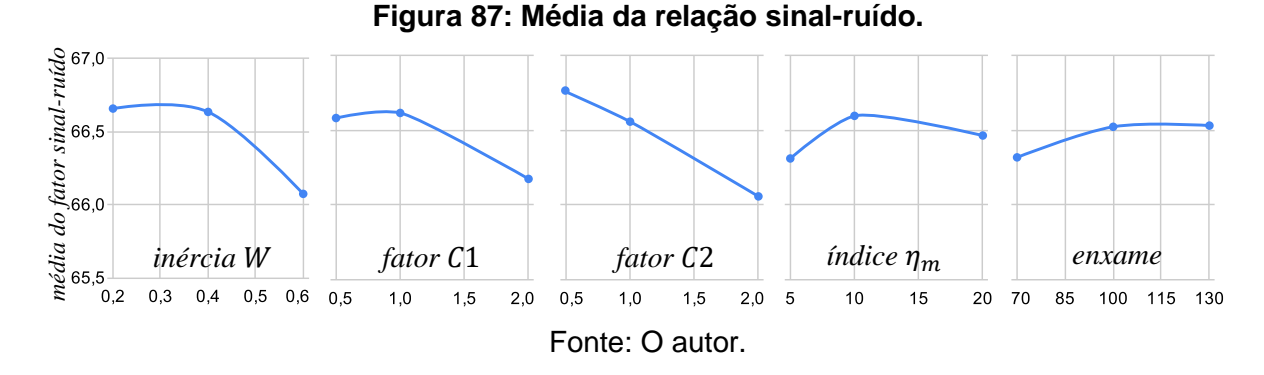

Avaliando a relação sinal-ruído média obtida utilizando o método de Taguchi é possível propor duas possíveis combinações de parâmetros candidatas a ótimas. A primeira combinação de parâmetros é nomeada melhores níveis de sinal-ruído exata onde, a combinação candidata apresenta os parâmetros com valores iguais aos níveis testados que proporcionaram o maior sinal-ruído médio. Já a segunda é nomeada melhores níveis de sinalruído suavizados sendo que, para a inércia  $W$  e para o fator  $C1$  são atribuídos os valores médios dos dois níveis que apresentaram os maiores níveis de sinal-ruído uma vez que estes níveis apresentam relação sinal-ruído semelhantes. A [Tabela 23](#page-229-0) apresenta os valores para os parâmetros das soluções candidatas.

<span id="page-229-0"></span>

| Nº | Nome da combinação candidata              | W   | C <sub>1</sub> | C <sub>2</sub> | $\eta_m$ | Enxame |
|----|-------------------------------------------|-----|----------------|----------------|----------|--------|
| 1  | Melhores níveis de sinal-ruído exatos     | 0,2 | 1,00           | 0,50           | 10       | 130    |
| 2  | Melhores níveis de sinal-ruído suavizados | 0,3 | 0.75           | 0,50           | 10       | 130    |
| 3  | Experimento $No$ 12                       | 0.4 | 0.50           | 1,00           | 20       | 130    |
| 4  | Variação 1 do experimento Nº 12           | 0,4 | 0,50           | 1,00           | 15       | 130    |
| 5  | Variação 2 do experimento Nº 12           | 0,4 | 0.75           | 0.75           | 20       | 130    |
| 6  | Variação 3 do experimento Nº 12           | 0.4 | 0.50           | 0.75           | 20       | 130    |
| 7  | Variação 4 do experimento Nº 12           | 0,4 | 0,75           | 1,00           | 20       | 130    |
| 8  | Variação 5 do experimento Nº 12           | 0.4 | 0.75           | 1,00           | 15       | 130    |

**Tabela 23: Níveis candidatos para os parâmetros ótimos do MOPSO.**

Fonte: O autor.

Desenvolvendo o processo de otimização utilizando os parâmetros das soluções candidatas é obtido um hipervolume médio menor que alguns experimentos da [Tabela 21,](#page-226-1) como pode ser visto na [Tabela 24.](#page-229-1)

Para melhorar o desempenho foi então selecionado o experimento de melhor desempenho médio, experimento número 12, e aplicado a ele alterações, ainda não avaliadas na matriz de experimentos, baseadas nas relações de sinal-ruído obtidos pelo método de Taguchi. Cada solução candidata da [Tabela 23](#page-229-0) foi avaliada cinco vezes.

<span id="page-229-1"></span>

|                                              | Hipervolume $(10^9)$ |                          |          |                          |                |          |
|----------------------------------------------|----------------------|--------------------------|----------|--------------------------|----------------|----------|
| Nome da combinação candidata                 | 1                    | Avaliação Avaliação<br>2 | з        | Avaliação Avaliação<br>4 | Avaliação<br>5 | Média    |
| Melhores níveis de sinal-ruído<br>exatos     | 2.181,19             | 2.186,45                 | 2.186,69 | 2.183,68                 | 2.191,41       | 2.185,88 |
| Melhores níveis de sinal-ruído<br>suavizados | 2.189,39             | 2.192,59                 | 2.199,43 | 2.202.04                 | 2.186,40       | 2.193,97 |
| Experimento Nº 12                            | 2.225,89             | 2.216,07                 | 2.204,91 | 2.223,18                 | 2.216,11       | 2.217,23 |
| Variação 1 do experimento Nº 12              | 2.222,40             | 2.214,05                 | 2.225,75 | 2.222,07                 | 2.212,99       | 2.219,45 |
| Variação 2 do experimento Nº 12              | 2.209,21             | 2.210,45                 | 2.210,91 | 2.186,68                 | 2.204,69       | 2.204,39 |
| Variação 3 do experimento Nº 12              | 2.195,94             | 2.193,25                 | 2.204,04 | 2.205,78                 | 2.210,33       | 2.201,87 |
| Variação 4 do experimento Nº 12              | 2.216,27             | 2.222,15                 | 2.223,63 | 2.226,31                 | 2.219,89       | 2.221,65 |
| Variação 5 do experimento Nº 12              | 2.217,66             | 2.215,84                 | 2.213.00 | 2.220,98                 | 2.203,11       | 2.214,12 |

**Tabela 24: Hipervolume das soluções candidatas.**

#### Fonte: O autor.

A combinação nomeada variação 4 do experimento número 12, destacada em negrito na [Tabela 23](#page-229-0) e na [Tabela 24,](#page-229-1) foi a combinação de parâmetros que apresentou o maior hipervolume médio e então seus valores de parâmetros são atribuídos como os valores calibrados para o MOPSO na otimização aqui proposta.

A otimização utilizando os parâmetros calibrados apresenta um hipervolume médio, para o problema proposto, igual a  $2.221,65 \cdot 10^9$ , sendo o hipervolume médio antes da calibração igual a  $2.211,03 \cdot 10^9$ . A comparação relativa entre esses valores não tem relevância pois, o hipervolume depende do pior ponto possível  $p_w$  escolhido, o que vincula a diferença do hipervolume antes e depois da calibração ao ponto  $p_w$ .

Para demonstrar o ganho de performance da otimização obtida pela calibração dos parâmetros do MOPSO são selecionadas duas avaliações para comparação, uma primeira representando os resultados antes da calibração e uma segunda representando os resultados depois da calibração.

As soluções antes da calibração dos parâmetros são representadas pelo conjunto A composto pelas soluções da avaliação 2 da [Tabela 19.](#page-224-1) Essa avaliação é selecionada pois possui hipervolume igual a 2.210,38 ⋅ 10<sup>9</sup>, valor esse próximo da média de 2.211,03 ⋅ 10<sup>9</sup> em relação as demais avaliações de seu grupo.

As soluções obtidas com parâmetros já calibradas são representadas pelo conjunto B composto pelas soluções da avaliação 2 da variação 4 do experimento Nº 12 da [Tabela 24.](#page-229-1) Essa avaliação é selecionada pois possui hipervolume igual a  $2.222,15 \cdot 10^9$ , valor esse próximo da média de 2.221,65  $\cdot$  10<sup>9</sup> em relação as demais avaliações de seu grupo.

A [Figura 88](#page-231-0) apresenta as soluções dos conjuntos  $A \in B$  representadas pelos valores das funções objetivo. Cada um dos conjuntos forma uma superfície de pontos onde é possível distinguir que as soluções do conjunto  $B$ , obtidas com o método calibrado, possuem menor custo e menor emissão de CO<sub>2</sub>.

<span id="page-231-0"></span>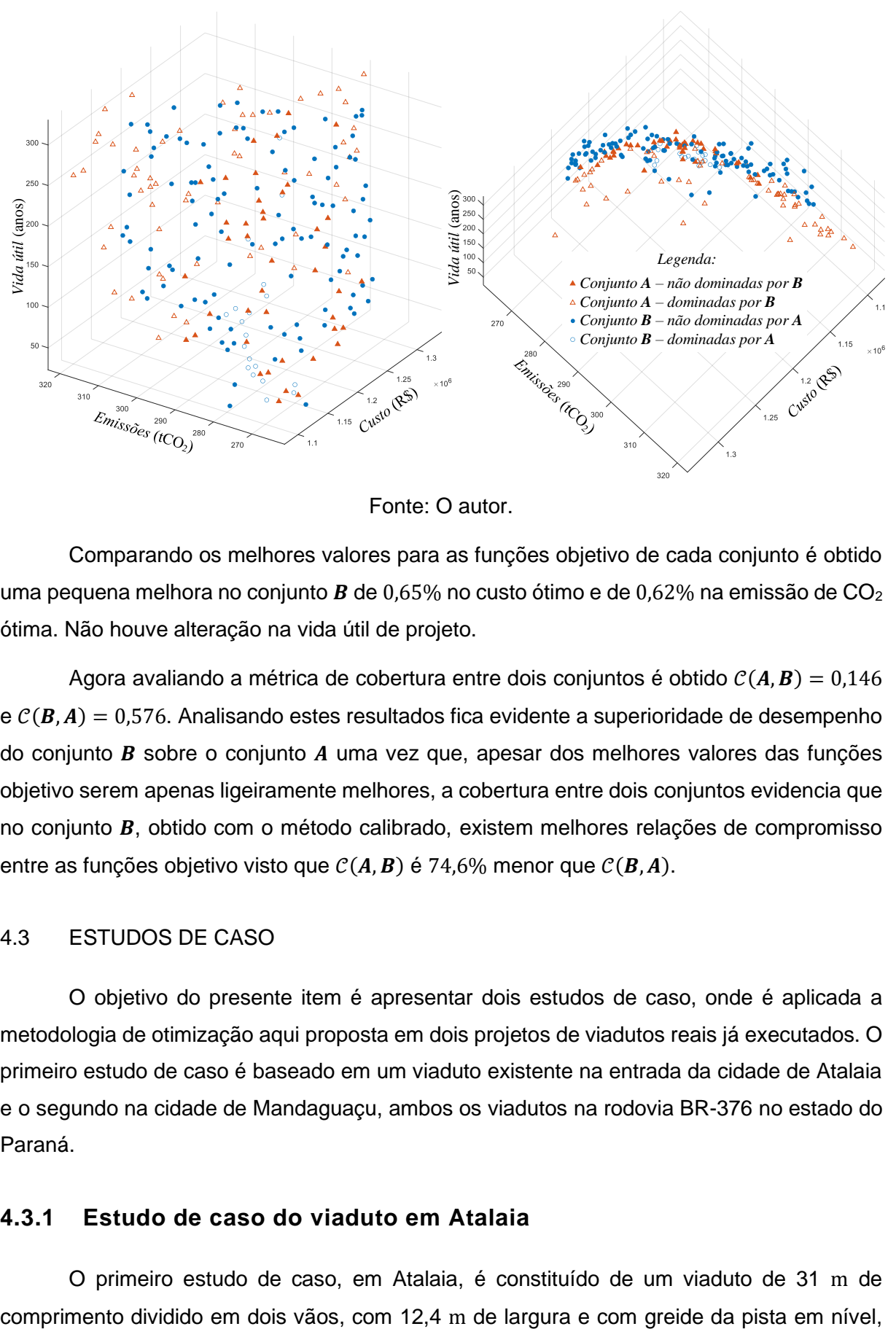

Figura 88: Valores das funções objetivo dos conjuntos  $A \in B$ .

Fonte: O autor.

Comparando os melhores valores para as funções objetivo de cada conjunto é obtido uma pequena melhora no conjunto  $B$  de 0,65% no custo ótimo e de 0,62% na emissão de CO<sub>2</sub> ótima. Não houve alteração na vida útil de projeto.

Agora avaliando a métrica de cobertura entre dois conjuntos é obtido  $C(A, B) = 0.146$  $\mathcal{C}(B,A) = 0,576$ . Analisando estes resultados fica evidente a superioridade de desempenho do conjunto  $B$  sobre o conjunto  $A$  uma vez que, apesar dos melhores valores das funções objetivo serem apenas ligeiramente melhores, a cobertura entre dois conjuntos evidencia que no conjunto  $B$ , obtido com o método calibrado, existem melhores relações de compromisso entre as funções objetivo visto que  $C(A, B)$  é 74,6% menor que  $C(B, A)$ .

#### 4.3 ESTUDOS DE CASO

O objetivo do presente item é apresentar dois estudos de caso, onde é aplicada a metodologia de otimização aqui proposta em dois projetos de viadutos reais já executados. O primeiro estudo de caso é baseado em um viaduto existente na entrada da cidade de Atalaia e o segundo na cidade de Mandaguaçu, ambos os viadutos na rodovia BR-376 no estado do Paraná.

# **4.3.1 Estudo de caso do viaduto em Atalaia**

O primeiro estudo de caso, em Atalaia, é constituído de um viaduto de 31 m de

<span id="page-232-0"></span>ilustrado na [Figura 89.](#page-232-0) As informações complementares para definição completa do problema estão disponíveis no Apêndice B.

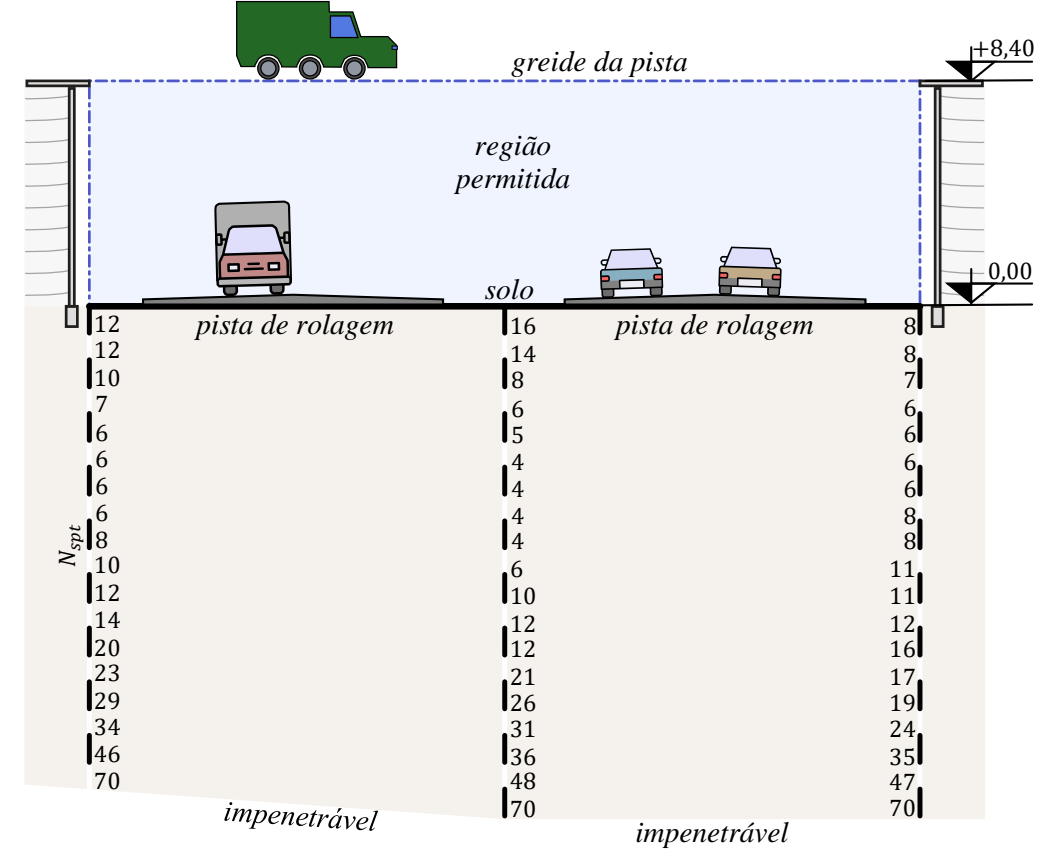

**Figura 89: Problema de otimização do primeiro estudo de caso - Atalaia.**

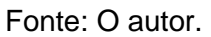

A informações que definem a solução executada foram extraídas do projeto estrutural fornecidas pelo autor do projeto original. O autor do projeto optou por utilizar dois vãos simétricos constituídos de cinco longarinas com 1,53 m de altura, dois pilares por travessa de cm de diâmetro, fustes com mesmo diâmetro dos pilares e com 16 m de profundidade. As informações que definem completamente a solução executada são apresentadas no Apêndice B e a [Figura 90](#page-233-0) ilustra essa solução.

Para a solução original é avaliado o custo de construção, as emissões de  $CO<sub>2</sub>$  e a vida útil de projeto, conforme item [3.3.](#page-219-0) Os valores destas funções objetivo são apresentados na [Tabela 25](#page-232-1) calculadas para a solução proposta pelo autor do projeto.

<span id="page-232-1"></span>**Tabela 25: Funções objetivo para a solução original do primeiro estudo de caso - Atalaia.**

| <i>Custo de construção (R\$)</i> | <b>Impacto ambiental</b> (tCO <sub>2</sub> ) | Vida útil de projeto (anos) |
|----------------------------------|----------------------------------------------|-----------------------------|
| 1.126.932.29                     | 258.06                                       | 51.3                        |

<span id="page-233-0"></span>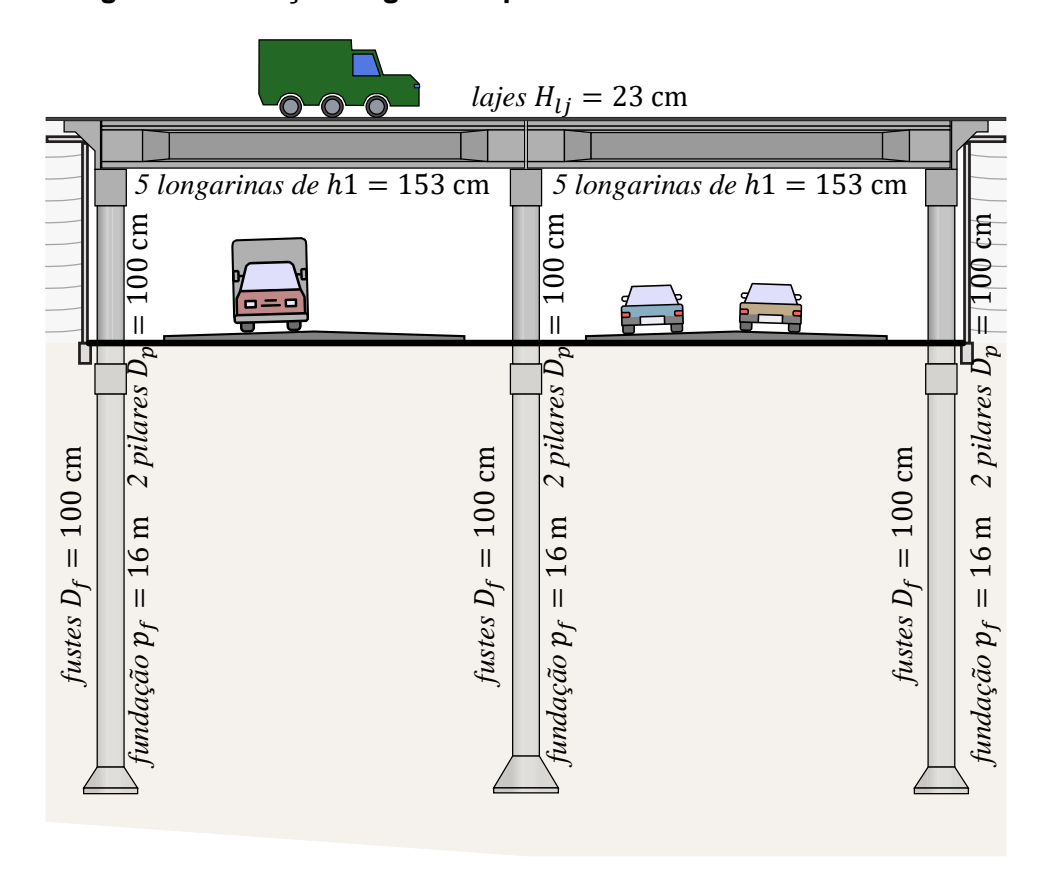

**Figura 90: Solução original do primeiro estudo de caso – Atalaia.**

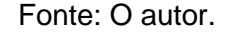

A otimização deste estudo de caso foi desenvolvida no *cluster* da UFSCar e foi concluída após 24 horas de análise. As soluções ótimas resultantes do processo têm o valor de suas funções objetivo representadas na Tabela B-12 do Apêndice B e na [Figura 91.](#page-234-0)

Tanto nas figuras que apresentam os valores das funções objetivo quanto, nos gráficos de coordenadas paralelas, os elementos que representam cada solução individual são coloridos utilizando uma composição de vermelho, verde e azul. Cada cor é associada ao desempenho a uma função objetivo sendo: vermelho para custo, verde para emissão de  $CO<sub>2</sub>$ e azul para vida útil. A intensidade de cada uma destas cores é definida pela posição relativa que cada solução tem dos valores extremos de cada uma das funções objetivo. Desta forma as soluções com menor custo tem maior intensidade de vermelho, as soluções com menor emissão de CO<sup>2</sup> possuem uma maior intensidade de verde e por fim, as soluções com maior vida útil têm a maior intensidade de azul.

<span id="page-234-0"></span>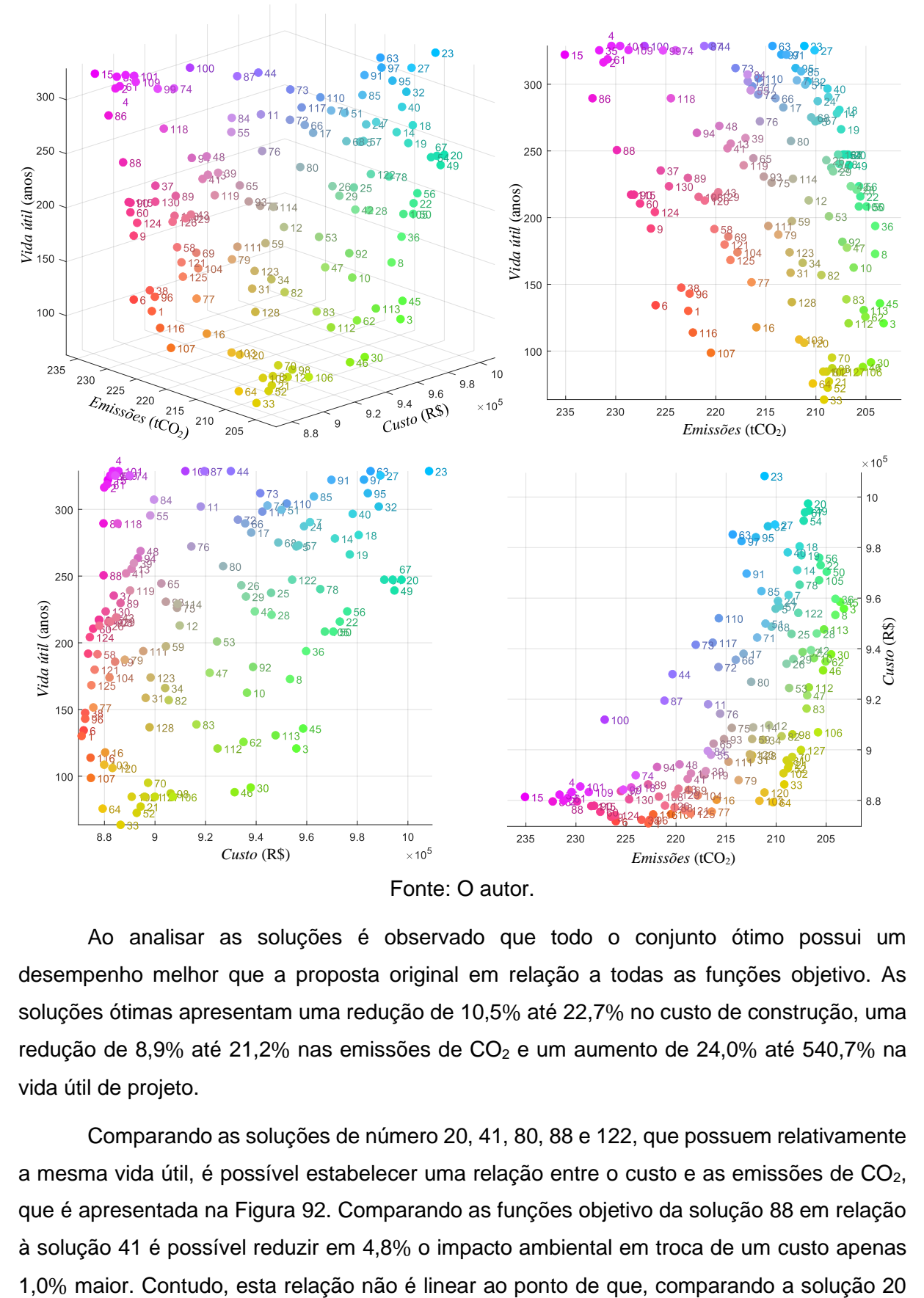

**Figura 91: Valores das funções objetivo das soluções ótimas – Atalaia.**

Ao analisar as soluções é observado que todo o conjunto ótimo possui um desempenho melhor que a proposta original em relação a todas as funções objetivo. As soluções ótimas apresentam uma redução de 10,5% até 22,7% no custo de construção, uma redução de 8,9% até 21,2% nas emissões de  $CO<sub>2</sub>$  e um aumento de 24,0% até 540,7% na vida útil de projeto.

Comparando as soluções de número 20, 41, 80, 88 e 122, que possuem relativamente a mesma vida útil, é possível estabelecer uma relação entre o custo e as emissões de  $CO<sub>2</sub>$ , que é apresentada na [Figura 92.](#page-235-0) Comparando as funções objetivo da solução 88 em relação à solução 41 é possível reduzir em 4,8% o impacto ambiental em troca de um custo apenas <span id="page-235-0"></span>com a 122 essa proporção é quase inversa sendo, o custo reduzido em 4,3%, enquanto há aumento na emissão de CO<sub>2</sub> de apenas 0,5%. Essas soluções possuem uma média de vida útil de projeto de 251 anos, mas estas proporções se mantem para qualquer faixa de vida útil.

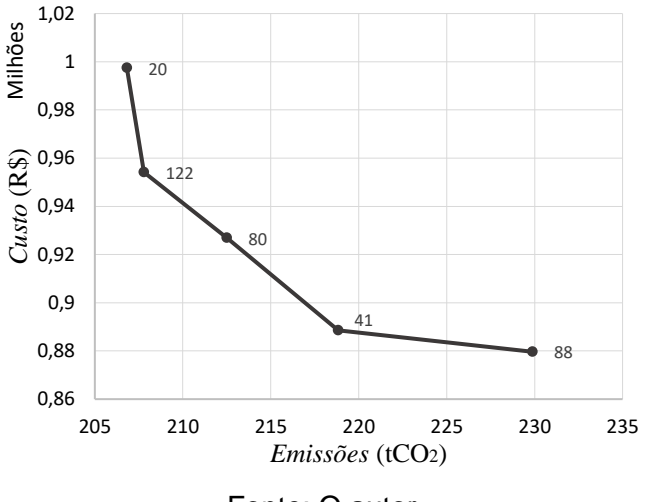

**Figura 92: Relação custo - emissão de CO<sup>2</sup> – Atalaia.**

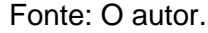

A relação entre custo e vida útil das soluções pode variar de acordo com a faixa de emissões em que elas se encontram. Para entender melhor essa relação, foram selecionadas duas amostras de soluções. A primeira amostra incluiu as soluções 1, 9, 99, 124 e 130, com média de emissões igual a 225 tCO2. A segunda amostra incluiu as soluções 27, 53, 68, 82 e 120, com média de emissões igual a 210  $tCO<sub>2</sub>$ . Esses dados estão disponíveis na [Figura 93.](#page-235-1)

<span id="page-235-1"></span>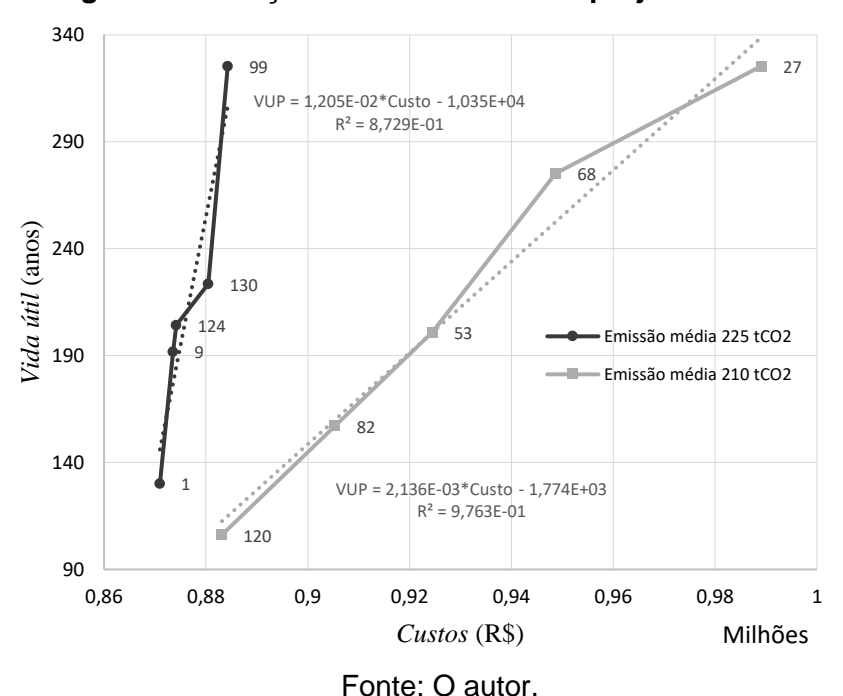

**Figura 93: Relação custo - vida útil de projeto – Atalaia.**

Ao ajustar esses dados em equações lineares, foi observado que cada década de vida útil introduz uma alteração no custo das soluções. Para as soluções da primeira amostra, cada década de vida útil introduz uma alteração no custo de R\$ 829,88. Já para as soluções da segunda amostra, essa alteração no custo é maior, igual a R\$ 4.681,65.

É interessante comparar soluções específicas para entender a relação entre vida útil e custo. Por exemplo, comparando a solução 1 com a solução 99, é possível aumentar a vida útil em 150% com um aumento de custo de apenas 1,5%. Por outro lado, comparando a solução 120 com a solução 27, é possível aumentar a vida útil em 206%, mas com um aumento de custo, igual a 12%.

Para avaliar a relação entre a emissão de  $CO<sub>2</sub>$  e a vida útil de projeto, foram selecionadas duas amostras de soluções: a primeira com as soluções 10, 17, 26, 30 e 73, com média de custo de R\$ 0,88 milhão; e a segunda com as soluções 2, 37, 64, 77 e 126, com média de custo de R\$ 0,94 milhão. Esses dados estão apresentados na [Figura 94.](#page-236-0)

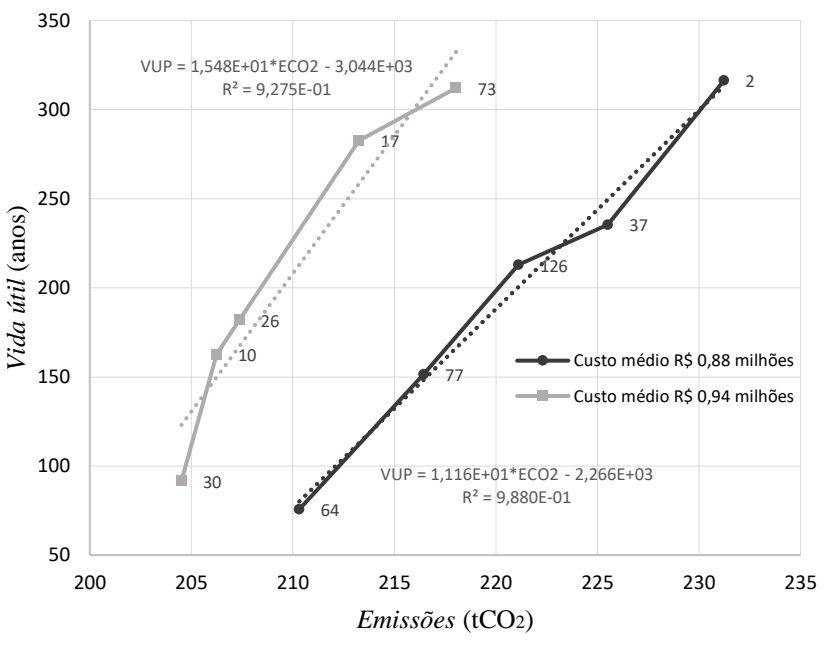

<span id="page-236-0"></span>**Figura 94: Relação emissão de CO<sup>2</sup> - vida útil de projeto – Atalaia.**

Fonte: O autor.

Ajustando essas soluções a retas, foi observado que a relação entre a emissão de CO<sub>2</sub> e a vida útil está relacionada com a média de custo das soluções. Mais especificamente, as soluções com média de custo de R\$ 880 mil apresentam uma alteração de emissão igual a 0,896 tCO<sup>2</sup> por década de vida útil, enquanto as soluções com média de custo de R\$ 940 mil apresentam uma alteração de emissão igual a  $0,646$  tCO<sub>2</sub> por década de vida útil.

Esta mesma análise é feita comparando a solução 64 com a solução 2, onde é observado que é possível aumentar a vida útil em 76,1% aumentando as emissões de  $CO<sub>2</sub>$  em 9,0%. Já comparando a solução 30 com a solução 73, foi possível aumentar a vida útil em 70,7% aumentando as emissões em 6,2%.

A [Figura 95](#page-238-0) apresenta os graus de liberdade das soluções da otimização através do gráfico de coordenadas paralelas. Este tipo de gráfico é uma representação visual utilizada para comparar múltiplas variáveis em um conjunto de dados. Esse tipo de gráfico é comumente utilizado em análises exploratórias de dados e visualização de informações multidimensionais. Nesse gráfico, os graus de liberdade do problema são representados por eixos verticais paralelos, que são atravessados por linhas correspondentes às soluções. A interpretação de um gráfico de coordenadas paralelas envolve examinar as relações entre as variáveis representadas nos eixos. É possível observar se existem tendências consistentes, como aumentos ou diminuições conjuntas nas variáveis. Os símbolos que representam os graus de liberdade têm os mesmos significados do item [3.1.3.1](#page-165-0) e as cores das linhas seguem o mesmo padrão utilizado na [Figura 91.](#page-234-0)

Ao utilizar esse tipo de representação dos graus de liberdade associados ao esquema de cores adotado, é possível simplificar a identificação de padrões de comportamento das regiões do espaço de soluções.

<span id="page-238-0"></span>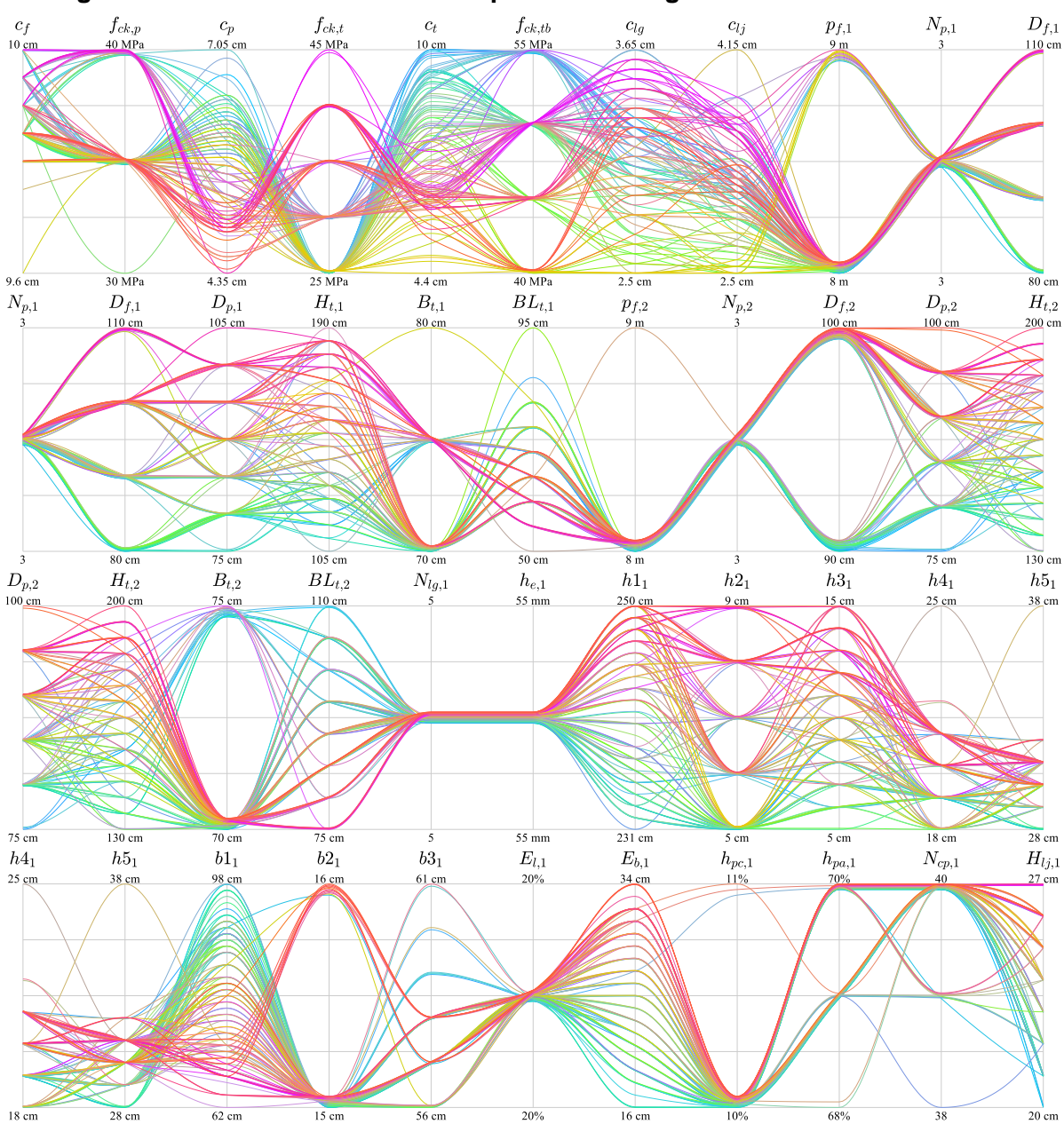

**Figura 95: Gráfico de coordenadas paralelas dos graus de liberdade – Atalaia.**

Fonte: O autor.

Analisando o diagrama de linhas paralelas, as soluções de menor custo alcançam maior desempenho de vida útil atribuindo para os pilares e travessas cobrimentos menores associados a concreto de maior resistência. Essas mesmas soluções fazem uma combinação diferente desses graus de liberdade para o tabuleiro onde são atribuídos cobrimentos maiores associados a menores resistências para o concreto. Já as soluções de menor impacto ambiental invertem essa lógica, para o melhor desempenho de vida útil são atribuídos aos pilares e vigas travessas maiores cobrimentos associados a resistências do concreto menores e, nos tabuleiros, são utilizadas resistências do concreto maiores combinadas com cobrimentos menores.

Outra observação interessante é que os graus de liberdade que aumentam as seções transversais proporcionam as soluções de menor custo assim como as soluções com seções transversais de menores dimensões proporcionam as soluções de menor emissão de CO2.

A única exceção a essa observação é a largura da mesa superior das longarinas, onde os valores maiores dessa variável resultam em soluções de menores emissões de  $CO<sub>2</sub>$  e menores valores resultam em soluções de menor custo. Ao realizar uma análise de sensibilidade sobre este grau de liberdade é observado que diminuir a largura da mesa da longarina aumenta o vão da laje, o que aumenta o custo da mesma. O aumento do vão da laje tem menor impacto no custo das soluções que possuem maior espessura de laje, o que justifica o comportamento contrário ao observado nos outros graus de liberdade.

Todas as soluções resultantes do processo de otimização são não dominadas. Isso significa que, sempre que se melhora em relação a uma função objetivo, o resultado em relação a outra função objetivo é consequentemente prejudicad. De posse do conjunto de soluções tem-se a liberdade para escolher qual solução melhor satisfaz os interesses envolvidos. O autor sugere que o critério de escolha seja o custo global por ano de serviço da estrutura, simbolizado por  $\mathcal{C}_{g/t}.$  O custo global por ano de serviço é avaliado somando o custo de construção com o custo dos créditos de carbono, e esse resultado é dividido pela vida útil de projeto da estrutura.

$$
C_{g/t} = \frac{C_c + E_{tCO_2} \cdot C_{tCO_2}}{t_{VUP}}
$$
\n(312)

onde:

 $C_c$ : custo de construção;

 $E_{t \mathcal{C} O_2}$ : impacto ambiental medido em emissões de tCO<sub>2</sub>;

 $C_{tCO_2}$ : custo do crédito de carbono, 153,53 R\$/tCO<sub>2</sub> no mercado americano, segundo https://carboncredits.com/carbon-prices-today acessado em 26/04/2023;

 $t_{VUP}$ : vida útil de projeto.

A solução original do projeto apresenta um custo global por ano de serviço igual a 22.739,81 R\$/ano. Todas as soluções do conjunto ótimo apresentam uma redução neste custo, possuindo uma melhora que de 36,5% até 87,7% em relação à proposta de projeto original. Utilizando o critério de escolha do menor custo global por ano de serviço, a solução 4 é recomendada possuindo um custo significativamente menor de 2.794,79 R\$/ano.

# **4.3.2 Estudo de caso do viaduto em Mandaguaçu**

O segundo estudo de caso, em Mandaguaçu, é constituído de um viaduto de 45,74 m de comprimento dividido em três vãos, com 12,4 m de largura e com greide da pista em desnível ilustrado na [Figura 96.](#page-240-0) As informações complementares para a definição completa do problema estão disponíveis no Apêndice C.

<span id="page-240-0"></span>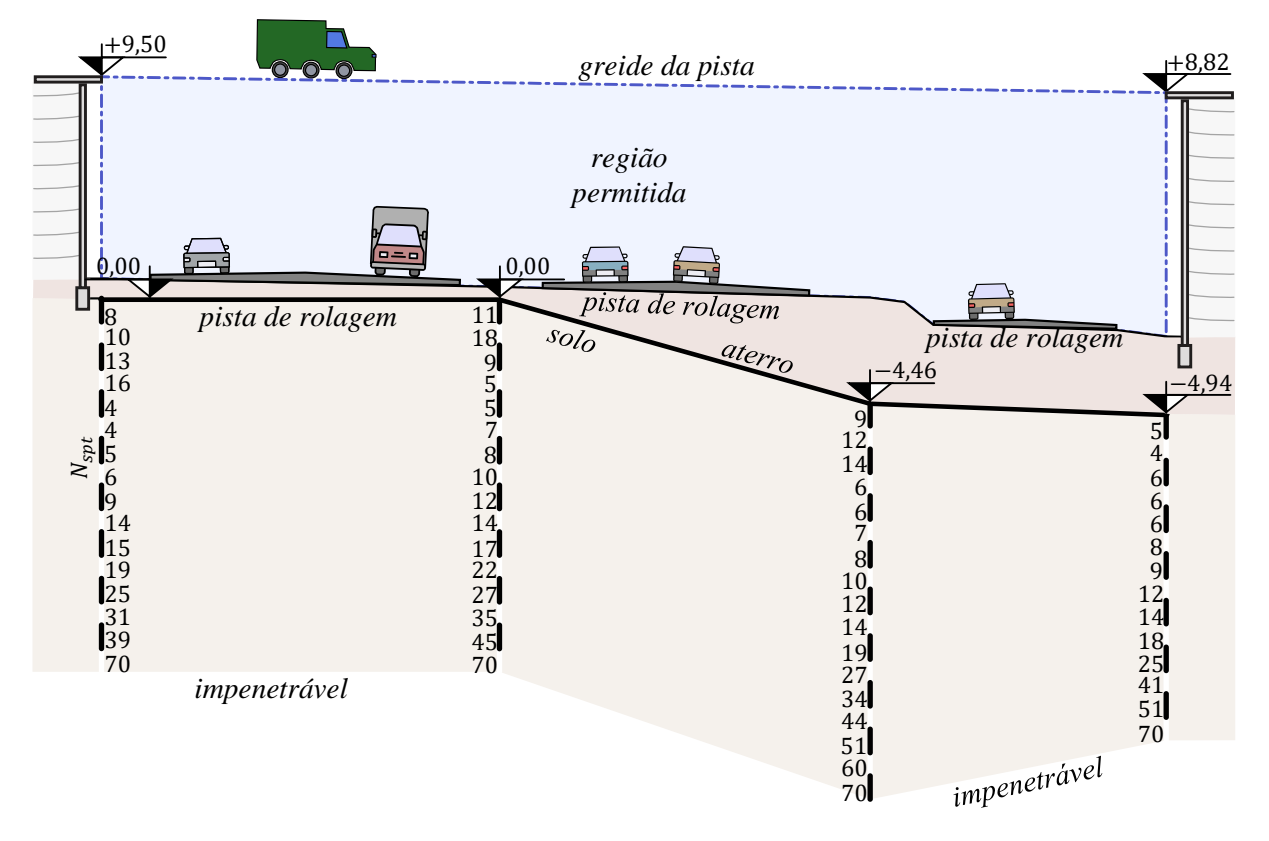

**Figura 96: Problema de otimização do segundo estudo de caso - Mandaguaçu.**

A informações que definem a solução executada foram extraídas do projeto estrutural fornecidas pelo autor do projeto original. O autor do projeto decidiu por utilizar três vãos de 17,10 m, 15,92 m e 12,72 m cada, sendo estes constituídos de cinco longarinas com 1,53 m de altura, dois pilares por travessa onde os dois primeiros apoios possuem 100 cm e os últimos dois 120 cm de diâmetro, fustes com mesmo diâmetro dos pilares, com 16 m de profundidade com exceção do quarto apoio que possui 14 m de profundidade. As informações que definem completamente a solução executada são apresentadas no Apêndice C e a [Figura 97](#page-241-0) ilustra essa solução.

Para a solução original é avaliado o custo de construção, as emissões de  $CO<sub>2</sub>$  e a vida útil de projeto, conforme o item [3.3.](#page-219-0) Os valores destas funções objetivo são apresentados na [Tabela 26](#page-241-1) calculadas para a solução proposta pelo autor do projeto.

Fonte: O autor.

<span id="page-241-1"></span>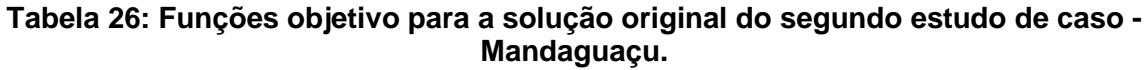

| <i>Custo de construção</i> (R\$) | <i>Impacto ambiental</i> ( $tCO2$ ) | Vida útil de projeto (anos) |
|----------------------------------|-------------------------------------|-----------------------------|
| 1.556.206,74                     | 372.90                              | 51.3                        |

Fonte: O autor.

# **Figura 97: Solução original do segundo estudo de caso – Mandaguaçu.**

<span id="page-241-0"></span>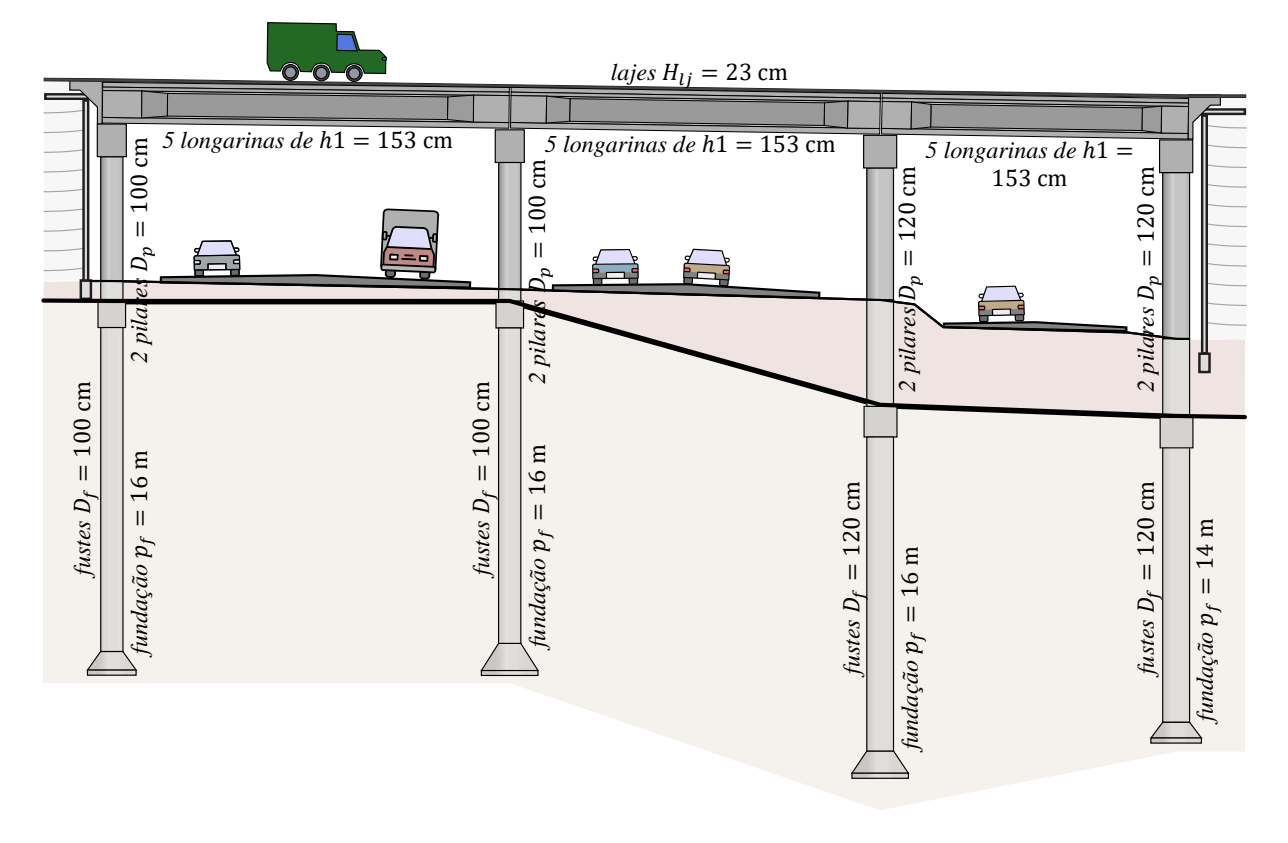

Fonte: O autor.

A otimização deste estudo de caso foi desenvolvida no *cluster* da UFSCar e foi concluída após 48 horas de análise. As soluções ótimas resultantes do processo têm o valor de suas funções objetivo representadas na Tabela C-12 do Apêndice C e na [Figura 98.](#page-242-0)

<span id="page-242-0"></span>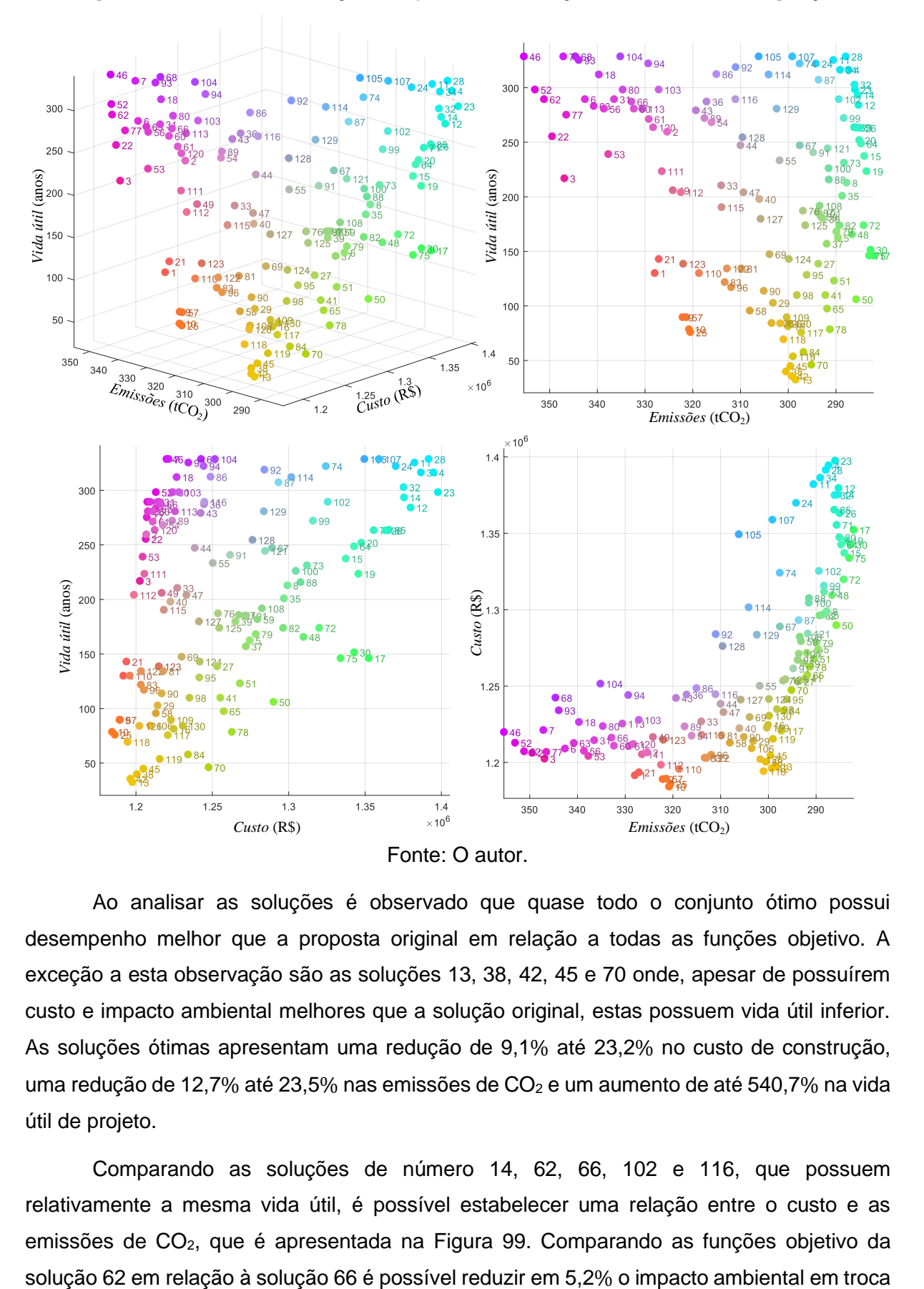

**Figura 98: Valores das funções objetivo das soluções ótimas – Mandaguaçu.**

Ao analisar as soluções é observado que quase todo o conjunto ótimo possui desempenho melhor que a proposta original em relação a todas as funções objetivo. A exceção a esta observação são as soluções 13, 38, 42, 45 e 70 onde, apesar de possuírem custo e impacto ambiental melhores que a solução original, estas possuem vida útil inferior. As soluções ótimas apresentam uma redução de 9,1% até 23,2% no custo de construção, uma redução de 12,7% até 23,5% nas emissões de  $CO<sub>2</sub>$  e um aumento de até 540,7% na vida útil de projeto.

Comparando as soluções de número 14, 62, 66, 102 e 116, que possuem relativamente a mesma vida útil, é possível estabelecer uma relação entre o custo e as emissões de CO2, que é apresentada na [Figura 99.](#page-243-0) Comparando as funções objetivo da de um custo apenas 0,74% maior. Contudo, esta relação não é linear ao ponto de que, comparando a solução 14 com a 102 essa proporção é quase inversa sendo, o custo reduzido em 3,6%, enquanto há aumento na emissão de  $CO<sub>2</sub>$  de apenas 1,4%. Essas soluções possuem uma média de vida útil de projeto de 290 anos, mas estas proporções se mantem para as demais faixas de vida útil de projeto.

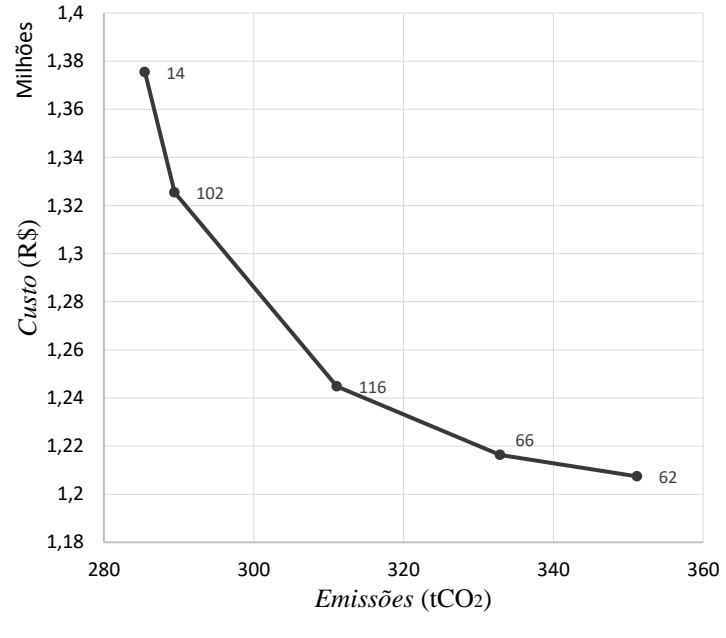

<span id="page-243-0"></span>**Figura 99: Relação custo - emissão de CO<sup>2</sup> – Mandaguaçu.**

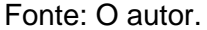

A relação entre custo e vida útil das soluções pode variar de acordo com a faixa de emissões em que elas se encontram. Para entender melhor essa relação, foram selecionadas duas amostras de soluções. A primeira amostra incluiu as soluções 10, 21, 103, 111 e 120, com média de emissões igual a 326 tCO<sub>2</sub>. A segunda amostra incluiu as soluções 78, 82, 99, 100 e 102, com média de emissões igual a 290 tCO<sub>2</sub>. Esses dados estão disponíveis na Figura [100.](#page-244-0)

<span id="page-244-0"></span>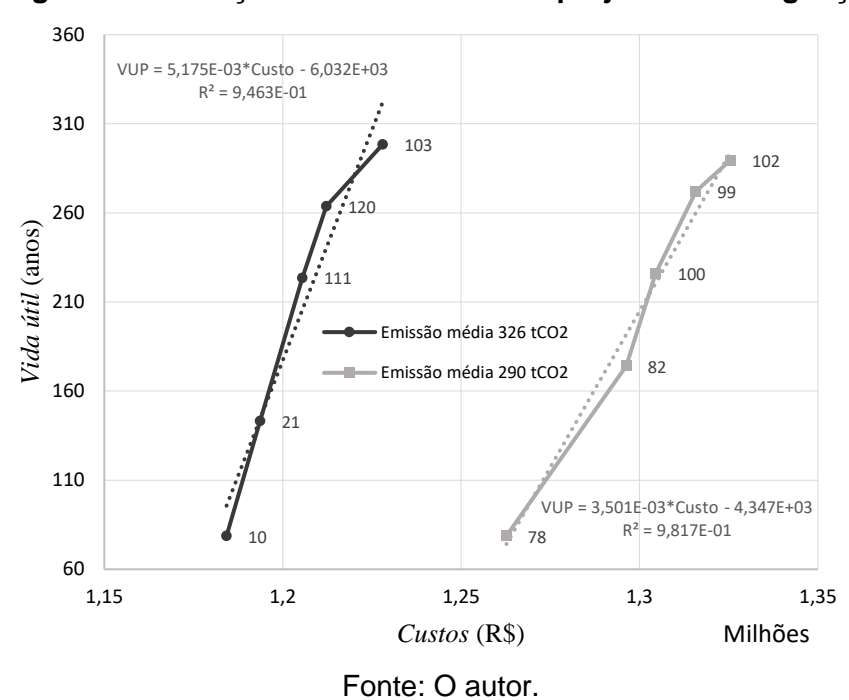

**Figura 100: Relação custo - vida útil de projeto – Mandaguaçu.**

Ao ajustar esses dados em equações lineares, foi observado que cada década de vida útil introduz uma alteração no custo das soluções. Para as soluções da primeira amostra, cada década de vida útil introduz uma alteração no custo de R\$ 1.932,37. Já para as soluções da segunda amostra, essa alteração no custo é maior, igual a R\$ 2.856,33.

É interessante comparar soluções específicas para entender a relação entre vida útil e custo. Por exemplo, comparando a solução 10 com a solução 103, é possível aumentar a vida útil em 73,6% com um aumento de custo de apenas 3,6%. De maneira semelhante, comparando a solução 78 com a solução 102, é possível aumentar a vida útil em 72,8% com um aumento de custo, igual a 4,7%.

Para avaliar a relação entre a emissão de  $CO<sub>2</sub>$  e a vida útil de projeto, foram selecionadas duas amostras de soluções: a primeira com as soluções 49, 52, 81, 111 e 119, com média de custo de R\$ 1,21 milhão; e a segunda com as soluções 50, 82, 87 e 121, com média de custo de R\$ 1,29 milhão. Esses dados estão apresentados na [Figura 101.](#page-245-0)

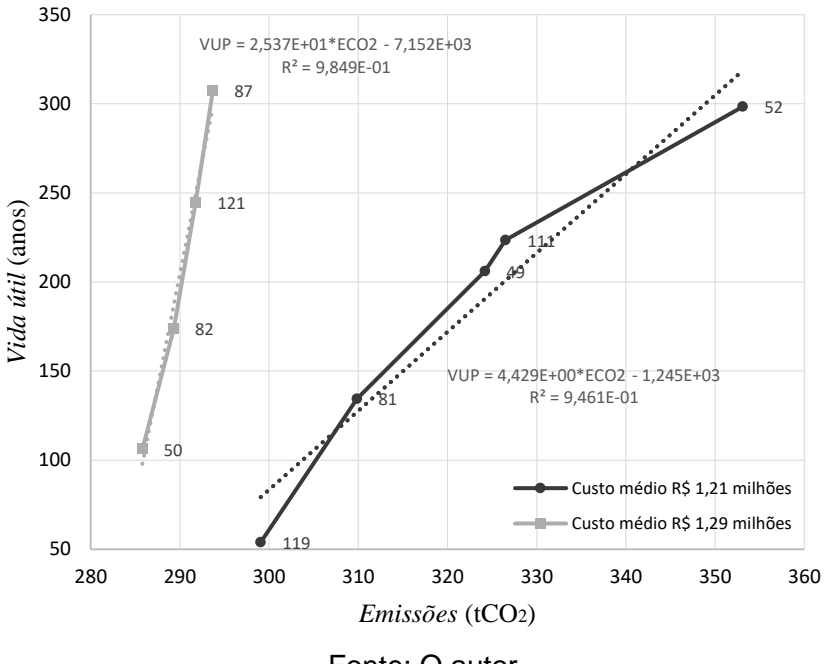

<span id="page-245-0"></span>**Figura 101: Relação emissão de CO<sup>2</sup> - vida útil de projeto – Mandaguaçu.**

Fonte: O autor.

Ajustando essas soluções a retas, foi observado que a relação entre a emissão de CO<sup>2</sup> e a vida útil está relacionada com a média de custo das soluções. Mais especificamente, as soluções com média de custo de R\$ 1,21 milhão apresentam uma alteração de emissão igual a 2,258 tCO<sup>2</sup> por década de vida útil, enquanto as soluções com média de custo de R\$ 1,29 milhão apresentam uma alteração de emissão igual a  $0,394$  tCO<sub>2</sub> por década de vida útil.

Esta mesma análise é feita comparando a solução 119 com a solução 52, onde é observado que é possível aumentar a vida útil em 81,9% aumentando as emissões de CO<sup>2</sup> em 15,3%. Já comparando a solução 50 com a solução 87, foi possível aumentar a vida útil em 65,4% aumentando as emissões em 2,7%.

O gráfico de coordenadas paralelas, apresentado na [Figura 102,](#page-246-0) exibe os graus de liberdade das soluções da otimização. Essa representação, combinada com o esquema de cores adotado, facilita a identificação dos padrões de comportamento nas diferentes regiões do espaço de soluções.

<span id="page-246-0"></span>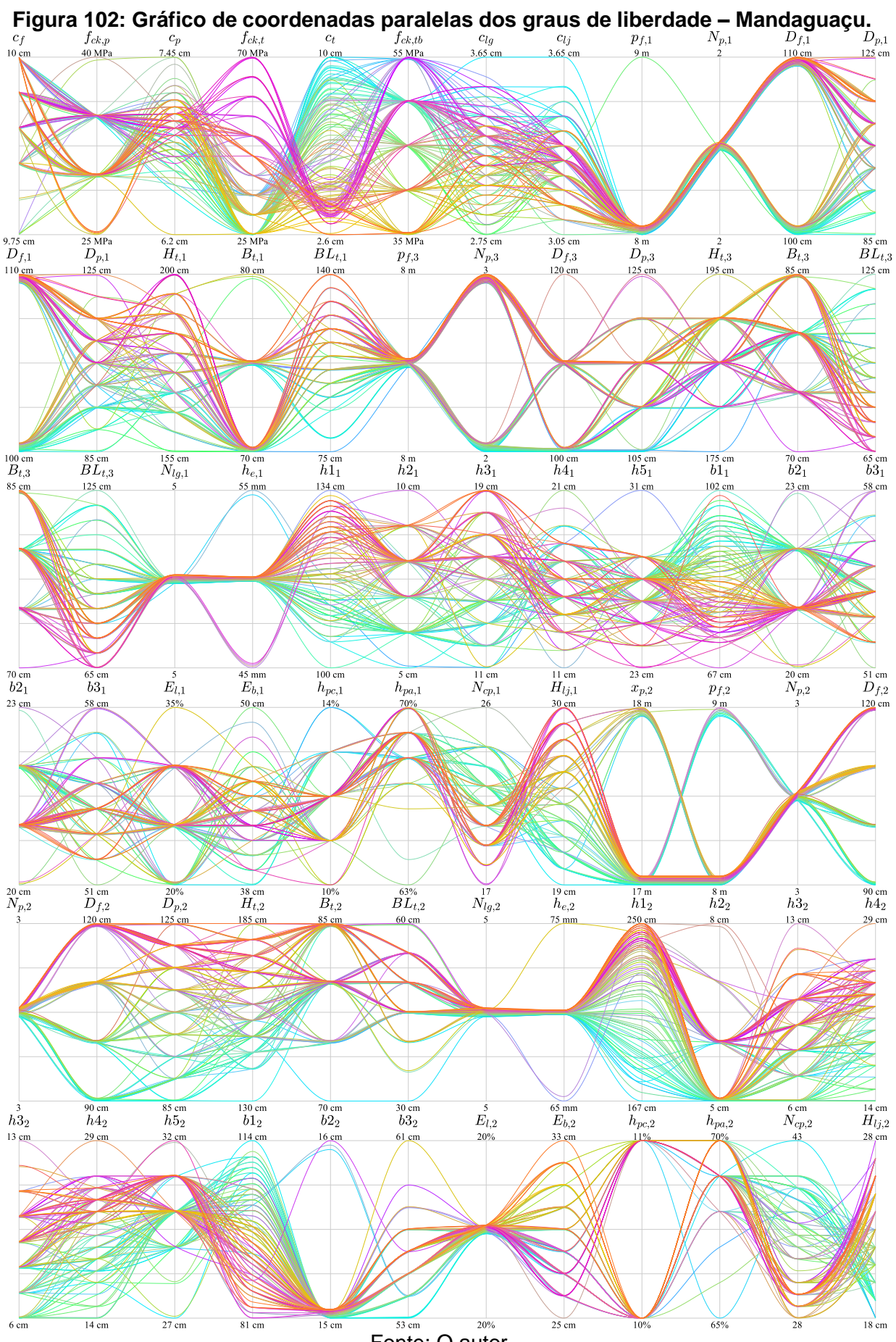

Fonte: O autor.

Analisando o diagrama de linhas paralelas, para alcançar os maiores valores de vida útil de projeto, o mesmo padrão constado no caso de Atalaia é observado no estudo de caso de Mandaguaçu.

Outra observação, que também se repete, é que, os graus de liberdade que aumentam as seções transversais proporcionam as soluções de menor custo, assim como as soluções com seções transversais de menores dimensões proporcionam as soluções de menor emissão de CO<sub>2</sub>. A exceção quanto à largura da mesa superior da longarina também é presente nestes resultados.

A solução original do projeto apresenta um custo global por ano de serviço igual a 31.451,42 R\$/ano. Todas as soluções do conjunto ótimo, com exceção das que possuem vida útil menor que a proposta do projeto original, apresentam uma redução neste custo, onde é observada uma melhora de 29,8% até 87,7% em relação à proposta do projeto original. Utilizando o critério de escolha do menor custo global por ano de serviço, a solução 46 é recomendada possuindo um custo significativamente menor de 3.877,38 R\$/ano.

# **CONCLUSÃO**

Neste trabalho foi proposto elaborar um método para otimização de projeto de viadutos considerando minimização do custo de construção, minimização da emissão de  $CO<sub>2</sub>$  e maximização da vida útil de projeto.

Desenvolveu-se uma aplicação computacional em *MATLAB* para auxiliar na concepção de soluções estruturais. Essa aplicação automatizou o processo de análise estrutural, dimensionamento dos componentes e avaliação das funções objetivo. Técnicas metaheurísticas de otimização foram implementadas e testadas, sendo que, dois estudos de caso foram conduzidos para avaliar a efetividade da metodologia proposta. Dessa forma, esta pesquisa contribuiu para avançar o conhecimento e oferecer uma abordagem prática e sustentável no projeto de estruturas.

Para viabilizar o processo de otimização algumas técnicas utilizadas merecem destaque. Na análise estrutural, a técnica dos multiplicadores de Lagrange viabilizou a inclusão de restrição de deformação nos elementos sem que se tivesse problema de mal condicionamento da matriz de rigidez.

Para otimizar o esforço computacional e a utilização de memória *RAM*, a envoltória de esforços, além de aproveitar da simetria do problema, utiliza um processo em que cada caso de carregamento é adicionado na envoltória de esforço máximo ou mínimo dependendo do sinal do esforço resultante, evitando assim que seja necessário avaliar todas as combinações possíveis dos casos de carregamento.

A avaliação dos esforços resistentes das seções transversais foi obtida utilizando a integração analítica das tensões em vez da integração numérica. A técnica utilizada exige menos esforço computacional e não introduz erros numéricos oriundos da discretização da seção transversal.

Algumas otimizações para criação da população inicial foram utilizadas. A criação de maneira completamente aleatória se mostrou ineficiente de maneira a comprometer a viabilidade da proposta. Sendo assim, foi utilizada uma abordagem onde as seções transversais de alguns elementos são definidas em função do vão a ser vencido por esse elemento, incluindo ainda com uma variação aleatória.

A partir dos métodos e técnicas desenvolvidos nesta Tese, é possível obter os valores das três funções objetivo em apenas um segundo, em média, para um viaduto de dois vãos. Durante esse período, são realizadas as etapas de construção do modelo estrutural, análise

estrutural, envoltória de esforços, dimensionamento dos elementos estruturais e avaliação dos custos, emissão de  $CO<sub>2</sub>$  e vida útil de projeto.

Com base nos resultados obtidos no estudo realizado, é possível concluir que a metodologia de otimização MOPSO apresentou um desempenho superior em relação às metodologias NSGA-II e SPEA2. Analisando os valores de hipervolume observou-se que o MOPSO obteve em sua pior avaliação um hipervolume superior aos melhores valores encontrados pelo NSGA-II e pelo SPEA2. Além disso, o MOPSO apresentou uma melhor convergência e uma menor dispersão nos resultados, indicando que essa metodologia se adequa de forma mais eficaz ao problema em questão.

No processo de calibração dos parâmetros do MOPSO, foram realizados experimentos utilizando o método de Taguchi, visando melhorar a qualidade das soluções e aumentar a robustez do algoritmo. Foram avaliados cinco parâmetros em três níveis diferentes, totalizando 270 análises. Ao aplicar os parâmetros calibrados na otimização, foi possível obter um hipervolume médio maior em comparação aos resultados antes da calibração. Houve um aumento no desempenho da otimização, com o hipervolume médio sendo igual a 2.221,65 ⋅  $10^9$ , em contraste com o valor de 2.211,03  $\cdot$  10<sup>9</sup> antes da calibração.

A comparação entre os conjuntos de soluções antes da calibração, conjunto  $A$ , e depois da calibração, conjunto  $B$ , mostrou uma pequena melhora nas funções objetivo do conjunto  $B$ , obtidas com os parâmetros calibrados. Embora as melhorias dos valores individuais das funções objetivo sejam modestas, a cobertura entre os dois conjuntos indica uma superioridade de desempenho do conjunto **B**, que apresenta melhores relações de compromisso, uma vez que  $C(A, B)$  é 74,6% menor que  $C(B, A)$ .

Para validar a metodologia de otimização desenvolvida, foram realizados dois estudos de caso em projetos de viadutos reais na rodovia BR-376, nos municípios de Atalaia e Mandaguaçu, no estado do Paraná. Os resultados obtidos nesses estudos de caso demonstraram a aplicabilidade e eficácia da metodologia em projetos reais, proporcionando soluções de viadutos com melhores compromissos entre as funções objetivo. Nesses estudos de caso, analisando o desempenho individual de cada função objetivo, foram obtidas melhorias de até 23,2% no custo de construção, de até 23,5% na emissão de  $CO<sub>2</sub>$  de 540,7% na vida útil de projeto.

Em suma, os resultados alcançados neste estudo indicam que a metodologia aqui desenvolvida é capaz de fornecer soluções eficientes para problemas de otimização de viadutos. A aplicação dessa metodologia em projetos reais demonstrou sua viabilidade e potencial para auxiliar engenheiros e projetistas na busca por soluções otimizadas e de alta qualidade para o projeto de viadutos.

A metodologia desenvolvida nessa tese está disponível de forma gratuita para utilização de pesquisadores e profissionais por meio de uma aplicação com interface gráfica para Windows e Linux, possuindo também versão para utilização em *cluster* na forma de imagem de container *Singularity*. No site [https://www.optimusviaduto.ufscar.br](https://www.optimusviaduto.ufscar.br/) estão disponíveis os *links* para *download* da aplicação, tutoriais de instalação e utilização, bem como acesso ao código fonte.

# 5.1 RECOMENDAÇÕES PARA TRABALHOS FUTUROS

A busca por projeto de viadutos eficientes e sustentáveis é ampla e vai além dos limites desta Tese. Existem diversos cenários diferentes que podem ser explorados. Nesse sentido, algumas recomendações para trabalhos futuros podem ser destacadas:

- Avaliação de outros tipos e tabuleiro como por exemplo: tabuleiros em laje; tabuleiros em viga caixão; tabuleiros em aduelas pré-moldadas; tabuleiros de longarinas metálicas, entre outros;
- Estender essa metodologia para pequenas e médias pontes;
- Estender essa metodologia para viadutos ferroviários;
- Estender essa metodologia para tabuleiros esconsos e curvos;
- Estender essa metodologia para outros tipos de fundação;
- Estender essa metodologia para outros tipos de ligações com o maciço de solo (encontros);
- Avaliar a viabilidade, eficiência e sustentabilidade da utilização de concreto de ultra alto desempenho e de aço de alta resistência como por exemplo CA70 e CP240.

# 6. **REFERÊNCIAS BIBLIOGRÁFICAS**

AHSAN, R.; RANA, S.; GHANI, S. N. Cost optimum design of posttensioned I-girder bridge using global optimization algorithm. **Journal of Structural Engineering**, ASCE, vol. 138, no. 2, pp. 273–284, 2012.

AÏTCIN, P-C. **Concreto de alto desempenho**. Tradução: Geraldo G. Serra. 1. ed. São Paulo: Pini, 2000.

ALONSO, U. R. **Dimensionamento de Fundações Profundas.** São Paulo, Brasil: Ed. Edgar Blucher, 169p, 1989.

ALVES, M. F. **Estudo comparativo de métodos de dosagem para concreto de alta resistência**. Dissertação de M. Sc. – Universidade Federal do Rio Grande do Sul, Porto Alegre, RS, Brasil, 2000.

AMANNA, A. E.; ALI, D.; GADHIOK, M.; PRICE, M.; REED, J. H. Cognitive radio engine parametric optimization utilizing Taguchi analysis. **EURASIP Journal on Wireless Communications and Networking**, v. 1, n. 5, p. 1-13, 2012. doi: 10.1186/1687-1499-2012- 5.

AMERICAN ASSOCIATION OF STATE HIGHWAY AND TRANSPORTATION OFFICIALS (AASHTO) (17th ed.). **AASHTO Standard Specification for Highway Bridges**. Washington, DC, 2002.

AMERICAN ASSOCIATION OF STATE HIGHWAY AND TRANSPORTATION OFFICIALS (AASHTO) (9th ed.). **AASHTO LRFD Bridge Design Specifications**. Washington, DC, 2020.

AMERICAN CONCRETE INSTITUTE (ACI). **Building code requirements for structural concrete. ACI 318-19.** American Concrete Institute. Farmington Hills, MI, 2019.

AMERICAN CONCRETE INSTITUTE (ACI). Committee-365. **Service-Life Prediction— State-of-the-Art Report**, American Concrete Institute, Farmington Hills, Michgan, Estados Unidos da América, 2000.

ANDRADE, J. J. O. **Vida útil das estruturas de concreto armado atacadas pela corrosão de armaduras: iniciação por cloretos**. Tese de D. Sc. – Programa de Pós-Graduação em Engenharia Civil, Universidade Federal do Rio Grande do Sul, Porto Alegre, 2001.

ASSOCIAÇÃO BRASILEIRA DE NORMAS TÉCNICAS. **ABNT NBR 6118:2014** Projeto de estruturas de concreto. – Procedimento. Rio de Janeiro, 2014.

\_\_\_\_\_\_. **ABNT NBR 7187:2021** Projeto de pontes de concreto armado e de concreto protendido – Procedimento. Rio de Janeiro, 2021.

\_\_\_\_\_\_. **ABNT NBR 7188:2013** Carga móvel rodoviária e de pedestres em pondes, viadutos, passarelas e outras estruturas – Procedimento. Rio de Janeiro, 2013.
\_\_\_\_\_\_. **ABNT NBR 7480:2007** Aço destinado a armaduras para estruturas de concreto armado – Especificação. Rio de Janeiro, 2013.

\_\_\_\_\_\_. **ABNT NBR 7483:2020** Cordoalhas de aço para estruturas de concreto protendido – Especificação. Rio de Janeiro, 2020.

\_\_\_\_\_\_. **ABNT NBR 9062:2017** Projeto e execução de estruturas de concreto pré-moldado. Rio de Janeiro, 2017.

BARBOZA, M. R.; BASTOS, P. S. Traços de concreto para obras de pequeno porte. **Concreto e Construção**, v. 36, IBRACON, p.32-36, 2008.

BARROS, G. C. G.; MARTHA, L. F. Consideração de barras rígidas e inextensíveis na análise matricial através da programação matemática. **Revista Interdisciplinar de Pesquisa em Engenharia**, 2(27), 2016. doi: 10.26512/ripe.v2i27.14451

BASTOS, P. S. S. **Flexão Normal Simples - Vigas**. Notas de aula. Curso de Engenharia Civil. Bauru: Universidade Estadual Paulista, 2020a. Disponível em: https://wwwp.feb.unesp.br/pbastos/concreto1/FlexaoSimples.pdf. Acesso em: 04 ago. 2022.

BASTOS, P. S. S. **Blocos de Fundação.** Notas de aula. Curso de Engenharia Civil. Bauru: Universidade Estadual Paulista, 2020b. Disponível em: https://wwwp.feb.unesp.br/pbastos/concreto3/Blocos.pdf. Acesso em: 23 set. 2022.

BASTOS, P. S. S. **Fundamentos do Concreto Protendido**. Notas de aula. Curso de Engenharia Civil. Bauru: Universidade Estadual Paulista, 2021. Disponível em: https://wwwp.feb.unesp.br/pbastos/Protendido/Ap.%20Protendido.pdf. Acesso em: 18 ago. 2022.

BLAKE, E. **Fast and Accurate Symmetric Positive Definite Matrix Inverse Using Cholesky Decomposition**. MATLAB Central File Exchange, 2020. Disponível em: https://www.mathworks.com/matlabcentral/fileexchange/34511-fast-and-accurate-symmetricpositive-definite-matrix-inverse-using-cholesky-decomposition. Acesso em: 13 de maio de 2020.

BLUM, C.; ROLI, A. Metaheuristics in Combinatorial Optimization: Overview and Conceptual Comparison. **ACM Computing Surveys**, v. 35, n. 3, p. 41, 2003.

CINTRA, J. C. A.; AOKI, N.; ALBIERO, J. H. **Fundações Diretas: Projeto Geotécnico**. São Paulo/SP: OFICINA DE TEXTOS, 2011.

COELLO, C. A. C.; PULIDO, G. T; LECHUGA, M. S. Handling multiple objectives with particle swarm optimization. **IEEE Transactions on Evolutionary Computation**, v. 8, n. 3, p. 256- 279, junho. 2004. doi: 10.1109/TEVC.2004.826067.

REYES-SIERRA, M.; COELLO, C. A. C. Multi-Objective Particle Swarm Optimizers: a survey of the state-of-the-art. **International Journal Of Computational Intelligence Research**, v. 2, n. 3, p. 287-308, jan. 2006. doi: 10.5019/j.ijcir.2006.68.

COHN, M. Z.; DINOVITZER, A. S. Application of structural optimization. **ASCE Journal of Structural Engineering**, 120(2): 617–650. 1994.

COOK, R. D.; MALKUS, D. S.; PLESHA, M. E.; WITT, R. J. **Concepts and Applications of Finite Element Analysis**. 4. ed. University of Wisconsin: John Wiley & Sons, 2001.

CORTÊS, C. F. M. **Otimização do projeto da superestrutura de pontes pré-fabricadas pelo método dos algoritmos genéticos**, Tese de Dr. Sc. – COPPE/UFRJ, Rio de Janeiro, RJ, Brasil, 2010.

COSTA, B. L. C. **Quantificação das emissões de CO2 geradas na produção de materiais utilizados na construção civil no brasil**. Dissertação de M. Sc. - COPPE/UFRJ, Rio de Janeiro, RJ, Brasil, 2012.

DAL MOLIN, D. C. **Contribuição ao estudo das propriedades mecânicas dos concretos de alta resistência com e sem adição de sílica ativa.** 286 f. Tese de D. Sc. – Escola Politécnica, Universidade de São Paulo, São Paulo, SP, 1995.

DAMINELI, B. L. **Conceitos para formulação de concretos com baixo consumo de ligantes: controle reológico, empacotamento e dispersão de partículas.** São Paulo. 265 f. Tese de D. Sc. – Escola Politécnica, Universidade de São Paulo, São Paulo, SP, 2013.

DEB, K.; AGRAWAL, R. Simulated Binary Crossover for Continuous Search Space. **Complex System**, v. 9, p. 115–148, 1995.

DEB, K.; BEYER, H. G. Self-Adaptive Genetic Algorithms with Simulated Binary Crossover. **Evolutionary Computation**, v. 9, n. 2, p. 197–221, 2001. doi:10.1162/106365601750190406.

DEB, K.; PRATAP, A.; AGARWAL, S; MEYARIVAN, T. A fast and elitist multiobjective genetic algorithm: NSGA-II. **IEEE Transactions on Evolutionary Computation**, v. 6, n. 2, p. 182– 197, 2002. doi: 10.1109/4235.996017.

DEB, K.; TIWARI, S. Omni-Optimizer: A Generic Evolutionary Algorithm for Single and Multi-Objective Optimization. **European Journal of Operational Research**, v. 185, n. 3, p. 1062– 1087, 2008. doi: 10.1016/j.ejor.2006.06.042.

DILLEN, W.; LOMBAERT, G.; SCHEVENELS, M. Performance Assessment of Metaheuristic Algorithms for Structural Optimization Taking into Account the Influence of Algorithmic Control Parameters. **Frontiers in Built Environment**, v. 7:618851, 2021. doi: 10.3389/fbuil.2021.618851.

DNIT - DEPARTAMENTO NACIONAL DE INFRAESTRUTURA DE TRANSPORTES. **DNIT 109/209 - PRO** Obras complementares – Segurança no tráfego rodoviário - Projeto de barreiras de concreto – Procedimento. Rio de Janeiro, RJ, 2009.

\_\_\_\_\_\_. **Sistema de Custos Referenciais de Obras - SICRO, Relatório Sintético de Composições de Custos, São Paulo - Abril/2022**. Departamento Nacional de Infraestrutura de Transportes, Diretoria Geral, Diretoria Executiva, Coordenação Geral de Custos de Infraestrutura de Transportes, Brasília, 2022. Disponível em: <https://www.gov.br/dnit/ptbr/assuntos/planejamento-e-pesquisa/custos-e-pagamentos/custos-e-pagamentos-dnit/ sistemas-de-custos/sicro/sudeste/sao-paulo/2022/abril/abril-2022>. Acesso em: 17 de outubro. 2022.

DRITSOS, S.; PILAKOUTAS, K.; KOTSIRA, E. **Effectiveness of flexural strengthening of RC members**. Construction and Building Materials, vol. 9, n. 3, p. 165–171. jun. 1995. doi: 10.1016/0950-0618(95)00010-D.

EL DEBS, M. K. **Pontes de concreto: com ênfase na aplicação de elementos prémoldados**. 1ª Edição. Brasil: Oficina de Textos. 2021. eISBN: 978-65-86235-47-0.

EL DEBS, M. K; TAKEYA, T. **Introdução às pontes de concreto**. Notas de aula. São Carlos: USP, 2010. 252p.

EL MOURABIT, S. **Optimization of Concrete Beam Bridges: Development of Software for Design Automation and Cost Optimization**. Dissertação de M. Sc. – DEGREE PROJECT IN STRUCTURAL ENGINEERING AND BRIDGES. – KTH Royal Institute Of Technology, Estocolmo, Suécia. 2016.

ELLER, R. A. G.; SOUSA JUNIOR, W. C.; CURI, M. L. C. Custos do transporte de carga no Brasil: rodoviário versus ferroviário. **Journal of Transport Literature**, v. 5, n. 1, p. 50-64, jan. 2011.

EMMERICH, M. T. M.; DEUTZ, A. H. A tutorial on multiobjective optimization: fundamentals and evolutionary methods. **Natural Computing**, vol. 17, n. 3, p. 585–609. 2018. doi: 10.1007/s11047-018-9685-y.

EVANS, R. H.; PARKER, A. S. **Behavior of Prestressed Concrete Composite Beams**. ACI Journal Proceedings, vol. 51, n. 5, p. 861–878. 1955. doi: 10.14359/11721.

FÉDÉRATION INTERNATIONAL DU BÉTON. **fib BULLETIN 53. Model Code for Structural Concrete Textbook on Behaviour, Design and Performance**, Second edition. Volume 3: Design of durable concrete structures. 2010.

GARCÍA-SEGURA, T. **Efficient design of post-tensioned concrete box-girder road bridges based on sustainable multi-objective criteria**. 197 f. Tese de D. Sc – Universitat Politècnica de València, Valencia, Espanha, 2016.

GARCÍA-SEGURA, T.; YEPES, V.; FRANGOPOL, D. M. Multi-objective design of posttensioned concrete road bridges using artificial neural networks. **Structural and Multidisciplinary Optimization**, v. 56, n. 1, p. 139–150, 2017. doi: 10.1007/s00158-017- 1653-0.

GJØRV, O. E. **Durability design of concrete structures in severe environments**. 2ª ed. Boca Raton: CRC Press, 2014.

HACHICH, W.; FALCONI, F. F.; SAES, J. L.; FROTA, R. G. Q.; CARVALHO, C. S.; NIYAMA, S. **Fundações – Teoria e prática**. São Paulo, Ed. Pini, ABMS/ABEF, 2ª. ed., 1998.

HANAI, J. B. **Fundamentos do concreto protendido – E-Book de apoio para o Curso de Engenharia Civil**. 2005 – Universidade de São Paulo – Escola de Engenharia de São Carlos – Departamento de Estruturas, São Paulo, 2005.

HASHIMOTO, K. **Técnicas de otimização combinatória multiobjetivo aplicadas na estimação do desempenho elétrico de redes de distribuição.** 114 f. Tese de D. Sc - Universidade de São Paulo, São Paulo, SP, 2004.

HASSANAIN, M. A.; LOOV, R. E. Cost optimization of concrete bridge infrastructure. **Canadian Journal of Civil Engineering**, 30: 841-849. 2003.

HELENE, P. R. **Contribuição ao estudo da corrosão em armaduras de concreto armado**. 1993, 231 f. Tese (Obtenção do título de Professor Livre Docente) – Departamento de Engenharia de Construção Civil, Universidade de São Paulo, São Paulo, SP, 1993.

HWANG, J.-W.; KWAK, J.-H.; KWAK, H.-G. **Finite-Element Model to Evaluate Nonlinear Behavior of Posttensioned Composite Beams with Partial Shear Connection**. Journal of Structural Engineering, v. 141, n. 8, 2015. doi: 10.1061/(ASCE)ST.1943-541X.0001174.

INTERNATIONAL ORGANIZATION FOR STANDARDIZATION (ISO). **ISO 13823 General principles on the design of structures for durability**. Geneva: ISO/TC, 2008.

JOHANNES. **Hypervolume Computation**. MATLAB Central File Exchange, 2023. Disponível em: https://www.mathworks.com/matlabcentral/fileexchange/30785-hypervolumecomputation. Acesso em: 20 de fevereiro de 2023.

KASSIMALI, A. **Matrix Analysis of Structures**. 2. ed. Southern Illinois University— Carbondale: CENGAGE Learning, 2010.

KENNEDY, J.; EBERHART R. C. **Swarm Intelligence**. San Mateo, Califórnia, EUA: Morgan Kaufmann, 2001.

KRAHL, P. A. **Lateral Stability of Ultra-high Performance Fiber-reinforced Concrete Beams with Emphasis in Transitory Phases**. Tese de Doutorado – Escola de Engenharia de São Carlos, Universidade de São Paulo, São Carlos, 2018.

KRAHL, P. A.; LIMA, M. C. V.; SIQUEIRA, G. H. **Simplified Analytical Nonlinear Model for Contact Problem between Precast Concrete Beams and Elastomeric Bearing Pads**. Journal of Structural Engineering, v. 146, n. 11, 2020.

KHOURI, M. E. **Contribuição ao projeto de pilares de pontes de concreto armado com consideração das não-linearidades física e geométrica e Interação solo-estrutura**. Tese de D. Sc —São Carlos: Universidade de São Paulo, 11 jun. 2001.

KRISTIAWAN, S. A. Evaluation of Models for Estimating Shrinkage Stress in Patch Repair System. **International Journal of Concrete Structures and Materials**, vol. 6, n. 4, p. 221– 230. 2012. doi: 10.1007/s40069-012-0023-y.

LABELLE, P. **Stabilité élastique des poutres en béton précontraint à l'égard du déversement latéral**. Annales du Bâtiment et des Travaux Publics, v. 141, p 780-830, 1959.

LAGES, W. F. **Derivação de Vetores e Matrizes**. Universidade Federal do Rio Grande do Sul Escola de Engenharia Departamento de Sistemas Elétricos de Automação e Energia ENG10051—Dinâmica e Controle de Robôs, 2017. Disponível em: < http://www.ece.ufrgs.br/~fetter/eng10051/deriv.pdf> Acesso em: 05 maio. 2020.

LEE, J. H. Behavior of Precast Prestressed Concrete Bridge Girders Involving Thermal Effects and Initial Imperfections During Construction. **Engineering Structures**, v. 42, p. 1-8, 2012.

LIMA, M. C. V. **Contribuição ao estudo da instabilidade lateral de vigas pré-moldadas**. 179 f. Tese de Doutorado – Escola de Engenharia de São Carlos, Universidade de São Paulo, São Carlos, 2002.

LORENSINI, R. V. **Avaliação Probabilística da Deterioração de Estruturas em Concreto Armado**. Dissertação de M. Sc. – Curso de Pós-Graduação em Engenharia de Estruturas, Universidade Federal de Minas Gerais, Minas Gerais, 2006.

LOUNIS, Z.; COHN, M. Z. Optimization of Precast Prestressed Concrete Bridge Girder Systems. **PCI Journal**, pp. 60-78, 1993.

MARTINS, F.; SOARES V.; COMMARATA, F. **Infraestrutura rodoviária no Brasil: uma proposta para desenvolvê-la**. BAIN & COMPANY, São Paulo, jun. 2013. Disponível em: <http://www.bain.com/offices/saopaulo/en\_us/publications/articles/road-infrastructure-inbrazil.aspx> Acesso em: 30 set. 2019.

MAST, R. F. Lateral stability of long prestressed concrete beams - part 2. **PCI Journal**, v. Special report, p. 70–88, 1993.

MAST, R. F. Lateral Stability of Long Prestressed Concrete Beams, Part 1, **PCI Journal**, p. 34-53, jan, 1989.

MCLEOD, H. A. K. **Development and Construction of Low-Cracking High-Performance Concrete (LC-HPC) Bridge Decks: Construction Methods, Specifications, and Resistance to Chloride Ion Penetration.** Tese de D. Phil. – University of Kansas, Kansas, Estados Unidos. 2009.

MEDEIROS, M. H. F.; ANDRADE, J. J. O.; HELENE, P. R. **Durabilidade e Vida Útil das Estruturas de Concreto.** In: Geraldo Isaia. (Org.). **Concreto: Ciência e Tecnologia**. 1 ed. São Paulo: IBRACON, 2011, v. 1, p. 773-808. 2011.

MEHTA, P. K.; MONTEIRO, P. J. M. **Concreto: microestrutura, propriedades e materiais**. São Paulo: IBRACON, 2008.

MOUSAVI, T. M.; SADEGHI, J.; NIAKI, S. T. A.; TAVANA, M. A Bi-Objective Inventory Optimization Model under Inflation and Discount using Tuned Pareto-Based Algorithms: NSGA-II, NRGA, and MOPSO. **Applied Soft Computing**, v. 43, p. 57–72, 2016. doi: 10.1016/j.asoc.2016.02.014.

NEBRO, A. J.; DURILLO, J. J.; GARCIA-NIETO, J.; COELLO, C. A.; LUNA, F.; ALBA, E. SMPSO: A New PSO-based Metaheuristic for Multi-objective Optimization. **IEEE Symposium on Computational Intelligence in Multi-Criteria Decision-Making**. 2009. doi:10.1109/mcdm.2009.4938830.

OESTERLE, R. G.; SHEEHAN, M. J.; LOTFI, H. R.; CORLEY, W. G.; ROLLER, J. J. **Investigation of Red Mountain Freeway Bridge Girder Collapse**. Final Report, CTLGROUP Project No. 262291, Arizona Department of Transportation, Bridge Group, nov. 2007.

OLIVIERI, B. P. **Otimização do projeto de pontes protendidas pré-moldadas pelo método dos algoritmos genéticos**. 145 f. Dissertação de M. Sc. - COPPE/UFRJ, Rio de Janeiro, RJ, Brasil, 2004.

PCI – PRECAST/PRESTRESSED CONCRETE INSTITUTE. **PCI Design Handbook: Precast and Prestressed Concrete**. 7. ed. Chicago: PCI, 2010.

PILKEY, W. D.; KITIS, L. **Notes on the Linear Analysis of Thin-walled Beams**. University of Virginia. Department of Mechanical Engineering. Charlottesville, Virginia. 1996.

POSSAN, E. **Modelagem estocástica da carbonatação e previsão de vida útil de estruturas de concreto em ambiente urbano**. Tese (Doutorado em Engenharia Civil), Programa de Pós-Graduação em Engenharia Civil, Universidade Federal do Rio Grande do Sul, Porto Alegre, 2010.

POSSAN, E.; DEMOLINER, C. A. Desempenho, durabilidade e vida útil das edificações: abordagem geral. **Revista Técnico-Científica do CREA-PR**, 1ª ed, p. 14, 2013.

POSSAN, E.; ANDRADE, J. J. O.; DAL MOLIN, D. C. C. Model to Estimate Concrete Carbonation Depth and Service Life Prediction. In: DELGADO, J. M. P. Q. **Hygrothermal Behaviour and Building Pathologies**. 1ª ed. Portugal: Springer Cham, 2021, p. 67-97.

RAQUEL, C. R.; PROSPERO, C. N. J. An Effective Use of Crowding Distance in Multiobjective Particle Swarm Optimization. **Proceedings of the 7th annual conference on Genetic and evolutionary computation (GECCO '05).** Association for Computing Machinery, Nova York, NY, EUA, p. 257-264, jun. 2005. doi: 10.1145/1068009.1068047.

BARNES, R. J. **Matrix differentiation (and some other stuff)**, 2006. Disponível em: <http://www.atmos.washington.edu/~dennis/MatrixCalculus.pdf>. Acesso em: 07 de maio. 2020.

RAZ, N. R.; AKABARZADEH-T, M-R.; AKABARZADEH, A. Experiment-based affect heuristic using fuzzy rules and Taguchi statistical method for tuning complex systems. **Expert Systems With Applications**, v. 172, p. 1-6, 2021. doi: 10.1016/j.eswa.2021.114638.

REISSEN, K. **Zum Querkrafttragverhalten von einachsig gespannten stahlbetonplatten ohne querkraftbewehrung unter einzellasten**. Tese (Doutorado em Engenharia Civil), Faculdade de Engenharia Civil, Universidade Rheinisch-Westfälische Technische Hochschule Aachen, Aachen, Alemanha, 2016.

RIQUELME, N.; LUCKEN, C. V.; BARÁN B. Performance metrics in multi-objective optimization. **2015 XLI Latin American Computing Conference (CLEI).** 2015. doi: 10.1109/clei.2015.7360024.

ROARK, R. J.; YOUNG, W. C.; BUDYNAS, R. G. Roark's formulas for stress and strain. 7<sup>a</sup> ed. New York: McGraw-Hill, 2002.

ROSSIGALI, E. C. **Estudos Probabilísticos para Modelos de Cargas Móveis em Pontes Rodoviárias no Brasil**. 2006. 161p. Dissertação de M. Sc. – Universidade Federal do Rio de Janeiro, COPPE. Rio de Janeiro, RJ, 2006.

RUDLOFF. **Concreto Protendido**. Catálogo. Rev. 6, 2015. Disponível em: <http://www.rudloff.com.br/downloads/catalogo\_concreto\_protendido\_rev-06.pdf>

RÜSCH, H. **Tabela de cálculo para lajes retangulares de pontes rodoviárias**, Comitê alemão do concreto armado, editora Wilhelm Ernst & Sohn, Berlin, Alemanha. 6ª revisão, 1965.

SADEGHI, J.; NIAKI, S. T. A. Two parameter tuned multi-objective evolutionary algorithms for a bi-objective vendor managed inventory model with trapezoidal fuzzy demand. **Applied Soft Computing**, v. 30, p. 567-576, 2015. doi: 10.1016/j.asoc.2015.02.013.

SAETTA, A. V.; VITALIANI, R. V. Experimental investigation and numerical modeling of carbonation process in reinforced concrete structures. Part I: Theoretical formulation. **Cement and Concrete Research**, v. 34, p. 571-579, 2004.

SANTOS, L. M. **Sub-rotinas Básicas do Dimensionamento de Concreto Armado**. 1. ed. São Paulo, Brasil: THOT Editora Ltda, v. 1, 1994.

SILVA, L. M. E; CARVALHO, R. C. Análise de seções transversais de concreto armado e protendido sujeitas a flexão oblíqua composta em estados-limites último e de serviço por integração analítica. **Revista Sul-americana de Engenharia Estrutural**, v. 16, n. 2, p. 76– 97, 30 set. 2019. doi: 10535/rsaee.v16i2.8482.

SOMMER, H. J. **Area, centroid location, area moments of inertia and perimeter of closed polygons**. MATLAB Central File Exchange, 2020. Disponível em: https://www.mathworks.com/matlabcentral/fileexchange/319-polygeom-m. Acesso em: 05 de junho de 2020.

SOUSA, A. M. D. **Contribuição à análise da resistência à força cortante em lajes de concreto estrutural sem armadura transversal**. 2019. Dissertação de M. Sc. – Escola de Engenharia de São Carlos, Universidade de São Paulo, São Carlos, 2019. doi:10.11606/D.18.2019.tde-23052019-090405.

SPRICIGO, C. M. **Contribuições ao estudo da interação solo-estrutura em encontros de pontes**. 2019. Dissertação de M. Sc. – Escola de Engenharia de São Carlos, Universidade de São Paulo, São Carlos, 2021. doi: 10.11606/D.3.2021.tde-22022022-103233.

SRINIVAS, N.; DEB, K. Muiltiobjective Optimization Using Nondominated Sorting in Genetic Algorithms. **Evolutionary Computation**, v. 2, n. 3, p. 221-248, 1995. doi: 10.1162/evco.1994.2.3.221.

STUCCHI, F. R. **Pontes e Grandes Estruturas – Apostila Meso e infra**. 2006 – Universidade de São Paulo – Escola Politécnica, São Paulo, 2006.

TAGUCHI, G.; CHOWDHURY, S.; WU, Y. **Taguchi's quality engineering handbook**. Estados Unidos da América: Hoboken. 2005. ISBN: 0-471-41334-8.

TAHA, N. M. **A microcomputer program for the design of composite beam**. Dissertação de M. Sc. Cairo University, 1978. Disponível em: https://krex.kstate.edu/dspace/bitstream/handle/2097/27555/LD2668T41985T33.pdf?sequence=1&isAllow ed=y. Acesso em: 1 mar. 2021.

TEIXEIRA, P. W. G. N.; MAFFEI, C. E. M.; GUAZZELLI, M. C. Shear strength of reinforced concrete circular cross-section beams. **Revista IBRACON de Estruturas e Materiais**, v. 5, n. 6, dez. 2012. doi: 10.1590/S1983-41952012000600004.

TORRES, G. G. B.; BROTCHIE, J. F.; CORNELL, C. A. A program for the optimum design of prestressed concrete highway bridges. **PCI Journal**, 11(3): 63–71, 1965.

TRENTINI, E. V. W. **Otimização de seções de viadutos e pontes de múltiplas longarinas pré-moldadas e protendidas.** Dissertação de M. Sc. – Programa de Pós-Graduação em Engenharia Civil. – Universidade Estadual de Maringá, Maringá, PR, 2016.

TRENTINI, E. V. W.; MARTINS, C. H. Geometric optimization associated with the use of highstrength concrete in viaducts. **Revista IBRACON de Estruturas e Materiais**, v. 12, n. 1, p.23- 30, fev. 2019. FapUNIFESP (SciELO). doi: 10.1590/s1983-41952019000100004.

TRENTINI, E. V. W.; PARSEKIAN, G. A.; BITTENCOURT, T. N. A method for considering the influence of distinct casting stages in the flexural design of prestressed concrete cross sections. **Revista IBRACON de Estruturas e Materiais**, v. 15, n. 4, 28 fev. 2022. doi: 10.1590/S1983-41952022000400010.

VELLOSO, D. A; LOPES, F. R. **Fundações: Critérios de Projeto, Investigação do Solo, Fundações Superficiais, Fundações Profundas**. São Paulo: Oficina de Textos, 2010.

VERRÍSSIMO, G. S.; PAES, J. L. R.; SILVA, R. C.; CÉSAR JR, K. M. L. **Concreto Protendido Estados Limites**, v. 4, Universidade Federal de Viçosa, Viçosa, Minas Gerais, 1999.

WINKLER, E. **Die Lehre von der Elastizität und Festigkeit mit besonderer Rücksicht auf ihre Anwendung in der Technik für -** Polytechnische Schulen, Bauakademien, Ingenieure, Maschinenbauer, Architecten, etc. Dominicius, Praga, República Tcheca, 1868.

WOLPERT, D. H., MACREADY, W. G. No free lunch theorems for optimization. **IEEE Transactions on Evolutionary Computation**, v. 1, n. 1, p. 67-82, abr. 1997. doi: 10.1109/4235.585893.

YANG, X. -S. **Multi-Objective Optimization. Nature-Inspired Optimization Algorithms**. **Archives of Civil and Mechanical Engineering**. 1ª Edição. Amsterdam: Elsevier Science Publishers B. V. 2014. doi: 10.1016/b978-0-12-416743-8.00014-2.

YEPES, V.; GARCÍA-SEGURA, T.; MORENO-JIMÉNEZ, J. M. A cognitive approach for the multi-objective optimization of RC structural problems. **Archives of Civil and Mechanical Engineering**, v. 15, n. 4, p. 1024–1036, set. 2015. doi: 10.1016/j.acme.2015.05.001.

ZAVALA, G. R.; NEBRO, A. J.; LUNA, F. ; COELLO, C. A. C. A survey of multi-objective metaheuristics applied to structural optimization. **Structural and Multidisciplinary Optimization**, v. 49, n. 4, p. 537–558, 1 abr. 2014. doi: 10.1007/s00158-013-0996-4.

ZEIDABADI, S. A.; NIK, E. R. HEJAZI, T. H. Multi-objective robust production planning considering workforce efficiency with a metaheuristic solution approach. **International Journal of Industrial Engineering**, v. 30, n. 1, p. 32-50, 2023. doi: 10.23055/ijietap.2023.30.1.6995.

ZITZLER, E. **Evolutionary algorithms for multiobjective optimization: Methods and applications.** Tese de Dr. Sc. – Comput. Eng. Netw. Lab., Swiss Federal Instit. Technol. (ETH), Zurique, Suiça, 1999.

ZITZLER, E.; THIELE, L. Multiobjective evolutionary algorithms: a comparative case study and the strength Pareto approach. **IEEE Transactions on Evolutionary Computation**, v. 3, n. 4, p. 257-271, 1999. doi: 10.1109/4235.797969.

ZITZLER, E.; LAUMANNS, M.; THIELE, L. **SPEA2: Improving the Strength Pareto Evolutionary Algorithm**. Tech. Rep. 103, Computer engineering and networks laboratory (TIK), Swiss federal institute of technology (ETH). Zurique, Suiça. p. 22, 2001. doi: 10.3929/ETHZ-A-004284029.

**APÊNDICE A** – Exemplo proposto para avaliação das metodologias de otimização.

O exemplo é composto de um viaduto de 16,2 m de largura por 40 m de comprimento. A cota do greide da pista é apresentada na Tabela A-1.

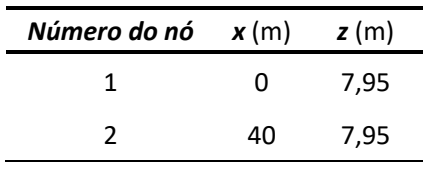

**Tabela A-1: Coordenadas do greide da pista.**

Fonte: O autor.

As informações sobre o terreno e sondagens de solo estão organizados na Tabela A-

2.

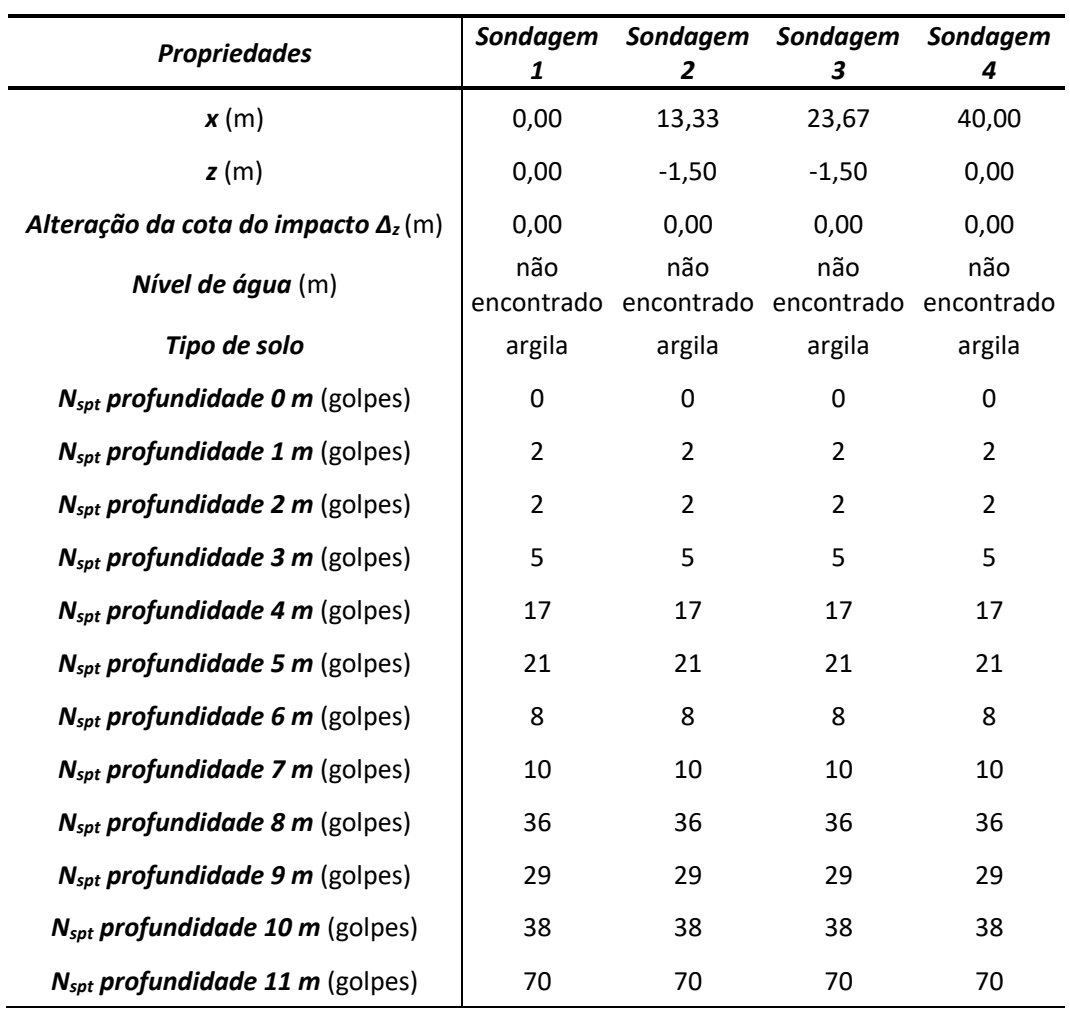

### **Tabela A-2: Terreno e sondagens do solo.**

Fonte: O autor.

Para este exemplo existem regiões impedidas de serem posicionados apoios. Estes não são pistas de rolagem e, portanto, não é necessária a aplicação de carga de impacto nos pilares próximos. A Tabela A-3 apresenta as posições destas regiões.

|    |    | Número da região $x_i(m)$ $x_f(m)$ Colisão em pilares |
|----|----|-------------------------------------------------------|
|    |    | não                                                   |
| 30 | 39 | não                                                   |
|    |    |                                                       |

**Tabela A-3: Regiões impedidas de se posicionarem apoios.**

Fonte: O autor.

A Tabela A-4 apresenta os parâmetros gerais sobre o viaduto necessários para definir o problema de otimização.

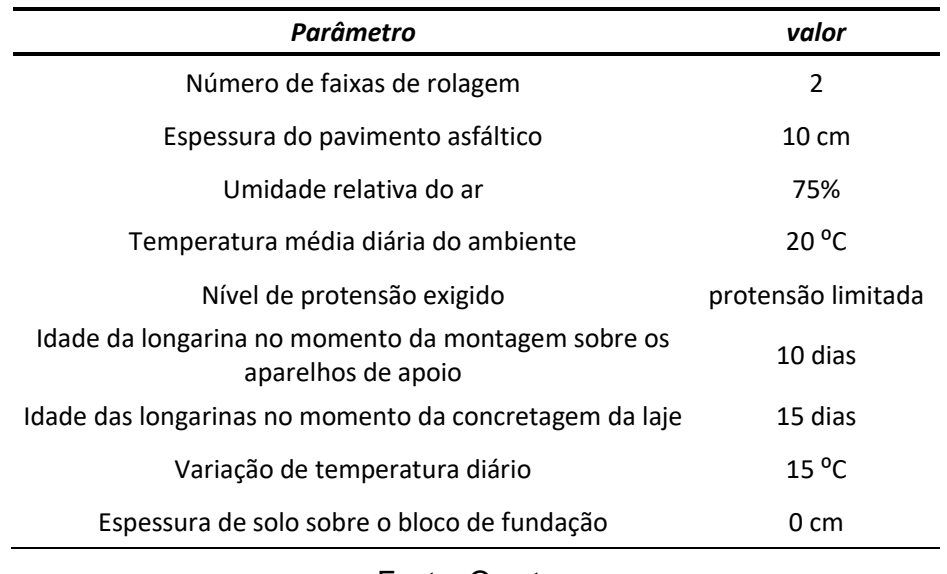

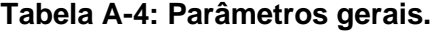

Fonte: O autor.

A Tabela A-5 disponibiliza o tipo de brita e os tipos de cimento utilizados em cada tipo de elemento estrutural. O tipo do cimento é importante para determinação da vida útil de projeto.

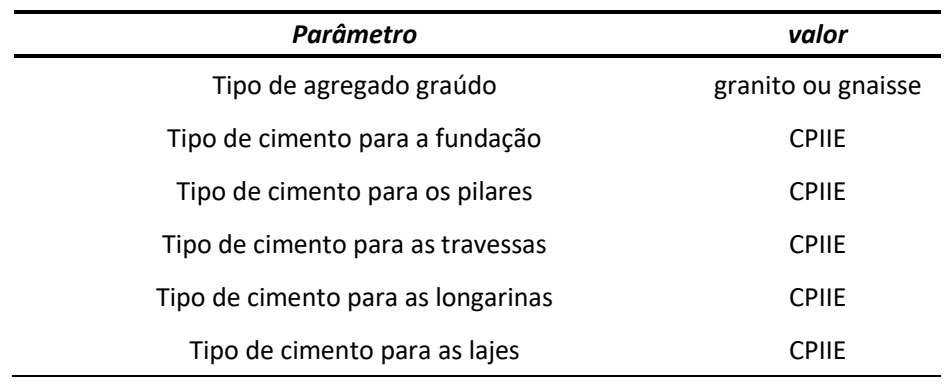

### **Tabela A-5: Parâmetros do concreto.**

Fonte: O autor.

A Tabela A-6 resume os parâmetros necessários para o dimensionamento dos pilares.

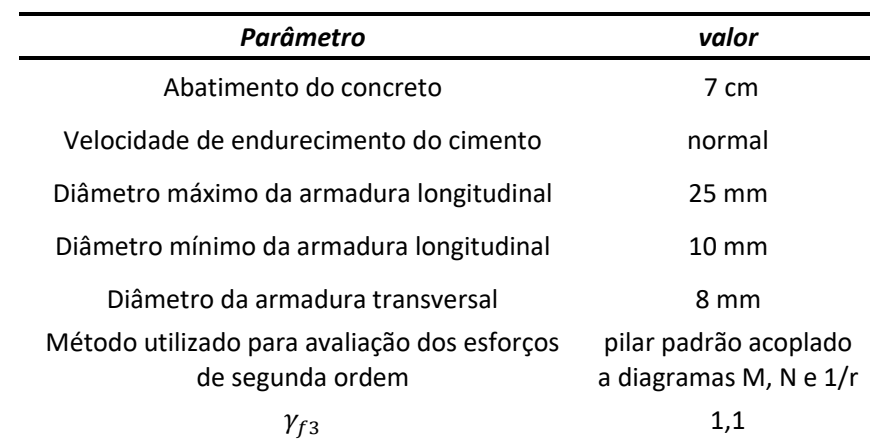

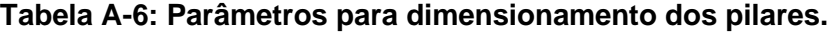

Fonte: O autor.

A Tabela A-7 resume os parâmetros necessários para o dimensionamento das longarinas.

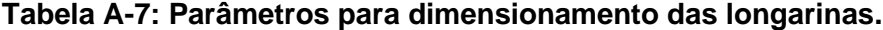

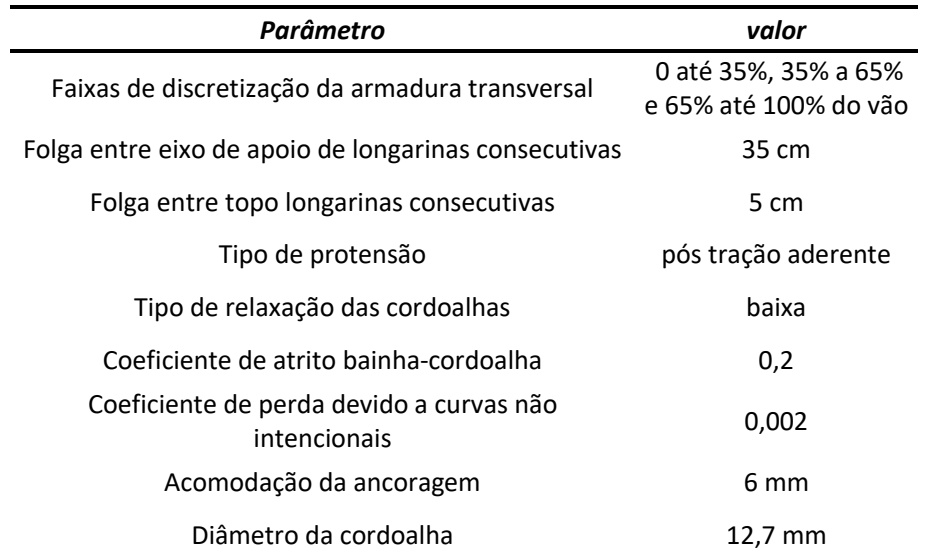

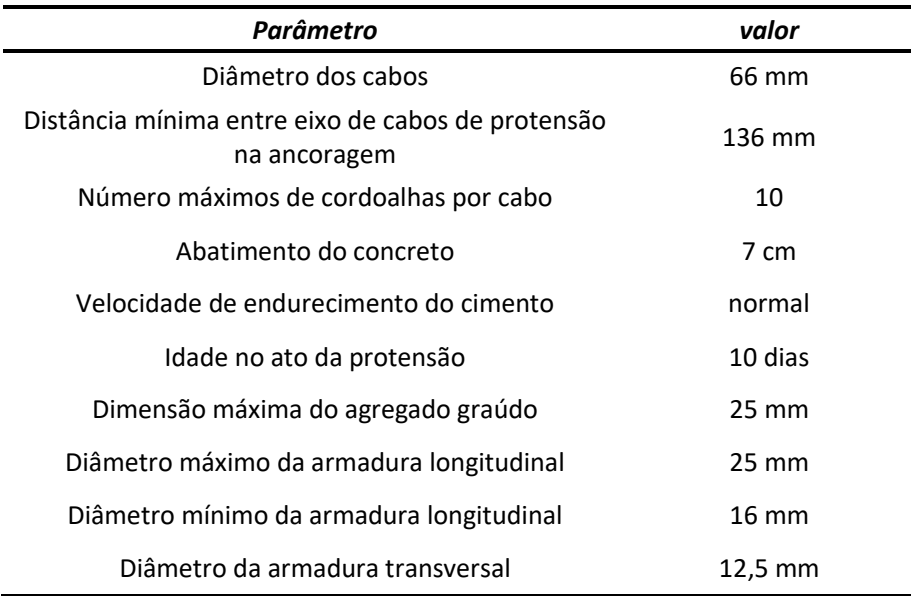

A Tabela A-8 resume os parâmetros necessários para o dimensionamento das lajes.

### **Tabela A-8: Parâmetros para dimensionamento das lajes.**

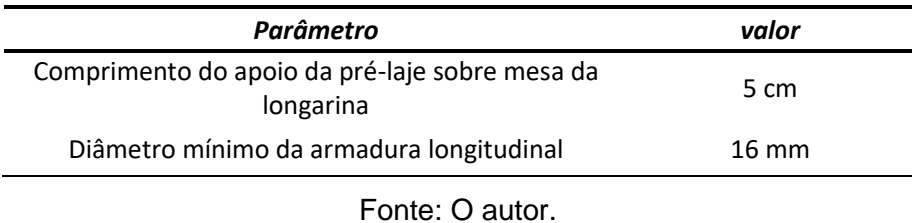

A Tabela A-9 resume os parâmetros necessários para a verificação dos aparelhos de

# apoio.

### **Tabela A-9: Parâmetros para verificação dos aparelhos de apoio.**

| Parâmetro                                                                               | valor             |
|-----------------------------------------------------------------------------------------|-------------------|
| Dureza Shore A                                                                          | 60                |
| Espessura da camada externa lateral de elastômero                                       | 4 mm              |
| Espessura da camada externa vertical de elastômero                                      | $2,5 \text{ mm}$  |
| Espessura da chapa de aço                                                               | $3,25 \text{ mm}$ |
| Espessura máxima da camada elastômero entre<br>fretamentos                              | $16 \text{ mm}$   |
| Diferença entre a largura da base da longarina e a<br>largura do aparelho de apoio      | $10 \text{ cm}$   |
| Relação entre a menor dimensão sobre a maior<br>dimensão em planta do aparelho de apoio | 0,6               |

Fonte: O autor.

A Tabela A-10 resume os parâmetros necessários para a análise e dimensionamento da fundação.

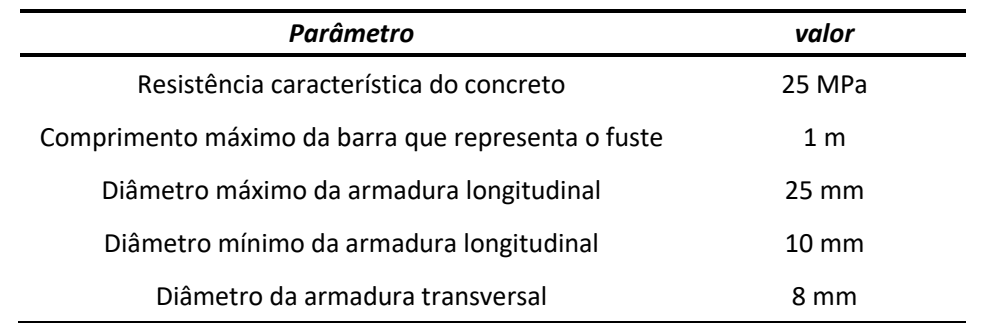

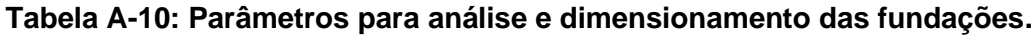

**APÊNDICE B** – Dados para definição completa do primeiro estudo de caso - Atalaia.

O exemplo é composto de um viaduto de 14 m de largura por 31 m de comprimento. A cota do greide da pista é apresentada na Tabela B-1.

| Número do nó $x(m)$ |    | <b>z</b> (m) |
|---------------------|----|--------------|
|                     | O  | 8,40         |
|                     | 31 | 8,40         |

**Tabela B-1: Coordenadas do greide da pista.**

Fonte: O autor.

As informações sobre o terreno e sondagens de solo estão organizados na Tabela B-

2.

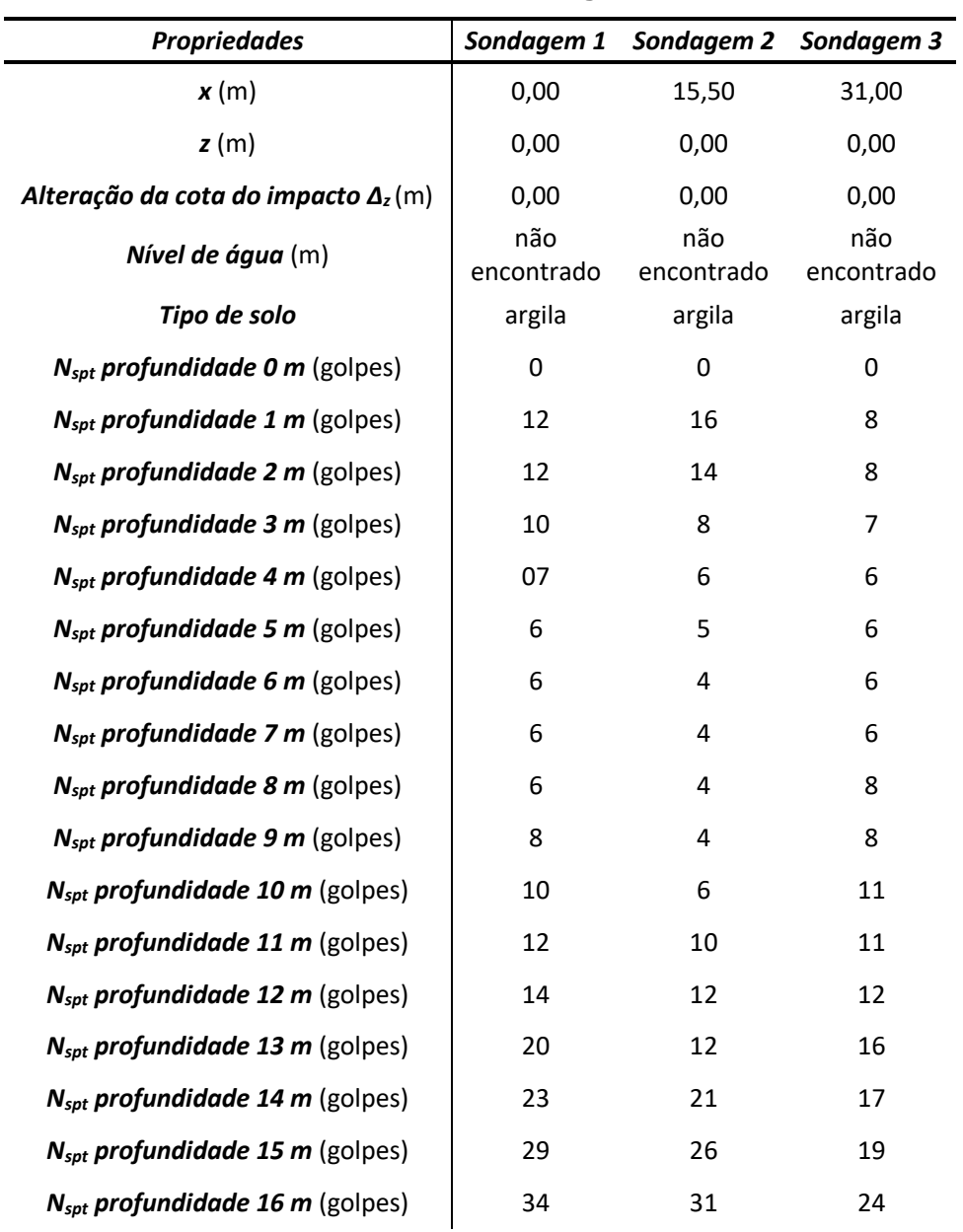

### **Tabela B-2: Terreno e sondagens do solo.**

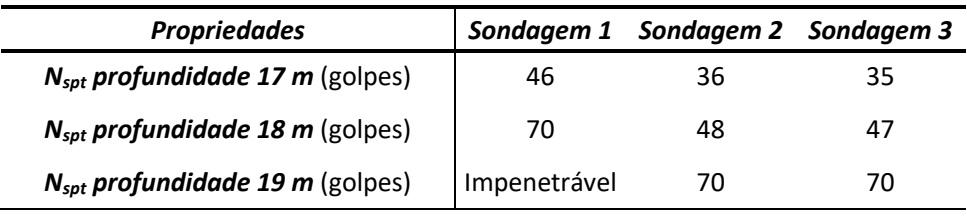

Para este exemplo existem regiões impedidas de serem posicionados apoios. Estes são pistas de rolagem e, portanto, é necessário a aplicação de carga de impacto nos pilares próximos. A Tabela B-3 apresenta as posições destas regiões.

**Tabela B-3: Regiões impedidas de se posicionarem apoios.**

|      |      | Número da região $x_i(m)$ $x_f(m)$ Colisão em pilares |
|------|------|-------------------------------------------------------|
|      | 13.2 | sim                                                   |
| 17.7 | - 29 | sim                                                   |

Fonte: O autor.

A Tabela B-4 apresenta os parâmetros gerais sobre o viaduto necessários para definir o problema de otimização.

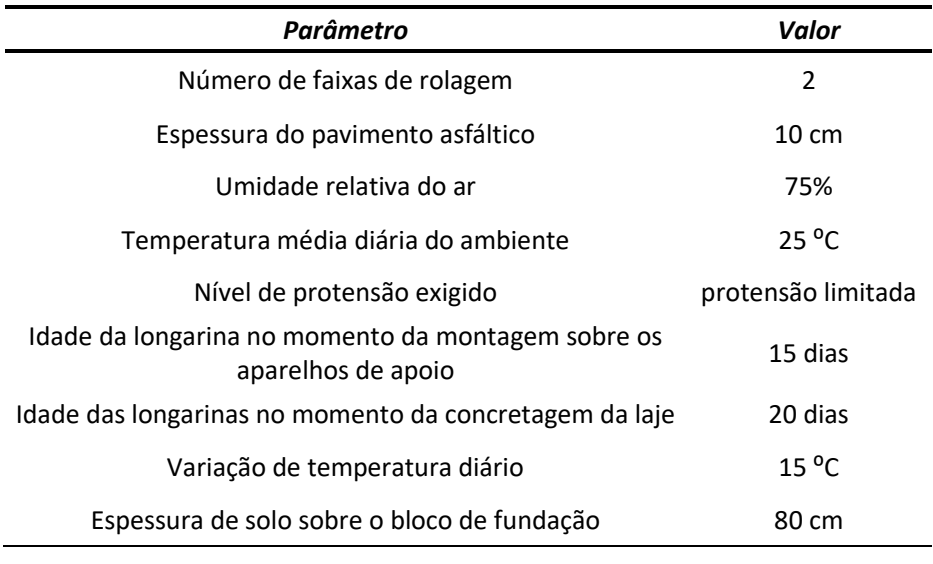

#### **Tabela B-4: Parâmetros gerais.**

Fonte: O autor.

A Tabela B-5 disponibiliza o tipo de brita e os tipos de cimento utilizados em cada tipo de elemento estrutural. O tipo do cimento é importante para determinação da vida útil de projeto.

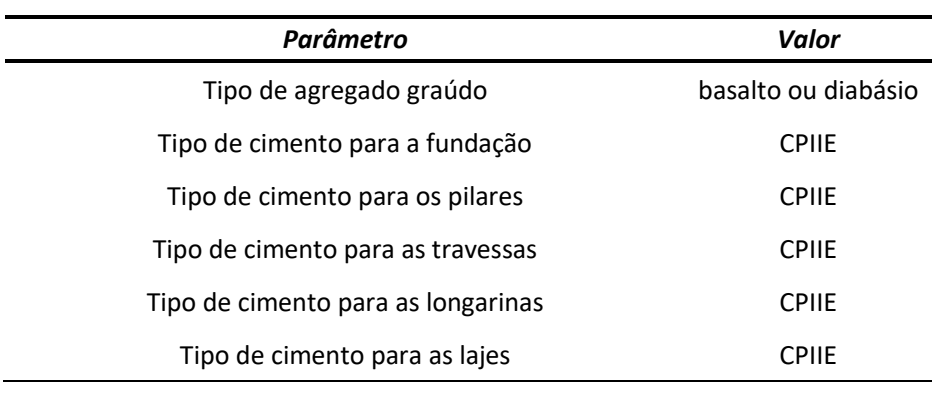

#### **Tabela B-5: Parâmetros do concreto.**

Fonte: O autor.

A Tabela B-6 resume os parâmetros necessários para o dimensionamento dos pilares.

# **Tabela B-6: Parâmetros para dimensionamento dos pilares.**

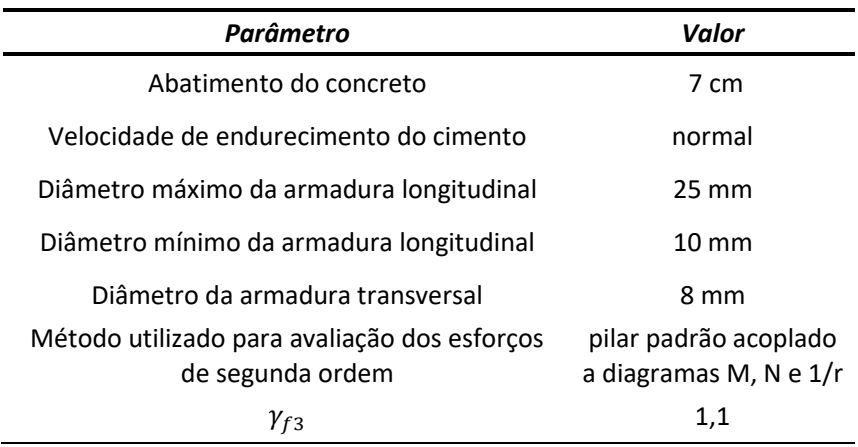

Fonte: O autor.

A Tabela B-7 resume os parâmetros necessários para o dimensionamento das longarinas.

#### **Tabela B-7: Parâmetros para dimensionamento das longarinas.**

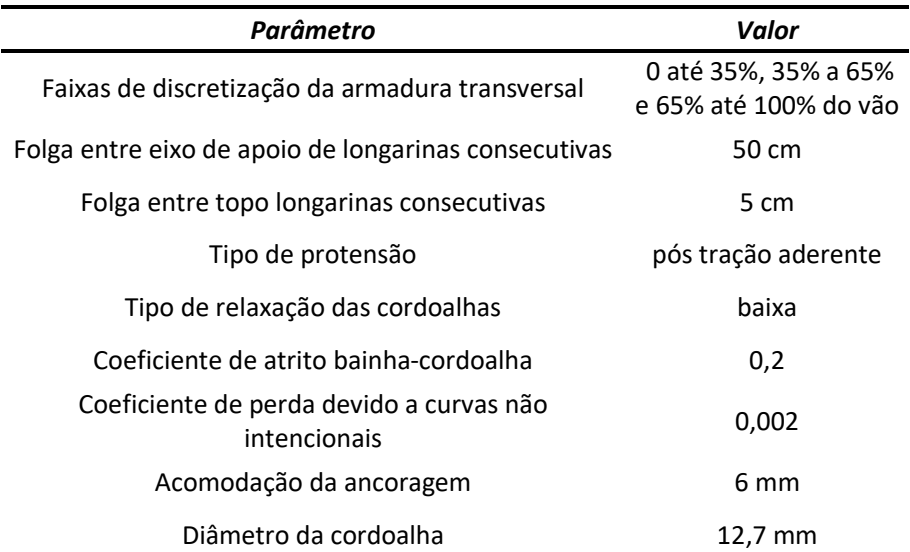

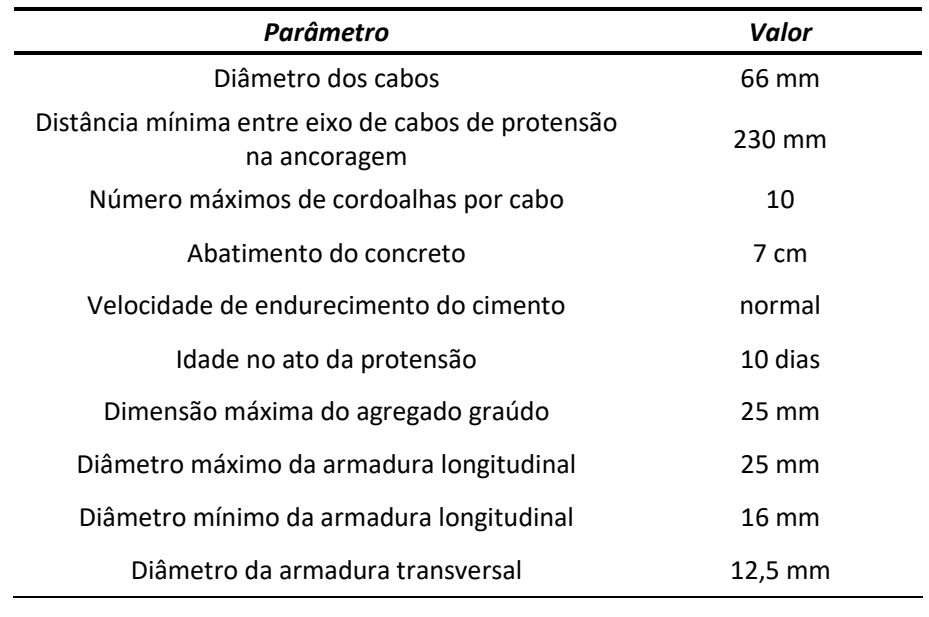

A Tabela B-8 resume os parâmetros necessários para o dimensionamento das lajes.

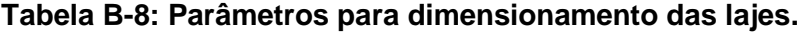

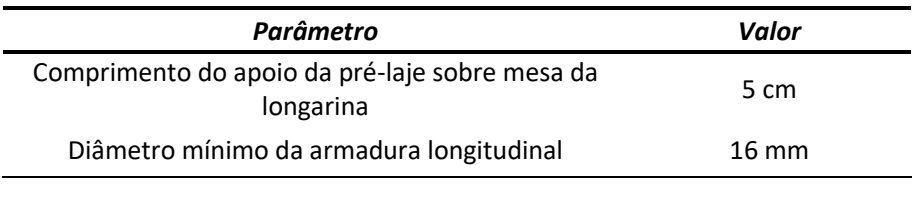

Fonte: O autor.

A Tabela B-9 resume os parâmetros necessários para a verificação dos aparelhos de

# apoio.

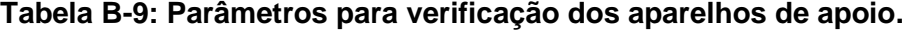

| Parâmetro                                                                               | Valor            |
|-----------------------------------------------------------------------------------------|------------------|
| Dureza Shore A                                                                          | 60               |
| Espessura da camada externa lateral de elastômero                                       | 4 mm             |
| Espessura da camada externa vertical de elastômero                                      | $2.5 \text{ mm}$ |
| Espessura da chapa de aço                                                               | 3,25 mm          |
| Espessura máxima da camada elastômero entre<br>fretamentos                              | $12 \text{ mm}$  |
| Diferença entre a largura da base da longarina e a<br>largura do aparelho de apoio      | 10 cm            |
| Relação entre a menor dimensão sobre a maior<br>dimensão em planta do aparelho de apoio | 0,625            |

Fonte: O autor.

A Tabela B-10 resume os parâmetros necessários para a análise e dimensionamento da fundação.

| Valor           |
|-----------------|
| 25 MPa          |
| 1 <sub>m</sub>  |
| $25 \text{ mm}$ |
| $10 \text{ mm}$ |
| 8 mm            |
|                 |

**Tabela B-10: Parâmetros para análise e dimensionamento das fundações.**

Os valores das 62 variáveis que definem completamente a solução original proposta pelo autor do projeto são apresentadas na Tabela B-11.

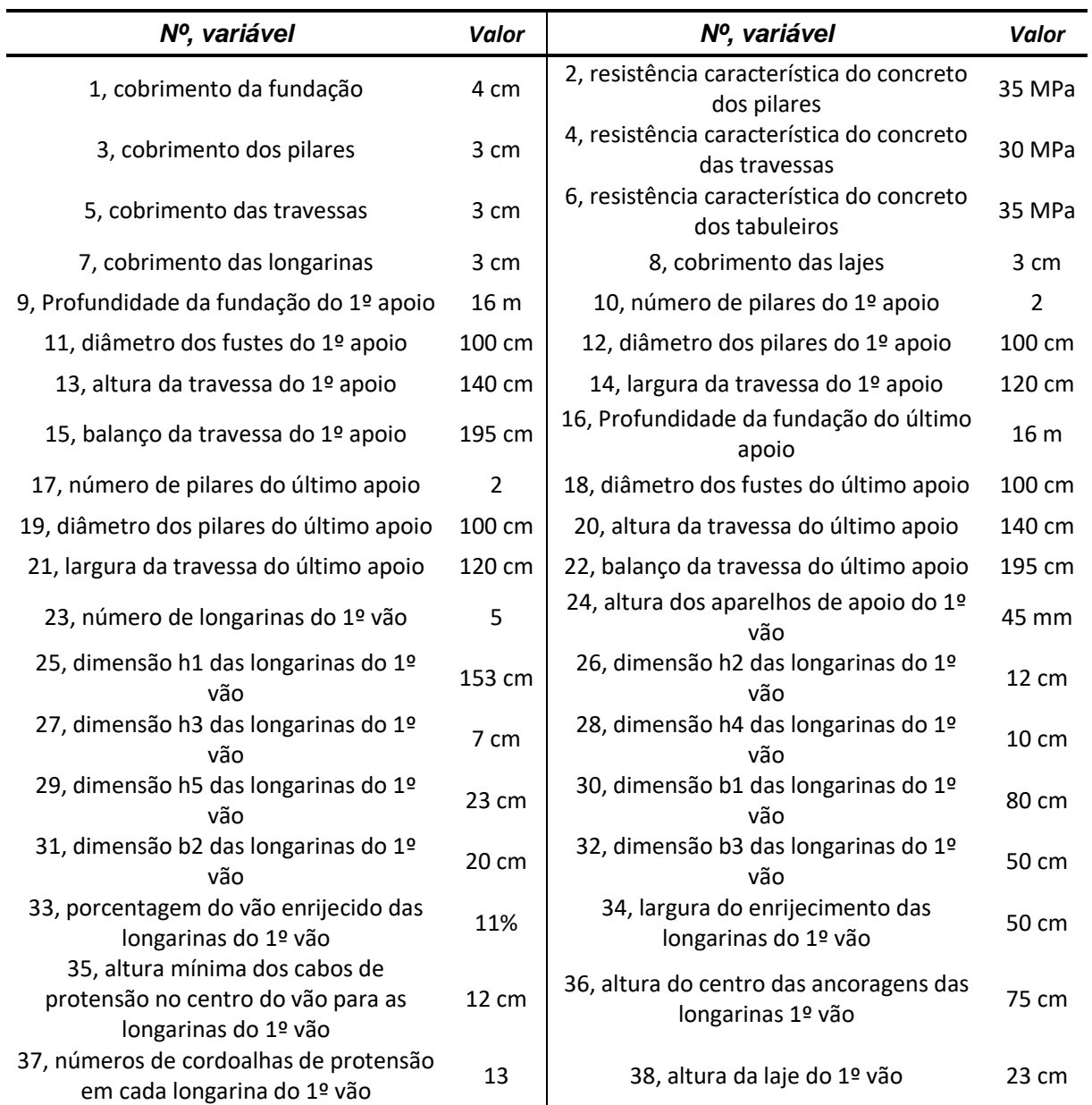

# **Tabela B-11: Solução original do primeiro estudo de caso - Atalaia.**

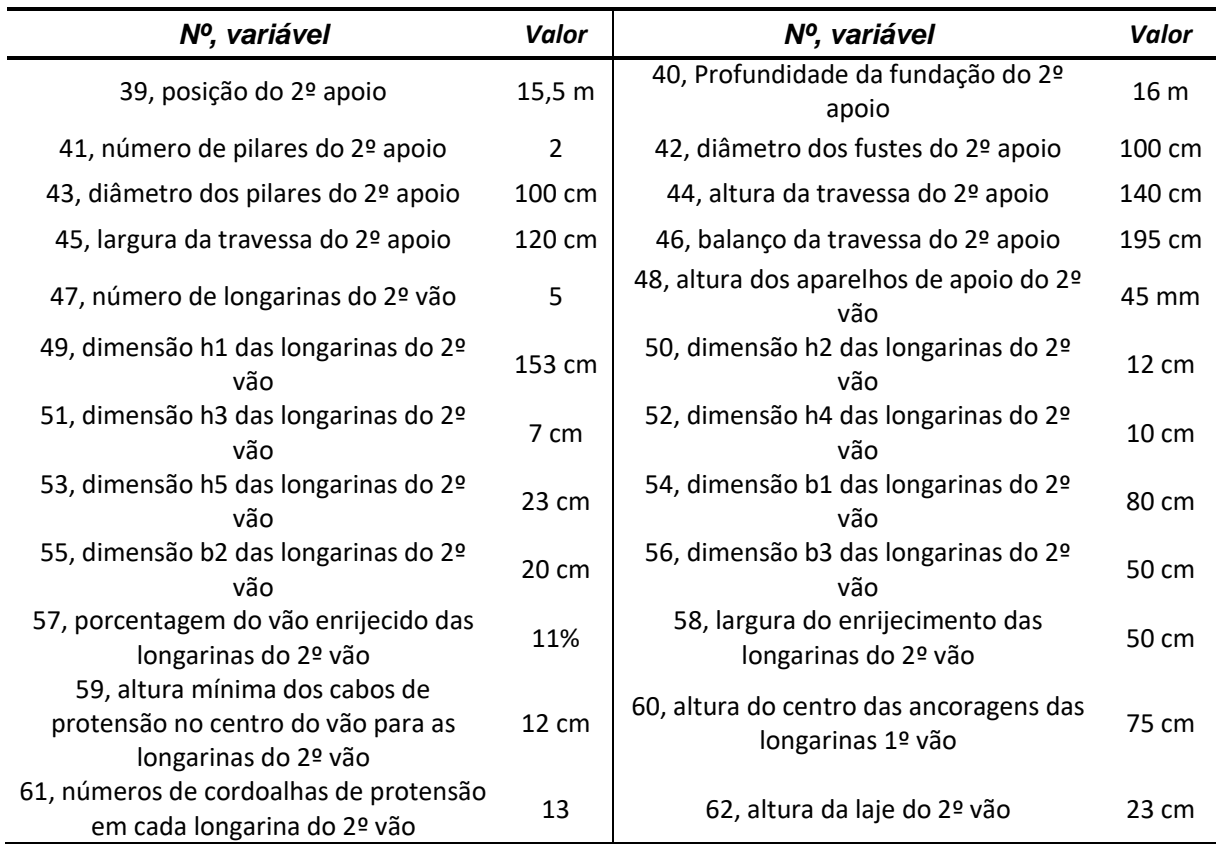

A Tabela B-12 apresenta os valores das funções objetivo do conjunto de soluções resultado do processo de otimização.

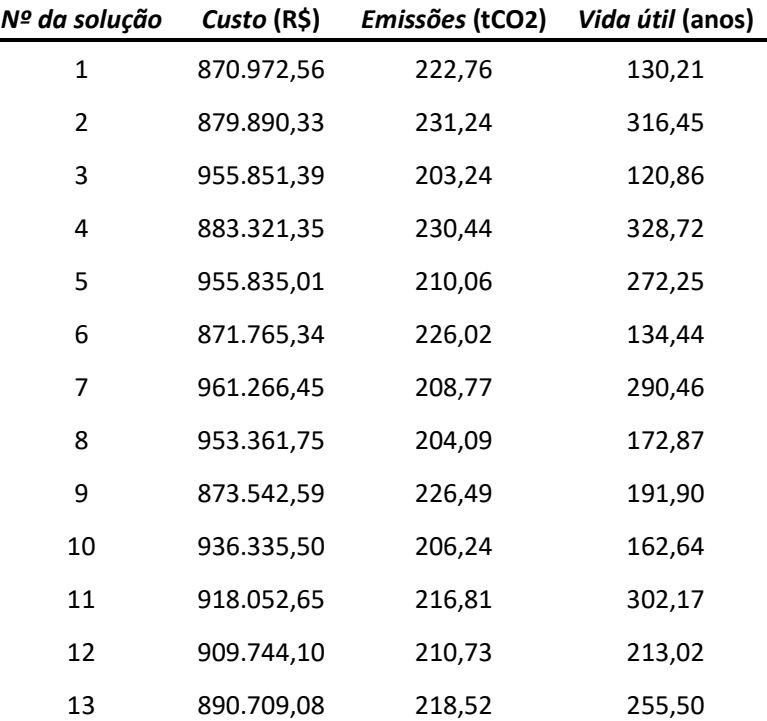

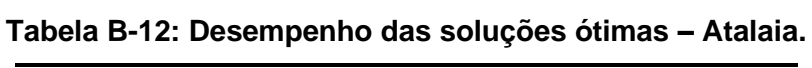

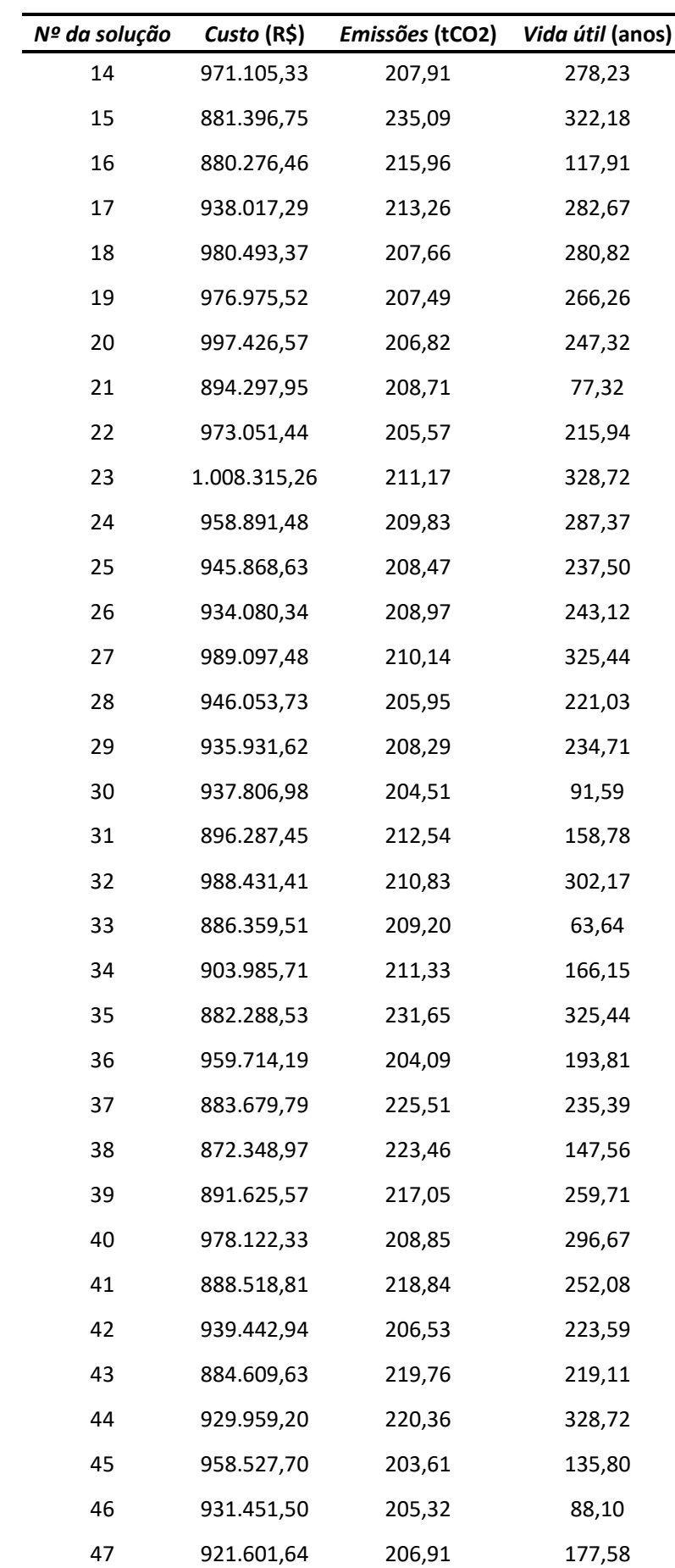

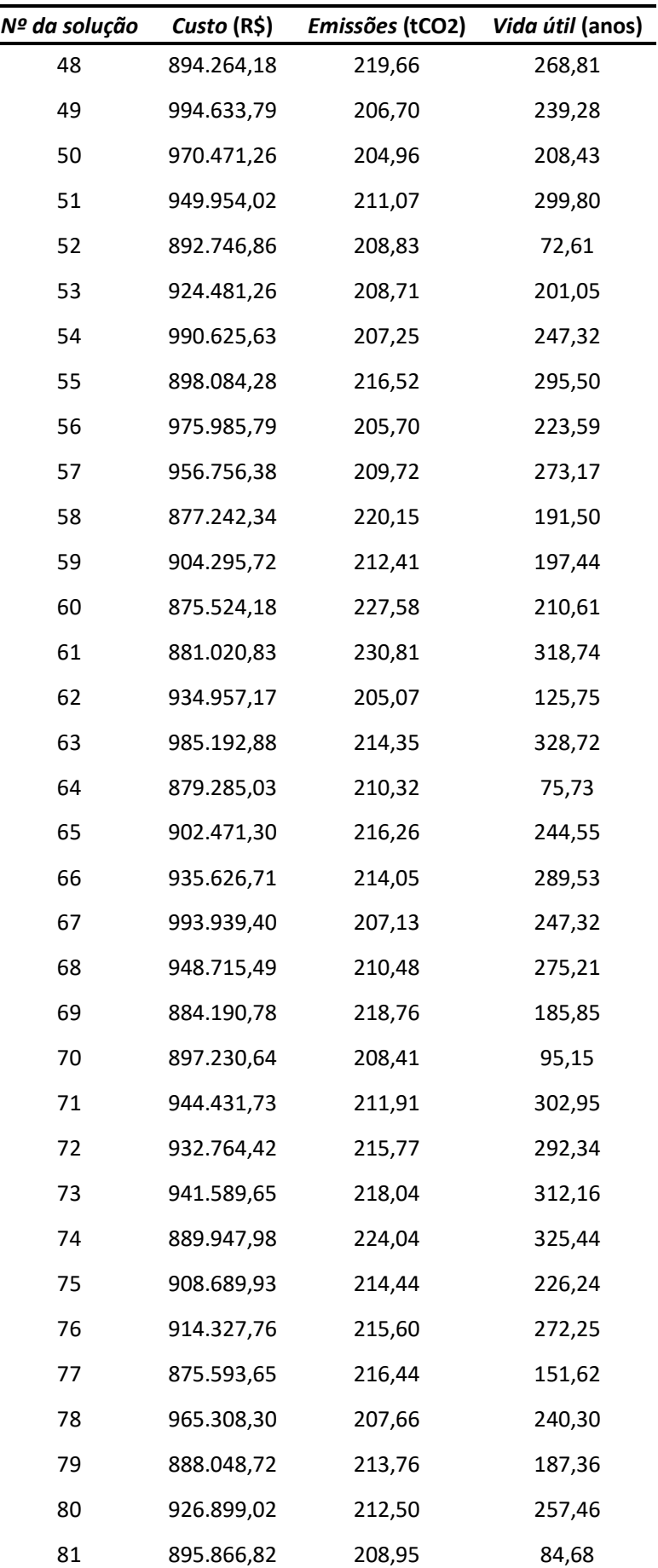

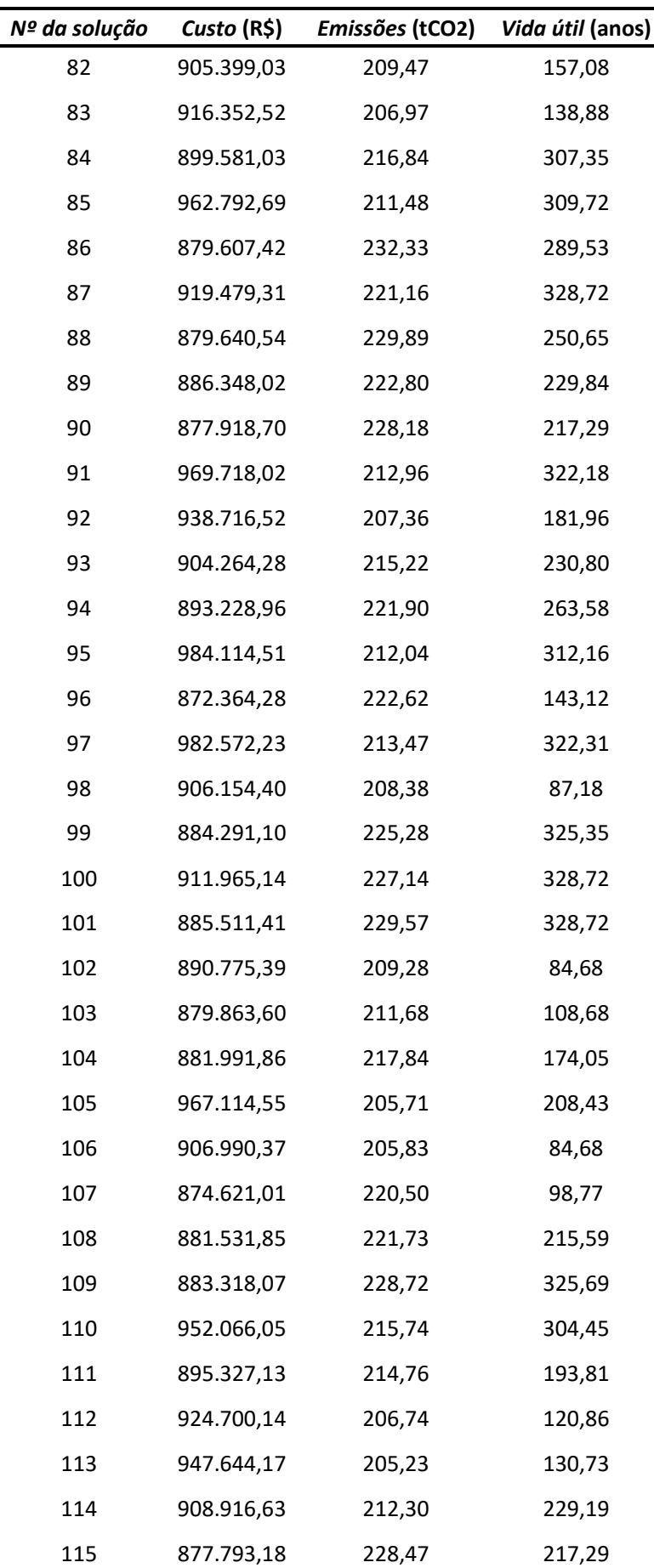

| Nº da solução | Custo (R\$) | Emissões (tCO2) | Vida útil (anos) |
|---------------|-------------|-----------------|------------------|
| 116           | 874.499,69  | 222,30          | 113,95           |
| 117           | 942.416,82  | 216,35          | 298,37           |
| 118           | 885.175,28  | 224,49          | 289,53           |
| 119           | 890.149,59  | 217,22          | 239,28           |
| 120           | 883.158,10  | 211,17          | 106,22           |
| 121           | 876.116,98  | 219,13          | 179,90           |
| 122           | 954.193,99  | 207,80          | 247,32           |
| 123           | 898.237,77  | 212,64          | 174,05           |
| 124           | 874.211,46  | 226,09          | 204,28           |
| 125           | 874.821,77  | 218,55          | 168,30           |
| 126           | 877.969,86  | 221,11          | 212,88           |
| 127           | 899.960,27  | 207,53          | 84,68            |
| 128           | 897.818,87  | 212,41          | 136,75           |
| 129           | 882.389,81  | 220,09          | 215,94           |
| 130           | 880.465,59  | 224,69          | 223,57           |

Fonte: O autor.

**APÊNDICE C** – Dados para definição completa do segundo estudo de caso - Mandaguaçu.

O exemplo é composto de um viaduto de 12,4 m de largura por 45,74 m de comprimento. A cota do greide da pista é apresentada na Tabela C-1.

| <b>Número do nó</b> $x(m)$ |              | <b>z</b> (m) |
|----------------------------|--------------|--------------|
|                            | $\mathbf{U}$ | 9,50         |
| 7                          | 45,74        | 8,82         |

**Tabela C-1: Coordenadas do greide da pista.**

Fonte: O autor.

As informações sobre o terreno e sondagens de solo estão organizados na Tabela C-

2.

| <b>Propriedades</b>                         | Sondagem 1        |                   | Sondagem 2 Sondagem 3 Sondagem 4 |                   |
|---------------------------------------------|-------------------|-------------------|----------------------------------|-------------------|
| x(m)                                        | 0,00              | 17,10             | 33,02                            | 41,74             |
| z(m)                                        | 0,00              | 0,00              | $-4,46$                          | $-4,94$           |
| Alteração da cota do impacto $\Delta_z(m)$  | 0,85              | 0,50              | 4,50                             | 3,31              |
| Nível de água (m)                           | não<br>encontrado | não<br>encontrado | não<br>encontrado                | não<br>encontrado |
| Tipo de solo                                | argila            | argila            | argila                           | argila            |
| N <sub>spt</sub> profundidade 0 m (golpes)  | 0                 | 0                 | 0                                | $\mathbf 0$       |
| N <sub>spt</sub> profundidade 1 m (golpes)  | 8                 | 11                | 9                                | 5                 |
| N <sub>spt</sub> profundidade 2 m (golpes)  | 10                | 18                | 12                               | 4                 |
| N <sub>spt</sub> profundidade 3 m (golpes)  | 13                | 9                 | 14                               | 6                 |
| N <sub>spt</sub> profundidade 4 m (golpes)  | 16                | 5                 | 6                                | 6                 |
| N <sub>spt</sub> profundidade 5 m (golpes)  | 4                 | 5                 | 6                                | 6                 |
| N <sub>spt</sub> profundidade 6 m (golpes)  | 4                 | 7                 | 7                                | 8                 |
| N <sub>spt</sub> profundidade 7 m (golpes)  | 5                 | 8                 | 8                                | 9                 |
| N <sub>spt</sub> profundidade 8 m (golpes)  | 6                 | 10                | 10                               | 12                |
| N <sub>spt</sub> profundidade 9 m (golpes)  | 9                 | 12                | 12                               | 14                |
| N <sub>spt</sub> profundidade 10 m (golpes) | 14                | 14                | 14                               | 18                |
| N <sub>spt</sub> profundidade 11 m (golpes) | 15                | 17                | 19                               | 25                |
| N <sub>spt</sub> profundidade 12 m (golpes) | 19                | 22                | 27                               | 41                |
| N <sub>spt</sub> profundidade 13 m (golpes) | 25                | 27                | 34                               | 51                |
| N <sub>spt</sub> profundidade 14 m (golpes) | 31                | 35                | 44                               | 70                |
| N <sub>spt</sub> profundidade 15 m (golpes) | 39                | 45                | 51                               | Impenetrável      |
| N <sub>spt</sub> profundidade 16 m (golpes) | 70                | 70                | 60                               | Impenetrável      |

**Tabela C-2: Terreno e sondagens do solo.**

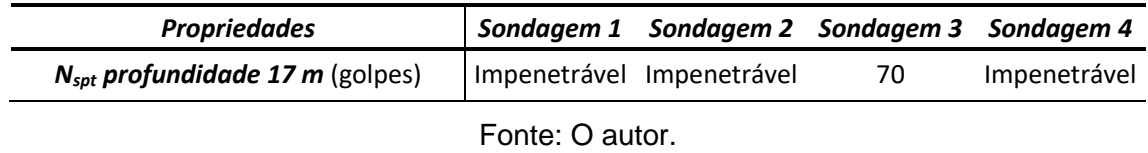

Para este exemplo existem regiões impedidas de serem posicionados apoios. Estes são pistas de rolagem e, portanto, é necessário a aplicação de carga de impacto nos pilares próximos. A Tabela C-3 apresenta as posições destas regiões.

|      |       | Colisão em pilares                                                        |
|------|-------|---------------------------------------------------------------------------|
| 2,10 | 15.43 | sim                                                                       |
|      |       | sim                                                                       |
|      |       | sim                                                                       |
|      |       | <b>Número da região</b> $x_i$ (m) $x_f$ (m)<br>18,94 30,42<br>35,72 43,64 |

**Tabela C-3: Regiões impedidas de se posicionarem apoios.**

Fonte: O autor.

A Tabela C-4 apresenta os parâmetros gerais sobre o viaduto necessários para definir o problema de otimização.

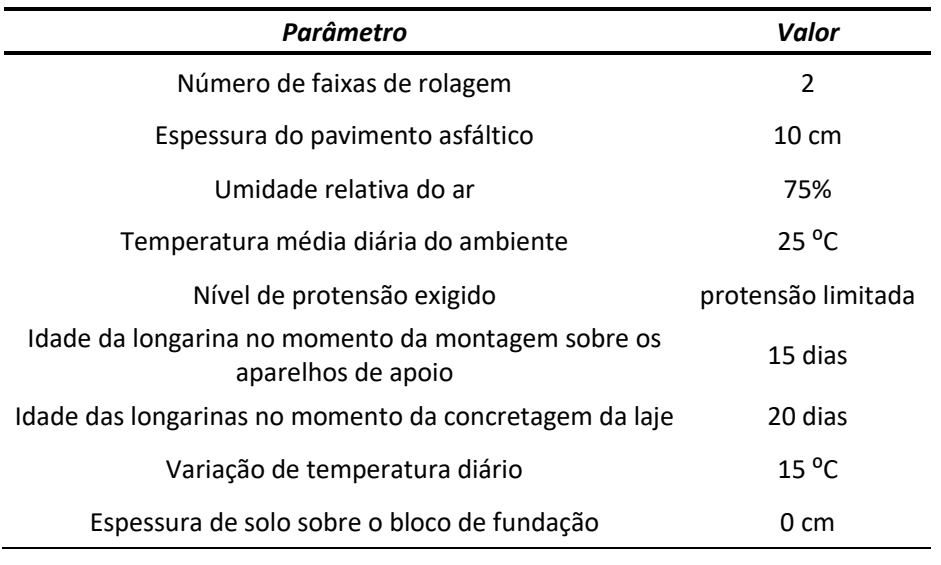

#### **Tabela C-4: Parâmetros gerais.**

Fonte: O autor.

A Tabela C-5 disponibiliza o tipo de brita e os tipos de cimento utilizados em cada tipo de elemento estrutural. O tipo do cimento é importante para determinação da vida útil de projeto.

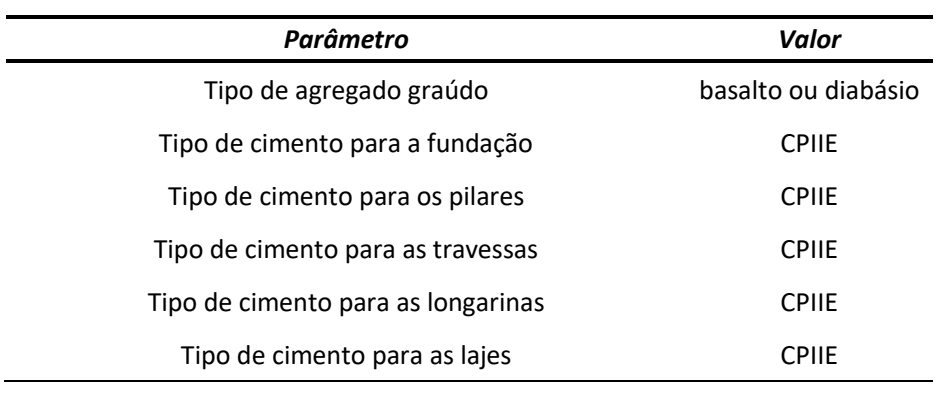

#### **Tabela C-5: Parâmetros do concreto.**

Fonte: O autor.

A Tabela C-6 resume os parâmetros necessários para o dimensionamento dos pilares.

# **Tabela C-6: Parâmetros para dimensionamento dos pilares.**

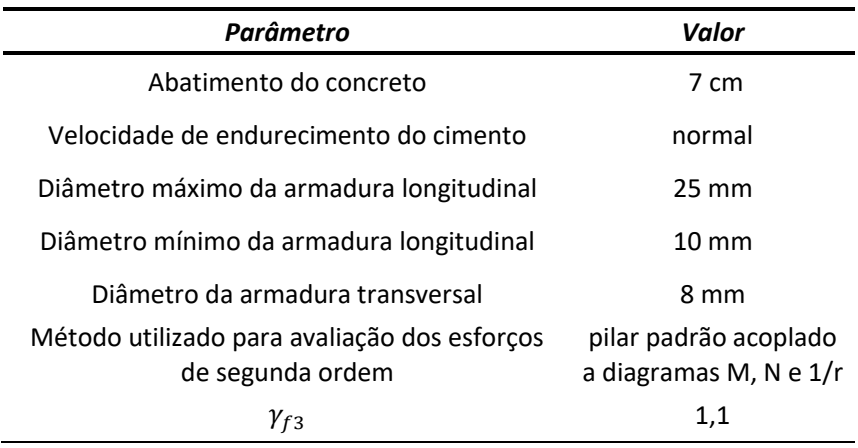

Fonte: O autor.

A Tabela C-7 resume os parâmetros necessários para o dimensionamento das longarinas.

#### **Tabela C-7: Parâmetros para dimensionamento das longarinas.**

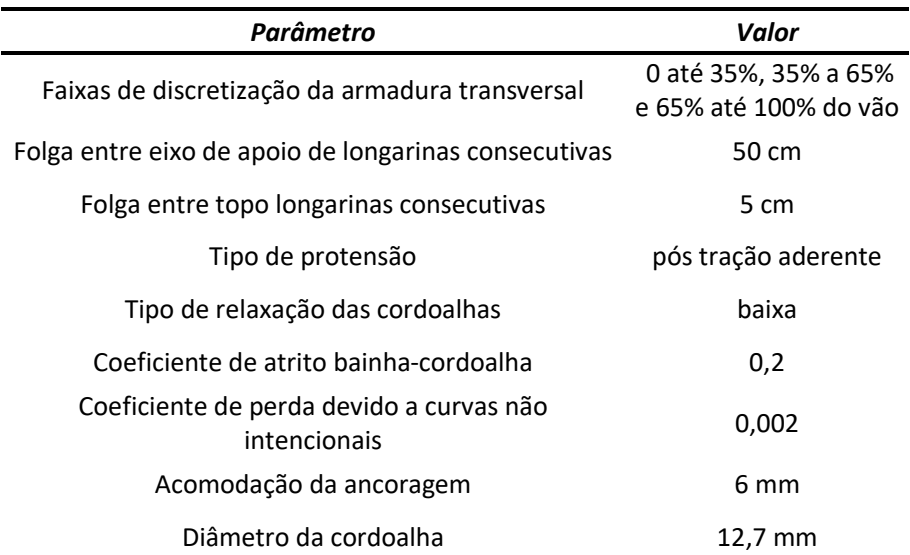

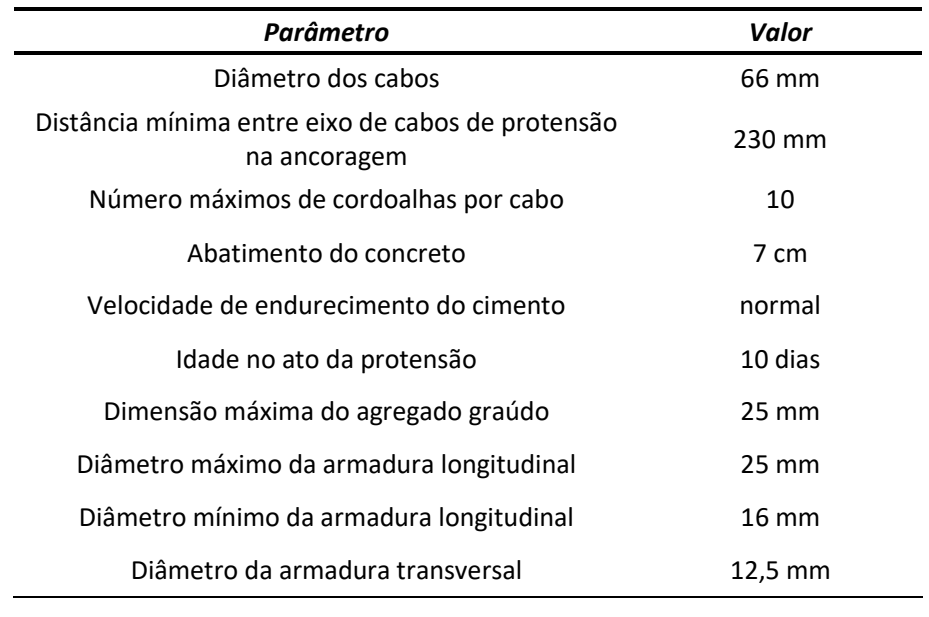

A Tabela C-8 resume os parâmetros necessários para o dimensionamento das lajes.

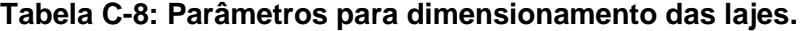

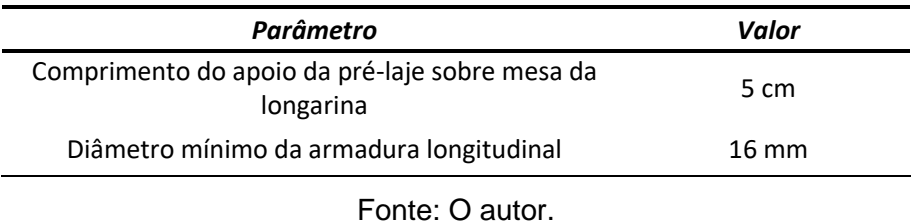

A Tabela C-9 resume os parâmetros necessários para a verificação dos aparelhos de

apoio.

### **Tabela C-9: Parâmetros para verificação dos aparelhos de apoio.**

| Parâmetro                                                                               | Valor            |
|-----------------------------------------------------------------------------------------|------------------|
| Dureza Shore A                                                                          | 60               |
| Espessura da camada externa lateral de elastômero                                       | 4 mm             |
| Espessura da camada externa vertical de elastômero                                      | $2.5 \text{ mm}$ |
| Espessura da chapa de aco                                                               | 3,25 mm          |
| Espessura máxima da camada elastômero entre<br>fretamentos                              | $12 \text{ mm}$  |
| Diferença entre a largura da base da longarina e a<br>largura do aparelho de apoio      | $10 \text{ cm}$  |
| Relação entre a menor dimensão sobre a maior<br>dimensão em planta do aparelho de apoio | 0,625            |

Fonte: O autor.

A Tabela C-10 resume os parâmetros necessários para a análise e dimensionamento da fundação.

| Parâmetro                                          | Valor           |
|----------------------------------------------------|-----------------|
| Resistência característica do concreto             | 25 MPa          |
| Comprimento máximo da barra que representa o fuste | 1 <sub>m</sub>  |
| Diâmetro máximo da armadura longitudinal           | $25 \text{ mm}$ |
| Diâmetro mínimo da armadura longitudinal           | $10 \text{ mm}$ |
| Diâmetro da armadura transversal                   | 8 mm            |

**Tabela C-10: Parâmetros para análise e dimensionamento das fundações.**

Os valores das 86 variáveis que definem completamente a solução original proposta pelo autor do projeto são apresentadas na Tabela C-11.

| Nº, variável                                                                                 | Valor          | Nº, variável                                                 | Valor          |
|----------------------------------------------------------------------------------------------|----------------|--------------------------------------------------------------|----------------|
| 1, cobrimento da fundação                                                                    | 4 cm           | 2, resistência característica do concreto<br>dos pilares     | 35 MPa         |
| 3, cobrimento dos pilares                                                                    | 3 cm           | 4, resistência característica do concreto<br>das travessas   | 30 MPa         |
| 5, cobrimento das travessas                                                                  | 3 cm           | 6, resistência característica do concreto<br>dos tabuleiros  | 35 MPa         |
| 7, cobrimento das longarinas                                                                 | 3 cm           | 8, cobrimento das lajes                                      | 3 cm           |
| 9, Profundidade da fundação do 1º apoio                                                      | 16 m           | 10, número de pilares do 1º apoio                            | $\overline{2}$ |
| 11, diâmetro dos fustes do 1º apoio                                                          | 100 cm         | 12, diâmetro dos pilares do 1º apoio                         | 100 cm         |
| 13, altura da travessa do 1º apoio                                                           | 140 cm         | 14, largura da travessa do 1º apoio                          | 125 cm         |
| 15, balanço da travessa do 1º apoio                                                          | 190 cm         | 16, Profundidade da fundação do último<br>apoio              | 14 m           |
| 17, número de pilares do último apoio                                                        | $\overline{2}$ | 18, diâmetro dos fustes do último apoio                      | 120 cm         |
| 19, diâmetro dos pilares do último apoio                                                     | 120 cm         | 20, altura da travessa do último apoio                       | 140 cm         |
| 21, largura da travessa do último apoio                                                      | 145 cm         | 22, balanço da travessa do último apoio                      | 180 cm         |
| 23, número de longarinas do 1º vão                                                           | 5              | 24, altura dos aparelhos de apoio do 1º<br>vão               | 45 mm          |
| 25, dimensão h1 das longarinas do 1º<br>vão                                                  | 153 cm         | 26, dimensão h2 das longarinas do 1º<br>vão                  | 12 cm          |
| 27, dimensão h3 das longarinas do 1º<br>vão                                                  | 7 cm           | 28, dimensão h4 das longarinas do 1º<br>vão                  | 10 cm          |
| 29, dimensão h5 das longarinas do 1º<br>vão                                                  | 23 cm          | 30, dimensão b1 das longarinas do 1º<br>vão                  | 80 cm          |
| 31, dimensão b2 das longarinas do 1º<br>vão                                                  | 20 cm          | 32, dimensão b3 das longarinas do 1º<br>vão                  | 50 cm          |
| 33, porcentagem do vão enrijecido das<br>longarinas do 1º vão                                | 11%            | 34, largura do enrijecimento das<br>longarinas do 1º vão     | 50 cm          |
| 35, altura mínima dos cabos de<br>protensão no centro do vão para as<br>longarinas do 1º vão | 12 cm          | 36, altura do centro das ancoragens das<br>longarinas 1º vão | 75 cm          |
| 37, números de cordoalhas de protensão<br>em cada longarina do 1º vão                        | 16             | 38, altura da laje do 1º vão                                 | 23 cm          |

**Tabela C-11: Solução original do primeiro estudo de caso – Mandaguaçu.**

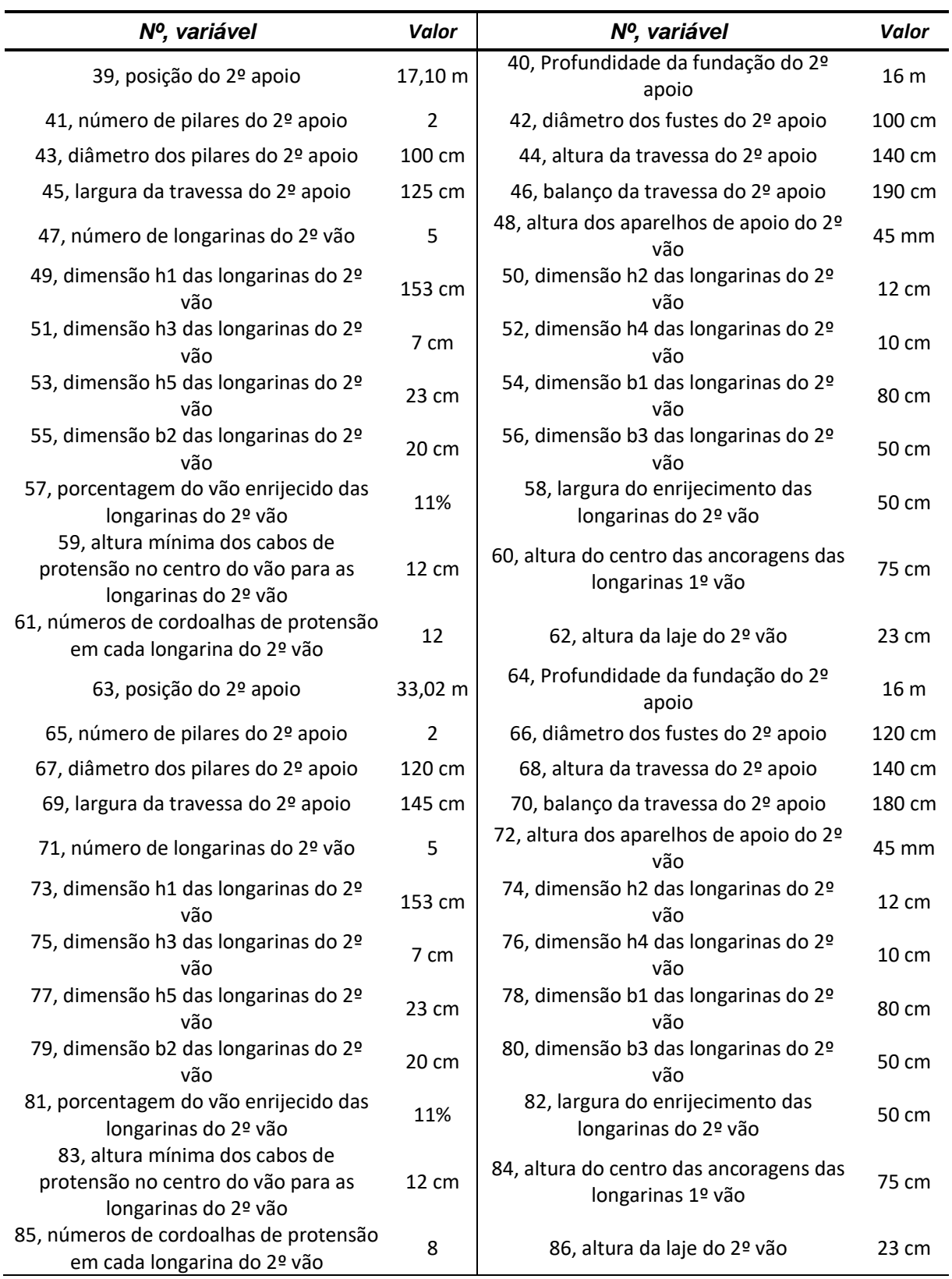

A Tabela C-12 apresenta os valores das funções objetivo do conjunto de soluções resultado do processo de otimização.

| Nº da solução  | Custo (R\$)  | Emissões (tCO2) | Vida útil (anos) |
|----------------|--------------|-----------------|------------------|
| $\mathbf{1}$   | 1.327.665,13 | 285,31          | 90,60            |
| $\overline{2}$ | 1.338.782,48 | 286,99          | 182,45           |
| 3              | 1.309.537,22 | 286,01          | 120,32           |
| 4              | 1.231.731,93 | 293,26          | 49,60            |
| 5              | 1.248.164,73 | 291,50          | 78,75            |
| 6              | 1.230.993,63 | 324,70          | 328,72           |
| 7              | 1.200.530,57 | 307,23          | 73,50            |
| 8              | 1.214.272,59 | 311,42          | 157,08           |
| 9              | 1.291.863,03 | 303,53          | 280,82           |
| 10             | 1.207.862,83 | 314,81          | 130,21           |
| 11             | 1.206.210,14 | 321,88          | 138,75           |
| 12             | 1.268.778,15 | 317,55          | 318,93           |
| 13             | 1.321.704,00 | 291,99          | 254,56           |
| 14             | 1.219.925,22 | 300,76          | 175,17           |
| 15             | 1.225.927,90 | 309,82          | 213,02           |
| 16             | 1.213.093,72 | 296,07          | 44,68            |
| 17             | 1.324.298,95 | 300,73          | 312,21           |
| 18             | 1.366.836,14 | 295,10          | 322,18           |
| 19             | 1.245.126,12 | 292,76          | 37,06            |
| 20             | 1.224.895,40 | 311,43          | 201,80           |
| 21             | 1.344.409,73 | 286,51          | 165,71           |
| 22             | 1.386.851,07 | 293,03          | 316,45           |
| 23             | 1.196.888,10 | 306,96          | 63,54            |
| 24             | 1.194.685,52 | 305,72          | 58,84            |
| 25             | 1.362.367,18 | 292,85          | 293,55           |
| 26             | 1.209.171,53 | 303,07          | 106,22           |
| 27             | 1.287.658,57 | 288,01          | 117,91           |
| 28             | 1.302.760,15 | 303,60          | 307,35           |
| 29             | 1.294.372,92 | 308,31          | 325,69           |
| 30             | 1.266.770,10 | 298,12          | 191,90           |
| 31             | 1.240.650,83 | 296,63          | 117,91           |
| 32             | 1.297.973,85 | 289,87          | 143,12           |
| 33             | 1.204.447,36 | 313,34          | 110,05           |

**Tabela C-12: Desempenho das soluções ótimas – Mandaguaçu.**

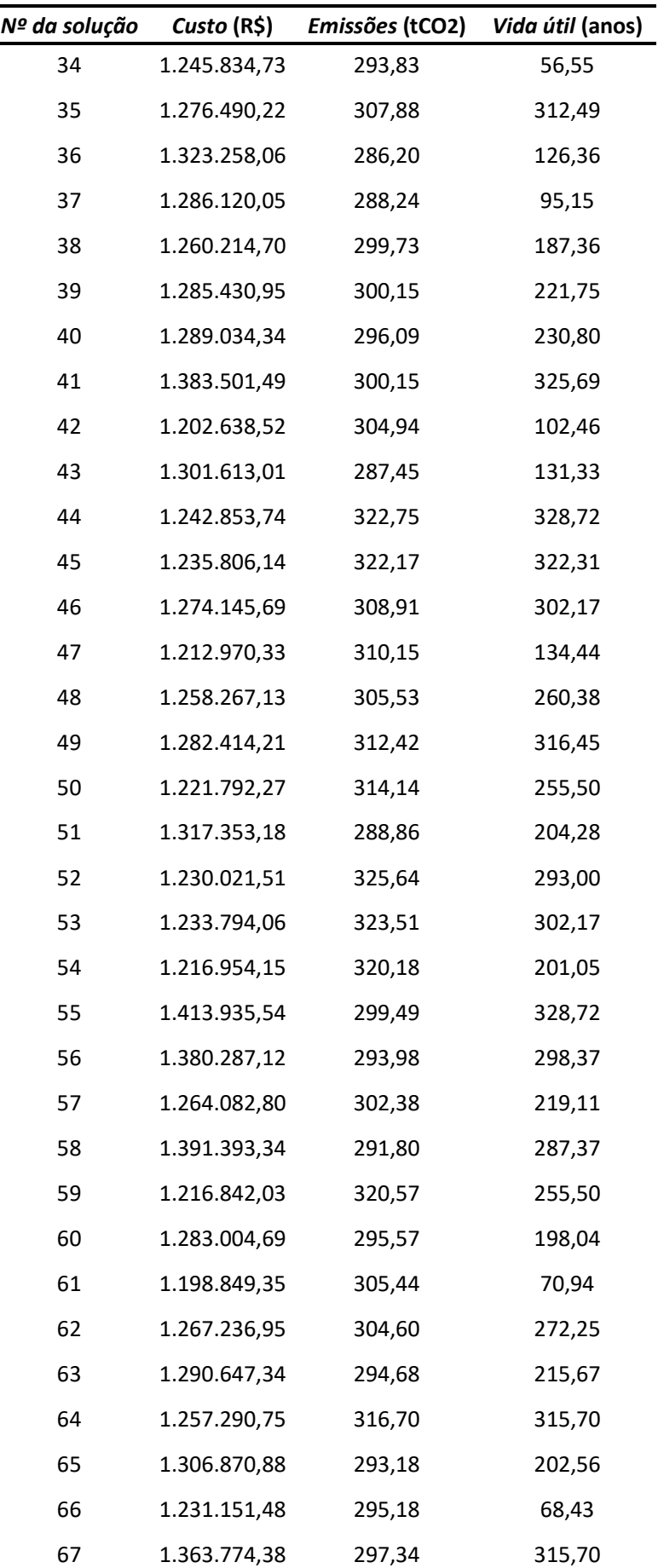

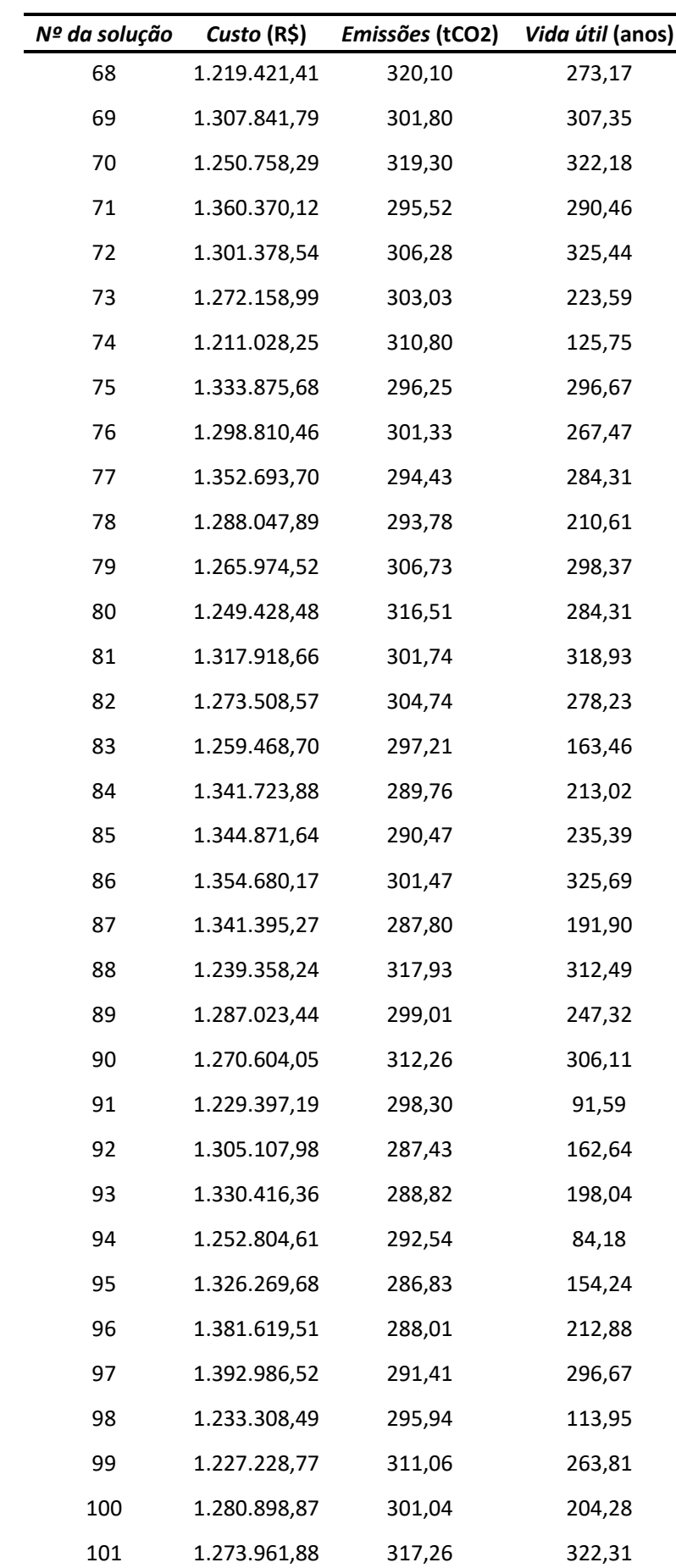

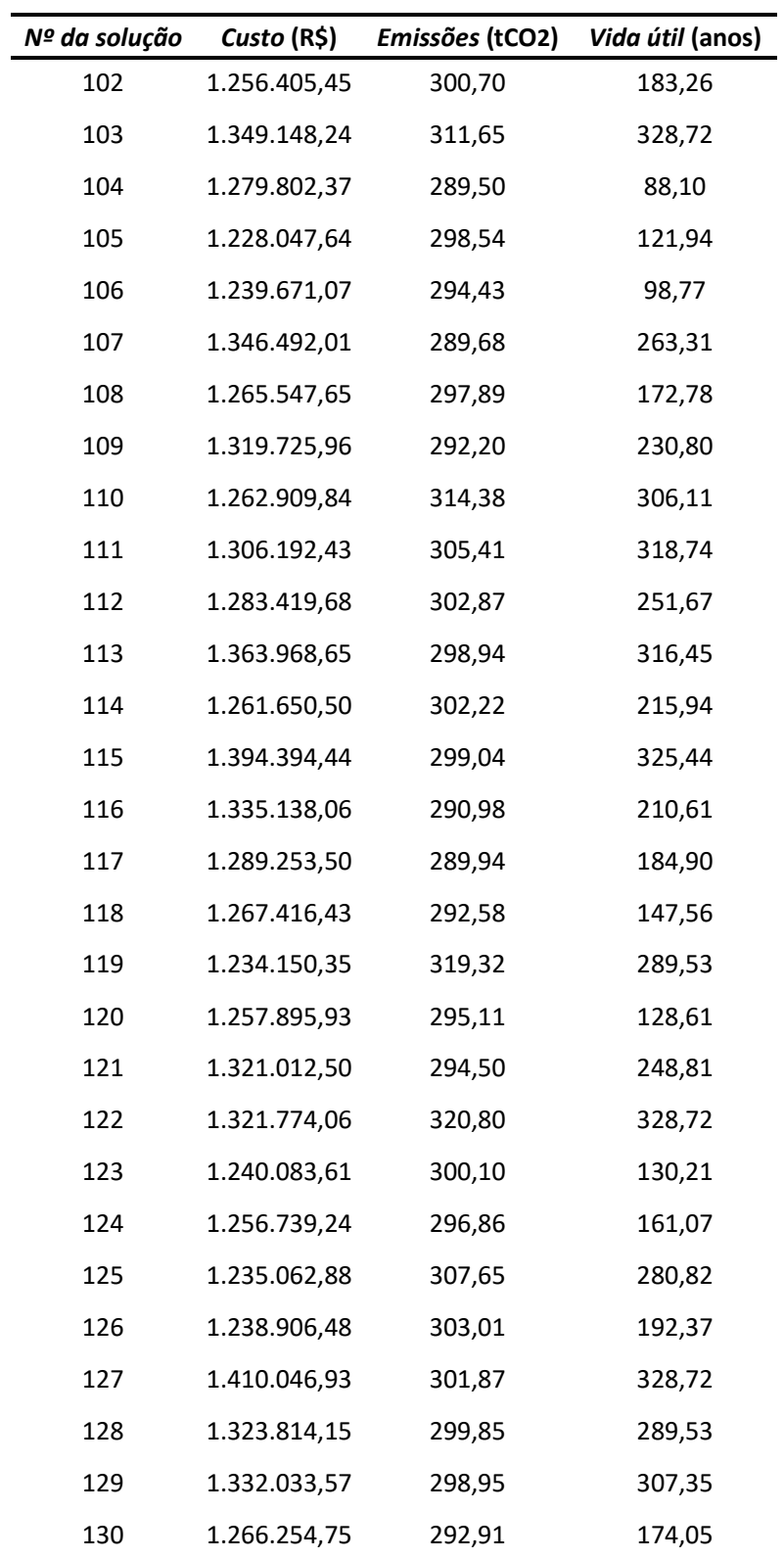

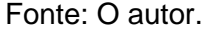